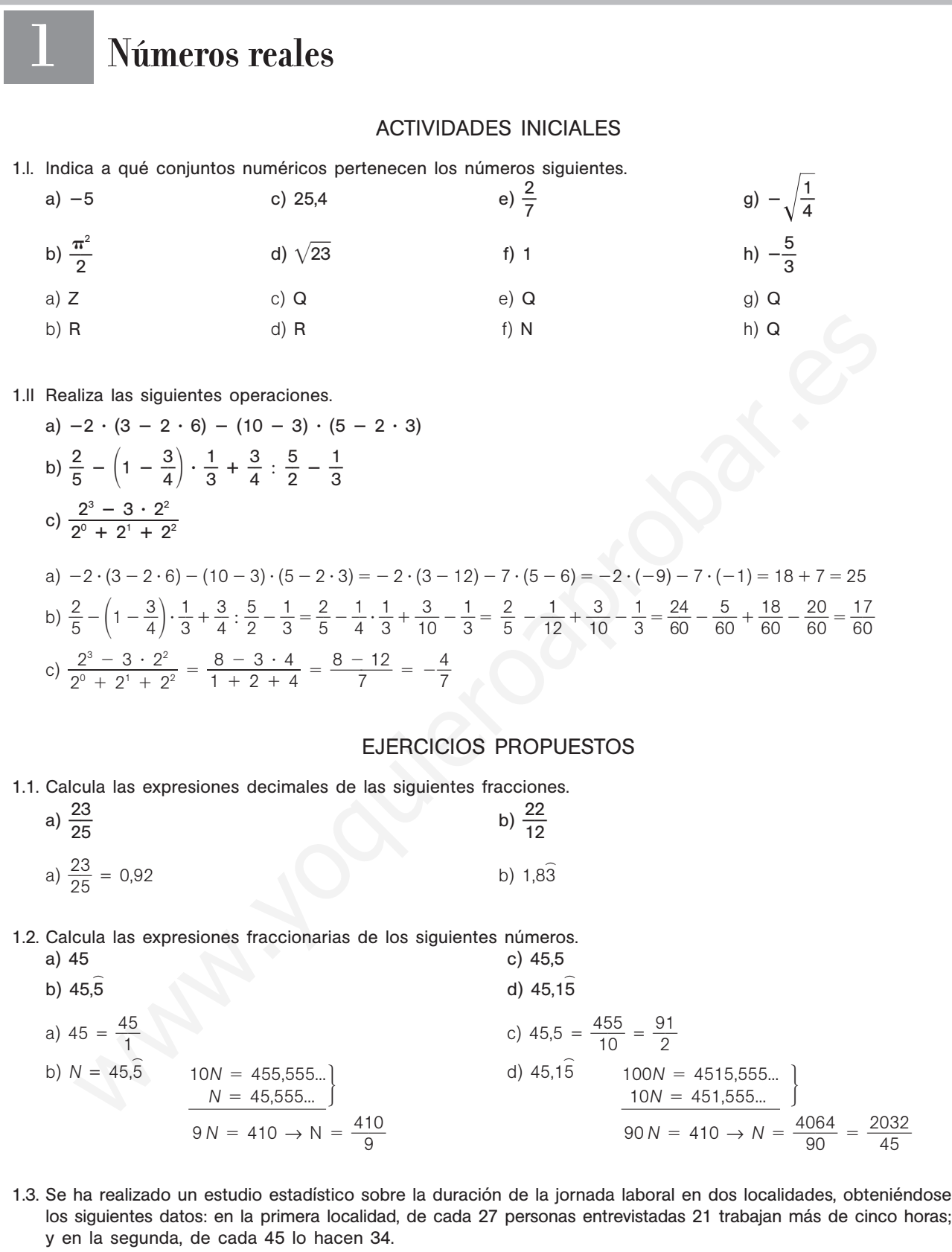

Compara los resultados de ambas localidades utilizando para ello números decimales.

Primera localidad:  $\frac{2}{6}$ 2 1  $\frac{1}{7} = \frac{7}{9}$  $\frac{7}{9}$  = 0,777... = 0,7 Segunda localidad:  $\frac{3}{4}$ 4 4  $\frac{4}{5}$  = 0,755... = 0,75

Los números que expresan la parte de la población que trabaja más de cinco horas son semejantes, aunque es algo mayor en la primera localidad.

1.4. Indica cuáles de los siguientes números son racionales y cuáles irracionales.

a)  $1,23444...$ c) 2 –  $\sqrt{49}$  e) -3 b) 1,232323… d) 1 +  $\sqrt{2}$ 2  $f)$  –  $\sqrt{2 + \sqrt{4}}$ Racionales: a, b, c, e y f

Irracional: d

1.5. Desarrolla la expresión  $2x + 1 + |2x - 6|$  y calcula su valor en los casos  $x = -2$ ,  $x = 0$  y  $x = 4$ .

Hay que diferenciar dos zonas:  $2x - 6 < 0$  y  $2x - 6 \ge 0$ :  $2x + 1 + |2x - 6| = \begin{cases} 2x + 1 - (2x - 6) & \text{si} \quad 2x - 6 < 0 \\ 2x + 1 - 2x - 6 & \text{si} \quad 2x - 6 \ge 0 \end{cases} = \begin{cases} 7 & \text{si} \quad x < 3 \\ 4x - 5 & \text{si} \quad x \ge 3 \end{cases}$ Si  $x = -2$ ,  $2x + 1 + 2|x - 6| = 2(-2) + 1 + |2(-2) - 6| = -4 + 1 + 10 = 7$ Si  $x = 0$ ,  $2x + 1 + 2|x - 6| = 2 \cdot 0 + 1 + |2 \cdot 0 - 6| = 1 + 6 = 7$ Si  $x = 4$ ,  $2x + 1 + 2|x - 6| = 2 \cdot 4 + 1 + |2 \cdot 4 - 6| = 9 + 2 = 11$  $4x - 5$  si  $x \ge 3$  $2x + 1 - (2x - 6)$  si  $2x - 6 < 0$  $2x + 1 - 2x - 6$  si  $2x - 6 \ge 0$ 

1.6. (PAU) Calcula los dos valores de *x* que cumplen la siguiente condición:  $3x - \frac{1}{2}$  $\frac{1}{2} - 4|x - 3| = 5$ 

 $3x - \frac{1}{2}$  $\frac{1}{2} - 4|x - 3| = \begin{cases} 3x - \frac{1}{2} - 4 \cdot [-(x - 3)] & \text{si } x - 3 < 0 \\ 3x - \frac{1}{2} - 4(x - 3) & \text{si } x - 3 \ge 0 \end{cases} = \begin{cases} 7x - \frac{2}{2} \\ -x + \frac{2}{2} \end{cases}$  $7x - \frac{2}{7}$ 2  $\frac{5}{2}$  = 5  $\Rightarrow$  x =  $\frac{3}{1}$ 1 5  $\frac{5}{4} = \frac{5}{2}$  $\frac{5}{2}$ , solución válida  $-x + \frac{2}{3}$ 2  $\frac{3}{2}$  = 5  $\Rightarrow$  x =  $\frac{2}{7}$ 2  $\frac{3}{2}$  – 5 =  $\frac{1}{7}$ 2 3<br>3, solución válida 2  $\frac{5}{2}$  si  $x < 3$  $-x + \frac{2}{7}$ 2  $\frac{3}{2}$  si  $x \ge 3$  $3x - \frac{1}{2}$  $\frac{1}{2}$  – 4 · [-(x – 3)] si  $x - 3 < 0$  $3x - \frac{1}{2}$  $\frac{1}{2} - 4(x - 3)$  si  $x - 3 \ge 0$ 2x + 1 + 1 2x - 61 =  $\begin{cases} 2x + 1 + 12x - 61 = \frac{2x + 1}{2x + 1} - 2x - 6 & \text{si } 2x - 6 \Rightarrow 0 = \begin{cases} 4x - 5 & \text{si } x & \text{si } x \le 3 \\ 4x - 5 & \text{si } x & \text{si } x \ge 3 \end{cases}$ <br>  $= -2, 2x + 1 + 2|x - 6| = 2(-2) + 1 + |2(-2) - 6| = -4 + 1 + 10 = 7$ <br>  $= 0, 2x + 1 + 2|x - 6| = 2 -$ 

1.7. Representa en la recta real los siguientes números.

a) 4 y -4  
b) 
$$
\frac{3}{7}
$$
 y  $-\frac{3}{7}$   
a)  $\frac{1}{-5}$   $\frac{1}{-4}$   $\frac{1}{-3}$   $\frac{1}{-2}$   $\frac{1}{1}$   $\frac{1}{2}$   $\frac{1}{3}$   $\frac{1}{4}$   $\frac{1}{5}$   
b)

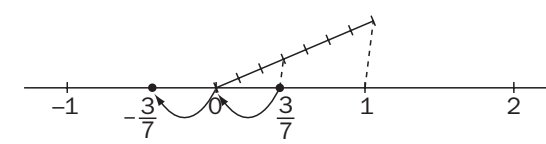

1.8. (TIC) Escribe los números 13 y 18 como suma de dos cuadrados y representa  $\sqrt{13}$  y  $\sqrt{18}$  en la recta real.

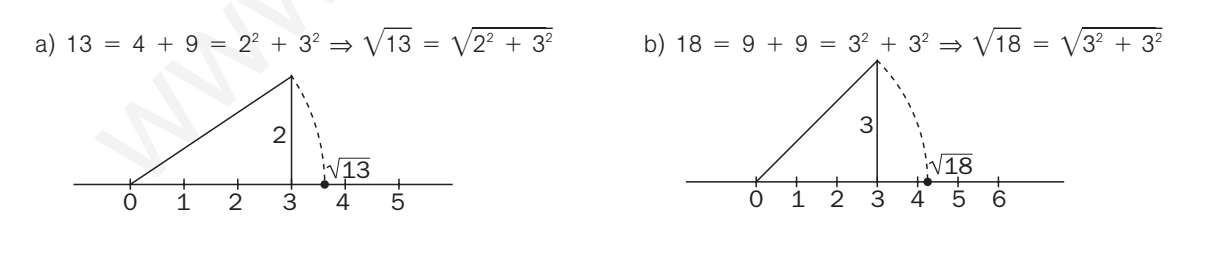

1.9. ¿Qué números reales son los representados en la figura?

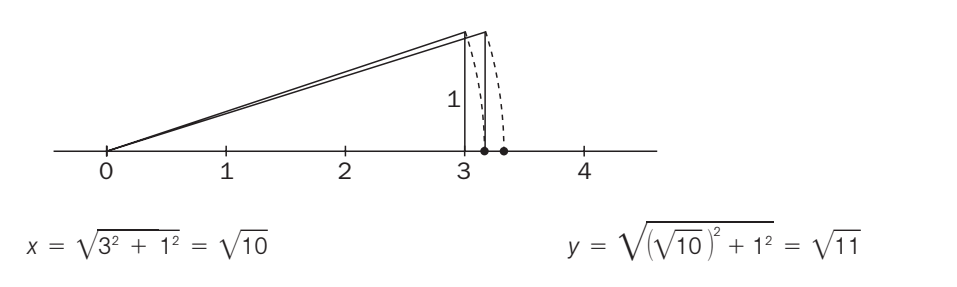

a) — 1 7 2

1.10. Da las aproximaciones por defecto y por exceso y redondea los siguientes números con dos, tres y cuatro cifras decimales.

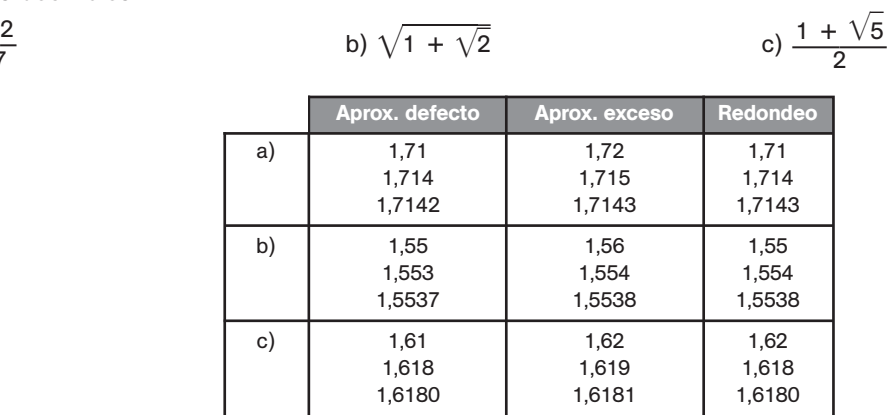

1.11. Acota el error relativo cometido al utilizar 1,73 como valor de  $\sqrt{3}$ .

Como la aproximación que se toma es por defecto, para obtener una cota del error se toma la aproximación por exceso con el mismo número de decimales y se divide por la menor de las dos:

$$
E_r = \frac{|\sqrt{3} - 1.73|}{\sqrt{3}} < \frac{|1.74 - 1.73|}{1.73} = 0.006
$$

1.12. Calcula los errores absoluto y relativo cometidos al tomar como valor de  $\frac{12}{1}$ 1 2 1  $\frac{20}{4}$  la aproximación 10,91.

*<sup>E</sup>* 1 1 2 1 0 - 10,91 1 1 2 1 0 - 1 1 0 0 9 0 1 1 1 2 1 0 0 0 0 <sup>0</sup> - 1 1 2 1 0 0 0 0 1 -11 1 00 <sup>11</sup> 1 00 *Er* <sup>11</sup> 1 <sup>00</sup> - 1 1 2 1 0 <sup>12</sup> 1 <sup>000</sup> 0,00008 www.yoquieroaprobar.es

En términos de porcentaje se comete un error del 0,008%.

1.13. En una población de 145 340 habitantes hay 42 310 menores de 18 años. ¿Qué errores absoluto y relativo se cometen si se toma como porcentaje de menores de edad el 29%?

El porcentaje de menores de 18 años es  $\frac{423}{145}$ 4 2 5 3 3 1  $\frac{310}{340} \cdot 100 = 29,111\%$ 

$$
E = 129,111 - 291 = 0,111
$$

$$
E_r = \frac{0,111}{29,111} \approx 0,004
$$

1.14. A continuación se ofrecen aproximaciones por defecto y por exceso de dos números reales *a* y *b*. Calcula aproximaciones de tres cifras por exceso y por defecto de 2a + 3b - 5.

 $0,251 < b < -0,250$ 

Aproximación por defecto:  $2 \cdot 2,023 + 3 \cdot (-0,251) - 5 = -1,707$ Aproximación por exceso:  $2 \cdot 2,024 + 3 \cdot (-0,250) - 5 = -1,702$ Por tanto,  $-1,707 < 2a + 3b - 5 < -1,702$ 

 $2,023 < a < 2,024$ 

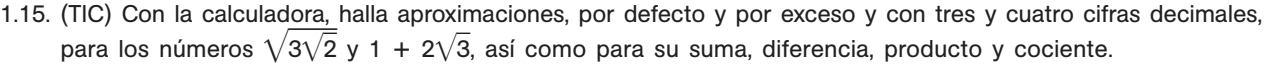

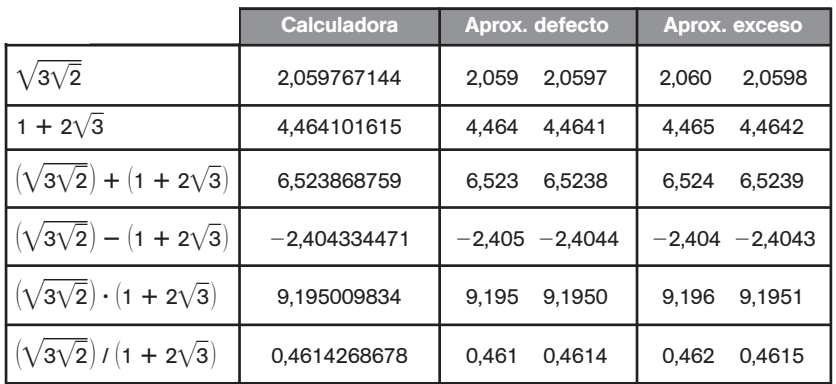

1.16. Realiza las siguientes operaciones.

a) 22 (-2)3 - 2-<sup>2</sup> (-2)-<sup>3</sup> - 20 b) 16— 1 4 — 27— 1 3 - 25— 1 2 c) — 2 5 — 3 - — 1 5 — 2 5-1 d) 3— 1 2 — 4 a) 22 (-2)3 - 2-<sup>2</sup> (-2)-<sup>3</sup> - 20 4 - 8 - 1 4 - 1 8 - 1 - 4 8 3 b) 16 1 4 27 1 3 - 25 1 2 4 16 3 27 - 25 2 3 - 5 0 c) 2 5 3 - 1 5 2 5-<sup>1</sup> <sup>1</sup> 8 <sup>25</sup> - 2 1 5 1 5 <sup>1</sup> 8 <sup>25</sup> - <sup>1</sup> 1 <sup>25</sup> <sup>1</sup> 7 25 d) 3 1 4 32 9 www.yoquieroaprobar.es

1.17. Calcula  $5^{\sqrt{2}}$  con tres decimales mediante aproximaciones sucesivas.

| Aprox. de $\sqrt{2}$       | Aprox. de $5^{\sqrt{2}}$               |                                |
|----------------------------|----------------------------------------|--------------------------------|
| $1,4<\sqrt{2}<1,5$         | $5^{1,4} < 5^{\sqrt{2}} < 5^{1,5}$     | $9.5 < 5^{\sqrt{2}} < 11.2$    |
| $1,41 < \sqrt{2} < 1,42$   | $5^{1,41} < 5^{\sqrt{2}} < 5^{1,42}$   | $9,67 < 5^{\sqrt{2}} < 9,83$   |
| $1,414 < \sqrt{2} < 1,415$ | $5^{1,414} < 5^{\sqrt{2}} < 5^{1,415}$ | $9,735 < 5^{\sqrt{2}} < 9,751$ |

1.18. Simplifica el valor de la siguiente expresión.

$$
\frac{12^{15} \cdot 18^{-8}}{16^5 \cdot 9^{-6}}
$$

$$
\frac{12^{15} \cdot 18^{-8}}{16^5 \cdot 9^{-6}} = \frac{(2^2 \cdot 3)^{15} \cdot (2 \cdot 3^2)^{-8}}{(2^4)^5 \cdot (3^2)^{-6}} = \frac{2^{30} \cdot 3^{15} \cdot 2^{-8} \cdot 3^{-16}}{2^{20} \cdot 3^{-12}} = 2^{30 - 8 - 20} \cdot 3^{15 - 16 + 12} = 2^2 \cdot 3^{11}
$$

1.19. Effectúa las siguientes operaciones.  
\na) 
$$
\sqrt{8} \cdot \sqrt{27}
$$
  
\nb)  $\sqrt[3]{512} : \sqrt[3]{200}$   
\nc)  $\sqrt[3]{4} \cdot \sqrt[5]{392}$   
\ne)  $(\sqrt{\frac{1}{2}} \cdot \sqrt[4]{8}) : \sqrt[3]{4}$   
\nb)  $\sqrt[3]{512} : \sqrt[3]{200}$   
\nd)  $\sqrt[4]{2187} : \sqrt{108}$   
\nf)  $(\sqrt{12} : \sqrt[3]{32}) \cdot \sqrt[6]{2}$   
\na)  $\sqrt{8} \cdot \sqrt{27} = \sqrt{2^3 \cdot 3^3} = 2 \cdot 3\sqrt{2 \cdot 3} = 6\sqrt{6}$   
\nb)  $\sqrt[3]{512} : \sqrt[3]{200} = \sqrt[3]{\frac{2^9}{2^3 \cdot 5^2}} = \sqrt[3]{\frac{2^6}{5^2}} = \frac{4}{\sqrt[3]{5^2}} = 4 \frac{\sqrt[3]{5}}{5}$   
\nc)  $\sqrt[3]{4} \cdot \sqrt[5]{392} = \sqrt[3]{2^2} \cdot \sqrt[5]{2^3 \cdot 7^2} = \sqrt[15]{2^{10}} \cdot \sqrt[15]{2^9 \cdot 7^6} = \sqrt[15]{2^{19} \cdot 7^6} = 2 \sqrt[15]{2^4 \cdot 7^6}$   
\nd)  $\sqrt[4]{2187} : \sqrt{108} = \sqrt[4]{3^7} : \sqrt{2^2 \cdot 3^3} = \sqrt[4]{3^7} : \sqrt[4]{2^4 \cdot 3^6} = \sqrt[4]{\frac{3^7}{2^4 \cdot 3^6}} = \sqrt[4]{\frac{3}{2^4}} = \frac{\sqrt[4]{3}}{2}$   
\ne)  $(\sqrt{\frac{1}{2}} \cdot \sqrt[4]{8}) : \sqrt[3]{4} = (\sqrt{\frac{1}{2}} \cdot \sqrt[4]{2^3}) : \sqrt[3]{2^2} = \sqrt[4]{2} : \sqrt[3]{2^2} = \sqrt[3]{2^3} : \sqrt[3]{2^8} = \sqrt[3]{\frac{2^3}{2^8}} = \sqrt[3]{\frac{2^5}{2^8}} = \sqrt[3]{\frac{2^5}{2^8}} =$ 

1.20. Opera y simplifica:

c) 
$$
\sqrt{4 \cdot \sqrt{392}} = \sqrt{2^2 \cdot 7^2} = \sqrt{2^2 \cdot 7^2} = \sqrt{2^2 \cdot 7^2} = \sqrt{2^2 \cdot 7^2} = \sqrt{2^2 \cdot 7^2} = \sqrt{2^2 \cdot 7^2} = \sqrt{2^2 \cdot 7^2} = \sqrt{2^2 \cdot 7^2} = \sqrt{2^2 \cdot 7^2} = \sqrt{\frac{3}{2^4}} = \sqrt{\frac{3}{2^4}} = \sqrt{\frac{3}{2^
$$

1.21. Extrae de la raíz todos los factores que sea posible.

a) 
$$
\sqrt{2^8 \cdot 3^5 \cdot 5^7}
$$
 b)  $\sqrt[5]{\frac{2^6 \cdot 3^{12}}{5^{20}}}$  c)  $\sqrt[3]{a^5 \cdot b^{12} \cdot c^7}$  d)  $\sqrt[4]{\frac{2^8 \cdot 4^5}{8^3}}$   
\na)  $\sqrt{2^8 \cdot 3^5 \cdot 5^7} = 2^4 \cdot 3^2 \cdot 5^3 \sqrt{3 \cdot 5}$   
\nb)  $\sqrt[5]{\frac{2^6 \cdot 3^{12}}{5^{20}}} = \frac{2 \cdot 3^2}{5^4} \sqrt[5]{2 \cdot 3^2}$   
\nc)  $\sqrt[3]{a^5 \cdot b^{12} \cdot c^7} = a \cdot b^4 \cdot c^2 \sqrt[3]{a^2 \cdot c}$   
\nd)  $\sqrt[4]{\frac{2^8 \cdot 4^5}{8^3}} = \sqrt[4]{\frac{2^8 \cdot 2^{10}}{2^9}} = \sqrt[4]{2^9} = 2^2 \sqrt[4]{2}$ 

1.22. Introduce los factores dentro de la raíz y simplifica.

a) 
$$
2^3 \cdot 3^5 \cdot \sqrt{2^7}
$$
 b)  $3^5 \cdot 7 \cdot \sqrt[4]{3 \cdot 7^2}$  c)  $\frac{2^3 \cdot 3^4}{5} \cdot \sqrt[3]{\frac{5^{11} \cdot 2}{3^{10}}}$  d)  $\frac{ab^3}{c^{-2}} \sqrt{\frac{a^3}{b^3 c^3}}$   
\na)  $2^3 \cdot 3^5 \cdot \sqrt{2^7} = \sqrt{2^6 \cdot 3^{10} \cdot 2^7} = \sqrt{2^{13} \cdot 3^{10}}$   
\nb)  $3^5 \cdot 7 \cdot \sqrt[4]{3 \cdot 7^2} = \sqrt[4]{3^{20} \cdot 7^4 \cdot 3 \cdot 7^2} = \sqrt[4]{3^{21} \cdot 7^6}$   
\nc)  $\frac{2^3 \cdot 3^4}{5} \cdot \sqrt[4]{\frac{5^{11} \cdot 2}{3^{10}}} = \sqrt[4]{\frac{2^9 \cdot 3^{12} \cdot 5^{11} \cdot 2}{5^3 \cdot 3^{10}}} = \sqrt[3]{\frac{2^{10} \cdot 3^{12} \cdot 5^{11}}{5^3 \cdot 3^{10}}} = \sqrt[3]{2^{10} \cdot 3^2 \cdot 5^8}$   
\nd)  $\frac{ab^3}{c^{-2}} \sqrt{\frac{a^3}{b^3 c^3}} = \sqrt{\frac{a^2 \cdot b^6 \cdot a^3}{c^{-4} \cdot b^3 \cdot c^3}} = \sqrt{a^5 \cdot b^3 \cdot c}$ 

1.23. Realiza las siguientes sumas y diferencias de radicales.

d) 
$$
\frac{ab^3}{c^2} \sqrt{\frac{a^3}{b^2 c^3}} = \sqrt{\frac{a^2 \cdot b^6 \cdot a^3}{c^{-4} \cdot b^3 \cdot c^3}} = \sqrt{a^5 \cdot b^3 \cdot c}
$$
  
\nRealiza las siguientes sumas y diferencias de radicales.  
\na)  $\sqrt[3]{24} - \sqrt{2} - 6\sqrt[3]{3} + \sqrt{32}$  b)  $\sqrt{50} - \sqrt{\frac{18}{4}} + \sqrt{\frac{72}{25}}$  c)  $\sqrt{5a^2} - \sqrt{80a^2} + \sqrt{20a^4}$   
\na)  $\sqrt[3]{24} - \sqrt{2} - 6\sqrt[3]{3} + \sqrt{32} = \sqrt[3]{2^3 \cdot 3} - \sqrt{2} - 6\sqrt[3]{3} + \sqrt{2^5} = 2\sqrt[3]{3} - \sqrt{2} - 6\sqrt[3]{3} + 2^2\sqrt{2} = -4\sqrt[3]{3} + 3\sqrt{2}$   
\nb)  $\sqrt{50} - \sqrt{\frac{18}{4}} + \sqrt{\frac{72}{25}} = \sqrt{2 \cdot 5^2} - \sqrt{\frac{2 \cdot 3^2}{2^2}} + \sqrt{\frac{2^2 \cdot 3^2}{5^2}} = 5\sqrt{2} - \frac{3}{2}\sqrt{2} + \frac{6}{5}\sqrt{2} = (5 - \frac{3}{2} + \frac{6}{5})\sqrt{2} = \frac{47}{10}\sqrt{2}$   
\nc)  $\sqrt{5a^2} - \sqrt{80a^2} + \sqrt{20a^4} = \sqrt{5a^2} - \sqrt{2^4 \cdot 5 \cdot a^2} + \sqrt{2^2 \cdot 5 \cdot a^4} = a\sqrt{5} - 4a\sqrt{5} + 2a^2\sqrt{5} = a(2a - 3)\sqrt{5}$   
\nOpera y simplifica:  
\na)  $2\sqrt{180} + \frac{3}{5}\sqrt{125} + \sqrt{5}$  c)  $\frac{2^{\frac{1}{2}} \cdot 4^{\frac{2}{3}}}{8^{\frac{8}{5}}}$  d)  $(\sqrt{3\sqrt{27}})^{-2}$  f)  $2187^{\frac{1}{2}} + 3^{\frac{3}{2}}$   
\na)  $2\sqrt{1$ 

1.24. Opera y simplifica:

a) 
$$
2\sqrt{180} + \frac{3}{5}\sqrt{125} + \sqrt{5}
$$
  
\nb)  $\frac{\sqrt{3} \cdot \sqrt[6]{9}}{\sqrt[6]{125}}$   
\nc)  $\frac{2^{\frac{1}{2}} \cdot 4^{\frac{2}{3}}}{8^{\frac{6}{5}}}$   
\nd)  $(\sqrt{3\sqrt{27}})^{-2}$   
\nf)  $2187^{\frac{1}{2}} + 3^{\frac{3}{2}}$   
\na)  $2\sqrt{180} + \frac{3}{5}\sqrt{125} + \sqrt{5} = 2\sqrt{2^2 \cdot 3^2 \cdot 5} + \frac{3}{5}\sqrt{5^3} + \sqrt{5} = 12\sqrt{5} + 3\sqrt{5} + \sqrt{5} = 16\sqrt{5}$   
\nb)  $\frac{\sqrt{3} \cdot \sqrt[6]{9}}{\sqrt[6]{125}} = \frac{\sqrt{3} \cdot \sqrt[6]{3^2}}{\sqrt[6]{5^3}} = \sqrt[6]{\frac{3^5 \cdot 3^4}{5^3}} = \sqrt[3]{\frac{3^5}{5^3}} = \sqrt[3]{\frac{3^5}{5^3}} = \frac{1}{5}\sqrt{3^9 \cdot 5^7}$   
\nc)  $\frac{2^{\frac{1}{2}} \cdot 4^{\frac{2}{3}}}{8^{\frac{6}{5}}} = \frac{2^{\frac{1}{2}} \cdot 2^{\frac{4}{3}}}{2^{\frac{18}{5}}} = 2^{\frac{1}{2} \cdot \frac{4}{3} - \frac{18}{9}} = 2^{-\frac{53}{30}} = \sqrt[3]{\frac{1}{2^{53}}} = \frac{1}{2} \sqrt[3]{\frac{1}{2^{23}}} = \frac{1}{2} \cdot \frac{\sqrt[3]{2^7}}{2} = \frac{\sqrt[3]{2^7}}{4}$   
\nd)  $(\sqrt{3\sqrt{27}})^{-2} = (\sqrt[4]{3^5})^{-2} = \frac{1}{\sqrt{3^5}} = \frac{\sqrt{3}}{27}$   
\ne)  $\sqrt{2} + \frac{3}{2}\sqrt{8} - \frac{1}{4}\sqrt{18} = \sqrt{2} + \frac{3}{2}\sqrt{2^3} - \frac{1}{4}\sqrt{2 \cdot 3^2} = \sqrt{2} + 3\sqrt{2} - \frac{3$ 

1.25. Calcula  $A \cup B \neq A \cap B$  siendo: a)  $A = (-1, 4)$  y  $B = [0, 5]$ b)  $A = (2, +\infty)$  y  $B = (-\infty, 3]$ a)  $A \cup B = (-1, 5]$   $A \cap B = [0, 4)$ b)  $A \cup B = (-\infty, +\infty)$   $A \cap B = (2, 3]$ 1.26. Expresa mediante un entorno los siguientes conjuntos. a)  $(-2, 10)$ 2, 10) b)  $-3 \le x \le 2$  $\leq 7$  c)  $\frac{1}{2}$  $\frac{1}{2}$ , 3 d) (*a*, *a*) a) Centro:  $\frac{10}{\sqrt{2}}$ 4  $\frac{1}{4}$  = 4 Radio: 10 - 4 = 6 E(4, 6) b) Centro:  $\frac{7-3}{2} = 2$  Radio:  $7-2 = 5$  *E*[2, 5] c) Centro:  $\frac{2}{2} = \frac{7}{4}$  $\frac{7}{4}$  Radio: 3 -  $\frac{7}{4}$  $\frac{7}{4} = \frac{5}{4}$  $\frac{5}{4}$   $E\left|\frac{7}{4}\right|$  $\frac{7}{4}$ ,  $\frac{5}{4}$  $rac{5}{4}$ d) Centro:  $a - a = 0$  Radio:  $a - 0 = a$   $E(0, a)$ 1.27. Realiza las siguientes operaciones dando el resultado en notación científica. a)  $0,00025 \cdot 0,0032$ b) 0,0025: 12 500 000 c)  $2.4 \cdot 10^{21} + 33.2 \cdot 10^{22}$ a) 0,00025 · 0,0032 = 2,5 · 10<sup>-4</sup> · 3,2 · 10<sup>3</sup> = 8 · 10<sup>-7</sup> b) 0,0025 : 12 500 000 = 2,5  $\cdot$  10<sup>-3</sup> : 1,25  $\cdot$  10<sup>7</sup> = 2  $\cdot$  10<sup>-10</sup> c)  $2,4 \cdot 10^{21} + 33,2 \cdot 10^{22} = 2,4 \cdot 10^{21} + 332 \cdot 10^{21} = 334,4 \cdot 10^{21} = 3,344 \cdot 10^{23}$ 1.28. Realiza las siguientes operaciones dando el resultado con la precisión adecuada. a) 25,35 + 7723,1 + 2,035 - 222,256 b)  $122,35 \cdot 0,0025$ c)  $2,25 \cdot 1,237 - 230,40 \cdot 0,024 + 15,01 \cdot 23,11$ a) 25,35 + 7723,1 + 2,035 - 222,256 = 7528,229  $\approx$  7528,2 b)  $122,35 \cdot 0,0025 = 0,305875 \approx 0,31$ c)  $2,25 \cdot 1,237 - 230,40 \cdot 0,024 + 15,01 \cdot 23,11 = 2,78 - 5,5 + 346,9 = 344,18 \approx 344,2$ 1.29. (PAU) La longitud media de un paramecio es de  $2 \cdot 10^{-4}$  m. Un cultivo de 250 cm<sup>3</sup> contiene 6000 paramecios por cm<sup>3</sup>. ¿Qué longitud en km se alcanzaría si se pudieran poner todos los paramecios en línea recta? En el cultivo hay 250  $\cdot$  6000 = 1,5  $\cdot$  10<sup>6</sup> paramecios. Puestos en línea recta, los paramecios alcanzarían una longitud de 1,5  $\cdot$  10<sup>6</sup>  $\cdot$  2  $\cdot$  10<sup>-4</sup> = 3  $\cdot$  10<sup>2</sup> m = 0,3 km. 1.30. Se quiere medir el total del área de dos parcelas, una rectangular de dimensiones 123,2 y 98 metros, y otra circular de radio 44,6 metros. Estima dicha área con la precisión que consideres adecuada. Superficie:  $123.2 \cdot 98 + \pi \cdot 1989.16 \approx 12000 + 6249.13 \approx 18249 \text{ m}^2$  $3 + \frac{1}{2}$  $rac{3+\frac{1}{2}}{2}$ Centro:  $\frac{10-2}{4} = 4$  Radio:  $10 - 4 = 6$  E(4, 6)<br>
Centro:  $\frac{7-3}{2} = 2$  Radio:  $7 - 2 = 5$  E(2, 5)<br>
Centro:  $\frac{3+\frac{1}{2}}{2} = \frac{7}{4}$  Radio:  $3 - \frac{7}{4} = \frac{5}{4}$  E( $\frac{7}{4}, \frac{5}{4}$ )<br>
Centro:  $a - a = 0$  Radio:  $a - 0 = a$  E(0, a)

# EJERCICIOS

Números racionales e irracionales

1.31. Di si los siguientes números son naturales, enteros, racionales y reales.

a) 
$$
\frac{28}{7}
$$
 c)  $-\frac{1}{25}$  e) 19  
\nb) -12 d)  $\frac{1 + \sqrt{9}}{\sqrt{25}}$  f)  $-\frac{1}{\sqrt{24}}$   
\na)  $\frac{28}{7} = 4$   
\nNatural y, por tanto, entero, racional y real.  
\nb) -12  
\nEntero y, por tanto, reach a local y real.  
\nc)  $-\frac{1}{25}$   
\nRacional y, por tanto, real. No es ni natural ni entero.  
\nd)  $\frac{1 + \sqrt{9}}{\sqrt{25}} = \frac{1 + 3}{5} = \frac{4}{5}$   
\nRacional y, por tanto, enela. No es ni natural ni entero.  
\ne) 19  
\nNatural y, por tanto, entero, racional y real.  
\nf)  $-\frac{1}{\sqrt{24}}$   
\nReal. No es ni natural, ni entero ni racional.  
\nCalcula las expressiones decimales de los siguientes números racionales.  
\n $\frac{13}{25} = \frac{125}{9} = 13,\overline{8}$   
\n $\frac{125}{25} = 13,\overline{8}$   
\n $\frac{5}{18} = 0.27$   
\n $\frac{4}{7} = \overline{0.571428}$   
\nOrdena de menor a mayor los siguientes números racionales.  
\na) Calculando las expressiones decimales de los números racionales y comparándolas.  
\nb) Calculando express fraccionarias equivalents a las dados con igual denominador y comparán  
\nab) Calculando express franccionarias equivalents a las dados con igual denominador y comparán  
\nab)  $\frac{4}{5} = 0.8$   
\n $\frac{19}{5} = 0.791\overline{6}$   
\n $\frac{19}{24} = 0.791\overline{6}$   
\n $\frac{10}{11} = 0.\overline{90}$   
\n $\frac{7}{8} = 0.875 \Rightarrow \frac{19}{24} < \frac{4}{5} < \frac{7}{8} < \frac{10}{11}$   
\nb)  $\frac{4}{5} = \frac{1056}{1320}$   
\n $\frac{19}{24} = \frac{1045}{1320}$   
\n $\frac{19}{24} = \frac{1045}{$ 

1.32. Calcula las expresiones decimales de los siguientes números racionales.

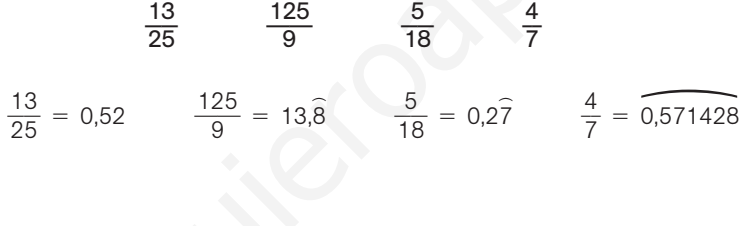

1.33. Ordena de menor a mayor los siguientes números racionales.

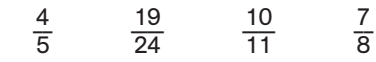

Realiza el ejercicio de dos formas diferentes:

a) Calculando las expresiones decimales de los números racionales y comparándolas.

b) Calculando expresiones fraccionarias equivalentes a las dadas con igual denominador y comparándolas.

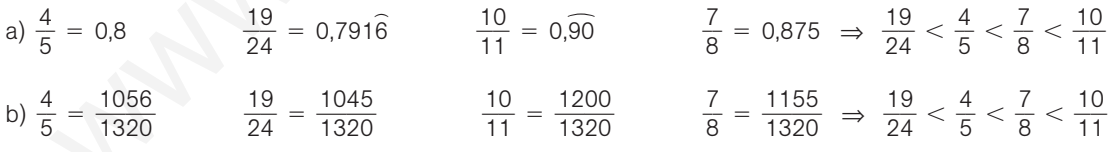

1.34. Halla un número fraccionario comprendido entre  $\frac{2}{2}$   $\frac{1}{1}$  y  $\frac{2}{3}$   $\frac{2}{1}$ .

$$
\frac{\frac{21}{31} + \frac{22}{31}}{2} = \frac{43}{62}
$$

1.35. Halla tres números fraccionarios comprendidos entre  $\frac{7}{11}$  $\frac{7}{1}$  y  $\frac{8}{11}$  $\frac{2}{1}$  $\frac{7}{1}$ 

$$
\frac{\frac{7}{11} + \frac{8}{11}}{2} = \frac{15}{22} \qquad \frac{\frac{7}{11} + \frac{15}{22}}{2} = \frac{29}{44} \qquad \frac{\frac{7}{11} + \frac{29}{44}}{2} = \frac{5}{8}
$$

 $\overline{0}$ 

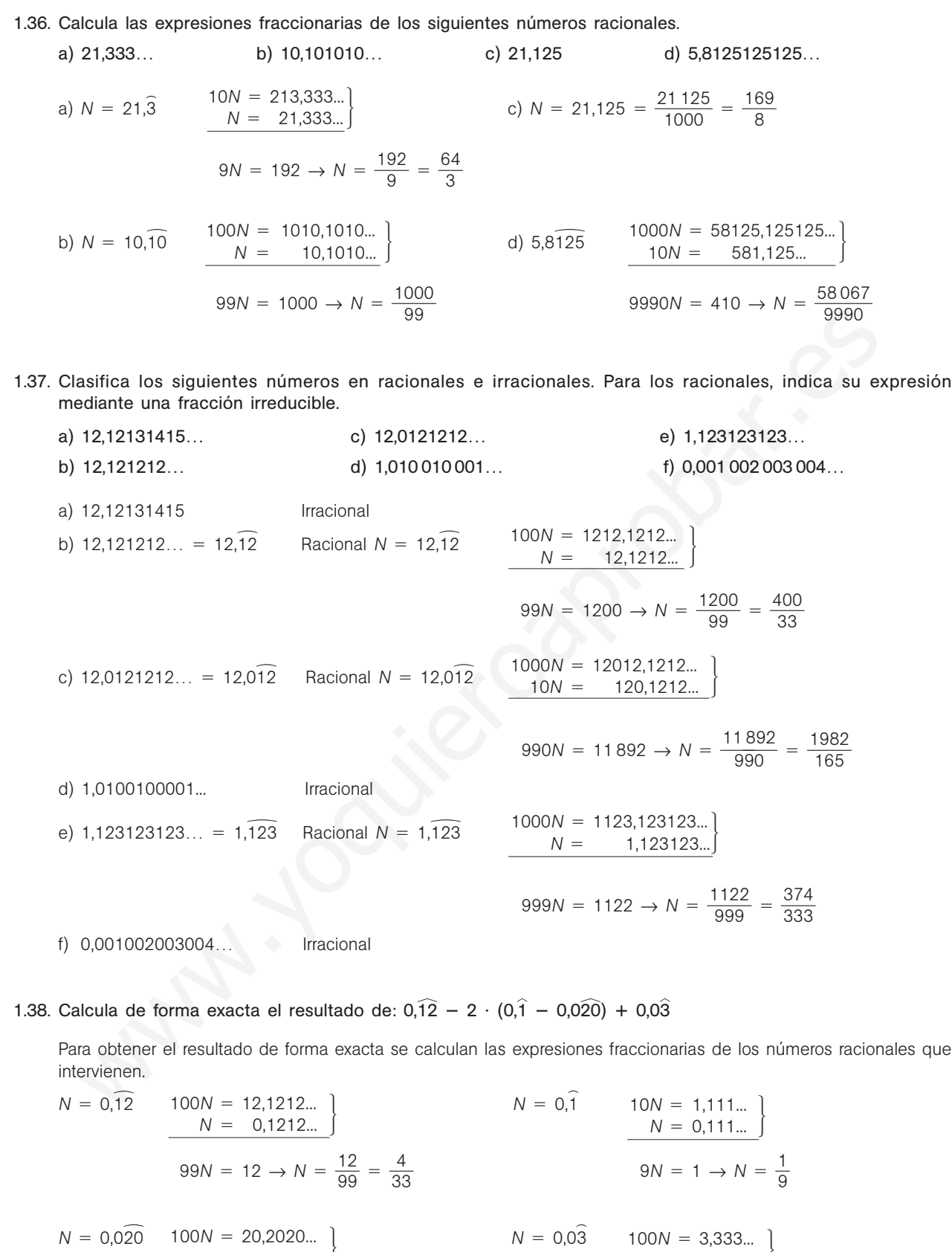

 $90N = 20 \rightarrow N = \frac{2}{0}$ 9 0  $\frac{0}{0} = \frac{2}{9}$ 9 90*N* = 3 → *N* =  $\frac{3}{90}$  $\frac{3}{0} = \frac{1}{30}$  $0,12 - 2 \cdot (0,1 - 0,020) + 0,03 = \frac{4}{33}$  $rac{4}{3}$  - 2  $\cdot$   $\left(\frac{1}{9}\right)$  $rac{1}{9} - \frac{2}{9}$  $\left(\frac{2}{9}\right) + \frac{1}{30}$  $\frac{1}{0} = \frac{4}{33}$  $rac{4}{3} + \frac{2}{9}$  $rac{2}{9} + \frac{1}{30}$  $\frac{1}{0} = \frac{6}{9}$ 9 4  $\frac{4}{9} = 0,64$  $100N = 20,2020...$ <br> $10N = 0,2020...$  $100N = 3,333...$  <br> $10N = 0,333...$ 

#### Valor absoluto

1.39. Calcula el valor de las siguientes expresiones en los puntos que se indican.

a) 
$$
2 + |2x - 3| - |x - 1|
$$
 en  $x = 2$   
\nb)  $2x - 2 - |2x - 5|$  en  $x = -3$   
\nc)  $\frac{2x - 3|3x - 1| + |2x - 3|}{2|x| - 3|x - 4|}$  en  $x = -1$   
\na)  $2 + |2x - 3| - |x - 1|$  en  $x = 2 \Rightarrow 2 + 1 - 1 = 2$   
\nb)  $2x - 2 - |2x - 5|$  en  $x = -3 \Rightarrow -6 - 2 - 11 = -19$   
\nc)  $\frac{2x - 3|3x - 1| + |2x - 3|}{2|x| - 3|x - 4|}$  en  $x = -1 \Rightarrow \frac{-2 - 12 + 5}{2 - 15} = \frac{-9}{-13} = \frac{9}{13}$ 

1.40. Desarrolla el valor de las siguientes expresiones omitiendo los valores absolutos.

c) 
$$
\frac{2x - 3|3x - 1| + |2x - 3|}{2|x| - 3|x - 4|}
$$
 en  $x = -1 \Rightarrow \frac{-2 - 12 + 5}{2 - 15} = \frac{-9}{-13} = \frac{9}{13}$   
\nDesarrolla el valor de las siguientes expressiones omittiendo los valores absolutos.  
\na)  $|2x - 4| + x$  b)  $x + |2x|$  c)  $|x - 1| + x$  d)  $(x - 2)^2 - |x - 2|$   
\na)  $|2x - 4| + x = \begin{cases} 2x - 4 + x & \text{si } 2x - 4 \ge 0 \\ -2x + 4 + x & \text{si } 2x - 4 < 0 \end{cases} = \begin{cases} 3x - 4 & \text{si } x \ge 2 \\ -x + 4 & \text{si } x < 2 \end{cases}$   
\nb)  $|x - 1| + x = \begin{cases} x - 1 + x & \text{si } x - 1 \ge 0 \\ -x + 1 + x & \text{si } x < -1 \end{cases} = \begin{cases} 2x - 1 & \text{si } x \ge 1 \\ 1 & \text{si } x < 1 \end{cases}$   
\nc)  $x + |2x| = \begin{cases} 3x & \text{si } x > 0 \\ -x & \text{si } x < 0 \end{cases}$   
\nd)  $(x - 2)^2 - |x - 2| = \begin{cases} x^2 - 4x + 4 - x + 2 & \text{si } x < 2 \ge 0 \\ x^2 - 4x + 4 + x - 2 & \text{si } x < 2 \le 0 \end{cases} = \begin{cases} x^2 - 5x + 6 & \text{si } x \ge 2 \\ x^2 - 3x + 2 & \text{si } x < 2 \end{cases}$   
\n(TIC) Calculate los valores de x que satisfacen las siguientes igualdades.  
\na)  $|2x - 1| - x = 2$  b)  $\begin{vmatrix} x - \frac{1}{2} + 2x = \frac{1}{2} \\ x = -\frac{1}{3} \end{vmatrix} + 2x = \frac{1}{2}$   
\nb)  $|x - \frac{1}{2}| + 2x = \frac{1}{2}$   
\nSolutions:  $x = 3$   $x = \frac{1}{3}$ 

1.41. (TIC) Calcula los valores de *x* que satisfacen las siguientes igualdades.

a) 
$$
|2x - 1| - x = 2
$$
  
\nb)  $|x - \frac{1}{2}| + 2x = \frac{1}{2}$   
\na)  $|2x - 1| - x = 2 \Rightarrow \begin{cases} 2x - 1 - x = 2 \\ -2x + 1 - x = 2 \end{cases}$  si  $2x - 1 \ge 0 \Rightarrow \begin{cases} x = 3 \\ x = -\frac{1}{3} \end{cases}$  si  $x \ge \frac{1}{2}$   
\nSoluciones:  $x = 3$   $x = \frac{1}{3}$   
\nb)  $|x - \frac{1}{2}| + 2x = \frac{1}{2} \Rightarrow \begin{cases} x - \frac{1}{2} + 2x = \frac{1}{2} \\ -x + \frac{1}{2} + 2x = \frac{1}{2} \end{cases}$  si  $x - \frac{1}{2} \ge 0$   
\n $\begin{cases} x = \frac{1}{3} \\ x = \frac{1}{3} \end{cases}$  si  $x \ge \frac{1}{2}$   
\n $\begin{cases} x - \frac{1}{2} + 2x = \frac{1}{2} \\ -x + \frac{1}{2} + 2x = \frac{1}{2} \end{cases}$  si  $x - \frac{1}{2} < 0 \Rightarrow \begin{cases} x = \frac{1}{3} \\ x = 0 \end{cases}$  si  $x < \frac{1}{2}$   
\n $\begin{cases} x = \frac{1}{3} \\ x = 0 \end{cases}$  si  $x < \frac{1}{2}$ 

#### Representaciones de números reales

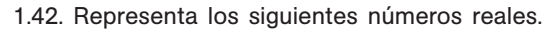

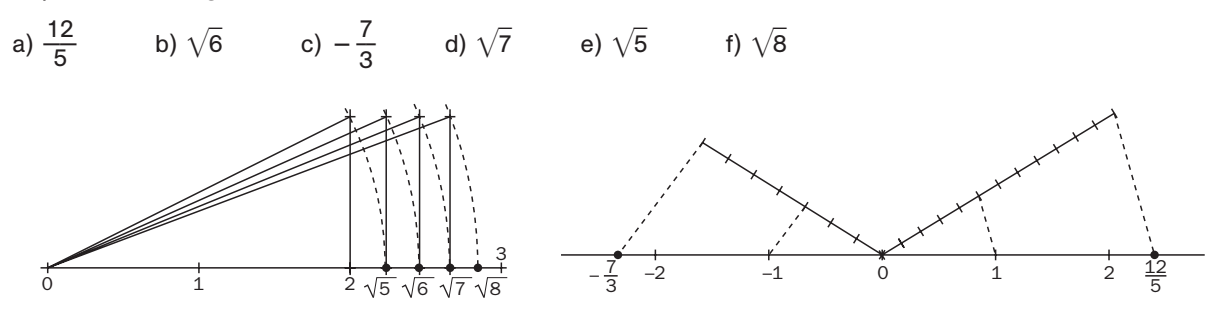

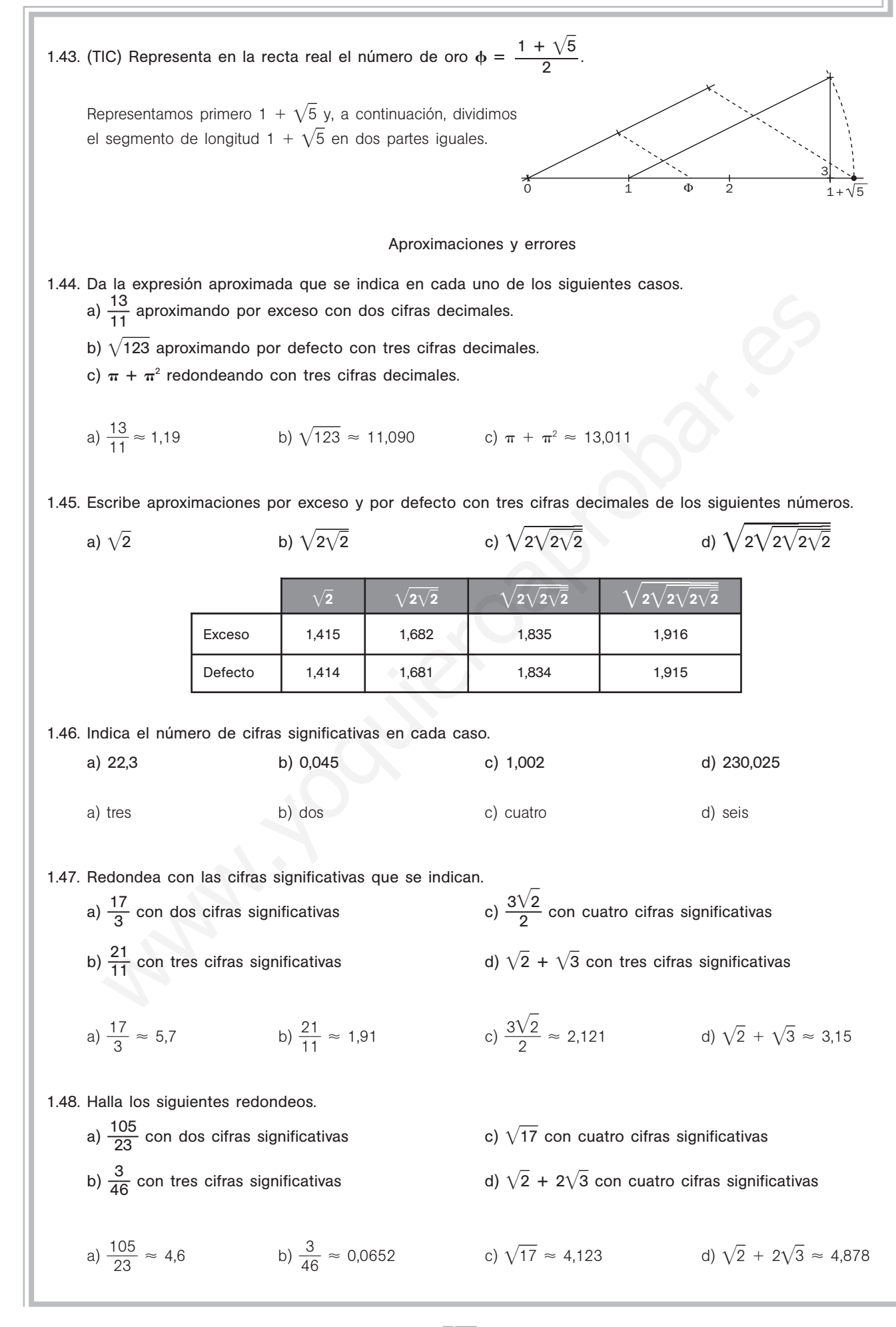

1.49. Calcula y da el resultado de acuerdo con las cifras significativas de las cantidades que intervienen.

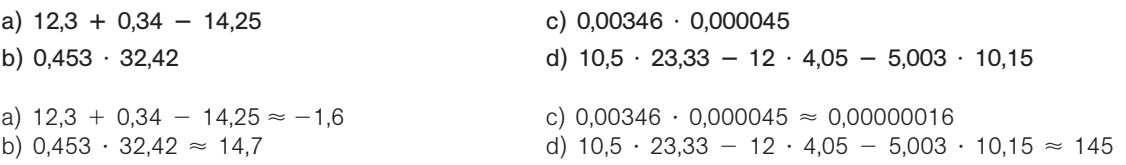

1.50. Calcula los errores absoluto y relativo que se cometen al tomar 3,29 como valor de  $\frac{2}{7}$ 7 3<br>7.

$$
E = \left| \frac{23}{7} - 3,29 \right| = \left| \frac{23}{7} - \frac{329}{100} \right| = \left| -\frac{3}{700} \right| = \frac{3}{700}
$$

$$
E_r = \frac{3}{700} : \frac{23}{7} = \frac{3}{2300} \approx 0,0013
$$

1.51. Calcula los errores absoluto y relativo que se cometen al tomar como valor de  $\frac{1}{11}$ 1 5  $\frac{6}{4}$  el número redondeado a tres cifras significativas.

$$
E = \left| \frac{15}{114} - 0,132 \right| = \left| \frac{15}{114} - \frac{132}{1000} \right| = \left| -\frac{24}{57\,000} \right| = \left| -\frac{1}{2375} \right| = \frac{1}{2375}
$$

$$
E_r = \frac{1}{2375} \div \frac{15}{114} = \frac{2}{625} = 0,0032
$$

1.52. Acota el error relativo que se comete al tomar como valor de  $\sqrt{5}$  la aproximación 2,236.

$$
E_r = \frac{|\sqrt{5} - 2,236|}{\sqrt{5}} < \frac{2,237 - 2,236}{2,236} \approx 0,0004
$$

1.53. Acota el error relativo que se comete al tomar  $\sqrt{15}$  con tres cifras significativas.

$$
E_r = \frac{|\sqrt{15} - 3,872|}{\sqrt{15}} < \frac{3,873 - 3,872}{3,873} \approx 0,00026
$$

Potencias y radicales

1.54. Calcula el valor de las siguientes expresiones.

$$
E_r = \frac{3}{700} : \frac{23}{7} = \frac{3}{2300} \approx 0.0013
$$
  
\nCalculate  
\nreduddado a tres cifras significativas.  
\n
$$
E = \left| \frac{15}{114} - 0.132 \right| = \left| \frac{15}{114} - \frac{132}{1000} \right| = \left| -\frac{24}{57000} \right| = \left| -\frac{1}{2375} \right| = \frac{1}{2375}
$$
  
\n
$$
E_r = \frac{1}{2375} : \frac{15}{114} = \frac{2}{625} = 0.0032
$$
  
\nAcota el error relative que se comete al tomar como valor de √5 la aproximación 2,236.  
\n
$$
E_r = \frac{1\sqrt{5} - 2.236 \, \text{lg} \cdot \text{lg} \cdot \text{lg} \cdot \text{lg}}{1\sqrt{5}} \times \frac{2.237 - 2.236}{2.236} \approx 0.0004
$$
  
\nAcota el error relative que se comete al tomar √75 con tres cifras significativas.  
\n
$$
E_r = \frac{1\sqrt{15} - 3.872 \, \text{lg} \cdot \text{lg} \cdot \text{lg}}{1\sqrt{15}} \times \frac{3.873 - 3.872}{3.873} \approx 0.00026
$$
  
\nPotencias y radicales  
\nCalcula el valor de las siguientes expressions.  
\na) 4 · (2 · 3<sup>-9</sup>)<sup>-2</sup>   
\nb)  $\left( \frac{1}{2} \right)^{-2} - 2 \cdot \left( \frac{2}{3} \right)^{-2}$    
\nd)  $\left( 2^{0} \right)^{\frac{3}{2}}$    
\n
$$
2 \cdot \frac{3^2 + 3 \cdot 2^2}{3^2 + 6^{-1}}
$$
   
\n
$$
2 \cdot \frac{3^2 + 3 \cdot 2^2}{4^2 + 6^{-1}}
$$
   
\n
$$
2 \cdot \left( \frac{2}{3} \right)^{-2} = 4 \cdot 2^{-2} \cdot 3^4 = \frac{4 \cdot 81}{4} = 81
$$
  
\nb)  $\left($ 

V xV<br><sup>3厂</sup> *x*  $\sqrt{x}$ <br> $\frac{x\sqrt{x}}{x}$ 

1.55. Calcula  $2^{\sqrt{3}}$  con tres decimales mediante aproximaciones sucesivas.

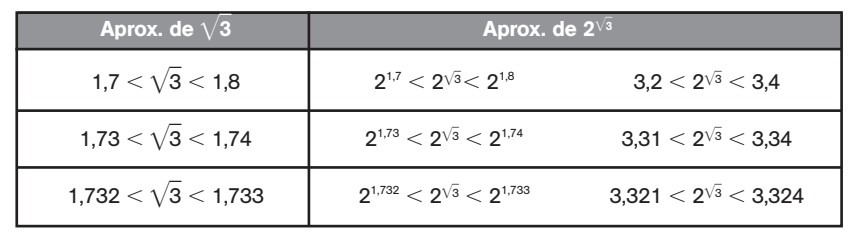

1.56. Halla las siguientes multiplicaciones y divisiones con radicales.

a) 
$$
\sqrt{2} \cdot \sqrt[3]{4} \cdot \sqrt[6]{8}
$$
 b)  $\sqrt{x} \cdot \sqrt[3]{x} \cdot \sqrt[4]{x^3}$  c)  $\frac{\sqrt{3}\sqrt[4]{27}}{\sqrt[3]{81}}$  d)  $\frac{\sqrt{x}}{\sqrt[3]{8}}$   
\na)  $\sqrt{2} \cdot \sqrt[3]{4} \cdot \sqrt[6]{8} = \sqrt[6]{2^3 \cdot 2^4 \cdot 2^3} = \sqrt[6]{2^{3+4+3}} = \sqrt[6]{2^{10}} = 2\sqrt[6]{2^4} = 2\sqrt[3]{2^2} = 2\sqrt[3]{4}$   
\nb)  $\sqrt{x} \cdot \sqrt[3]{x} \cdot \sqrt[4]{x^3} = \sqrt[12]{x^6x^4x^9} = \sqrt[12]{x^{19}} = x\sqrt[12]{x^7}$   
\nc)  $\frac{\sqrt{3}\sqrt[4]{27}}{\sqrt[3]{81}} = \sqrt[12]{\frac{3^6 \cdot (3^3)^3}{(3^4)^4}} = \sqrt[12]{\frac{3^{15}}{3^{16}}} = \frac{1}{\sqrt[12]{3}} = \frac{\sqrt[3]{3^{11}}}{3}$   
\nd)  $\frac{\sqrt{x}\sqrt{x}}{\sqrt[3]{x}} = \frac{\sqrt[4]{x^3}}{\sqrt[3]{x}} = \sqrt[12]{\frac{(x^3)^3}{x^4}} = \sqrt[12]{x^5}$ 

1.57. Halla las siguientes sumas y restas de radicales.

a) 
$$
\sqrt{2} \cdot \sqrt[3]{4} \cdot \sqrt[6]{8}
$$
 b)  $\sqrt{x} \cdot \sqrt[3]{x} \cdot \sqrt[3]{x^{3}}$  c)  $\frac{\sqrt{3}\sqrt[3]{27}}{\sqrt[3]{81}}$  d)  $\frac{\sqrt{x}\sqrt{x}}{\sqrt[3]{x}}$   
\na)  $\sqrt{2} \cdot \sqrt[3]{4} \cdot \sqrt[4]{8} = \sqrt[6]{2^{3} \cdot 2^{4} \cdot 2^{5}} = \sqrt[6]{2^{3} \cdot 4^{4} \cdot 3^{5}} = \sqrt[6]{2^{10}} = 2\sqrt[6]{2^{4}} = 2\sqrt[3]{2^{2}} = 2\sqrt[3]{4}$   
\nb)  $\sqrt{x} \cdot \sqrt[3]{x} \cdot \sqrt[3]{x^{3}} = \sqrt[3]{x^{5}/x^{4}} = \sqrt[3]{x^{10}} = x\sqrt[3]{x^{7}}$   
\nc)  $\frac{\sqrt{3}\sqrt[4]{27}}{\sqrt[3]{81}} = \sqrt[3]{\frac{3^{10}}{(3^{4})^{4}}} = \sqrt[3]{\frac{3^{10}}{3^{10}}} = \frac{1}{\sqrt[3]{3}} = \frac{\sqrt[3]{3^{11}}}{3}$   
\nd)  $\frac{\sqrt{x}\sqrt{x}}{\sqrt[3]{x}} = \frac{\sqrt[6]{x^{3}}}{\sqrt[3]{x}} = \sqrt[3]{\frac{x^{3}}{x^{4}}} = \sqrt[3]{x^{5}}$   
\nHalla las siguientes sumas y restas de radicales.  
\na)  $\sqrt{2} + \sqrt{8} + \sqrt{32}$   
\nb)  $\sqrt[3]{81a^{3}} + 2a\sqrt[3]{24}$   
\nc)  $\sqrt{3} + 2\sqrt{27} - \sqrt{12}$   
\nd)  $\frac{2}{3}\sqrt[3]{24} - \frac{1}{2}\sqrt[3]{81} + \sqrt[3]{375}$   
\na)  $\sqrt{2} + \sqrt{8} + \sqrt{32} = \sqrt{2} + 2\sqrt{2} + 4\sqrt{2} = 7\sqrt{2}$   
\nb)  $\sqrt[3]{81a^{3}} + 2a\sqrt[3]{24}} = 3a\sqrt[3]{3} + 4a\sqrt[3]{3} = 7a\sqrt[3]{3}$   
\nc)  $\sqrt{3} + 2\sqrt{27} - \$ 

1.58. Simplifica el valor de las siguientes expresiones:

a) 
$$
\sqrt{3\sqrt{3}\sqrt{3}}
$$
  
\nb)  $\sqrt[3]{\sqrt{2} \cdot \sqrt[3]{4}}$   
\nc)  $(a \cdot (a)^{\frac{1}{3}})^{\frac{1}{2}}$   
\ne)  $\sqrt[4]{390625 \cdot a^{5}b^{16}}$   
\ng)  $2(3 - 2\sqrt{2})^{2}$   
\nh)  $\left(\frac{1}{2} - \sqrt{2 - \frac{1}{2}}\right)^{2}$   
\na)  $\sqrt{3\sqrt{3}\sqrt{3}} = \sqrt[8]{3^{4}3^{2}3} = \sqrt[8]{3^{7}}$   
\nb)  $\sqrt[3]{\sqrt{2} \cdot \sqrt[3]{4}} = \sqrt[3]{\sqrt[6]{2^{3}4^{2}}} = \sqrt[3]{2^{7}}$ 

c) 
$$
(a \cdot (a)^{\frac{1}{3}})^{\frac{1}{2}} = (a^{1+\frac{1}{3}})^{\frac{1}{2}} = (a^{\frac{4}{3}})^{\frac{1}{2}} = a^{\frac{2}{3}} = \sqrt[3]{a^2}
$$
  
\nd)  $\sqrt{\frac{2}{3}} + \sqrt{\frac{3}{2}} = \frac{\sqrt{2}}{\sqrt{3}} + \frac{\sqrt{3}}{\sqrt{2}} = \frac{\sqrt{2} \cdot \sqrt{2} + \sqrt{3} \cdot \sqrt{3}}{\sqrt{6}} = \frac{2+3}{\sqrt{6}} = \frac{5\sqrt{6}}{6}$   
\ne)  $\sqrt[4]{390\,625 \cdot a^5b^{16}} = \sqrt[4]{5^8a^5b^{16}} = 5^2ab^4\sqrt[4]{a} = 25ab^4\sqrt[4]{a}$   
\nf)  $16^{\frac{1}{2}} + 9^{\frac{3}{2}} = \sqrt{16} + \sqrt{3^6} = 4 + 27 = 31$   
\ng)  $2(3 - 2\sqrt{2})^2 = 2(9 - 12\sqrt{2} + 8) = 34 - 24\sqrt{2}$   
\nh)  $\left(\frac{1}{2} - \sqrt{2 - \frac{1}{2}}\right)^2 = \frac{1}{4} - \sqrt{2 - \frac{1}{2}} + 2 - \frac{1}{2} = \frac{7}{4} - \sqrt{\frac{3}{2}}$ 

1.59\*. Simplifica las siguientes expresiones.

h) 
$$
(\frac{1}{2} - \sqrt{2} - \frac{1}{2}) = \frac{1}{4} - \sqrt{2} - \frac{1}{2} + 2 - \frac{1}{2} = \frac{1}{4} - \sqrt{\frac{1}{2}}
$$
  
\nSimplified las siguientes expressiones.  
\na)  $(1 + \sqrt{2})^3 - (1 - \sqrt{2})^3$   
\nb)  $2 \cdot (2 - 3\sqrt{2})^2 + (2 - 3\sqrt{2}) (2 + 3\sqrt{2})$   
\nc)  $\frac{1}{3} \sqrt[4]{80} - \frac{1}{2} \sqrt[4]{405} - \sqrt[4]{5}$   
\na)  $(1 + \sqrt{2})^3 - (1 - \sqrt{2})^3 = 1 + 3 \cdot 1 \cdot \sqrt{2} + 3 \cdot 1 \cdot 2 + (\sqrt{2})^3 - 1 + 3 \cdot 1 \cdot \sqrt{2} - 3 \cdot 1 \cdot 2 + (\sqrt{2})^3 = 3\sqrt{2} + 2\sqrt{2} + 3\sqrt{2} + 2\sqrt{2} = 10\sqrt{2}$   
\nb)  $2 \cdot (2 - 3\sqrt{2})^2 + (2 - 3\sqrt{2}) (2 + 3\sqrt{2}) = 2(4 - 12\sqrt{2} + 18) + 4 - 18 = 30 - 24\sqrt{2}$   
\nc)  $\frac{1}{3} \sqrt[4]{80} - \frac{1}{2} \sqrt[4]{405} - \sqrt[4]{5} = \frac{1}{3} \cdot 2\sqrt[4]{5} - \frac{1}{2} \cdot 3\sqrt[4]{5} - \sqrt[4]{5} = -\frac{11}{6} \sqrt[4]{5}$   
\nRacionaliza los denominadores de las siguientes expressiones.  
\na)  $\frac{5}{2\sqrt{5}}$   
\nb)  $\frac{3y}{2\sqrt{5}}$   
\nc)  $\frac{2\sqrt{6}}{\sqrt{3} - \sqrt{2}}$   
\nd)  $\frac{x + 1}{2\sqrt[4]{3} + 3\sqrt{2}}$   
\ne)  $\frac{\sqrt{2}}{1 + \sqrt{2}}$   
\nb)  $\frac{3y}{2\sqrt[4]{y^2}}$   
\nd)  $\frac{5}{2\sqrt[4]{y^2}}$   
\n2)  $\frac{3\sqrt[4]{y^2}}{2\sqrt[4]{y^2}} =$ 

1.60. Racionaliza los denominadores de las siguientes expresiones.

a) 
$$
\frac{5}{2\sqrt{5}}
$$
  
\nb)  $\frac{3y}{2\sqrt[5]{y^2}}$   
\nc)  $\frac{2\sqrt{6}}{\sqrt{3} - \sqrt{2}}$   
\ne)  $\frac{\sqrt{2}}{1 + \sqrt{2}}$   
\nb)  $\frac{3y}{2\sqrt[5]{y^2}}$   
\nd)  $\frac{x + 1}{2\sqrt{x + 1}}$   
\nf)  $\frac{6\sqrt{6}}{2\sqrt{3} + 3\sqrt{2}}$   
\n2)  $\frac{5}{2\sqrt[5]{y^2}} = \frac{5\sqrt{5}}{10} = \frac{\sqrt{5}}{2}$   
\nb)  $\frac{3y}{2\sqrt[5]{y^2}} = \frac{3y^4y^3}{2y} = \frac{3\sqrt[6]{y^3}}{2y}$   
\nc)  $\frac{2\sqrt{6}}{\sqrt{3} - \sqrt{2}} = \frac{2\sqrt{6} \cdot (\sqrt{3} + \sqrt{2})}{(\sqrt{3} - \sqrt{2}) \cdot (\sqrt{3} + \sqrt{2})} = \frac{2\sqrt{18} + 2\sqrt{12}}{3 - 2} = 6\sqrt{2} + 4\sqrt{3}$   
\nd)  $\frac{x + 1}{2\sqrt{x + 1}} = \frac{(x + 1)\sqrt{x + 1}}{2(x + 1)} = \frac{\sqrt{x + 1}}{2}$   
\ne)  $\frac{\sqrt{2}}{1 + \sqrt{2}} = \frac{\sqrt{2} \cdot (1 - \sqrt{2})}{(1 + \sqrt{2}) \cdot (1 - \sqrt{2})} = \frac{\sqrt{2} - 2}{1 - 2} = 2 - \sqrt{2}$   
\nf)  $\frac{6\sqrt{6}}{2\sqrt{3} + 3\sqrt{2}} = \frac{6\sqrt{6} \cdot (2\sqrt{3} - 3\sqrt{2})}{(2\sqrt{3} + 3\sqrt{2}) \cdot (2\sqrt{3} - 3\sqrt{2})} = \frac{12\sqrt{18} - 18\sqrt{12}}{12 - 18} = \frac{36\sqrt{2} - 36\sqrt{3}}{-6} = 6\sqrt{3} - 6\sqrt{2}$ 

Intervalos y entornos 1.61. Dados los intervalos  $A = (-2, 4)$  y  $B = [-1, 6)$ , calcula: a) *A* **U** *B* b) *A* **n** *B* a) *A B* (-2, 6) **b**)  $A \cap B = [-1, 4)$ 1.62. Dados los conjuntos  $A = (-2, +\infty), B = (-2, 0]$  y  $C = [0, 4)$ , calcula: a) *A B C* b) *A B C* a) *A* ∪ *B* ∪ *C* = (− b)  $A \cap B \cap C = \{0\}$ 1.63. Dados los conjuntos  $A = [-1, +\infty), B = (-\infty, 0)$  y  $C = [-1, 1]$ , calcula: a) *A* **U** *B* c) *A* **O** *B* **C** b) *A* **U** *B* **U** *C* d) *A* **U** (*B*  $\cap$  *C*) a) *A* ∪ *B* = (−  $\infty$ ,  $+\infty$ ) c) *A*  $\cap$  *B*  $\cap$  *C* = [-1, 0) b) *A B C* (- $\infty$ ,  $+\infty$ )  $\qquad \qquad$  d)  $A \cup (B \cap C) = [-1, +\infty)$ 1.64. Expresa en forma de intervalo y en forma de entorno los siguientes conjuntos de números reales. a)  $|x - 3| < 5$  $-3$ |  $<$  5 c)  $x + \frac{1}{2}$  $\left|\frac{1}{2}\right| \leqslant \frac{3}{4}$ 4 b)  $|x + 3| \le 0.25$  $\leq$  0,25 d)  $|x + 2| < \frac{2}{2}$  $\overline{3}$ a)  $(3 - 5, 3 + 5) = (8 -2, 8$ ) c)  $\left(-\frac{1}{2}\right)$  $\frac{1}{2} - \frac{3}{4}$  $\frac{3}{4}$ ,  $-\frac{1}{2}$  $\frac{1}{2} + \frac{3}{4}$  $\left(\frac{3}{4}\right) = \left(-\frac{5}{4}\right)$  $\frac{5}{4}$ ,  $\frac{1}{4}$  $rac{1}{4}$ b)  $(-3 - 0.25; -3 + 0.25) = (-3.25; -1.5)$ 2, 75) d)  $\left(-2-\frac{2}{3}\right)$  $\frac{2}{3}$ , -2 +  $\frac{2}{3}$  $\left(\frac{2}{3}\right) = \left(-\frac{8}{3}\right)$  $\frac{8}{3}, -\frac{4}{3}$  $rac{4}{3}$ Notación científica 1.65. Escribe en notación científica los siguientes números. a) 12 345 678 c) 0,000 000 000 331 e) 0,0097 1023 b) Sesenta billones d)  $967 \cdot 10^{-25}$ <sup>25</sup> f) -0,000 000 001 23 a)  $12\,345\,678 = 1,2345678 \cdot 10^7$  $25 = 9,67 \cdot 10^{-23}$ b) sesenta millones :  $6 \cdot 10^7$ e)  $0,0097 \cdot 10^{23} = 9,7 \cdot 10^{20}$ c)  $0.000000000331 = 3.31 \cdot 10^{-10}$  $\text{g)}$   $-0,000\,000\,001\,23 = -1,23\,\cdot\,10^{-9}$ 1.66. Halla los siguientes productos y cocientes dando el resultado en notación científica. a)  $250000 \cdot 5.5 \cdot 10^5$ b) 0,0000015 : 0,000003 d) a)  $250\,000 \cdot 5.5 \cdot 10^5 = 2.5 \cdot 10^5 \cdot 5.5 \cdot 10^5 = 13.75 \cdot 10^{10} = 1.375 \cdot 10^{11}$ b) 0,0000015 : 0,000003 = 1,5 · 10<sup>-6</sup> : 3 · 10<sup>-6</sup> = 0,5 · 10<sup>0</sup> = 5 · 10<sup>-1</sup> c)  $\frac{0,00016 \cdot (25 \cdot 10^{3} + 2000)}{0,0005} = \frac{1,6 \cdot 10^{-4} \cdot 2,7 \cdot 10^{4}}{0.5 \cdot 10^{-3}} = 1,72810^{3}$ d)  $\frac{10^{23} \cdot 5.6 \cdot 10^{-12}}{3.5 \cdot 10^{22} + 4.3 \cdot 10^{21}} = \frac{5.6 \cdot 10^{21}}{(35 + 4.3 \cdot 10^{21})}$ 5  $^{+}$ ,6 4  $\ddot{\phantom{0}}$ ,3 1 ) 0  $\ddot{\phantom{0}}$ 11  $\frac{10^{11}}{3) \cdot 10^{21}} = \frac{5}{38}$ 5 9  $\frac{10^{23} \cdot 5,6 \cdot 10^{-12}}{1 \cdot 10^{22} + 4,3 \cdot 10^{21}} = \frac{5,6 \cdot 10^{11}}{(35 + 4,3) \cdot 10^{21}} = \frac{5,6}{39,3} \cdot 10^{-10} = 0,142 \cdot 10^{-10} = 1,42 \cdot 10^{-11}$  $\frac{10^{23} \cdot 5,6 \cdot 10^{-12}}{3.5 \cdot 10^{22} + 4,3 \cdot 10^{21}}$ 12  $3,5 \cdot 10^{22} + 4,3 \cdot 10^{21}$  $\frac{1,6 \cdot 10^{-4} \cdot 2,7 \cdot 10^{4}}{2.5 \cdot 10^{-3}}$ 4  $\frac{0,00016 \cdot (25 \cdot 10^{3} + 2000)}{0,0025} = \frac{1,6 \cdot 10^{-4} \cdot 2,7}{2,5 \cdot 10^{-3}}$  $3 + 2000$ 0,0025  $10^{23} \cdot 5,6 \cdot 10^{-12}$ <br>3.5  $\cdot 10^{22} + 4.3 \cdot 10^{21}$ 12  $3,5 \cdot 10^{22} + 4,3 \cdot 10^{21}$ (add en notación científica.<br>0,00016 · (25 · 10<sup>3</sup> + 2000)<br>0.0025  $3+2000$ 0,0025 ados los conjuntos  $A = [-1, +\infty), B = (-\infty, 0)$  y C = [-1, 1], calcula:<br>  $A \cup B \cup C$ <br>  $A \cup B \cup C$ <br>  $A \cup C \cup B \cup C$ <br>  $A \cup C \cup C$ <br>  $A \cup C \cup C$ <br>  $A \cup C \cup C$ <br>  $A \cup C \cup C$ <br>  $A \cup C \cup C$ <br>  $A \cup C \cup C$ <br>  $A \cup C \cup C$ <br>  $A \cup C \cup C$ <br>  $A \cup C \cup C$ <br>  $A \cup C \cup C$ <br>  $A \cup C \cup$ 

Яm

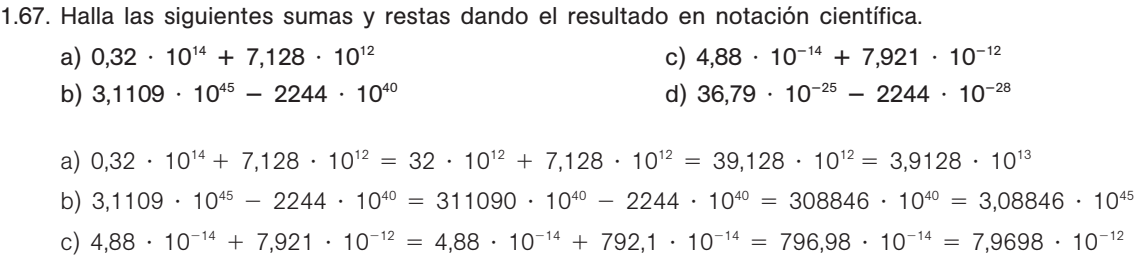

d)  $36,79 \cdot 10^{-25} - 2244 \cdot 10^{-28} = 36,79 \cdot 10^{-25} - 2,244 \cdot 10^{-25} = 34,546 \cdot 10^{-25} = 3,4546 \cdot 10^{-24}$ 

### PROBLEMAS

- 1.68. Una habitación, con forma de ortoedro de base cuadrada y altura la mitad del lado de la base, se pintó en tres días. Se pintaron las cuatro paredes y el techo. En el primer día se pintó la tercera parte de la superficie; en el segundo, la mitad de lo que quedaba, y en el tercero se pintaron los 15 m<sup>2</sup> que faltaban para acabar el trabajo.
	- a) Calcula la superficie total de la habitación y la superficie que se hizo cada día.
	- b) Calcula las medidas de cada una de las paredes y el volumen con la precisión que consideres adecuada.

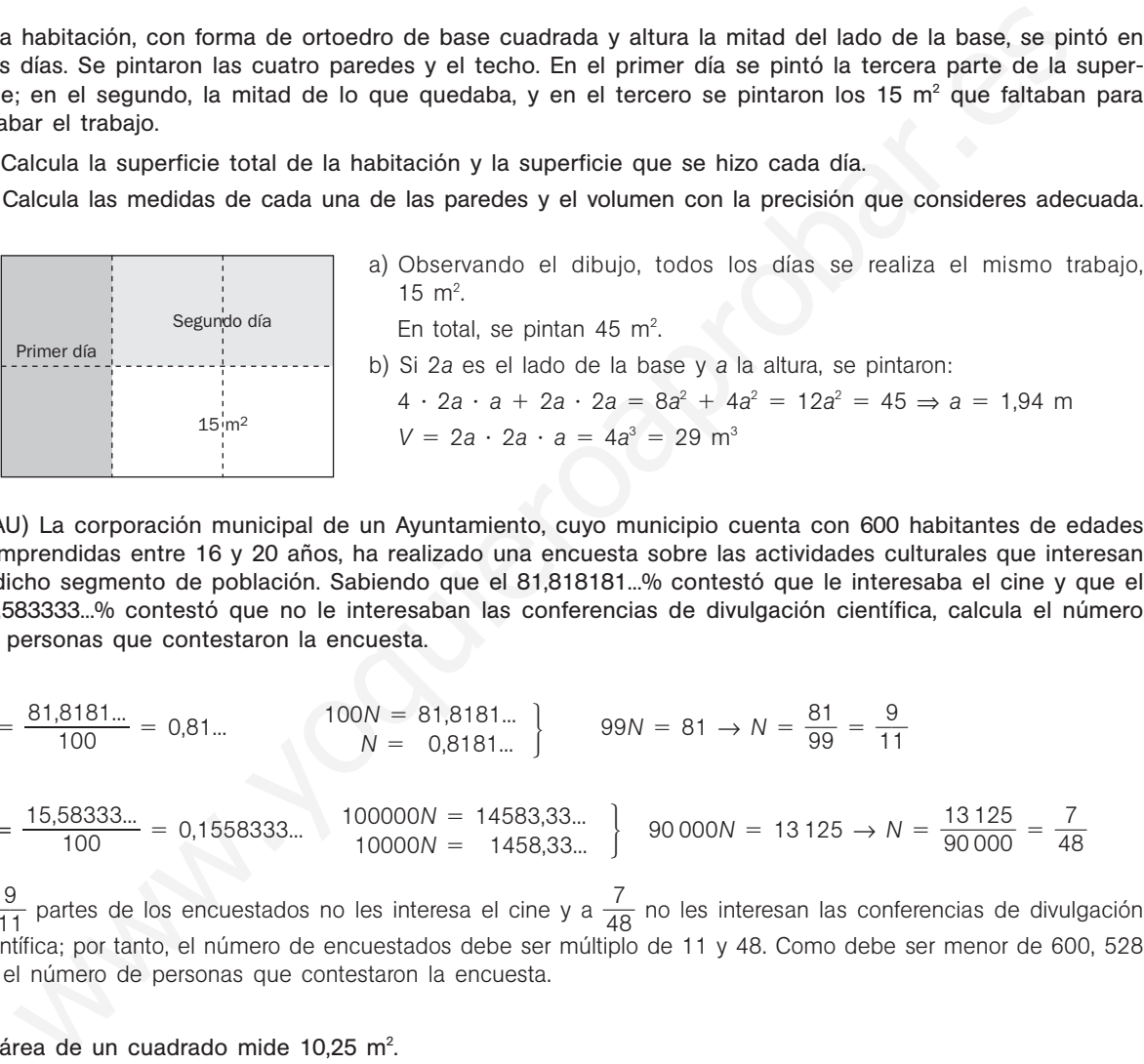

1.69. (PAU) La corporación municipal de un Ayuntamiento, cuyo municipio cuenta con 600 habitantes de edades comprendidas entre 16 y 20 años, ha realizado una encuesta sobre las actividades culturales que interesan a dicho segmento de población. Sabiendo que el 81,818181...% contestó que le interesaba el cine y que el 14,583333...% contestó que no le interesaban las conferencias de divulgación científica, calcula el número de personas que contestaron la encuesta.

$$
N = \frac{81,8181...}{100} = 0,81...
$$
  
\n
$$
N = \frac{15,58333...}{100} = 0,1558333...
$$
  
\n
$$
100000N = 14583,33...
$$
  
\n
$$
100000N = 14583,33...
$$
  
\n
$$
99N = 81 \rightarrow N = \frac{81}{99} = \frac{9}{11}
$$
  
\n
$$
99N = 81 \rightarrow N = \frac{81}{99} = \frac{9}{11}
$$
  
\n
$$
99N = 81 \rightarrow N = \frac{81}{99} = \frac{9}{11}
$$
  
\n
$$
90000N = 13125 \rightarrow N = \frac{13125}{90000} = \frac{7}{48}
$$

 $A\frac{9}{11}$  $\frac{3}{1}$  partes de los encuestados no les interesa el cine y a  $\frac{7}{48}$  $\frac{1}{8}$  no les interesan las conferencias de divulgación científica; por tanto, el número de encuestados debe ser múltiplo de 11 y 48. Como debe ser menor de 600, 528 es el número de personas que contestaron la encuesta.

1.70. El área de un cuadrado mide 10,25 m<sup>2</sup>.

Calcula, aproximando a los decímetros:

- a) La diagonal del cuadrado
- b) El área del círculo inscrito
- c) El área del círculo circunscrito.

$$
S = 10,25 = l^2 \Rightarrow l = \sqrt{10,25} \approx 3,2 \text{ m}
$$
  
a)  $D = \sqrt{2 l^2} = \sqrt{2 \cdot 10,25} = 4,5 \text{ m}$   
b)  $r = \frac{l}{2} = \frac{3,2}{2} = 1,6 \text{ m} \rightarrow S_{\text{C}} = \pi \cdot r^2 \approx 8 \text{ m}^2$   
c)  $R = \frac{D}{2} = \frac{\sqrt{20,5}}{2} \approx 2,25 \text{ m} \rightarrow S_{\text{CC}} = \pi \cdot \frac{20,5}{4} \approx 1,61 \text{ m}^2$ 

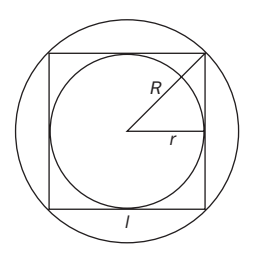

1.71. (PAU) Se quiere vallar el perímetro de un campo rectangular del que se sabe que uno de sus lados mide el triple que el otro y que su diagonal es de 50 metros.

Calcula el precio que hay que pagar si cada metro de valla cuesta 15 euros. Expresa el resultado en forma de radical y después aproxima a los céntimos de euro.

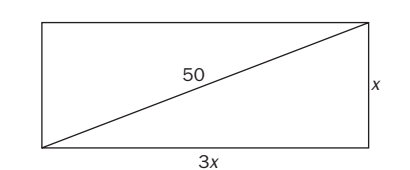

 $9x^2 + x^2 = 10x^2 = 2500 \Rightarrow x = \sqrt{250} = 15,81 \text{ m}$ Perímetro:  $8x = 8 \cdot 15.81 \approx 126.5$  m Coste:  $15 \cdot 126,5 \approx 1900$  euros

1.72. (PAU) Una empresa elabora latas de conserva con forma cilíndrica de dimensiones 5 cm de radio de la base y 10 cm de altura. Tras un estudio de mercado, decide cambiar la forma de las latas: serán ortoedros de base cuadrada y de altura el doble que el lado de la base.

¿Cuáles serán las dimensiones de la nueva forma si la capacidad debe ser la misma? Establece la solución con la aproximación que consideres adecuada.

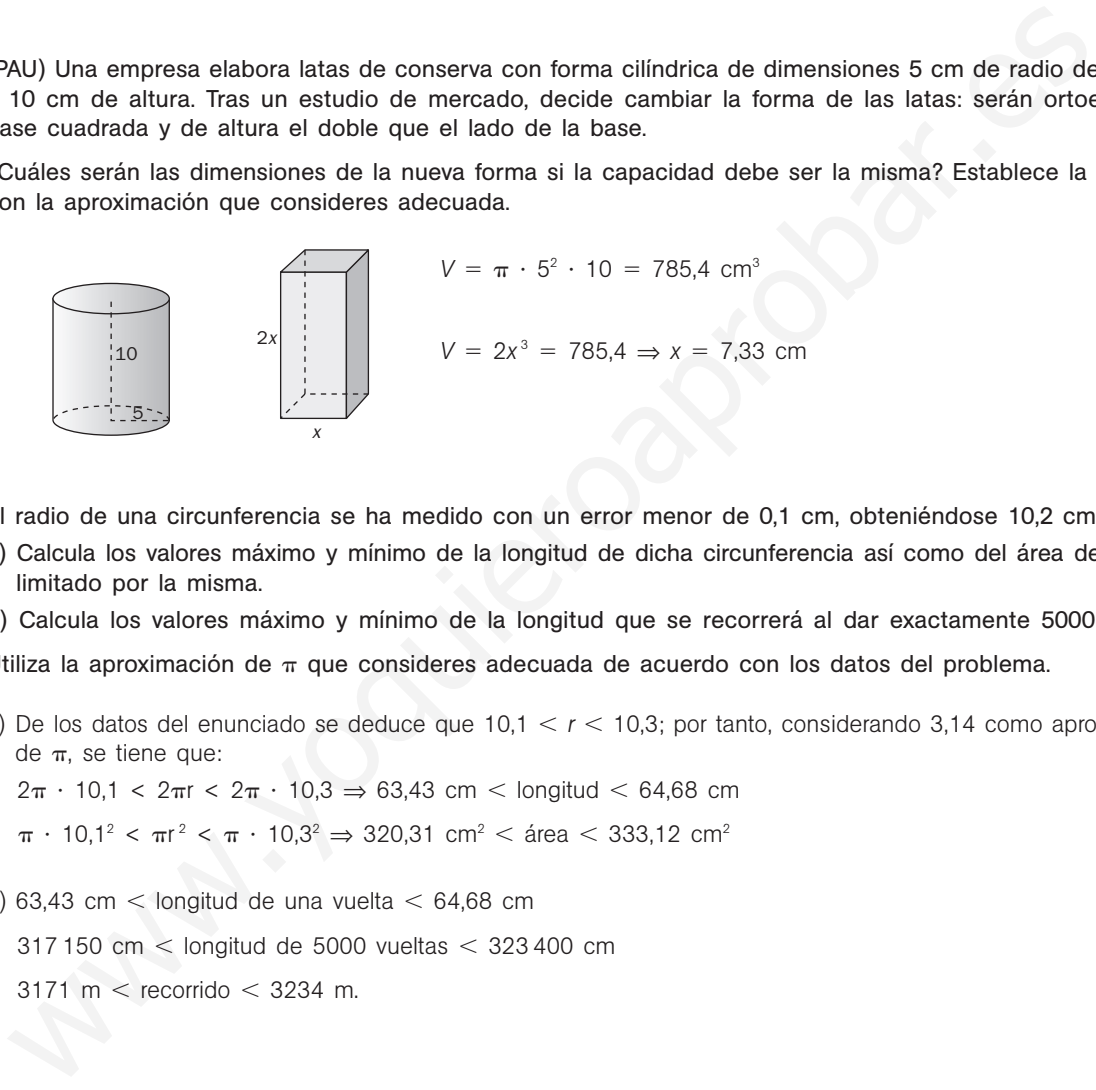

1.73. El radio de una circunferencia se ha medido con un error menor de 0,1 cm, obteniéndose 10,2 cm.

a) Calcula los valores máximo y mínimo de la longitud de dicha circunferencia así como del área del círculo limitado por la misma.

b) Calcula los valores máximo y mínimo de la longitud que se recorrerá al dar exactamente 5000 vueltas.

Utiliza la aproximación de  $\pi$  que consideres adecuada de acuerdo con los datos del problema.

a) De los datos del enunciado se deduce que 10,1 <  $r$  < 10,3; por tanto, considerando 3,14 como aproximación de  $\pi$ , se tiene que:

$$
2\pi \cdot 10.1 < 2\pi r < 2\pi \cdot 10.3 \Rightarrow 63.43 \, \text{cm} < \text{longitud} < 64.68 \, \text{cm}
$$

$$
\pi \cdot 10{,}1^2 < \pi r^2 < \pi \cdot 10{,}3^2 \Rightarrow 320{,}31 \text{ cm}^2 < \text{area} < 333{,}12 \text{ cm}^2
$$

b) 63,43 cm  $<$  longitud de una vuelta  $<$  64,68 cm

 $317 150$  cm < longitud de 5000 vueltas  $< 323 400$  cm

 $3171 \text{ m} < \text{recorrido} < 3234 \text{ m}.$ 

1.74. Una empresa cobra por el alquiler de una furgoneta 80 euros diarios. Otra empresa cobra por el mismo alquiler 60 euros al día, pero a esta cantidad se le debe añadir 200 euros independientemente del tiempo que se contrate.

¿A partir de cuántos días es más económica la segunda empresa? Escribe la solución en forma de desigualdad y en forma de intervalo.

> $\begin{cases} 80 \times n^{\circ}$  de días<br> $\begin{cases} 60 \times n^{\circ}$  de días + 200  $\end{cases} \implies \frac{20}{80}$ -  $80 \times n$ . de días<br>60  $\times$  n. de días + 200  $\Rightarrow$   $\frac{200}{80 - 60} = 10$  días  $60 \times n$ .º de días + 200

Para 10 días, el precio es el mismo en las dos empresas. Para menos de 10 días es mejor la primera, y para más de 10 días es mejor la segunda.

Solución:  $x > 10 \Rightarrow (10, +\infty)$ 

1.75. (TIC) Una entidad bancaria cambia euros por dólares cobrando, además del valor correspondiente a dichos dólares, una comisión que depende de la cantidad que se quiere cambiar según la tabla siguiente.

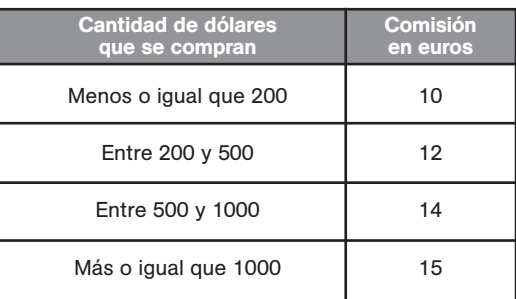

Se sabe que por comprar 300 dólares se han debido pagar 224,54 euros.

- a) Calcula, con cuatro cifras decimales significativas, el precio del dólar en euros y el precio del euro en dólares sin tener en cuenta la comisión.
- b) Calcula los dólares que se han conseguido si se han pagado 750 euros.
- c) Calcula los euros que se deberían pagar por 150 dólares.
- d) Calcula los euros que se deberían pagar por 1400 dólares. ¿Y si se compraran en siete paquetes de 200 dólares?
- a) Sin tener en cuenta la comisión, 300 dólares equivalen a 224,54 12 = 212,54 euros. Por tanto, también sin comisión, un dólar equivale a  $\frac{212}{30}$ 3 2 0 ,  $\frac{0.54}{00}$  0,7085 euros, y un euro equivale a 1,412 dólares.
- b) (750 14) · 1,4115 = 1038,86 dólares
- c)  $150 \cdot 0,7085 + 10 = 116,28$  euros
- d)  $1400 \cdot 0,7085 + 15 = 1006,90$  euros
- En siete grupos de 200 dólares: 7  $\cdot$  (200  $\cdot$  0,7085 + 10) = 1061,90 euros
- 1.76. Al medir la altura de una persona de 180 cm se ha obtenido 178. Al medir la altura de un edificio de 39 m se ha obtenido 40 m. Calcula los errores absoluto y relativo de cada medida e indica razonadamente cuál de las dos es más precisa.

Errores en la medición de la persona:  $E = 180 - 178 = 2$  cm  $E_r = \frac{2}{18}$  $\frac{2}{80} = 0,011$ Errores en la medición del edificio:  $E = 40 - 39 = 1$  m  $E_r = \frac{1}{3}$ 1  $\frac{1}{9}$  = 0,026 Como el error relativo es menor en la medición de la persona, es más precisa dicha medición.

1.77. La diagonal de un cubo mide exactamente 1,252 cm. Halla la superficie del cubo aproximando su diagonal por 1,25 cm. Calcula el error relativo cometido.

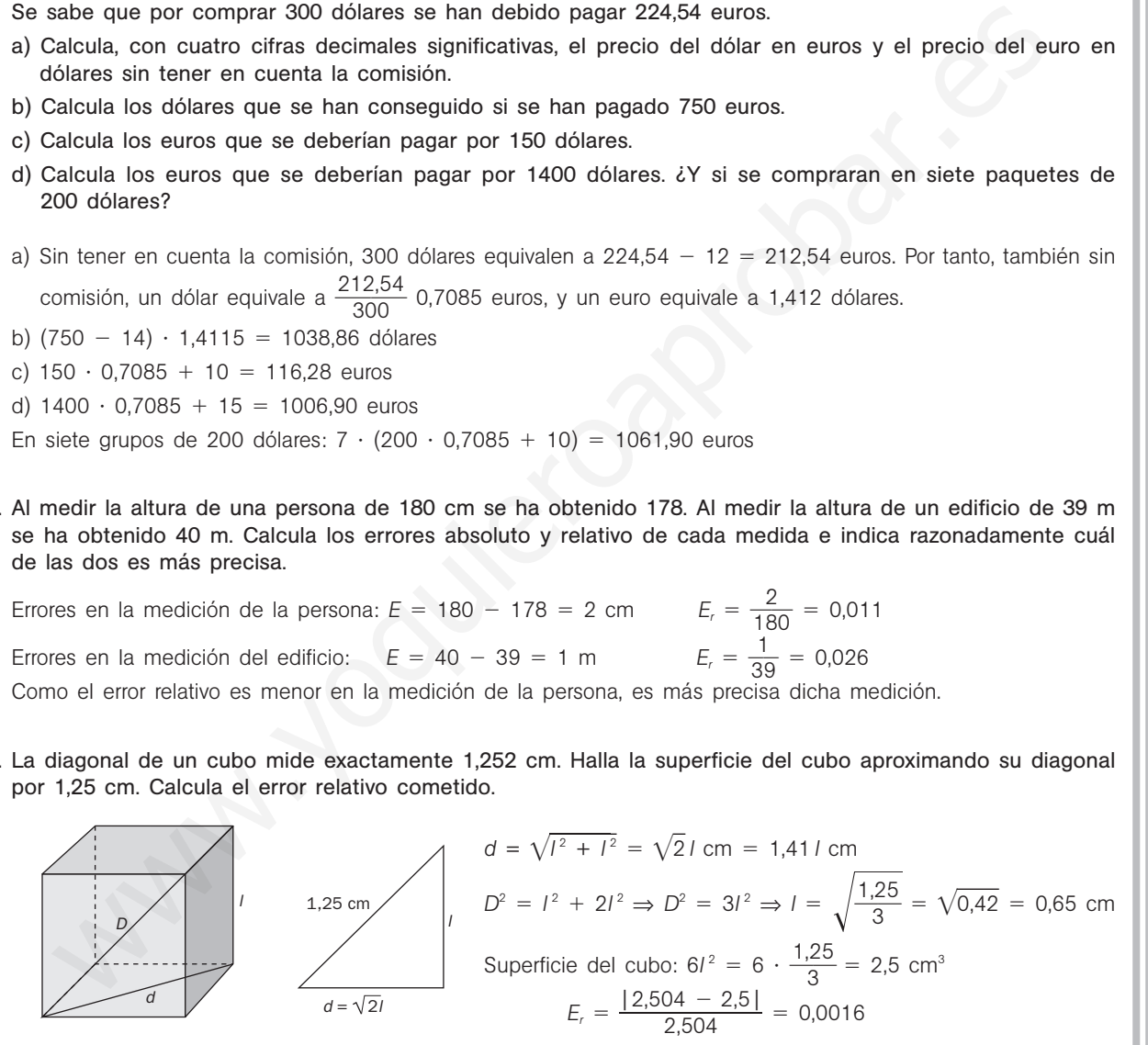

1.78. Calcula la medida de la diagonal de un paralelepípedo cuyos lados miden  $\sqrt{10}$ ,  $\sqrt{8}$  y  $\sqrt{5}$  cm, respectivamente. ¿Qué tipo de número es el resultado?

Aproxima el resultado redondeando a dos decimales y calcula los errores absoluto y relativo cometidos.

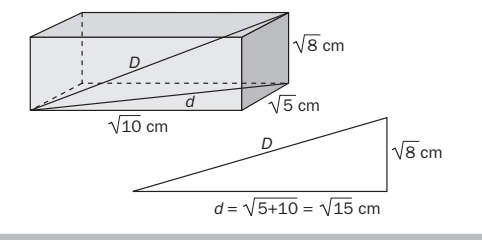

$$
d = \sqrt{5 + 10} = \sqrt{15} = 3,87 \text{ cm.}
$$
  
\n
$$
D = \sqrt{8 + 15} = \sqrt{23} = 4,7958... \approx 4,80 \text{ cm}
$$
  
\n
$$
E = |4,80 - 4,7958| = 0,0042
$$
  
\n
$$
E_r = \frac{|4,7958 - 4,80|}{4,7958} = 0,0009
$$

ЯM

1.79. Un parque cuadrado tiene 50 m de lado. Dos personas pasean a la misma velocidad, uno por el perímetro del cuadrado y la otra recorriendo una diagonal. Si parten simultáneamente de la misma esquina del parque, ¿volverán a encontrarse? Las dos personas parten del punto A. De encontrarse, será en B. Veamos si el espacio recorrido por ambas es el mismo. El espacio recorrido por la persona que avanza por el perímetro es 100 m. El espacio recorrido por la persona que va por la diagonal es  $\sqrt{2 \cdot 50} = 1,41 \cdot 50 = 70,5$  m. No se encuentran. 1.80. Un determinado tipo de protozoo tiene un diámetro de 2 · 10<sup>-5</sup> m. Calcula cuántos protozoos habría que situar, uno a continuación de otro, para alcanzar una longitud de 1 cm.  $0,01$  :  $(2 \cdot 10^{-5}) = 500$  protozoos 1.81. Sabiendo que la velocidad de la luz es de 300 000 km/s, calcula el tiempo que tardaría en llegar a la Tierra la luz emitida por una hipotética estrella que se encontrara a 12 000 000 000 km de distancia. Expresa el resultado con la precisión que consideres adecuada.  $t = \frac{1,2 \cdot \sqrt{3}}{3 \cdot \sqrt{3}}$ 3 ,2  $\ddot{\phantom{0}}$  $\ddot{\phantom{0}}$ 1 1 0  $\frac{0}{25}$  $\frac{10^{10}}{10^5}$  = 0,4 · 10<sup>5</sup> = 4 · 10<sup>4</sup> segundos 1.82. Se llama unidad astronómica (UA) a la distancia media que separa a la Tierra del Sol y que equivale a  $1,49598 + 10^8$  km. a) Sabiendo que el 1 de enero la distancia que separa a la Tierra del Sol es de 1,471  $\cdot$  10<sup>8</sup> km, exprésala en unidades astronómicas. b) Sabiendo que la distancia media entre Júpiter y el Sol es de 5,2 UA, exprésala en km. a)  $\frac{1,471}{1,4959}$ 1 ,4 ,4 9 7 5 1 98  $\ddot{\phantom{0}}$  $\ddot{\phantom{0}}$ 10 1 8  $\frac{0.10^8}{8 \cdot 10^8} = 0,983$  UA b)  $5,2 \cdot 1,49598 \cdot 10^8 = 7,779 \cdot 10^8$  km 1.83. El diámetro de una molécula de agua mide aproximadamente  $3 \cdot 10^{-10}$  m. a) Calcula el volumen de una molécula de agua suponiendo que su forma es aproximadamente esférica. Expresa el resultado en notación científica. b) Calcula el número de moléculas de agua que hay en una gota de 3 mm de diámetro, expresando el resultado en notación científica. a)  $V = \frac{4}{3}$  $\frac{4}{3} \cdot \pi \cdot \frac{3}{2}$  $\frac{3}{2} \cdot 10^{-10} = 2 \cdot \pi \cdot 10^{-10} = 6{,}28 \cdot 10^{-10} \text{ m}^3$ b)  $V_{\text{gota}} = \frac{4}{3}$  $\frac{4}{3} \cdot \pi \cdot \frac{3}{2}$  $rac{3}{2}$  = 6,28 mm<sup>3</sup> ⇒  $rac{62800}{6,28}$ 6 6 2 ,2 8 8 0 0  $\ddot{\phantom{0}}$ 0 1 0 0  $\frac{00}{10}$  $\frac{100\,000}{10^{-10}}$  = 10<sup>19</sup> moléculas hay en la gota. 1.84. Se quiere hallar el área y el perímetro de un terreno con forma de trapecio rectángulo. Para ello se miden las bases, y se obtiene como resultado 85,2 y 112,3 m, respectivamente. La longitud del lado perpendicular a las bases se conoce previamente y con una precisión mayor: es de 48,76 m. Calcula, con la precisión adecuada, las medidas deseadas.  $L = \sqrt{48,76^2 + 27,1^2} = \sqrt{3111,95} \approx 54,8 \text{ m}$  $P = 48,76 + 85,2 + 54,18 + 112,3 \approx 301,1 \text{ m}$ 85,2 m 48,76 m 48,76 m *l* uar, uno a continuación de otro, para alcanzar una longitud de 1 cm.<br>  $0.01 : (2 \cdot 10^{-5}) = 500 \text{ polofoxoos}$ <br>
abiendo que la velocidad de la luz es de 300.000 km/s, calcula el tiempo que tardaría en ller<br>
persa el resultado con

$$
S = \frac{(112.3 + 85.2) \cdot 48.76}{2} \approx 4815.1 \text{ m}^2
$$

112,3 m 27,1 m

## PROFUNDIZACIÓN

- 1.85. (TIC) Desarrolla el valor de la expresión | *x* + 1 | + | *x* 3 | omitiendo los valores absolutos. Para ello, realiza los siguientes pasos:
	- 1.º Calcula los valores reales *x* que anulan los valores absolutos que intervienen en la expresión; es decir,  $|x + 1|y |x - 3|$ .
	- 2.º Representa en la recta real las soluciones obtenidas en el apartado anterior. La recta queda dividida en tres intervalos o zonas.
	- 3.º Para cada uno de los intervalos anteriores y con la ayuda de valores representantes, estudia el signo del interior de los dos valores absolutos y obtén la expresión solicitada en cada caso.
	- 1.<sup>o</sup> Puntos donde los valores absolutos se anulan:  $x + 1 = 0 \Rightarrow x = -1$  y  $x 3 = 0 \Rightarrow x = 3$ .

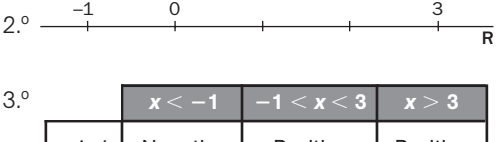

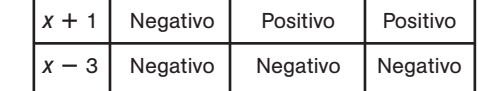

$$
|x+1|+|x-3| = \begin{cases} -(x+1)-(x-3) & \text{si } x \le -1 \\ x+1-(x-3) & \text{si } -1 < x < 3 \\ x+1+x-3 & \text{si } x \ge 3 \end{cases} = \begin{cases} -2x+2 & \text{si } x \le -1 \\ 4 & \text{si } -1 < x < 3 \\ 2x-2 & \text{si } x \ge 3 \end{cases}
$$

1.86. (TIC) Siguiendo el procedimiento explicado en el ejercicio anterior, desarrolla el valor de las siguientes expresiones omitiendo los valores absolutos.

a)  $|2x - 4| + x$  $|x| + |2x|$  $-1$  | + |x + 1| d) x + |x| + |x - 2| a)  $|2x - 4| + x = \begin{cases} -2x + 4 + x & \text{si } x < 2 \\ 2x - 4 + x & \text{si } x \ge 2 \end{cases} \Rightarrow \begin{cases} 4 - x & \text{si } x < 2 \\ 3x - 4 & \text{si } x \ge 2 \end{cases}$ b)  $|x - 1| + |x + 1| = \begin{cases} -(x - 1) - (x + 1) & \text{si} & x \le -1 \\ -(x - 1) + x + 1 & \text{si} & -1 < x < 1 \\ x - 1 + x + 1 & \text{si} & x \ge 1 \end{cases} = \begin{cases} -2x & \text{si} & x < -1 \\ 2 & \text{si} & -1 < x < 1 \\ 2x & \text{si} & x > 1 \end{cases}$ c)  $|x| + |2x| =\begin{cases} -x - 2x & \text{si } x < 0 \\ x + 2x & \text{si } x \ge 0 \end{cases} \Rightarrow \begin{cases} -3x & \text{si } x < 0 \\ 3x & \text{si } x \ge 0 \end{cases}$ d)  $x + |x| + |x - 2| =\begin{cases} x - x - x + 2 & \text{si} \\ x + x - x + 2 & \text{si} \end{cases}$   $\begin{cases} x \le 0 \\ x \le 2 \end{cases}$   $\begin{cases} -x + 2 & \text{si} \le x \le 0 \\ x + 2 & \text{si} \end{cases}$   $\begin{cases} -x + 2 & \text{si} \le x \le 0 \\ x \le x \le 2 \end{cases}$  $x + 2$  si  $0 < x < 2$  $3x - 2$  si  $x \ge 2$  $x - x - x + 2$  si  $x \le 0$  $x + x - x + 2$  si  $0 < x < 2$  $x + x + x - 2$  si  $x \ge 2$ 3*x* si *x* 0  $-x - 2x$  si  $x < 0$  $x + 2x$  si  $x \ge 0$ 2 si  $-1 < x < 1$ 2*x* si *x*  1  $-(x - 1) - (x + 1)$  si  $x \le -1$  $-(x - 1) + x + 1$  si  $-1 < x < 1$  $x - 1 + x + 1$  si  $x \ge 1$  $3x - 4$  si  $x \ge 2$  $-2x + 4 + x$  si  $x < 2$  $2x - 4 + x$  si  $x \ge 2$ 1 0 x < 1 -1 < x < 5 x 3<br>
x + 1 Nogativo Positivo Regativo Negativo Negativo<br>
x - 3 Nogativo Negativo Negativo Negativo<br>
x + 1 + | x - 3 | (x + 1 - (x - 3) si x + - 1<br>
x + 1 + | x - 3 | x + 3 | x × 3 | x × 3 | x × 3 | x

1.87. Simplifica la expresión  $\sqrt{59 + 30\sqrt{2}}$ . Para ello, intenta expresar el radicando como el cuadrado perfecto de un binomio.

$$
\sqrt{59 + 30\sqrt{2}} = \sqrt{9 + 50 + 2 \cdot 3 \cdot 5\sqrt{2}} = \sqrt{(3 + 5\sqrt{2})^2} = 3 + 5\sqrt{2}
$$

1.88. Demuestra que  $\sqrt{6+4\sqrt{2}}+\sqrt{6-4\sqrt{2}}$  es un número entero. Para ello, calcula su cuadrado y observa el resultado.

$$
(\sqrt{6+4\sqrt{2}}+\sqrt{6-4\sqrt{2}})^2 = (\sqrt{6+4\sqrt{2}})^2 + (\sqrt{6-4\sqrt{2}})^2 + 2 \cdot (\sqrt{6+4\sqrt{2}}) \cdot (\sqrt{6-4\sqrt{2}}) =
$$
  
= 12 + 2\sqrt{36-32} = 16

Como la expresión es un valor positivo y su cuadrado vale 16, su resultado será 4.

# m

1.89. a) Demuestra que  $0.9 = 1$ . b) Calcula el valor de  $0.\overline{9} + 0.09 + 0.009$ . a)  $N = 0.99...$   $10N = 9.999...$   $9N = 9 \Rightarrow N = 1$ <br> $N = 0.999...$ b)  $N = 0.099...$   $100N = 9.999...$   $N = \frac{9}{90}$  $\frac{9}{0} = \frac{1}{10}$  $100N = 9,999...$   $N = \frac{0}{90} = \frac{1}{10} = 0,1$ <br> $10N = 0,999...$  $N = 0,0099...$  1000 $N = 9,999...$   $N = \frac{9}{900} = \frac{1}{100} = 0,01$ <br>100 $N = 0,999...$   $N = \frac{9}{900} = \frac{1}{100} = 0,01$  $0.\overline{9} + 0.\overline{09} + 0.\overline{009} = 1.11$ 1.90. Dado el número de oro  $\phi = \frac{1 + \epsilon}{4}$  $\frac{1}{2}$ , comprueba que: a)  $\phi^2 = \phi + 1$  $-1 = \frac{1}{\Phi}$  $\frac{1}{4}$  c)  $\phi^3 = \frac{\phi - 1}{4}$ φ  $\pm$ - $\frac{+1}{-1}$ a)  $\phi^2 = \left(\frac{1 + \frac{1}{2}}{2}\right)$  $\left(\frac{1}{2}\right)^2 = \frac{1+5}{4}$  $1 + 5$ 4  $^{+}$  $\frac{1}{4} + 2\sqrt{5} = \frac{6+2}{4}$  $\frac{2\sqrt{5}}{4} = \frac{3 + \sqrt{2}}{2}$  $\frac{1}{2} \cdot \frac{\sqrt{5}}{2} = 1 + \frac{1 + \frac{1}{2}}{2}$  $\frac{1}{2} \sqrt{5} = 1 + \phi$ b)  $\phi^2 = 1 + \phi \Rightarrow \frac{\phi}{4}$ φ  $\frac{a^2}{b} = \frac{1 + b}{b}$  $\frac{+}{\phi} \Rightarrow \phi = \frac{1}{\phi} + 1 \Rightarrow \phi - 1 = \frac{1}{\phi}$ c)  $\phi^3 = \phi^2 \cdot \phi = (1 + \phi) \cdot \phi = \frac{1 + \phi}{4} = \frac{\phi}{\phi}$ φ  $^{+}$  $\frac{1 + \phi}{1} = \frac{\phi + 1}{\phi - 1}$ 1.91. En un libro aparece la expresión  $2^{34}$ . a) Calcula su valor hallando primero 2<sup>3</sup> y elevando el resultado a la cuarta potencia. b) Calcúlalo de otra forma diferente, hallando  $3<sup>4</sup>$  y elevando al cuadrado el resultado obtenido. c) ¿Qué observas? d) ¿Crees que es adecuada la notación a<sup>be</sup>? ¿Cómo podrías arreglarlo? a)  $(2^3)^4 = 8^4 = 4096$ b)  $2^{(3^4)} = 2^{81} = 2,4 \cdot 10^{24}$ c) La potenciación no es asociativa. d) No es adecuada. Se debe especificar el orden de las operaciones con la ayuda de paréntesis. 1.92. a) Calcula la diferencia de los radios de dos circunferencias sabiendo que sus longitudes son de 100 y 101 m, respectivamente. b) Calcula la diferencia de los radios de dos circunferencias sabiendo que la diferencia de sus longitudes es de 1 m. ¿Depende dicha diferencia del tamaño de las circunferencias iniciales? c) Cierto planeta posee un anillo cuya longitud es superior a la del ecuador del planeta en 10 000 kilómetros. Calcula la distancia entre el anillo y el planeta. a)  $D = \frac{L}{2}$  $\frac{L_{1}}{2\pi} - \frac{L}{2}$  $\frac{L_{2}}{\sqrt{\pi}} = \frac{101}{2}$ 2  $\frac{-100}{\pi} = \frac{1}{2}$  $\frac{1}{\cdot \pi} \approx 0.16$  m  $1 + \phi$  $\overline{\phi}$  $\frac{1}{1}$ 0,9 + 0,09 + 0,009 = 1,11<br>
ado el número de oro  $\phi = \frac{1 + \sqrt{5}}{2}$ , comprueba que:<br>  $\phi^2 = \phi + 1$ <br>
b)  $\phi = 1 = \frac{1}{\phi}$ <br>
c)  $\phi^2 = \frac{\phi + 1}{\phi - 1}$ <br>  $\phi^2 = \left(\frac{1 + \sqrt{5}}{2}\right)^2 = \frac{1 + 5 + 2\sqrt{5}}{4} = \frac{6 + 2\sqrt{5}}{4} = \frac{3 + \sqrt{5}}{2} = 1$ 

c)  $D = \frac{L}{2}$  $\frac{L_{1}}{L_{\pi}} - \frac{L}{2}$  $\frac{L_{2}}{L_{\frac{2}{\pi}}} = \frac{L_{1}}{2}$ 2  $\frac{1}{2} - \frac{L_2}{\pi} = \frac{100}{2}$ 2 0  $\ddot{\phantom{0}}$ 00  $\frac{0.00}{\pi} \approx 1592$  km

b) No depende del tamaño de las circunferencias iniciales. La diferencia es, aproximadamente, de 0,16 metros.

- 1.93. (TIC) Dada la expresión  $n^2 + n + 41$ :
	- a) Sustituye *n* por los valores naturales 1, 2, 3, 4, 5, 6, 7, 8, 9 y 10, y comprueba que en todos los casos se obtiene un número primo.
	- b) Halla un número natural *n* tal que el valor de la expresión no sea un número primo.

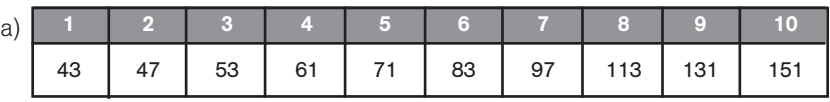

- b)  $n = 41 \Rightarrow 41^2 + 41 + 41 = 41(41 + 1 + 1) = 41 \cdot 43 = 1763$ , que obviamente no es primo.
- 1.94. Indica los números reales que corresponden a los puntos *A*, *B* y *C* de la recta real en la siguiente representación, en la que *r* es la mediatriz del segmento de extremos *A* y *B*.

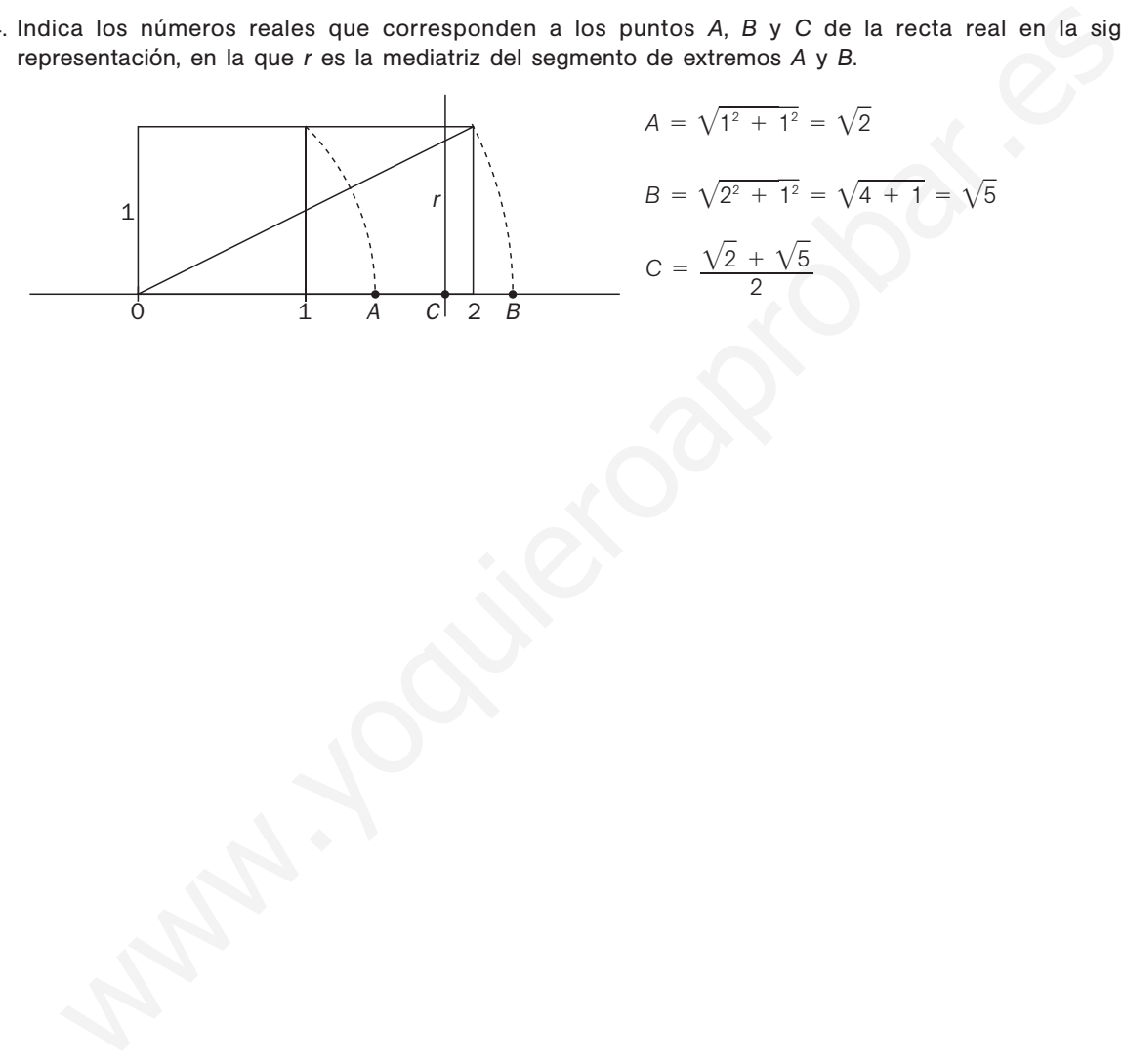

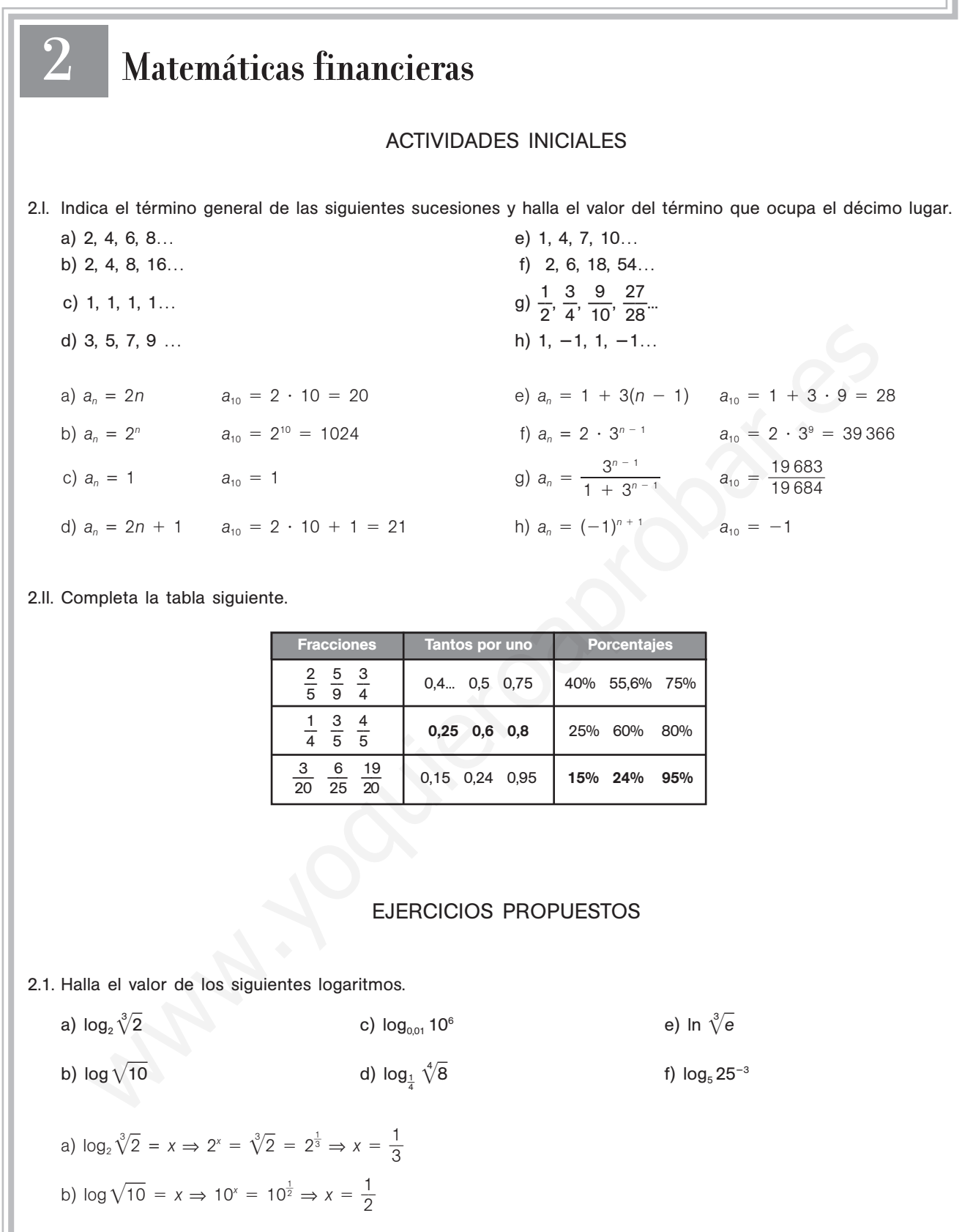

2.2. Halla el valor de *x* en las siguientes expresiones.

a) 
$$
\log_7 x = 3
$$
  
\nb)  $\log_x \frac{1}{7} = -3$   
\nc)  $\log_{\frac{1}{7}} x = 3$   
\nd)  $\log_x 7 = 3$   
\n  
\n $\log_{\frac{1}{7}} x = 3 \Rightarrow 7^3 = x \Rightarrow x = 343$   
\n  
\nb)  $\log_{\frac{1}{7}} x = 3$   
\nc)  $\log_{\frac{1}{7}} x = 3 \Rightarrow x = \left(\frac{1}{7}\right)^3 = \frac{1}{343}$   
\nc)  $\log_x \frac{1}{7} = -3 \Rightarrow x^3 = \frac{1}{7} \Rightarrow \frac{1}{x^3} = \frac{1}{7} \Rightarrow x^3 = 7 \Rightarrow x = \sqrt[3]{7}$   
\nd)  $\log_x 7 = 3 \Rightarrow x^3 = 7 \Rightarrow x = \sqrt[3]{7}$ 

2.3. Comprueba la igualdad: log  $\sqrt[n]{A} = \frac{\log A}{A}$ *n A* —

$$
\log \sqrt[n]{A} = \log \left( A^{\frac{1}{n}} \right) = \frac{1}{n} \cdot \log A = \frac{\log A}{n}
$$

2.4. Toma logaritmos en la expresión:  $T = \frac{2x^2}{x^2}$ *z*2  $\frac{y^3}{2}$ 

$$
T = \frac{2x^2 + y^3}{z^2} \Rightarrow \log T = \log(2x^2y^3) - \log(z^2) = \log 2 + 2 \log x + 3 \log y - 2 \log z
$$

2.5. Quita los logaritmos en:

- a) log *S* 2 log *x* 4 log *y*
- b)  $log R = 5 log x + 2$

a)  $\log S = 2 \log x - 4 \log y \Rightarrow \log S = \log x^2 - \log y^4 = \log \frac{x^2}{y^4} \Rightarrow S = \frac{x}{y}$  $\frac{x^2}{x^4}$ b) log *R* = 5 log *x* + 2 ⇒ log *R* = log *x*<sup>5</sup> + log 100 = log 100*x*<sup>5</sup> ⇒ *R* = 100*x*<sup>5</sup>

2.6. Sabiendo que  $log 2 = 0,301$  y que  $log 3 = 0,477$ , calcula: a)  $log 12$  b)  $log 15$ a)  $log 12 = log(2^2 \cdot 3) = 2 log 2 + log 3 = 2 \cdot 0,301 + 0,477 = 1,079$ 

- b) log 15 =  $\log \left( \frac{3}{2} \right)$  $\left(\frac{10}{2}\right)$  = log 3 + log 10 - log 2 = 0,477 + 1 - 0,301 = 1,176
- 2.7. Halla con la calculadora los siguientes logaritmos y exprésalos redondeando a las milésimas.
- a)  $log_3 21$  b)  $log_{0.01} 12$ c)  $log_{\sqrt{3}} 19$ a)  $log_3 21 = \frac{log}{log}$ lo g g 2  $\frac{21}{33}$  =  $= 2,771$  b)  $log_{0.01} 12 = \frac{log}{log(1)}$ g g 0 1  $\frac{12}{0.01}$  = -0,54 c) log<sub> $\sqrt{3}$ </sub> 19 =  $\frac{\log 2}{\log 2}$ l o o g g V 19  $\frac{19}{\sqrt{3}} = 5,36$ orieba la igualdad:  $\log \sqrt[3]{A} = \frac{\log A}{n}$ <br>  $\log \sqrt[3]{A} = \log |A^2| = \frac{1}{n} \cdot \log A = \frac{\log A}{n}$ <br>
(ogeritmos en la expresión:  $T = \frac{2x^2 + y^2}{x^2}$ <br>  $T = \frac{2x^2 + y^2}{x^2} \Rightarrow \log T = \log (2x^2y^2) - \log (2^2) = \log 2 + 2 \log x + 3 \log y - 2 \log x$ <br>
(os logaritmos e
- 2.8. A la cantidad 264 se le aplican sucesivamente un aumento del 12%, una disminución del 4% y un aumento del 6%. Calcula el resultado final con dos cifras decimales.

$$
264 \cdot 1,12 \cdot 0,96 \cdot 1,06 = 300,88
$$

2.9. ¿Qué porcentaje representan los 42 hombres asistentes a un congreso si el total de asistentes es de 96? ¿Cuántos hombres más tendrían que asistir para igualar los porcentajes de ambos sexos?

$$
\frac{42}{96} \cdot 100 = 43,75\%
$$

Hay  $96 - 42 = 54$  mujeres. Deberían acudir  $54 - 42 = 12$  hombres más.

- **Solucionario** 2.10. Se funde un lingote de 500 g con el 75% de oro con otro de 650 g con el 80% de oro. ¿Qué porcentaje de oro tendrá el nuevo lingote que se obtiene?  $\cdot$  100 =  $\frac{89}{11}$ 1 9 5 5  $\frac{0.75 \cdot 500 + 0.8 \cdot 650}{500 + 650} \cdot 100 = \frac{895}{1150} \cdot 100 = 77,83\%$ 2.11. (PAU) El precio de la vivienda subió durante el año pasado un 7%, y durante este ha bajado un 2,5%. ¿Cuánto cuesta hoy una casa que hace dos años costaba 210000 euros? ¿Cuánto costaba hace dos años una casa que hoy cuesta 208650 euros?  $210000 \cdot 1,07 \cdot 0,975 = 219082,50$  euros  $\frac{208}{1,07}$ 7 08  $\ddot{\phantom{0}}$ 6 0 5  $\frac{650}{0,975}$  = 200000 euros 2.12. a) Escribe, redondeando con dos cifras decimales, los cuatro primeros términos de una progresión geométrica en la que el quinto término es 15953,52, y la razón, 1,05. b) Escribe el término general de la progresión. c) Calcula la suma de los 10 primeros términos. a)  $a_4 = 15193,83$   $a_3 = 14470,31$   $a_2 = 13781,25$   $a_1 = 13125$ b)  $a_n = 13125 \cdot (1,05)^{n-1}$ c)  $S_{10} = \frac{a_1 \cdot r^r}{r - r^r}$ *r r*  $\overline{\phantom{0}}$  $\frac{n-a_1}{n-1} = \frac{13125 \cdot 1,05^{10} - 13125}{0,05} = 165084,84$ 2.13. (TIC) Calcula la razón, el séptimo término y la suma de los 10 primeros términos de las siguientes progresiones geométricas. a) 2,  $-1, \frac{1}{2}$  $\frac{1}{2}$ ,  $-\frac{1}{4}$  $\frac{1}{4}$ ,  $\frac{1}{8}$ 8  $\frac{1}{2}$ ... b) 20, 20(1 + *r*), 20(1 + *r*)<sup>2</sup>... a)  $r = -\frac{1}{2}$  $\frac{1}{2}$  a<sub>7</sub> = 2 ·  $\left(-\frac{1}{2}\right)$  $\left(\frac{1}{2}\right)^6 = \frac{2}{64}$  $\frac{2}{4} = \frac{1}{32}$  $S_{10} = \frac{(2)}{1} = \frac{312}{1} = \frac{10}{25}$ 2 0 5 2 6  $\frac{23}{56}$ b) razón = 1 + *r*  $a_7 = 20 \cdot (1 + r)^6$   $S_{10} = \frac{20 \cdot (1 + r)^{10} - 20}{r}$ *r*  $\frac{1}{512} - 2$  $-\frac{1}{2}$ 2  $2 \cdot \left(-\frac{1}{2}\right)$  $2 \cdot \left(-\frac{1}{2}\right)^{10} - 2$ <br> $-\frac{1}{2}$ 2  $0,75 \cdot 500 + 0,8 \cdot 650$  $500 + 650$ Escribe, redondeando con dos clfras decimales, los cuatro primeros términos de una progresión ge<br>
en la que el quinto término es 15953.62, y la razón, 1,05.<br>
Escribe el término general de la progresión.<br>
Calcula la suma d
	- 2.14. Escribe cuatro números entre 2 y -64 de forma que los seis formen progresión geométrica.

Del enunciado se deduce que  $a_1 = 2$  y  $a_5 = 64$ . Por tanto:  $a_6 = a_1 \cdot r^5 \Rightarrow -64 = 2 \cdot r^5 \Rightarrow r^5 = -32 \Rightarrow r = -2 \Rightarrow -2, 4, -8, 16, -32, 64$ Los números buscados son 4, -8, 16 y -32.

2.15. Calcula los intereses que generarán 4500 euros depositados a un interés simple del 6% durante:

- a) Un año
- b) Dos años
- c) Tres años
- a)  $l = \frac{4500}{10}$ 4500 10 .  $\frac{6 \cdot 6 \cdot 1}{00}$  = 270 euros b)  $I = \frac{4500}{10}$ 4500 10  $\ddot{\phantom{0}}$  $\frac{6 \cdot 6 \cdot 2}{00}$  = 540 euros c)  $I = \frac{4500}{10}$ 4500 10  $\ddot{\phantom{0}}$  $\frac{6 \cdot 6 \cdot 3}{00}$  = 810 euros

 $C_{1}$ 

2.16. Un capital de 6500 euros se quiere aumentar en un 20%. Para ello se coloca a interés simple del 4% anual. ¿Cuánto tiempo debe permanecer depositado este capital?

> $C_i = 6500 \text{ } \in \text{ } r = 4$   $C_f = 1,2 \cdot 6500 = 7800 \text{ } \in \text{ } l = 7800 - 6500 = 1300 \text{ } \in \text{ }$  $I = \frac{C_i \cdot I}{10}$ 1  $\ddot{\phantom{0}}$ 0 *r*  $\frac{r \cdot t}{00} = 1300 \Rightarrow t = \frac{1300}{C_1}$ *C* 0 *I*  $\frac{.100}{.} = \frac{130}{6500}$ 5 3 0 0 0 00  $\frac{000}{0.4}$  = 5 años

2.17. Un capital colocado al 4,25% anual de interés compuesto se ha convertido en seis años en 6418,39 euros. ¿De qué capital se trata?

> $C_F = 6418,39 \in r =$  $r = 0,0425$  $t = 6$  años  $6418,39 \Rightarrow C_1 = \frac{6411}{104}$ 1 4 ,0 1 4 8 2 ,3  $\frac{8,39}{125^6} \approx 5000$  euros

2.18 Se depositan 2500 euros a un interés compuesto del 3,75% anual durante 2 años. Calcula el capital final si el período de capitalización es cada seis meses.

= 2500 euros 
$$
r = 0.0375
$$
  $t = 2$  años Periodo de capitalización: semestral   
 $C_F = C_1 \cdot \left(1 + \frac{r}{2}\right)^{2+t} = 2500 \cdot \left(1 + \frac{0.0375}{2}\right)^4 = 2692.84$  euros

2.19. Calcula el capital con el que se contará al final de una operación financiera que consiste en ingresar 300 euros al principio de cada año, durante 16 años y a un tipo de interés del 6,25%.

$$
a = 300 \text{ euros} \qquad r = 0,0625 \qquad t = 16 \text{ años}
$$
\n
$$
C = \frac{a \cdot [(1 + r)^{t+1} - (1 + r)]}{r} = \frac{300 \cdot [1,0625^{17} - 1,0625]}{0,0625} = 8353,44 \text{ euros}
$$

2.20. ¿Durante cuántos años se deberán ingresar 3500 euros para que, a un interés del 8%, se consiga juntar el 12% del precio de una vivienda que se estima será de 265000 euros?

<sup>6416,39</sup> ⇒ C<sub>1</sub> = 
$$
\frac{1}{1,0425^6}
$$
 ≈ 3000 euros  
\nSé depositan 2500 euros a un interface. 375% anual durante 2 años. Calcula el capital final si  
\ne) período de capitalización es cada seis meses.  
\nC<sub>r</sub> = 2500 euros  $r = 0.0375$   $t = 2$  años Periodo de capitalización: semestral  
\nC<sub>r</sub> = C<sub>1</sub> ·  $(1 + \frac{r}{2})^{2.1}$  = 2500 ·  $(1 + \frac{0.0375}{2})^4$  = 2692,84 euros  
\nCalcula el capital con el que se contraá al final de una operación financeiran que consiste en ingressar  
\n300 euros al principio de cada año, durante 16 años y a un tipo de interesse del 8,25%.  
\n $a = 300$  euros  $r = 0.0625$   $t = 16$  años  
\n $C = \frac{a \cdot [(1 + r)^{1+1} - (1 + r)]}{r} = \frac{300 \cdot [1.0625]^{17} - 1.0625]}{0.0625} = 8353,44$  euros  
\n $20\sqrt{a}$  del precio de una vivienda que se estima será de 265000 euros?  
\n $a = 3500$  euros  $r = 0.08$   $C = 0.12 \cdot 265000 = 31800$  euros  
\n $C = \frac{a \cdot [(1 + r)^{1+1} - (1 + r)]}{r} \Rightarrow 31800 = \frac{3500 \cdot [1.08^{1+1} - 1.08]}{0.08} \Rightarrow 1.08^{1+1} = \frac{31800 \cdot 0.08}{3500} + 1.08 = 1.8069$   
\nTomando logarithos decimales a ambos lados de la última expresión:  
\n $log 1.08^{1+1} = log 1.8069 \Rightarrow (t + 1) \cdot log 1.08 = log 1.8069 \Rightarrow t = \frac{log 1.8069}{log 1.08} \Rightarrow 1 = 6.69$  años  
\n $20\sqrt{a}$  an uniterés anulo  
\

Tomando logaritmos decimales a ambos lados de la última expresión:

$$
\log 1,08^{t+1} = \log 1,8069 \Rightarrow (t+1) \cdot \log 1,08 = \log 1,8069 \Rightarrow t = \frac{\log 1,8069}{\log 1,08} - 1 = 6,69 \text{ años}
$$

2.21. Se solicita un préstamo hipotecario de 195000 euros a devolver en 20 años a un interés anual del 5%. ¿Qué anualidad deberá pagarse?

> $C = 195000$   $r =$  $r = 0,05$  $t = 20$  años  $a = \frac{C \cdot r \cdot}{(1 + r)^{1/2}}$ *C* (1  $\ddot{\phantom{0}}$  $^{+}$ *r r* ( ) 1 *<sup>t</sup>*  $^{+}$  $\frac{(1 + r)^t}{(1 + r)^t}$  $t = \frac{195000 \cdot 0.05 \cdot 1.05^{20}}{1.05^{20} - 1} = 15647,31$  euros

2.22. Nuestro banco nos presta el dinero al 7% para un crédito a 10 años pagadero trimestralmente. ¿Cuál es la cantidad máxima que podemos pedir si no queremos pagar más de 600 euros mensuales?

$$
a = 600
$$
 euros  $r = 0.07$   $t = 10$  años Periodo de capitalización: trimestral

$$
600 = \frac{C \cdot \frac{0.7}{4} \cdot \left(1 + \frac{0.07}{4}\right)^{40}}{\left(1 + \frac{0.07}{4}\right)^{40} - 1} = \frac{C \cdot 0.0175 \cdot 1.0175^{40}}{1.0175^{40} - 1} = \frac{0.035 \cdot C}{1.0016} \quad C = \frac{600 \cdot 1.0016}{0.035} = 17170.29
$$

La cantidad máxima que podemos pedir es de 17170,29 euros.

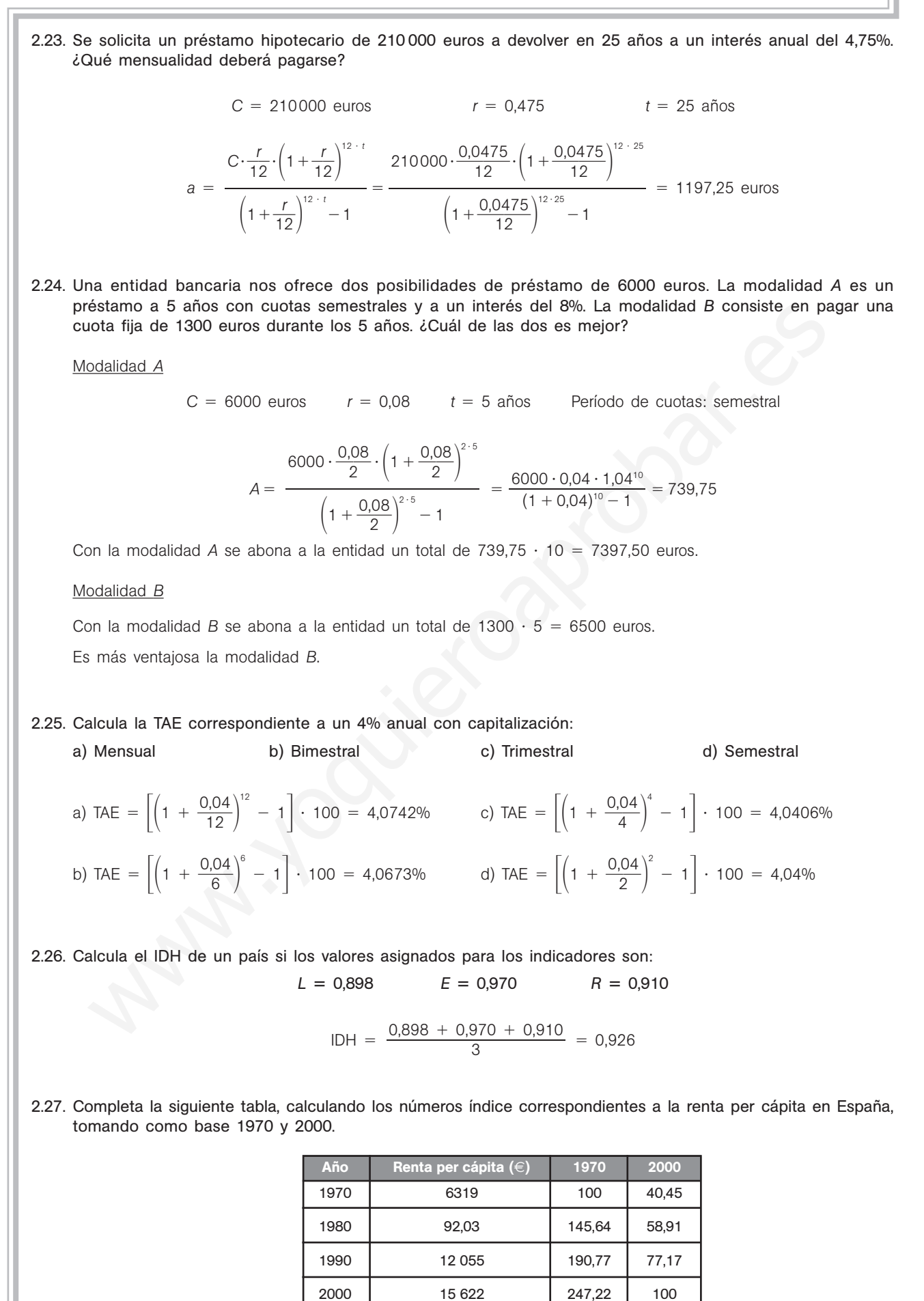

# **EJERCICIOS**

### Logaritmos

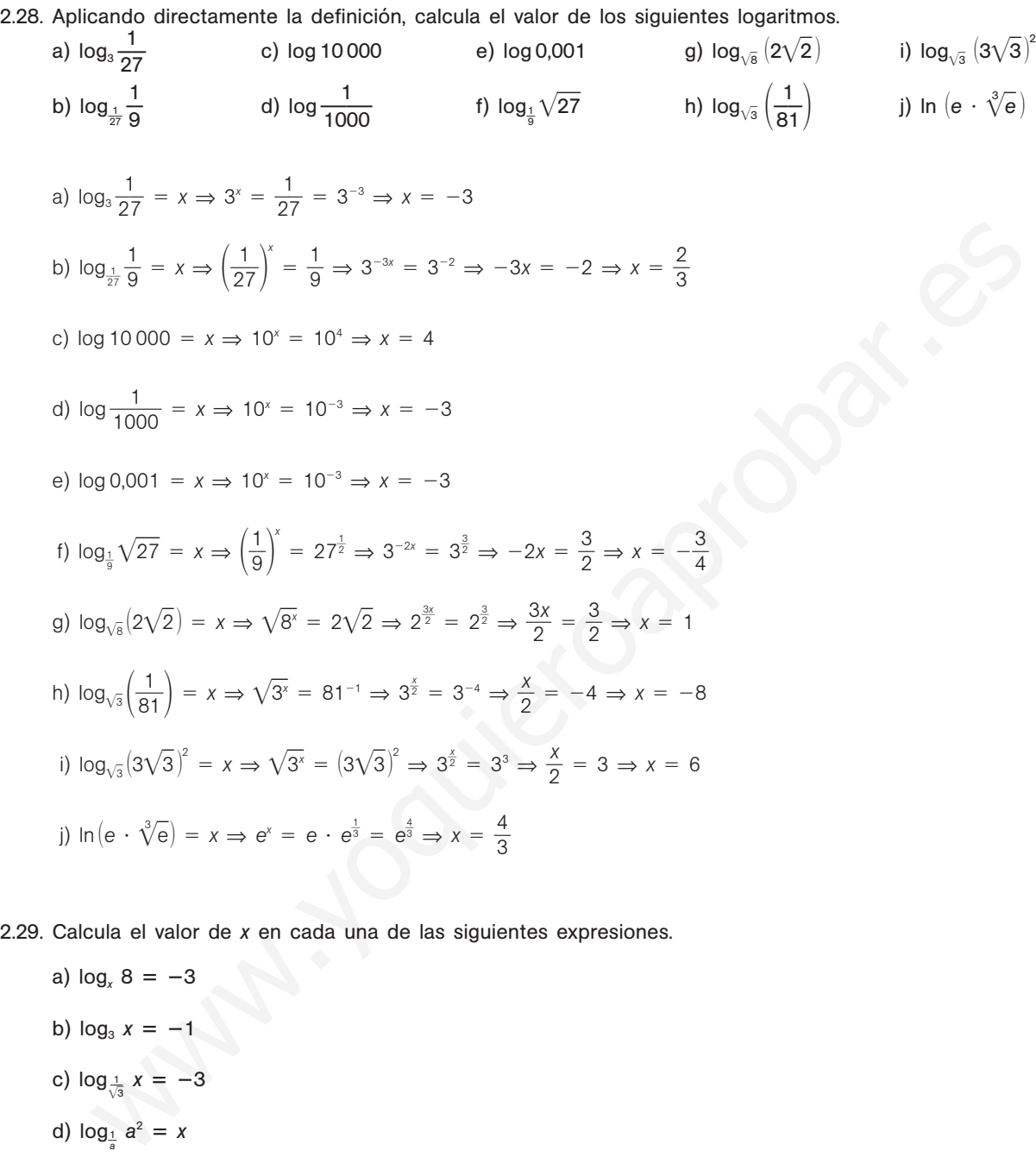

2.29. Calcula el valor de *x* en cada una de las siguientes expresiones.

a)  $log_x 8 = -3$ b)  $log_3 x = -1$ c)  $log_{\frac{1}{\sqrt{3}}} x = -3$ d)  $log_{\frac{1}{a}} a^2 = x$ a)  $log_x 8 = -3 \Rightarrow x^{-3} = 8 = 2^3 = \left(\frac{1}{2}\right)$  $\left(\frac{1}{2}\right)^{-3} \Rightarrow x = \frac{1}{2}$ 2 b)  $log_3 x = -1 \Rightarrow 3^{-1} = x \Rightarrow x = \frac{1}{2}$ 3 c)  $\log_{\frac{1}{\sqrt{3}}}$   $x = -3 \Rightarrow x = \left(\frac{1}{\sqrt{3}}\right)$ 1  $x = -3 \Rightarrow x = \left(\frac{1}{\sqrt{3}}\right)^{-3} = \sqrt{3^3} = \sqrt{27}$ d)  $log_{\frac{1}{a}} a^2 = x \Rightarrow \left(\frac{1}{a}\right)$  $\left(\frac{1}{a}\right)^x = a^2 \Rightarrow a^{-x} = a^2 \Rightarrow x = -2$ 

2.30. Indica en cada caso la razón por la que las siguientes expresiones no tienen sentido. a)  $log_1 2 = x$ b)  $log_3 - 81 = x$ c)  $log_{-3} x = 9$ d)  $log_x \sqrt{2} = 0$ a) La base de un logaritmo tiene que ser estrictamente positiva y diferente de 1. b) No existen los logaritmos de los números negativos. c) La base debe ser estrictamente positiva. d) Si el resultado de un logaritmo, en cualquier base, es cero, dicho número vale 1. 2.31. Toma logaritmos decimales en las siguientes igualdades. a)  $P = 10x^3yz^3$ *yz*<sup>3</sup> b)  $Q = \frac{100}{x + 100}$  $\ddot{}$ 0*x y*  $\frac{2x^2}{x+y}$  c)  $R = \sqrt[3]{\frac{2x^2}{3x^2}}$ 3 2 *z*  $\frac{2x^2}{3z^3}$  $\frac{y^5}{z^3}$  $\frac{y^5}{2}$  d)  $S^2 = \frac{1 + 1}{x^2}$ *xy*  $\ddagger$ 2 *z x* 3  $\frac{x^3}{-3}$ a)  $\log P = \log 10 + 3 \log x + \log y + 3 \log z = 1 + 3 \log x + \log y + 3 \log z$ b)  $\log Q = \log 100 + 2 \log x - \log x - \log y = 2 + \log x - \log y$ b)  $\log Q = \log 100 + 2 \log x - \log x - \log y = 2 + \log x$ <br>c)  $\log R = \frac{\log 2 + 2 \log x + 5 \log y - \log 3 - 3 \log x}{3}$ d)  $2 \cdot \log S = 3 \log (1 + x) - \log x - 2 \log y + 3 \log z$ 2.32. Escribe el valor de *E* en cada uno de los siguientes casos. En las expresiones obtenidas no deben aparecer logaritmos. a) log *E* 3 log 2 - 4 log *x* 3 log *y* - 2 log *z* b)  $log E = log(x - 2y) + log(x + 2y)$ c) log  $E = 3 \log(x + 10) - \log \frac{(2x + 10)}{3}$  $\frac{+20}{3}$  + log  $\frac{3}{2}$  $\overline{2}$ a)  $\log E = \log 8 - \log x^4 + \log y^3 - \log z^2 = \log \frac{8y^4}{x^4}$ 4 *y z*  $\frac{y^3}{z^2} \Rightarrow E = \frac{8y}{x^4}$ 4 *y z*  $\frac{y^3}{7^2}$ b)  $\log E = \log (x - 2y)(x + 2y) = \log (x^2 - 4y^2) \Rightarrow E = x^2 - 4y^2$ c)  $\log E = \log \frac{2}{2} = \log \frac{9}{2}$  $\frac{9}{2} \frac{(x + x)}{2x + x}$ 2 *x x*  $\! + \!$  $^{+}$ 1 2 0 0  $\frac{(10)^3}{(20)^3}$   $\Rightarrow$   $E = \frac{9}{4}$  $\frac{6}{4}$  (x + 10)<sup>2</sup> 2.33. Sabiendo que el logaritmo decimal de 2 es 0,301 y que el logaritmo decimal de 3 es 0,477, calcula, sin utilizar las teclas de funciones logarítmicas de la calculadora, los siguientes logaritmos. a) log 250 b) log 5,4 c) log  $\sqrt{18}$  d) log 270 e) log 45 f) log  $\sqrt[3]{}$  $\sqrt[3]{\sqrt{\frac{1}{6}}}$ a) log 250 = log  $\frac{10}{4}$ 4  $\frac{00}{1}$  = log 1000 - log 4 = 3 - log 2<sup>2</sup> = 3 - 2 log 2 = 3 - 2 · 0,301 = 2,398 b)  $\log 5.4 = \log \frac{5}{1}$ 1 4  $\frac{4}{0}$  = log 54 - log 10 = log 3<sup>3</sup> 2 - 1 = 3 log 3 + log 2 - 1 = 3 · 0,477 + 0,301 - 1 = 0,732 c) log  $\sqrt{18} = \log \frac{1}{2}$ 2  $\frac{8}{2} = \frac{\log(2)}{2}$ 2  $\frac{3^2}{2}$  =  $\frac{\log 2 + \log 2}{2}$  $log 2 +$  $\frac{2 \log 3}{2} = \frac{0.301 + 2 \cdot 0.477}{2} = 0.628$ d)  $\log 270 = \log 27 \cdot 10 = \log 27 + \log 10 = \log 3^3 + \log 10 = 3 \log 3 + 1 = 3 \cdot 0,477 + 1 = 2,431$ e) log 45 = log  $\frac{9}{7}$ 2  $\frac{0}{2}$  = log 90 - log 2 = log 9 · 10 - log 2 = 2 log 3 + log 10 - log 2 = 2 · 0,477 + 1 - 0,301 = 1,653 f)  $\log_{\sqrt{3}} \sqrt{\frac{1}{6}} = \log \frac{1}{6}$  $\frac{1}{6} = \frac{1}{6}$  $rac{1}{6}$  log  $rac{1}{6}$  $\frac{1}{6}$  = (log 1 – log 6) =  $-\frac{1}{6}$  $\frac{1}{6} \log 2 \cdot 3 = -\frac{1}{6}$  $\frac{1}{6}$ (log 2 + log 3) =  $-\frac{1}{6}$  $\frac{1}{6}(0,301 + 0,477) = -0,129$ 2  $(x + 10)^3 \cdot \frac{3}{2}$  $\frac{(x + 10)^3 \cdot \frac{5}{2}}{2x + 20}$  $\frac{2x + 20}{3}$ 3  $log 2 + 2 log x + 5 log y - log 3 - 3 log z$ 3 ma logaritmos decimales en las siguientes igualdades.<br>  $P = 10x^2yz^3$  b)  $Q = \frac{100x^2}{x+y}$  c)  $R = \sqrt[3]{\frac{2x^2 \cdot y^6}{3z^2}}$  d)  $S' = \frac{1+x^2}{xy^2z^3}$ <br>  $log P = log 10 + 3 log x + log y + 3 log z - log y - 2 + log x - log y$ <br>  $log Q = log (100 + 2 log x - log y - 2 + log x - log y - log y - log y - log y - log y -$ 

2.34. Sabiendo que log<sub>3</sub> 2 = 0,631 y que log<sub>3</sub> 5 = 1,465, halla, sin utilizar la calculadora, el valor de log<sub>3</sub> 150.

 $log_3 150 = log_3 (2 \cdot 3 \cdot 5^2) = log_3 2 + log_3 3 + 2 log_3 5 = 0,631 + 1 + 2 \cdot 1,465 = 4,561$ 

 $_2$   $\sqrt{3}$ 

2.35. Con la ayuda de la calculadora, obtén aproximaciones decimales hasta las milésimas de los siguientes logaritmos:

a) 
$$
\log_3 20
$$
  
\nb)  $\log_{\sqrt{2}} 3$   
\nc)  $\log_{\frac{1}{4}} \frac{7}{5}$   
\nd)  $\log_{\sqrt{2}}$   
\na)  $\log_3 20 = \frac{\log 20}{\log 3} = 2,727$   
\nc)  $\log_{\frac{1}{4}} \frac{7}{5} = \frac{\log \frac{7}{5}}{\log \frac{1}{4}} = -0,243$   
\nd)  $\log_{\sqrt{2}} 3 = \frac{\log 3}{\log \sqrt{2}} = 3,17$   
\nd)  $\log_{\sqrt{2}} \sqrt{3} = \frac{\log \sqrt{3}}{\log \sqrt{2}} = 1,585$ 

2.36. Con la ayuda de los logaritmos, calcula el valor de *t* en los siguientes casos:

b) 
$$
\log_{\sqrt{2}} 3 = \frac{\log 3}{\log \sqrt{2}} = 3.17
$$
  
d)  $\log_{\sqrt{2}} \sqrt{3} = \frac{\log \sqrt{3}}{\log \sqrt{2}} = 1.585$   
Con la<sub>8</sub>yuda de los logarithmos, calcula el valor de t en los siguientes casos:  
a)  $1.025' = 2.45$   
b)  $2500 = 2000 \cdot 1.03'$   
c)  $1.025' = 2$   
d)  $120 = 100 \cdot \left(1 + \frac{0.03}{12}\right)^{12!}$   
a)  $1.025' = 2.45 \Rightarrow \log 1.025' = \log 2.45 \Rightarrow t \log 1.025 = \log 2.45 \Rightarrow t = \frac{\log 2.45}{\log 1.025} = 36.29$   
b)  $2500 = 2000 \cdot 1.03' \Rightarrow 1.25 = 1.03' \Rightarrow \log 1.03' = \log 1.25 \Rightarrow t \log 1.03 = \log 1.25 \Rightarrow t = \frac{\log 1.25}{\log 1.025} = 2.807$   
d)  $120 = 100 \cdot \left(1 + \frac{0.03}{12}\right)^{12!} \Rightarrow 1.2 = 1.0025^{12} \Rightarrow 12t \log 1.0025 = \log 1.2 \Rightarrow t = \frac{\log 1.2}{12 \cdot \log 1.0025} = 6.085$   
Porcentajes  
Calcula el valor de los siguientes porcentajes:  
a)  $2496$  de 4500  
b)  $296$  de 124  
c)  $0.596$  de 2300  
a)  $2496$  de 4500  $\Rightarrow$  4500  $\cdot 0.24 = 1080$   
b)  $296$  de 124  
c)  $0.596$  de 2300  $\Rightarrow$  2300  $\cdot 0.005 = 11.5$   
d)  $0.02596$  de 4650  $\Rightarrow$  0.00025  $\cdot$  4

#### Porcentajes

2.37. Calcula el valor de los siguientes porcentajes:

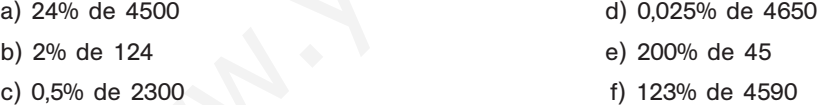

a) 24% de 4500 ⇒ 4500 · 0,24 = 1080

b) 2% de 124 ⇒ 124 · 0,02 = 2,48

c) 0,5% de 2300 ⇒ 2300 · 0,005 = 11,5

- d) 0,025% de 4650 ⇒ 0,00025 · 4650 = 1,1625
- e) 200% de 45 ⇒ 2 · 45 = 90
- f) 123% de 4590 ⇒ 1,23 · 4950 = 6088,5

2.38. El 22% de una cantidad es 275. ¿Cuál es esa cantidad?

$$
\frac{275}{0,22} = 1250
$$

2.39. ¿Qué porcentaje representan 26 unidades de un total de 48? ¿Y 90 unidades de un total de 48?

$$
\frac{26}{48} \cdot 100 = 54,17\%
$$
\n
$$
\frac{90}{48} \cdot 100 = 187,5\%
$$

52378

2.40. Aumenta las siguientes cantidades en los porcentajes que se indican.

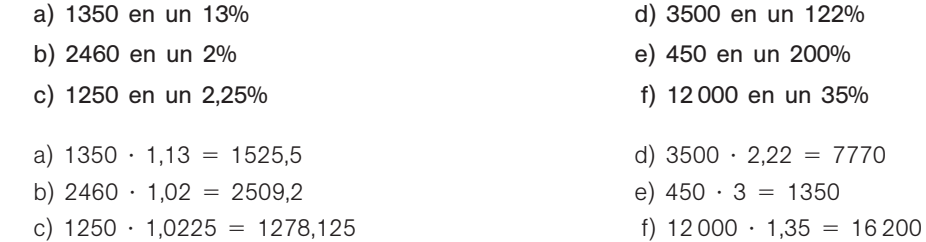

2.41. Disminuye las siguientes cantidades en los porcentajes que se indican.

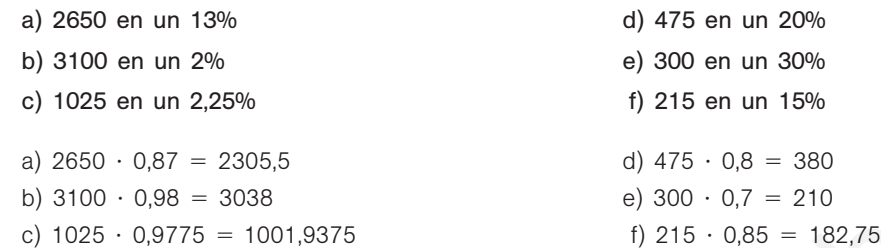

2.42 Una cantidad aumentada en un 21% vale 1694. ¿Cuál es dicha cantidad?

$$
\frac{1694}{1,21} = 1400
$$

2.43. Una cantidad disminuida en un 12% vale 22. ¿Cuál es dicha cantidad?

$$
\frac{22}{0,88} = 25
$$

## Progresiones geométricas

2.44. Indica cuáles de las siguientes sucesiones son progresiones geométricas y, en caso afirmativo, indica el valor de la razón.

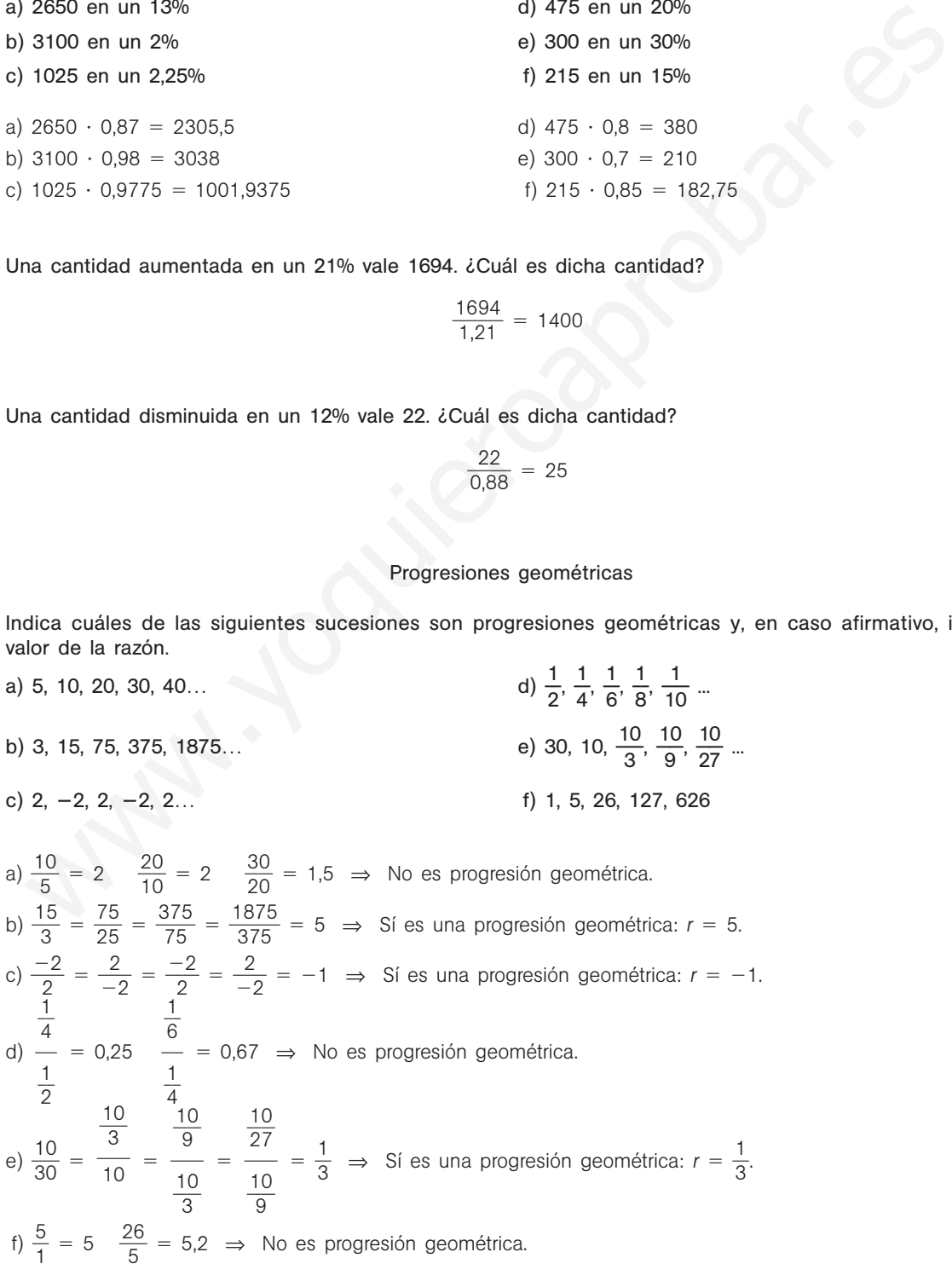

# 52378

2.45. Calcula el término undécimo de una progresión geométrica cuyo primer término es igual a 1 y cuya razón es 2.

 $a_1 = 1$   $r = 2$   $a_{11} = 2^{10} = 1024$ 

2.46. Escribe cinco números entre 7 y 5103 de modo que los siete formen una progresión geométrica.

Del enunciado se deduce que  $a_1 = 7$  y  $a_7 = 5103$ . Por tanto:

$$
A_7 = a_1 \cdot r^6 \Rightarrow 5103 = 7 \cdot r^6 \Rightarrow r^6 = 729 \Rightarrow r = 3 \Rightarrow 7, 21, 63, 189, 567, 1701, 5103
$$

Los números buscados son 21, 63, 189, 567 y 1701.

2.47. Halla la suma de los diez primeros términos de la progresión cuyo término general es  $\frac{1}{2^n}$ .

$$
a_1 = \frac{1}{2} \qquad r = \frac{1}{2} \qquad S_{10} = \frac{a_{10} \cdot r - a_1}{r - 1} = \frac{\frac{1}{2^{11}} - \frac{1}{2}}{\frac{1}{2} - 1} = \frac{1}{1024}
$$

- 2.48. Para cada una de las siguientes progresiones geométricas, calcula su término general, su décimo término y la suma de los diez primeros términos.
	- a) 5, 15, 45, 135, 405…
	- b) -3, 3, -3, 3, -3…
	- c)  $1,04; 1,04^2; 1,04^3; 1,04^4; 1,04^5...$
	- d)  $\left(1 + \frac{0}{2}\right)$ 4  $\left(1 + \frac{0}{4}\right)$ ,  $\left(1 + \frac{0}{4}\right)$ 4  $\left(1 + \frac{0}{4}\right)^2$ ,  $\left(1 + \frac{0}{4}\right)$ 4  $\left(1 + \frac{8}{4}\right)^3$ ,  $\left(1 + \frac{0}{4}\right)$ 4  $\left(\frac{1}{4}\right)^4$  ...
	- a) 5, 15, 45, 135, 405…

$$
\begin{cases} a_1 = 5 \\ r = 3 \end{cases} \Rightarrow a_n = a_1 \cdot r^{n-1} = 5 \cdot 3^{n-1} \Rightarrow \begin{cases} a_{10} = 5 \cdot 3^9 = 98415 \\ S_{10} = \frac{a_{10} \cdot r - a_1}{r - 1} = \frac{98415 \cdot 3 - 5}{3 - 1} = 147620 \end{cases}
$$

b)  $-3$ , 3,  $-3$ , 3,  $-3...$ 

s números buscados son 21, 63, 189, 567 y 1701.  
\nIla la la suma de los diez primeros términos de la progresión cuyo término general es 
$$
\frac{1}{2^n}
$$
.  
\n
$$
a_1 = \frac{1}{2} \qquad r = \frac{1}{2} \qquad S_{10} = \frac{a_{10} \cdot r - a_1}{r - 1} = \frac{\frac{1}{2^{11}} - \frac{1}{2}}{\frac{1}{2} - 1} = \frac{1}{1024}
$$
\n  
\nra cada una de las siguientes progressiones geometricas, calcula su término general, su décimo térn  
\nsuma de los diez primeros términos.  
\n5, 15, 45, 135, 405...  
\n-3, 3, -3, 3, -3...  
\n1,04; 1,04<sup>2</sup>; 1,04<sup>3</sup>; 1,04<sup>4</sup>; 1,04<sup>5</sup>...  
\n(1 +  $\frac{0.8}{4}$ )(1 +  $\frac{0.8}{4}$ )<sup>2</sup>, (1 +  $\frac{0.8}{4}$ )<sup>3</sup>, (1 +  $\frac{0.8}{4}$ )<sup>4</sup> ...  
\n5, 15, 45, 135, 405...  
\n[ $a_1 = 5$   $\Rightarrow a_n = a_1 \cdot r^{n-1} = 5 \cdot 3^{n-1} \Rightarrow$   $\begin{cases} a_{10} = 5 \cdot 3^0 = 98415 \\ S_{10} = \frac{a_{10} \cdot r - a_1}{r - 1} = \frac{98415 \cdot 3 - 5}{3 - 1} = 147620 \\ 7 - 1 = 1 & 3 - 1 \end{cases} = 147620$   
\n-3, 3, -3, 3, -3, ...  
\n[ $a_1 = -3$   $\Rightarrow a_n = a_1 \cdot r^{n-1} = -3 \cdot (-1)^{n-1} \Rightarrow$   $\begin{cases} a_{10} = -3 \cdot (-1)^9 = 3 \\ S_{10} = \frac{a_{10} \cdot r - a_1}{r - 1} = \frac{3 \cdot (-1) + 3}{r - 1} = 0 \end{cases} = 0$ 

c)  $1,04; 1,04^2; 1,04^3; 1,04^4; 1,04^5...$ 

$$
\begin{cases} a_1 = 1,04 \\ r = 1,04 \end{cases} \Rightarrow a_n = a_1 \cdot r^{n-1} = 1,04 \cdot 1,04^{n-1} = \begin{cases} a_{10} = 1,04^{10} = 1,4802 \\ S_{10} = \frac{a_{10} \cdot r - a_1}{r - 1} = 12,4852 \end{cases}
$$

d) 
$$
\left(1 + \frac{0.8}{4}\right)
$$
  $\left(1 + \frac{0.8}{4}\right)^2$   $\left(1 + \frac{0.8}{4}\right)^3$   $\left(1 + \frac{0.8}{4}\right)^4$ , ...  

$$
\begin{cases} a_1 = 1.2 \\ r = 1.2 \end{cases} \Rightarrow a_n = a_1 \cdot r^{n-1} = 1.2 \cdot 1.2^{n-1} = 1.2^n \Rightarrow \begin{cases} a_{10} = 1.2^{10} = 6.1917 \\ S_{10} = \frac{a_{10} \cdot r - a_1}{r - 1} = 31.1502 \end{cases}
$$

Interés simple y compuesto 2.49. Calcula el capital final obtenido al depositar las siguientes cantidades a interés simple anual y durante el tiempo indicado en cada apartado: a) 100 euros al 5% durante 2 años. b) 100 000 euros al 4% durante 7 años. c) 1 euro al 6% durante 5 años. a)  $C = 100 + \frac{100}{10}$ 1  $\ddot{\phantom{0}}$ 0 5  $\frac{5 \cdot 2}{00}$  = 110 euros b)  $C = 100\,000 + \frac{100\,000}{100}$ 100 00 1 0  $\frac{0.00 - 4 \cdot 7}{00}$  = 128 000 euros c)  $C = 1 + \frac{1 \cdot 6}{10}$ 1  $\frac{6 \cdot 5}{00} = 1,30$  euros 2.50. Calcula a qué interés simple anual se ha depositado un capital de 5000 euros sabiendo que en 10 años se ha convertido en 7000 euros.  $C_i = 5000$  euros *t* = 10 años  $C_f = 7000$  euros *I* = 2000 euros *r* =  $\frac{100}{C}$ *C* 0 *I* 0  $\cdot$  $\frac{1}{1} \cdot \frac{1}{t} = \frac{100}{5000}$ 5 0 0 0 00  $\cdot$  2  $\ddot{\phantom{0}}$ 0 1  $\frac{2000}{10} = 4\%$ 2.51. Se coloca un capital de 100 000 euros a un interés compuesto anual del 6% durante 10 años. Calcula el capital final que se obtendrá en el caso de que el período de capitalización sea: a) Un año b) Un semestre c) Un trimestre d) Un mes a)  $C_F = 100\,000 \cdot (1 + 0.06)^{10} = 179\,084.77$  euros b)  $C_F = 100000 \cdot \left(1 + \frac{0.05}{2}\right)$ 2  $\left(\frac{06}{2}\right)^{2 \times 10}$  = 100 000 · 1,03<sup>20</sup> = 180 611,12 euros c)  $C_F = 100\,000 \cdot \left(1 + \frac{0.05}{4}\right)$ 4  $\left(\frac{1}{4}\right)^{4 \times 10}$  = 100 000 · 1,015<sup>40</sup> = 181 401,84 euros d)  $C_F = 100000 \cdot \left(1 + \frac{0.05}{1}\right)$ 1 ,0 2  $\left(\frac{1}{2}\right)^{12 \times 10}$  = 100 000 · 1,005<sup>120</sup> = 181 939,67 euros 2.52. ¿Cuánto tiempo debe estar depositado un capital a un interés compuesto del 8% para triplicarse si la capitalización es mensual?  $C_F = 3C_I$  *r* = 0,08 Período de capitalización: mensual  $3C_i = C_i \left(1 + \frac{0.0}{1}\right)$ 1 ,0 2 = 3C<sub>t</sub>  $r = 0.08$  Periodo de capitalización: mensionella en el postero de capitalización: mensionella en el postero de capitalización: mensionella en el postero de capitalización: mensionella en el postero de capitalizac l o o g g 1 3 ual<br><u>] 3</u><br>] 1,0067 = 13,7 El capital debe estar depositado 13 años y ocho meses. 2.53. Completa la siguiente tabla con los datos que faltan. En todos los casos se trata de interés compuesto. *Primera fila Tercera fila*  $C_1 = \frac{20}{(1 + 0)^2}$ 0 0 ,0  $\frac{00}{(0.05)^8}$  = 1353,68 euros *r* =  $=\left(\frac{40}{3}\right)\frac{5}{3}$  $\frac{5}{3}$  - 1 \ended \cdot 4 = 0,051 **Segunda fila**  $C_F = 6000 \cdot \left(1 + \frac{0.0}{1}\right)$ 0  $\left(\frac{35}{2}\right)^{60}$  = 7145,66 euros *t* =  $= \frac{\log}{2 \cdot \log}$ g 1,  $\frac{1,6}{9,1,03} = 7,95$ *Ci* (€) *Cf* (€) *r* (%) *t* (años)capitalización 1353,68 | 2000 | 5 | 8 | anual 6000 7145,66 3,5 5 mensual 3000 | 5000 | 5,1 | 10 | trimestral 500 800 6 8 8 semestral  $C = 1 + \frac{1 \cdot 6 \cdot 5}{100} = 1,30$  euros<br>
alcula a qué interés simple anual se ha depositado un capital de 5000 euros sabiendo que en 10<br>
coloca un capital de 100 00 euros<br>  $C_r = 5000$  euros  $t = 10$  años  $C_r = 7000$  euros  $t = 2$ 

l

og

1

2

# 52378

2.54. ¿Qué capital inicial será necesario ingresar en una cuenta para que después de estar colocado durante 3 años a un interés compuesto del 3,5% se convierta en 2400 euros? ¿Y si el período de capitalización es el mes y no el año?

> $C_F = 2400$  euros  $r = 0.035$   $t = 3$  años Período de capitalización: anual  $2400 = C_1(1 + 0.035)^3$   $C_1 =$  $=\frac{24}{1,0}$ ,0 4 3 0 5  $\frac{00}{35^3}$  = 2164,66 euros

Si el período de capitalización es mensual:

$$
2400 = C_1 \cdot \left(1 + \frac{0.035}{12}\right)^{36} = C_1 \cdot 1.11054 \Rightarrow C_1 = \frac{2400}{1.11054} = 2161.11 \text{ euros}
$$

#### Anualidades de amortización

2.55. (TIC) Calcula el capital final del que se dispondrá dentro de 5 años si se depositan 300 euros al comienzo de cada año a un interés compuesto anual del 6%.

$$
a = 300 \text{ euros} \qquad t = 5 \text{ años} \qquad r = 0,06
$$
\n
$$
C = \frac{a[(1+t)^{t+1} - (1+t)]}{r} = \frac{300 \cdot (1,066 - 1,06)}{0,06} = 1792,60 \text{ euros}
$$

2.56. (TIC) ¿Qué anualidad debe ingresarse al principio de cada año al 6% para reunir un capital de 70 000 euros en 10 años?

$$
C_F = 70\,000 \text{ euros} \qquad r = 0,06 \qquad t = 10 \text{ años}
$$
  
70\,000 =  $\frac{a(1,06^{11} - 1,06)}{0,06} \Rightarrow a = \frac{70\,000 \cdot 0,06}{1,06^{11} - 1,06} = 5010,15 \text{ euros}$ 

2.57. (TIC) ¿Durante cuántos años se deben entregar 450 € para que colocados al 5,75% de interés compuesto se obtenga un capital final de 12 500 €?

Anualidades de amortización  
\nIC) Calcula el capital final del que se dispondrá dentro de 5 años si se depositan 300 euros al comiena  
\ne cada año a un interés compuesto anual del 6%.  
\n
$$
a = 300 \text{ euros} \qquad t = 5 \text{ años} \qquad r = 0.06
$$
\n
$$
C = \frac{a[(1+t)^{t+1} - (1+t)]}{r} = \frac{300 \cdot (1.066 - 1.06)}{0.06} = 1792,60 \text{ euros}
$$
\nIC) à  
\nIC) à  
\nIC) à  
\nIC) à  
\nIC) de anualidad debe ingressarse al principio de cada año al 6% para reunir un capital de 70,000 euro  
\nIC) à  
\nD'0000 =  $\frac{a(1.06^{11} - 1.06)}{0.06} \Rightarrow a = \frac{70,000 \cdot 0.06}{1.06^{11} - 1.06} = 5010,15 \text{ euros}$   
\nIC) à  
\nD'0000 =  $\frac{a(1.06^{11} - 1.06)}{0.06} \Rightarrow a = \frac{70,000 \cdot 0.06}{1.06^{11} - 1.06} = 5010,15 \text{ euros}$   
\nIC) à  
\nD'0000 =  $\frac{450 \cdot (1.0575^{t+1} - 1.0575)}{0.0575} \Rightarrow 1.0575^{t+1} = \frac{12,500 \cdot 0.0575}{450} + 1.0575 \Rightarrow 1.0575^{t+1} = 2,6547$   
\n $t + 1 = \frac{\log 2,6547}{\log 1,0757} \Rightarrow t + 1 = 17,46 \Rightarrow t = 16,46$  años  
\nIC) Un présento de 120,000 euros =  $r = 0.05$   $t = 20$  años = Periodo de page: mensual  
\nC = 120,000 euros =  $r = 0.05$   $t = 20$  años = Periodo de page: mensual  
\nC =  $\frac{1}{100000} = \frac{1}{100000} = \frac{1}{100000} = \frac{1}{10000$ 

2.58. (TIC) Un préstamo de 120 000 euros al 5% se devuelve en 20 años en pagos mensuales. Halla la mensualidad de amortización.

$$
C = 120\,000 \text{ euros} \qquad r = 0,05 \qquad t = 20 \text{ años} \qquad \text{Período de pago: mensual}
$$
\n
$$
a = \frac{C \cdot \frac{r}{12} \cdot \left(1 + \frac{r}{12}\right)^{12 \cdot t}}{\left(1 + \frac{r}{12}\right)^{12t} - 1} = \frac{120\,000 \cdot \frac{0,05}{12} \left(1 + \frac{0,05}{12}\right)^{240}}{\left(1 + \frac{0,05}{12}\right)^{240} - 1} = \frac{120\,000 \cdot 0,0042 \cdot 1,0042^{240}}{1,0042^{240} - 1} = 794,60 \text{ euros}
$$

2.59. (TIC) ¿Qué deuda se habrá amortizado mediante el pago de 6 anualidades de 5000 euros al 7% anual?

$$
A = 5000 \text{ euros}
$$
  $t = 6 \text{ años}$   $r = 0.07$ 

 $a = \frac{C \cdot r \cdot}{(1 + r)^{r}}$ *C* (1  $\ddot{\phantom{0}}$  $\! + \!$ *r r* ( ) 1  $^{t}$   $^{+}$  $\frac{(1 + r)^t}{(1 + r)^t}$  $\frac{t}{r}$  ⇒ *C* =  $\frac{a \cdot [(1 + r)(1 + r)]}{r \cdot (1 + r)}$ *a r* [(  $\ddot{\phantom{0}}$ 1 (1 +  $\! + \!$ *r*) *t r*  $\overline{\phantom{0}}$  $\frac{(t - r)^t - 1}{t + r} = \frac{5000 \cdot (1.07^7 - 1)}{0.07 \cdot 1.07^6} = 28832,70$  euros  $0,07 \cdot 1,07$ <sup>6</sup>

**Solucionario**

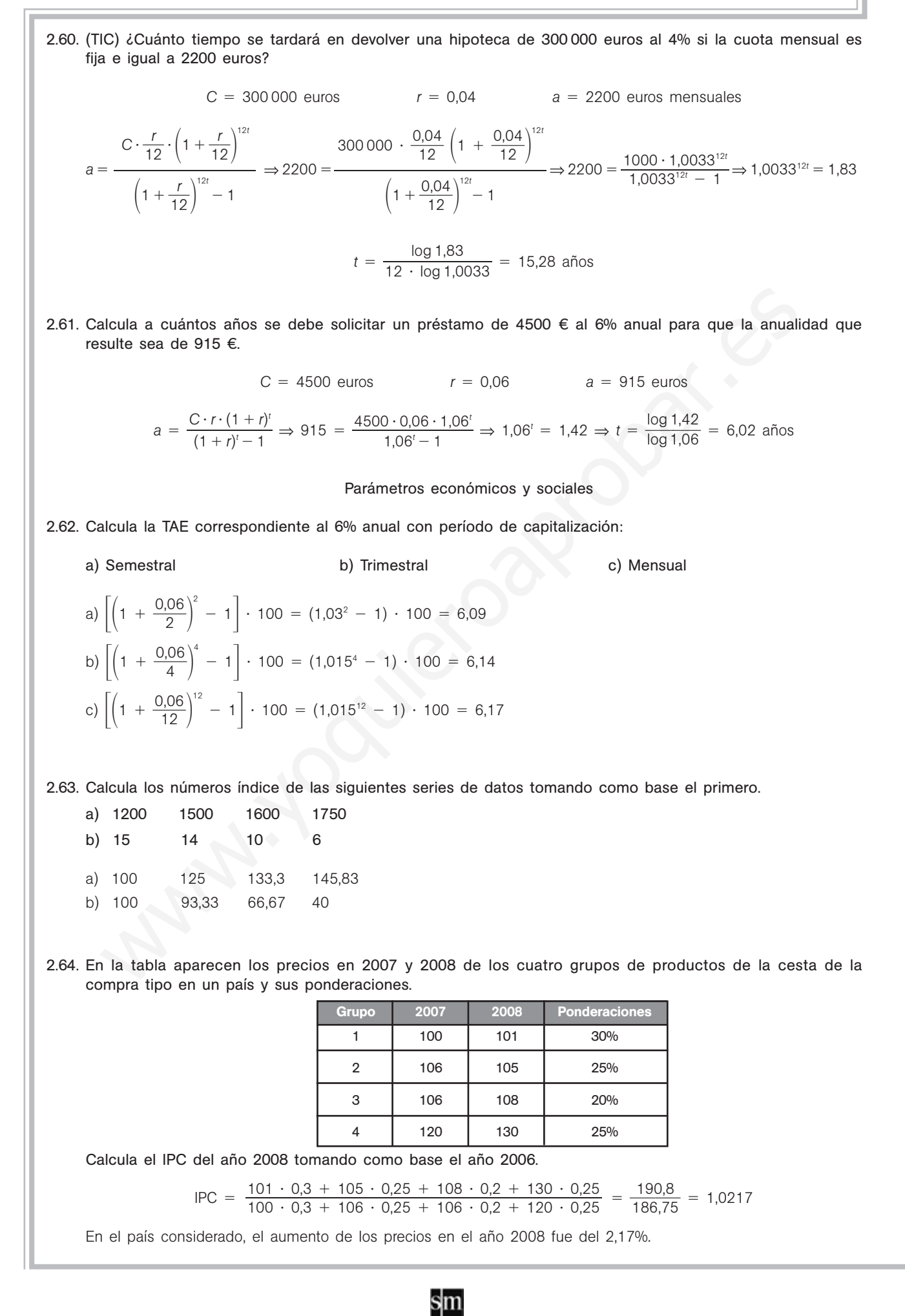

2.65. Calcula el IDH de cada uno de los siguientes países y ordénalos según el grado de desarrollo.

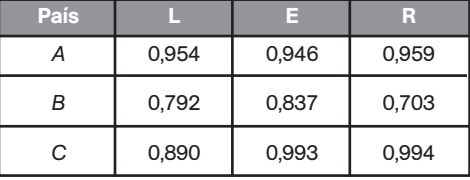

$$
IDHA = \frac{0,954 + 0,946 + 0,959}{3} = 0,953
$$
  
\n
$$
IDHB = \frac{0,792 + 0,837 + 0,792}{3} = 0,777
$$
  
\n
$$
IDHB = \frac{0,792 + 0,837 + 0,792}{3} = 0,777
$$
  
\n
$$
C > A > B
$$

## PROBLEMAS

2.66. (PAU) Eva ha pagado 18,75 euros por una falda, 22,25 por un pantalón, 19,50 por una camisa y, por último, 29,15 por una chaqueta. El dueño del comercio consiente en rebajarle el precio de forma que le perdona los céntimos que marca cada una de las prendas. PROBLEMAS<br>
9) Eva ha pagado 1875 euros por una falda, 22,25 por un pantalón, 19,50 por una camisa y, por<br>
5 por una chaqueta. El dueño del comercio consiente en rebajare el precio de forma que le pé<br>
el procentaje de reba

¿Qué porcentaje de rebaja ha supuesto?

 $0.75 + 0.25 + 0.5 + 0.15$ <br>18,75 + 22,25 + 19,5 + 29,15 = 0,018. Por tanto, le rebaja el 1,8%.  $0,75 + 0,25 + 0,5 + 0,15$  $18,75 + 22,25 + 19,5 + 29,15$ 

2.67. (PAU) Pablo trabaja repartiendo pizzas y cobra 20 euros cada día que trabaja más un 6% del precio de las pizzas que ha repartido. Durante el mes pasado trabajó 14 días y cobró un total de 394 euros. Calcula cuántas pizzas repartió en ese período sabiendo que cada una de ellas vale 9,50 euros.

Pablo gana  $0,06 \cdot 9,5 = 0,57$  euros por cada pizza que reparte. El dinero que cobró Pablo correspondiente a las pizzas repartidas es 394 - 20  $\cdot$  14 = 114  $\epsilon$ . Por tanto, repartió 114 :  $0.57 = 200$  pizzas.

- 2.68. (PAU) El precio de la gasolina ha variado en las últimas tres quincenas. En la primera subió un 3%, en la segunda bajó un 2% y en la tercera volvió a subir un 4%. Después de las tres quincenas, el precio del litro es de 125 céntimos.
	- a) ¿Cuál era el precio antes de las tres variaciones?
	- b) ¿Cuál es el porcentaje de variación global del precio en las tres quincenas?

a)  $P = \frac{125}{1,03 \cdot 0,98 \cdot 1,04}$  =  $= 119,07$  euros b)  $1,03 \cdot 0,98 \cdot 1,04 = 1,0498$ . Ha subido un 4,98%.

2.69. Una cooperativa recibe un depósito de 2000 euros de cada uno de sus socios y se compromete a devolverlo al cabo de tres años y cuatro meses, junto con un interés simple del 5% anual. ¿Qué cantidad devolverá a cada socio?

$$
I = \frac{C_l \cdot r \cdot t}{100} = \frac{2000 \cdot 5 \cdot 3,333}{100} = 333,33
$$
 euros. La cooperativa devolverá a cada socio 2000 + 333,33 = 2333,33 euros.

- 2.70. (PAU) Una persona quiere depositar unos ahorros de 10 000 euros durante 10 años al 4% anual.
	- a) Calcula los intereses que recibirá si el tipo de interés es simple y si el tipo es compuesto con capitalización anual.
	- b) Compara los dos resultados mediante el cálculo del porcentaje en que se verían aumentados los intereses al pasar de tipo simple a compuesto.
	- a) I. simple:  $\frac{10000}{10}$ 10 000 10  $\ddot{\phantom{0}}$ simple a control  $\frac{4 \cdot 10}{20}$  =  $=$  4000 euros l. compuesto: 10 000 1,04<sup>10</sup> - 10 000 = 4802,44 euros
	- b)  $\frac{480}{40}$ 4 0 0 2 0 ,  $\frac{2,44}{00}$  = 1,2 ⇒ Los intereses son un 20% más altos si se coloca a interés compuesto
2.71. Se ingresan 1050 euros en una cuenta remunerada al 3,25% de interés compuesto durante dos años. Calcula los intereses producidos si: a) El período de capitalización es el año. b) El período de capitalización es el mes. a)  $I = 1050 \cdot (1 + 0.0325)^2 - 1050 = 1050 \cdot 1.0325^2 - 1050 = 1119.36 - 1050 = 69.36$  euros b)  $l = 1050 \cdot \left(\frac{1+0}{1}\right)$ 1 ,  $\left(\frac{0.0325}{2}\right)^{24}$  - 1050 = 1050 · 1,00271<sup>24</sup> - 1050 = 1120,46 - 1050 = 70,46 euros 2.72. Se colocan 6000 euros al 4% anual de interés compuesto durante cinco años. La entidad carga 1 céntimo de euro cada vez que tiene que calcular los intereses generados y acumularlos al capital. a) Calcula el capital final si el período de capitalización es de un año, un trimestre, un mes y un día. b) ¿Cuál de los períodos de capitalización indicados favorece más al cliente? a) Período de capitalización anual  $C_F = 6000 \cdot \left(1 + \frac{0.05}{100}\right)$ 1  $\left(\frac{04}{1}\right)^5 - 0.01 \cdot 5 = 7299.92 - 0.05 = 7299.87$  euros Período de capitalización trimestral  $C_F = 6000 \cdot \left(1 + \frac{0.05}{4}\right)$ 4  $\left(\frac{04}{4}\right)^{20}$  - 0,01 · 20 = 7321,14 - 0,2 = 7320,94 euros Período de capitalización mensual  $C_F = 6000 \cdot \left(1 + \frac{0.05}{1}\right)$ 1 ,0 2  $\left(\frac{0.04}{2}\right)^{60}$  - 0,01 · 60 = 7325,98 - 0,6 = 7325,38 euros Período de capitalización diario  $C_F = 6000 \cdot \left(1 + \frac{0.05}{36}\right)$ 3 , 6 0 5  $\left( \frac{0.04}{0.05} \right)^{1825}$  - 0,01 · 1825 = 7328,34 - 0,01 · 1825 = 7310,09 b) El mejor período de capitalización en estas condiciones es el mensual. 2.73. El número de habitantes de una ciudad crece en un período de tres años de acuerdo a una ley igual a la del interés compuesto. Si inicialmente la ciudad tenía 75 000 habitantes y el ritmo de crecimiento fue del 0,5% mensual, ¿cuál será la población al final de los tres años?  $P_1 = 75000$  habitantes Ritmo de crecimiento =  $0,5\%$  $t = 3$  años  $P_F = 7500\left(1 + \frac{0.0}{1}\right)$ 1 0 2  $\left(\frac{105}{2}\right)^{36}$  = 7500 · 1,0042<sup>36</sup>  $\approx$  87215 habitantes 2.74. El crecimiento de una población de bacterias sigue el mismo modelo que el crecimiento de un capital colocado a interés compuesto. Calcula el número de bacterias de un cultivo después de 84 días si se sabe que el número inicial era de 24 000 y que cada semana aumenta la población en un 5%.  $P_1 = 24000$  bacterias  $= 24 000$  bacterias Ritmo de crecimiento  $= 5\%$   $t =$  $t = 7$  semanas  $P_F = 24\,000 \cdot (1 + 0.05)^{12} = 24\,000 \cdot 1.005^{14} \approx 43\,100$  bacterias 2.75. Cuando Luis cumplió 13 años, su abuela le abrió una cuenta en la que le depositó 2000 euros. Calcula el tipo de interés al que fue colocado el dinero si cuando Luis alcanzó la mayoría de edad y acudió al banco se encontró con que tenía 2503,59 euros en la cuenta. Los intereses se acumulaban al capital mensualmente.  $C_i = 2000$  euros  $= 2000$  euros  $C_F = 2503,59$  euros  $t =$  $t = 5$  años  $C_F = C_I \left(1 + \frac{I}{1!} \right)$  $\left(\frac{r}{2}\right)^{12t}$  ⇒ 2503,59 = 2000 ·  $\left(1+\frac{1}{12}\right)$  $\left(\frac{r}{2}\right)^{60} \Rightarrow \left(1 + \frac{r}{12}\right)$  $\left(\frac{r}{2}\right)^{60} = \frac{250}{20}$ 2 0 0 3 0 ,  $\frac{3,59}{00}$  = 1,2518  $r = \left(\sqrt[60]{1,2518} - 1\right) \cdot 12 = 0,045 \Rightarrow$  Estuvo colocado al 4,5% anual. Calcula el capital final si el período de capitalización es de un año, un trimestre, un mes y un d<br>
de los períodos de capitalización indicados favorece más al cliente?<br>
Período de capitalización innustral<br>
C, = 6000 ·  $\$ 

- 2.76. Ana contrató un plan de pensiones a los 30 años en el que ha depositado 400 euros anuales, a un tipo del 6,5% anual.
	- a) Si ahora tiene 45 años, ¿qué cantidad recibiría si decidiera cancelar el plan?
	- b) ¿Con qué cantidad se encontrará cuando se jubile a los 65 años?

a) 
$$
a = 400
$$
 euros  $t = 45 - 30 = 15$   $r = 0,065$   
\n
$$
C = \frac{a \cdot [(1 + r)^{t+1} - (1 + r)]}{r} = \frac{400 \cdot (1,065^{16} - 1,065)}{0,065} = 10301,60
$$
 euros  
\nb)  $a = 400$  euros  $t = 65 - 30 = 35$   $r = 0,065$   
\n
$$
C = \frac{a \cdot [(1 + r)^{t+1} - (1 + r)]}{r} = \frac{400 \cdot (1,065^{36} - 1,065)}{0,065} = 52838,78
$$
 euros

2.77. ¿Qué cantidad deberá entregar Pedro como anualidad a su plan de jubilación para que al cabo de 15 años haya conseguido un capital de 20 000 euros? El tipo de interés es del 5,25%.

$$
C = 20\,000 \text{ euros} \qquad t = 15 \text{ años} \qquad r = 0,0525
$$
\n
$$
C = \frac{a \cdot [(1 + r)^{t+1} - (1 + r)]}{r} = \frac{a \cdot (1,0525^{16} - 1,0525)}{0,0525} = 20\,000 \Rightarrow a = \frac{20\,000 \cdot 0,0525}{1,0525^{16} - 1,0525} = 864,17 \text{ euros}
$$

- 2.78. Calcula la anualidad que se debe pagar para saldar una deuda de 12 000 euros al 5,5% anual si:
	- a) El plazo es de 5 años.
	- b) El plazo es de 10 años.

¿Por qué no se paga justo la mitad cuando el plazo para devolver la deuda es el doble?

C  
\n2. Qué cantidad deberá entregar Pedro como anualidad a su plan de jubilación para que al cabo de 19  
\nhaya conseguido un capital de 20 000 euros<sup>2</sup> El tipo de interés es del 5,25%.  
\nC = 20 000 euros<sup>2</sup> t = 15 años<sup>2</sup> r = 0,0525  
\nC = 
$$
\frac{a \cdot [(1 + t)^{i+1} - (1 + t)]}{r} = \frac{a \cdot (1,0525^{16} - 1,0525)}{0,0525} = 20\,000 \Rightarrow a = \frac{20\,000 \cdot 0,0525}{1,0525^{16} - 1,0525} = 864,17
$$
\nCalcula la anualidad que se debe pagar para saldar una deuda de 12 000 euros al 5,5% anual si:  
\na) El plazo es de 5 años.  
\nb) El plazo es de 10 años.  
\n2. Pro quénos e paga justo la mitad cuando el plazo para devolver la deuda es el doble?  
\na) C = 12 000 euros<sup>2</sup> t = 5 años<sup>2</sup> r = 0,055  
\na = 
$$
\frac{C \cdot r \cdot (1 + t)^i}{(1 + t)^i - 1} = \frac{12\,000 \cdot 0,055 \cdot 1,055^0}{1,055^5 - 1} = 2810,12 \text{ euros}
$$
\nb) C = 12 000 euros<sup>2</sup> t = 10 años<sup>2</sup> r = 0,055  
\na = 
$$
\frac{C \cdot r \cdot (1 + t)^i}{(1 + t)^i - 1} = \frac{12\,000 \cdot 0,055 \cdot 1,055^0}{1,055^0 - 1} = 1592,01 \text{ euros}
$$
\nAl haber contraido una deuda con un plazo doble de largo se pagan más del doble de intereses.  
\nUna persona ha realizado los cálculos de lo que puede pagar anualmente para sutragar la compra  
\npiso. Decide que puede dedicar a este concepto 8500 euros. En el banco le ofrecen un tipo de inter  
\n4,25% fijo a 20 años de plazo.  
\n2. Qué cantidad podrá solicitar?  
\na = 8500 euros<sup>2</sup> t = 20 años<sup>2</sup> t

Al haber contraído una deuda con un plazo doble de largo se pagan más del doble de intereses.

2.79. Una persona ha realizado los cálculos de lo que puede pagar anualmente para sufragar la compra de un piso. Decide que puede dedicar a este concepto 8500 euros. En el banco le ofrecen un tipo de interés del 4,25% fijo a 20 años de plazo.

¿Qué cantidad podrá solicitar?

$$
a = 8500 \text{ euros} \qquad t = 20 \text{ años} \qquad r = 0,0425
$$
\n
$$
a = \frac{C \cdot r \cdot (1 + r)^t}{(1 + r)^t - 1} = \frac{C \cdot 0.0425 \cdot 1.0425^{20} - 1}{1.0425^{20} - 1} = 8500 \Rightarrow C = \frac{1.0425^{20} - 1}{0.0425 \cdot 1.0425^{20}} \cdot 8500 = 113002,11 \text{ euros}
$$

2.80. Ana acaba de cumplir 40 años y se piensa jubilar cuando cumpla 65. Le han hablado de un plan de capitalización al 8%.

¿Cuánto deberá pagar el día de su cumpleaños, cada año, para obtener, junto con sus intereses, 250 000 euros el día que se jubile?

$$
C = 250\,000 \text{ euros} \qquad r = 0.08 \qquad t = 65 - 40 = 25 \text{ años}
$$

$$
C = \frac{a \cdot [(1 + r)^{t+1} - (1 + r)]}{r} = \frac{a \cdot (1.08^{26} - 1.08)}{0.08} = 250\,000 \Rightarrow a = \frac{250\,000 \cdot 0.08}{1.08^{26} - 1.08} = 3166.38 \text{ euros}
$$

**Solucionario**

2.81. Los pisos de una inmobiliaria cuestan 100 000 euros. La forma de pago es la siguiente: 20 000 euros a la entrega de llaves, y el resto, a pagar en 20 años con un interés del 5,5%. Si los pagos se realizan al final de cada año: a) ¿Cuánto se deberá pagar anualmente? b) ¿Cuánto se habrá pagado en total por el piso cuando hayan transcurrido los 20 años?  $C = 100000 - 20000 = 80000$  euros  $t =$  $t = 20$  años  $r = 0.055$ a)  $a = \frac{C \cdot r \cdot (1 + r)}{1 + r}$ *C* (1  $\ddot{\phantom{0}}$  $^{+}$ *r r* ( ) 1 *<sup>t</sup>*  $^{+}$  $\frac{(1 + r)^t}{(1 + r)^t}$  $\frac{t}{t} = \frac{80\,000 \cdot 0,055 \cdot 1,055^{20}}{1,055^{20} - 1} = 6694,35$  euros b)  $20000 + 6694,35 \cdot 20 = 153887$  euros 2.82. Para adquirir un coche que cuesta 21 000 euros, una persona entrega su coche anterior, valorado en 5000, y para el resto pide un préstamo a una financiera, a pagar en 3 años y a un interés del 8,5%. ¿Cuánto debe pagar anualmente?  $C = 21000 - 5000 = 16000$  euros  $t = 3$  años  $r = 0.085$  $a = \frac{C \cdot r \cdot}{(1 + r)^{r}}$ *C* (1  $\ddot{\phantom{0}}$  $^{+}$ *r r* ( ) 1 *<sup>t</sup>*  $^{+}$  $\frac{(1 + r)^t}{(1 + r)^t}$  $\frac{t}{t} = \frac{16000 \cdot 0,085 \cdot 1,085^3}{1,085^3 - 1} = 6264,62$  euros 2.83 En un folleto de propaganda de un banco se anuncia que un euro en 10 años se convierte en 1,5162. a) Calcula el rédito que ofrece el banco. b) Calcula la anualidad que se deberá pagar si se solicita un préstamo de 10 000 euros a pagar en 10 años y al mismo tipo de interés que ofrece el banco en la propaganda. a)  $C_i = 1$  $C_F = 1,5162$   $t = 10$  años  $C_F = C_I(1 + r)^t \Rightarrow 1,5162 = 1 \cdot (1 + r)^{10} \Rightarrow r = \sqrt[10]{1,5162} - 1 = 0,0425 \Rightarrow r = 4,25\%$ b)  $C = 10000$  euros  $t = 10$  años  $r = 0.0425$  $a = \frac{C \cdot r \cdot}{(1 + r)^{r}}$ *C* (1  $\ddot{\phantom{0}}$  $^{+}$ *r r* ( ) 1 *<sup>t</sup>*  $^{+}$  $\frac{(1 + r)^t}{(1 + r)^t}$  $\frac{t}{t} = \frac{10000 \cdot 0.0425 \cdot 1.0425^{10}}{1.0425^{10} - 1} = 1248,30$  euros 2.84. Calcula la TAE correspondiente a cada una de las siguientes operaciones. a) Depósito de 1000 euros a un interés anual nominal del 5% durante 10 años y con capitalización mensual. b) Depósito de 2000 euros a un interés anual nominal del 5% durante 15 años y con capitalización mensual. c) Depósito de 3000 euros a un interés anual nominal del 5% durante 20 años y con capitalización mensual. Los tres casos dan el mismo resultado. TAE =  $\left[ \left( 1 + \frac{r}{k} \right)^k - 1 \right] \cdot 100 = \left[ \left( 1 + \frac{0 \cdot r}{1} \right) \right]$ 1  $\ddot{\phantom{0}}$  $\left(\frac{05}{2}\right)^{12}$  - 1 |  $\cdot$  100 = 5,116 2.85. Un posible cliente solicita información en un banco sobre el tipo de interés que ofrecen en los depósitos a un año. Le indican que la TAE es del 4,33%. Si el período de capitalización es el mes, ¿cuál es el tipo de interés nominal anual?  $TAE = \left[ \left( 1 + \frac{r}{k} \right)^k - 1 \right] \cdot 100 = \left[ \left( 1 + \frac{r}{12} \right)^k \right]$  $\left(\frac{r}{2}\right)^{12} - 1$   $\left(100 = 4.33 \Rightarrow \left(1 + \frac{r}{12}\right)^{12}\right)$  $\left(\frac{r}{2}\right)^{12}$  = 1,0433 ⇒ r = 12 · ( $\sqrt[12]{2}$  $\overline{1,0433} - 1) = 0,0425.$ El interés nominal anual es del 4,25%. 10  $1,0425^{10} - 1$ 20  $1,055^{20}$  - 1 ara adquirir un coothe que cuesta 21 000 euros, una persona entrega su coothe anterior, valorado<br>para el resto pide un préstamo a una financiera, a pagar en 3 años y a un interés del 8,5%.<br>2uánto debe pagar anualmente?<br>

2.86. En la tabla aparece el PIB (producto interior bruto) de un país en millones de euros y para los años que se indican.

año PIB

Calcula la tabla de números índice tomando como base el año 2000.

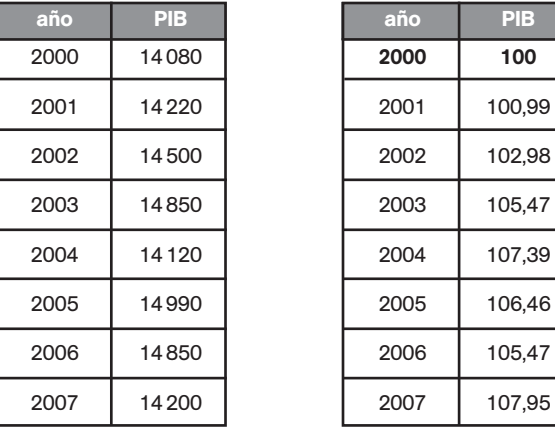

2.87. En la tabla aparecen los productos que componen una cesta de la compra tipo en un país clasificados en grupos, su precio en los años 2007 y 2008, y su ponderación. Calcula el IPC de ese país en 2008 tomando como base el año 2007.

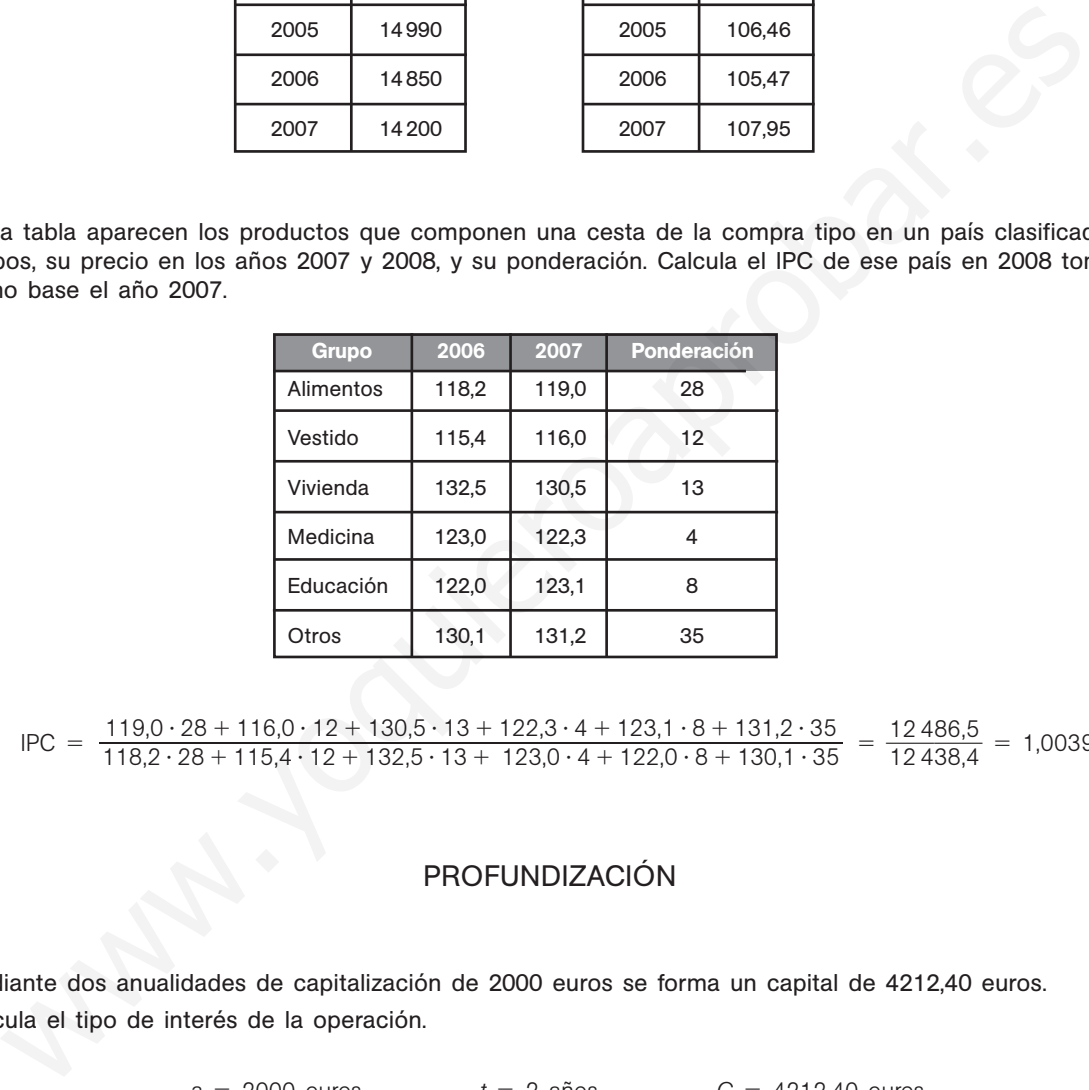

 $\text{IPC} = \frac{119,0 \cdot 28 + 116,0 \cdot 12 + 130,5 \cdot 13 + 122,3 \cdot 4 + 123,1 \cdot 8 + 131,2 \cdot 35}{118,2 \cdot 28 + 115,4 \cdot 12 + 132,5 \cdot 13 + 123,0 \cdot 4 + 122,0 \cdot 8 + 130,1 \cdot 35} = \frac{124}{124}$ 1 2 2 4 4 8 3 6 8 ,  $\frac{119,0 \cdot 28 + 116,0 \cdot 12 + 130,5 \cdot 13 + 122,3 \cdot 4 + 123,1 \cdot 8 + 131,2 \cdot 35}{118,2 \cdot 28 + 115,4 \cdot 12 + 132,5 \cdot 13 + 123,0 \cdot 4 + 122,0 \cdot 8 + 130,1 \cdot 35} = \frac{12486,5}{12438,4} = 1,0039$  $119,0 \cdot 28 + 116,0 \cdot 12 + 130,5 \cdot 13 + 122,3 \cdot 4 + 123,1 \cdot 8 + 131,2 \cdot 35$  $118,2 \cdot 28 + 115,4 \cdot 12 + 132,5 \cdot 13 + 123,0 \cdot 4 + 122,0 \cdot 8 + 130,1 \cdot 35$ 

# PROFUNDIZACIÓN

2.88. Mediante dos anualidades de capitalización de 2000 euros se forma un capital de 4212,40 euros. Calcula el tipo de interés de la operación.

$$
a = 2000 \text{ euros}
$$
  $t = 2 \text{ años}$   $C = 4212,40 \text{ euros}$ 

$$
C = \frac{a \cdot [(1 + r)^{t+1} - (1 + r)]}{r} \Rightarrow 4212.4 = \frac{2000 [(1 + r)^3 - (1 + r)]}{1 + r - 1} \Rightarrow \text{haciendo } 1 + r = x
$$

$$
4212,4x - 4212,4 = 2000x^3 - 2000x \Rightarrow 2000x^3 - 6212,4x + 4212,4 = 0 \Rightarrow (x - 1) \cdot (2000x^2 + 2000x - 4212,4) = 0
$$

La solución  $x = 1 \Rightarrow r = 0$  no tiene sentido. Por tanto:

$$
x = \frac{-2000 \pm 6140}{4000} \Rightarrow \begin{cases} x = 1,035 \Rightarrow r = 0,035 \\ x = -2,035 \quad \text{no válida} \end{cases}
$$

El interés de la operación es del 3,5%.

2.89. (TIC) Se pide un crédito personal de 20 000 euros para comprar un coche. Se piensa devolver en 5 años y el tipo de interés es del 6,25%.

a) Ordena en una tabla de evolución del préstamo los datos siguientes para cada anualidad.

- Anualidad
- Deuda antes del pago
- Intereses generados por la deuda en ese año
- Capital amortizado
- Deuda después del pago
- b) ¿Qué porcentaje de la primera anualidad se dedicó al pago de intereses?
- c) ¿Qué porcentaje de la última anualidad se dedicó al pago de intereses?
- d) ¿Qué porcentaje de la tercera anualidad se dedicó a la amortización de la deuda?
- e) ¿Cuántos intereses se pagaron en total?

a)  $C = 20000$  euros  $t =$  $t = 5$  años  $r = 0,0625$ 

$$
a = \frac{C \cdot r \cdot (1 + r)^t}{(1 + r)^t - 1} = \frac{20\,000 \cdot 0.0625 \cdot 1.0625^5}{1.0625^5 - 1} = 4780.26
$$

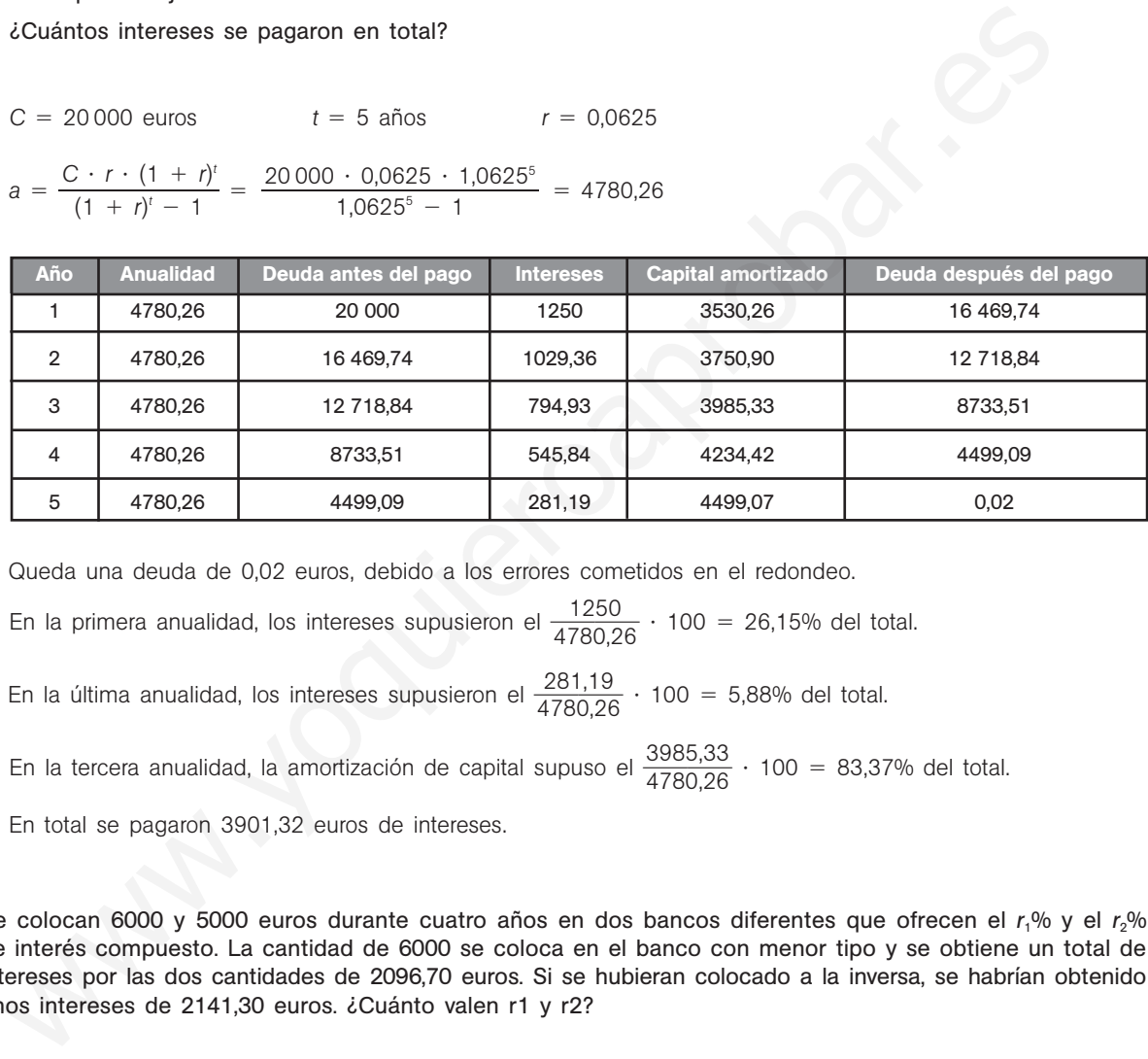

Queda una deuda de 0,02 euros, debido a los errores cometidos en el redondeo.

b) En la primera anualidad, los intereses supusieron el  $\frac{12}{478}$ 8 2 0 5 ,  $\frac{50}{0.26} \cdot 100 = 26,15\%$  del total.

c) En la última anualidad, los intereses supusieron el  $\frac{281}{478}$ 7 8 8 1 0 ,1  $\frac{19}{0,26} \cdot 100 = 5,88\%$  del total.

d) En la tercera anualidad, la amortización de capital supuso el  $\frac{398}{4780}$ 4 9 7 8 8 5 0 , , 3  $\frac{5,33}{0,26} \cdot 100 = 83,37\%$  del total.

- e) En total se pagaron 3901,32 euros de intereses.
- 2.90. Se colocan 6000 y 5000 euros durante cuatro años en dos bancos diferentes que ofrecen el r<sub>1</sub>% y el r<sub>2</sub>% de interés compuesto. La cantidad de 6000 se coloca en el banco con menor tipo y se obtiene un total de intereses por las dos cantidades de 2096,70 euros. Si se hubieran colocado a la inversa, se habrían obtenido unos intereses de 2141,30 euros. ¿Cuánto valen r1 y r2?

Consideramos los bancos  $B_1$  y  $B_2$ , siendo sus intereses  $r_1\%$  y  $r_2\%$ , respectivamente. Supongamos que  $r_1 < r_2$ .

*Primer caso*:

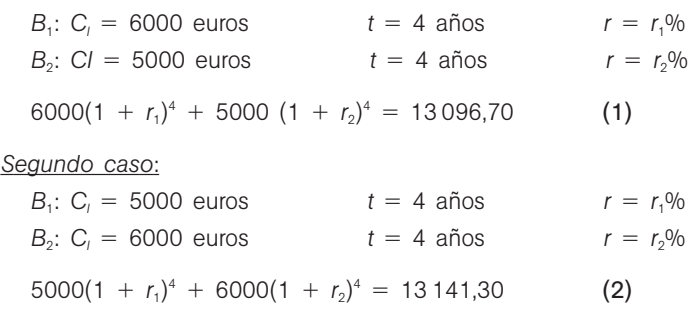

Llamando (1 + r<sub>1</sub>)<sup>4</sup> = x y (1 + r<sub>2</sub>)<sup>4</sup> = y y sustituyendo en las ecuaciones (1) y (2) se obtiene el siguiente sistema:

6000*x* 5000*y* - 13 096,70  $5000x + 6000y = 13141,30$ 

Resolvemos el sistema:

$$
(1) - (2): 1000x - 1000y = -4,46 \Rightarrow x - y = -0,0446 \Rightarrow x = y - 0,0446
$$

Sustituyendo y simplificando en (1)

$$
6y - 0,2676 + 5y = 13,09670 \Rightarrow y = 1,2149, x = 1,2149 - 0,0446 = 1,1703
$$
  

$$
(1 + r_1)^4 = 1,1703 \qquad r_1 = \sqrt[4]{1,1703} - 1 = 0,04
$$
  

$$
(1 + r_2)^4 = 1,2149 \qquad r_2 = \sqrt[4]{1,2149} - 1 = 0,05
$$

El banco *B*<sub>1</sub> ofrece un interés del 4%, y el banco *B*<sub>2</sub>, del 5%.

2.91. (TIC) Un crédito hipotecario tiene las siguientes condiciones.

- Capital prestado: 210 000 euros
- Plazo: 15 años
- Pagos: 180 (12 meses al año)
- Interés nominal: 4,5% anual
- a) Calcula la mensualidad a pagar.
- b) Para los cinco primeros pagos, completa una tabla que incluya:
	- Anualidad
	- Deuda anterior
	- Intereses
	- Amortización
	- Deuda posterior
- c) Calcula el total de intereses que se han pagado.
- d) Sabiendo que la deuda anterior al vigésimo pago es de 193 902,76 euros, calcula los intereses, la amortización y la deuda posterior.

a)  $C = 210000$  euros  $t =$  $t = 5$  años  $r = 0.045$ Período de capitalización: mensual

$$
a = \frac{C \cdot r \cdot (1 + r)^{t}}{(1 + r)^{t} - 1} = \frac{210\,000 \cdot \frac{0,045}{12} \cdot \left(1 + \frac{0,045}{12}\right)^{15 \cdot 12}}{\left(1 + \frac{0,045}{12}\right)^{15 \cdot 12} - 1} = 1606,49 \text{ euros}
$$

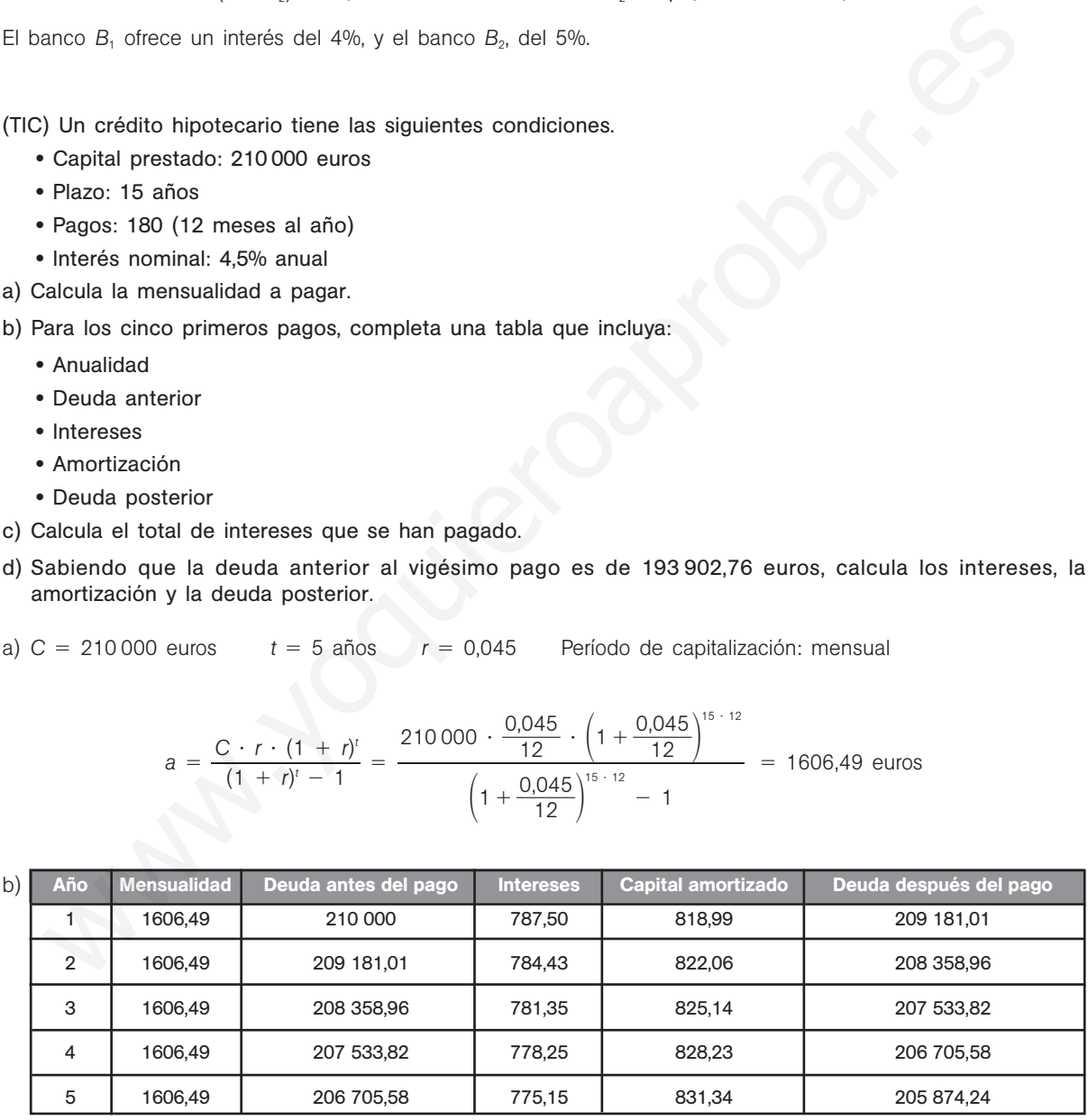

c) Total de intereses pagados: 1606,49  $\times$  180 - 210 000 = 79 168,2 euros

d) Intereses: 193 902,76  $\cdot \frac{0,0}{1}$ 1 0 2  $\frac{145}{2}$  = 727,14 euros

Amortización: 1606,49 - 727,14 = 879,35 euros Deuda pendiente: 193 902,76 - 879,35 = 193 023,41 euros

2.92. En el recibo correspondiente a una mensualidad de un crédito hipotecario que el banco envía al interesado aparecen los siguientes datos. • Importe inicial: 72 121,45 euros • Deuda pendiente: 48 633,01 euros • Tipo de interés: 4,564% anual • Períodos pendientes: 85 • Mensualidad: 670,69 euros a) Comprueba que la mensualidad es correcta. b) Calcula qué parte de la mensualidad corresponde a los intereses y qué parte a la amortización de capital. c) Calcula la deuda pendiente después de pagar la mensualidad. a)  $a = \frac{C \cdot r \cdot (1 + r)}{r}$ *C* (1 *r*  $^{+}$  $\ddot{\phantom{0}}$ *r* ( ) 1 *<sup>t</sup>*  $^{+}$  $\frac{(1 + r)t}{2^{10}} = \frac{48633,01 \cdot \frac{0.04564}{12} \cdot \left(1 + \frac{0.04564}{12}\right)^{85}}{48633} = 670,69 \text{ euros}$ b) Intereses:  $48633,01 \cdot \frac{0,04}{1}$ 1 4  $\frac{.564}{2}$  = 184,97 euros Amortización: 670,69 - 184,97 = 485,72 euros c) Deuda pendiente: 48 633,01 - 485,72 = 48 147,29 euros 2.93. Al pagar la siguiente cuota del crédito del problema anterior, el interesado ingresa los 670,69 euros de la misma más 6000 euros en concepto de adelanto de capital. El interesado opta por reducir la cuota manteniendo el número de pagos pendientes. ¿Cuáles serán las nuevas condiciones del crédito para la nueva cuota? Deuda pendiente: 48 147,29 euros Parte correspondiente a los intereses: 48 147,29  $\cdot \frac{0.04}{1}$ 1 4  $\frac{.564}{2}$  = 183,12 euros Amortización: 670,69 - 183,12 = 487,57 euros Nueva deuda: 48 147,29 - 487,57 - 6000 = 41 659,72 euros Pagos pendientes: 83 Nueva cuota:  $a = \frac{C \cdot r \cdot}{(1 + r)}$ *C* (1  $\ddot{\phantom{0}}$  $\! + \!$ *r r* ( ) 1  $^{t}$   $^{+}$  $\frac{(1 + r)^t}{(1 + r)^t}$  $\frac{1}{2}$  -  $\frac{4103972 \cdot 12 \cdot 12 \cdot 11 \cdot 12}{12}$  - 586,25 euros 2.94. En las mismas condiciones del problema anterior, el interesado opta por mantener la cuota y reducir el número de pagos pendientes. Comprueba que si fija en 71 el número de períodos pendientes, la cuota se aproxima a la anterior. Nueva deuda: 48 147,29 - 487,57 - 6000 = 41 659,72 euros  $a = \frac{C \cdot r \cdot}{(1 + r)^{r}}$ *C* (1  $\ddot{\phantom{0}}$  $^{+}$ *r r* ( ) 1 *<sup>t</sup>*  $^{+}$  $\frac{(1 + r)^t}{(1 + r)^t}$ *t* - - 670,65 euros 48 633,01  $\cdot \frac{0,04}{1}$ 1 4  $\frac{.564}{2} \cdot \left(1 + \frac{0.04}{1}\right)$ 1 4  $48\,633,01 \cdot \frac{0.04564}{12} \cdot \left(1 + \frac{0.04564}{12}\right)^{85}$  $\left(1 + \frac{0.04}{1}\right)$ 1 4  $\left(\frac{564}{2}\right)^{85}$  - 1 41 659,72  $\cdot \frac{0,04}{1}$ 1 4  $\frac{.564}{2} \cdot \left(1 + \frac{0.04}{1}\right)$ 1 4  $\frac{41659,72 \cdot \frac{0,04564}{12} \cdot \left(1 + \frac{0,04564}{12}\right)^{83}}{2.02521333}$  $\left(1 + \frac{0.04}{1}\right)$ 1 4  $\left(\frac{564}{2}\right)^{83}$  - 1 41 659,72  $\cdot \frac{0,04}{1}$ 1 4  $\frac{1564}{2} \cdot \left(1 + \frac{0.04}{1}\right)$ 1 4  $\frac{41659,72 \cdot \frac{0,04564}{12} \cdot \left(1 + \frac{0,04564}{12}\right)^{71}}{12}$  $\left(1 + \frac{0.04}{1}\right)$ 1 4  $\left(\frac{.564}{2}\right)^{71}$  - 1  $a = \frac{C \cdot r \cdot (1 + r)t}{(1 + r)^2 - 1} = \frac{48.633,01 \cdot \frac{0.04564}{12} \cdot \left(1 + \frac{0.04564}{12}\right)^{80}}{(1 + r)^6 - 1} = 670,69$  euros<br>
Thereses: 48.633,01  $\cdot \frac{0.04564}{12} = 184.97$  euros<br>
Amentización: 670,69 - 184,97 = 485,72 euros<br>
Amentizaci

וחו

2.95. En la tabla se recoge el precio medio en euros por metro cuadrado de la vivienda. Calcula los números índice para las referencias de enero, por una parte, y de comienzo de trimestre, por otra.

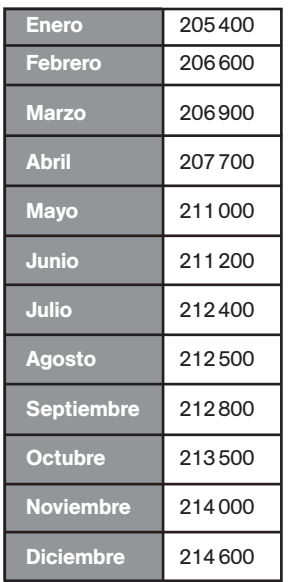

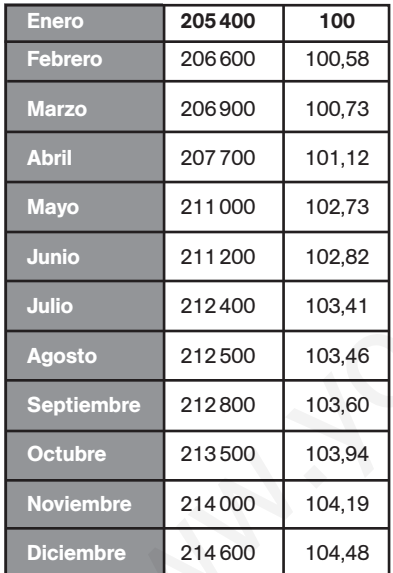

#### Referencia de enero **Referencia de comienzo de trimestre**

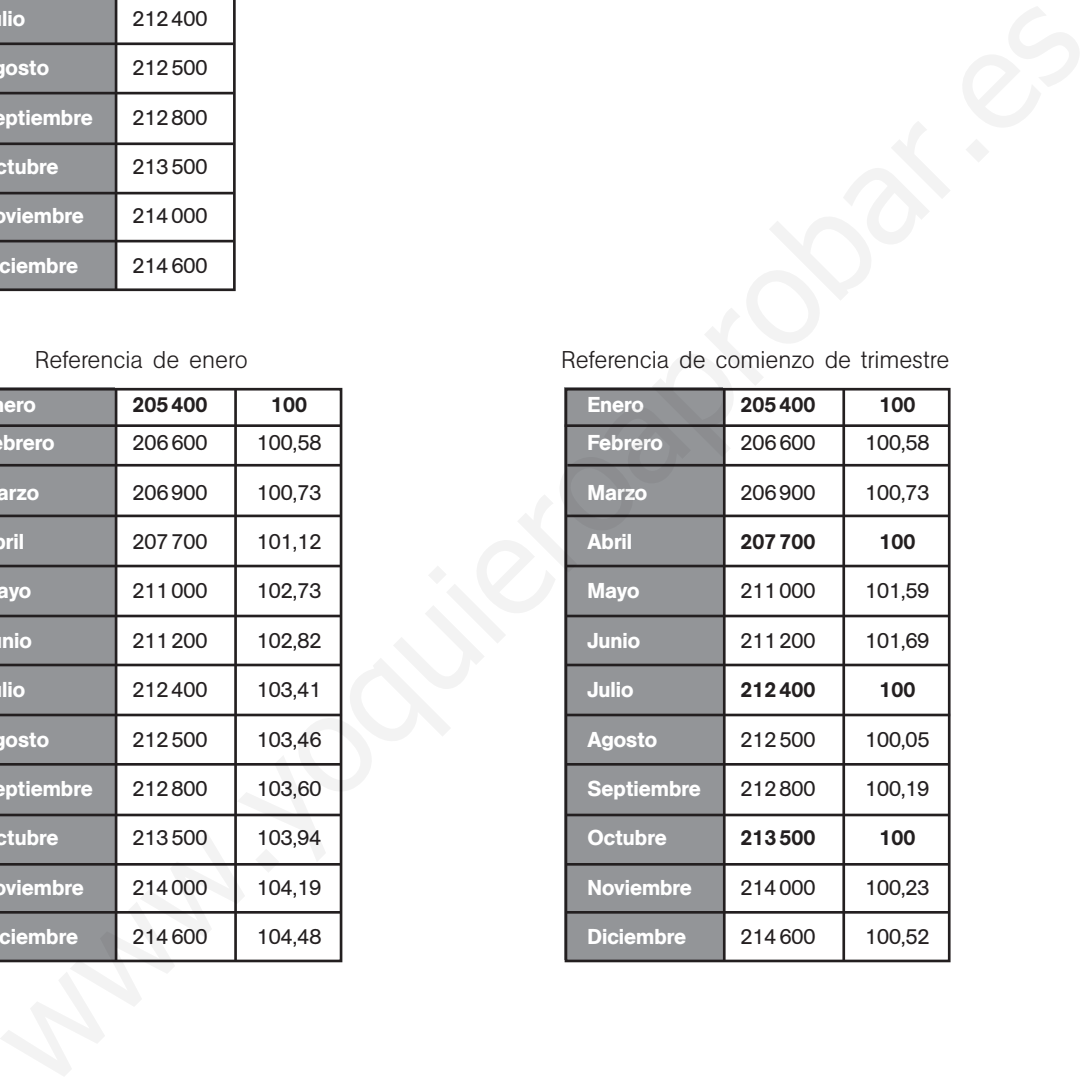

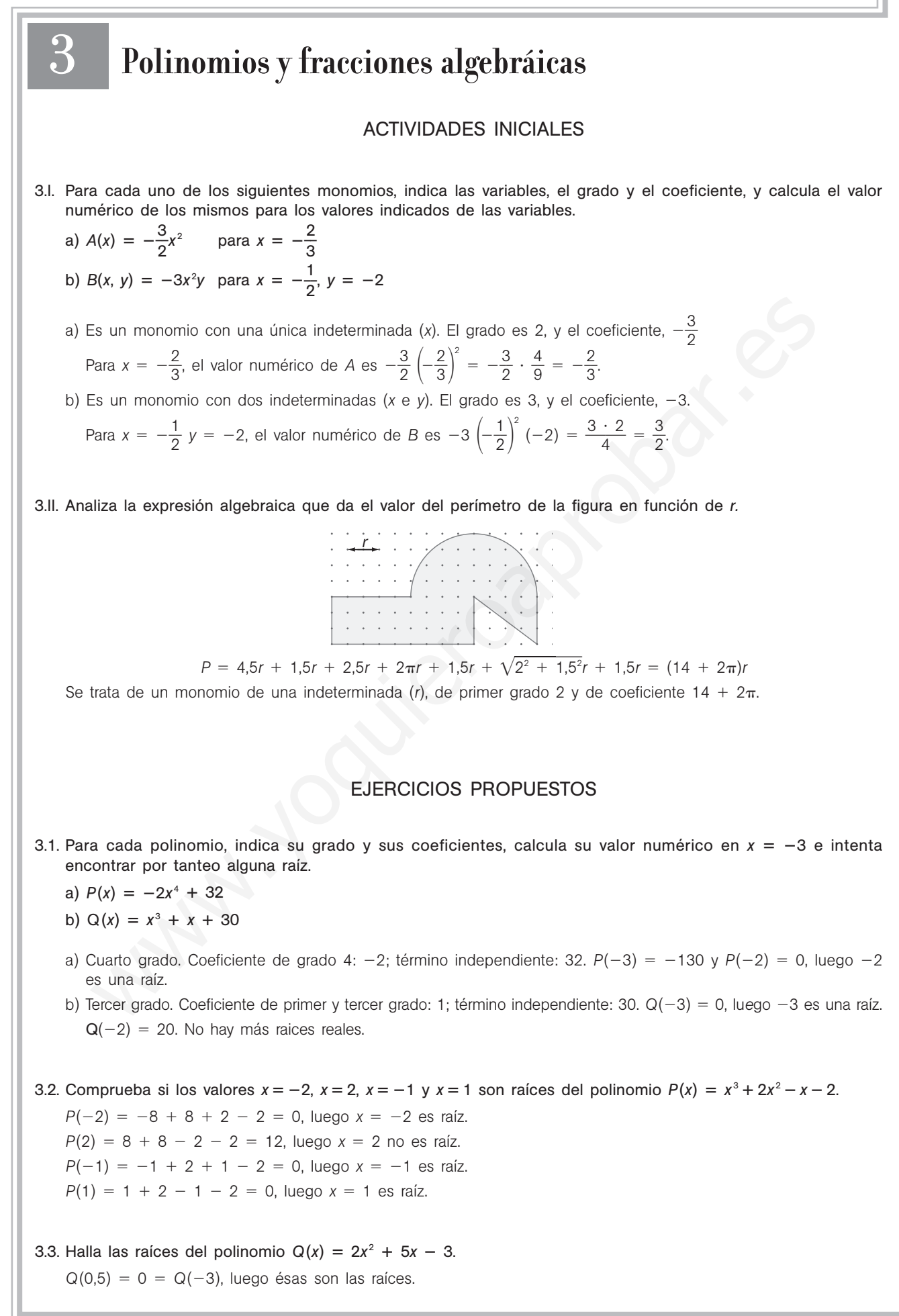

- 3.4. Dados los polinomios  $P(x) = -x^3 + x^2 3x 1$ ,  $Q(x) = -3x^3 6x + 3$  y  $R(x) = x^3 + 2x^2$ , realiza las siguientes operaciones.
	- a)  $P(x) Q(x) + 2R(x)$  c)  $2[P(x) 3Q(x)] + \frac{1}{2}$  $\frac{1}{2}R(x)$ a)  $P(x) - Q(x) + 2R(x)$ <br>b)  $-P(x) - 2Q(x) + 4R(x)$ 3*P*(*x*)  $\frac{-2R(x)}{5} + Q(x)$ a)  $4x^3 + 5x^2 + 3x - 4$  $-4$  c)  $\frac{3}{4}$ 2  $\frac{3}{2}x^3 + 3x^2 + 30x - 20$ b)  $11x^3 + 7x^2 + 15x - 5$  $-5$  d)  $-4x^3 - \frac{x}{4}$ 5  $\frac{1}{2}$  -  $\frac{39}{4}$ 5  $\frac{9x}{5} + \frac{1}{4}$ 5  $\frac{2}{1}$
- 3.5. Los ingresos y costes de una determinada operación comercial vienen dados por los siguientes polinomios, en los que *x* es el número de unidades producidas.

$$
I(x) = -\frac{1}{4}x^2 + 6x + 50
$$
  
C(x) = -\frac{1}{10}x^2 + 2x + 20

a) Calcula la expresión que determina los beneficios.

b) Calcula los beneficios en el caso de que los costes se reduzcan a la mitad.

a) 
$$
B(x) = I(x) - C(x) = -\frac{1}{4}x^2 + 6x + 50 - \left(-\frac{1}{10}x^2 + 2x + 20\right) = -\frac{3}{20}x^2 + 4x + 30
$$
  
\nb)  $B(x) = I(x) - \frac{C(x)}{2} = -\frac{1}{4}x^2 + 6x + 50 - \left(-\frac{1}{20}x^2 + x + 10\right) = -\frac{1}{5}x^2 + 5x + 40$ 

3.6. Realiza los siguientes productos de polinomios.

a) 
$$
(2x^2 - 3x + 5) \cdot (-3x + 2)
$$
  
\nb)  $(-x^3 - x^2 + 2) \cdot (-3x^2 - 4)$   
\na)  $-6x^3 + 4x^2 + 9x^2 - 6x - 15x + 10 = -6x^3 + 13x^2 - 21x + 10$   
\nb)  $3x^5 + 4x^3 - 3x^4 - 4x^2 + 6x^2 + 8 = 3x^5 - 3x^4 + 4x^3 + 2x^2 + 8$ 

3.7. Escribe el desarrollo del cubo de una resta  $(a - b)^3$ .  $(a - b) \cdot (a - b)^2 = (a - b) \cdot (a^2 - 2ab + b^2) = a^3 - 3a^2b + 3b^2a - b^3$ 

3.8. Simplifica las siguientes expresiones.

Los ingressos y costes de una determinada operación comercial vienen dados por los siguientes polin  
\nen los que x es el número de unidades producidas.  
\n
$$
I(x) = -\frac{1}{4}x^2 + 6x + 50
$$
\n
$$
C(x) = -\frac{1}{10}x^2 + 2x + 20
$$
\na) Calcula la expresión que determin los benefícios.  
\nb) Calcula los benefícios en el caso de que los costes se reduzcan a la mitad.  
\na) 
$$
B(x) = I(x) - C(x) = -\frac{1}{4}x^2 + 6x + 50 - \left(-\frac{1}{10}x^2 + 2x + 20\right) = -\frac{3}{20}x^2 + 4x + 30
$$
\nb) 
$$
B(x) = I(x) - \frac{C(x)}{2} = -\frac{1}{4}x^2 + 6x + 50 - \left(-\frac{1}{20}x^2 + x + 10\right) = -\frac{1}{5}x^2 + 5x + 40
$$
\nRealiza los siguientes productos de polinomios.  
\na) 
$$
(2x^2 - 3x + 5) \cdot (-3x + 2)
$$
\nb) 
$$
(-x^3 - x^2 + 2) \cdot (-3x^2 - 4)
$$
\na) 
$$
-6x^3 + 4x^2 + 9x^2 - 6x - 15x + 10 = -6x^3 + 13x^2 - 21x + 10
$$
\nb) 
$$
3x^5 + 4x^3 - 3x^4 - 4x^2 + 6x^2 + 8 = 3x^5 - 3x^4 + 4x^3 + 2x^2 + 8
$$
\nEscriribe el desarrollo del cubo de una resta 
$$
(a - b)^3
$$
.  
\n
$$
(a - b) \cdot (a - b)^2 = (a - b) \cdot (a^2 - 2ab + b^2) = a^3 - 3a^2b + 3b^2a - b^3
$$
\nSimplifica las siguientes expressiones.  
\na) 
$$
2x - 3x \cdot (x^2 - 5) + (2 - x) \cdot (-3x^2 + 6)
$$
\nb) 
$$
2 \cdot (3x - 1)^2 + 5 \cdot (3x - 1) \cdot (3x + 1) - 4x \cdot (3x + 2)^2
$$
\na) 
$$
2x - 3x^3 + 1
$$

- 3.9. Extrae dos veces factor común en la expresión: 2xa 4xb 3ya + 6yb.  $2x(a - 2b) - 3y(a - 2b) = (a - 2b)(2x - 3y)$
- 3.10. Realiza las siguientes divisiones de monomios.

a) 
$$
\frac{12x^4}{-3x^2}
$$
 b)  $\frac{-54x^2y^4z^3}{18x^2y^2z^3}$  c)  $\frac{18x^5y^2z^4}{6x^2y^2z^3}$  d)  $\frac{8a^3d^2}{2b^3c^2d^3}$   
\na)  $-4x^2$  c)  $\frac{18}{6} \cdot \frac{x^5}{x^2} \cdot \frac{y^2}{y^2} \cdot \frac{z^4}{z^3} = 3x^2z$   
\nb)  $-\frac{54}{18} \cdot \frac{x^2}{x^2} \cdot \frac{y^4}{y^2} \cdot \frac{z^3}{z^3} = -3y^2$  d)  $\frac{4a^3}{b^3c^2d}$ 

3.11. Realiza las siguientes divisiones de polinomios. a)  $(3x^3 + 2x^2 + x - 5)$  :  $(3x^2 + 2)$  c)  $x^6 + \frac{1}{6}$  $\frac{1}{2}x^4 + x^2 + 4$  :  $(2x^3 + x - 4)$ b)  $(3x^4 - 2x^2 - x + 4)$  :  $(x + 2)$  $(x + 2)$  d)  $(4x<sup>3</sup> + 2x<sup>2</sup> - 3x + 5)$  :  $(2x<sup>2</sup> - 3x + 2)$ a) Cociente:  $x + \frac{2}{3}$  $\frac{2}{3}$  Resto:  $-x - \frac{1}{3}$ 3  $\frac{9}{1}$ b) Cociente:  $3x^3 - 6x^2 + 10x - 21$  Resto: 46 c) Cociente: *x* 2 3  $\frac{1}{2} + 1$  Resto:  $x^2 - x + 8$ d) Cociente: 2*x* + 4 Resto:  $5x - 3$ 3.12. Aplica la regla de Ruffini para calcular el cociente y el resto de las siguientes divisiones. a)  $(2x^5 - x^3 + 2x - 1)$  :  $(x - 3)$ b)  $(x^5 - x + 2)$  :  $\left(x + \frac{1}{4}\right)$  $\frac{1}{4}$ a) Cociente:  $2x^4 + 6x^3 + 17x^2 + 51x + 155$  Resto: 464 b) Cociente:  $x^4 - \frac{x}{x^2}$ 4  $\frac{1}{4}$  +  $\frac{x}{1}$ 6  $rac{2}{6} - \frac{x}{6}$  $\frac{x}{4} - \frac{25}{25}$ 2 5 5 5  $\frac{55}{56}$  Resto:  $\frac{23}{10}$ 1 3 0 0 2 3  $\frac{03}{24}$ 3.13. Calcula el cociente y el resto de la siguiente división:  $(3x^3 + 2x^2 + 3x - 6)$ :  $(3x + 2)$ a) Utilizando el algoritmo de la división. b) Dividiendo previamente dividendo y divisor entre 3 y utilizando la regla de Ruffini. a) Cociente:  $x^2 + 1$ . Resto:  $-8$ b)  $\frac{3x + 2x + 3x - 6}{3x + 2} =$   $\frac{3x + 2}{x + 3} =$  Cociente:  $x^2 + 1$ . Resto: -8 3.14. Con ayuda de la regla de Ruffini, calcula el valor numérico del siguiente polinomio para *x* - 2,05.  $P(x) = 1,25x^3 - 0,75x^2 + 0,5x - 1$  $P(2,05) = 7,642$ 3.15. Calcula el valor de *k* para que el polinomio  $P(x) = x^3 + x^2 - 2x + k$  sea divisible por  $x - 2$ . El resto de dividir  $P(x) = x^3 + x^2 - 2x + k$  por  $x - 2$  es  $k + 8$ . Por tanto:  $k + 8 = 0$  y  $k = -8$ . 3.16. Halla el valor de *m* para que sea exacta la siguiente división:  $(2x^4 + 8x^3 - 20x^2 - 24x + 16m)$ :  $(x - 2)$ Aplicando la regla de Ruffini a la división indicada, se obtiene de resto: *R* 16*m* - 32. Como este resto debe ser nulo,  $m = 2$ . 3.17. Calcula el valor de *k* para que al dividir  $x^5 + kx^3 - 2$  entre  $(x + 3)$  se obtenga de resto -272. Entonces,  $-27k - 245 = -272$ , por lo que  $k = 1$ .  $x^3 + \frac{2}{2}$  $x^3 + \frac{2}{3}x^2 + x - 2$ <br> $x + \frac{2}{3}$  $\frac{3x^3 + 2x^2 + 3x - 6}{3x + 2} = \frac{x^3 + \frac{2}{3}x^2 + 4x}{x + \frac{2}{3}}$  $x^2 + 3x - 6$  $3x + 2$ | 1 0 *k* 0 0 -2  $-3$   $-3$   $9$   $-3k - 27$   $9k + 81$   $-27k - 243$  $\begin{vmatrix} 1 & -3 & k + 9 & -3k - 27 & 9k + 81 & -27k - 245 \end{vmatrix}$ blica la regla de Ruffini para calcular el cociente y el resto de las siguientes divisiones.<br>  $(2x^5 - x^3 + 2x - 1) : (x - 3)$ <br>  $(x^5 - x + 2) : (x + \frac{1}{4})$ <br>
Cociente:  $2x^4 + 6x^5 + 17x^2 + 51x + 155$  Resto: 464<br>
Cociente:  $x^4 - \frac{x^3}{4}$ 

3.18. (TIC) Factoriza los siguientes polinomios e indica cuáles son sus raíces.

a)  $x^4 - 4x^3 + 2x^2 + 4x - 3$  e)  $6x^3 + 11x^2 + 6x + 1$ b)  $9x^3 + 12x^2 + 4x$  f)  $2x^3 + 5x^2 - x - 6$ c)  $x^6 - 16x^2$  g)  $x^4 - 3x^3 + 3x^2 - 3x + 2$ d)  $x^3 - 4x^2 + x + 6$  h)  $x^6 - 9x^4$ a)  $(x-1)^2(x+1)(x-3)$   $x=1$  (doble),  $x=-1$ ,  $x=3$  e)  $(x+1)(2x+1)(3x+1)$   $x=-1$ ,  $x=-\frac{1}{2}$  $\frac{1}{2}$ ,  $x = -\frac{1}{3}$ 3 b)  $x(3x + 2)^2$   $x = 0$ ,  $x = -\frac{2}{3}$  $\frac{2}{3}$  (doble) f)  $(x-1)(x+2)(2x+3)$   $x=-2$ ,  $x=-\frac{3}{2}$  $\frac{0}{2}$ ,  $x = 1$ c)  $x(x-2)(x+2)(x^2+4)$   $x=0$  (doble),  $x=2$ ,  $x=-$ 2 g)  $(x-1)(x-2)(x^2+1)$   $x=1$ ,  $x=2$ d)  $(x-2)(x+1)(x-3)$   $x=1, x=-2, x=-\frac{3}{2}$ b)  $x^4(x-3)(x+3)$   $x=0$  (cuarta),  $x=3$ ,  $x=-3$ 

3.19. (TIC) Calcula el máximo común divisor y el mínimo común múltiplo de los siguientes polinomios.

- a)  $P(x) = x^5 + 3x^4 2x^3 6x^2 + x + 3$ ,  $Q(x) = x^3 + 3x^2 x 3$ b)  $P(x) = x$ ,  $Q(x) = x^2 - x$ ,  $R(x) = x^3 - 2x^2 + x$
- c)  $P(x) = x^2 1$ ,  $Q(x) = x^2 + 2x + 1$ ,  $R(x) = x 3$
- a)  $P(x) = (x 1)^2(x + 1)^2(x 3)$ ,  $Q(x) = (x + 1)(x 1)(x + 3)$ m.c.d.{*P*(*x*),  $Q(x)$ } = (*x* - 1)(*x* + 1)(*x* - 3). m.c.m.{*P*(*x*),  $Q(x)$ } = (*x* - 1)<sup>2</sup>(*x* + 1)<sup>2</sup>(*x* - 3) b)  $P(x) = x$ ,  $Q(x) = x(x-1)$ ,  $P(x) = x(x-1)^2$
- $m.c.d.\{P(x), Q(x), R(x)\} = x.$  m.c.m. $\{P(x), Q(x), R(x)\} = x(x 1)^2$ c)  $P(x) = (x - 1)(x + 1), Q(x) = (x + 1)^2, R(x) = x - 3$
- m.c.d.{*P*(*x*), *Q*(*x*), *R*(*x*)} = 1. m.c.m.{*P*(*x*), *Q*(*x*), *R*(*x*)} = (*x* + 1)<sup>2</sup>(*x* 3)(*x* 1)

3.20. Comprueba si las siguientes fracciones algebraicas son equivalentes.

ii las siguientes fracciones algebraicas son equivalentes.

\n
$$
A(x) = \frac{x^3 + 2}{x^2 + 5x - 3}
$$
\n
$$
B(x) = \frac{x^4 + x^3 + 2x + 2}{x^3 + x^2 + 5x^2 + 5x - 3}
$$

Factorizando  $B(x) = \frac{(x + 1)(x^3 + 2)}{(x + 1)(x^2 + 5x - 3)}$  y multiplicando en cruz se ve que son equivalentes.  $3 + 2)$  $(x + 1)(x^2 + 5x - 3)$ 

- 3.21\*. Simplifica las siguientes fracciones algebraicas y halla su valor numérico para  $x = 2$ .
- a)  $\frac{2x^4 + x^3 11x^2 + 11x 3}{2x^3 + 3x^2 8x + 3}$  b) a)  $\frac{(x+3)(x-1)^2(2x-1)}{(x-3)(x-3)(x-4)} = x - 1$ . Para  $x = 2$  el valor numérico es 1 b)  $\frac{(x-2)(x+3)(x-3)}{(x-3)(x-3)^2} = \frac{x+3}{x-3}$ *x*  $^{+}$  $\frac{(x-2)(x+3)(x-3)}{(x-3)(x-2)^2} = \frac{x+3}{x-2}$ . Para *x* = 2 el valor numérico es indeterminado.  $(x-3)(x-2)^2$  $\frac{(x+3)(x-1)^2(2x-1)}{(x-1)(x+3)(2x-1)}$  $-1)$  $(x-1)(x+3)(2x-1)$  $x^3 - 2x^2 - 9x + 18$ <br> $x^3 - 7x^2 + 16x - 12$  $x^2 - 9x + 18$  $x^3 - 7x^2 + 16x - 12$  $x^2$  + 11*x* - 3  $2x^3 + 3x^2 - 8x + 3$ Calcula el máximo común divisor y el mino común múltiplo de los siguientes polinomios.<br>
(x) = x<sup>2</sup> + 3x<sup>4</sup> = 2x<sup>2</sup> = 6x<sup>2</sup> + x + 3, Ω(x) = x<sup>2</sup> + 3x<sup>2</sup> = x - 3<br>
(x) = x Ω(x) = x<sup>2</sup> - x, R(x) = x<sup>2</sup> - 2x<sup>2</sup> + x<br>
(x) = x<sup></sup>

3.22. Calcula y simplifica el resultado.

a) 
$$
\frac{a^2}{a \cdot b} + \frac{a \cdot b^2}{b^4} - a
$$
  
\nb)  $\frac{6}{2 + x} - \frac{4}{2 - x} + \frac{16}{x^2 - 4}$   
\nc)  $(x^2 - y^2) : (\frac{1}{x} + \frac{1}{y})$   
\nd)  $\frac{a + x}{x^2 - a^2} \cdot \frac{x - a}{x + a}$   
\na)  $\frac{a^2b^3 + a^2b^2 - a^2b^4}{ab^4} = \frac{a^2b^2(b + 1 - b^2)}{ab^4} = \frac{ab + a - ab^2}{b^2}$   
\nc)  $\frac{(x - y)(x + y)}{x + y} = \frac{xy(x - y)(x + y)}{x + y} = x^2y - xy^2$   
\nb)  $\frac{6x - 12 + 4x + 8 + 16}{(x + 2)(x - 2)} = \frac{10x + 12}{x^2 - 4}$   
\nd)  $\frac{(a + x)(x - a)}{(x - a)(x + a)^2} = \frac{1}{x + a}$ 

3.23. (PAU) Simplifica las siguientes fracciones algebraicas y a continuación multiplícalas.  $A(x) = 1 + \frac{1}{2}$   $B(x) =$  $A(x) = 1 + \frac{1}{x-1} = 1 + \frac{1}{x-1} = 1 + \frac{1}{x-x} = 1 + \frac{1}{2x+1} = 1 + \frac{x+1}{2x-1}$ *x*  $^{+}$  $^{+}$  $\frac{-1}{+1} = \frac{3x}{2x}$ 2 *x x*  $^{+}$  $\frac{1}{2x+1} = 1 + \frac{x+1}{2x+1} = \frac{3x+2}{2x+1}$  $B(x) = 1 + \frac{x}{1 + \frac{x^2}{1 + \frac{y^2}{1 + \frac{y^2}{1 + \$ 1  $^{+}$  $^{+}$  $\frac{+x}{+x^2} = \frac{2x+1}{x+1}$ *x*  $^{+}$  $^{+}$ 1 1  $^{+}$  $^{+}$ 2 *x* 2  $\frac{x}{x+1+x^2} = 1 + \frac{x^2+x}{x+1+x^2} = \frac{2x+1+2x^2}{x+1+x^2}$  $A(x) \cdot B(x) = \frac{6x^3 + 10x^2 + 7x + 2}{2x^3 + 3x^2 + 3x + 1}$ 3.24. Con una cartulina rectangular de 50  $\times$  40 cm se quiere construir una caja sin tapa recortando cuatro cuadrados iguales en cada una de las esquinas. Escribe las expresiones algebraicas de la superficie y el volumen de la caja en función del lado del cuadrado.  $V(x) = (50 - 2x)(40 - 2x)x = 4x^3 - 180x^2 + 2000x$ ,  $S(x) = 40 \cdot 50 - 4x^2 = 2000 - 4x^2$ 3.25. Un investigador social propone como indicador del bienestar de un país la media ponderada de tres porcentajes: el de afiliación a la seguridad social (*x*), el de población con renta superior a la línea de pobreza (y) y el de población activa con trabajo (z). Los pesos asignados a dichos porcentajes son 1 : 2 : 2. Escribe la expresión algebraica del indicador y calcula su valor para  $x = 65\%$ ,  $y = 80\%$  y  $z = 92\%$ . *I*(*x*, *y*, *z*) =  $\frac{x + 2y}{6}$ 5  $\frac{y + 2z}{5}$ ; *I*(65, 80, 92) = 81,8% 3.26. El negocio de una empresa que fabrica memorias para ordenador tiene las siguientes características: • Costes fijos: 2200 euros • Costes por unidad: 7 euros • Precio de venta por unidad: 12 euros Escribe las expresiones algebraicas que permiten calcular los beneficios en función del número de unidades producidas, y aplícalas para el caso concreto de que se fabriquen 650 memorias en cada uno de los  $x^2$  + 7*x* + 2  $2x^3 + 3x^2 + 3x + 1$  $x + 1$ <br> $x$ *x* 1  $^{+}$  $^{+}$ 1  $+ x^2$ <br> $+ 1$  $\frac{x}{x^2}$  $1 + \frac{x^2}{x + 1}$  $-1$ 1  $\frac{2x}{y}$ *x x*  $^{+}$  $\! + \!$  $\frac{1}{1 + \frac{x}{x+1}} = 1 + \frac{1}{\frac{2x+1}{x+1}}$  $1 + \frac{x}{x +}$  $\frac{1}{1}$  $\overline{1}$ *x*  $1 +$  $1 +$  $1 +$ *x x*  $\overline{1}$ *x*  $1 +$  $1 +$  $1 +$ 1 1  $\frac{1}{1}$ *x*  $1 +$  $1 +$  $1 +$ 1  $\frac{1}{1}$  = 1 +  $1 +$ 1 1  $\frac{x + y}{y}$  $\frac{+}{x}$  $\overline{1}$ *x*  $1 +$  $1 +$  $1 +$ *x*  $\frac{1}{x}$  = 1 +  $1 +$ *x x*  $\frac{x + y}{y}$  $\frac{+}{x}$ 50  $40 - 2 x$  $50 - 2 x$ x x x  $\frac{1}{50 - 2x}$ x + 1<br>
x + 1<br>
x + 1<br>
x + 1<br>
x + 1<br>
x + 1<br>
x + 1<br>
x + 1<br>
x + 1<br>
x + 1<br>
x + 1<br>
x + 1<br>
x + 1<br>
x + 1<br>
x + 1<br>
x + 1<br>
x + 1<br>
x + 1<br>
x + 1<br>
x + 1<br>
x + 1<br>
x + 1<br>
x + 1<br>
x + 1<br>
x + 1<br>
x + 1<br>
x + 1<br>
x + 1<br>
x + 1<br>
x + 1<br>
x + 1<br>
0<br>
a

a) Se consigue vender toda la producción.

siguientes casos.

b) Queda sin vender el 12% de las memorias fabricadas.

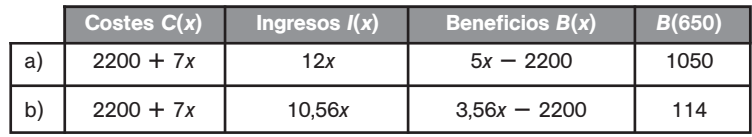

## EJERCICIOS

#### Polinomios

- 3.27. Identifica el número de variables, el grado, los coeficientes y el término independiente de los siguientes polinomios.
	- a)  $2x^3 + 3x^2 4x + 5$  c)  $2y^2 + 3y + 4$ b)  $3xy^2z^3 - 2x^2y^3$ *d*)  $4ab - 3cd^2 + 2d + 7$
	- a) Una variable, x. Tercer grado: coeficiente de mayor grado 2, de segundo grado 3, de primer grado  $-4$  y término independiente 5.
	- b) Tres variables, x, y y z. Séptimo grado. Coeficiente de mayor grado -2, coeficiente de sexto grado 3.
	- c) Una variable, *y*. Segundo grado: coeficiente de mayor grado 2, de primer grado 3 y término independiente 4.
	- d) Cuatro variables, *a*, *b*, *c* y *d*. Tercer grado: coeficiente de mayor grado -3, de segundo grado 4, de primer grado 2 y término independiente 7.
- 3.28. Calcula el valor numérico en  $x = 2$  y  $x = -0.15$  de los siguientes polinomios.

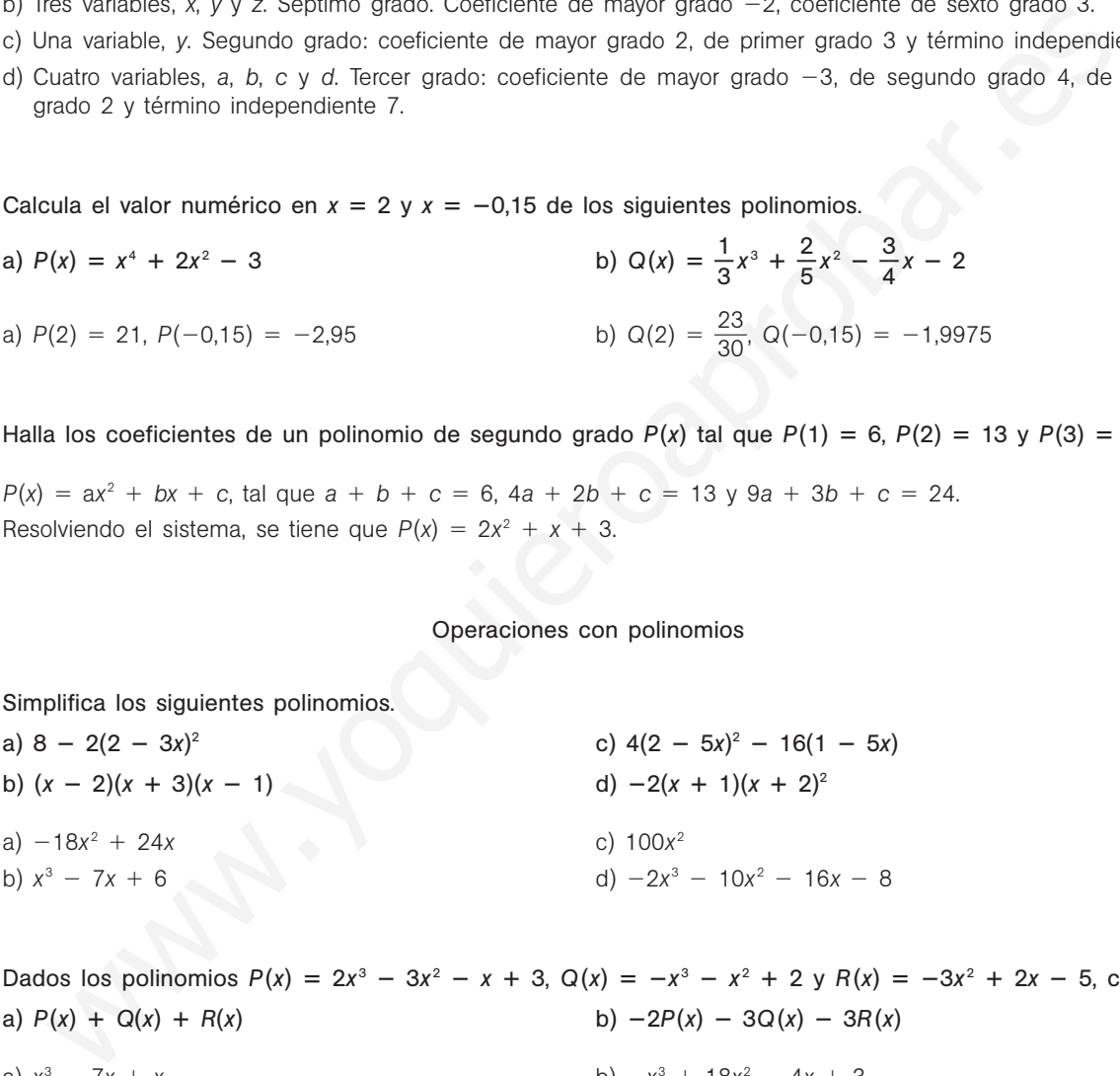

3.29. Halla los coeficientes de un polinomio de segundo grado  $P(x)$  tal que  $P(1) = 6$ ,  $P(2) = 13$  y  $P(3) = 24$ .

 $P(x) = ax^2 + bx + c$ , tal que  $a + b + c = 6$ ,  $4a + 2b + c = 13$  y  $9a + 3b + c = 24$ . Resolviendo el sistema, se tiene que  $P(x) = 2x^2 + x + 3$ .

#### Operaciones con polinomios

3.30. Simplifica los siguientes polinomios. a)  $8 - 2(2 - 3x)^2$  $2^{2}$  c)  $4(2 - 5x)^{2} - 16(1 - 5x)$ 

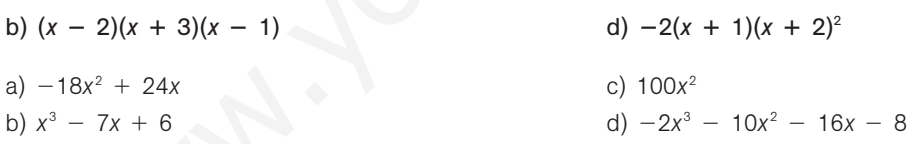

3.31. Dados los polinomios  $P(x) = 2x^3 - 3x^2 - x + 3$ ,  $Q(x) = -x^3 - x^2 + 2y R(x) = -3x^2 + 2x - 5$ , calcula: a)  $P(x) + Q(x) + R(x)$ <br>b)  $-2P(x) - 3Q(x) - 3R(x)$ 

- a)  $x^3 7x + x$  b)  $x^3 + 18x^2 - 4x + 3$
- 3.32. Simplifica las siguientes expresiones polinómicas.
	- a)  $2(3x-2)^2-3(3x+2)^2-2(3x-2)(3x+2)$  d)  $(2x^2-3x+2)(-3x^2+x+1)+(6x-10)x^3$ b)  $(3x + 2)^2 + 2(2x - 3)^2 - (2x - 5)(x - 5)$  $\frac{2}{1}$  $\frac{2}{3}x - \frac{3}{5}$  $\frac{3}{5}$  $\left(\frac{3}{2}\right)$  $\frac{3}{2}x^2 + \frac{2}{5}$  $\left(\frac{2}{5}\right) + \frac{6}{25}$  $\overline{5}$ c)  $(2x^2 - 2x - 1)(3x^2 - 2x) - 3x$ a)  $-27x^2 - 60x + 4$  d)  $x^3 -7x^2 - x + 2$ b)  $15x^2 + 3x - 3$  $-3$  e)  $x^3 - \frac{9}{10}$  $\frac{9}{0}x^2 + \frac{4}{15}$  $\frac{1}{5}x$ c)  $6x^4 - 10x^3 + x^2 - x$

sm

3.33. Desarrolla estas potencias empleando las identidades notables. a)  $(2x + 3)^2$  c)  $(2z + 3xy)(3xy - 2z)$ b) (*xyz*<sup>3</sup> — *x*<sup>2</sup>*y*) 2 d)  $(3x + 2xy)^4$ a)  $4x^2 + 12x + 9$  $y^2 - 4z^2$ b)  $x^2y^2z^6 - 2x^3y^2z^3 + x^4$  $y^2$  d)  $16x^4y^4 + 96x^4y^3 + 216x^4y^2 + 216x^4y + 81x^4$ 3.34. Emplea las identidades notables para escribir estas expresiones en forma de producto. a)  $x^2 + 4x + 4$  c)  $9x^2 - 12xy + 4y^2$ b)  $4x^2 - 25$  d)  $x^2 - 5$ a)  $(x + 2)^2$  $-2y)^2$ b)  $(2x - 5)(2x + 5)$  d)  $($  $x - \sqrt{5} (x + \sqrt{5})$ 3.35. Realiza las siguientes divisiones de polinomios. a)  $(3x^3 - 4x^2 - 2x + 3)$  :  $(x^2 - 2x + 3)$ b)  $(6x<sup>4</sup> + 11x<sup>3</sup> - 17x<sup>2</sup> + 11x - 3)$  :  $(2x<sup>2</sup> + 5x - 3)$ c)  $(6x^4 + 7x^3 - 5x^2 - 6x - 6)$  :  $(3x^2 + 2x + 1)$ d)  $\left(2x^4 + \frac{1}{2}\right)$ 2  $\frac{1}{2}x^3 - \frac{1}{2}$ 4  $\frac{1}{4}x^2 + \frac{1}{4}$ 4  $\frac{9}{2}x + \frac{3}{4}$  $\frac{3}{4}$  :  $(x^2 + 3x - 1)$ a) Cociente:  $3x + 2$  $7x - 3$ b) Cociente:  $3x^2 - 2x + 1$  Resto: 0 c) Cociente:  $2x^2 + x - 3$  3 Resto: -*x* - 3 d) Cociente:  $2x^2 - \frac{1}{2}$  $\frac{1}{2}x + \frac{3}{4}$ 4 Resto:  $2x + \frac{3}{2}$ 2 3.36. Utiliza la regla de Ruffini para hacer las siguientes divisiones. a)  $(x^7 - 36x)$  :  $(x - 2)$  $(x - 2)$  b)  $(2x<sup>4</sup> - 2)$  :  $(x + 1)$ a) Cociente:  $x^6 + 2x^5 + 4x^4 + 8x^3 + 16x^2 + 32x + 28$  Resto: 56 b) Cociente:  $2x^3 - 2x^2 + 2x -$ Resto: 0 3.37. Realiza las siguientes divisiones por Ruffini. a)  $(2x^4 - x^3 - x + 4)$  :  $(x - 3)$  $\cdot (x - 3)$  c)  $(-3x^3 + 2x^2 + x - 3) : \left(x + \frac{1}{2}\right)$  $\frac{1}{2}$ b)  $(-2x^4 - 3x^2 + 5x + 3)$  :  $(x + 2)$  $(x + 2)$  d)  $(2x<sup>4</sup> + 2x<sup>3</sup> + 2x<sup>2</sup> - 2)$  :  $(-x + 3)$ a) Cociente:  $2x^3 + 5x^2 + 15x + 44$  Resto: 136 b) Cociente:  $-2x^3 + 4x^2 - 11x + 27$  Resto:  $-$ Resto:  $-51$ c) Cociente:  $-3x^2 + \frac{7}{2}$  $\frac{7}{2}x - \frac{3}{4}$ 4  $rac{3}{4}$  Resto:  $-\frac{2}{3}$ 8  $\frac{1}{2}$ d) Cociente:  $-2x^3 - 8x^2 - 26x -$ Resto: 232  $1 0 0 0 0 0 -36 0$ 2 1 2 4 8 16 32 -64 56  $\begin{array}{|c|c|c|c|c|c|c|c|} \hline 1 & 2 & 4 & 8 & 16 & 32 & 28 & 56 \ \hline \end{array}$  $2 \times 0 \times 0 \times 2$  $-1$   $-2$   $-2$   $-2$   $-2$  $2 -2 2 -2 0$ (x + 2)<sup>2</sup><br>
(2x - 5)(2x + 5)<br>
eliza las siguientes divisiones de polinomios.<br>
(3x<sup>3</sup> - 4x<sup>2</sup> - 2x + 3) : (x<sup>2</sup> - 2x + 3)<br>
(6x<sup>4</sup> + 11x<sup>3</sup> - 11x<sup>2</sup> + 11x - 3) : (2x<sup>2</sup> + 5x - 3)<br>
(6x<sup>4</sup> + 11x<sup>3</sup> - 5x<sup>2</sup> - 6x - 6x - 61) (3x

3.38. Aplicando la regla de Ruffini, halla el cociente y el resto de la siguiente división.

 $(x^8 - a^8) : (x - a)$ 

Cociente:  $x^7 + ax^6 + a^2x^5 + a^3x^4 + a^4x^3 + a^5x^2 + a^6$ *x a* <sup>7</sup> Resto: 0

Teoremas del resto y del factor

3.39. Sin realizar las divisiones, calcula su resto.

a)  $(x^7 + x^3 - 2x + 1)$  :  $(x - 3)$ b)  $(x^{12} - x^5 - x + 12)$  :  $(x + 1)$ a)  $R = 3^7 + 3^3 - 6 + 1 = 2209$ b)  $R = (-1)^{12} - (-1)^5 - (-1) + 12 = 15$ 

3.40. Sin realizar la división, comprueba que el binomio *x* – 3 es un factor del polinomio  $P(x) = 2x^3 - 8x^2 + 8x - 6$ .

El valor numérico del polinomio *P*(*x*) para *x* 3 es 0, por lo que deducimos que *x* - 3 es un factor del polinomio.

3.41. Calcula el valor de *k* para que el siguiente polinomio sea divisible por  $x - 3$ .  $P(x) = 6x^5 - 44x^3 - 88x - k$ .

Dado que *P*(*x*) es divisible por *x* - 3, se debe verificar que el valor numérico de *P*(*x*) para *x* 3 sea igual a 0.  $P(3) = 1458 - 1188 - 264 - k = 0$ , por lo que  $k = 6$ .

3.42. Halla el valor de *k* para el que el siguiente polinomio sea divisible por  $x + 2$ .  $P(x) = 3x^3 - kx^2 + 6k - 2$ .

Dado que  $P(x)$  es divisible por  $x + 2$ , se debe verificar que el valor numérico de  $P(x)$  para  $x = -2$  sea igual a 0.  $P(-2) = -24 - 4k + 6k - 2 = 0$ , por lo que  $k = 13$ .

3.43. Escribe un polinomio de segundo grado que verifique las tres condiciones siguientes.

- Es divisible por  $x 3$ .
- Es divisible por  $x + 4$ .
- $\bullet$  El valor numérico en el punto  $x = -1$  es 12.

Según el teorema del factor, el polinomio debe tener como factores x - 3 y x + 4. Por tanto, la expresión del polinomio será de la forma  $P(x) = k(x + 4)(x - 3)$ , y como  $P(-1) = 12$ , tenemos que  $k = -1$ , luego  $P(x) = -x^2 - x + 12.$  $x = 3' + 3'' - 6 + 1 = 2209$ <br>  $y = (-1)^y - (-1)^y - (-1) + 12 = 15$ <br>
realizar la división, comprueba que el binomio x - 3 es un factor del polinomio  $P(x) = 2x^2 - 8x^2 + 4$ <br>
alor numérico del polinomio  $P(x)$  para x = 3 es 0, por lo que deduc

3.44. Halla un polinomio de segundo grado que verifique las tres condiciones siguientes.

- El coeficiente del término cuadrático es la unidad.
- $\bullet$  Es divisible por  $x 1$ .
- Toma el valor 24 para  $x = -3$ .

Ya que el coeficiente de x<sup>2</sup> es 1 y que el polinomio es de segundo grado y divisible por x - 1, tendrá la forma:  $P(x) = (x - 1)(x + a).$ 

Para que quede totalmente determinado, sólo es necesario calcular *a*.

Dado que  $P(-3) = 24$ , obtenemos que  $a = -3$ , luego  $P(x) = (x - 1)(x - 3)$ .

3.45. La división de  $x^3 + mx + 2$  entre  $x - 2$  da de resto 6. ¿Cuánto vale m? ¿Cuál es el cociente?

 $2^3 + 2m + 2 = 6$ , por lo que  $m = -4$ , y el cociente es  $x^2 + 2x$ .

3.46. Halla un polinomio de segundo grado P(x) sabiendo que una de sus raíces es x = 1 y que P(3) = 10. Para que  $x = 1$  sea una raíz, debe ser  $P(x) = (ax + b)(x - 1)$ , y como  $P(3) = 10$ , entonces  $(3a + b)(3 - 1) = 10$ ,  $luego 3a + b = 5$ . Por ejemplo,  $a = 1$ ,  $b = 2$ .  $P(x) = (x + 2)(x - 1) = x^2 + x - 2$ 3.47. Halla la expresión de todos los polinomios de segundo grado que tienen por raíces  $-1$  y 3. Determina aquel cuyo valor numérico para *x* = 5 es 24.  $P(x) = a(x + 1)(x - 3)$  $P(5) = a \cdot 6 \cdot 2 = 24$ , por lo que  $a = 2$  $P(x) = 2(x + 1)(x - 3) = 2x^2 - 4x - 6$ 3.48. Halla el número que hay que sumar al polinomio  $x^3 + 2x^2 - 5x$  para que sea divisible por  $x - 3$ . Se trata de hallar *a* para que  $3^3 - 2 \cdot 3^2 - 5 \cdot 3 + a = 0$ . Resolviendo, se tiene que  $a = 6$ . 3.49. Determina los coeficientes *a* y *b* para que el polinomio  $x^5 + ax^3 + b$  sea divisible por  $x^2 - 1$ . Como  $x^2 - 1 = (x - 1)(x + 1)$ , el polinomio debe ser divisible por  $x - 1$  y por  $x + 1$ , es decir: 1<sup>5</sup> + a · 1<sup>3</sup> + b = 0 y (-1)<sup>5</sup> + a · (-1)<sup>3</sup> + b = 0  $\begin{vmatrix} a+b & = & -1 \\ -a & b & = & 1 \end{vmatrix}$   $\Rightarrow$  a = -1, b = 0 Factorización de polinomios 3.50. Encuentra las raíces del siguiente polinomio, teniendo en cuenta que todas ellas son números enteros.  $P(x) = x^3 - 3x^2 - 10x + 24$  $x = 2$ ,  $x = -3$ ,  $x = 4$ 3.51. Escribe un polinomio  $P(x)$  cuyas raíces sean  $x = -2$ ,  $x = 5$ ,  $x = 3$  y  $x = -1$ . ¿Hay más de uno? Por ejemplo:  $P(x) = (x + 2)(x - 5)(x - 3)(x + 1)$ Sí hay más de uno, pues se puede multiplicar con constantes y cambiar las multiplicidades de los factores sin que varíen las raíces. 3.52. Factoriza los siguientes polinomios utilizando la regla de Ruffini. a)  $P(x) = x^3 - 5x^2 - x + 5$  c)  $R(x) =$ *x* 5  $x^5 - 3x^4 - 5x^3 + 27x^2 - 32x + 12$ b)  $Q(x) = x^3 - 3x + 2$  d)  $S(x) =$ *x* 4  $(x) = x^4 + 4x^3 + 6x^2 + 4x + 1$ a)  $P(x) = (x - 1)(x + 1)(x (x - 5)$  c)  $R(x) = (x - 1)^2(x + 3)(x - 2)^2$ b)  $Q(x) = (x - 1)^2$ (*x*)  $(x + 1)^4$ 3.53. Descompón en factores el siguiente polinomio:  $-a + b = 1$ (x) = 2(x + 1)(x - 3) = 2x<sup>2</sup> - 4x - 6<br>
alla el número que hay que sumar al polinomio x<sup>3</sup> + 2x<sup>2</sup> - 5x para que sea divisible por x - 3.<br>
trata de hallar a para que 3<sup>2</sup> - 2 · 3<sup>2</sup> - 5 · 3 + a = 0.<br>
altermina los coefici

$$
P(x) = -2x^3 + 10x^2 - 14x + 6.
$$

$$
-2(x - 3)(x - 1)^2
$$

# 3.54. Escribe un polinomio de cuarto grado que tenga por raíces: a)  $1, -2, 3, y -4$  b)  $1, 2, y -2$  (doble) c)  $-1, y 1$  (las dos dobles) a)  $(x - 1)(x + 2)(x - 3)(x + 4) = x<sup>4</sup> + 2x<sup>3</sup> - 13x<sup>2</sup> - 14x + 24$ b)  $(x - 1)(x - 2)(x + 2)2 = x<sup>4</sup> + x<sup>3</sup> - 6x<sup>2</sup> - 4x + 8$ c)  $(x - 1)^2(x + 1)^2 = x^4 - 2x^2 + 1$ 3.55. Factoriza el polinomio  $P(x) = x^3 + bx^2 - 3x$ , sabiendo que  $x = 1$  es una de sus raíces. Como *x* = 1 es una raíz, entonces  $1^3 + b \cdot 1^2 - 3 \cdot 1 = 0$ , de donde  $b = 2$  y  $P(x) = x^3 + 2x^2 - 3x$ , cuya

3.56. Factoriza los siguientes polinomios utilizando las identidades notables.

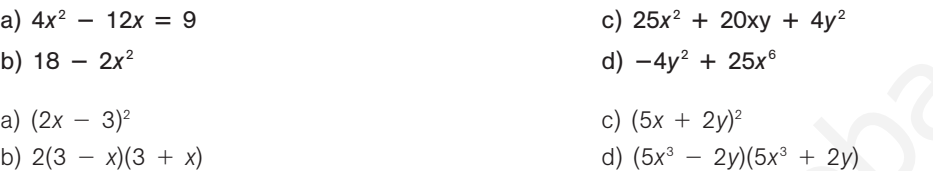

3.57. Factoriza los siguientes polinomios.

factorización es  $P(x) = x(x - 1)(x + 3)$ .

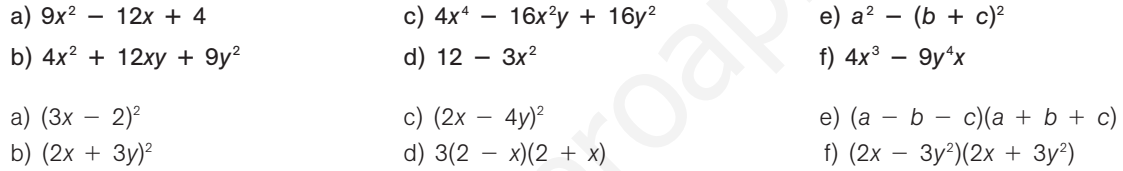

3.58. Factoriza los siguientes polinomios.

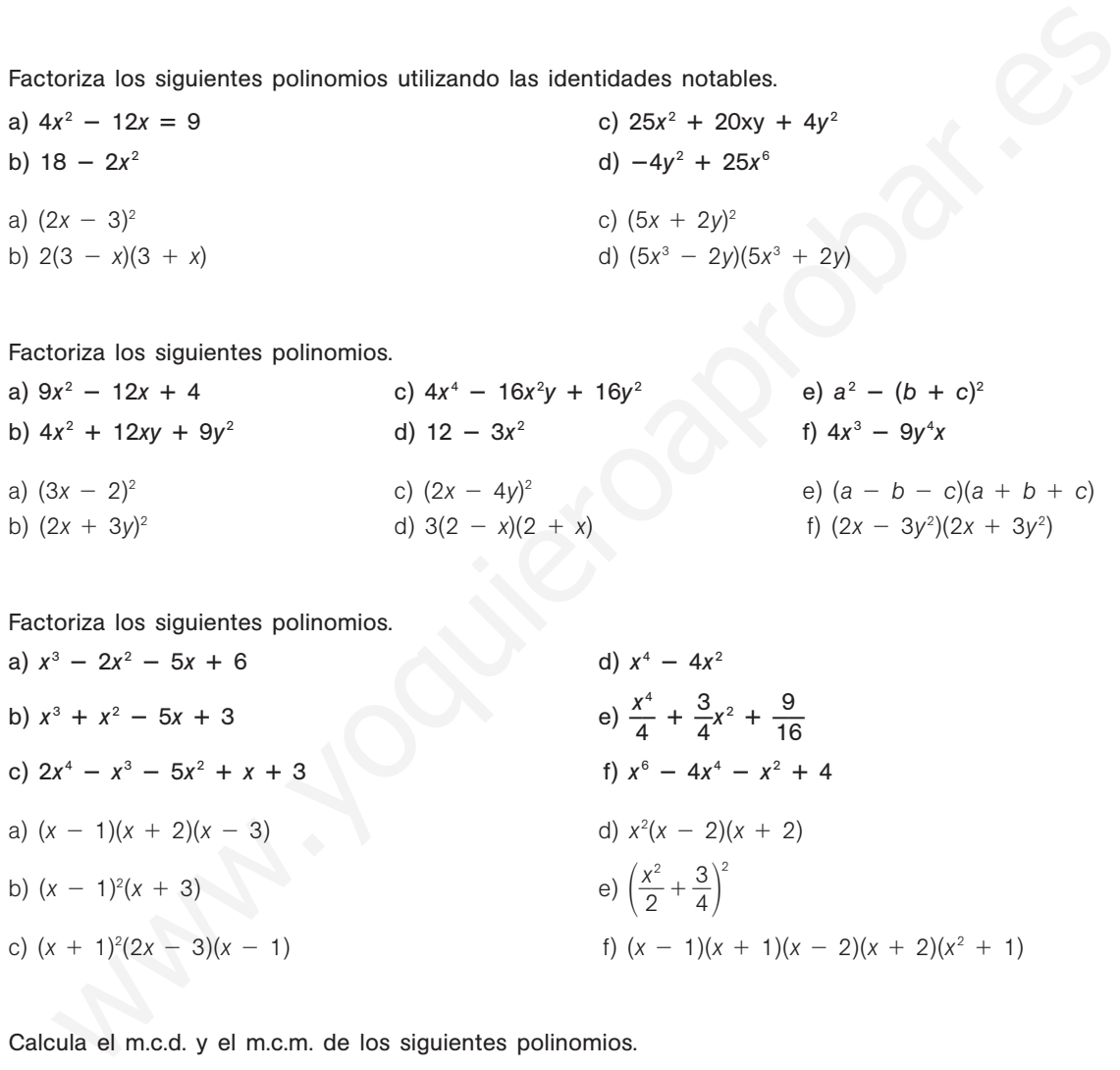

3.59. Calcula el m.c.d. y el m.c.m. de los siguientes polinomios.

a)  $P(x) = x^2 + x - 2$ ,  $Q(x) = x^2 + 2x - 3$ b)  $P(x) = 2x^2 - 2$ ,  $Q(x) = 4x - 4$ c)  $P(x) = x - 1$ ,  $Q(x) = 2x + 2y R(x) = 3x^2 - 3$ d)  $P(x) = x^2(x - 2)$ ,  $Q(x) = x(x^2 - 4)$  y  $R(x) = x^3 - 2x^2$ e)  $P(x) = x^2 + 5x + 6$ ,  $Q(x) = x^2 - 4$  y  $R(x) = x + 2$ a) m.c.d.  $= x - 1$  $-1$  m.c.m.  $= (x - 1)(x + 2)(x + 3)$ b) m.c.d.  $= 2x - 2$  $-2$  m.c.m.  $= 4(x - 1)(x + 1)$ c) m.c.d. = 1 m.c.m. =  $6(x - 1)(x + 1)$ d) m.c.d. =  $x(x - 2)$  $-2$ ) m.c.m. =  $x^2(x - 2)(x + 2)$ e) m.c.d. = 1 m.c.m. =  $(x - 3)(x + 2)(x - 2)$ 

3.60. Dado el polinomio:  $P(x) = 2x^4 + 9x^3 + 9x^2 - 8x + a$ a) Calcula el valor de *a* para que  $P(-1) = -2$ . b) Para el valor de *a* hallado, descompón el polinomio como producto de factores de primer grado. c) Calcula las raíces enteras de *P*(*x*). a)  $P(-1) = 2 - 9 + 9 + 8 + a = -2$ , luego  $a = -12$ b)  $P = (x - 1)(x + 2)^2(2x + 3)$ c)  $x = 1$ ,  $x = -2$   $y = \frac{3}{2}$  $\frac{6}{2}$  (que no es entera). Fracciones algebraicas 3.61. Simplifica las siguientes fracciones algebraicas. a)  $\frac{7}{14x^2}$ 7 —  $\frac{x^2}{-21x}$ c)  $\frac{3x^2}{a^3}$ *x* 3 *x* 2  $\ddot{}$  $\overline{\phantom{0}}$ 2  $\frac{-x}{2x}$ b)  $\frac{12}{x}$ *x*  $\frac{-3x}{-4}$  $\frac{3x}{4}$  d)  $\frac{3x^2}{x-4}$ *x* 2  $\ddot{}$  $\frac{-12}{+2}$ a)  $\frac{77}{7x(2x)}$ *x x*  $rac{x^2}{(x-3)^2} = \frac{x}{2x-3}$ -  $\frac{x}{x}$  c)  $\frac{x(3x)}{x(x^2)}$ *x* ( ( 3 *x x*  $2^2$  +  $\frac{-1}{+2}$  $\frac{(-1)}{+2} = \frac{3x}{x^2}$ *x x*  $2^2$  +  $\frac{-1}{+2}$ b)  $\frac{-3(x)}{x-1}$  $\frac{-4)}{-4} = -$ 3 d)  $\frac{3(x - 2)}{x + 1}$  $\frac{2(x + 2)}{-2} = 3(x - 2)$ 

3.62. (PAU) Simplifica las siguientes fracciones algebraicas.

*x* (*x* --

Forcciones algebraicas.

\na) 
$$
\frac{7x^2}{14x^2 - 21x}
$$

\nb)  $\frac{12 - 3x}{x - 4}$ 

\nc)  $\frac{3x^2 - x}{x^3 + 2x}$ 

\nd)  $\frac{3x^2 - 12}{x(x^2 + 2)}$ 

\ne)  $\frac{7x^2}{x(2x - 3)} = \frac{x}{2x - 3}$ 

\nf)  $\frac{-3(x - 4)}{x - 4} = -3$ 

\ng)  $\frac{3(x - 1)}{x(x^2 + 2)} = \frac{3x - 1}{x^2 + 2}$ 

\nh)  $\frac{-3(x - 4)}{x - 4} = -3$ 

\n2i. (PAU) Simplifica las siguientes fracciones algebraicas.

\na)  $\frac{x^2 + x - 2}{x^2 + x - 6}$ 

\nb)  $\frac{x^3 - x^2 - 8x + 12}{x^2 + x - 6}$ 

\nc)  $\frac{x^3 - 5x^2 + 8x - 4}{x^2 + x - 6}$ 

\nd)  $\frac{2x^4 + 7x^3 + 3x^2 - 5x + 2}{2x^4 + 7x^3 + 3x^2 - 8x - 4}$ 

\ne)  $\frac{x^4 - 1}{x^4 - 2x^3 + 2x^2 - 2x + 1}$ 

\nf)  $\frac{x^3 - 5x^2 + 8x - 4}{(x - 1)(x + 3)} = \frac{x + 2}{x + 3}$ 

\ng)  $\frac{(x - 1)(x + 2)}{(x + 3)(x - 2)^2} = x - 2$ 

\nh)  $\frac{(x + 1)(x - 1)(x - 2)(2x - 1)}{(x + 3)(x - 2)^2} = \frac{x - 1}{x + 3}$ 

\n2i)  $\frac{-(x + 1)(x - 1)(x - 2)(2x + 1)}{(x - 1)(x + 2)^2(2x + 1)} = -\frac{(x +$ 

 $\frac{3(x - x)}{x}$ 2  $^{+}$ )(*x*

3.63. Halla, simplificando el resultado:

a) 
$$
x + 1 + \frac{1}{x - 1}
$$
  
b)  $2x - \frac{2x^2 - 1}{2 + x}$   
c)  $\frac{x^2}{x - 1}$   
d)  $\frac{x^2}{x - 1}$   
e)  $\frac{4x + 1}{2 + x}$ 

3.64. Halla en cada caso el polinomio *P*(*x*) para que las fracciones sean equivalentes.

a) 
$$
\frac{x+2}{2x-5} = \frac{x+3}{P(x)}
$$
  
b) 
$$
\frac{P(x)}{x^2 + 2x + 1} = \frac{x^2}{x+1}
$$

a)  $P(x) = \frac{(x + 3)(x)}{x + 3}$ (*x x* 3)  $^{+}$ (2*x*  $\frac{(2x-5)}{2}$ - 5), que como no se puede simplificar, *P*(*x*) no puede ser un polinomio, sino que es una fracción algebraica.

b) 
$$
P(x) = \frac{x^2(x^2 + 2x + 1)}{(x + 1)} = \frac{x^2(x + 1)^2}{x + 1} = x^2(x + 1) = x^3 + x^2
$$

3.65. Realiza las siguientes sumas y restas de fracciones algebraicas y simplifica todo lo posible los resultados.  
\na) 
$$
\frac{x^2 + 1}{x^2 + 2x + 1} + \frac{x^2}{x + 1}
$$
  
\nb)  $\frac{3x}{2} - \frac{5x}{4} + \frac{9x}{8} - \frac{17x}{16}$   
\nc)  $\frac{2x^2 - x}{x + 3} + \frac{2x}{x - 3} + \frac{12x}{9 - x^2}$   
\nd)  $t - \frac{t^2}{t - 1} + \frac{1}{t + 1}$   
\na)  $\frac{x^2 + 1}{(x + 1)^2} + \frac{x^2}{x + 1} = \frac{x^2 + 1 + x^2 + x^2}{(x + 1)^2} = \frac{x^3 + 2x^2 + 1}{(x + 1)^2}$   
\nb)  $\frac{24x - 20x + 18x - 17x}{16} = \frac{5x}{16}$   
\nc)  $\frac{(2x^2 - x)(x - 3) + 2x(x + 3) - 12x}{(x + 3)(x - 3)} = \frac{2x^3 - 6x^2 - x^2 + 3x + 2x^2 + 6x - 12x}{(x + 3)(x - 3)} =$   
\n $= \frac{2x^3 - 5x^2 - 3x}{(x - 3)(x + 3)} = \frac{x(x - 3)(2x + 1)}{(x - 3)(x + 3)} = \frac{2x^2 + x}{x + 3}$   
\nd)  $\frac{t^3 - t - t^3 - t^2 + t - 1}{(t - 1)(t + 1)} = \frac{-t^2 - 1}{t^2 - 1} = \frac{t^2 + 1}{t^2 - 1}$   
\n3.66. Realiza los siguientes products y cocientes de fracciones algebraicas y simplifica todo lo posible los resultados.  
\na)  $\frac{x^2 - 1}{x + 3} \cdot \frac{x^2 - 4}{x - 1} \cdot \frac{x^2 - 9}{x + 2}$   
\nb)  $\frac{x^3 - x}{2x - 4} \cdot \frac{4x + 4}{3x - 6}$   
\nc)  $\frac{1 + \frac{1}{x}}{1 - \frac{x}{x}}$   
\nd)  $\frac{\frac{1 + x}{1 + x} \cdot \frac{x - 1}{x +$ 

3.66. Realiza los siguientes productos y cocientes de fracciones algebraicas y simplifica todo lo posible los resultados.

resultsados.  
\na) 
$$
\frac{x^2 - 1}{x + 3} \cdot \frac{x^2 - 4}{x - 1} \cdot \frac{x^2 - 9}{x + 2}
$$
  
\nb)  $\frac{x^3 - x}{2x - 4} \cdot \frac{4x + 4}{3x - 6}$   
\nc)  $\frac{1 + \frac{1}{x}}{1 - \frac{1}{x^2}}$   
\nb)  $\frac{x^3 - x}{2x - 4} \cdot \frac{4x + 4}{3x - 6}$   
\nd)  $\frac{1 - x}{1 + x} \cdot \frac{x - 1}{x + 1}$   
\na)  $\frac{(x - 1)(x + 1)(x - 2)(x + 2)(x - 3)(x + 3)}{(x + 3)(x - 1)(x + 2)} = (x + 1)(x - 2)(x - 3) = x^3 - 9$ 

a) 
$$
\frac{x(x-1)(x+1)(x-2)(x-2)(x-3)}{(x+3)(x-1)(x+2)} = (x+1)(x-2)(x-3) = x^3 - 4x^2 + x + 6
$$
  
\nb) 
$$
\frac{x(x-1)(x+1) \cdot 3(x-2)}{2(x-2) \cdot 4(x+1)} = \frac{3x(x-1)}{8} = \frac{3x^2 - 3x}{8}
$$
  
\nc) 
$$
\frac{\frac{x+1}{x^2}}{\frac{x^2 - 1}{x^2}} = \frac{(x+1)x^2}{x(x-1)(x+1)} = \frac{x}{x-1}
$$
  
\nd) 
$$
\frac{(x-1)^3(x+1)}{x(x+1)^3} = \frac{(x-1)^3}{x(x+1)^2} = \frac{x^3 - 3x^2 + 3x - 1}{x^3 + 2x^2 + x}
$$

3.67. Simplifica las siguientes fracciones algebraicas.  
\na) 
$$
\frac{x^2 - y^2}{x + y}
$$
  
\nb)  $\frac{x^4 - y^4}{(x - y)^2}$   
\nc)  $\frac{x^4 - 16}{(x + 2)^2}$   
\nd)  $\frac{\frac{1}{x^2} - \frac{1}{y^2}}{\frac{1}{x} - \frac{1}{y}}$   
\na)  $\frac{(x - y)(x + y)}{(x - y)^2} = x - y$   
\nb)  $\frac{(x - y)(x + y)(x^2 + y^2)}{(x - y)^2} = \frac{(x + y)(x^2 + y^2)}{x - y} = \frac{x^3 + x^2y + xy^2 + y^3}{x - y}$   
\nc)  $\frac{(x - 2)(x + 2)(x^2 + 4)}{(x + 2)^2} = \frac{(x - 2)(x^2 + 4)}{x + 2} = \frac{x^3 - 2x^2 + 4x - 8}{x + 2}$   
\nd)  $\frac{\frac{y^2 - x^2}{x^2y^2}}{\frac{y - x}{xy}} = \frac{xy(y - x)(y + x)}{x^2y^2(y - x)} = \frac{y + x}{xy} = \frac{1}{x} + \frac{1}{y}$ 

3.68. Simplifica las siguientes expresiones.

a) 
$$
\frac{(x - y)(x + y)(x^2 + y^2)}{(x - y)^2} = \frac{(x + y)(x^2 + y^2)}{x - y} = \frac{x^3 + x^2y + xy^2 + y^3}{x - y}
$$
  
\nb) 
$$
\frac{(x - 2)(x + 2)(x^2 + 4)}{(x - y)^2} = \frac{(x - 2)(x^2 + 4)}{x - y} = \frac{x^3 - 2x^2 + 4x - 8}{x + 2}
$$
  
\nc) 
$$
\frac{\frac{y^2 - x^2}{y - x}}{(x + 2)^2} = \frac{xy(y - x)(y + x)}{x + 2} = \frac{y + x}{xy} = \frac{1}{x} + \frac{1}{y}
$$
  
\nSimplifica las siguientes expressiones.  
\na) 
$$
\frac{(2x - 1)(x + 3)^2 - 3(x^2 - x)(x + 3)}{(x + 3)^3}
$$
  
\nb) 
$$
\frac{(4x^2 - 2x^3) 6x}{x^2(x - 2)}
$$
  
\n**a)** 
$$
\frac{-x^3 + 5x^2 + 21x - 9}{x^2(x - 2)} = \frac{-(x + 3)(x^2 - 8x + 3)}{(x + 3)^3} = \frac{x^2 - 8x + 3}{(x + 3)^2}
$$
  
\n**b)** 
$$
\frac{-2x^2(x - 2) 6x}{x^2(x - 2)} = -12x
$$
  
\nPROBLEMAS  
\nEschibe expressions algebraicas para las siguientes situaciones.  
\na) El perímetro de un cuadrado cuya diagonal mide *x*.  
\nb) La suma de los cuadrados de tres números impares consecutivos, siendo *n* el primero de ellos.  
\na) Sea a la medida del lado del cuadrado.  
\na) Sea a la medida del lado del cuadrado.  
\na) Sea a la medida del lado del cuadrado.  
\nb) A = 8a a la medida del lado del cuadrado.  
\nB = 8a

## PROBLEMAS

3.69. Escribe expresiones algebraicas para las siguientes situaciones.

- a) El perímetro de un cuadrado cuya diagonal mide *x*.
- b) La suma de los cuadrados de tres números impares consecutivos, siendo *n* el primero de ellos.
- a) Sea *a* la medida del lado del cuadrado.

$$
x^2 = a^2 + a^2
$$
, y despejando la *a*,  $a = \frac{x\sqrt{2}}{2}$ , luego  $P = 4a = 2\sqrt{2}x$ .

- b) Sean  $n, n + 2$  y  $n + 4$  los números consecutivos.  $S = n^2 + (n + 2)^2 + (n + 4)^2 = 3n^2 + 12n + 20$
- 3.70. Se consideran todos los triángulos rectángulos tales que las medidas de sus catetos son dos números que se diferencian en dos unidades. Escribe una expresión que permita calcular el perímetro de dichos triángulos si *b* es el cateto mayor.

Sean  $b \, y \, b - 2$  las medidas de los catetos. La hipotenusa se calcula utilizando el teorema de Pitágoras:  $h = \sqrt{b^2 + (b-2)^2}$ . *P* = *b* + *b* - 2 +  $\sqrt{b^2 + (b-2)^2}$  = 2*b* - 2 +  $\sqrt{2b^2 - 4b + 4}$ 

- 3.71. Si *x* e *y* son dos números, expresa algebraicamente:
	- a) El primero más el cuadrado del segundo.
	- b) El primero por el cuadrado del segundo.
	- c) El producto del primero por el inverso del segundo.
	- d) Sabiendo que *x y* 5, expresa las relaciones anteriores dependiendo solo del número *x*.

e) Sabiendo que 
$$
xy = 10
$$
, halla el valor de 
$$
\frac{x^2 + y^2 - (x + y)^2}{5}
$$
.

- a)  $x + y^2$ b)  $xy^2$
- c)  $x \cdot \frac{1}{x}$  $\frac{1}{y} = \frac{x}{y}$
- 
- d) Como  $x + y = 5$ , entonces  $y = 5 x$ , y sustituyendo en las tres expresiones se tiene:  $x + y^2 = x + (5 - x)^2 = x^2 - 9x + 25$  $xy^2 = x(5 - x)^2 = x^3 - 10x^2 + 25x$

$$
\frac{x}{y} = \frac{x}{5} - x
$$

e) Como  $xy = 10$ , entonces  $y = \frac{1}{y}$ *x* 0 *x*, y sustituyendo en las tres expresiones se tiene:

y y  
\n
$$
x + y = 5
$$
, entonces  $y = 5 - x$ , y sustituyendo en las tres expressiones se tiene:  
\n $x + y^2 = x + (5 - x)^2 = x^2 - 9x + 25$   
\n $xy^3 = x(5 - x)^2 = x^3 - 10x^2 + 25x$   
\n $\frac{x}{y} = \frac{x}{5} - x$   
\nComo  $xy = 10$ , entonces  $y = \frac{10}{x}$ , y sustituyendo en las tres expresiones se tiene:  
\n $x + y^2 = x + (\frac{10}{x})^2 = x + \frac{100}{x^2} = \frac{x^3 + 100}{x^2}$   
\n $xy^2 = x(\frac{10}{x})^2 = \frac{100x}{x^2} = \frac{100}{x}$   
\n $\frac{x}{y} = \frac{x}{\frac{10}{x}} = \frac{x^2}{\frac{10}{x}}$   
\n $\frac{1}{x}$   
\n $\frac{1}{x}$   
\n $\frac{1}{x}$   
\n $\frac{1}{x}$   
\n $\frac{1}{x}$   
\n $\frac{1}{x}$   
\n $\frac{1}{x}$   
\n $\frac{1}{x}$   
\n $\frac{1}{x}$   
\n $\frac{1}{x}$   
\n $\frac{1}{x}$   
\n $\frac{1}{x}$   
\n $\frac{1}{x}$   
\n $\frac{1}{x}$   
\n $\frac{1}{x}$   
\n $\frac{1}{x}$   
\n $\frac{1}{x}$   
\n $\frac{1}{x}$   
\n $\frac{1}{x}$   
\n $\frac{1}{x}$   
\n $\frac{1}{x}$   
\n $\frac{1}{x}$   
\n $\frac{1}{x}$   
\n $\frac{1}{x}$   
\n $\frac{1}{x}$   
\n $\frac{1}{x}$   
\n $\frac{1}{x}$   
\n $\frac{1}{x}$   
\n $\frac{1}{x}$   
\n $\frac{1}{x}$   
\n $\frac{1}{x}$   
\n $\frac{1}{x}$ 

- 3.72. Halla las expresiones algebraicas que dan el producto de:
	- a) Tres números naturales consecutivos.
	- b) Tres números pares consecutivos.
	- c) Tres múltiplos de cinco consecutivos.
	- a)  $n(n + 1)(n + 2)$
	- b)  $2n(2n + 2)(2n + 4)$
	- c)  $5n(5n + 5)(5n + 10)$

3.73. Se considera un rectángulo de 20 metros de base y 12 de altura.

- a) Escribe la expresión algebraica que determina el área de un nuevo rectángulo que se obtiene al incrementar la medida de la base en *x* metros y disminuir su altura en y metros.
- b) Calcula el área del rectángulo obtenido al aumentar la base en 2 m y disminuir la altura en 4 m.

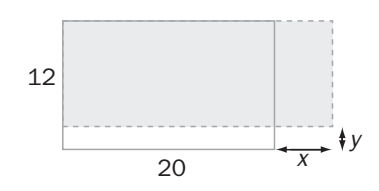

a) Las medidas del nuevo rectángulo son 20 *x* y 12 - *y*. Por tanto, su área se puede escribir como:

 $S = (20 + x)(12 - y)$ 

b) Para los valores indicados:

$$
S = (20 + 2)(12 - 4) = 176 \text{ m}^2
$$

- 3.74. (PAU) En un cuadrado de lado 5 unidades de longitud se marcan cuatro puntos, uno en cada lado, de forma que su distancia al vértice más próximo es de x unidades. Estos cuatro puntos forman un nuevo cuadrado tal y como muestra la figura.
	- a) Escribe una expresión algebraica que determine el perímetro del nuevo cuadrado.
	- b) Escribe una expresión algebraica que determine el área del nuevo cuadrado.

Lado del nuevo cuadrado:

addo:  
\n
$$
L = \sqrt{x^2 + (5 - x)^2} = \sqrt{x^2 + 25 + x^2 - 10x} = \sqrt{2x^2 - 10x + 25}
$$

- a)  $P(x) = 4\sqrt{2x^2 10x + 25}$
- b)  $A(x) = L^2 = 2x^2 10x + 25$
- 3.75. (PAU) En la siguiente tabla aparece el número de CD que está dispuesto a comprar un cliente en función del precio de cada uno.

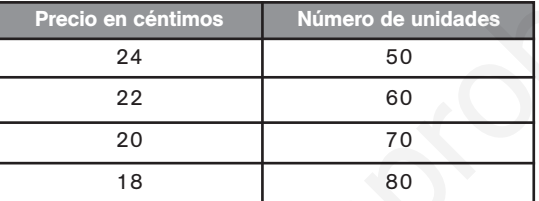

- a) Establece una expresión algebraica que determine el precio de cada CD si se adquieren *x* unidades.
- b) Establece una expresión algebraica que determine el precio total a pagar al comprar *n* CD (*n* comprendido entre 50 y 80).
- a) Si se compran *x* CD, el precio que se paga por cada uno es:

$$
p(x) = 24 - 2 \cdot \frac{x - 50}{10} = 24 - \frac{x - 50}{5} = 24 - \frac{x}{5} + 10 = 34 - \frac{x}{5}
$$

- b)  $P(n) = n \left( 34 \frac{n}{5} \right)$  $\left(\frac{n}{5}\right)$  = 34*n* –  $\left(\frac{n}{5}\right)$ 5 2 Ξ
- 3.76. (PAU) El coste de producir x chips de memoria para ordenador (*x* entre 0 y 5) viene dado por el polinomio  $C(x) = -\frac{4}{5}$  $\frac{1}{5}x^2 + 8x$  unidades monetarias. El precio por unidad al que se pueden vender las *x* unidades producidas es de  $P(x) = -\frac{1}{2}$  $\frac{1}{2}x^2$  + 20 unidades monetarias. r(x) =  $x^2$  = 2x<sup>2</sup> - 10x + 25<br>
A(x) E. It is siguiente tabla sparece el número de CD que está dispuesto a comprar un cliente en<br>
HP (x) E. It is siguiente tabla sparece el número de CD que está dispuesto a comprar un cl
	- a) Indica los ingresos que se obtienen al producir y vender 2 unidades.
	- b) Escribe el polinomio que determina el beneficio según las *x* unidades producidas y vendidas.
	- c) Indica el beneficio si se han producido y vendido 3 unidades.
	- d) Indica el beneficio si se han producido y vendido 5 unidades.
	- e) Interpreta los resultados.
	- a)  $I(3) = \left(-\frac{1}{2}\right)$  $\frac{1}{2} \cdot 3^2 + 20$  3 = 46,5 unidades monetarias b)  $B(x) = \text{Ingreso} - \text{Coste} = \left(-\frac{1}{2}\right)$  $\frac{1}{2}x^2 + 20\left(x - \frac{4}{5}\right)$  $\left(\frac{4}{5}x^2 + 8x\right) = -\frac{1}{2}$  $\frac{1}{2}x^3 + 20x + \frac{4}{5}$  $\frac{4}{5}x^2 - 8x = -\frac{1}{2}$
	- c)  $B(3) = -\frac{1}{2}$  $\frac{1}{2} \cdot 27 + \frac{4}{5}$  $\frac{1}{5} \cdot 9 + 12 \cdot 3 = 29.7$  unidades monetarias
	- d)  $B(5) = -\frac{1}{2}$  $\frac{1}{2} \cdot 125 + \frac{4}{5}$  $\frac{4}{5} \cdot 25 + 12 \cdot 5 = 17.5$  unidades monetarias
	- e) Se obtienen mayores beneficios si se producen 3 unidades de memoria que si se producen 5.

 $\frac{1}{2}x^3 + \frac{4}{5}$ 

 $\frac{4}{5}x^2 + 12x$ 

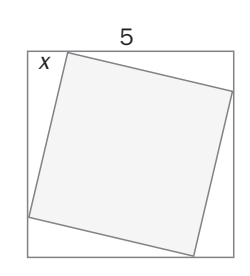

3.77. (PAU) Los costes, en euros, de fabricar *x* pares de zapatillas deportivas vienen dados por la expresión:

$$
C(x) = -\frac{4}{25}x^2 + 70x + 600
$$

- a) Calcula el coste total que supone fabricar 50 pares de zapatillas.
- b) Indica cuáles son los costes fijos.
- c) Indica cuáles son los costes variables.
- d) Indica cuáles son los costes totales para cada par de zapatillas cuando se fabrican *x* pares.
- e) Indica cuáles son los costes variables para cada par de zapatillas cuando se fabrican *x* pares.
- f) Indica cuáles son los costes totales por cada par de zapatillas cuando se fabrican 75 pares.
- a)  $C(50) = -\frac{4}{25}$  $\frac{1}{5}$  · 2500 + 70 · 50 + 600 = 3700 €
- b) Los costes fijos son los que no dependen de la producción. Por tanto, vienen dados por el término independiente de la expresión, es decir,  $C_f = 600 \epsilon$ .
- c) Los costes totales son el total de costes menos los costes fijos, por tanto:  $C_v = -\frac{4}{25}$  $\frac{1}{5}x^2 + 70x$ .

a) 
$$
C(50) = -\frac{1}{25} \cdot 2500 + 70 \cdot 50 + 600 = 3700 \text{ }\epsilon
$$
  
\nb) Los costes fijos son los que no dependen de la producción. Por tanto, vienen dados por el te  
\nindependente de la expresión, es decir, C<sub>r</sub> = 600 \text{ }\epsilon.  
\nc) Los costes totales son el total de costes menos los costes fijos, por tanto: C<sub>v</sub> =  $-\frac{4}{25}x^2 + 70x$ .  
\nd)  $\frac{C(x)}{x} = \frac{-\frac{4}{25}x^2 + 70x + 600}{x} = \frac{4}{25}x + 70 + \frac{600}{x}$   
\ne)  $\frac{C_x(x)}{x} = \frac{-\frac{4}{25}x^2 + 70x}{x} = \frac{4}{25}x + 70$   
\nf)  $\frac{C(75)}{75} = \frac{-\frac{4}{25} \cdot 75^2 + 70 \cdot 75 + 600}{75} = 66 \text{ }\epsilon$   
\nExpress a algebraicamente el producto de un número por el cubo de otro si entre ambos suman 24.  
\nComo entre los dos números suman 24, si uno es x, el otro es 24 - x, por lo que su produv  
\nx(24 - x) = -x<sup>2</sup> + 24x.  
\nLa altura en metros de un cohete viene dada por la expresión  $h(t) = 60t - 5t^2$ , en la que t mide el t  
\nen segundos.  
\na)  $\lambda(2\omega \text{\'etatura alcanza el cohete al cabo de 1, 3, 6 y 8 segundos?  $\lambda$  a l cabo de 12?  
\nb) Interpreta los resultados.  
\na)  $h(1) = 60 - 5 = 55$  m;  $h(3) = 180 - 45 = 135$  m;  $h(6) = 360 - 180 = 180$  m;  $h(8) = 160$  m  
\nb) El cohete asciende durante los 6 primeros segundos, momento en el que comienza a caer.  
\nPROFUNDIZACIÓN$ 

3.78. Expresa algebraicamente el producto de un número por el cubo de otro si entre ambos suman 24.

Como entre los dos números suman 24, si uno es *x*, el otro es 24 - *x*, por lo que su producto es  $x(24 - x) = -x^2 + 24x$ .

- 3.79. La altura en metros de un cohete viene dada por la expresión  $h(t) = 60t 5t^2$ , en la que *t* mide el tiempo en segundos.
	- a) ¿Qué altura alcanza el cohete al cabo de 1, 3, 6 y 8 segundos? ¿Y al cabo de 12?
	- b) Interpreta los resultados.

a) *h* (1) = 60 - 5 = 55 m; *h* (3) = 180 - 45 = 135 m; *h* (6) = 360 - 180 = 180 m; *h* (8) = 160 m b) El cohete asciende durante los 6 primeros segundos, momento en el que comienza a caer.

#### PROFUNDIZACIÓN

3.80. Sea un número real *x* > 1, ordena de menor a mayor el valor de las siguientes expresiones.

- a)  $\frac{1}{2x+1}$ ,  $\frac{1}{2x-1}$ ,  $\frac{1}{1-2x}$ , 2x,  $\frac{1}{2x}$  $\frac{1}{x}$ ,  $\frac{1}{-2}$ 2*x* —
- b)  $x^2 x$ ,  $x^2$ ,  $2x^2$ ,  $x^2 + 1$ ,  $x^2 1$ ,  $x^2 + x$
- c) ¿Podrías intercalar en la secuencia anterior el valor de 2*x*?
- a)  $\frac{1}{1 2x} < \frac{1}{-2}$  $\frac{1}{2x} < \frac{1}{2x + 1}$  $\frac{1}{+1} < \frac{1}{2}$  $\frac{1}{x}$  <  $\frac{1}{2x-1}$  $\frac{1}{-1}$  < 2*x* b)  $x^2 - x < x^2 - 1 < x^2 < x^2 + 1 < x^2 + x < 2x^2$
- c) No, ya que para algunos valores de *x* se tendría  $x^2 1 < 2x$  (por ejemplo, para  $x = 2$ ) y para otros se tendría  $x^2 - 1 > 2x$  (por ejemplo, para  $x = 3$ ).

**Solucionario**

3.81. Halla (2x<sup>3</sup> + 3x - 2) : (2x - 1) utilizando el algoritmo de la división. Comprueba el resultado aplicando la regla de Ruffini. Se dividen el dividendo y el divisor previamente por 2. Que es el mismo cociente, y el resto está dividido entre 2. 3.82. Aplicando la regla de Ruffini, realiza la siguiente división.  $(4x^4 + 2x^3 + x^2 - 5)$ :  $(3x + 1)$ Se divide el dividendo y el divisor entre 3 y queda: Cociente:  $\frac{4}{7}$ 3  $\frac{x^3}{2} + \frac{2}{3}$ 9  $\frac{x^2}{9} + \frac{7}{2}$ 7  $\frac{x}{7} - \frac{7}{8}$ 1  $\frac{7}{1}$  Resto:  $-\frac{39}{21}$ 2 9 4 8  $\frac{38}{13}$ Por tanto, el cociente es  $\frac{4}{7}$ 3  $\frac{x^3}{2} + \frac{2}{3}$ 9  $\frac{x^2}{9} + \frac{7}{2}$ 7  $\frac{x}{7} - \frac{7}{8}$  $\frac{7}{1}$ , y el resto,  $-\frac{39}{8}$ 8 9 1  $\frac{38}{1}$ . 3.83. (TIC) Simplifica todo lo que puedas las siguientes fracciones algebraicas con dos variables. a)  $\frac{xy - 3y + x - 3}{xy - 3y}$ b)  $\frac{x^3}{x^2 + x}$ *x* 3 *x y y*  $\ddot{}$ 3  $-y^3$ <br>*y* + *y*<sup>2</sup> a)  $\frac{y(x-3) + x - 3}{y(x-3)} = \frac{(y+1)}{y(x-3)}$ (*y y*(*x* 1) - (*x* 3 -  $\frac{(x-3)}{-3} = \frac{y+3}{3}$ *y*  $rac{y(x-3) + x - 3}{y(x-3)} = \frac{(y + 1)(x - 3)}{y(x-3)} = \frac{y + 1}{y}$ b)  $\frac{(x - y) \cdot (x^2 + xy + y^2)}{x^2 + xy + y^2} = x - y$ 3.84. Realiza las siguientes operaciones con fracciones algebraicas con dos variables. a)  $\frac{1}{x}$  $\frac{1}{y} + \frac{a}{x^2}$  $\frac{a}{z} + \frac{a}{y}$ *z* 2  $\frac{2}{x}$  c)  $\frac{3x}{x-1}$ —  $\frac{x^2y}{-y} \cdot \frac{x^2-1}{6xy^2(x+1)}$ *x y* 2 2 (  $\overline{\phantom{0}}$ *x*  $\frac{y^2}{(y+y)}$ b)  $\frac{1}{x-y}$  :  $\frac{1}{x^2+y^2}$ 1  $\frac{1}{2} - 2xy$ d) — *a a*  $\ddot{}$  *b <sup>b</sup>* — — *a a* —  $\ddot{}$  $\frac{-b}{b} + \frac{a}{a^2}$ *a* —  $\frac{a^2}{2}$ <br>-  $b^2$ a)  $\frac{z + ay}{x}$ *z a x y yz*  $+$   $a^2$  $\frac{x + a^2x}{\sqrt{2}}$  c)  $\frac{3x^2y(x - y)(x + y)}{(x - y)6xy^2(x + y)} = \frac{y}{2}$ *x*  $\frac{3x^2y(x - y)(x + y)}{(x - y)6xy^2(x + y)} = \frac{x}{2y}$ b)  $\frac{x^2 + y^2}{x - y}$  $x^2$  + *y*  $2 \frac{y^2 - 2xy}{y} = \frac{(x - x)^2}{x - x}$  $\frac{-}{-}$ *y*  $\frac{(x-y)^2}{-y} = x$ *y* d)  $\frac{(a + b)^2 - (a - b)^2 + a^2}{(a - b)(a + b)} = \frac{4ab}{(a - b)}$ 4*ab*  $^{+}$ *a* 2  $\frac{a^2}{(a + b)}$  $(a + b)^2 - (a - b)$  $\frac{(a + b)^2 - (a - b)^2 + a^2}{(a - b)(a + b)}$ 2  $(x - y)6xy^{2}(x + y)$  $\frac{(x - y) \cdot (x^2 + xy + y^2)}{x^2 + xy + y^2}$ *y*(*x* - 3) *xy* 3*y*  $1 0 \frac{3}{2}$  $\frac{5}{2}$  -1  $\frac{1}{2}$  $\frac{1}{2}$   $\frac{1}{2}$  $\frac{1}{2}$   $\frac{1}{4}$   $\frac{7}{8}$ 8  $\begin{array}{|c|c|c|c|}\n\hline\n1 & \frac{1}{2}\n\end{array}$  $\frac{1}{2}$   $\frac{7}{4}$   $\frac{-1}{8}$ 8  $2x^3$  + 3*x* - 2 2*x* - 1  $\frac{-2x^3 + -x^2}{2}$   $x^2 + \frac{x}{2} + \frac{7}{4}$ 4  $x^2 + 3x$ -2*x* <sup>3</sup>  $x^2 + \frac{x}{2}$ 2*x* <sup>3</sup> -*x* <sup>2</sup> 7 2  $\frac{x}{2}$  – 2  $-\frac{7}{7}$ 2  $\frac{x}{2} + \frac{7}{4}$ 4  $-\frac{1}{4}$ - 5 4  $\overline{1}$ a dividen el dividendo y el divisor previamente por 2.<br>  $\frac{1}{2}$   $\frac{1}{2}$   $\frac{3}{4}$   $\frac{7}{8}$ <br>  $\frac{1}{2}$   $\frac{1}{4}$   $\frac{7}{4}$   $\frac{7}{8}$ <br>  $\frac{1}{2}$   $\frac{1}{4}$   $\frac{7}{2}$   $\frac{1}{4}$   $\frac{7}{8}$ <br>
We essel mismo cociente, y el re

 $(a - b)(a + b)$ 

b)

(a

 $^{+}$ 

*x*

-

*x*

*y*

3.85. Calcula el valor de *k* para que al simplificar la fracción algebraica — <sup>7</sup>, <sup>1</sup>, esulte un polinomio de  $3 + \frac{x}{x}$ *x*  $\overline{\phantom{0}}$  $\equiv$  $\frac{3 + \frac{x - 9}{x - 1}}{x + 1}$  $k - \frac{x +}{}$ *x*  $\ddot{}$ —  $\frac{+1}{-1}$ 

prime grado. **Escribe** la expression de dicho polinomio.

\n
$$
k - \frac{x + 1}{x - 1}
$$
\n
$$
\frac{3 + \frac{x - 9}{x - 1}}{k - \frac{x + 1}{x - 1}} = \frac{\frac{3x - 3 + x - 9}{x - 1}}{\frac{kx - k - x - 1}{x - 1}} = \frac{(4x - 12) \cdot (x - 1)}{[(k - 1)x - (k + 1)] \cdot (x - 1)} = \frac{4x - 12}{(k - 1)x - (k + 1)}
$$

El denominador debe ser constante.

Por tanto:  $k = 1$ , y el polinomio será:  $\frac{4x - 1}{2}$ - $\frac{-12}{-2} = -2x + 6.$ 

3.86. Un rectángulo se encuentra inscrito en un triángulo rectángulo de catetos 8 y 20 cm tal y como muestra la figura.

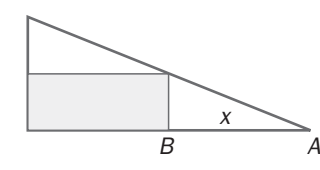

- a) Escribe la expresión algebraica que determina el área del rectángulo suponiendo que la distancia entre los puntos *A* y *B* es de *x* metros.
- b) Calcula los valores numéricos de la expresión anterior para  $x = 2$ ,  $x = 5$  y  $x = 10$ .
- a) Los triángulos *ABF* y *ACE* son semejantes, por lo que, verifican el teorema de Tales:  $\frac{x}{D}$  $\frac{x}{C} = \frac{2}{1}$ 1 0  $\frac{0}{2} \Rightarrow DC = \frac{3}{5}$ 5 *x* El área del rectángulo será: S = (20 - x)  $\frac{3}{5}$ 5  $\frac{x}{5} = \frac{60x - 5}{5}$  $\frac{3x^2}{2}$ b)  $S(2) = \frac{120}{4}$ 5 -  $\frac{-12}{5}$  = 21,6 *S*(5) =  $\frac{300}{4}$ 5 -  $\frac{-75}{5}$  = 45  $S(10)$  =  $\frac{600 - 300}{5}$  = 60 3.87. (TIC) Descompón en factores los siguientes polinomios. *B A x C E F* section and the expression algebraica que determina el área del rectángulo suponiendo que la distancia application algebraica que determina el área del rectángulo suponiendo que la distancia supuntos A y B es de x metros.
	- a)  $x^2 + y^2 + 2xy z^2$  c)  $4 9x^2 25y^2 + 30xy$ b)  $4x^2 - 9y^2 - 4z^2 + 12yz$  d)  $x^3 + y^3$ a)  $(x + y)^2 - z^2 = (x + y - z)(x + y + z)$ b)  $(2x)^2 - (3y - 2z)^2 = (2x + 3y - 2z)(2x - 3y + 2z)$ c)  $2^2 - (3x - 5y)^2 = (2 - 3x + 5y)(2 + 3x - 5y)$ d) Aplicando la regla de Ruffini:  $x^3 + y^3 = (x + y)(x^2 - xy + y^2)$
- 3.88. Calcula la expresión del polinomio de segundo grado  $P(x)$  sabiendo que  $P(x + 2) = 2x^2 + 5x + 7$ .

 $P(x+2) = 2(x+2)^2 - 8 - 8x + 5(x+2) - 10 + 7 = 2(x+2)^2 - 8 - 8(x+2) + 16 + 5(x+2) - 10 + 7 = 0$  $= 2(x + 2)^{2} - 3(x + 2) + 5$ Por tanto:  $P(x) = 2x^2 - 3x + 5$ 

3.89. Calcula los valores de *a* y de *b* para que el polinomio  $4x^3 + 4x^2 + ax + b$  sea divisible por  $2x^2 - x - 1$ . Escribe el cociente de la división.

Utilizando el algoritmo habitual de la división de polinomios, se obtiene: Cociente:  $2x + 3$ Resto:  $(a + 5)x + (b + 3) = 0$ Por tanto,  $a + 5 = 0$  y  $b + 3 = 0$ , es decir,  $a = -5$  y  $b = -3$ 

3.90. (TIC) Dadas las expresiones algebraicas:  $A_1 = \frac{1}{1 + 1}$  $A_2 = \frac{1}{1 + \frac{1}{1}}$   $A_3 = \frac{1}{1 + \frac{1}{1}}$   $A_4 = \frac{1}{1 + \frac{1}{1}}$ a) Simplifícalas expresando el resultado como cociente de dos polinomios de primer grado. b) Súmalas. a)  $A_2 = \frac{1}{1} = \frac{1}{2+x} = \frac{1}{2}$ 2  $^{+}$  $\frac{1}{2 + x} = \frac{1 + x}{2 + x}$  $A_3 = \frac{1}{1}$   $= \frac{1}{1}$   $= \frac{1}{2 + x + 1 + x}$   $= \frac{2}{3 + x + 1 + x}$  $\! + \!$  $^{+}$  $\frac{1}{2 + x + 1 + x} = \frac{2 + x}{3 + 2x}$  $A_4 = \frac{1}{1}$   $A_5 = \frac{1}{2 + 2x + 2 + x}$   $A_6 = \frac{3 + 2x + 2 + x}{5 + 2x + 2 + x}$ 5  $^{+}$  $+$ 2  $\frac{1}{3 + 2x + 2 + x} = \frac{3 + 2x}{5 + 3x}$ b)  $\frac{1}{x+1}$  $\frac{1}{-1} + \frac{x+1}{x+1}$ *x*  $^{+}$  $^{+}$ 1  $\frac{-1}{-2} + \frac{x+1}{2x}$ *x*  $^{+}$  $^{+}$  $\frac{-2}{+3} + \frac{2x}{3x}$ 3 *x x*  $^{+}$  $\frac{+3}{+5}$  =  $\frac{13x^4 + 81x^3 + 192x^2 + 205x + 83}{6x^4 + 37x^3 + 84x^2 + 83x + 30}$ 3.91. Encuentra fórmulas para calcular (x + y)<sup>4</sup> y (x - y)<sup>4</sup>, y aplícalas para realizar los siguientes cálculos. a)  $(1 + \sqrt{2})^4$ b)  $(1 - \sqrt{2})^4$ c)  $(1 + \sqrt{2})^4 + (1 - \sqrt{2})^4$ Los desarrollos de  $(x + y)^4$  y de  $(x - y)^4$  se calculan utilizando identidades notables:  $(x + y)^4 = ((x + y)^2)^2 = (x^2 + y^2 + 2xy)(x^2 + y^2 + 2xy) = x^4 + 4x^3y + 6x^2y^2 + 4xy^3 + y^4$  $(x - y)^4 = ((x + y)^2)^2 = (x^2 + y^2 - 2xy)(x^2 + y^2 - 2xy) = x^4 - 4x^3y + 6x^2y^2 - 4xy^3 + y^4$ a)  $(1 + \sqrt{2})^4 = 1 + 4\sqrt{2} + 12 + 8\sqrt{2} + 4 = 17 + 12\sqrt{2}$ b)  $(1 - \sqrt{2})^4 = 1 - 4\sqrt{2} + 12 - 8\sqrt{2} + 4 = 17 - 12\sqrt{2}$ c)  $(1 + \sqrt{2})^4 + (1 - \sqrt{2})^4 = 17 + 12\sqrt{2} + 17 - 12\sqrt{2} = 34$ 3.92. En la figura aparece un cilindro inscrito en un cono de 3 cm de radio de la base y de 5 cm de altura. Halla el volumen del cilindro utilizando como única variable el radio de su base, *r*.  $x^2 + 205x + 83$  $6x^4 + 37x^3 + 84x^2 + 83x + 30$  $\frac{1}{3 + 2x}$ <br> $\frac{3 + 2x}{3 + 2x}$  $3+$ 3 2*x*  $^{+}$  $^{+}$ 2 2  $\frac{1}{1 + \frac{2 + x}{3 + 2x}} = \frac{1}{\frac{3 + 2x + 2 + x}{3 + 2x}}$  $1 + \frac{2}{3}$  $^{+}$  $^{+}$  $\frac{1}{1 + \frac{1}{1 + \frac{$  $rac{1}{2 + x +}$  $2+$ 2 *x* 1  $\frac{1}{1 + \frac{1 + x}{2 + x}} = \frac{1}{\frac{2 + x + 1 + x}{2 + x}}$ 2  $^{+}$  $\frac{+}{+}$  *x* 1  $\frac{2}{1}$ 1  $^{+}$  $\frac{+ x}{+ x}$  $\frac{1}{1}$  $1 + \frac{1}{1 + x}$  $1 + \frac{1}{1 + x}$  $\frac{1}{1 + \frac{1}{1}}$  $1 + \frac{1}{1 + x}$  $1 + \frac{1}{1 + \frac{1}{1}}$  $1 + \frac{1}{1 + x}$ 1  $1 + \frac{1}{1 + x}$  $\frac{1}{1 + \frac{1}{1 + \frac{$  $1 + \frac{1}{1 + x}$  $1 + \frac{1}{1}$ 1 A<sub>3</sub> =  $\frac{1}{1 + \frac{1}{1 + x}} = \frac{1}{1 + \frac{1 + x}{2 + x}} = \frac{1}{2 + x + 1 + x} = \frac{2 + x}{3 + 2x}$ <br>
A<sub>1</sub> =  $\frac{1}{1 + \frac{1}{1 + x}} = \frac{1}{1 + \frac{2 + x}{3 + 2x}} = \frac{1}{\frac{3 + 2x + 2 + x}{3 + 2x}} = \frac{3 + 2x}{5 + 3x}$ <br>
A<sub>1</sub> =  $\frac{1}{1 + \frac{1}{1 + x}} = \frac{1}{1 + \frac{2 + x}{3 + 2x}} = \frac{3 + 2x +$ 

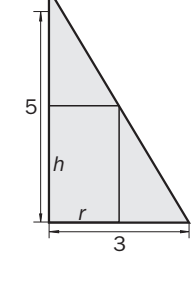

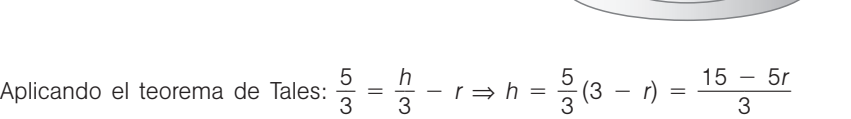

Volumen del cilindro: 
$$
V = \pi r^2 \cdot h = \pi r^2 \cdot \frac{15 - 15r}{3} = \frac{\pi}{3} (15r^2 - 5r^3)
$$

3.93. Halla la expresión algebraica que da la superficie de un triángulo isósceles de perímetro 8 cm en función de la base, *x*. ¿Cuánto vale su área si *x* = 2 cm?

Como el perímetro es 8 y la base es *x*, los lados iguales miden 4 -  $\frac{\lambda}{2}$ *x* , y aplicando el teorema de Pitágoras se obtiene que la altura es  $\sqrt{\left(4-\frac{x}{2}\right)}$  $\left(\frac{x}{2}\right)^2 - \left(\frac{x}{2}\right)$  $\left(\frac{x}{2}\right)^2 = \sqrt{16 - 4x}$ , por lo que la superficie es:  $S(x)$ 

$$
S(x) = \frac{x}{2} \sqrt{16 - 4x} \text{ cm}^2
$$

$$
S(2) = \frac{2}{2} \sqrt{16 - 8} = \sqrt{8} \text{ cm}^2
$$

3.94. Se quiere construir el marco de una ventana rectangular de 4 m<sup>2</sup> de superficie. El metro lineal de tramo horizontal cuesta 16 euros, y el de tramo vertical, 25. Expresa el coste del marco en función de la longitud, *x*, del tramo horizontal. quiere construir el marco de una ventana rectangular de 4 m<sup>3</sup> de superficie. El metro lineal de<br>contal cuesta 16 euros, y el de tramo vertical, 25. Expresa el coste del marco en función de la loi<br>o ci área os 4 y la long

Como el área es 4 y la longitud del tramo horizontal es x, la longitud del tramo vertical es  $\frac{4}{\sqrt{2}}$ ntal es *x*, la longitud del tramo vertical es  $\frac{4}{x}$ .<br>
<u>20</u>  $\frac{16x^2 + 100}{x}$ 

El coste es 
$$
C(x) = 16 \cdot x + 25 \cdot \frac{4}{x} = 16x + \frac{100}{x} = \frac{16x^2 + 100}{x}
$$

3.95. La pista de un polideportivo cubierto tiene la forma de la figura. Si su perímetro es de 200 m, halla la superficie que encierra en función de la longitud del radio *x* de la curva.

Como el perímetro es 200 y la longitud de la circunferencia es 2*x*, el lado horizontal del rectángulo central es  $100 - \pi x$ .

*x*

El área total es  $A(x) = \pi x^2 + (100 - \pi x) 2x = 200x - \pi x^2$ .

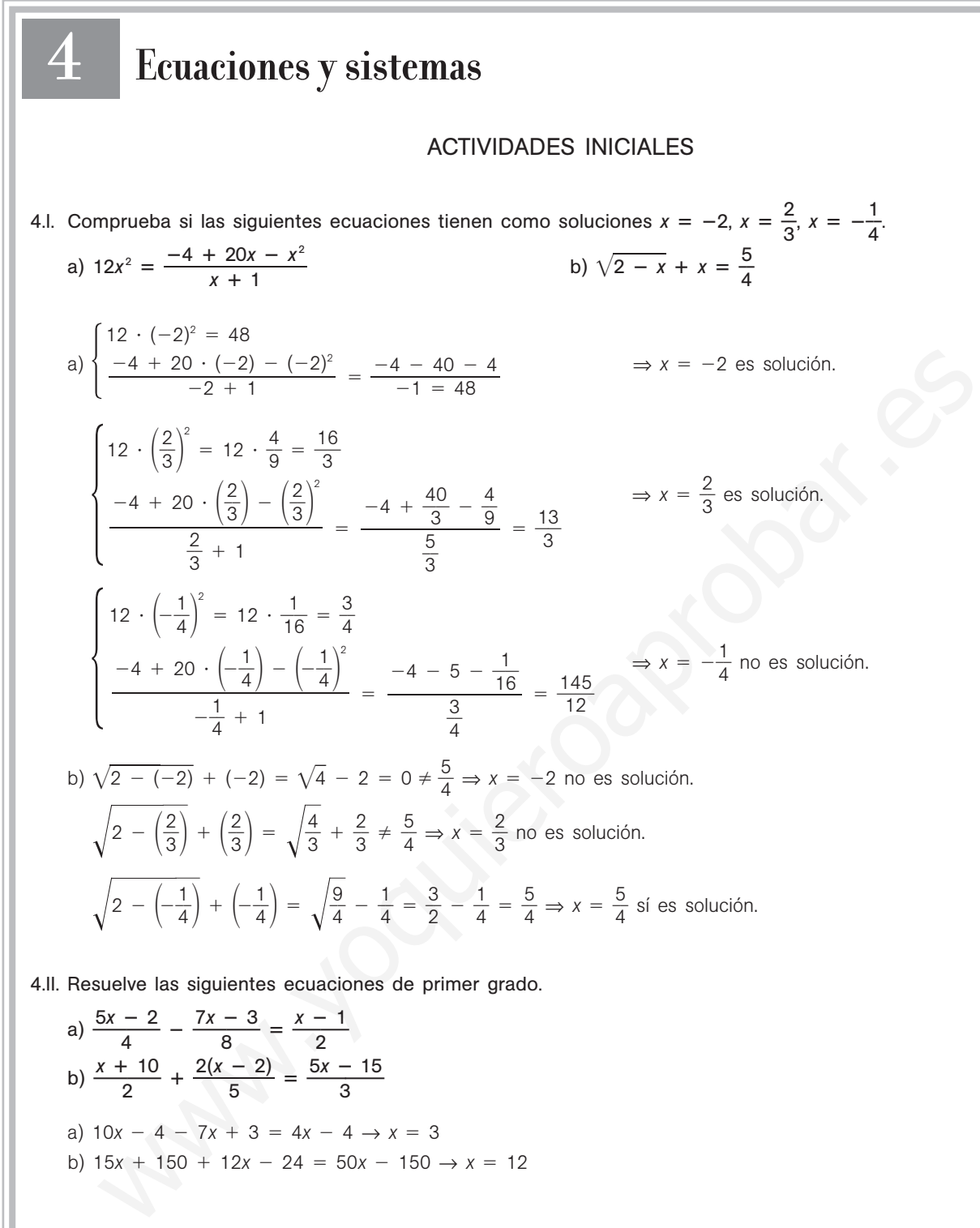

- a)  $10x 4 7x + 3 = 4x 4 \rightarrow x = 3$
- b)  $15x + 150 + 12x 24 = 50x 150 \rightarrow x = 12$

## EJERCICIOS PROPUESTOS

4.1. Resuelve las siguientes ecuaciones de segundo grado. a)  $x^2 - 8x + 15 = 0$  b)  $x^2 + 9x + 14 = 0$  c)  $-2x^2 - 5x + 3 = 0$  d)  $7x + 2 = 30x^2$ 

a) 
$$
x = \frac{8 \pm \sqrt{64 - 60}}{2} = \begin{cases} x = 5 \\ x = 3 \end{cases}
$$
  
b)  $x = \frac{-9 \pm \sqrt{81 - 56}}{2} = \begin{cases} x = -2 \\ x = -7 \end{cases}$   
c)  $x = \frac{5 \pm \sqrt{25 + 24}}{-4} = \begin{cases} x = -2 \\ x = \frac{1}{2} \end{cases}$   
d)  $30x^2 - 7x - 2 = 0 \Rightarrow x = \frac{7 \pm \sqrt{49 + 240}}{60} = \begin{cases} x = \frac{24}{60} = \frac{2}{5} \\ x = -\frac{10}{60} = -\frac{1}{6} \end{cases}$ 

4.2. Resuelve las siguientes ecuaciones de segundo grado incompletas.

a) 
$$
3x^2 + 18x = 0
$$
  
\nb)  $4x^2 = 9$   
\nc)  $16x^2 - 25 = 0$   
\nd)  $-5x^2 + 7x = 0$   
\na)  $x(3x + 19) = 0 \Rightarrow \begin{cases} x = 0 \\ 3x + 18 = 0 \Rightarrow x = -\frac{18}{3} = -6 \end{cases}$   
\nb)  $x^2 = \frac{9}{4} \Rightarrow x = \pm \sqrt{\frac{9}{4}} \Rightarrow x = \frac{3}{2} \times x = -\frac{3}{2}$   
\nc)  $x^2 = \frac{25}{16} \Rightarrow x = \pm \sqrt{\frac{25}{16}} \Rightarrow x = \frac{5}{4} \times x = -\frac{5}{4}$   
\nd)  $x(-5x + 7) = 0 \Rightarrow \begin{cases} x = 0 \\ -5x + 7 = 0 \Rightarrow x = \frac{7}{5} \end{cases}$ 

4.3. Escribe una ecuación de segundo grado tal que la suma de sus soluciones sea — 3  $\frac{5}{2}$ , y el producto, -1. ¿Cuáles son dichas soluciones?

5

$$
x^{2} + \frac{3}{2}x - 1 = 0 \Rightarrow 2x^{2} + 3x - 2 = 0
$$
, cuyas soluciones son  $x = \frac{1}{2}y$   $x = -2$ .

 $= 0$ 

4.4. Indica el número de soluciones de las siguientes ecuaciones de segundo grado.

a)  $x^2 + x + 4 = 0$  b)  $x^2 - 18x + 80 = 0$  $= 0$  c)  $4x^2 + 4x + 1 = 0$  d)  $36x^2 - 12x + 1 = 0$ a)  $\Delta = -15$  Ninguna b)  $\Delta = 4$  Dos c)  $\Delta =$  $= 0$  Una  $= 0$  Una

4.5. Resuelve las siguientes ecuaciones.

a)  $3(x - 3)^2 - 2x = 5(3 - x)$ b)  $(x - 1)^2 + 2(x - 2)^2 = x - 1$ c)  $3(x + 1)^2 - 2(x + 3)^2 = 4(x + 4) - 10$ a)  $3(x^2 + 9 - 6x) - 2x = 15 - 5x$ ;  $x^2 - 5x + 4 = 0$ ;  $x = 1$ ,  $x = 4$ b)  $x^2 + 1 - 2x + 2(x^2 + 4 - 4x) = x - 1$ ;  $3x^2 + 10 - 11x = 0$ ;  $x = 2$ ,  $x = \frac{5}{3}$ 3 c)  $3x + 3 - 2(x^2 + 9 - 6x) = 4x + 16 - 10$ ;  $-2x^2 - 13x - 21 = 0$ ;  $x = -3$ ,  $x = -\frac{7}{2}$ 2 -5x + 7) = 0  $\Rightarrow$   $\begin{vmatrix} x & 0 \\ 2 & -5x & 7 \\ 5x & 7 & 9 \end{vmatrix}$  = 0  $\Rightarrow x = \frac{7}{5}$ <br>
be una ecuación de segundo grado tal que la suma de sus soluciones sea  $-\frac{3}{2}$ , y el product<br>
es son dichas soluciones?<br>  $x^2 + \frac{3}{2}x - 1 = 0 \Rightarrow$ 

#### 4.6. Calcula dos números naturales consecutivos tales que la suma de sus cuadrados sea 545.

Dos números naturales consecutivos: *n*, *n* + 1  $n^2 + (n + 1)^2 = 545$  ⇒  $n^2 + n - 272 = 0$  →  $n = 16$  (solución: 16 y 17),  $n = -17$  (no válida)

4.7. Opera y resuelve las ecuaciones bicuadradas obtenidas.

a)  $2(x + 1)^4 - 8x^3 - 8(x + 3) + 8 = 0$ b)  $\frac{2}{x}$ *x*  $\frac{4}{x^2} = 3x^2 - 6$ a)  $2x^4 + 12x^2 - 14 = 0 \rightarrow x^4 + 6x^2 - 7 = 0 \rightarrow x^2 = \frac{-6 \pm \sqrt{}}{2}$  $\frac{-6 \pm \sqrt{36 + 28}}{2} = \begin{cases} x^2 = 1 \\ x^2 = -1 \end{cases}$ Por lo que las soluciones son  $x = -1$ ,  $x = 1$ . ( $x^2 = -7$  no tiene solución real.) b)  $3x^4 - 6x^2 - 24 = 0 \rightarrow x^4 - 2x^2 - 8 = 0 \rightarrow x^2 = \frac{2 \pm \sqrt{4 + 32}}{2} = \begin{cases} x^2 = 4 \\ x^2 = -1 \end{cases}$ Por lo que las soluciones son  $x = -2$ ,  $x = 2$ .  $(x^2 = -2$  no tiene solución real.)  $x^2 = -2$  $x^2 = -7$ 

**Solucionario**

4.8. Resuelve las siguientes ecuaciones por factorización. a)  $x^3 - 6x^2 + 9x - 4 = 0$ b)  $6x^4 + 13x^3 - 8x^2 - 17x + 6 = 0$ a)  $(x - 1)^2(x - 4) = 0$ ;  $x = 1$  (doble)  $y = x = 4$ b)  $(x - 1)(x + 2)(2x + 3)(3x - 1) = 0$ ;  $x = 1$ ,  $x = -2$ ,  $x = -\frac{3}{2}$  $\frac{3}{2}$  y x =  $\frac{1}{3}$ 3 4.9. Resuelve las siguientes ecuaciones racionales. a)  $x + \frac{2}{x}$  $\frac{2}{x}$  =  $-3$  c)  $\frac{4}{x+2} + \frac{4}{x}$  $\frac{1}{x}$  = 3 b)  $\frac{11x}{9}$ 9  $\frac{+11}{9}$  = 2x -  $\frac{1}{2}$ —  $\frac{2}{-x} - 7$  d)  $\frac{1}{y}$ 1  $\frac{1}{x} + \frac{1}{x^2} + \frac{1}{x^3} = \frac{7}{8}$  $\overline{8}$ a)  $x^2 + 2 = -3x \rightarrow x^2 + 3x + 2 = 0 \rightarrow x = -2, x = -1$ b)  $(11x + 11)(2 - x) = 18x(2 - x) - 108 - 63(2 - x) \rightarrow 7x^2 - 88x + 256 = 0 \rightarrow x = 8, x = \frac{3}{2}$ 7  $\frac{2}{7}$ c)  $4x + 4(x + 2) = 3x(x + 2) \rightarrow -3x^2 + 2x + 8 \rightarrow x = 2, x = -\frac{4}{3}$ 3 d)  $8x^2 + 8x + 8 = 7x^3 \rightarrow 7x^3 - 8x^2 - 8x - 8 = 0 \rightarrow (x - 2)(7x^2 + 6x + 4) = 0 \rightarrow x = 2$  $(7x<sup>2</sup> + 6x + 4 = 0$  no tiene soluciones reales.) 4.10. Resuelve las siguientes ecuaciones racionales. a)  $\frac{2}{5}$ 3  $\frac{x}{2} + \frac{2x}{x}$ *x x*  $\overline{\phantom{0}}$  $\frac{+3}{-1} = \frac{1}{3x}$  $\overline{\phantom{0}}$ 1  $\frac{1}{x^2-1} + \frac{3}{x-2}$  $\overline{\phantom{0}}$  $\frac{x}{-1} = \frac{x}{x+1}$ b)  $\frac{2}{x-}$ —  $\frac{x}{2} + \frac{3}{x+1}$  $\ddot{}$  $\frac{x}{-2} = \frac{6x}{x^2}$  *x* 2  $\frac{x^2}{x-4}$  d)  $\frac{x^3}{x-4}$ *x* 3 —  $\frac{-8}{-1} = \frac{24x}{x+1}$ *x x*  $\ddot{}$  $\frac{+16}{+2}$ a)  $2x(x - 1) + 3(2x + 3) = 11 \rightarrow x^2 + 2x - 1 = 0 \rightarrow x = -1 + \sqrt{2}, x = -1 - \sqrt{2}$ b)  $2x(x + 2) + 3x(2x - 2) = 6x^2 \rightarrow -x^2 - 2x = 0 \rightarrow x = 0$ ,  $x = -2$  (solución no válida) c)  $2 + 3x (x + 1) = x(x - 1) \rightarrow 2x^2 + 4x + 2 = 2 = \rightarrow x = -1$  (doble) (solución no válida) d)  $(x^3 - 8)(x + 2) = (24x + 16)(x - 1) \rightarrow x^2(x^2 + 2x - 24) = 0 \rightarrow x = 0$  (doble),  $x = 4$ ,  $x = -6$ . 4.11. Resuelve las siguientes ecuaciones con radicales. a)  $\sqrt{x+2} - x + 4 =$  $= 0$  c)  $\sqrt{ }$  $x - 7 + \sqrt{2x} = \sqrt{x + 1}$ b)  $x + \sqrt{10 + x^2} =$  $= 5$  d)  $\sqrt{ }$  $\frac{x+4}{x+4} + \sqrt{x-1} = 5$ a)  $\sqrt{x+2} = x - 4 \Rightarrow (\sqrt{x+2})^2 = (x - 4)^2 \Rightarrow x + 2 = x^2 + 16 - 8x \Rightarrow x^2 - 9x + 14 = 0$  $x = 7$  (Sí es solución),  $x = 2$  (No es solución) b)  $(\sqrt{10 + x^2})^2 = (5 - x)^2 \Rightarrow 10 + x^2 = x^2 + 25 - 10x \Rightarrow 10x = 15$  $x = \frac{3}{2}$  $\frac{6}{2}$  (Sí es solución) *x* − 7 +  $\sqrt{2x}$ <sup>2</sup> =  $(\sqrt{x + 1})^2$  ⇒ *x* − 7 + 2*x* + 22*x*<sup>2</sup> − 14*x* = *x* + 1 ⇒ 2 $\sqrt{2x^2 - 14x}$  = 8 − 2*x* ⇒  $\Rightarrow \sqrt{2x^2 - 14x} = 4 - x \Rightarrow (\sqrt{2x^2 - 14x})^2 = (4 - x)^2 \Rightarrow x^2 - 6x - 16 = 0$ *x* = 8 (No es solución), *x* = −2 (No es solución). La ecuación no tiene solución. d)  $\sqrt{x + 4} = 5 - \sqrt{x - 1} \Rightarrow (\sqrt{x + 4})^2 = (5 - \sqrt{x - 1})^2 \Rightarrow x + 4 = 25 + x - 1 - 10\sqrt{x - 1} \Rightarrow$ ⇒  $10\sqrt{x - 1} = 20$  ⇒  $\sqrt{x - 1} = 2$  ⇒  $x - 1 = 4$ ;  $x = 5$  (Sí es solución)  $\frac{11x + 11}{9} = 2x - \frac{12}{2-x} - 7$ <br>  $x^2 + 3x + 2 = 0 \Rightarrow x = -2, x = -1$ <br>  $x + 2 = 0 \Rightarrow x + 3x + 2 = 0 \Rightarrow x = -2, x = -1$ <br>  $(11x + 11)(2 - x) = 18x(2 - x) - 108 - 63(2 - x) \Rightarrow 7x^2 - 88x + 256 = 0 \Rightarrow x = 8, x = \frac{32}{7}$ <br>  $4x + 4(x + 2) = 3x(x + 2) \Rightarrow -3x^2 + 2x + 8 \Rightarrow x = 2, x = -\$ 

4.12. Resuelve las siguientes ecuaciones irracionales.

a) 
$$
\frac{x-1}{\sqrt{x}} = x - \frac{5}{2}
$$
  
\nb)  $\sqrt{3 \cdot \sqrt{16 - x}} = \sqrt{2x - 5}$   
\nc)  $\frac{x}{\sqrt{x}} = x - 2$   
\nd)  $\sqrt{2x + 7} - \sqrt{x} = 2$   
\na)  $\left(\frac{x-1}{\sqrt{x}}\right)^2 = \left(x - \frac{5}{2}\right)^2 \Rightarrow x^2 - \frac{2x+1}{x} = x^2 - 5x + \frac{25}{4} \Rightarrow -x^3 + 6x^2 - \frac{33x}{4} + 1 = 0$   
\n $x = 4, x = \frac{2 - \sqrt{3}}{2}$  (Si son solutions),  $x = \frac{2 + \sqrt{3}}{2}$  (No es solution)  
\nb)  $(\sqrt{3} \cdot \sqrt{16 - x})^2 = (\sqrt{2x - 5})^2 \Rightarrow 3 \cdot \sqrt{16 - x} = 2x - 5 \Rightarrow (3 \cdot \sqrt{16 - x})^2 = (2x - 5)^2 \Rightarrow$   
\n $9(16 - x) = 4x^2 - 20x + 25 \Rightarrow 4x^2 - 11x - 119 \Rightarrow x = -\frac{17}{4}$  (no valida),  $x = 7$  (Si es solution)  
\nc)  $\left(\frac{x}{\sqrt{x}}\right)^2 = (\sqrt{x} - 2)^2 \Rightarrow \frac{x^2}{x} = x^2 + 4 - 4x \Rightarrow x^2 - 5x + 4 = 0; x = 4$  (Si es solution),  
\n $x = 1$  (No es solution)  
\nd)  $(\sqrt{2x + 7})^2 = (\sqrt{x} + 2)^2 \Rightarrow 2x + 7 = x + 4 + 4\sqrt{x} \Rightarrow (x + 3)^2 = (4\sqrt{x})^2 \Rightarrow x^2 - 10x + 9 = 0$   
\n $x = 9, x = 1$  (Si son solutions)  
\n3)  $\left(\frac{x + xy}{x + 3y} = 4$   
\n3)  $\left(\frac{x + y}{x + 2y} = 3$   
\n4)  $\left(\frac{x}{x + xy} = 3$   
\n5)  $\left(\frac{x}{2x + xy} = 3$   
\n6) No linear.  
\n10.60cm.  $\left[\frac{2x + xy}{x$ 

4.13. Clasifica los siguientes sistemas en lineales y no lineales, e identifica las incógnitas, los coeficientes y los términos independientes.

a) 
$$
\begin{cases} 2x + xy = 3 \\ x + 3y = 4 \\ 2x + 5y = 6 \end{cases}
$$
  
b) 
$$
\begin{cases} x + y = 1 \\ y + z = 2 \\ x + 2z = 0 \end{cases}
$$

a) No lineal.

Incógnitas: *x*, *y*.

Coeficientes de la primera ecuación: 2 (en *x*) y 1 (en *xy*); término independiente: 3. Coeficientes de la segunda ecuación: 1 (en *x*) y 3 (en *y*); término independiente: 4. Coeficientes de la tercera ecuación: 2 (en *x*) y 5 (en *y*); término independiente: 6.

b) Lineal.

Incógnitas: *x*, *y*, *z*.

Coeficientes de la primera ecuación: 1,1 y 0; término independiente: 1. Coeficientes de la segunda ecuación: 0, 1 y 1; término independiente: 2. Coeficientes de la tercera ecuación: 1, 0 y 2; término independiente: 0.

4.14. Indica si los pares de valores dados son soluciones del siguiente sistema de ecuaciones  $\begin{cases} 9x + 10y = 13 \\ -x + 4y = -4 \end{cases}$  $-x + 4y = -4$ 

a)  $x = -3, y =$  $y = 4$  b)  $x = 2, y = -\frac{1}{2}$  $\overline{2}$ 

a)  $\begin{cases} 9 \cdot (-3) + 10 \cdot 4 = -27 + 40 = 13 \\ -(3) + 4 \cdot 4 = 3 + 16 = 19 \neq -4 \end{cases}$   $\Rightarrow$  No es solución del sistema.  $-(-3) + 4 \cdot 4 = 3 + 16 = 19 \neq -4$ 

b) 
$$
\begin{cases} 9 \cdot 2 + 10 \cdot \left(-\frac{1}{2}\right) = 18 - 5 = 13 \\ -2 + 4 \cdot \left(-\frac{1}{2}\right) = -2 - 2 = 4 \end{cases}
$$
  $\Rightarrow$  Sí es solución del sistema.

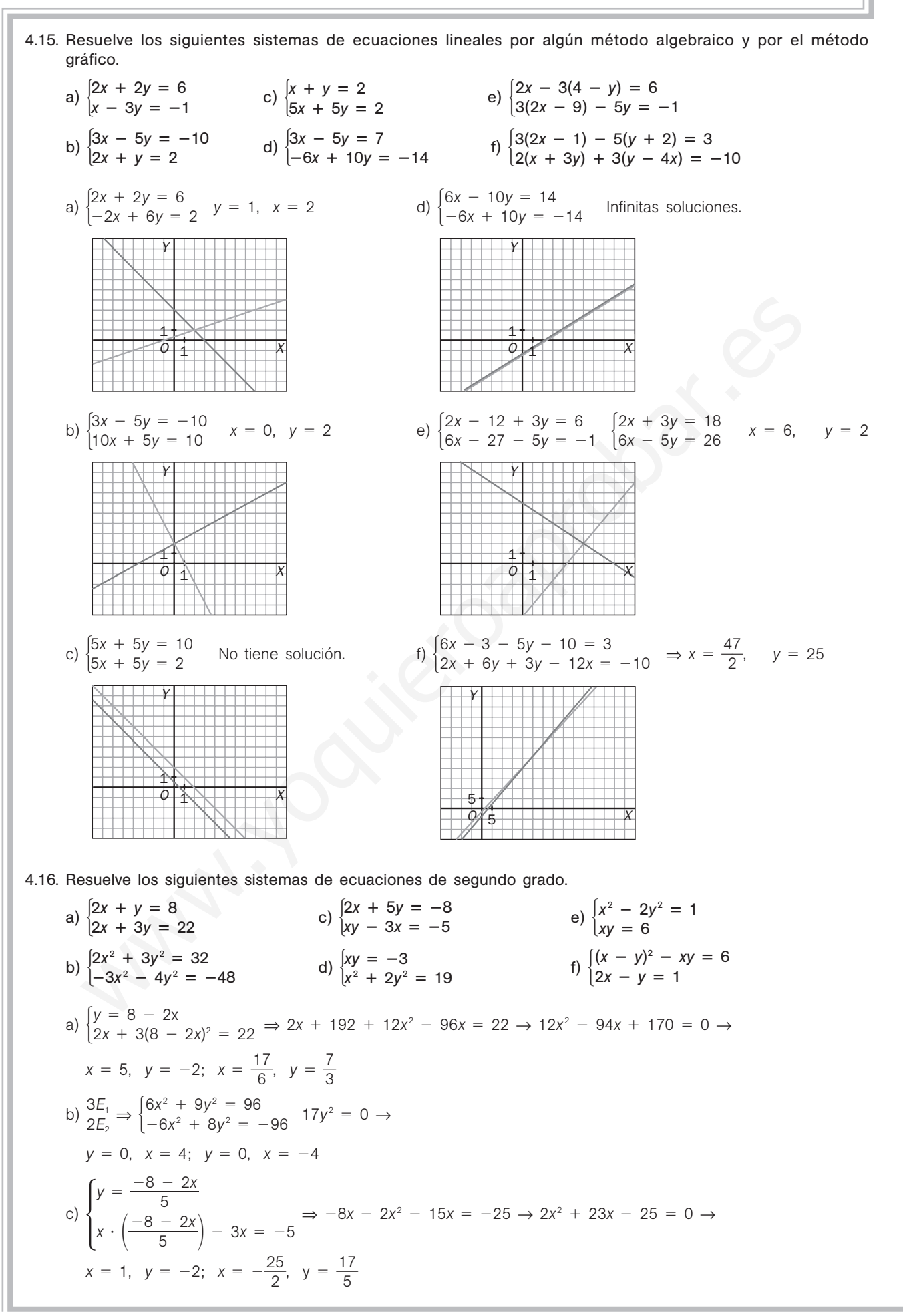

d) 
$$
\begin{cases} x = -\frac{3}{y} \\ \frac{9}{y^2} + 2y^2 = 19 \end{cases} \Rightarrow 2y^4 - 19y^2 + 9 = 0 \Rightarrow
$$
  
\n $y = 3, x = -1; y = 3, x = 1; y = \frac{\sqrt{2}}{2}, x = -3\sqrt{2}; y = -\frac{\sqrt{2}}{2}, x = 3\sqrt{2}$   
\ne) 
$$
\begin{cases} x^2 - 2y^2 = 1 \\ x = \frac{6}{y} \end{cases} \Rightarrow \frac{36}{y^2} - 2y^2 = 1 \Rightarrow -2y^4 - y^2 + 36 = 0 \Rightarrow \begin{cases} y^2 = 4 \\ y^2 = -\frac{9}{2} \end{cases}
$$
  
\n $y^2 = 4, y = 2, x = 3; y = -2, x = -3; y^2 = -\frac{9}{2}$  (no tiene solución).  
\nf) 
$$
\begin{cases} x^2 + y^2 - 3xy = 6 \\ y = 2x - 1 \end{cases} \Rightarrow x^2 + 4x^2 + 1 - 4x - 6x^2 + 3x = 6 \Rightarrow -x^2 - x - 5 = 0 \Rightarrow \text{No tiene solución real.}
$$

4.17. Estudia y resuelve los siguientes sistemas de ecuaciones lineales.

- a)  $\begin{cases} x + 2y 2z = 2 \\ 3x 3y + z = -14 \\ 5x y 2z = -15 \end{cases}$  d)  $\begin{cases} 4x + y 5z = 5 \\ 5x y z = 13 \\ 4x 2y 3z = 14 \end{cases}$  g) b)  $\begin{cases} 2x + y - z = 11 \\ 2x - 2y - z = 8 \\ x + y - z = 7 \end{cases}$  e)  $\begin{cases} 5x + 2y - 2z = 0 \\ 3x - y + 3z = 0 \\ 8x + y + z = -1 \end{cases}$  h)  $3x - y + z = 2$  $2x + 5y - 2z = 0$  $x + y + z = 1$  $3x - y + 3z = 0$  $8x + y + z = -1$  $2x + y - z = 11$  $2x - 2y - z = 8$  $x + y - z = 7$  $2x + y - z = 0$  $x + y + z = 1$  $2x + y + z = 2$  $5x - y - z = 13$  $4x - 2y - 3z = 14$  $x + 2y - 2z = 2$  $3x - 3y + z = -14$  $5x - y - 2z = -15$ w = 2x - 1<br>
with vesturely los signientes sistemas de ecuaciones lineales.<br>  $x + 2y - 2z = 2$ <br>  $5x - y - 2z = -15$ <br>  $2x + y - z = 11$ <br>  $2x + y + z = 1$ <br>  $2x + y - z = 11$ <br>  $2x + y - z = 11$ <br>  $2x + y - z = 11$ <br>  $2x + y - z = 2$ <br>  $2x - 2y - 3z = 14$ <br>  $2x + y + z = 2$ <br>
- c)  $\begin{cases} 2x + 4y z = 0 \\ 3x 3y 2z = -1 \\ 3x 3y + 2z = 5 \end{cases}$  f)  $2x - y + z = 5$  $x - y + 2z = 3$  $x + 2y - 7z = 0$  $3x - 3y - 2z = -1$  $3x - 3y + 2z = 5$

a) 
$$
\frac{E_2 - 3E_1}{E_3 - 5E_1}
$$
  $\Rightarrow$   $\begin{cases} x + 2y - 2z = 2 \\ -9y + 7z = -20 \\ -11y + 8z = -25 \end{cases}$   $9E_3 - 11E_2 \Rightarrow \begin{cases} x + 2y - 2z = 2 \\ -9y + 7z = -20 \\ -5z = -5 \end{cases}$   $\Rightarrow$   $z = 1, y = 3, x = -2$ 

b) 
$$
\frac{E_2 - E_1}{2E_3 - E_1}
$$
  $\Rightarrow$   $\begin{cases} 2x + y - z = 11 \\ -3y = -3 \Rightarrow y = 1, z = -2, x = 4 \\ y - z = 3 \end{cases}$ 

c) 
$$
\frac{2E_2 - 3E_1}{E_3 - E_2} \Rightarrow \begin{cases} 2x + 4y - z = 0 \\ -18y - z = -2 \\ 4z = 6 \end{cases} \Rightarrow z = \frac{3}{2}, y = \frac{1}{36}, x = \frac{25}{36}
$$

d) 
$$
\begin{aligned}\n4E_2 - 5E_1 \\
E_3 - E_1 & \Rightarrow \begin{cases}\n4x + y - 5z = 5 \\
-9y + 21z = 27 \\
-3y + 2z = 9\n\end{cases} \\
3E_3 - E_2 & \Rightarrow \begin{cases}\n4x + y - 5z = 5 \\
-9y + 21z = 27 \\
-15z = 0\n\end{cases} \\
\Rightarrow z = 0, \quad y = -3, \quad x = 2\n\end{aligned}
$$

e) 
$$
\frac{5E_2 - 3E_1}{5E_3 - 8E_1} \Rightarrow \begin{cases} 5x + 2y - 2z = 0 \\ -11y + 21z = 0 \\ -11y + 21z = -5 \end{cases}
$$
 Sistema incompatible. No tiene solución.

f) 
$$
{}^{2}E_{2} - E_{1} \Rightarrow \begin{cases} 2x - y + z = 5 \\ -y + 3z = 1 \\ 5y - 15z = -5 \end{cases}
$$
  

$$
E_{3} + 5E_{2} \Rightarrow \begin{cases} 2x - y + z = 5 \\ -y + 3z = 1 \Rightarrow z = t, \ y = 3t - 1, \ x = t + 2 \\ 0 = 0 \end{cases}
$$

g) 
$$
\frac{2E_2 - E_1}{E_3 - E_1} \Rightarrow \begin{cases} 2x + y - z = 0 \\ y + 3z = 2 \Rightarrow z = 1, \ y = -1, \ x = 1 \end{cases}
$$

h) 
$$
{}^{3E_{2} - 2E_{1}}_{3E_{3} - E_{1}} \Rightarrow \begin{cases} 3x - y + z = 2 \\ 17y - 8z = -4 \\ 4y + 25z = 1 \end{cases}
$$
 17E<sub>3</sub> - 4E<sub>2</sub>  $\Rightarrow$  
$$
\begin{cases} 3x - y + z = 2 \\ 17y - 8z = -4 \\ 66z = 33 \end{cases} \Rightarrow z = \frac{1}{2}, y = 0, x = \frac{1}{2}
$$

4.18. Resuelve el siguiente sistema aplicando los cambios de incógnita  $\frac{1}{n}$  $\frac{1}{x} = a, \frac{1}{y}$  $\frac{1}{y} = b, \frac{1}{z}$  $\frac{1}{z}$  = c, para transformar las ecuaciones en ecuaciones lineales.  $\begin{cases} a + 2b - 3c = -7 \\ 2a + 3b - 5c = -12 \\ 4a + 4b - c = 15 \end{cases}$   $\Rightarrow$   $\begin{cases} a + 2b - 3c = -7 \\ -b + c = 2 \\ -4b + 11c = 43 \end{cases}$   $\Rightarrow$   $\begin{cases} a + 2b - 3c = -7 \\ -b + c = 2 \\ 7c = 35 \end{cases}$   $\Rightarrow$ ⇒ *c* = 5, *b* = 3, *a* = 2. Por tanto:  $x = \frac{1}{2}$  $\frac{1}{2}$   $y = \frac{1}{3}$  $\frac{1}{3}$   $z = \frac{1}{5}$ 5  $\frac{1}{1}$ 4.19. Calcula las edades de tres hermanos a partir de los siguientes datos: • Las edades de los tres suman 44 años. • La edad del hermano mediano es superior en medio año a la media aritmética de las edades de los otros dos hermanos. • La suma de las edades de los dos hermanos menores supera en 10 años a la edad del mayor. Mayor, *x* años; mediano, *y* años; menor, *z* años.  $\begin{cases} y = \frac{x+z}{2} + \frac{1}{2} \\ y + z = x + 10 \end{cases} \Rightarrow \begin{cases} x+y+z = 44 \\ x-2y+z = -1 \\ x-y-z = -10 \end{cases} \Rightarrow \begin{cases} z+y+z = 44 \\ -3y = -45 \\ 2x = 34 \end{cases} x =$  17 *y* - 15 *z* - 12 4.20. La oferta y la demanda del mercado de un modelo de pantalones vaqueros en cierto momento vienen dadas por las expresiones: Calcula el punto de equilibrio de este mercado. Igualando ambas expresiones,  $0.5p_x^2 - 40p_x + 1000 = -10p_x + 750$ , cuyas soluciones son  $p_x = 10$  (no válida) y  $p_x = 50$ . El punto de equilibrio se alcanza con un precio de 50 €. La oferta y demanda en este caso es de 250 unidades. 4.21. Se han comprado 35 L de aceite de oliva virgen extra de 4 euros el litro para mezclar con aceite puro de oliva de 3,25 euros el litro. a) ¿Cuántos litros de aceite de la segunda clase se tienen que utilizar para que la mezcla salga a 3,50 euros el litro si no se quiere obtener beneficio? b) Si se quiere obtener un beneficio del 10%, ¿a cuánto deberá venderse el litro de la mezcla? a) Sea *x* los litros de aceite de segunda clase.  $35 \cdot 4 + 3{,}25 \cdot x = 3{,}50 (35 + x) \Rightarrow 0{,}25x = 17{,}5 \rightarrow x = 70 \text{ L}$ b) 1,1 ( 35 ⋅ 4 + 70 ⋅ 3,25) = (35 + 70)  $x \implies 1,1 \cdot 367,5 = 105 \cdot x \implies x = 3,85 \in$  $x_{\rm o} = 0.5p_x^2 - 40p_x + 1000, 40 \le p_x \le 60$  $x_{D} = 10p_{x} + 750$  $x + y + z = 44$  $-3y = -45$  $2x = 34$  $E_2 - E_1$  $E_3 - E_1$  $x + y + z = 44$  $x - 2y + z = -1$  $x - y - z = -10$  $x + y + z = 44$  $y = \frac{x + y}{2}$  $\frac{+ z}{2} + \frac{1}{2}$ 2  $y + z = x + 10$  $-b + c = 2$  $7c = 35$  $a + 2b - 3c = -7$  $-b + c = 2$  $-4b + 11c = 43$  $E_2 - 2E_1$  $E_3 - 4E_1$  $a + 2b - 3c = -7$  $2a + 3b - 5c = -12$  $4a + 4b - c = 15$  $\overline{1}$  $\frac{1}{x} + \frac{2}{y}$  $\frac{2}{y} - \frac{3}{z}$  $\frac{0}{z} = -7$  $\overline{a}$  $\frac{2}{x} + \frac{3}{y}$  $\frac{3}{y}$  –  $\frac{5}{z}$  $\frac{5}{z} = -12$  $\overline{4}$  $\frac{4}{x} + \frac{4}{y}$  $\frac{4}{y} - \frac{1}{z}$ <u>⊥</u> = 15<br>z  $c = 5$ ,  $b = 3$ ,  $a = 2$ . Por tanto:  $x = \frac{1}{2}$ ,  $y = \frac{1}{3}$ ,  $z = \frac{11}{6}$ <br>
alcula las edades de tres hermanos a partir de los siguientes datos:<br>
Las edades de los tres suman 44 años.<br>
Las edades de los tres suman 44 años.

## **EJERCICIOS**

Ecuaciones de primero y segundo grado

4.22. Halla mentalmente las soluciones, si existen, de las siguientes ecuaciones.

a)  $3x + 1 - 2x = 6x$  $(x - 6) 3x + 2 - x = 2x - 5$ b)  $x^2 + x + 1 = 3 - x + x^2$  d) – 1  $\frac{1}{2}x + 3,5 = 2,6 - x$ a)  $x = \frac{1}{5}$ 5 c) Sin solución b)  $x = 1$  $= 1$  d)  $x = -0.6$ 

4.23. Resuelve las siguientes ecuaciones de primer grado.

a) 
$$
2x - 2(3x - 1) + 4(2x - 5) - 10 = 8x
$$
  
\nb)  $2x - \frac{3x - 1}{3} = x + \frac{1}{3}$   
\nc)  $\frac{3x - 1}{4} - 2x = \frac{2x - \frac{7}{4}}{2} - (3x - 1)$   
\nd)  $\frac{x + 10}{2} + \frac{2(x - 2)}{5} = \frac{5x - 15}{3}$   
\na)  $2x - 6x + 2 + 8x - 20 - 10 = 8x$ , luego  $x = -7$   
\nb)  $6x - 3x + 1 = 3x + 1$ , luego  $0 = 0$ . Todos los números reales son solución.  
\nc)  $3x - 1 - 8x = 4x - \frac{7}{2} - 12x + 4 \Rightarrow 3x = \frac{3}{2} \Rightarrow x = \frac{1}{2}$   
\nd)  $15x + 150 + 12x - 24 = 50x - 150$ , luego  $x = 12$ 

### 4.24. Resuelve las siguientes ecuaciones de segundo grado.

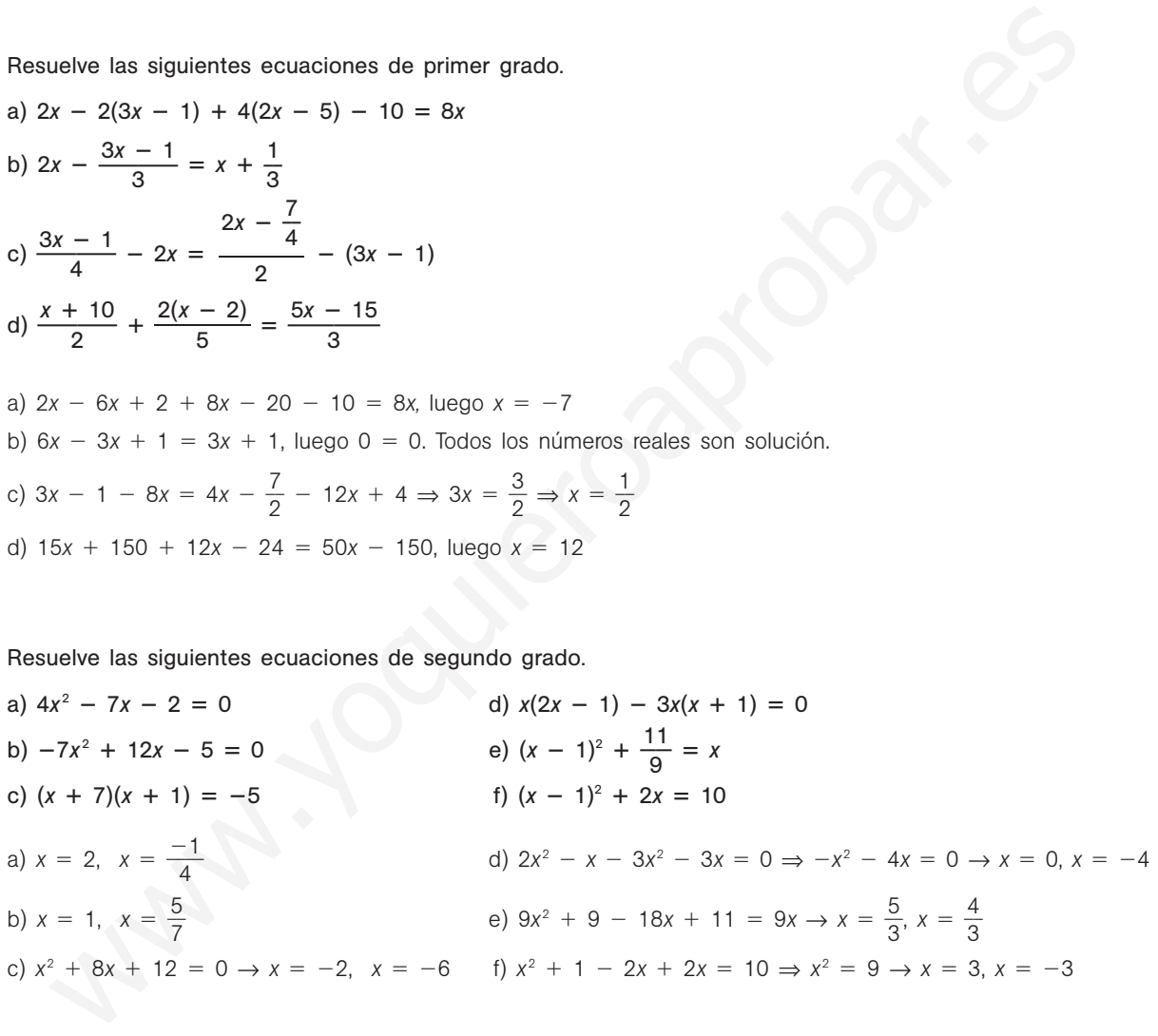

4.25. Resuelve las siguientes ecuaciones.

a) 
$$
(x - 2)^2 + (x + 4)(x - 2) = 2 - 3(x + 1)
$$
  
\nb)  $-2(x - 2)^2 + 3x + 8 = 0$   
\nc)  $\frac{x(x - 1)}{15} + \frac{(x - 6)^2}{5} + \frac{(x + 2)^2}{3} = \frac{(3x - 2)(3x - 4)}{15}$   
\na)  $x^2 - 4x + 4 + x^2 + 4x - 2x - 8 - 2 + 3x + 3 = 0 \Rightarrow 2x^2 + x - 3 = 0 \Rightarrow x = 1, x = -\frac{3}{2}$   
\nb)  $-2x^2 + 8x - 8 + 3x + 8 = 0 \Rightarrow -2x^2 + 11x = 0 \Rightarrow x = 0 \text{ y } x = \frac{11}{2}$   
\nc)  $x^2 - x + 3(x^2 + 36 - 12x) + 5(x^2 + 4 + 4x) = 9x^2 - 12x - 6x + 8 \Rightarrow x = -120$
4.26. Resuelve las siguientes ecuaciones incompletas. a)  $x^2 + 18x = 0$  $= 0$  c)  $-x^2 + 2x = 0$ b)  $2x^2 - 9x = 0$  $= 0$  d)  $2x^2 - 8 = 0$ a)  $x = 0, x =$  $-18$  c)  $x = 0, x = 2$ b)  $x = 0$ ,  $x = \frac{9}{2}$ 2 d)  $x = 2, x = -2$ 4.27. Indica el número de soluciones reales de las siguientes ecuaciones sin resolverlas. a)  $x^2 - 3x + 12 = 0$  $= 0$  c)  $-3x^2 - x + 4 = 0$ b)  $-4x^2 + \frac{4}{5}$ 3  $\frac{x}{2} - \frac{1}{2}$  $\frac{1}{9}$  =  $= 0$  d)  $\frac{3}{2}$  $\frac{3}{2}x^2 + \frac{4}{3}$ 3  $\frac{x}{2} - \frac{5}{6}$  $\frac{8}{2} = 0$ a)  $\Delta$  = -39 Ninguna solución real.  $\qquad \qquad c) \Delta$  = c)  $\Delta = 49$  Dos soluciones reales. b)  $\Delta = 0$  Una solución real doble. d)  $\Delta =$  $=\frac{15}{2}$ 9  $\frac{51}{2}$  Dos soluciones reales. 4.28. Escribe en cada caso una ecuación de segundo grado que tenga las soluciones indicadas. a)  $x = 2, x =$  $-3$  b)  $x = 4$  (doble) a)  $(x - 2)(x + 3) = 0 \rightarrow x^2 + x - 6 = 0$  $= 0$  b)  $(x - 4)^2 = 0 \rightarrow x^2 + 16 - 8x = 0$ 4.29. Calcula la suma y el producto de las soluciones de las siguientes ecuaciones, sin resolverlas. a)  $3x^2 + 3x = 18$  $= 18$  c)  $x^2 + \frac{x}{6} = \frac{1}{3}$  $\overline{3}$ b)  $x^2 - 2x + 2 = 0$  $= 0$  d)  $ax^2 + ax - 1 = 0$ a) Suma:  $-\frac{3}{2}$  $\frac{3}{3}$  = -1, producto:  $-\frac{1}{3}$ 3  $\frac{8}{2} = -6$  c) Suma:  $-\frac{6}{1} = -\frac{1}{6}$  $\frac{1}{6}$ , producto:  $-\frac{3}{1} = -\frac{1}{3}$ 3 b) Suma: 2, producto: 2 *a*  $\frac{a}{a}$  = -1, producto:  $-\frac{1}{a}$ *a* 4.30. Escribe una ecuación de segundo grado tal que sus soluciones sumen  $\frac{3}{4}$  $\frac{3}{4}$  y el producto de las mismas sea 2.  $x^2 - \frac{3}{4}$  $\frac{6}{4}x + 2 = 0$ Ecuaciones de grado superior a dos 4.31. Resuelve las siguientes ecuaciones bicuadradas. a)  $x^4 - 50x^2 + 49 = 0$  $= 0$  d)  $x^4 + 6x^2 + 8 = 0$ b)  $x^4 - 125x^2 + 484 = 0$  $= 0$  e)  $x^4 - 5x^2 + 4 = 0$ c)  $x^4 - 34x^2 - 72 = 0$  $= 0$  f)  $4x^4 + 7x^2 - 2 = 0$ a)  $x = 1$ ,  $x = -1$ ,  $x = 7$ ,  $x =$  7 d) Sin soluciones reales b)  $x = 2$ ,  $x = -2$ ,  $x = 11$ ,  $x =$  $(e)$   $x = 2$ ,  $x = -2$ ,  $x = 1$ ,  $x = -1$ c)  $x = 6, x =$  $-6$  f)  $x = \pm \frac{1}{2}$ 2 4.32. Opera y encuentra las soluciones de la siguiente ecuación.  $x^2 = \frac{10}{x^2-1}$  $\ddot{}$  $\frac{2x^2}{x+3}$  + 3  $x^4 - 3x^2 = 10x^2 + 3x^2 + 9 \rightarrow x^4 - 10x^2 - 9 = 0$ , cuyas soluciones son  $x = 3$ ,  $x = -3$ ,  $x = 1$  y  $x = -1$ .  $\frac{1}{2}$  $\frac{\frac{1}{6}}{1} = -\frac{1}{6}$ , producto:  $-\frac{\frac{1}{3}}{1}$  $\frac{\overline{6}}{1}$  $-4x^2 + \frac{4x}{3} - \frac{1}{9} = 0$ <br>  $-4x^2 + \frac{4x}{3} - \frac{1}{9} = 0$ <br>  $\Delta = -39$  Ninguna solución real doble.<br>  $\Delta = 0$  Una solución real doble.<br>  $\Delta = 0$  Una solución real doble.<br>  $\Delta = 0$  Una solución real doble.<br>  $\Delta = 0$  Una solución r

4.33. Resuelve la ecuación  $(x^3 - 2)^4 = 8$  aplicando el cambio de incógnita  $z = x^3 - 2$ .

$$
z^4 = 8 \rightarrow z = \sqrt[4]{8} \rightarrow x^3 = \sqrt[4]{8} + 2 \rightarrow x = \sqrt[3]{\sqrt[4]{8} + 2}
$$

4.34. Resuelve las siguientes ecuaciones estudiando los valores que anulan cada factor.

a) 
$$
(x - 4)(x + 5) = 0
$$
  
\nb)  $x(x^2 - x - 1) = 0$   
\nc)  $(2x + 1)(3x + 1)(x^2 + 1) = 0$   
\nd)  $(x^2 - a)(x^2 + 2x - 3) = 0$   
\na)  $x = 4$ ,  $x = -5$   
\nb)  $x = 0$ ,  $x = \frac{1 + \sqrt{5}}{2}$ ,  $x = \frac{1 - \sqrt{5}}{2}$   
\nc)  $x = -\frac{1}{2}$ ,  $x = -\frac{1}{3}$   
\nd)  $x = \pm \sqrt{a}$  si  $a \ge 0$ ,  $x = 1$ ,  $x = -3$ 

4.35. Escribe en cada caso una ecuación cuyas soluciones sean las indicadas.

a) 
$$
x = 4
$$
,  $x = -5$   
\nb)  $x = 0$ ,  $x = \frac{1 + \sqrt{5}}{2}$ ,  $x = \frac{1 - \sqrt{5}}{2}$   
\nc)  $x = -\frac{1}{2}$ ,  $x = -\frac{1}{3}$   
\nd)  $x = \pm \sqrt{a}$  si  $a \ge 0$ ,  $x = 1$ ,  $x = -3$   
\nEscribe en cada caso una ecuación cuyas soluciones sean las indicadas.  
\na) 1 y 5  
\nb) -2, -7, 2 y 7  
\nc)  $\frac{1}{2}$ , -2 y  $\frac{3}{4}$   
\nd) a, b,  $\frac{c}{4}$  y 0  
\na)  $(x - 1)(x - 5) = 0 \Rightarrow x^2 - 6x + 5 = 0$   
\nb)  $(x + 2)(x + 7)(x - 2)(x - 7) = 0 \Rightarrow x^4 - 53x^2 + 196 = 0$   
\nc)  $\left(x - \frac{1}{2}\right)(x + 2)\left(x - \frac{3}{4}\right) = 0 \Rightarrow x^3 + \frac{3}{4}x^2 - \frac{17}{8}x + \frac{3}{4} = 0$   
\nd)  $(x - a)(x - b)\left(x - \frac{c}{4}\right)x = 0 \Rightarrow x^4 - \left(a + b + \frac{c}{4}\right)x^3 + \left(\frac{ac}{4} + \frac{bc}{4} + ab\right)x^2 - \frac{abc}{4}x$   
\nResuleve las siguientes ecuaciones polinómicas por factorización.  
\na)  $x^4 - x^3 - 5x^2 - x - 6 = 0$   
\nb)  $6x^3 - 7x^2 - 14x + 15 = 0$   
\ne)  $x^3 - x^2 - x + 1 = 0$ 

4.36. Resuelve las siguientes ecuaciones polinómicas por factorización.

a) 
$$
x^4 - x^3 - 5x^2 - x - 6 = 0
$$
  
\nd)  $x^6 + x^4 = 2x^5 + 2x^3$   
\nb)  $6x^3 - 7x^2 - 14x + 15 = 0$   
\ne)  $x^3 - x^2 - x + 1 = 0$   
\nc)  $x^4 - \frac{13}{3}x^3 + \frac{11}{3}x^2 + \frac{5}{3}x = 2$   
\nf)  $x^2(x + 1) = x(x + 1)$   
\na)  $(x + 2)(x - 3)(x^2 + 1) = 0 \Rightarrow x = -2, x = 3$   
\nb)  $(x - 1)(6x^2 - x - 15) = 0 \Rightarrow x = 1, x = -\frac{3}{2}, x = \frac{5}{3}$   
\nc)  $(3x + 2)(x - 3)(x - 1)^2 = 0 \Rightarrow x = 1$  (doble),  $x = 3, x = -\frac{2}{3}$   
\nd)  $x^3(x - 2)(x^2 + 1) = 0 \Rightarrow x = 0$  (triple),  $x = 2$   
\ne)  $(x - 1)^2(x + 1) = 0 \Rightarrow x = 1$  (doble),  $x = -1$   
\nf)  $(x + 1)x(x - 1) = 0 \Rightarrow x = 0, x = -1, x = 1$ 

#### Ecuaciones racionales

4.37\*. Resuelve las siguientes ecuaciones racionales.

 $\Omega$ 

a) 
$$
x + 3 = -\frac{12}{x}
$$
  
\nb)  $2x - \frac{12}{2x} + 7 + \frac{11x + 11}{9}$   
\nc)  $\frac{x + 9}{x} - \frac{5 + x}{x + 2} = \frac{12x + 12}{x^2 + 2x}$   
\nd)  $\frac{x + 1}{x + 1} = \frac{x + 1}{x^2 + 2}$   
\ne)  $\frac{x + 1}{2x} = \frac{x^2 - 1}{x^2 + 1}$   
\nf)  $\frac{4}{x} + \frac{4}{x + 2} = 3$   
\ng)  $\frac{x + 1}{x - 1} = \frac{4x + 12}{3x + 3}$   
\nh)  $\frac{1}{x - 1} = \frac{4x + 12}{3x + 3}$   
\n $\frac{3}{x^2 + 3x + 2} = 0 \Rightarrow x = -1, x = -2$   
\nb)  $36x - 18x^2 - 108 = 126 - 63x + 22x + 22 - 11x^2 - 11x \Rightarrow 7x^2 - 88x + 256 = 0 \Rightarrow x = 8, x = \frac{32}{7}$   
\nc)  $x^2 + 11x + 18 - 5x - x^2 = 12x + 12 \Rightarrow x = 1$   
\nd)  $20x^2 + 80 + 80x - 20x^2 - 20 - 40x = 9x^2 + 27x + 18 \Rightarrow 9x^2 - 13x - 42 = 0 \Rightarrow x = 3, x = -\frac{14}{9}$   
\ne)  $x^2 - 1 = 2x(x^2 - 1) - 3(x^2 - 1)(-2x) = 0 \Rightarrow x = 1, x = -1, x = \frac{1}{2}$   
\nf)  $4x + 8 + 4x = 3x^2 + 6x \Rightarrow 3x^2 - 2x - 8 = 0 \Rightarrow x = 1, x = -\frac{4}{3}$   
\n(b)  $x + a + x - a = 1 \Rightarrow x = \frac{1}{2}$   
\n3)  $3x^2 + 3x + 3x + 3 = 4x^2 + 12x - 4x - 12 \Rightarrow x^2 + 2x - 15 = 0 \Rightarrow x = 3,$ 

4.38. Resulelve la siguiente ecuación aplicando el cambio de variable 
$$
z = x^2 - 3x
$$
.  
\n
$$
\frac{x^2 - 3x - 1}{(x^2 - 3x)^2 - 1} = \frac{x^2 - 3x - 2}{(x^2 - 3x)^2}
$$
\n
$$
\frac{z - 1}{z^2 - 1} = \frac{z - 2}{z^2} \Rightarrow \frac{1}{z + 1} = \frac{z - 2}{z^2} \Rightarrow z^2 = (z + 1)(z - 2) \Rightarrow z^2 - z^2 + 2 + z = 0 \Rightarrow z = -2 \Rightarrow x = 2, x = 1
$$

#### Ecuaciones con radicales

4.39. Halla mentalmente la solución de las siguientes ecuaciones con radicales.

a)  $\sqrt{x + 1} =$  $= 4$  c)  $\sqrt{ }$  $\frac{1}{3x + 1} = 7$ b)  $\sqrt{\frac{x}{4}} =$  $= 9$  d)  $\sqrt{ }$  $x^4 = 9$ a)  $(\sqrt{x + 1})^2 = 4^2 \Rightarrow x + 1 = 16 \Rightarrow x = 15$  (solución válida) b)  $\left(\sqrt{\frac{x}{4}}\right)^2 = 9^2 \Rightarrow \frac{x}{4} = 81 \Rightarrow x = 324$  (solución válida) c)  $(\sqrt{3x + 1})^2 = 7^2 \Rightarrow 3x + 1 = 49 \Rightarrow x = 16$  (solución válida) d)  $x^2 = 9 \rightarrow x = \pm 3$  (soluciones válidas)

4.40. Resuelve las siguientes ecuaciones con radicales.

a) 
$$
2 - 3\sqrt{x} = 2x
$$
  
\nb)  $3x + \sqrt{2x - 2} = 2\sqrt{2x - 2} + 23$   
\nc)  $\sqrt{x + 1} + \sqrt{2x + 3} = 5$   
\nd)  $3\sqrt{3x - 1} = 2\sqrt{3}(3x - 1)$   
\na)  $(3\sqrt{x})^2 = (2 - 2x)^2 \Rightarrow 9x = 4 + 4x^2 - 8x \Rightarrow 4x^2 - 17x + 4 = 0 \Rightarrow x = 4$  (no valida),  $x = \frac{1}{4}$  (válida)  
\nb)  $(3x - 23)^2 = (\sqrt{2x - 2})^2 \Rightarrow 9x^2 - 140x + 531 = 0 \Rightarrow x = 9$  (válida),  $x = \frac{59}{9}$  (no valida)  
\nc)  $(\sqrt{x + 1})^2 = (5 - \sqrt{2x + 3})^2 \Rightarrow x + 1 = 25 + 2x + 3 - 10\sqrt{2x + 3} \Rightarrow (10\sqrt{2x + 3})^2 = (x + 27)^2 \Rightarrow x^2 - 146x + 429 = 0 \Rightarrow x = 3$  (válida),  $x = 143$  (no válida)  
\nd)  $(3\sqrt{3x - 1})^2 = (2\sqrt{3 \cdot (2x - 1)})^2 \Rightarrow 27x - 9 = 24x - 12 \Rightarrow x = -1$  (no válida)

4.41. Resuelve las siguientes ecuaciones:

Resueive las siguientes ecuadores expressions and  $\sqrt{2 + \sqrt{x - 4}} = \sqrt{12 - x}$  $\frac{1}{x}$  b)  $\frac{\sqrt{2x}}{2}$  $\frac{2x-1}{4} = \frac{3}{\sqrt{2x}}$  $\frac{3}{2x-1}$ a)  $(\sqrt{2 + \sqrt{x - 4}})^2 = (\sqrt{12 - x})^2 \Rightarrow 2 + \sqrt{x - 4} = 12 - x \Rightarrow (\sqrt{x - 4})^2 = (10 - x)^2 \Rightarrow$ ⇒ *x*<sup>2</sup> - 21*x* + 104 = 0 → *x* = 8 (válida), *x* = 13 (no válida) b) Multiplicando en cruz,  $2x - 1 = 12 \rightarrow x = \frac{1}{6}$ 2  $\frac{3}{2}$  (válida)

4.42. Resuelve la ecuación  $\sqrt{x} = \sqrt[4]{36 + 5x}$ .

 $(\sqrt{x})^4 = (\sqrt[4]{36 + 5x})^4 \Rightarrow x = 36 + 5x \Rightarrow x = -9$ , con lo que no tiene solución.

#### Sistemas de ecuaciones

4.43. Comprueba en cada caso si los valores indicados forman una solución de los sistemas dados.

a)  $\begin{cases} x + 2y = 4 \\ x - y = -1 \end{cases}$   $x = 2, y =$  $x - y = -1$ 

 $= 1$ <br>b)  $\begin{cases} x + y + z = 0 \\ -2x + y + 3z = -4 \end{cases}$   $x = 2, y = 3, z = 1$  $x - 2y - 6z = 2$  $x + y + z = 0$  $-2x + y + 3z = -4$ 

a) No, porque no verifica la segunda ecuación. b) No, porque no verifica la primera ecuación.

4.44. Resuelve los siguientes sistemas lineales.

Resuelve las siguientes ecuaciones:

\na) 
$$
\sqrt{2 + \sqrt{x - 4}} = \sqrt{12 - x}
$$

\nb)  $\frac{\sqrt{2x - 1}}{4} = \frac{3}{\sqrt{2x - 1}}$ 

\na)  $(\sqrt{2 + \sqrt{x - 4}})^2 = (\sqrt{12 - x})^2 \Rightarrow 2 + \sqrt{x - 4} = 12 - x \Rightarrow (\sqrt{x - 4})^2 = (10 - x)^2 \Rightarrow x^2 - 21x + 104 = 0 \Rightarrow x = 8 \text{ (valida), } x = 13 \text{ (no valida)}$ 

\nb) Multiplicando en cruz, 2x - 1 = 12 → x =  $\frac{13}{2}$  (valida)

\nResuelve la ecuación  $\sqrt{x} = \sqrt[4]{36 + 5x}$ 

\nResuelve la ecuación  $\sqrt{x} = \sqrt[4]{36 + 5x}$ 

\nSubstituting the equations:

\nComprueba en cada caso si los valores indicados forman una solution de los sistemas dados.

\na)  $\begin{cases} x + 2y = 4 \\ x - y = -1 \end{cases}$ 

\nx = 2, y = 1

\na) No, porque no verifica la segunda ecuación.

\nResuelve los siguientes sistemas lineales.

\na)  $\begin{cases} y = \frac{x + 1}{2} + 3 \\ y = 2x + 10 \end{cases}$ 

\nb)  $\begin{cases} 2x + 3(2x + y) = -1 \\ \frac{x}{2} + \frac{y}{2} + \frac{z}{3} = 2 \end{cases}$ 

\nc)  $\begin{cases} 2x + 3(2x + y) = -1 \\ \frac{x}{2} + \frac{y}{2} + 1 = \frac{3}{2} \end{cases}$ 

\nSubstituting the values of the following matrices:

\na)  $\begin{cases} y = \frac{x + 1}{2} + 3 \\ y = 2x + 10 \end{cases}$ 

\nb) No, porque no verifica la primera ecuación.

\nSubstituting the values of the following matrices:

\na)  $\begin{cases} y = \frac{x + 1}{2} + 3 \\ \frac{x}{2} - \frac{y}{$ 

**Solucionario**

4.45. Resuelve los siguientes sistemas de segundo grado. a)  $\begin{cases} x - 6y = -6 \\ 2x^2 + y^2 = 7 \end{cases}$ b)  $\begin{cases} 3xy - 2x^2 = -26 \\ 4x + 5y = -7 \end{cases}$ c)  $\int 3x + \frac{y}{2} = 15$ d) a)  $\begin{cases} x = 6y - 6 \\ 2(6y - 6)^2 + y^2 = 76 \end{cases}$   $\Rightarrow$   $73y^2 - 144y - 4 = 0 \Rightarrow y = 2, x = 6; y = \frac{-7}{75}$ 73  $\frac{2}{2}$ ,  $x = -\frac{45}{7}$ 7 5 3  $x = 6y - 6$ <br>  $2(6y - 6)^2 + y^2 = 76$   $\Rightarrow$   $73y^2 - 144y - 4 = 0 \Rightarrow y = 2$ ,  $x = 6$ ;  $y = \frac{-2}{72}$ ,  $x = -\frac{450}{72}$ b)  $\begin{cases} y = -\frac{7 + 4x}{5} \\ y = -\frac{7 + 4x}{5} \end{cases} \rightarrow -22x^2 - 21x + 130 = 0 \rightarrow x = 2, y = -3; x = -\frac{6}{2}$ 2 5  $\frac{5}{2}$ ,  $y = \frac{5}{5}$ 5 3 5 c)  $\begin{cases} 6x + y = 30 \\ 2y + 3x = xy \end{cases} \Rightarrow \begin{cases} y = 30 - 6x \\ 60 - 12x + 3x = 30x - 6x^2 \end{cases} \Rightarrow 6x^2 - 39x + 60 = 0 \Rightarrow x = 4, y = 6; x = \frac{1}{2}$ 2  $y = 30 - 6x$ <br>  $\Rightarrow 6x^2 - 39x + 60 = 0 \Rightarrow x = 4, y = 6; x = \frac{15}{2}, y = 15$ d)  $\begin{cases} -x^2 - 2y^2 + 4xy = 36 \\ 3x + 2y = 30 \end{cases} \Rightarrow \begin{cases} x^2 - 2y^2 + 4xy = 36 \\ x = \frac{30 - 2y}{2} \end{cases} \Rightarrow \frac{900 + 4y}{90}$  $900 + 4y$  $\frac{y^2 - 120y}{9} - 2y^2 + \frac{120y}{3}$ 3  $\begin{cases}\n-x^2 - 2y^2 + 4xy = 36 \\
3x + 2y = 30\n\end{cases}$   $\Rightarrow \begin{cases}\nx^2 - 2y^2 + 4xy = 36 \\
30 - 2y = 36\n\end{cases}$   $\Rightarrow \frac{900 + 4y^2 - 120y}{9} - 2y^2 + \frac{120y - 8y^2}{3} = 36$  $y = 6$ ,  $x = 6$ ;  $y = \frac{10}{3}$ 2 0 3  $\frac{12}{2}$ ,  $x = \frac{16}{2}$ 2 6 3  $\frac{32}{2}$ 4.46\*. Encuentra todas las soluciones del siguiente sistema.  $3x + 2y = 30$  $60 - 12x + 3x = 30x - 6x^2$  $6x + y = 30$  $2y + 3x = xy$  $2(6y - 6)^2 + y^2 = 76$  $4x + 5y = -7$  $2x^2 + y^2 = 76$ — 2  $\frac{2}{x} + \frac{3}{y}$  $\begin{cases} \frac{2}{x} + \frac{3}{y} = 1 \end{cases}$  $x^2 - 2(x - y)^2 = 36$  $\overline{2}$  $\begin{cases} x - 2(x - 1) \\ \frac{x}{2} + \frac{y}{3} = 5 \end{cases}$  $-3x \cdot \frac{7+}{5}$  $\frac{+4x}{5} - 2x^2 = -26$  $y = -\frac{7+}{5}$ 5 4*x*  $x^2 - 2y^2 + 4xy = 36$  $x = \frac{30}{3}$  $\frac{-2y}{3}$ x<sup>2</sup> = 2(x - y)<sup>2</sup> = 36<br>
x<sub>2</sub> +  $\frac{y}{3}$  = 5<br>
x<sub>2</sub> +  $\frac{y}{3}$  = 5<br>
x<sup>2</sup> = 6y - 6<sub>1</sub> + y<sup>2</sup> = 78  $\rightarrow$  73y<sup>2</sup> - 144y - 4 = 0  $\rightarrow$  y = 2, x = 6; y =  $\frac{-2}{73}$ , x =  $\frac{-450}{73}$ <br>
-3x  $\cdot$   $\frac{7 + 4x}{5}$  - 2x<sup>2</sup> = -26<br>
y =

 $\begin{cases} x^2 + z^2 = 10 \\ y^2 + z^2 = 13 \\ x^2 + 2y - 6z \end{cases}$  $\begin{cases} \begin{cases} x + 2 = 10 \\ y^2 + z^2 = 13 \end{cases} \\ \begin{cases} x^2 + 2y - 6z = -13 \\ \end{cases} \end{cases} \Rightarrow \begin{cases} y^2 + z^2 = 13 \\ 2y - 6z - z^2 = -23 \end{cases} \Rightarrow \begin{cases} y^2 + z^2 = 13 \\ y = \frac{-23 + 6z + z^2}{2} \end{cases} \Rightarrow$  $\Rightarrow$   $\frac{z^4 + 12z^3 - 10z^2 - 276z + 529}{4} + z^2 = 13 \Rightarrow z^4 + 12z^3 - 6z^2 - 276z + 477 = 0$  $2^2$  – 276*z* + 529 4  $2y - 6z - z^2 = -23$  $x^2 + z^2 = 10$  $y^2 + z^2 = 13$  $x^2 + 2y - 6z = -13$  $y^2 + z^2 = 13$  $x^2 + 2y - 6z = -13$  $y^2 + z^2 = 13$  $y^2 + z^2 = 13$ <br> $y = \frac{-23 + 23}{2}$  $-23 +$ 3<br>6*z* + *z*<sup>2</sup><br>2 2

Factorizando el polinomio obtenemos  $(z - 3)(z^3 + 15z^2 + 39z - 159) = 0$ , cuya solución entera es  $z = 3$ . Las demás soluciones las encontramos sustituyendo este valor de *z* en la primera y la segunda ecuación:

 $x^2 + 9 = 10 \rightarrow x = 1$  o  $x = -1$  (ambas válidas)

*y*<sup>2</sup> + 9 = 13 → *y* = 2 (válida en la tercera ecuación) e *y* = −2 (no válida en la tercera ecuación)

Resumiendo, las soluciones son:

 $x = 1, y = 2, z = 3$  $x = -1$ ,  $y = 2$ ,  $z = 3$ 

- 4.47. Resuelve los siguientes sistemas de ecuaciones lineales indicando si son compatibles o incompatibles, y todas sus soluciones.
	- a)  $\begin{cases} x + 3y 2z = 6 \\ 2x + 3y 2z = 8 \\ 4x + 2y 6z = 6 \end{cases}$  c)  $\begin{cases} x + 2y 2z = 4 \\ 2x + 5y 2z = 10 \\ 4x + 9y 6z = 18 \end{cases}$  e)  $\begin{cases} x + 3y 2z = -6 \\ 2x 3y + 5z = 6 \\ 5x 3y + 8z = 6 \end{cases}$ b)  $\begin{cases} x + 2y - 3z = 3 \\ 3x - 2y + z = 7 \\ 5x + 2y - 5z = 1 \end{cases}$  (a)  $\begin{cases} x + 2y - z = -5 \\ 3x - y + 2z = 11 \\ 6x + y + z = 5 \end{cases}$  f)  $\begin{cases} 2x + y - 2z = 8 \\ 2x - 4y + 3z = 4 \\ 4x - y + 6z = -5 \end{cases}$ a)  $\frac{E_2 - 2E_1}{E_3 - 4E_1}$   $\Rightarrow \begin{cases} -3y + 2z = -4 \\ -10y + 2z = -18 \end{cases}$   $E_3 - E_2 \Rightarrow \begin{cases} -3y + 2z = -4 \\ -7y = -14 \end{cases}$   $\Rightarrow y = 2, z = 1, x = 2$ . SCD. b)  $\frac{E_2 - 2E_1}{E_3 - 4E_1}$   $\Rightarrow$   $\begin{cases} x + 2y - 2z = 4 \\ y + 2z = 2 \\ y + 2z = 2 \end{cases}$   $\Rightarrow$  SI. c)  $\frac{E_2 - 2E_1}{E_3 - 4E_1}$   $\Rightarrow \begin{cases} x + 2y & 22 \\ y + 2z = 2 \\ y + 2z = 2 \end{cases}$   $\Rightarrow E_3 - E_2 \Rightarrow \begin{cases} x + 2y & 22 \\ y + 2z = 2 \\ 0 = 0 \end{cases}$   $\Rightarrow z = t, y = 2 - 2t, x = 2$ . SCI. d)  $\frac{E_2 - E_1}{E_3 - 6E_1}$   $\Rightarrow$   $\begin{cases} x + 2y - z = -5 \\ -11y + 7z = 36 \\ -11y + 7z = 35 \end{cases}$   $\Rightarrow$  SI. e)  $\frac{E_2 - 2E_1}{E_3 - 5E_1}$   $\Rightarrow$   $\begin{cases} -9y + 9z = 18 \\ -18y + 18z = 36 \end{cases}$   $E_3 - 2E_2 \Rightarrow$   $\begin{cases} -9y + 9z = 18 \\ 0 = 0 \end{cases}$   $\Rightarrow$   $z = t$ ,  $y = t - 2$ ,  $x = -t$ . SCI. f)  $\frac{E_2 - E_1}{E_3 - 5E_1}$  ⇒  $\begin{cases} \frac{2x + y}{-5y + 5z = -10} & 5E_3 - 3E_2 \Rightarrow \begin{cases} -5y + 5z = -10 \Rightarrow z = -2, y = 0, x = 2. \end{cases}$  SCD.  $2x + y - 2z = 8$  $-5y + 5z = -10$  $35z = -70$  $2x + y - 2z = 8$  $-5y + 5z = -10$  $-3y + 10z = -20$  $E_{2} - E_{1}$  $E_3 - 5E_1$  $x + 3y - 2z = -6$  $-9y + 9z = 18$  $0 = 0$  $x + 3y - 2z = -6$  $-9y + 9z = 18$  $-18y + 18z = 36$  $E_2 - 2E_1$  $E_3 - 5E_1$  $-11y + 7z = 36$  $-11y + 7z = 35$  $E_{2} - E_{1}$  $E_3 - 6E_1$  $x + 2y - 2z = 4$  $y + 2z = 2$  $0 = 0$  $x + 2y - 2z = 4$  $y + 2z = 2$  $y + 2z = 2$  $E_{2} - 2E_{1}$  $E_3 - 4E_1$  $y + 2z = 2$  $y + 2z = 2$  $E_2 - 2E_1$  $E_3 - 4E_1$  $x + 3y - 2z = 6$  $-3y + 2z = -4$  $-7y = -14$  $x + 3y - 2z = 6$  $-3y + 2z = -4$  $-10y + 2z = -18$  $E_2 - 2E_1$  $E_3 - 4E_1$  $2x - 4y + 3z = -2$  $4x - y + 6z = -4$  $x + 2y - z = -5$  $5x - y + 2z = 11$  $6x + y + z = 5$  $x + 2y - 3z = 3$  $3x - 2y + z = 7$  $5x + 2y - 5z = 1$  $2x - 3y + 5z = 6$  $5x - 3y + 8z = 6$  $x + 2y - 2z = 4$  $2x + 5y - 2z = 10$  $4x + 9y - 6z = 18$ *x* + 3*y* - 2*z* = 6  $2x + 3y - 2z = 8$  $4x + 2y - 6z = 6$  $\frac{1}{2} - 4E_1$   $\Rightarrow$   $\frac{1}{2} - 2E_2$  = -18<br>  $\frac{1}{2} - 2E_3$  = -25<br>  $\frac{1}{2} - 2E_4$  = -18<br>  $\frac{1}{2} - 2E_5$  = -18<br>  $\frac{1}{2} - 2E_6$  = -18<br>  $\frac{1}{2} - 2E_7$  = -18<br>  $\frac{1}{2} - 2E_8$  = -2<br>  $\frac{1}{2} - 2E_9$  = -2<br>  $\frac{1}{2} - 2E_9$

# PROBLEMAS

- 4.48. La suma de los cuadrados de dos números naturales impares consecutivos es 1570. Calcula el valor del siguiente impar.
	- Números impares desconocidos:  $2x + 1$ ,  $2x + 3$ . El siguiente impar es  $2x + 5$ .  $(2x + 1)^2 + (2x + 3)^2 = 1570 \rightarrow x = 13, x = -15$  (solución no válida) El siguiente impar es  $2 \cdot 13 + 5 = 31$ .
- 4.49. Al dividir dos números que suman 147 se obtiene 5 de cociente y 9 de resto. ¿Cuáles son esos números?

Los números son *x* e *y*.  $\begin{cases} x + y = 147 \\ 5y + 9 = x \end{cases}$  cuyas soluciones son  $x = 124$ ,  $y = 23$  $5y + 9 = x$ 

4.50. Dos capitales iguales se colocan al 3% y al 4%, respectivamente, durante un año. El segundo capital produce 12,50 euros más de intereses que el primero. ¿A cuánto ascendían los capitales iniciales iguales?

Sea *C* el capital: 0,04*C* − 0,03*C* = 12,5 → *C* = 1250 €

4.51. Un padre tiene cuatro veces la edad de su hija. Dentro de cinco años sólo tendrá tres veces la edad de ella. ¿Cuáles son las edades actuales del padre y la hija? Edad actual: padre, 4x; hija, x. Dentro de cinco años: padre:  $4x + 5$ , hija:  $x + 5$  $4x + 5 = 3(x + 5) \rightarrow x = 10$ . Edades actuales: padre, 40 años; hija, 10 4.52. Hace tres años, las edades de dos personas estaban en la proporción 6 : 1, y dentro de seis años estarán en la proporción 3 : 1. ¿Cuáles son las edades actuales de ambas personas?  $6x + 9 = 3(x + 9) \rightarrow 3x = 18 \rightarrow x = 6$ Actualmente, las edades son de 39 y 9 años, respectivamente. 4.53. Se han pagado 400 euros con 32 billetes, unos de 20 euros y otros de 5. ¿Cuántos billetes de cada cantidad se entregaron?  $x =$  billetes de 20,  $y =$  $y =$  billetes de 5  $\begin{cases} x + y = 29 \\ 20x + 5y = 400 \end{cases}$  cuyas soluciones son  $x =$  $= 17$  e  $y = 12$ . 4.54. La relación entre la temperatura en grados centígrados y la temperatura en grados Fahrenheit es: 0° centígrados equivalen a 32° Fahrenheit, y 100° centígrados se corresponden con 212° Fahrenheit. a) Escribe la expresión analítica que relaciona los grados Fahrenheit con los grados centígrados. b) Se observa que la temperatura es de 32° C. ¿Cuál sería esta misma temperatura medida en grados Fahrenheit? a)  $F = aC + b \Rightarrow \begin{cases} 32 = a \cdot 0 + b \\ 212 = 100a + b \end{cases} \Rightarrow a = 1,8 \quad b = 32 \Rightarrow F = 1,8C + 32$ b)  $F = 1,8 \cdot 32 + 32 = 89,6 \text{ }^{\circ}\text{F}$ 4.55. Halla una fracción tal que si al numerador y al denominador se les suma una unidad, la fracción equivale a  $\frac{1}{1}$  $\frac{1}{3}$ , y si se les restan 3 unidades, equivale a  $\frac{1}{5}$  $\frac{1}{5}$ Sea *x* el numerador e *y* el denominador.  $\begin{cases} \frac{y+1}{y+1} & 3 \\ \frac{x-3}{y-3} & = \frac{1}{5} \end{cases}$   $\Rightarrow$   $\begin{cases} 3x + 3 = y + 1 \\ 5x - 15 = y - 3 \end{cases}$   $\Rightarrow$   $\begin{cases} 3x - y = -2 \\ 5x - y = 12 \end{cases}$   $\Rightarrow$   $x = 7$  e  $y = 23$ . La fracción es  $\frac{7}{23}$  $3x - y = -2$ <br> $5x - y = 12$   $\rightarrow x = 7$  e y = 23. La fracción es  $\frac{7}{23}$ . 4.56. Un ciclista realiza un trayecto a la velocidad de 12 km/h. En cierto momento se le pincha una rueda, por lo que debe regresar andando a una velocidad de 4 km/h. Calcula a qué distancia del punto de partida se le pinchó la rueda, sabiendo que el tiempo total que invirtió entre la ida y la vuelta fue de dos horas y media. Sea *x* la distancia en kilómetros desde el punto de salida hasta el lugar donde pinchó. Tiempo invertido en la ida:  $\frac{x}{12}$  $\overline{2}$  $5x - y = 12$  $3x + 3 = y + 1$  $5x - 15 = y - 3$  $\frac{x + y}{y + y}$  $\frac{+1}{+1} = \frac{1}{3}$ 3  $\frac{x - y}{y - y}$  $\frac{-3}{-3} = \frac{1}{5}$ 5  $212 = 100a + b$  $20x + 5y = 400$ Edades Hace tres años Actual Dentro de seis años Persona *A*  $\begin{array}{|c|c|c|c|c|} \hline 6x & 6x + 3 & 6x + 9 \hline \end{array}$ Persona *B*  $x + 3$   $x + 3$ **Persona B**  $x + 3$   $x + 3$   $x + 9$ <br>  $x + 9 - 3(x + 9) \rightarrow 3x - 18 \rightarrow x - 6$ <br>
tualmente, las edades son de 39 y 9 años, respectivamente.<br> **b** han pagado 400 euros con 32 billetes, unos de 20 euros y otros de 5. ¿Cuántos billetes de ca

Tiempo invertido en la vuelta: <sup>4</sup> *x*

$$
\frac{x}{12} + \frac{x}{4} = 2.5 \Rightarrow \frac{4x}{12} = 2.5 \Rightarrow x = 7.5 \text{ km}
$$

4.57. Una fábrica de perfumes dispone de 600 L de un producto *A* y de 400 L de un producto *B*. Mezclando ambos productos se obtienen esencias diferentes.

Se quieren preparar dos clases de perfume, la primera debe llevar tres partes de *A* y una de *B*, y se venderá a 50 euros el litro, y la segunda clase debe llevar los productos *A* y *B* al 50% y se venderá a 60 euros el litro.

- a) ¿Cuántos litros de cada clase de perfume se podrán preparar?
- b) ¿Qué ingresos totales se obtendrán por la venta de la totalidad de los productos fabricados?
- a) *x* = litros que se prepararán de la primera clase, *y* = litros que se prepararán de la segunda.

$$
\begin{cases}\n\frac{3x}{4} + \frac{y}{2} = 600 \\
\frac{x}{4} + \frac{y}{2} = 400\n\end{cases} \Rightarrow x = 400, y = 600
$$

b) Se obtendrá un ingreso total de 400  $\cdot$  50 + 600  $\cdot$  60 = 56 000 euros.

- 4.58. Se quiere construir un marco rectangular para adornar una fotografía. Para ello se dispone de un listón de madera de 50 cm de longitud.
- a) Escribe la expresión algebraica que relaciona el área encerrada por el marco con la longitud de uno de sus lados.  $\left[\frac{3}{4} + \frac{7}{2} = 400\right]$ <br>  $\left[\frac{3}{4} + \frac{7}{2} = 400\right]$ <br>
solbendrá un ingreso total de 400 · 50 + 600 · 60 = 56 000 euros.<br>
suisere construir un marco rectangular para adornar una fotografía. Para ello se dispone de un
	- b) Determina las dimensiones del marco si se quiere que el área sea de 156 cm<sup>2</sup>.
	- a) Sean *a* y 25 *a* las medidas de los dos lados del rectángulo. Área: S = 25a a<sup>2</sup>.
	- b)  $25a a^2 = 156$ , de soluciones  $a = 13$ ,  $a = 12$ . Luego las dimensiones serán 12 y 13 cm.
- 4.59. En un hotel turístico tienen un total de 36 habitaciones con 60 camas. Sólo existen habitaciones individuales y dobles. Calcula el número de habitaciones de cada tipo que hay.

Sea *x* el número de habitaciones individuales e y el de dobles.

$$
\begin{cases} x + y = 36 \\ x + 2y = 60 \end{cases} \Rightarrow x = 12, y = 24.
$$

4.60. Un joyero compra dos anillos de oro por un total de 825 euros y los vende por 863,75. Calcula cuánto pagó por cada anillo si en la venta del primero ganó un 15% y en la del segundo perdió un 5%.

Euros del primer anillo, *x*. Euros del segundo anillo, y.

 $\begin{aligned} \n\begin{cases} x + y = 825 \\ \n1,15x + 0.95y = 863.75 \n\end{cases} \n\rightarrow x = 400 \text{ e } y = 425. \n\end{aligned}$  $1,15x + 0,95y = 863,75$ 

4.61. En una tienda de regalos se adquiere un libro y una pulsera. La suma de los precios que marcan los dos productos es de 35 euros, pero el dependiente informa al cliente de que a los libros se les aplica una rebaja del 6%, y a las pulseras, una rebaja del 12%, por lo que en realidad debe pagar 31,40 euros. ¿Qué precio marcaban el libro y la pulsera? ¿Qué precio se ha pagado finalmente por cada uno de estos dos productos?

Sea *x* el precio inicial del libro e y el de la pulsera.

$$
\begin{cases} 0.94x + 0.88y = 31.4 \\ x + y = 35 \end{cases} \rightarrow x = 10, \ y = 25
$$

Los productos marcaban 10 € el libro y 25 € la pulsera. Finalmente, 9,40 € y 22 €, respectivamente.

4.62. Un coche sale de un punto *A* a una velocidad de 90 km/h. En el mismo instante, otro coche sale a su encuentro desde un punto *B* situado a 10 km detrás de *A* y a una velocidad de 115 km/h. ¿Cuánto tiempo tardará en darle alcance? El primer coche recorre *x* km a una velocidad de 90 km/h. El 2.º coche, *x* 10 km a 115 km/h. El tiempo que están circulando es el mismo  $\Rightarrow \frac{x}{90}$  $\frac{x}{0} = \frac{x + 1}{1}$ 1  $\frac{+}{115}$ , luego *x* = 36 km. El tiempo que tarda en dar alcance el segundo coche al primero es  $\frac{3}{6}$ 9 6  $\frac{0}{0}$  = 0,4 h = 24 min. 4.63. Un coche sale de *A* en dirección a *B* a una velocidad de 80 km/h. Tres minutos después, otro coche sale de *B* en dirección a *A* a una velocidad de 100 km/h. Calcula el punto de encuentro de los dos coches si *A* y *B* distan 22 km. El primer coche está circulando durante  $\frac{x}{80}$  $\frac{x}{0}$ . El segundo coche está circulando durante  $\frac{22}{10}$ 10  $\overline{\phantom{0}}$  $\frac{-x}{00}$ . El segundo sale 3 minutos después:  $\frac{x}{80}$  $rac{6}{0} = \frac{22}{10}$ 10  $\overline{\phantom{0}}$  $\frac{-x}{00} + \frac{3}{60}$  $\frac{1}{0}$   $\rightarrow$  *x* = 12. Se encuentran a 12 km de *A*. 4.64. El área de un rectángulo es de 35 unidades cuadradas. Si se aumenta un lado en 2 unidades y se disminuye el otro en 3 unidades, el área disminuye en 17 unidades cuadradas. Halla las dimensiones del rectángulo inicial. Dimensiones iniciales: *x*, *y*  $\begin{cases} xy = 35 \\ (x+2)(y-3) = 35 - 17 \end{cases} \Rightarrow \begin{cases} xy = 35 \\ -3x + 2y = -11 \end{cases} \Rightarrow x \left( \frac{-11}{2} \right)$  $\left(\frac{+3x}{2}\right)$  = 35  $\Rightarrow$  3x<sup>2</sup> - 11x - 70 = 0  $\rightarrow$  x = 7, y = 5;  $x = \frac{1}{2}$ 3  $\frac{10}{2}$ , que no es válida. 4.65. Un técnico informático espera obtener 360 euros por la reparación de varios equipos. El técnico se da cuenta de que cuatro ordenadores no tienen posible reparación y, para obtener el mismo beneficio, aumenta en 4,50 euros el precio que va a cobrar por un equipo reparado. ¿Cuántos ordenadores tenía al principio? ¿A qué precio cobrará finalmente cada reparación? En principio, debe reparar *x* ordenadores. Por cada uno cobrará 36 *x*  $\frac{30}{4}$   $\in$ .  $\left(\frac{36}{x}\right)$ *x*  $\frac{60}{(x+4)}$  + 4,5  $(x-4) = 360 \Rightarrow 360 - \frac{14}{(x+4)}$ *x*  $\frac{40}{x}$  + 4,5*x* - 18 = 360  $\Rightarrow$  4,5*x*<sup>2</sup> - 18*x* - 1440 = 0  $\Rightarrow$  *x* = 20, *x* = -16 (sin sentido). En principio, tenía 20 ordenadores para reparar. 4.66. (PAU) Julia, Clara y Miguel reparten hojas de propaganda. Clara reparte siempre el 20% del total, Miguel reparte 100 hojas más que Julia. Entre Clara y Julia reparten 850 hojas. Plantea un sistema de ecuaciones que permita saber cuántas hojas reparte cada uno. Sabiendo que la empresa paga 1 céntimo por cada hoja repartida, calcula el dinero que ha recibido cada uno de los tres. Sea *x* el número de panfletos repartidos por Julia; *y*, los repartidos por Clara, y *z*, por Miguel.  $\begin{cases} y - 6,20(x + y + z) \\ x + y = 850 \end{cases} \rightarrow x = 550, y = 300, z = 650$ Julia recibe 550 · 0,01 = 5,50 €; Clara, 3 €, y Miguel, 6,50 €. 4.67. (PAU) A primera hora de la mañana, en un cajero automático se desea que haya 800 billetes (de 10, 20 y 50 euros) con un valor total de 16 000 euros. Sabiendo que por cada 3 billetes de 50 euros son necesarios 4 de 20, plantea un sistema de ecuaciones lineales para averiguar cuántos billetes de cada cantidad ha de haber y resuélvelo por el método de Gauss. Sea *x* el número de billetes de 10 €, *y* el de 20 € y *z* el de 50 €.  $\begin{cases} z + y + z = 800 \\ 10x + 20y + 50z = 16000 \end{cases}$   $\Rightarrow \begin{cases} x + y + z = 800 \\ 3y - 4z = 0 \\ 10x + 20y + 50z = 16000 \end{cases}$   $\Rightarrow \begin{cases} x + y + z = 800 \\ 3y - 4z = 0 \\ 10y + 40z = 8000 \end{cases}$   $\Rightarrow \begin{cases} x + y + z = 800 \\ 3y - 4z = 0 \\ 80z = 24000 \end{cases}$  $z = 300$ ,  $y = 400$ ,  $x = 100$  $3y - 4z = 0$  $80z = 24000$  $x + y + z = 800$  $3y - 4z = 0$  $10y + 40z = 8000$  $x + y + z = 800$  $3y - 4z = 0$  $10x + 20y + 50z = 16000$  $z + y + z = 800$  $10x + 20y + 50z = 16000$  $4z = 3y$  $y = 0,20(x + y + z)$  $x + y = 850$ *z* - 100*x xy* = 35  $-3x + 2y = -11$  $xy = 35$  $(x+2)(y-3) = 35 - 17$ primer coche está circulando durante  $\frac{x}{80}$ . El segundo coche está circulando durante  $\frac{22-x}{100}$ <br>segundo sale 3 minutos después:  $\frac{x}{80} - \frac{22-x}{10} + \frac{3}{00} \rightarrow x = 12$ . Se encuentran a 12 km de A.<br>drara de un rectángu

4.68. (PAU) Un comercio tiene un total de 270 unidades de productos de tres tipos: *A*, *B* y *C*. Del tipo *A* tiene 30 unidades menos que de la totalidad de *B* más *C*, y del tipo *C* tiene el 35% de la suma de *A* más *B*. ¿Cuántos productos de cada tipo hay en el comercio?

> $A = B + C - 30$ , cuya solución es  $A = 120$ ,  $B = 80$  y  $C = 70$ .<br>  $C = 0.35(A + B)$  $A + B + C = 270$  $A = B + C - 30$  $C = 0,35(A + B)$

## PROFUNDIZACIÓN

- 4.69. Un globo que posee un pequeño motor realiza un viaje desde el punto *A* hasta el punto *B*, ida y vuelta. Gracias al motor, el globo adquiere una velocidad de 38 km/h. Supongamos, sin embargo, que el viento sopla de forma constante, y siempre en la dirección de *A* hacia *B*, y que, por tanto, la velocidad se modifica. La distancia que separa los puntos es de 50 km.
	- a) Calcula la duración total del viaje en función de la velocidad con la que sopla el viento en la dirección dada.
	- b) Calcula la velocidad del viento sabiendo que la duración total del viaje ha sido de 195 minutos.

Sea *x* la velocidad del viento en km/h.

a) Tiempo invertido en la ida:

Un globo que posee un pequeño motor realiza un viaje desde el punto A hasta el punto B, ida y  
Graclias al motor, el globo adquiere una velocidad de 38 km/h. Supongamos, sin embargo, que el  
La distancia que separa los puntos es de 50 km.  
a) Calcula la duración total del viaje en función de A hacia B, y que, por tanto, la velocidad se me  
la distancia que separa los puntos es de 50 km.  
a) Calcula la vación total del viaje en función de la velocidad con la que sopla el viento en la dir  
dada.  
b) Calcula la velocidad del viento sabiendo que la duración total del viaje ha sido de 195 minutes.  
Sea x la velocidad del viento en km/h.  
a) Tempo invertido en la ida:  

$$
t_1 = \frac{\text{espace}}{\text{velocidad}} = \frac{50}{38 + x} + \frac{50}{38 - x} = \frac{3800}{1444 - x^2}
$$
  
b) 3,25 =  $\frac{3800}{1444 - x^2} \Rightarrow x = \sqrt{1444 - \frac{3800}{3.25}} \approx 16,6 \text{ km/h}$   

$$
t_1 = \frac{50}{38 - x} = \frac{50}{38 - 16,6} = 0,92 \text{ h} \approx 55 \text{ min}
$$
  

$$
t_2 = \frac{50}{38 - x} = \frac{50}{38 - 16,6} = 2,34 \text{ h} \approx 140 \text{ min}
$$
  
Compara las soluciones de la ecuación de segundo grado  $3x^2 - 4x - 4 = 0$  con las de la ecu  
 $-4x^2 - 4x + 3 = 0$ .  
a) Demuestra que las soluciones de la ecuación  $x^2 + bx + 2 = 0$  son inversas de las de la ecu  
 $2x^2 + bx + 1 = 0$ .  
b) Demuestra que las soluciones de la ecuación  $ax^2 + bx + c = 0$  son inversas de las de la ecu  
 $cx^2 + bx + a = 0$ .  
Las soluciones de la primera son  $x = 2$  y  $x = \frac{-2}{3}$ , y las de la segunda,  $x = \frac{1}{2}$  y  $x = \frac{-3}{2}$ . Las solucion  
una ecuación son inversas de las de la otra.

- 4.70. Compara las soluciones de la ecuación de segundo grado 3x<sup>2</sup> 4x 4 = 0 con las de la ecuación  $-4x^2 - 4x + 3 = 0.$ 
	- a) Demuestra que las soluciones de la ecuación  $x^2$  + bx + 2 = 0 son inversas de las de la ecuación  $2x^2 + bx + 1 = 0.$
	- b) Demuestra que las soluciones de la ecuación ax<sup>2</sup> + bx + c = 0 son inversas de las de la ecuación  $cx^{2} + bx + a = 0.$

Las soluciones de la primera son  $x = 2$  y  $x = -\frac{1}{6}$ 3  $\frac{2}{2}$ , y las de la segunda,  $x = \frac{1}{2}$  $\frac{1}{2}$  y x =  $\frac{-}{2}$ 2  $\frac{3}{2}$ . Las soluciones de una ecuación son inversas de las de la otra.

a) Las soluciones de la primera son  $x = \frac{-b \pm \sqrt{a}}{2}$  $\frac{-b \pm \sqrt{2}}{2}$ *b*  $\sqrt{\frac{b^2-8}{2}}$ , y las de la segunda,  $x = \frac{-b \pm \sqrt{a^2-8}}{4}$  $\frac{-b \pm V}{4}$ *b*  $\sqrt{\frac{b^2 - 8}{4}}$ , que son

inversas porque  $\frac{-b + 1}{2}$  $\frac{-b + \sqrt{2}}{2}$ *b*  $\frac{\sqrt{b^2-8}}{2} \cdot \frac{-b-1}{4}$  $\frac{-b - \sqrt{4}}{4}$ *b*  $\frac{\sqrt{b^2-8}}{4} = \frac{(-b)^2-(b^2-8)}{8} = \frac{b^2-b}{8}$  $\frac{b^2 + 8}{8} = \frac{8}{8}$  $\frac{(-b)^2 - (b^2 - 8)}{8} = \frac{b^2 - b^2 + 8}{8} = \frac{8}{8} = 1.$ 8

De la misma forma: 
$$
\frac{-b - \sqrt{b^2 - 8}}{2} \cdot \frac{-b + \sqrt{b^2 - 8}}{4} = \frac{(-b)^2 - (b^2 - 8)}{8} = \frac{b^2 - b^2 + 8}{8} = \frac{8}{8} = 1.
$$

b) En efecto, son inversas porque 
$$
\frac{-b + \sqrt{b^2 - 4ac}}{2a} \cdot \frac{-b - \sqrt{b^2 - 4ac}}{2c} = \frac{(-b)^2 - (b^2 - 4ac)}{4ac} = \frac{4ac}{4ac} = 1.
$$

Y de la misma forma con la otra pareja de soluciones.

4.71. Se sabe que el polinomio  $P(x) = 4x^4 - 8x^3 + 16x^2 - 12x + 9$  es un cuadrado perfecto. a) ¿De qué grado deberá ser el polinomio  $\sqrt{P(x)}$ ? b) Calcula  $\sqrt{P(x)}$  sabiendo que sus términos independiente y principal son ambos positivos. a)  $\sqrt{P(x)} = ax^2 + bx + c$  (2.º grado, para que al elevar al cuadrado resulte de 4.º grado). b)  $(ax^2 + bx + c)^2 = 4x^4 - 8x^3 + 16x^2 - 12x + 9$ , luego desarrollando e igualando términos de grados iguales:  $a = 2$ ,  $b = -2$ ,  $c = 3 \Rightarrow \sqrt{P(x)} = 2x^2 - 2x + 3$ . 4.72. Dada la ecuación de segundo grado *ax* <sup>2</sup> *bx c* - 0, cuyas soluciones son *x*<sup>1</sup> y *x*2, calcula, en función de *a*, *b* y *c*, el valor de la suma de las inversas de sus raíces. *x* 1  $\frac{1}{x_1} + \frac{1}{x_2}$  $\frac{1}{x_2} = \frac{X_2}{X_1}$  $\frac{1}{x}$ 1  $^{+}$  *x x*  $\frac{+ x_1}{x_2} = -\frac{a}{c} = -\frac{b}{c}$ *c* 4.73. (PAU) Dos ciclistas corren por un velódromo a velocidades constantes. Cuando corren en sentido opuesto se encuentran cada 10 segundos, mientras que cuando van en el mismo sentido, un ciclista alcanza a otro cada 170 segundos. Sabiendo que la pista tiene una longitud de 170 metros, ¿cuál es la velocidad de cada ciclista? Sea *x* la velocidad del primer ciclista e *y* la del 2.º:  $\begin{cases} 10(x + y) = 170 \\ 170(x - y) = 170 \end{cases} \rightarrow x = 9$  m/s e  $y = 8$  m/s. 4.74. Las funciones de demanda y de oferta correspondientes al mercado del último juego de estrategia, en cierto momento, son:  $x_D = -\frac{1}{20}$  $\frac{1}{0}p_x^2 + \frac{1}{2}$  $\frac{1}{2}p_x + 180$   $x_0 = \frac{1}{12}$ 2 3  $\frac{6}{20}p_x^2 - 12p_x + A$ Siendo A un parámetro desconocido y 40  $\leqslant$   $p_{\mathrm{x}}$   $\leqslant$  100 euros. Calcula el valor de *A* para que el equilibrio del mercado se alcance para 100 unidades demandadas. En este caso, halla la cantidad ofertada y el precio.  $x_D = -\frac{1}{20}$  $\frac{1}{0}p_x^2 + \frac{1}{2}$  $\frac{1}{2}p_x + 180 = 100 \Rightarrow -\frac{1}{20}$  $\frac{1}{0}p_x^2 + \frac{1}{2}$  $\frac{1}{2}p_x + 80 = 0$ , de solución válida  $p_x = 45,31$ , que es el precio del producto.  $x_{\text{o}} = \frac{1}{12}$ 2 3  $\frac{3}{20}p_x^2 - 12p_x + A \Rightarrow A = 100 - \frac{1}{12}$ 2 3  $\frac{0}{20} \cdot 45.31^2 + 12 \cdot 45.31 = 421.31$ 4.75. La tabla muestra la oferta y la demanda del mercado de teléfonos móviles de cierto modelo para algunos valores del precio. a) Calcula las expresiones de las funciones de oferta y demanda sabiendo que son polinomios de segundo grado con la indeterminada  $p_x$  variando entre 150 y 200 euros. b) Calcula el punto de equilibrio del mercado. a) Función de oferta:  $x_0 = ap_x^2 + bp_x + c$  $\begin{cases} 135a + 136b + c = 725 \\ 175^2a + 175b + c = 800 \implies a = \frac{1}{5} \\ 200^2a + 200b + c = 1200 \end{cases}$ 5 3  $\frac{3}{0}b = -\frac{16}{2}$ 2  $\frac{33}{2}c = 7100 \Rightarrow x_0 = \frac{1}{5}$ 5 3  $rac{3}{0}p_x^2-\frac{16}{2}$ 2  $\frac{33}{2}p_x + 7100$ Función de demanda:  $x_D = ap_x^2 + bp_x + c$  $\begin{cases} 175^2a + 175b + c = 1100 \Rightarrow a = -\frac{3}{25} \\ 200^2a + 200b + c = 650 \end{cases}$  $\frac{3}{5}$  *b* = 27 *c* = 50  $\Rightarrow$  *x<sub>D</sub>* =  $-\frac{3}{25}$  $175^2$ a + 175*b* + c = 1100  $\Rightarrow$  a =  $-\frac{9}{25}$  *b* = 27 c = 50  $\Rightarrow$  x<sub>p</sub> =  $-\frac{9}{25}$   $p_x^2$  + 27  $p_x$  + 50 b) Punto de equilibrio:  $\begin{cases} x_0 & 50 \frac{1}{2}x & 2 \frac{1}{2}x + 1 & 0 \ x_0 & = -\frac{3}{25}p_x^2 + 27p_x + 50 \end{cases} \Rightarrow \begin{cases} p_x = 100 & \text{solución no válida} \\ p_x \approx 186 & x_0 = x_0 \approx 929 \end{cases}$  $p_x \approx 186$   $x_0 = x_D \approx 929$  $150^2a + 150b + c = 1400$  $200^2a + 200b + c = 650$  $150^2a + 150b + c = 725$  $175^2a + 175b + c = 800$  $200^2a + 200b + c = 1200$  $170(x - y) = 170$  *b a*  $\overline{\phantom{0}}$ Ξ *c a* Τ *px* Unidades Unidades ofertadas demandadas 150 725 1400 175 800 1100 200 | 1200 | 650  $x_{\rm o} = \frac{1}{5}$ 5 3  $rac{3}{0}p_x^2-\frac{16}{2}$ 2  $\frac{33}{2} p_x + 7100$  $x_{D} = -\frac{3}{25}$  $\frac{5}{5} p_x^2 + 27 p_x + 50$ ADU) Dos ciclistas corren por un velódromo a velocidades constantes. Cuando corren en sentido<br>
NDU) Dos ciclistas corren por un velódromo a velocidades constantes. Cuando corren en sentido<br>
encuentra casa 10 segundos, mie

4.76. Calcula el valor de *k* para que el siguiente sistema de ecuaciones tenga infinitas soluciones. Para ese valor, escribe dichas soluciones.

$$
\begin{cases}\nx + 2y - 2z = 4 \\
2x + 5y - 2z = 10 \\
4x + 9y - 6z = k\n\end{cases}
$$
\n
$$
\begin{cases}\nx + 2y - 2z = 4 \\
y + 2z = 2 \\
y + 2z = k - 16\n\end{cases} \Rightarrow\n\begin{cases}\nx + 2y - 2z = 4 \\
y + 2z = 2 \\
0z = k - 18\n\end{cases}
$$

Para  $k = 18$ , se obtiene la ecuación  $0 \cdot z = 0$ , que se verifica para cualquier valor de *z*.

Las infinitas soluciones del sistema vienen dadas por las fórmulas  $\begin{cases} y = 2 - 2\lambda \\ z = \lambda \end{cases}$  $x = 4 + 2\lambda - 2(2 - 2\lambda) = 6\lambda$  $z = \lambda$ 

4.77. Calcula los valores de k para que el siguiente sistema sea incompatible.

$$
\begin{cases} x + 2y - 3z = 3 \\ 3x - 2y + z = 7 \\ 5x + 2y - 5z = k \end{cases}
$$

$$
\begin{cases} x + 2y - 3z = 3 \\ -8y + 10z = -2 \\ -8y + 10z = k - 15 \end{cases} \Rightarrow \begin{cases} x + 2y = 3z = 3 \\ -8y + 10z = -2 \\ 0z = k - 13 \end{cases}
$$

Cuando *k* 13, la última ecuación no tiene sentido y, por tanto, el sistema no tiene solución.

4.78. Aplicando el método de Gauss, estudia y resuelve el siguiente sistema.

$$
\begin{cases}\nx + 3y - 2z + 2w = 12 \\
2x - 2y - z + w = 5 \\
3x + y - 2z - 4w = 16 \\
3x - 3z - 3w = 15\n\end{cases}
$$

 $\begin{cases} -8y + 3z - 3w = -19 \\ -8y + 4z - 10w = -20 \end{cases} \Rightarrow \begin{cases} -8y + 3z - 3w = -19 \\ z - 7w = -1 \end{cases} \Rightarrow \begin{cases} -8y + 3z - 3w = -19 \\ z - 7w = -1 \end{cases} \Rightarrow w = 0, z = -1, y = 2, x = 4$ <br> $\begin{cases} -8y + 3z - 3w = -19 \\ -8w + 3z - 45w = 3 \end{cases} \Rightarrow \begin{cases} -8y + 3z - 3w = -19 \\ z - 7w = -1 \end{cases} \Rightarrow w =$  $x + 3y - 2z + 2w = 12$  $-8y + 3z - 3w = -19$  $z - 7w = -1$  $-66w = 0$  $x + 3y - 2z + 2w = 12$  $-8y + 3z - 3w = -19$  $z - 7w = -1$  $-3z - 45w = 3$  $x + 3y - 2z + 2w = 12$  $-8y + 3z - 3w = -19$  $-8y + 4z - 10w = -20$  $-9y + 3z - 9w = -21$ minimas solutions der saemne vienen statema sea incompatible.<br>
Uta los valores de k para que el siguiente sistema sea incompatible.<br>  $\begin{cases} x + 2y - 3z = 3 \\ 3x - 2y + z = 7 \\ -8y + 10z = -2 \end{cases}$ <br>  $\begin{cases} x + 2y - 3z = 3 \\ -8y + 10z = -2 \\ -8y + 1$ 

4.79. (PAU) Dado el sistema lineal de ecuaciones dependientes del parámetro real a:  $\begin{cases} 2 & 1 & 0 \\ 2y + az = 2 \\ x + y + z = 0 \end{cases}$  $x + ay + z = 1$  $x + y + z = 1$ 

a) Discute el sistema para los distintos valores de *a*.

b) Resuelve el sistema para  $a = 3$  y  $a = 1$ .

a) 
$$
\begin{cases} x + y + z = 1 \\ 2y + az = 2 \\ x + ay + z = 1 \end{cases} \Rightarrow \begin{cases} x + y + z = 1 \\ 2y + az = 2 \\ (a - 1)y = 0 \end{cases}
$$

Si  $a = 1$ , la tercera ecuación es 0 = 0, luego es un sistema compatible indeterminado con infinitas soluciones que dependen de un parámetro. Si  $a \ne 1$ , el sistema es compatible determinado con una única solución.

b) 
$$
a = 3: y = 0, z = \frac{2}{3}, x = \frac{1}{3}
$$
  
 $a = 1: y = \lambda, z = 2 - 2\lambda, x = 1 - \lambda - 2 + 2\lambda = -1 + \lambda$ 

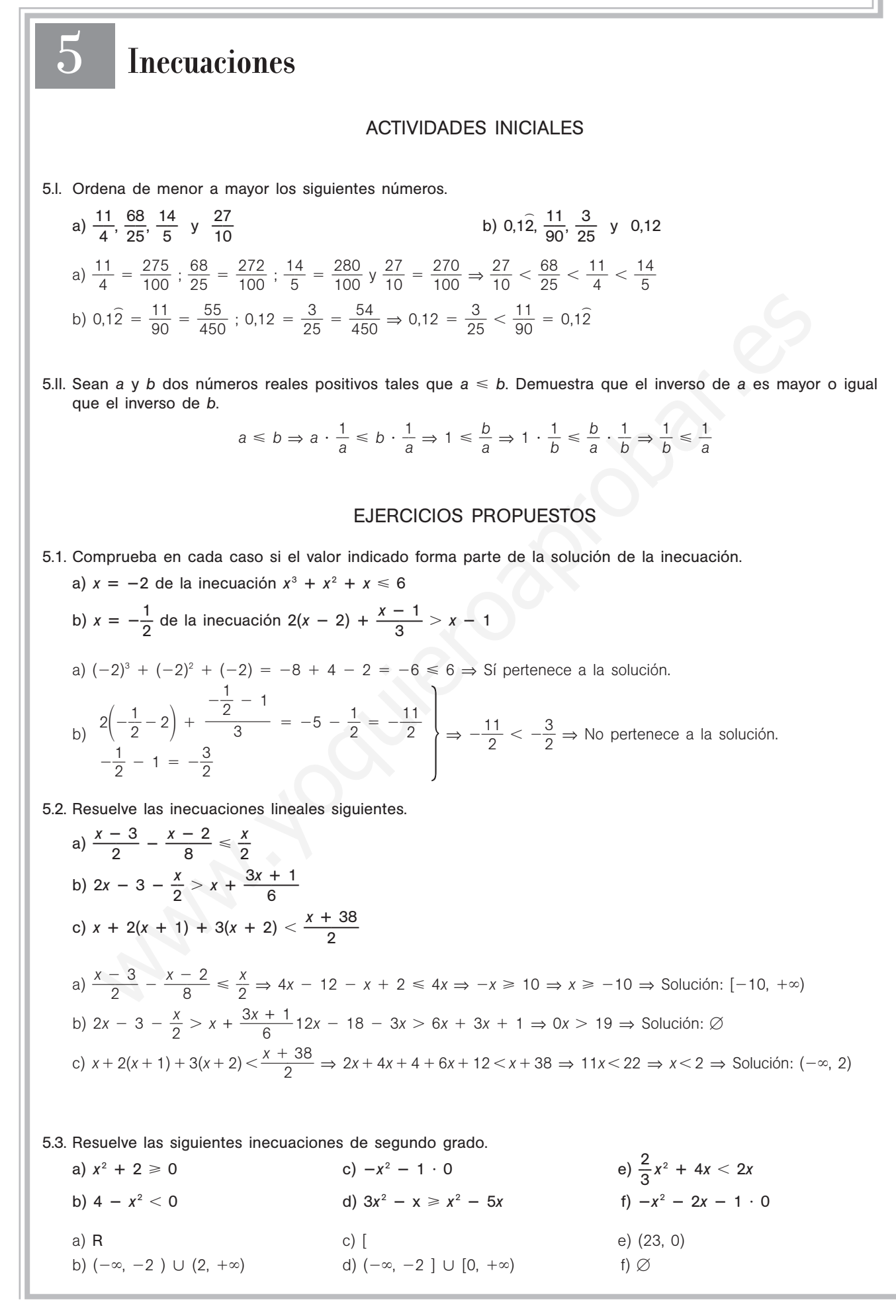

sm

5.4. Representa gráficamente las soluciones de las siguientes inecuaciones.

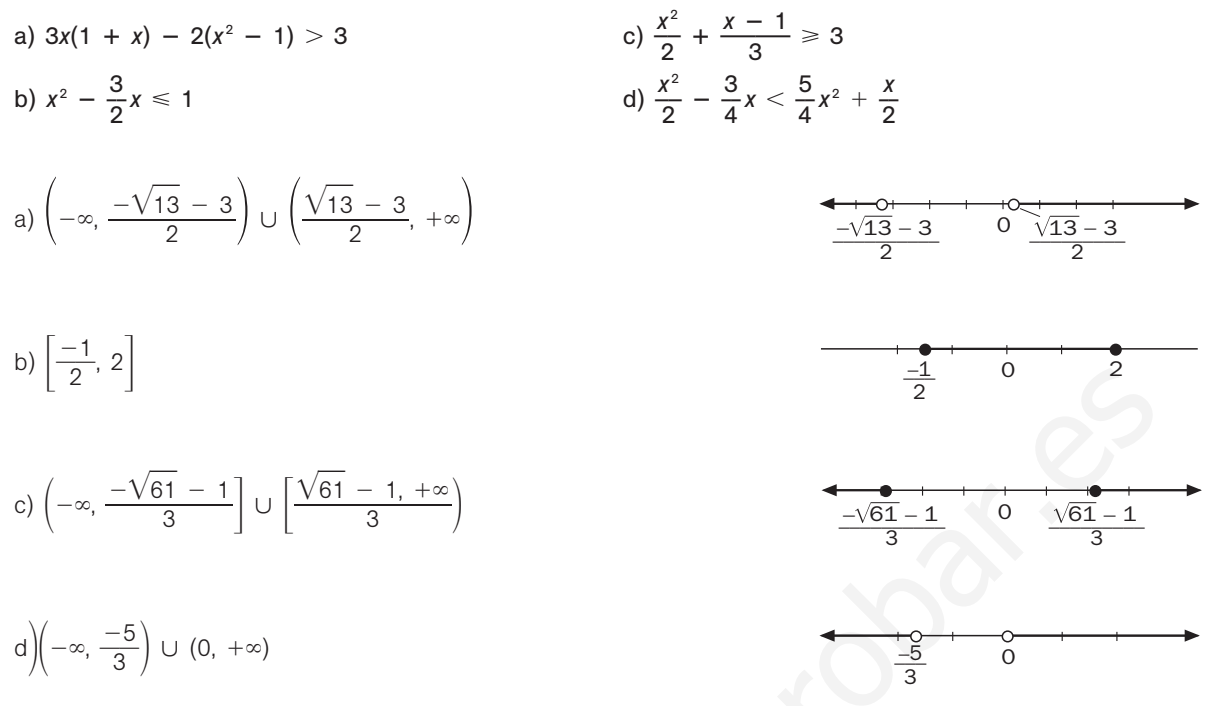

5.5. Resuelve las siguientes inecuaciones polinómicas y representa gráficamente las soluciones.

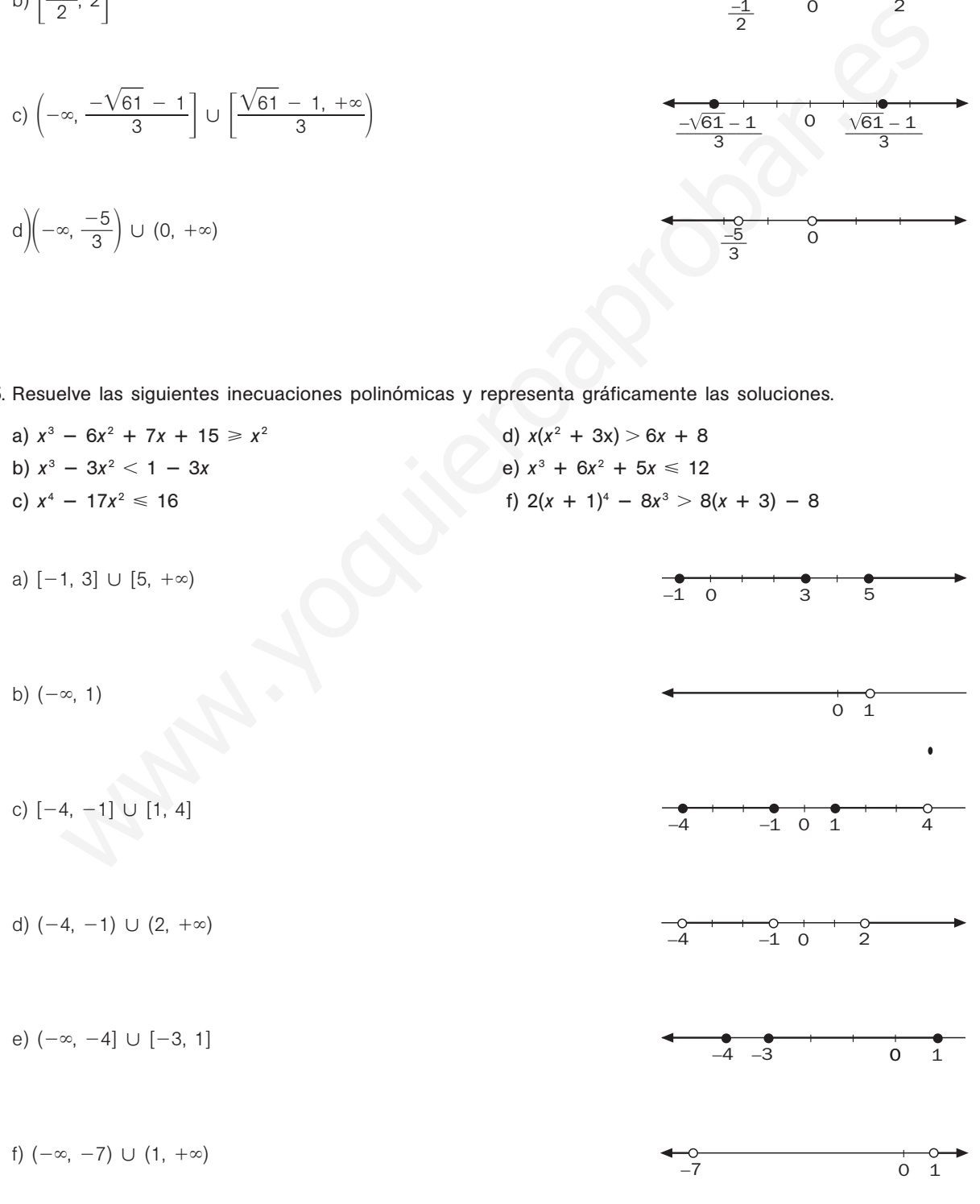

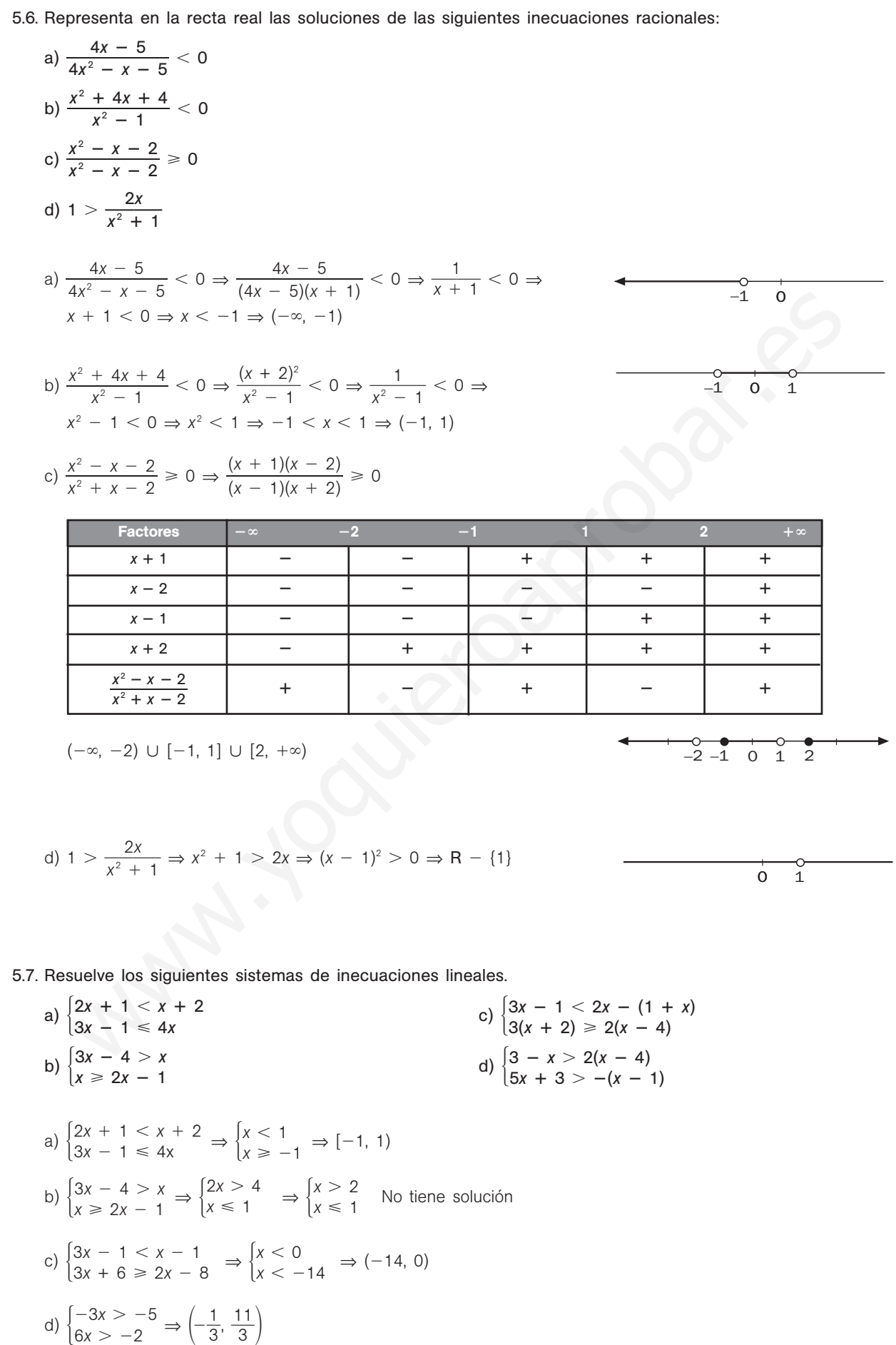

3

52378

5.8. Representa las soluciones de los siguientes sistemas de inecuaciones.

a) 
$$
\begin{cases} 2x - \frac{x}{2} > x - \frac{1}{4} \\ \frac{x+1}{2} + \frac{x-1}{4} \le 1 \\ 2x - 3 < 3x - 2 \end{cases}
$$
  
b) 
$$
\begin{cases} 3x - \frac{x}{5} > 3x - \frac{1}{2} \\ \frac{2x+1}{3} + \frac{x+2}{6} \le 2 \\ 2x - 3 < 3x - 2 \end{cases}
$$
  
c) 
$$
\begin{cases} 2x - \frac{x}{2} > x - \frac{1}{4} \\ \frac{x+1}{2} + \frac{x-1}{4} \le 1 \\ 2x - 3 < 3x - 2 \end{cases}
$$
  
d) 
$$
\begin{cases} 2x - \frac{x}{2} > x - \frac{1}{4} \\ \frac{x+1}{2} + \frac{x-1}{4} \le 1 \\ 2x - 3 < 3x - 2 \end{cases}
$$
  
e) 
$$
\begin{cases} 3x - \frac{x}{5} > 3x - \frac{1}{2} \\ 2x - 3 < 3x - 2 \end{cases}
$$
  
f) 
$$
\begin{cases} 3x - \frac{x}{5} > 3x - \frac{1}{2} \\ \frac{2x+1}{3} + \frac{x+2}{6} \le 2 \\ \frac{5x}{6} \le \frac{4}{3} \end{cases}
$$
  
f) 
$$
\begin{cases} 3x - \frac{x}{5} > 3x - \frac{1}{2} \\ \frac{5x}{6} \le \frac{4}{3} \end{cases}
$$
  
f) 
$$
\begin{cases} 3x - \frac{x}{5} > 3x - \frac{1}{2} \\ \frac{5x}{6} \le \frac{4}{3} \end{cases}
$$
  
g) 
$$
\begin{cases} -\frac{x}{5} > \frac{-1}{2} \\ \frac{5x}{6} \le \frac{4}{3} \end{cases}
$$
  
h) 
$$
\begin{cases} 3x - \frac{x}{5} > 3x - \frac{1}{2} \\ \frac{2x + 1}{3} + \frac{x + 2}{6} \le 2 \end{cases}
$$

5.9. Representa los semiplanos formados por las soluciones de las siguientes inecuaciones.

a) 
$$
x - 2y < 1
$$
  
b)  $3x + y \ge 2$   
c)  $x + 3y \le 2x + 4 - 3y$   
d)  $5x + 3y + 10 < 2x + 2$ 

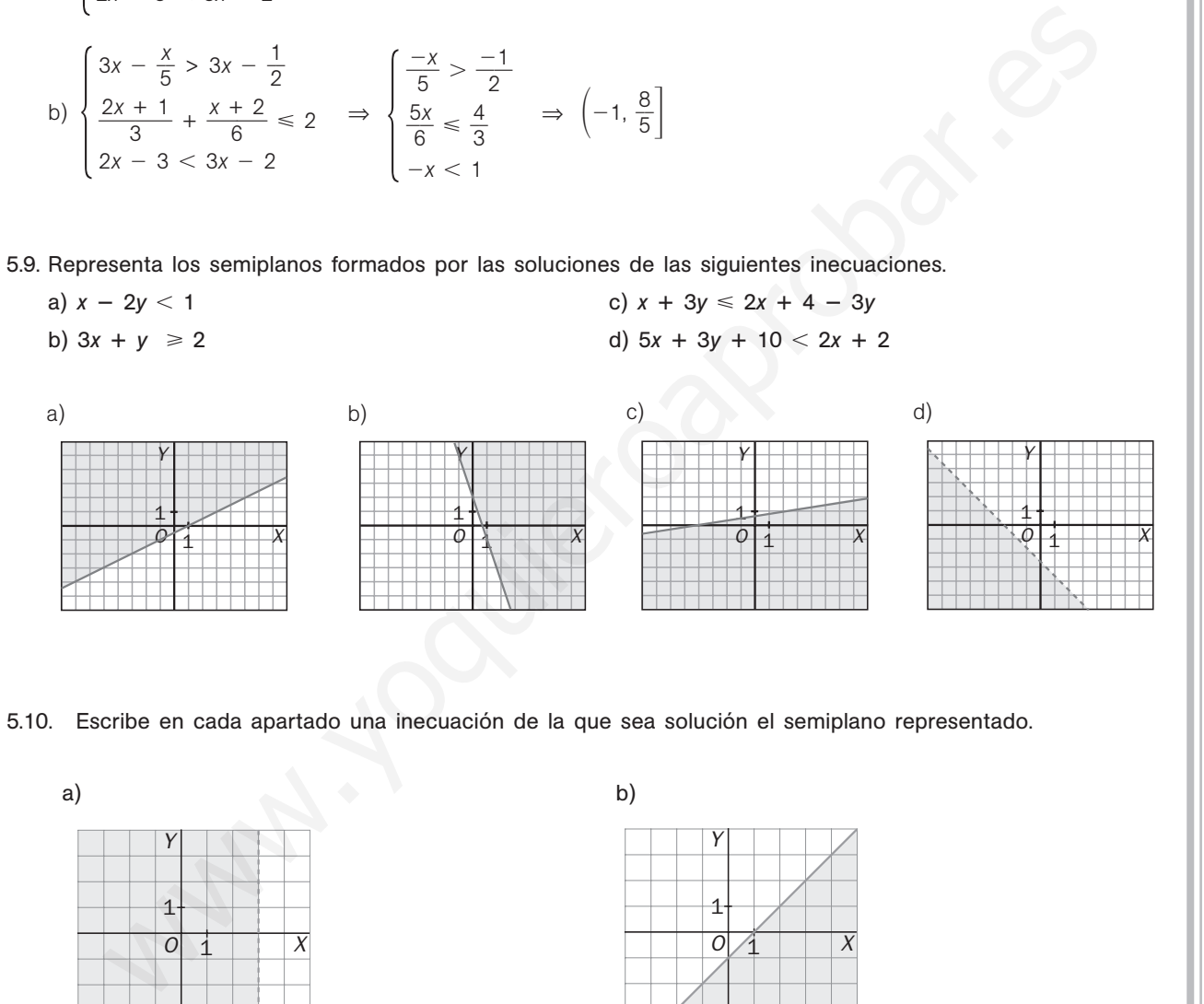

5.10. Escribe en cada apartado una inecuación de la que sea solución el semiplano representado.

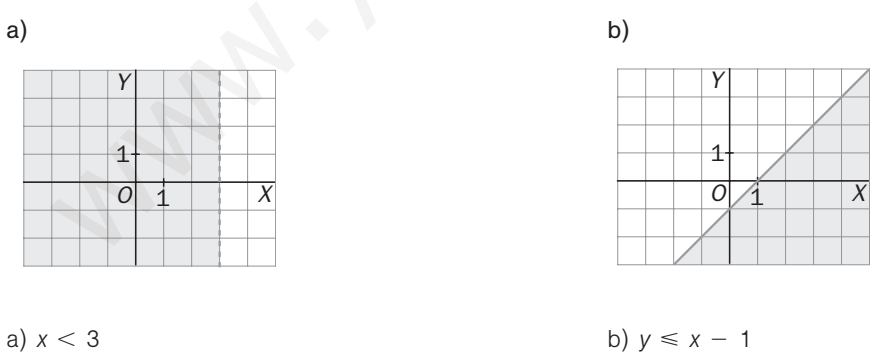

5.11. Expresa mediante un sistema de inecuaciones los siguientes subconjuntos del plano.

a) Puntos pertenecientes al segundo cuadrante.

b) Puntos con ordenada positiva que están por encima de la bisectriz del primer cuadrante.

a) 
$$
\begin{cases} x < 0 \\ y > 0 \end{cases}
$$
 b) 
$$
\begin{cases} y > 0 \\ y > x \end{cases}
$$

**Solucionario**

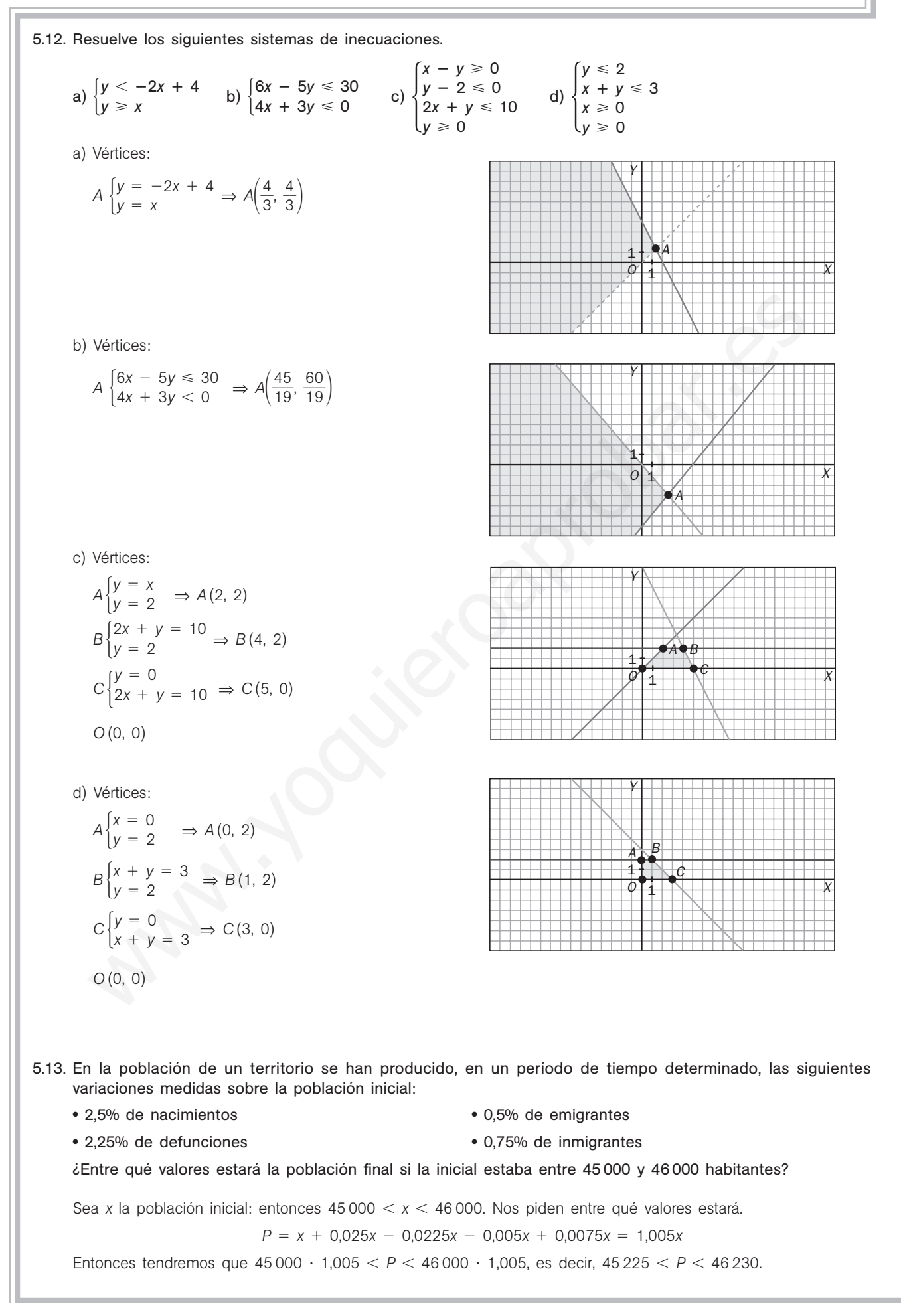

5.14. En la fabricación de un hectómetro de cable del tipo *A* se utilizan 16 kg de plástico y 4 kg de cobre, y en la de un hectómetro de cable de tipo *B*, 6 kg de plástico y 12 de cobre. Representa gráficamente las posibilidades de producción si se debe fabricar más cable de tipo A que de tipo *B* y se cuenta con 252 kg de plástico y 168 de cobre.

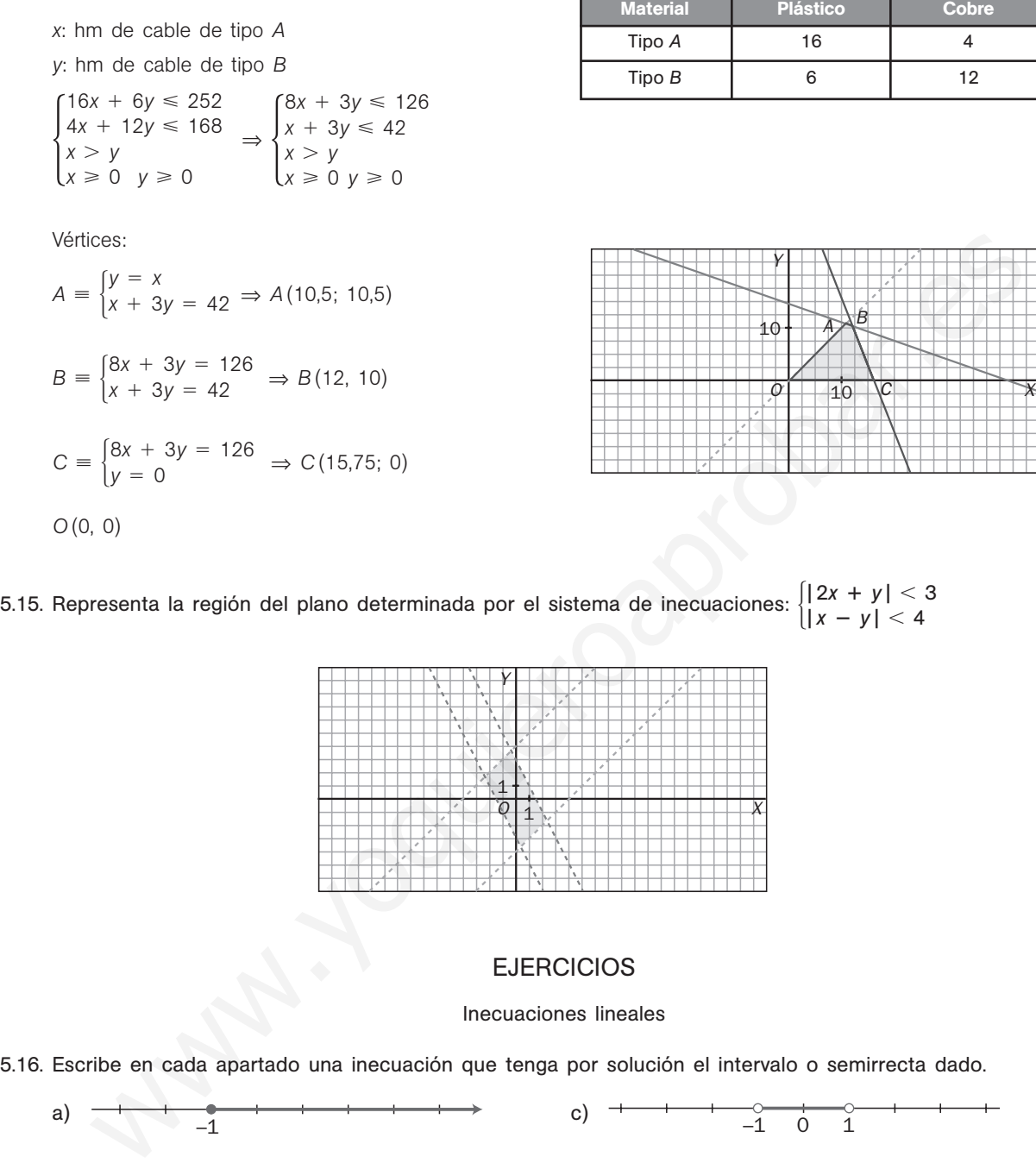

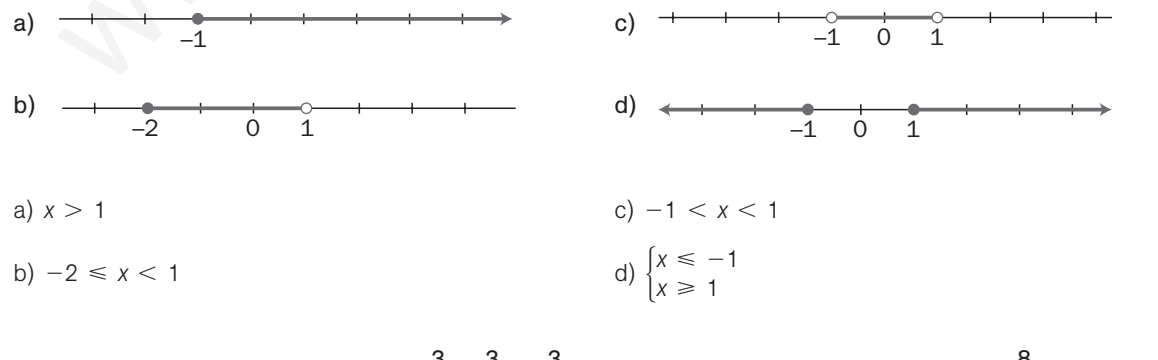

5.17. Indica si los números  $-10$ ,  $-2$ ,  $-1$ ,  $-\frac{3}{4}$  $\frac{3}{4}$ ,  $\frac{3}{5}$  $\frac{3}{5}$ , 0,  $\frac{3}{5}$  $\frac{3}{5}$ , 1 y 5 son soluciones de la inecuación  $\frac{8}{3}$  $\frac{3}{3}x + 2 \ge 0.$ Basta sustituir cada número en la expresión y comprobar si se verifica la desigualdad. No son solución:  $-10$ ,  $-2$  y  $-1$ . Sí lo son el resto.

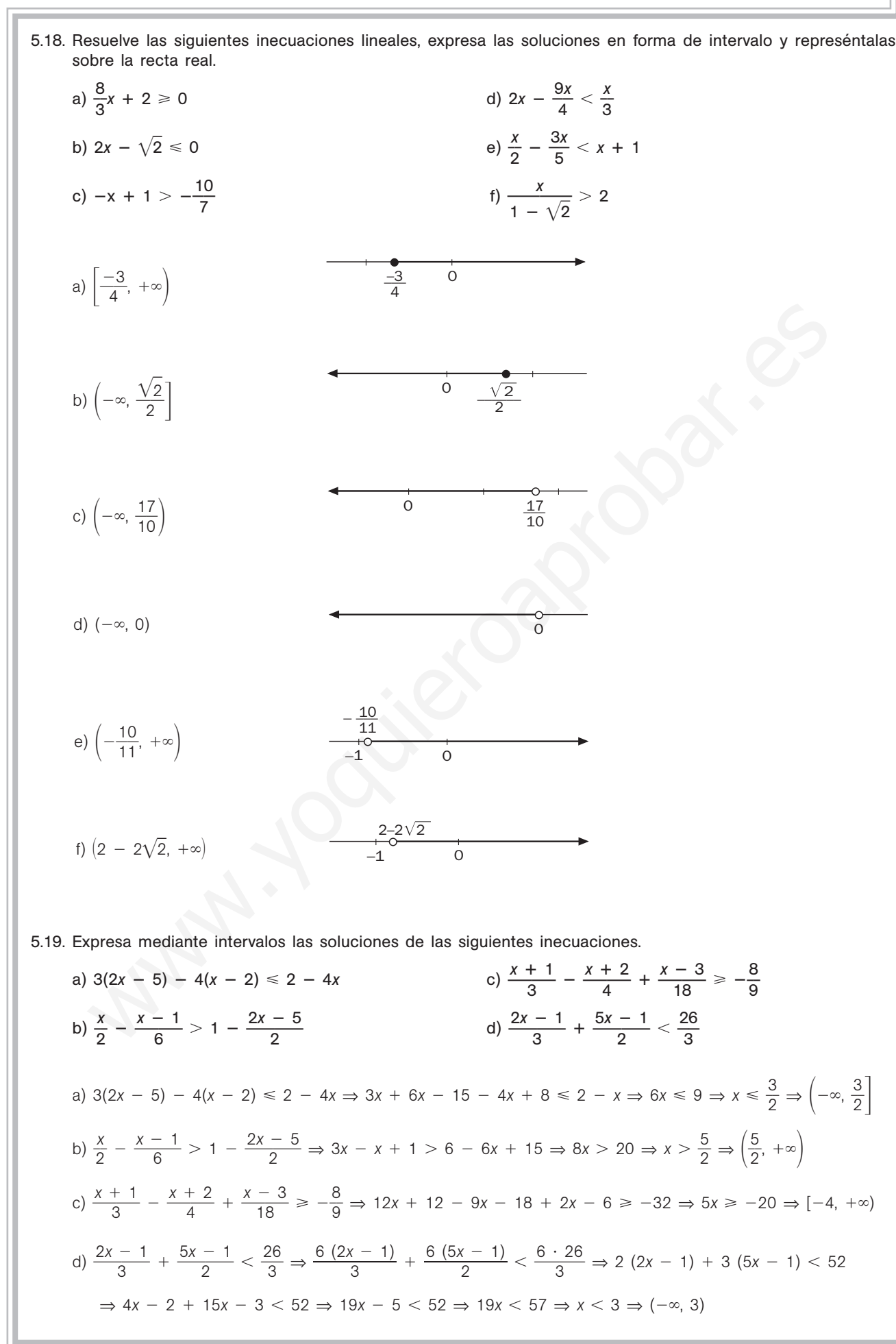

#### Inecuaciones de segundo grado

5.20. Halla y representa gráficamente las soluciones de las siguientes inecuaciones de segundo grado. a)  $x^2 + x - 12 \ge 0$ e)  $-2x^2 - 10x - 8 > 0$ b)  $-2x^2 + 3x > 0$ <br>f)  $2x^2 + x + 1 < 0$ c)  $4x^2 - 1 < 0$  g)  $6 - x^2 < 0$ d)  $6x^2 + x - 1 < 0$ <br>h)  $(3x - 1)(5x + 2) \ge 0$ a)  $x^2 + x - 12 \ge 0$ , entonces  $(x + 4)(x - 3) \ge 0$ Solución:  $(-\infty, -4] \cup [3, +\infty)$ b)  $-2x^2 + 3x > 0$ , entonces  $x(-2x + 3) > 0$ Solución:  $\left(0, \frac{3}{2}\right)$  $\frac{3}{2}$ c)  $4x^2 - 1 \le 0$ , entonces  $x^2 \le \frac{1}{4}$ 4 - Solución:  $\left|-\frac{1}{2}\right|$  $\frac{1}{2}$ ,  $\frac{1}{2}$  $\frac{1}{2}$ d)  $6x^2 + x - 1 < 0$ , entonces  $6\left(x - \frac{1}{3}\right)$  $\frac{1}{3}\left(x + \frac{1}{2}\right)$  $\left(\frac{1}{2}\right) < 0$ Solución:  $\left(-\frac{1}{2}\right)$  $\frac{1}{2}$ ,  $\frac{1}{3}$  $\frac{1}{3}$ e)  $-2x^2 - 10x - 8 > 0$ , entonces  $-2(x + 4)(x + 1) > 0$ Solución:  $(-4, -1)$ f)  $2x^2 + x + 1 < 0$ . Como  $2x^2 + x + 1 = 0$ , no tiene soluciones reales; entonces, solución:  $\emptyset$ . g)  $-x^2 < -4$ , es decir,  $x^2 > 4$ . Solución:  $(-\infty, -2) \cup (2, +\infty)$ h) Las soluciones son:  $\left(-\infty, -\frac{2}{5}\right)$  $\left(\frac{2}{5}\right) \cup \left(\frac{1}{3}\right)$  $\frac{1}{3}$ ,  $+\infty$ ). 5.21. Simplifica y resuelve las siguientes inecuaciones de segundo grado. a)  $(x - 2)^2 + 5 \leq 2x$ 5  $\frac{5}{6}x - 2x < 2x^2 + \frac{2}{3}$  $\frac{2}{3} + \frac{x}{2}$ b)  $\frac{3x}{4}$ 5  $\frac{-6}{5}$  <  $\frac{4x-10}{10}$ 10  $2x^2$  $\frac{(-2x^2)}{0}$  
<br>
e)  $(x - 2)^2 + (x + 4)(x - 2) + 3x \ge -1$ c)  $5x^2 + 1 \ge \frac{3x^2}{4}$  $\frac{-1}{2}$  $\frac{x^2}{2}$  f)  $\frac{x^2}{2}$ 2  $\frac{-2}{2} - \frac{3x}{4}$ 5  $\frac{-1}{5} + x > 2$ a)  $(x - 2)^2 + 5 \le 2x \Rightarrow x^2 - 6x + 9 \le 0 \Rightarrow (x - 3)^2 \le 0 \Rightarrow x = 3 \Rightarrow \{3\}$ b)  $6x - 12 < 4x - 2x^2 \Rightarrow (-3, 2)$ c)  $10x^2 + 2 \ge 3x^2 - 1 \Rightarrow R$ d)  $x^2 - \frac{5}{2}$  $\frac{5}{3}x + \frac{2}{3}$  $\frac{2}{3}$  < 0  $\Rightarrow \left(-\frac{1}{3}\right)$  $\frac{1}{3}$ , 2) e)  $(x - 2)^2 + (x + 4)(x - 2) + 3x \ge -1 \Rightarrow 2x^2 + 4x - 3 \ge 0 \Rightarrow (-\infty, -258)$  ∪ [0,58,  $+\infty$ ) f)  $\frac{x^2 -}{2}$  $\frac{-2}{2} - \frac{3x}{5}$  $\frac{-1}{5}$  + *x* > 2  $\Rightarrow$  5*x*<sup>2</sup> + 4*x* - 28 > 0  $\Rightarrow$  5*(x* - 2) $\left(x + \frac{1}{5}\right)$  $\left(\frac{4}{5}\right) > 0 \Rightarrow \left(-\infty, \frac{-1}{5}\right)$  $\frac{14}{5}$  U (2, + $\infty$ )  $-1$   $-2$  0 1 1  $-\frac{2}{2}$ 5 3  $-2$  0 2  $\begin{array}{cccc} -4 & -1 & 0 \end{array}$  $\begin{array}{cccc} -1 & \stackrel{\circ}{-1} & 0 & \stackrel{\circ}{1} & 1 \end{array}$  $\frac{5}{1}$ 2  $\overline{\perp}$ 3  $-1$   $-1$  0  $1$  1  $^{-1}$ 2  $\overline{1}$ 2 0  $\overline{3}$  2 2  $-4$  0 3 -2x<sup>2</sup> + 3x > 0, entonces x(-2x + 3) > 0<br>
olución:  $\left(0, \frac{3}{2}\right)$ <br>
x<sup>2</sup> - 1 ≤ 0, entonces x<sup>2</sup> ≤  $\frac{1}{4}$ <br>
olución:  $\left[-\frac{1}{2}, \frac{1}{2}\right]$ <br>
x<sup>2</sup> + x - 1 ≤ 0, entonces  $\sinh\left(\frac{1}{2}, \frac{1}{3}\right)$ <br>
x<sup>2</sup> + x - 1 ≤ 0, entonces

5

5

5

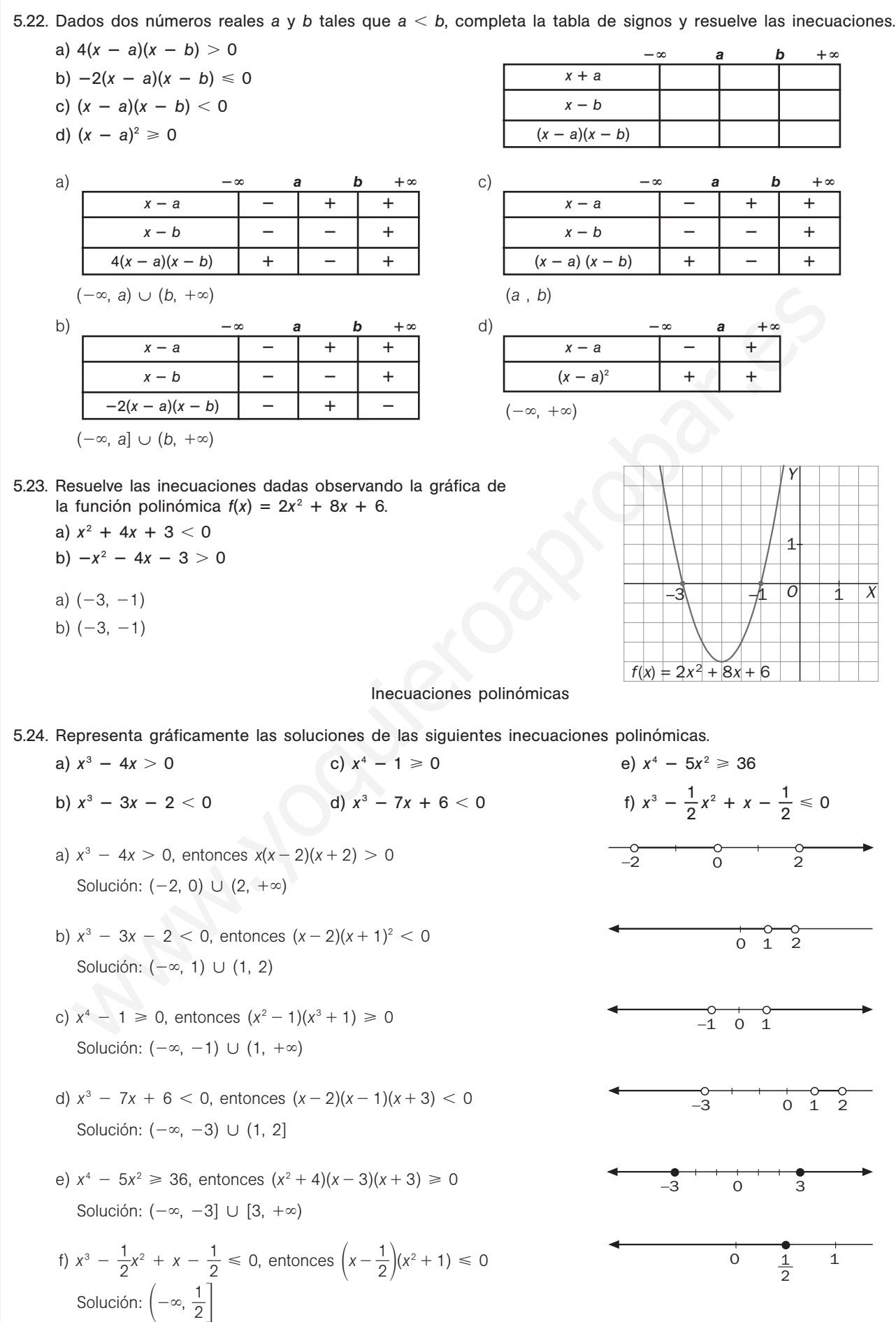

5.25. Resuelve las siguientes inecuaciones.

a)  $2x^4 - 8x^3 > 2x^2 + 12$ b)  $x^5 - 8x^4 + 23x^3 > 12 - 28x$ c)  $x^2(x^2 + 1) + 2x^3 - 5x > x(x^3 - 4x + 1)$ a)  $2(x^4 - 4x^3 - x^2 + 6) > 0$ . Solución:  $(-\infty; 1,17) \cup (4,14; +\infty)$ b)  $x^5 - 8x^4 + 23x^3 + 28x - 12 > 0$ . Solución: (0,39;  $+\infty$ ) c) *x*(2*x*<sup>4</sup> + 5*x* - 6) > 0. Solución:  $\left(\frac{-\sqrt{7}}{4}\right)$ 4  $\frac{1}{4}$  $\left(\frac{1}{4}\right)$   $\frac{1}{4}$   $\left(\frac{\sqrt{73}}{4}\right)$  $\frac{3-5}{4}$ ,  $+\infty$ )

5.26. Escribe un polinomio de grado cuatro que sea positivo en  $(-\infty, -4)$  U  $(-2, 1)$  U  $(3, +\infty)$  y negativo en el resto de la recta real.

$$
(x + 4)(x + 2)(x - 1)(x - 3)
$$

5.27. Dado  $P(x) = (x - a)(x - b)(x - c)$ , donde a, b y c son números reales tales que  $a < b < c$ , halla los intervalos de *x* para los que el valor numérico del polinomio es:

a) Estrictamente positivo.

b) Negativo o nulo.

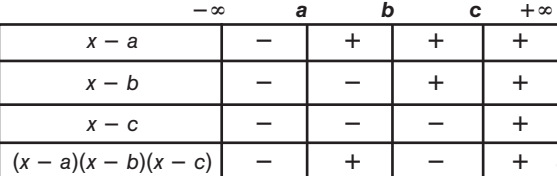

a)  $(a, b) \cup (c, +\infty)$ 

b)  $(-\infty, a] \cup [b, c]$ 

#### Inecuaciones racionales

5.28. Expresa gráficamente las soluciones de las siguientes inecuaciones racionales. <sup>0</sup> c) a) — 5 2 *x x* 2 <sup>1</sup> *x x* 2 2 5 5 *x x* <sup>4</sup> —<sup>6</sup> <sup>0</sup> b) *x x* 2 2— 1 0 d) 0 a) -5 2 *x x* 2 -<sup>1</sup> 0 Solución: , - 2 1 - -2 5 -, b) *x x* 2 2-1 <sup>0</sup><sup>⇒</sup> -(*x x* 1 )(*x* 2- 1) <sup>0</sup> Solución: (, 2) [1, 1] c) *x x* 2 2 5 5 *x x* <sup>4</sup> -<sup>6</sup> <sup>0</sup><sup>⇒</sup> -( ( *x x* 4 3 ) ) ( ( *x x* 1 2 ) -) <sup>0</sup> Solución: (, 1) (2, 3) (4, ) d) *x x* 3 3 + 5 *x x* 2 2 5 3 *x x* 3 -<sup>9</sup> <sup>0</sup><sup>⇒</sup> -( ( *x x* 3 1 ) ) ( ( *x x* 1 3 ) ) 2 -<sup>2</sup> 0 ⇒ *x x* 3 1 - 0 Solución: (3, 1) 0 1 \_3 0 1 2 3 4 0 \_1 1 \_2 0 \_1 \_\_\_ 1 \_1 2 \_\_2 5 *<sup>x</sup>* <sup>3</sup> *<sup>x</sup>* ———<sup>2</sup> <sup>5</sup>*<sup>x</sup>* <sup>3</sup> *x* <sup>3</sup> 5*x* <sup>2</sup> 3*x* 9 www.yoquieroaprobar.es

sm

5.29. Resuelve las siguientes inecuaciones.

a) 
$$
\frac{5x - 2}{2x + 1} \ge -2
$$
  
\nb)  $\frac{x - 1}{x + 3} - 1 > 0$   
\nc)  $\frac{x^2}{x - 2} \le 2$   
\nd)  $\frac{x^2 - 3}{x + 3} < x$   
\na) Solution:  $\left(-\infty, -\frac{1}{2}\right) \cup [0, +\infty)$ 

- b) Solución:  $(-\infty, -3)$
- c) Solución:  $(-\infty, 2)$
- d) Solución:  $(-\infty, -3) \cup (-1, +\infty)$

5.30. Dados los números reales *a b c d*, completa la siguiente tabla de signos.

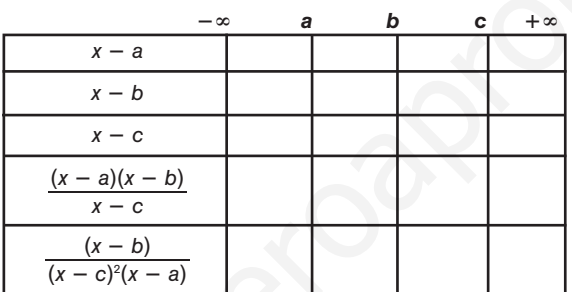

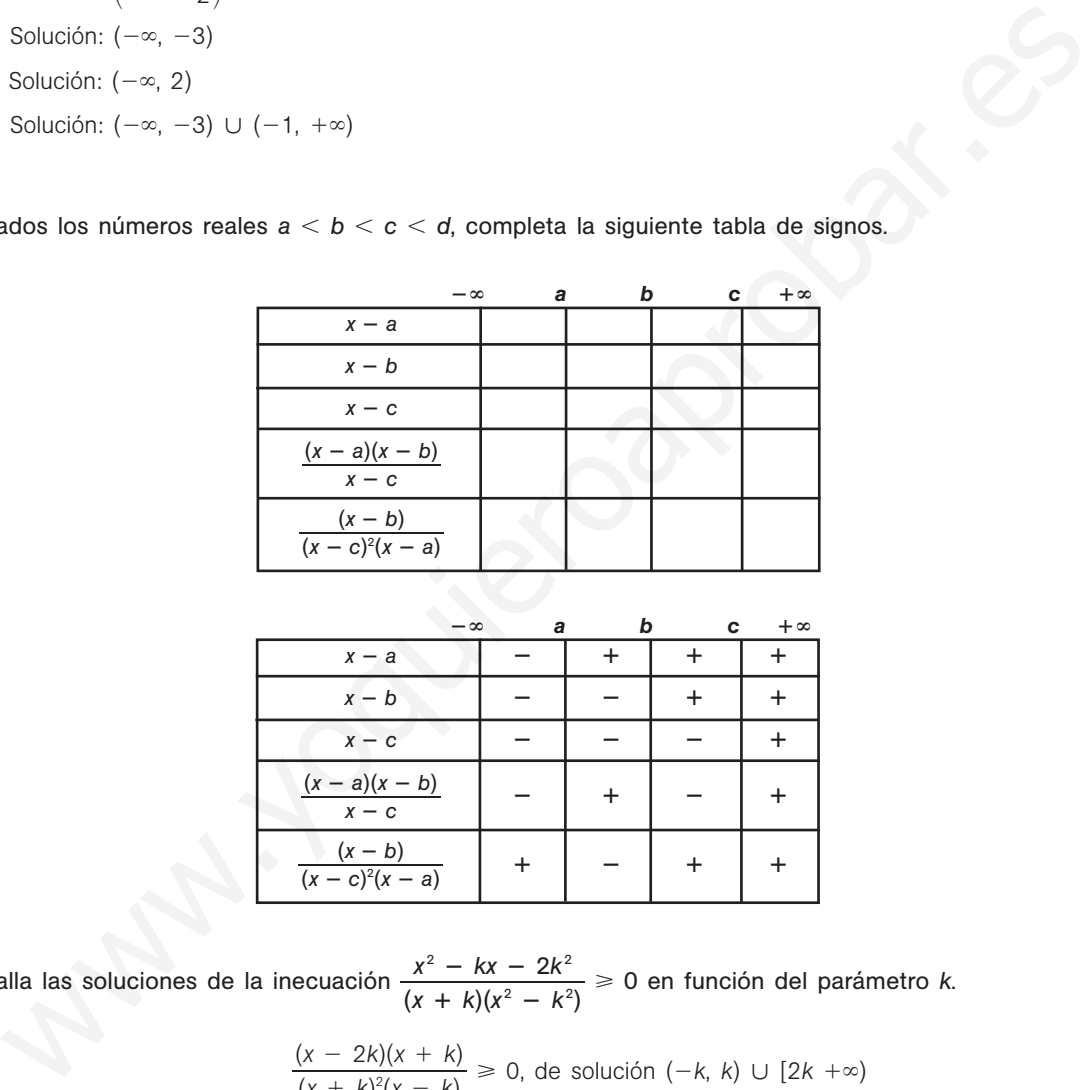

5.31. Halla las soluciones de la inecuación  $\frac{x^2 - k}{(x + k)(x + k)}$ *x* 2  $\ddot{}$  *k k* )( *x x* 2 —  $\overline{\phantom{0}}$ 2*k k* 2  $\frac{(x - 2k^2}{x^2 - k^2}) \ge 0$  en función del parámetro *k*.

$$
\frac{(x-2k)(x+k)}{(x+k)^2(x-k)} \ge 0
$$
, de solución (-k, k) U [2k + $\infty$ )

#### Sistemas de inecuaciones con una incógnita

5.32. Escribe un sistema de inecuaciones cuya solución sea el siguiente conjunto de números reales.

–5 04 2 *x* 5 0 *x* 2 *x* 4 0

5.33. Resuelve los siguientes sistemas de inecuaciones con una incógnita.

a) 
$$
\begin{cases} 2x + 3(x - 1) < 7 \\ 3x + 2 \le x + 6 \end{cases}
$$
  
b) 
$$
\begin{cases} 2x - \frac{x}{2} < 2 \\ 2x + 3(x - 1) > x + 2 \end{cases}
$$
  
c) 
$$
\begin{cases} -3 < x < 3 \\ x^2 > 1 \end{cases}
$$
  
d) 
$$
\begin{cases} -3 < 2x + 5 \\ 3 > 2x + 5 \end{cases}
$$
  
e) 
$$
\begin{cases} -3 < x < 3 \\ x^2 > 1 \end{cases}
$$
  
f - 2 < x < 4

c) 
$$
\begin{cases} 2x - 3 < x + 3 \\ x \le 5 \\ x \ge 0 \end{cases}
$$
f) 
$$
\begin{cases} -2 \le x \le 4 \\ -3 \le x \le 2 \\ -4 \le x \le 1 \end{cases}
$$

a) 
$$
\begin{cases} 2x + 3(x - 1) < 7 \\ 3x + 2 < x + 6 \end{cases} \Rightarrow \begin{cases} 2x + 3x - 3 < 7 \\ 3x - x < 6 - 2 \end{cases} \Rightarrow \begin{cases} 5x < 10 \\ 2x < 4 \end{cases} \Rightarrow \begin{cases} x < 2 \\ x < 2 \end{cases} \Rightarrow (-\infty, 2)
$$

b) 
$$
\begin{cases} 2x - \frac{x}{2} < 2 \\ 2x + 3(x - 1) > x + 2 \end{cases} \Rightarrow \begin{cases} 4x - x < 4 \\ 2x + 3x - 3 > x + 2 \end{cases} \Rightarrow \begin{cases} x < \frac{4}{3} \\ x > \frac{5}{4} \end{cases} \Rightarrow \begin{pmatrix} \frac{5}{4}, \frac{4}{3} \\ \frac{4}{3} \end{pmatrix}
$$

$$
x \ge 0 \qquad \qquad (-4 \le x \le 1)
$$
\n
$$
a) \begin{cases} 2x + 3(x - 1) < 7 \Rightarrow \begin{cases} 2x + 3x - 3 < 7 \Rightarrow \begin{cases} 5x < 10 \Rightarrow \begin{cases} x < 2 \Rightarrow \begin{cases} -\infty, 2 \end{cases} \end{cases} \end{cases}
$$
\n
$$
b) \begin{cases} 2x - \frac{x}{2} < 2 \ge 2 \begin{cases} 2x + 3(x - 1) > x + 2 \end{cases} \Rightarrow \begin{cases} 4x - x < 4 \ge 4 \end{cases} \Rightarrow x + 2 \Rightarrow \begin{cases} x < \frac{4}{3} \Rightarrow \begin{cases} \frac{5}{4} < \frac{4}{3} \end{cases} \end{cases}
$$
\n
$$
b) \begin{cases} 2x - \frac{x}{2} < 2 \ge 2 \ge 4 \end{cases} \Rightarrow x + 2 \Rightarrow \begin{cases} 4x - x < 4 \ge 4 \Rightarrow x + 2 \Rightarrow \begin{cases} x < \frac{4}{3} \le 4 \end{cases} \Rightarrow \begin{cases} \frac{5}{3} < \frac{4}{3} \le 4 \end{cases}
$$
\n
$$
c) \begin{cases} -3(x - 3) - 2x < -3 \ge x + 3 \ge 8 \le 6 \end{cases} \Rightarrow \begin{cases} -3x + 9 - 2x < -3 \ge 8 \le -12 \ge 8 \le -12 \ge 8 \Rightarrow \begin{cases} x \ge \frac{12}{x - 6} \le 5 \le 8 \le 8 \end{cases} \Rightarrow x \ge 0 \end{cases}
$$
\n
$$
c) \begin{cases} \frac{-8}{x - 5} < 2 \le -3 \ge -\begin{cases} -4 < x \le 6 \le 8 \end{cases} \Rightarrow (-4, 4)
$$
\n
$$
d) \begin{cases} -2 < x \le 4 \ge 4 \ge -2 \ge -1 \ge -2, 1 \end{cases} \Rightarrow (-3, -1) \cup (1, 3)
$$
\n
$$
f) \begin{cases} -2 \le x \le 4 \ge 4 \ge 4 \ge -2 \ge -2, 1 \end{cases}
$$
\n
$$
g) \
$$

d) 
$$
\begin{cases} -8 < 2x \\ 8 > 2x \end{cases} \Rightarrow \begin{cases} -4 < x \\ 4 > x \end{cases} \Rightarrow (-4, 4)
$$

e) 
$$
\begin{cases} x < 3 \\ x > -3 \\ (x - 1)(x + 1) > 0 \end{cases} \Rightarrow (-3, -1) \cup (1, 3)
$$

$$
f) \begin{cases} -2 \leq x \leq 4 \\ -3 \leq x \leq 2 \\ -4 \leq x \leq 1 \end{cases} \Rightarrow \begin{cases} x \geq -2 \\ x \leq 1 \end{cases} \Rightarrow [-2, 1]
$$

Sistemas de inecuaciones con dos incógnitas

5.34. Comprueba si el par de valores  $x = -2$ ,  $y = 3$  es una solución del sistema:  $x + y \leqslant 2$  $y \le -2x$  $\frac{x + z}{2}$  $\frac{+5}{3} < y$ 

Sustituyendo *x* por -2 e *y* por 3, queda  $\begin{cases} 1 \le 2 \\ 3 \le 4 \\ 1 \le 3 \end{cases}$ , con lo que sí es solución.  $3 \leqslant 4$  $1 < 3$ 

**Solucionario**

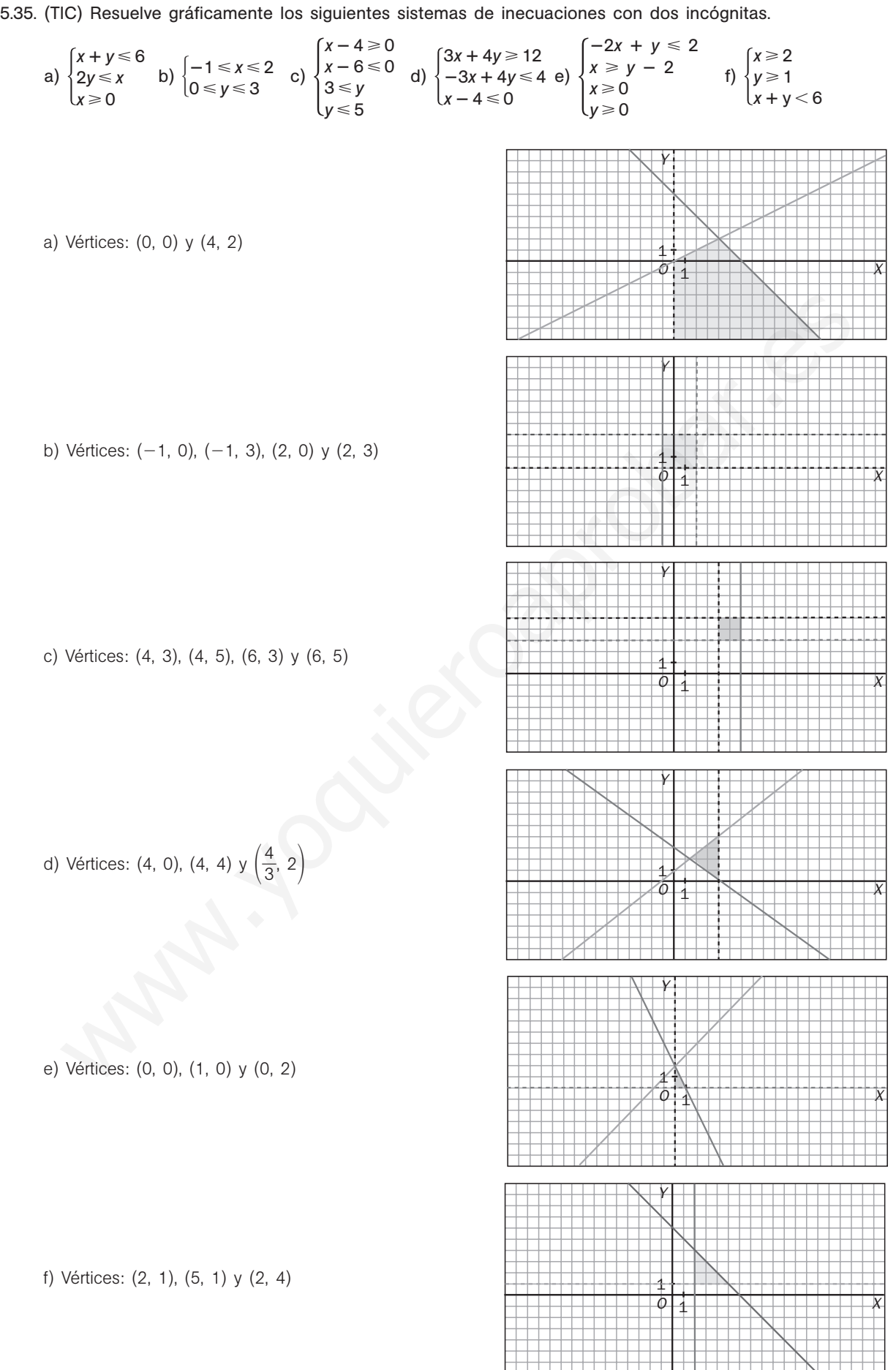

5.36. (PAU) Considera el siguiente sistema de inecuaciones:

$$
\left.\begin{array}{l} x + 2y \leq 8 \\ x + y \geq 5 \\ x - 5y \leq 0 \end{array}\right\}
$$

- a) Resuélvelo gráficamente.
- b) Encuentra todas sus soluciones enteras.

a) Los vértices son (2, 3), 
$$
\left(\frac{25}{6}, \frac{5}{6}\right)
$$
 y  $\left(\frac{40}{7}, \frac{8}{7}\right)$ .

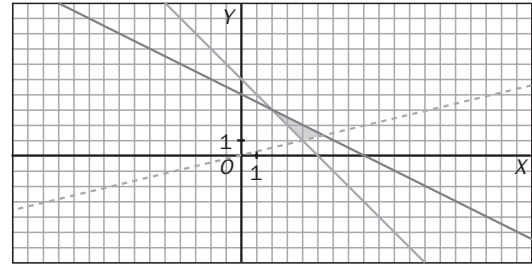

b) (4, 2), (4, 1), (5, 1), (3, 2) y (2, 3).

5.37. (PAU) (TIC) a) Halla los vértices de la región determinada por las siguientes inecuaciones:  $3x + y \le 12$  $x - 2y \ge -3$  $y > \frac{x}{2} - 2$  $2x + 3y \ge 1$ 4. 2). (4, 1). (5, 1). (3, 2) y (2, 3).<br>
(3x + y =<br>
(y = 2) (TIC) a) Halla los vértices de la región determinada por las siguientes inecuaciones:<br>
(y - 2)<br>
En qué vértices de esa región la función  $f(x, y) = 3x - 2y$  alcanza

b) ¿En qué vértices de esa región la función *f*(*x*, *y*) - 3*x* 2*y* alcanza los valores máximo y mínimo? Determina esos valores.

a) 
$$
A(4, 0)
$$
,  $B(3, 3)$ ,  $C(2, -1)$  y  $D(-1, 1)$ 

- b)  $f(A) = 12$ ,  $f(B) = 3$ ,  $f(C) = 8$  y  $f(D) = -5$ . Por lo que el máximo es *A* y el mínimo es *D*.
- 5.38. Escribe en cada apartado un sistema de inecuaciones tal que la representación gráfica de su solución sea la indicada.
	- a) El cuarto cuadrante del plano.
	- b) Un cuadrado de centro el punto (2, 1) y lado 3.
	- c) La región del primer cuadrante situada por debajo de la bisectriz.
	- d) Un rectángulo de base 2 y altura 8 simétrico respecto de los ejes de coordenadas.
	- e) Un paralelogramo centrado en el origen de coordenadas cuyas diagonales miden 4.

a) 
$$
\begin{cases} x > 0 \\ y < 0 \end{cases}
$$
  
b) 
$$
\begin{cases} 0.5 < x < 3.5 \\ -0.5 < y < 2.5 \end{cases}
$$
  
c) 
$$
\begin{cases} x > 0 \\ y > 0 \\ y < x \end{cases}
$$
  
d) 
$$
\begin{cases} -1 < x < 1 \\ -4 < y < 4 \end{cases}
$$

e) Si un paralelogramo tiene las diagonales iguales, entonces en un rectángulo, y como las diagonales miden 4, los lados serán 2a y 2b con  $(2a)^2 + (2b)2 = 4^2$ , es decir,  $a^2 + b^2 = 4$ .

$$
\text{Por tanto, } \begin{cases} -a < x < a \\ -b < x < b \\ a^2 + b^2 = 4 \end{cases}
$$

**Solucionario**

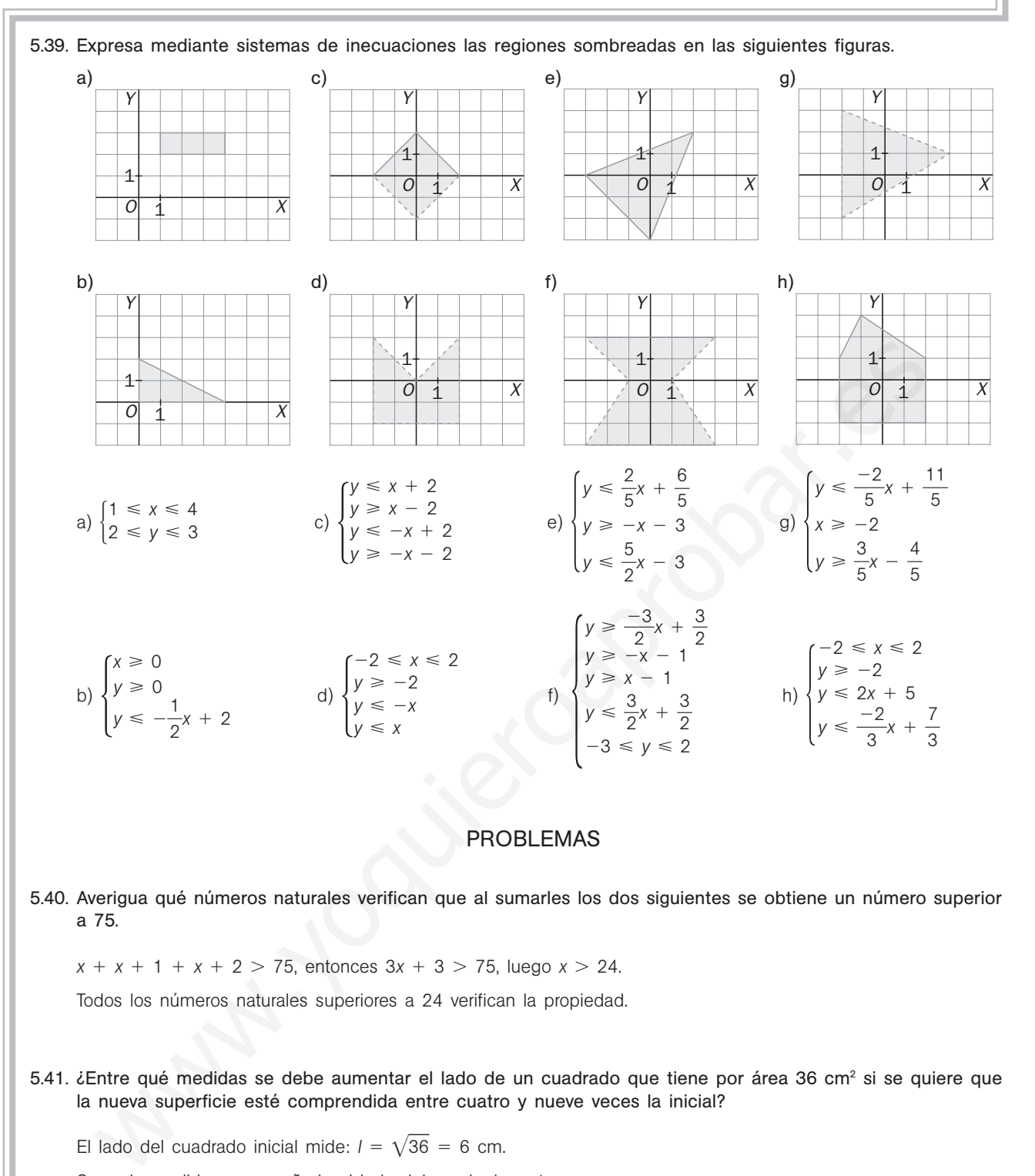

# PROBLEMAS

5.40. Averigua qué números naturales verifican que al sumarles los dos siguientes se obtiene un número superior a 75.

 $x + x + 1 + x + 2 > 75$ , entonces  $3x + 3 > 75$ , luego  $x > 24$ .

Todos los números naturales superiores a 24 verifican la propiedad.

5.41. ¿Entre qué medidas se debe aumentar el lado de un cuadrado que tiene por área 36 cm<sup>2</sup> si se quiere que la nueva superficie esté comprendida entre cuatro y nueve veces la inicial?

El lado del cuadrado inicial mide:  $l = \sqrt{36} = 6$  cm.

Sea *x* la medida que se añade al lado del cuadrado, entonces:

$$
4 \cdot 36 \le (6 + x)^2 \le 9 \cdot 36 \Rightarrow 144 \le (6 + x)^2 \le 324 \Rightarrow 12 \le 6 + x \le 18 \Rightarrow 6 \le x \le 12
$$

Debe añadirse entre 6 y 12 cm.

5.42. Se consideran los rectángulos cuya base mide el doble que la altura. ¿Cuáles verifican que su área está comprendida entre 8 y 72 cm<sup>2</sup>?

Supongamos que las medidas son 2*x* de base y *x* de altura.

El área será: *S* = 2*x* ⋅ *x* = 2*x*<sup>2</sup> ⇒ 8 < 2*x*<sup>2</sup> < 72 ⇒ 4 < *x*<sup>2</sup> < 36 ⇒ 2 < *x* < 6

La medida de la altura ha de ser un número comprendido entre 2 y 6 cm.

5.43. La nota de una asignatura es la media aritmética de las calificaciones de tres exámenes. Si un alumno ha obtenido un 6 en el primer examen y un 3 en el segundo, ¿cuál es la nota mínima que debe obtener en el tercer examen para aprobar la asignatura?

Sea *x* la nota del tercer examen. Debe ocurrir que  $\frac{x + 3}{3}$  $\frac{3+6}{3} \geq 5$ , cuya solución es *x*  $\geq 6$ .

5.44. Se quiere construir una plaza circular cuya superficie debe estar comprendida entre 5000 y 6000 m<sup>2</sup>. ¿Entre qué dos valores se encuentra el radio de la plaza? ¿Y su perímetro?

Sea *x* el radio de la plaza. Debe ocurrir que 5000 <  $\pi x^2$  < 6000  $\Rightarrow$  1591,55 <  $x^2$  < 1909,86  $\Rightarrow$  39,89 <  $x$  < 43,7 metros, y su perímetro estará, por tanto, entre  $250.51 < 2\pi x < 274.58$  metros.

- 5.45. Un terreno rectangular mide el doble de largo que de ancho y está dividido en cuatro parcelas con las siguientes características:
	- Sus dimensiones son números enteros.
	- $\bullet$  La más grande tiene un área de 450 m<sup>2</sup>.
	- La más pequeña tiene un área comprendida entre 30 y 40 m<sup>2</sup>.
	- Las otras dos parcelas tienen la misma superficie.
	- ¿Cuál es el área total del terreno?

Sea x el área de la parcela más pequeña e y el área de una de las parcelas medianas. Tenemos que  $\begin{cases} 30 < x < 40 \\ x < y < 450 \end{cases}$ y que 450 + 2y + x es el doble de un cuadrado perfecto 2 $k^2$ , por lo que x debe ser par,  $x = 2x'$ , y queda  $225 + y + x' = k^2$ , con  $\begin{cases} 15 < x' < 20 \\ 2x' < y < 45 \end{cases}$  $2x' < y < 450$  $x < y < 450$ terreno rectangular mide el doble de largo que de ancho y está dividido en cuatro parcelas c<br>
ientes características:<br>
si dimensiones enteros.<br>
más grande tiene un área de 450 m<sup>2</sup>.<br>
más grande tiene un área de 450 m<sup>2</sup>.<br>

Entonces, 225 + 30 + 15 <  $k^2$  < 225 + 450 + 20 ⇒ 270 <  $k^2$  < 695 ⇒ 17 ≤  $k$  ≤ 26. Por tanto, el área total 2k<sup>2</sup> puede ser 578, 648, 722, 800, 882, 968, 1058, 1152, 1250, 1352 m<sup>2</sup>.

5.46. Un montañero puede caminar a una velocidad comprendida entre 4 y 6 km/h dependiendo de la mayor o menor dificultad del terreno. Averigua entre qué valores oscila el tiempo que tardará en recorrer una senda de 25 km.

$$
4 \le v \le 6 \Rightarrow 4 \le \frac{e}{t} \le 6 \Rightarrow 4 \le \frac{25}{t} \le 6 \Rightarrow \begin{cases} 4 \le \frac{25}{t} \Rightarrow t \le \frac{25}{4} = 6,25 = 6 \text{ h } 15 \text{ min} \\ \frac{25}{t} \le 6 \Rightarrow t \ge \frac{25}{6} = 4 \text{ h } 10 \text{ min} \end{cases}
$$

Deberá caminar entre 4 h 10 min y 6 h 15 min.

5.47. En un territorio, el crecimiento de la población se ajusta a un modelo exponencial:

$$
P_t = P_i \bigg( 1 + \frac{r}{100} \bigg)^t.
$$

Si actualmente la población es de 25 000 personas, ¿cuál debe ser la tasa mínima de crecimiento para que en cinco años pase a ser de 30 000?

$$
P_i = 25000
$$
, y queremos que ocurra que 30000  $\leq 25000 \left(1 + \frac{r}{100}\right)^5 \Rightarrow r = 3.71$ 

5.48. Al comprar 8 bolígrafos se pagó con un billete de 5 euros, pero no se recuerda a cuánto ascendía la vuelta. Otro cliente fue a comprar 12 bolígrafos de la misma clase, pero tuvo que volver a casa, ya que los 6 euros y 50 céntimos que llevaba para pagar no eran suficientes. ¿Qué se puede decir del precio de un bolígrafo?

Precio de cada bolígrafo = x céntimos de euro. Entonces:  $\begin{cases} 8x < 500 \\ 12x > 600 \end{cases} \Rightarrow \begin{cases} x < 62.5 \\ x > 54.1 \end{cases}$  $x > 54,16$  $8x < 500$  $12x > 600$ 

Por tanto, el precio de cada bolígrafo está entre 55 y 62 céntimos de euro.

5.49. Una empresa de alquiler de coches ofrece dos posibles modelos de contrato. El modelo *A* consiste en pagar una cantidad fija de 50 euros además de 8 céntimos de euro por cada kilómetro recorrido. El modelo *B* consiste en pagar 80 euros sin limitación de kilometraje.

¿A partir de cuántos kilómetros interesa el alquiler según el modelo *B*?

 $x = \text{N}$  número de km a recorrer. 50 + 0,08 $x > 80 \Rightarrow x > \frac{3}{0}$ 3 ,0 0  $\frac{8}{28}$  = 375  $\Rightarrow$  A partir de 375 km.

5.50. La función de demanda,  $x<sub>D</sub>$ , correspondiente al mercado de alquiler de ciertas herramientas de bricolaje es para un precio,  $p<sub>x</sub>$ , comprendido entre 15 y 19 euros:

$$
x_{D} = -\frac{3}{10} p_{x}^{2} - \frac{119}{10} p_{x} + 123
$$

Calcula los precios para los que la demanda es inferior a 6 unidades.

 $x_{D} < 6 \Rightarrow -3p_{x}^{2} - 119p_{x} - 1170 > 0 \Rightarrow 18 < p_{x} < \frac{6}{7}$ 3 5 - Como además 15  $< p_x <$  19, entonces para 18  $< p_x <$  19, la demanda es inferior a 6 unidades.

5.51. El nivel de alcohol, *N*, en sangre de una persona que ha bebido hace 30 minutos tres cuartos de litro de cerveza en función de su peso, *x*, en kilogramos es:  $N = \frac{40}{7}$ 7 0 *x*  $\frac{1}{10}$ 

La ley de tráfico establece fuertes multas para aquellas personas que conduzcan con un nivel superior a 0,5. Indica qué personas podrían conducir a los 30 minutos de haber bebido tres cuartos de litro de cerveza.

$$
N = \frac{400}{7x} < 0.5 \Rightarrow 400 < 3.5x \Rightarrow x > \frac{400}{3.5} = 114.3
$$
. Las que superen los 114.3 kg de peso.

5.52. Una empresa precisa repartidores de pizzas y ofrece las siguientes opciones de contrato:

- Se cobrará una cantidad mensual fija de 350 euros más 3 euros por cada pizza repartida.
- Sueldo fijo de 600 euros, independiente del número de pizzas repartidas.

Calcula el número mínimo de pizzas que se han de repartir para que convenga escoger la primera opción.

Sea  $x =$  número de pizzas. Entonces:  $350 + 3x > 600 \Rightarrow x > 83,3$ . A partir de 84 pizzas.

5.53. Se quieren confeccionar camisetas deportivas de dos calidades, que se diferencian en la proporción de algodón y de fibra sintética que se utiliza.

La tabla siguiente da la composición de cada tipo de camiseta:

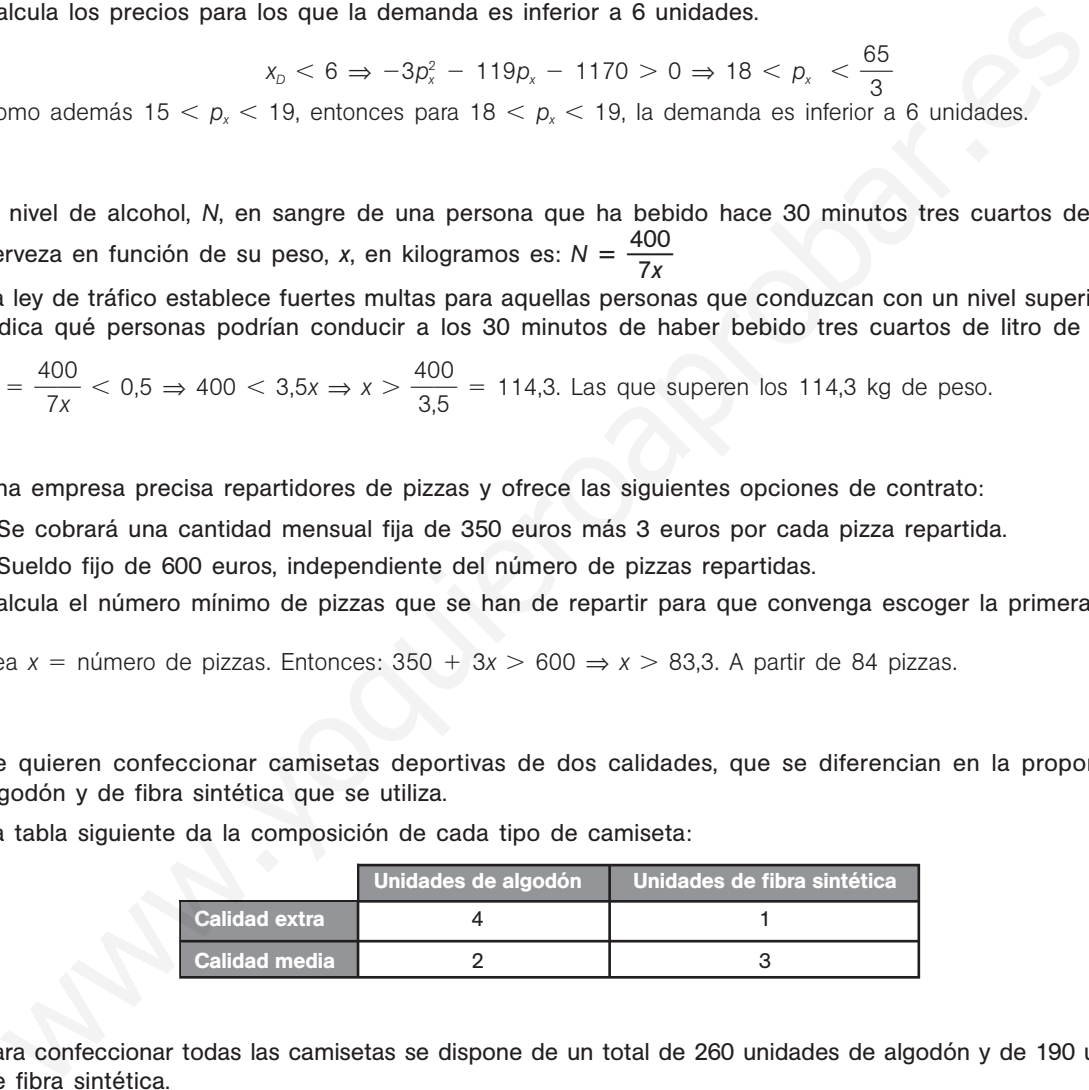

Para confeccionar todas las camisetas se dispone de un total de 260 unidades de algodón y de 190 unidades de fibra sintética.

a) Determina, de forma gráfica, las diferentes posibilidades que hay de producir las camisetas.

b) ¿Es posible confeccionar 50 camisetas de calidad extra y 40 de calidad media?

a)  $x =$  camisetas tipo  $A$ ,  $y =$  camisetas tipo  $B$ 

```
x + 3y \le 190<br>x \ge 0 y \ge 04x + 2y \le 260x ≥ 0 y ≥ 0
```
Vértices *A* (0; 63,3), *B* (40, 50) y *C* (65, 0)

b) No es posible.

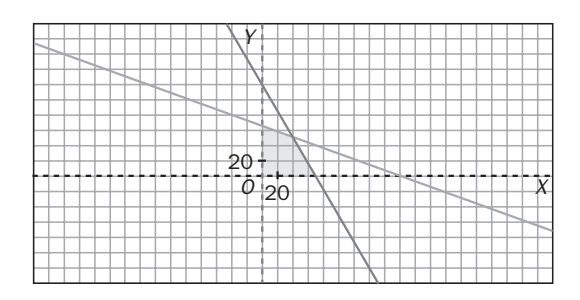

5.54. Un alimento tiene las siguientes características en su composición:

- Tiene el triple de masa de grasa que de hidratos de carbono.
- La masa de las proteínas es 16 veces la masa de los hidratos de carbono.
- En 100 g del alimento hay entre 20 y 30 g de hidratos de carbono, proteínas y grasas en total.
- a) Determina las diferentes posibilidades de la composición de 100 g de ese alimento.
- b) ¿Puede ocurrir que haya 0,5 g de hidratos de carbono, 8 g de proteínas y 1,5 g de grasas?
- c) ¿Puede ocurrir que haya 1,25 g de hidratos de carbono, 20 g de proteínas y 3,75 g de grasas?

a) En 100 gramos de alimento: *x* g de hidratos de carbono, 3*x* g de grasa y 16*x* g de proteínas.

Por tanto:  $20 \le x + 3x + 16x \le 30$  ⇒  $20 \le 20x \le 30$  ⇒  $1 \le x \le 1,5$ 

Entre 1 y 1,5 g de hidratos de carbono, entre 3 y 4,5 g de grasa y entre 16 y 24 g de proteínas.

- b) No es posible, ya que no se verifican todas las condiciones.
- c) Sí es posible.
- 5.55. El tratamiento de una enfermedad requiere la administración de dos sustancias curativas, *C* y *D*. Cada semana es preciso consumir por lo menos 30 mg de *C* y 42 mg de *D*. Estas sustancias están incluidas en dos tipos de comprimidos diferentes, *G* y *P*, de la forma siguiente:
	- En un comprimido *G* hay 3 mg de *C* y 5 mg de *D*.
	- En un comprimido *P* hay 1 mg de *C* y 1 de *D*.
	- a) Representa gráficamente las posibles formas en que pueden administrarse al paciente las dosis necesarias.
	- b) Indica si las condiciones se verifican al tomar:
		- 1 comprimido *G* cada día de la semana
		- 1 comprimido *P* de lunes a viernes
		- 2 comprimidos *P* los sábados y domingos
	- a)  $x =$  comprimidos  $G, y =$  comprimidos  $P$

$$
\begin{cases} 3x + y \ge 30 \\ 5x + y \ge 42 \\ x \ge 0 \ y \ge 0 \end{cases}
$$

Vértices *A*(0, 42), *B*(6, 12) y *C*(10, 0)

b) 7 comprimidos *G* y 9*P* sí las verifican.

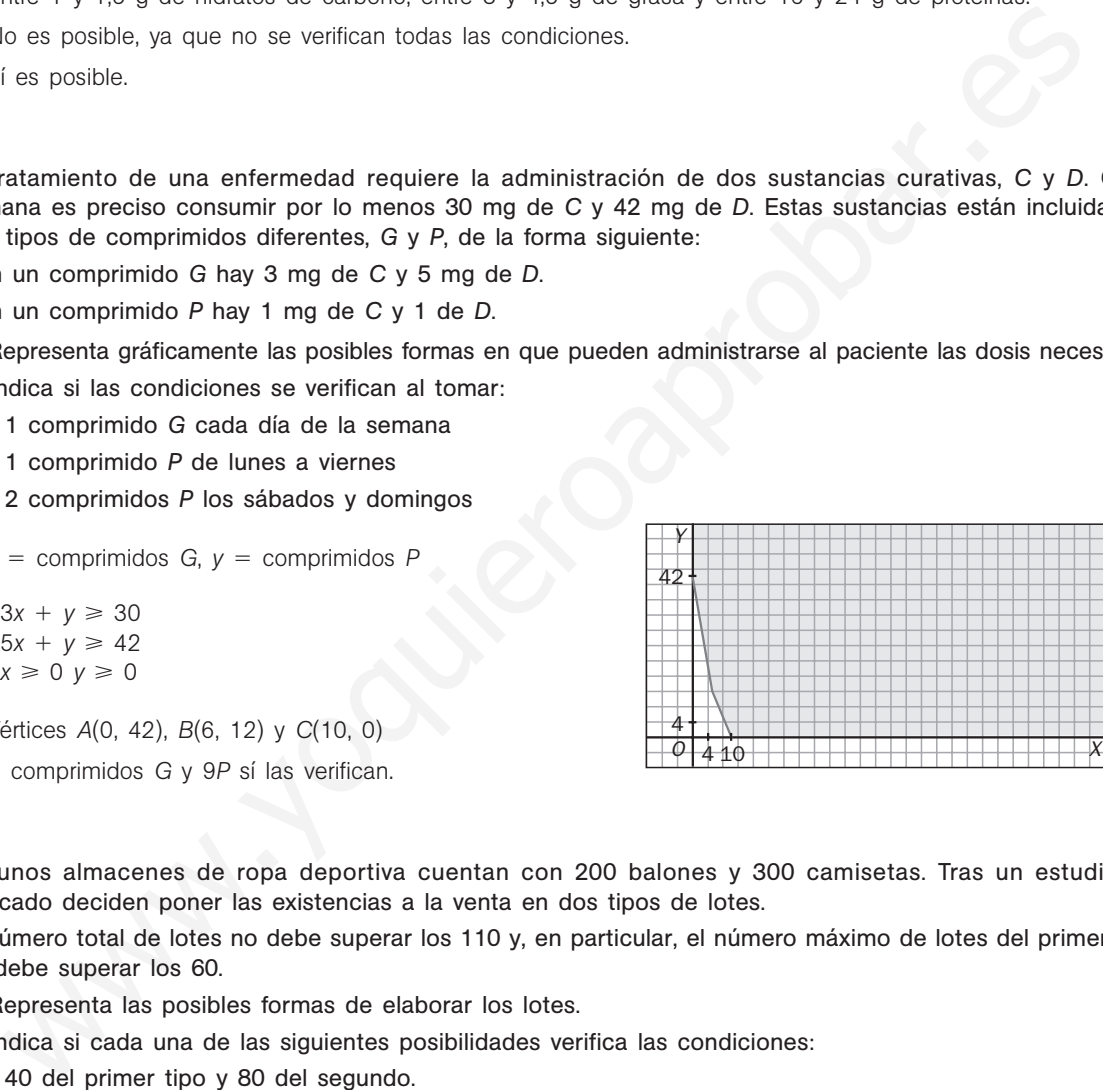

5.56. En unos almacenes de ropa deportiva cuentan con 200 balones y 300 camisetas. Tras un estudio de mercado deciden poner las existencias a la venta en dos tipos de lotes.

El número total de lotes no debe superar los 110 y, en particular, el número máximo de lotes del primer tipo no debe superar los 60.

- a) Representa las posibles formas de elaborar los lotes.
- b) Indica si cada una de las siguientes posibilidades verifica las condiciones:
	- 40 del primer tipo y 80 del segundo.
	- 40 del primer tipo y 70 del segundo.
	- 70 del primer tipo y ninguno del segundo.
- a)  $x =$  lotes tipo 1,  $y =$  lotes tipo 2

### $\begin{cases} 3x + 2y \le 300 \\ x + y \le 110 \\ 60 \ge x \ge 0 \ y \ge 0 \end{cases}$  $\int x + 2y \le 200$  $3x + 2y \le 300$  $x + y \le 110$

Vértices *A*(0, 100), *B*(20, 90), *C*(60, 50) y *D*(60, 0)

b) No, sí y no, respectivamente.

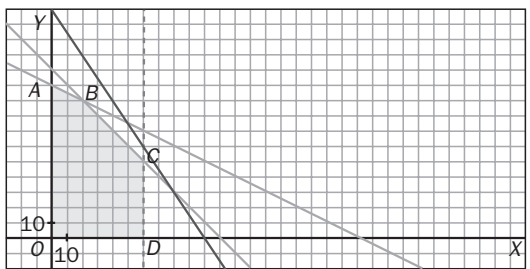

# PROFUNDIZACIÓN

5.57. Utilizando el desarrollo del cuadrado de una diferencia, demuestra que la media aritmética de dos números reales positivos es superior o igual a su media geométrica.

Aplicando el desarrollo del cuadrado de una diferencia:

$$
(\sqrt{a} - \sqrt{b})^2 \ge 0 \Rightarrow \sqrt{a^2} + \sqrt{b^2} - 2\sqrt{a}\sqrt{b} \ge 0
$$

Simplificando y despejando en la última expresión:

$$
a + b - 2\sqrt{a \cdot b} \ge 0 \Rightarrow a + b \ge 2\sqrt{ab} \Rightarrow \frac{a + b}{2} \ge \sqrt{ab}
$$

5.58. Sea a un número positivo y diferente de la unidad, demuestra que la suma de *a* con su inverso es superior a 2. Utiliza el desarrollo del cuadrado de la diferencia entre la raíz cuadrada de un número y su inversa

Sea *a* cualquier número estrictamente positivo y diferente de la unidad.

See a un número positive y diferente de la unidad, demuesta que la suma de a con su inverso es  
\na 2. Utiliza el desarrollo del cuadrado de la diferencia entre la raiz cuadrada de un número y su inv  
\nSee a cualquier número estrictamente positivo  
\n
$$
\left(\sqrt{a} - \frac{1}{\sqrt{a}}\right)^2 = \left(\sqrt{a}\right)^2 + \left(\frac{1}{\sqrt{a}}\right)^2 - 2\sqrt{a} \cdot \frac{1}{\sqrt{a}} = a + \frac{1}{a} - 2 > 0 \Rightarrow a + \frac{1}{a} > 2
$$
\n\nLa figura muestra la solución del sistema de inecuaciones:  
\n
$$
\left(\frac{ax + by \le c}{a \times e + b} \le 0\right)
$$
\n
$$
\left(\frac{ax + by \le c}{a \times e + b} \le 0\right)
$$
\n
$$
\left(\frac{ax + by \le c}{a \times e + b} \le 0\right)
$$
\n
$$
\left(\frac{ax + by \le c}{a \times e + b} \le 0\right)
$$
\n
$$
\left(\frac{ax + by \le c}{a \times e + b} \le 0\right)
$$
\n
$$
\left(\frac{ax + by \le c}{a \times e + b} \le 0\right)
$$
\n
$$
\left(\frac{ax + by \le c}{a \times e + b} \le 0\right)
$$
\n
$$
\left(\frac{ax + by \le c}{a \times e + b} \le 0\right)
$$
\n
$$
\left(\frac{ax + by \le c}{a \times e + b} \le 0\right)
$$
\n
$$
\left(\frac{ax + by \le c}{a \times e + b} \le 0\right)
$$
\n
$$
\left(\frac{ax + by \le c}{a \times e + b} \le 0\right)
$$
\n
$$
\left(\frac{ax + by \le c}{a \times e + b} \le 0\right)
$$
\n
$$
\left(\frac{ax + by \le c}{a \times e + b} \le 0\right)
$$
\n
$$
\left(\frac{ax + by \le c}{a \times e + b} \le 0\right)
$$
\n
$$
\left(\frac{ax + by \le c}{a \times e + b} \le 0\right)
$$
\n
$$
\left(\frac{ax + by \le c}{a \times e + b} \le 0\right)
$$
\n
$$
\left(\frac{ax + by \le c}{a \times
$$

5.59. La figura muestra la solución del sistema de inecuaciones:

$$
\begin{cases} ax + by \leq c \\ dx + ey \leq f \\ y \geq 0 \\ 0 \leq x \leq g \end{cases}
$$

Encuentra valores posibles para *a*, *b*, *c*, *d*, *e*, *f* y *g*.

La ecuación de la recta que pasa por *A*(0, 4) y *B*(2, 3) es:

$$
ax + by = c \Rightarrow \begin{cases} 4b = c \\ 2a + 3b = c \end{cases} \Rightarrow 4b = 2a + 3b \Rightarrow b = 2a
$$

La ecuación de la recta que pasa por *B*(2, 3) y *C*(3, 1) es:

$$
df + ey = f \Rightarrow \begin{cases} 2d + 3e = f \\ 3d + e = f \end{cases} \Rightarrow 2d + 3e = 3d + e \Rightarrow d = 2e
$$
  
CD =  $x = 3 \Rightarrow g = 3$ 

Por tanto,  $\begin{cases} d = 2e \\ f = 7e \end{cases}$ , con *a* y *e* valores cualesquiera. *b* 2*a c* 8*a f* 7*e*  $g = 3$ 

Algunos posibles valores son:  $a = 1$ ,  $b = 2$ ,  $c = 8$ ,  $d = 2$ ,  $e = 1$ ,  $f = 7$  y  $g = 3$ .

El sistema quedaría: 
$$
\begin{cases} x + 2y \le 8 \\ 2x + y \le 7 \\ y \ge 0 \\ 0 \le x \le 3 \end{cases}
$$

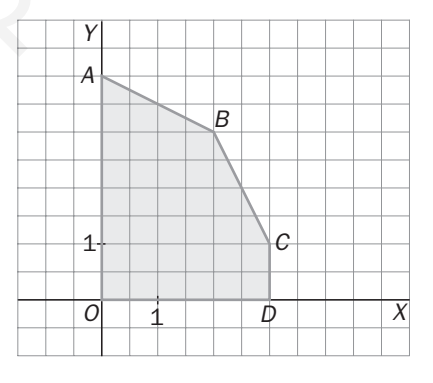

5.60. Escribe todas las posibles soluciones de los siguientes sistemas de inecuaciones lineales siendo los valores de las incógnitas obligatoriamente números enteros.

 $x - 2y \ge -6$ 

- a)  $\begin{cases} x + 3y \le 11 \\ x \le 5 \\ x \ge 0 \end{cases}$  b)  $x - 2y \ge -4$  $x \leqslant 5$ *x* ≥ 0 *y* ≥ 0
- a) Posibles soluciones: (0, 0), (1, 0), (2, 0), (3, 0), (4, 0), (5, 0), (0, 1), (1, 1), (2, 1), (3, 1), (4, 1), (5, 1), (0, 2), (1, 2), (2, 2), (3, 2), (4, 2), (5, 2), (2, 3)

b) Posibles soluciones:  $(-2, 0)$ ,  $(-1, 0)$ ,  $(0, 0)$ ,  $(1, 0)$ ,  $(2, 0)$ ,  $(-2, 1)$ ,  $(-1, 1)$ ,  $(0, 1)$ ,  $(1, 1)$ ,  $(-2, 2)$ ,  $(-1, 2)$ ,  $(0, 2)$ ,  $(0, 3)$ 

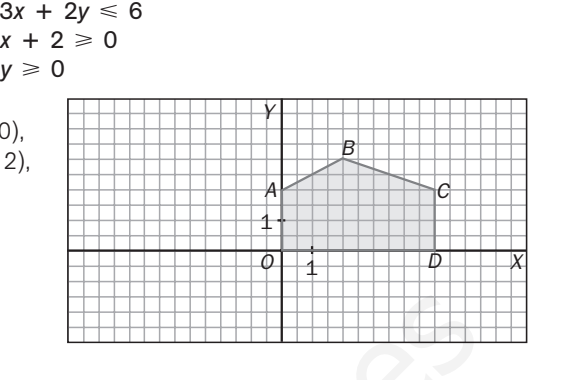

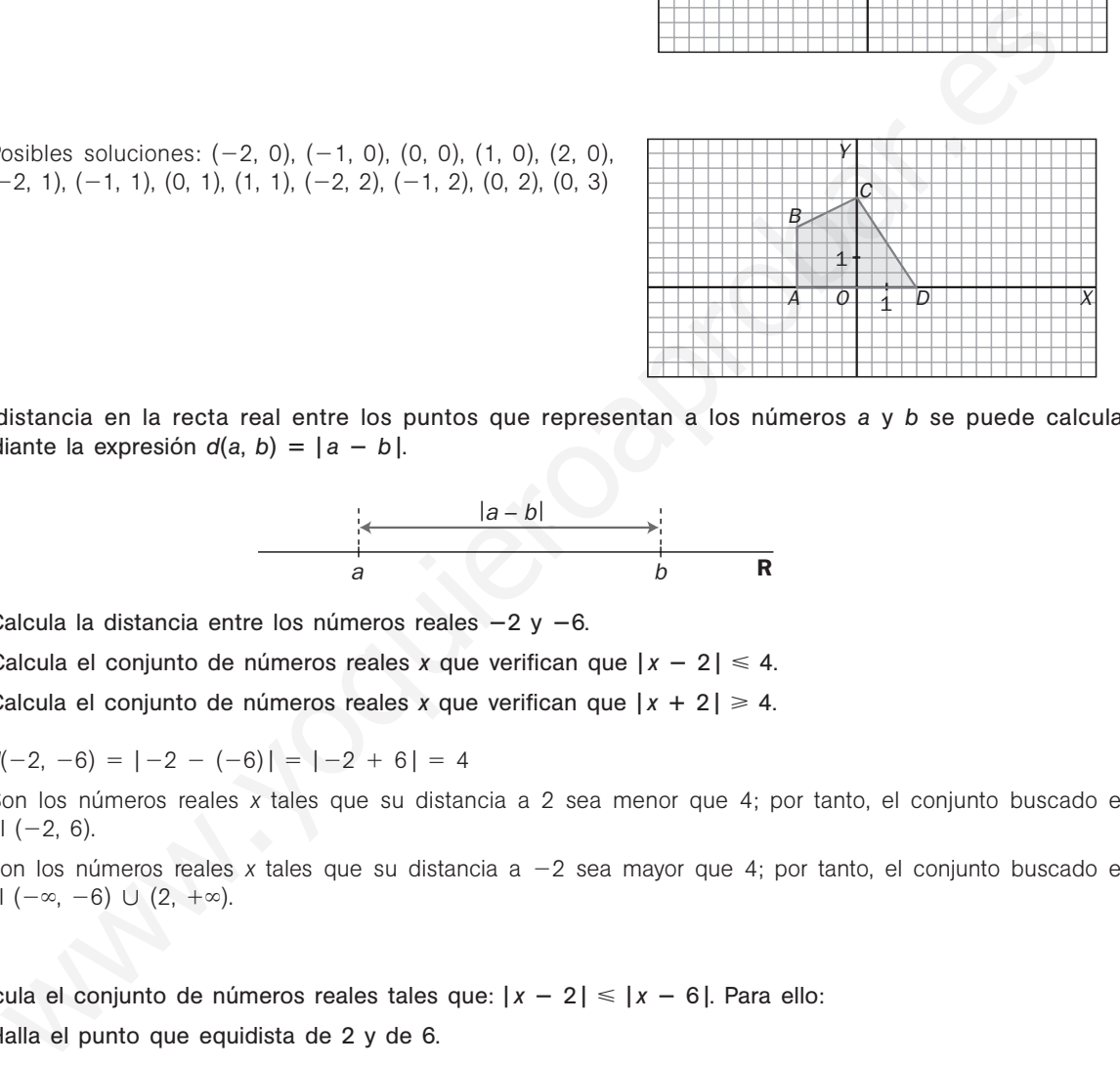

5.61. La distancia en la recta real entre los puntos que representan a los números *a* y *b* se puede calcular mediante la expresión  $d(a, b) = |a - b|$ .

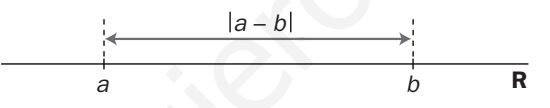

- a) Calcula la distancia entre los números reales  $-2$  y  $-6$ .
- b) Calcula el conjunto de números reales *x* que verifican que  $|x 2| \le 4$ .
- c) Calcula el conjunto de números reales x que verifican que  $|x + 2| \ge 4$ .
- a)  $d(-2, -6) = |-2 (-6)| = |-2 + 6| = 4$
- b) Son los números reales *x* tales que su distancia a 2 sea menor que 4; por tanto, el conjunto buscado es el  $(-2, 6)$ .
- c) Son los números reales x tales que su distancia a -2 sea mayor que 4; por tanto, el conjunto buscado es el  $(-\infty, -6) \cup (2, +\infty)$ .
- 5.62. Calcula el conjunto de números reales tales que:  $|x 2| \le |x 6|$ . Para ello:
	- a) Halla el punto que equidista de 2 y de 6.
	- b) Razona cuáles son los puntos que están más cerca de 2 que de 6.
	- a) El punto  $x = 4$  equidista de 2 y de 6.
	- b) La inecuación expresa el conjunto de números reales que están más cerca de 2 que de 6. Por tanto, serán los más pequeños que 4:  $(-\infty, 4]$ .
- 5.63. Escribe un sistema de inecuaciones que caracterice la región de intersección de las circunferencias de la figura.

$$
\begin{cases} (x - 5)^2 + y^2 \le 25\\ x^2 + y^2 \le 25 \end{cases}
$$

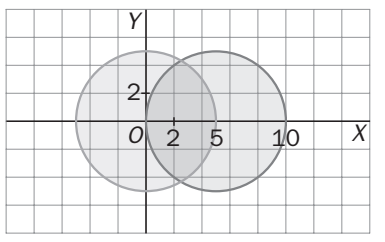

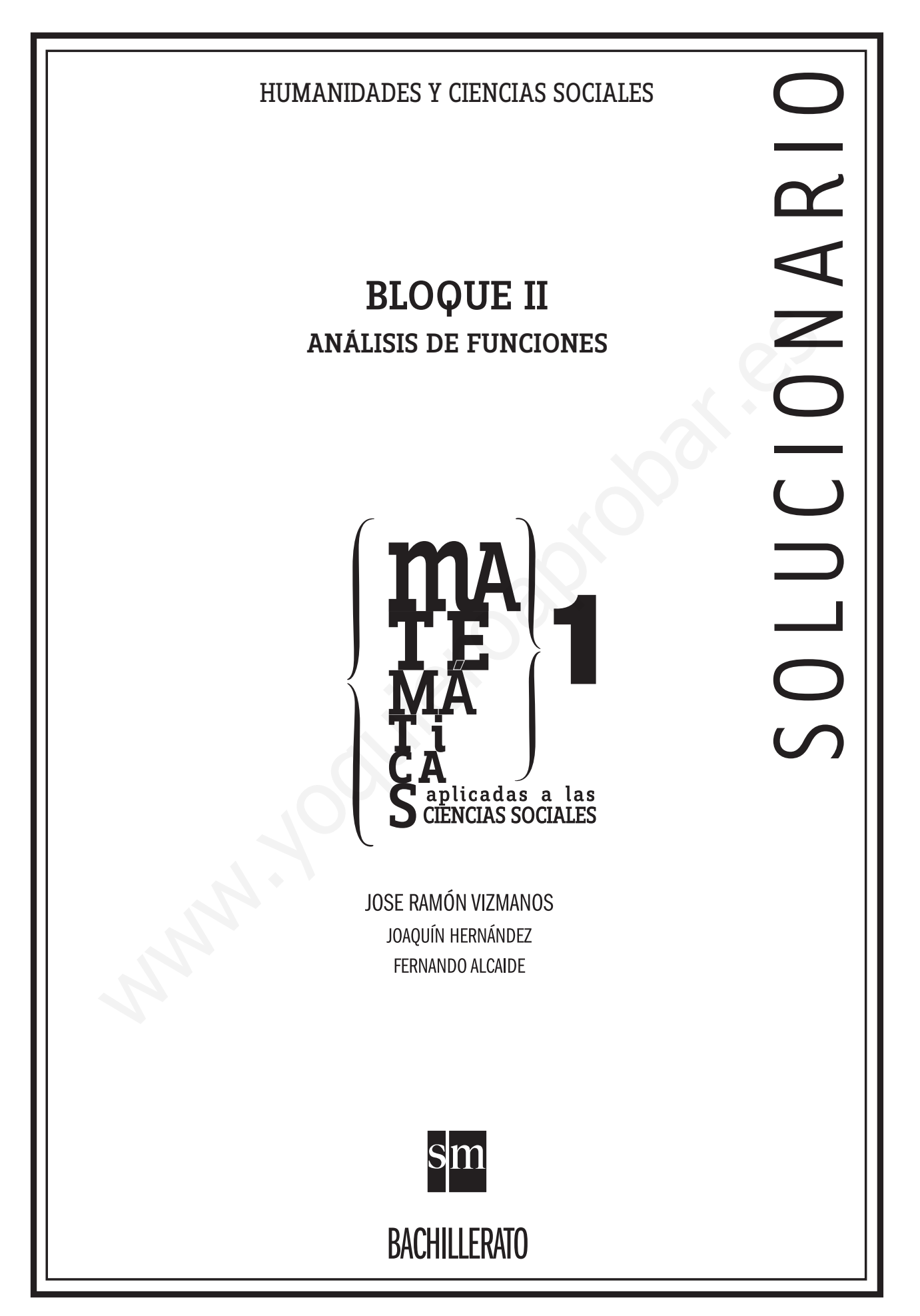

PROYECTO EDITORIAL Equipo de Educación Secundaria de Ediciones SM

AUTORES

José Ramón Vizmanos Joaquín Hernández Fernando Alcaide María Moreno Esteban Serrano

# EDICIÓN

Rafaela Arévalo Diana Cano Miguel Ángel Ingelmo Yolanda África Zárate

## ILUSTRACIÓN

Félix Anaya Juan Francisco Cobos Modesto Arregui

DISEÑO DE CUBIERTAS E INTERIORES Alfonso Ruano Maritxu Eizaguirre WANT AND CONTROLL OF CANAL CONTROLL OF CANAL CONTROLL OF CANAL CONTROLL OF CANAL CONTROLL OF CANAL CONTROLL OF CANAL CONTROLL OF CANAL CONTROLL OF CANAL CONTROLL OF CANAL CONTROLL OF CANAL CONTROLL OF CANAL CONTROLL OF CAN

MAQUETACIÓN Grafilia, SL

## COORDINACIÓN EDITORIAL Josefina Arévalo

DIRECCIÓN EDITORIAL Aída Moya

Cualquier forma de reproducción, distribución, comunicación pública o transformación de esta obra solo puede ser realizada con la autorización de sus titulares, salvo excepción prevista por la ley. Diríjase a CEDRO (Centro Español de Derechos Reprográficos, www.cedro.org) si necesita fotocopiar o escanear algún fragmento de esta obra.

# Índice

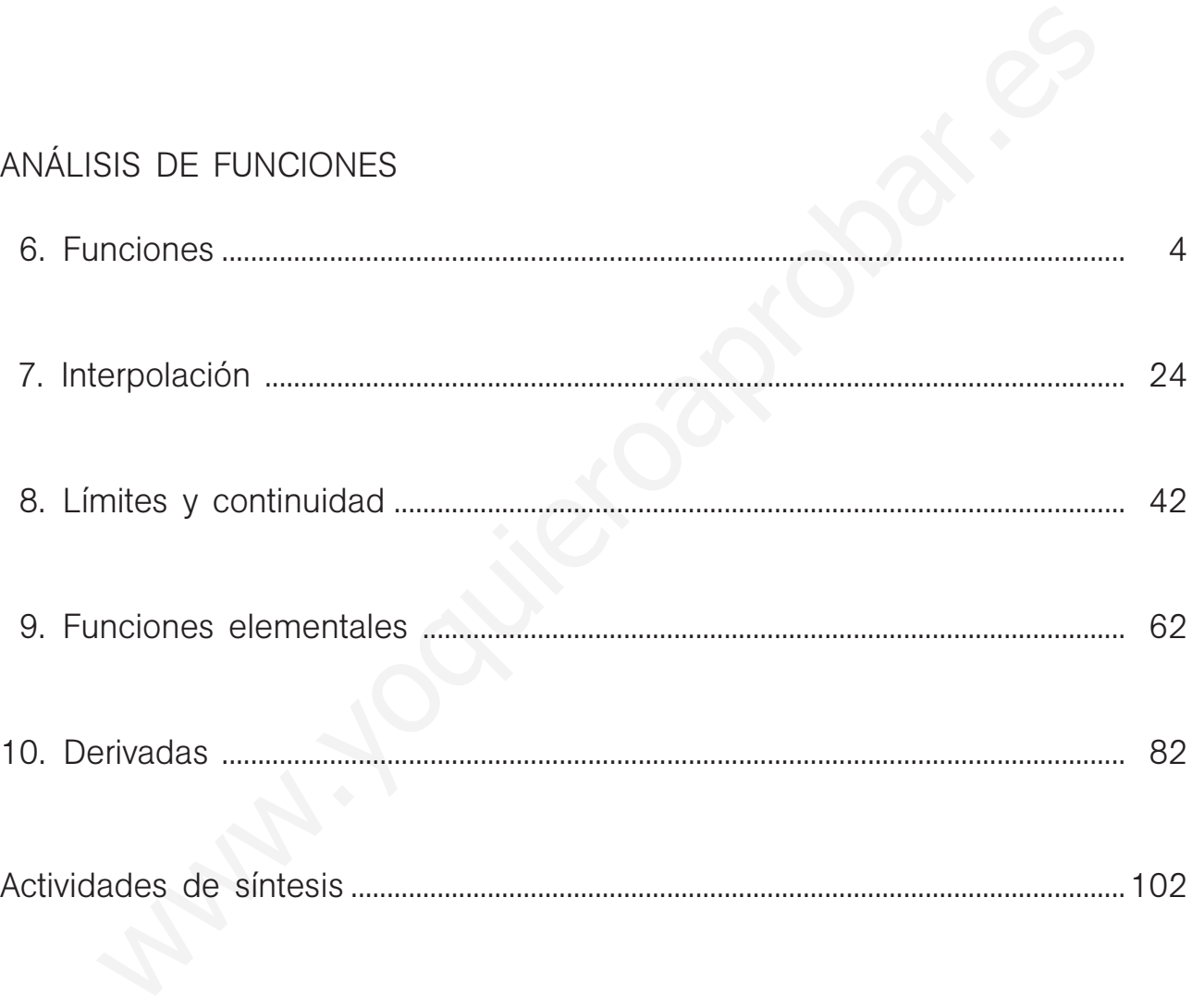

(\*) Una pequeña cantidad de ejercicios o apartados de ejercicios han sido marcados porque contienen alguna corrección en su enunciado respecto del que aparece en el libro del alumno.

Este solucionario se ha dividido en varios libros, uno por cada bloque de contenidos, para facilitar su uso por el profesor. En el primero de ellos se ha incluido una nueva versión de las hojas de soluciones que aparecen al final del libro del alumno, en la que se han corregido algunos errores y erratas que han sido detectados. El profesor puede distribuir estas páginas a sus alumnos si así lo considera conveniente.

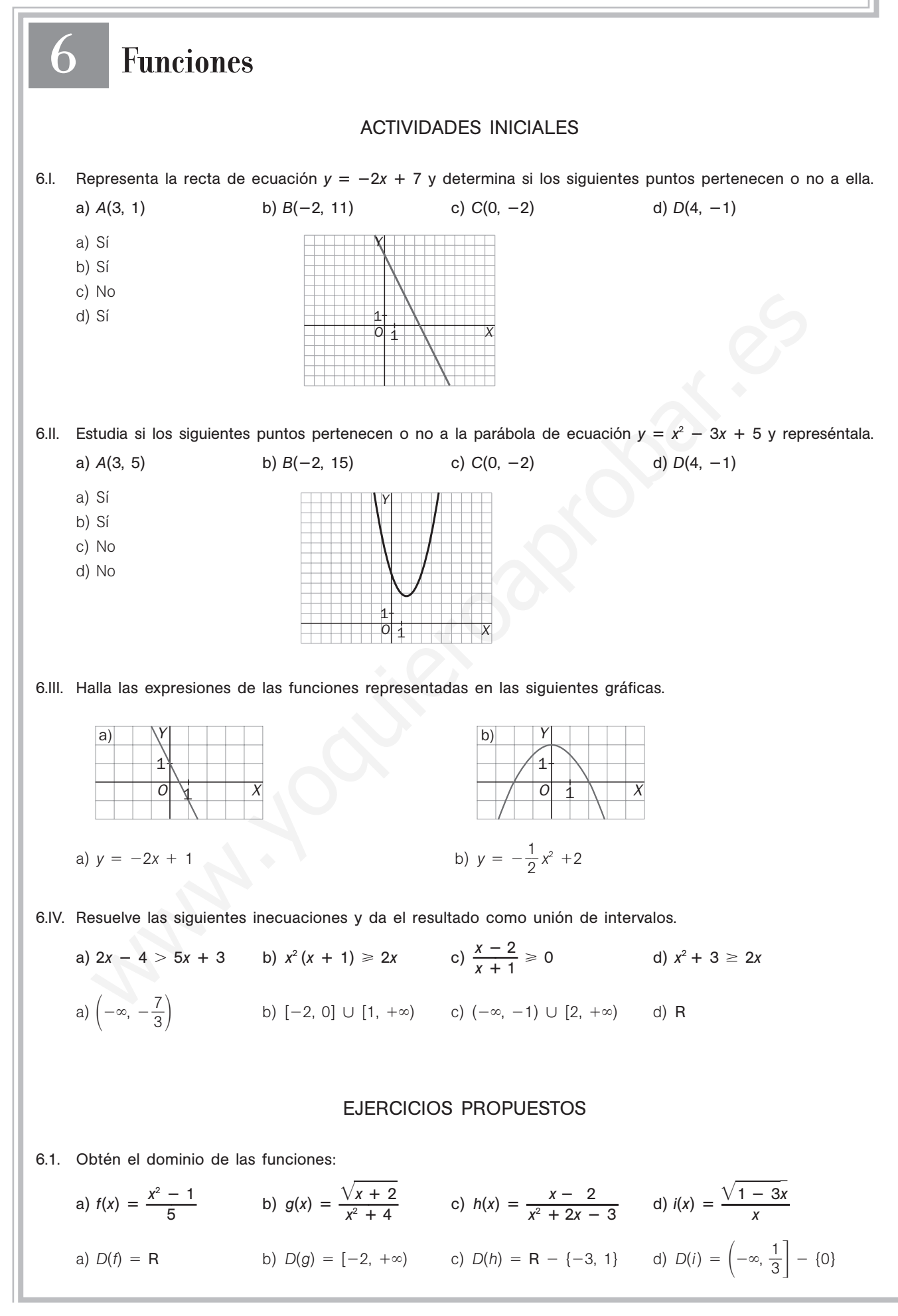
6.2. Dibuja una posible gráfica para la función  $y = f(x)$  con las siguientes restricciones en su dominio y recorrido.

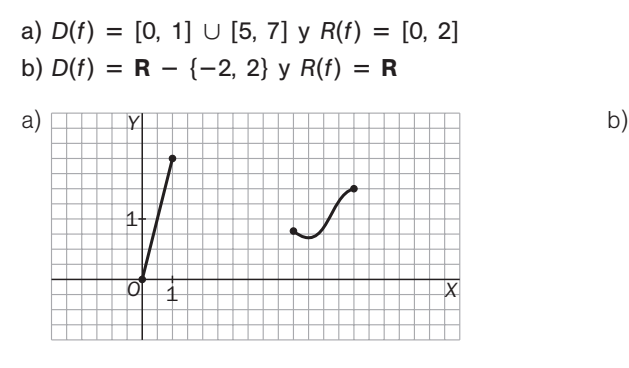

6.3. Obtén el dominio y el recorrido de estas funciones:

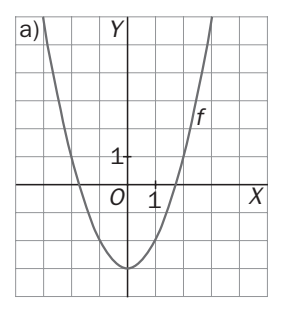

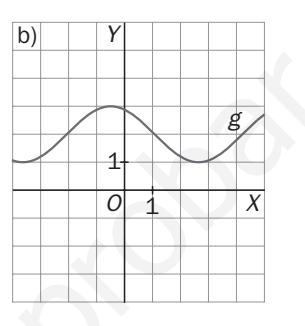

*O*

1 1

*X*

*Y*

a)  $D(f) = \mathbf{R}$  y  $R(f) = [-3, +\infty)$ 

b)  $D(g) = \mathbf{R}$  y  $R(g) = [1, 3]$ 

6.4. Dadas las siguientes funciones: 
$$
f(x) = \frac{x-1}{x+3}
$$
,  $g(x) = \frac{2+\sqrt{x}}{x^2-4}$ ,  $h(x) = \sqrt{x-1}$ 

Calcula el domino y la expresión de las funciones:

a)  $f + g$ 1 *f*  b)  $g - h$  *h* e)  *g h*  c)  $(f + h) \cdot g$ *h* **—**  $D(f) = R - \{-3\}, D(g) = [0, 2) \cup (2, +\infty) \cup D(h) = [1, +\infty)$ a)  $D(f + g) = [0, 2) \cup (2, +\infty)$  y  $(f + g)(x) = \frac{x - g}{x - 4}$ *x*  $\frac{-1}{+3} + \frac{2+}{x^2}$ *x*2  $^{+}$ -  $\frac{\sqrt{x}}{-4}$ b)  $D(g - h) = [1, 2) \cup (2, +\infty)$  y  $(g - h)(x) = \frac{2 + \pi}{x^2}$ *x*2 -  $\frac{\sqrt{x}}{-4} - \sqrt{x-1}$ c)  $D((f + h) \cdot g) = [1, 2) \cup (2, +\infty) \vee ((f + h) \cdot g)(x) = \left(\frac{x - h}{x + h}\right)$ *x*  $\frac{-1}{+3} + \sqrt{x-1}$   $\frac{2+i}{x^2-1}$ *x*2  $^{+}$ -  $\frac{\sqrt{x}}{-4}$ d) Como  $f(1) = 0$ ,  $D\left(\frac{1}{f}\right)$  $\left(\frac{1}{f}\right)$  = **R** - {-3, 1} y  $\left(\frac{1}{f}\right)$  $\frac{1}{f}(x) = \frac{x + x}{x - x}$ *x*  $^{+}$  $\frac{+3}{-1}$ e) Como  $h(1) = 0$ ,  $D\left(\frac{g}{h}\right)$  $\left(\frac{g}{h}\right)$  = (1, 2)  $\cup$  (2, + $\infty$ ) y  $\left(\frac{g}{h}\right)$  $\frac{g}{h}(x) = \frac{2 + \sqrt{x}}{(x^2 - 4)\sqrt{x - 1}}$ f) Como  $g(x) \neq 0$  en todo su dominio,  $D\left(\frac{h}{g}\right)$  $\left(\frac{h}{g}\right)$  = [1, 2)  $\cup$  (2, + $\infty$ ) y  $\left(\frac{h}{g}\right)$  $\frac{h}{g}(x) = \frac{(x^2 - 4)\sqrt{x - 1}}{2 + \sqrt{x}}$  $x^2 - 4$ ) $\sqrt{x - 1}$ 2 +  $\sqrt{x}$  $\frac{2 + \sqrt{x}}{(x^2 - 4)\sqrt{x - 1}}$ n el dominio y el recorrido de estas funciones:<br>
abitat de destas funciones :<br>
abitat de destas funciones :<br>  $0 = R$  y  $R(0 - [-3, +\infty)$ <br>
b)  $D(3) = R$  y  $R(5) = [1, 3]$ <br>
s las siguientes funciones :<br>  $f(x) = \frac{x - 1}{x + 3}$ ,  $g(x) = \frac{2$ 

6.5. Dadas las funciones  $f(x) = x - 1$  y  $g(x) = \frac{x - 1}{x}$ , *i*a cuál de las siguientes funciones corresponde la gráfica de la ilustración? a)  $s = f + g$ b)  $p = f \cdot g$ c)  $q = \frac{f}{g}$ d)  $d = f - g$ a)  $s(x) = x - 1 + \frac{x - 1}{x} = x - 1 + 1 - \frac{1}{x}$  $\frac{1}{x} = x - \frac{1}{x}$ *x* b)  $p(x) = (x - 1) \cdot \frac{x - 1}{x} = \frac{(x - 1)(x - 1)}{x}$  $\frac{(1)^2}{(1)^2}$ c)  $q(x) = \frac{x-1}{x-1} = x$ d)  $d(x) = x - 1 - \frac{x - 1}{x} = x - 1 - 1 + \frac{1}{x}$  $\frac{1}{x}$  = x - 2 +  $\frac{1}{x}$ *x* A la *c*, puesto que es la recta  $y = x$ . 6.6. Dadas las siguientes funciones:  $f(x) = \frac{x-1}{x+1}$ *x*  $\frac{-}{+}$  $\frac{-1}{-2}$ ;  $g(x) = x - 4$ ;  $t(x) = \sqrt{x - 3}$ ;  $k(x) = x^2 + 1$ Determina el dominio y la expresión de las funciones: a)  $f \circ g$  d)  $g \circ t$ b)  $g \circ f$  e)  $k \circ t$ c)  $t \circ g$  f)  $f \circ k$  $D(f) = R - \{-2\}$ ,  $D(g) = R$ ,  $D(t) = [3, +\infty)$  y  $D(k) = R$ a) Como  $g(2) = -2$ ,  $D(f \circ g) = R - {2}$  y  $(f \circ g)(x) = f(x - 4) = \frac{x - 4}{x - 4}$ *x*  $\frac{-5}{-2}$ b)  $D(g \circ f) = R - \{-2\} \vee (g \circ f)(x) = g\left(\frac{x - f}{x + 1}\right)$ *x*  $\left(\frac{-1}{+2}\right) = -\frac{3x}{x+1}$ *x x*  $^{+}$  $\frac{+9}{+2}$ c) Como  $g(x) = x - 4 \ge 3$  si  $x \ge 7$ ,  $D(t \circ g) = [7, +\infty)$  y  $(t \circ g)(x) = \sqrt{(x - 4) - 3} = \sqrt{x - 7}$ d)  $D(g \circ t) = [3, +\infty) \circ (g \circ t)(x) = \sqrt{x-3} - 4$ e) *D*( $k \circ t$ ) = [3, + $\infty$ ) y ( $k \circ t$ )( $x$ ) = ( $\sqrt{x - 3}$ )<sup>2</sup> + 1 = x - 2 f) Como  $k(x) = x^2 + 1$ , nunca vale -2,  $D(f \circ k) = R y (f \circ k)(x) = \frac{(x^2 + 1)^2}{(x^2 + 1)^2}$ ( ( *x x* 2  $rac{2}{2}$  +  $^{+}$ 1 1 ) )  $\frac{(1) - 1}{(1) + 2} = \frac{x}{x^2}$ *x*  $^{+}$  $rac{1}{2}$ <br>+ 3 6.7. Dadas las funciones  $f(x) = 2x^2 - 3x + 5$  y  $g(x) = x + h$ , donde *h* es cualquier número real, calcula  $f \circ g$ .  $i$ Para qué valores de *h* tiene la función *g* compuesta con *f* una raíz en  $x = 0$ ?  $(f \circ g)(x) = f(x + h) = 2(x + h)^2 - 3(x + h) + 5 = 2x^2 + 4xh + 2h^2 - 3x - 3h + 5$  $(f \circ g)(0) = 2h^2 - 3h + 5$ . Para ningún valor de *h*.  $x - 1$  $\frac{x-1}{x}$ *O X Y* 1 1  $y(x) = (x - 1) \cdot \frac{x - 1}{x} = \frac{(x - 1)^2}{x}$ <br>  $y(x) = \frac{x - 1}{x} = x$ <br>  $y(x) = x - 1 - \frac{x - 1}{x} = x - 1 - 1 + \frac{1}{x} = x - 2 + \frac{1}{x}$ <br>
a.c. puesto que es la recta  $y = x$ <br>
das las siguientes funciones:<br>  $\frac{x - 1}{x + 2}$ ;  $g(x) = x - 4$ ;  $f(x) = \sqrt{x - 3}$ ;  $k(x)$ 

6.8. (TIC) Halla la inversa de  $f(x) = \frac{2x}{x^2}$ 3 **—**<sup>1</sup> y dibuja su gráfica y la de *f*.

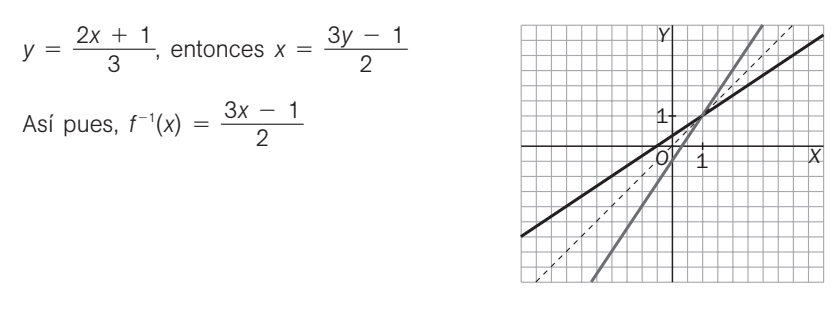

6.9. (TIC) La función  $f(x) = x^5 + x + 1$  admite inversa  $f^{-1}$ . Utiliza la calculadora para aproximar  $f^{-1}(10)$ . Buscamos un valor de *x* para el que  $f(x) = x^5 - x + 1 = 10$ .

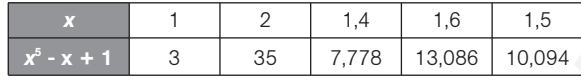

 $f^{-1}(10) \approx 1,5$ 

6.10. Obtén la expresión y el dominio de la función inversa de  $f(x) = \sqrt{2x - 3}$ . ¿Cuánto vale *f* -1 (3)? ¿Existe *f* -1 (-3)?

Como  $R(f) = [0, +\infty), D(f^{-1}) = [0, +\infty)$  $y = \sqrt{2x - 3} \rightarrow y^2 = 2x - 3 \rightarrow x = \frac{y^2 + 2}{2}$  $\frac{+3}{2}$ . Así pues,  $f^{-1}(x) = \frac{x^2 + 2}{2}$  $\frac{+3}{2}$  con  $x \ge 0$  $f^{-1}(3) = 6$  y  $f^{-1}(-3)$  no existe.

#### 6.11. Dadas las gráficas de las funciones de la derecha, indica:

a) Si son continuas o, en caso contrario, en qué puntos presentan discontinuidades.

b) Los intervalos de crecimiento y decrecimiento, y si tienen máximos y mínimos relativos.

c) La tendencia en +∞ y en -∞.

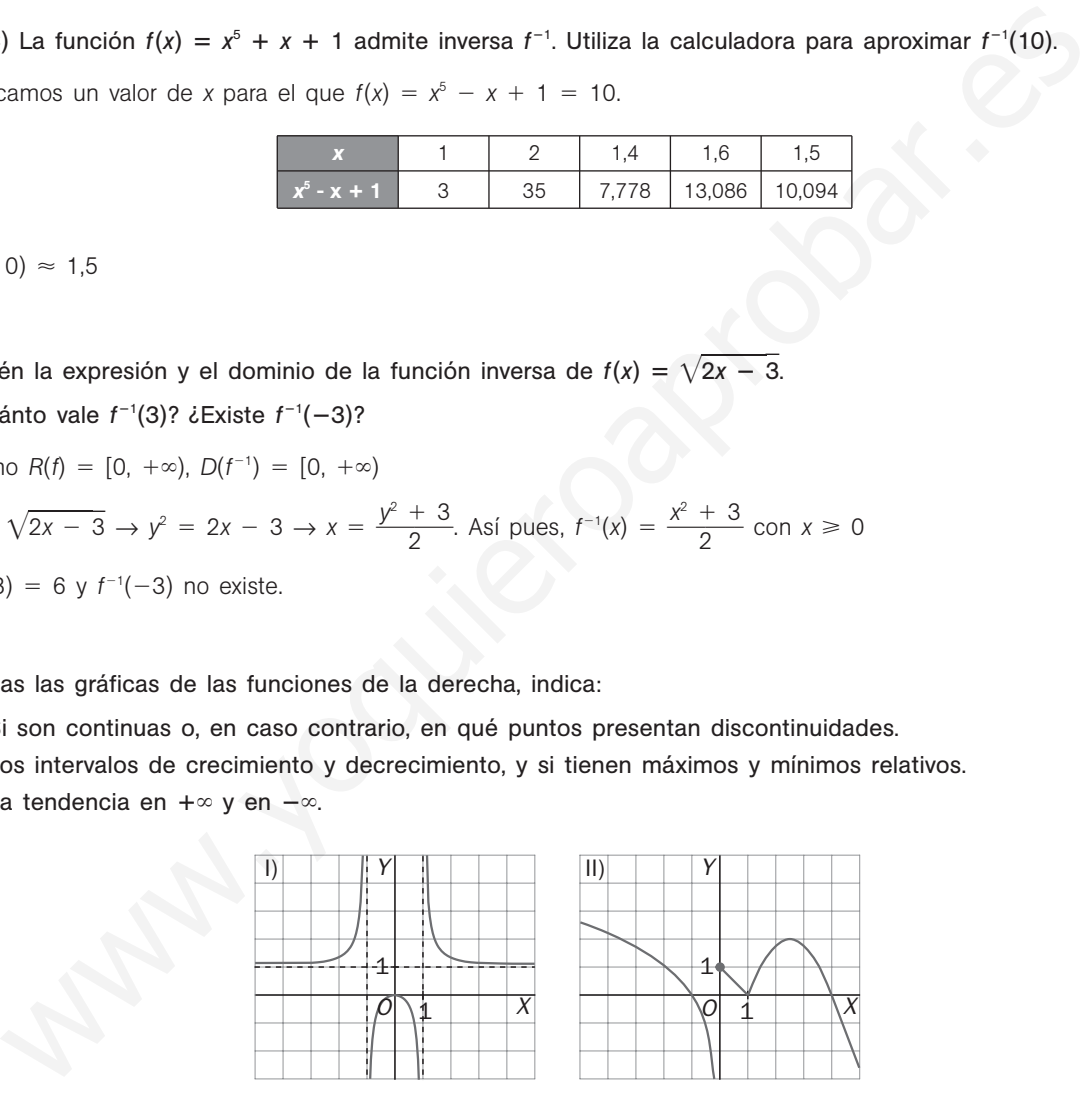

- a) Continua en  $R \{-$
- b) Crece en (−∞, −1) ∪ (−

Decrece en  $(0, 1) \cup (1, +\infty)$ .

c)  $\lim_{x \to +\infty} f(x) = 1$ ,  $\lim_{x \to -\infty} f(x) = 1$ . c)  $\lim_{x \to +\infty} f(x) = 1$ .

1, 1}.  $a)$  Continua en  $R - \{0\}$ . 1, 0). b) Crece en  $\left(1, \frac{5}{2}\right)$  $\frac{5}{2}$ ).  $\infty$ , 0) U (0, 1) U  $\left(\frac{5}{2}\right)$  $\frac{5}{2}$ ,  $+\infty$ ). Máximo en (0, 0).  $M$ áximos en (0, 1) y  $\left(\frac{5}{2}\right)$  $\frac{5}{2}$ , 2). No tiene mínimos. Mínimos en (1, 0).  $f(x) = -\infty$ ,  $\lim_{x \to -\infty} f(x) = +\infty$ .

**Solucionario**

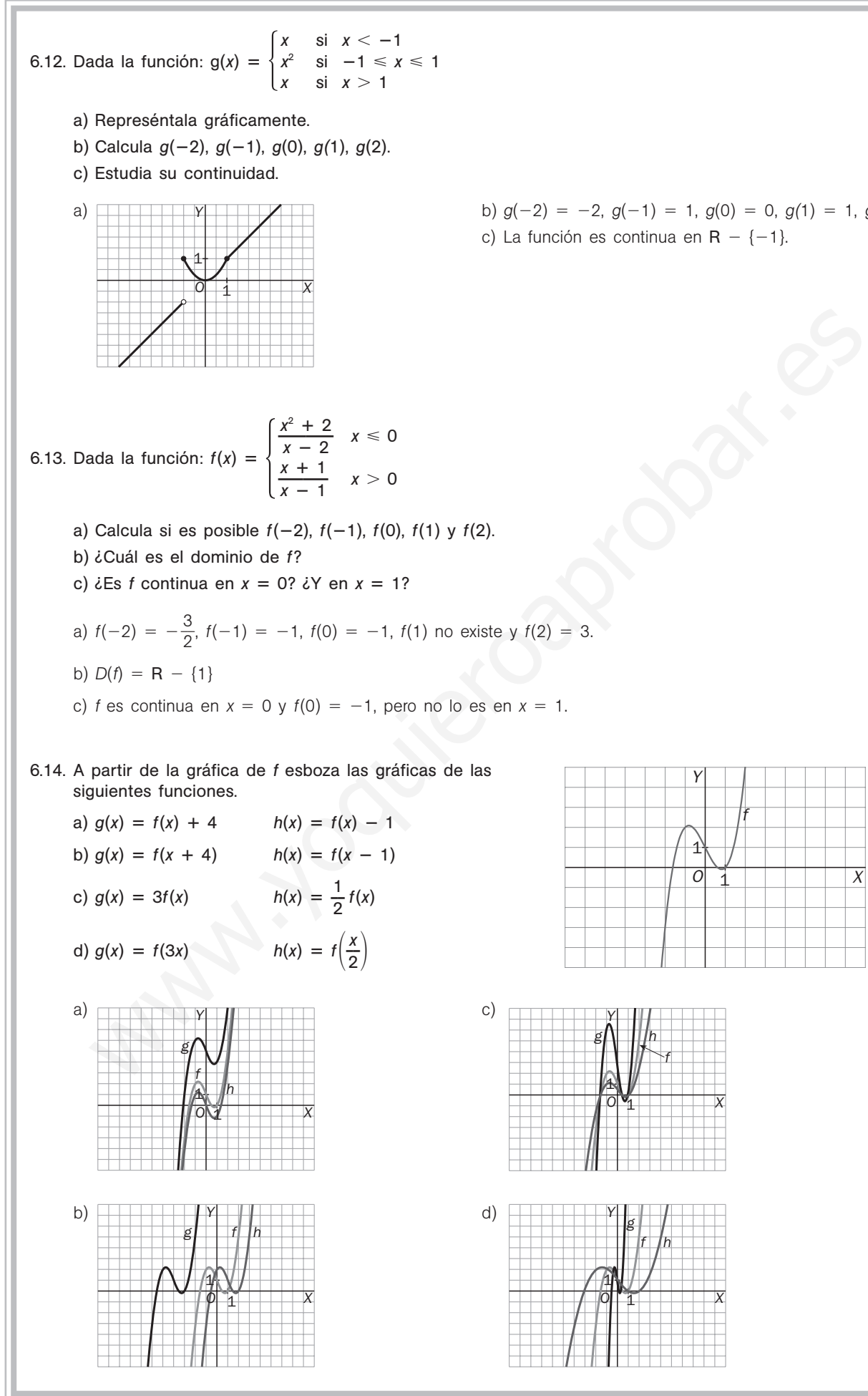

a) b)  $g(-2) = -2$ ,  $g(-1) = 1$ ,  $g(0) = 0$ ,  $g(1) = 1$ ,  $g(2) = 2$ c) La función es continua en  $R - \{-1\}$ .

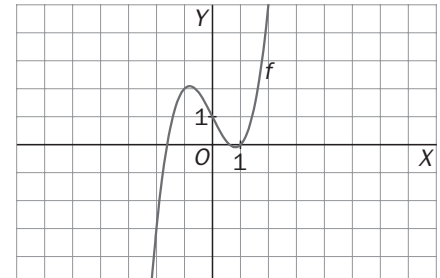

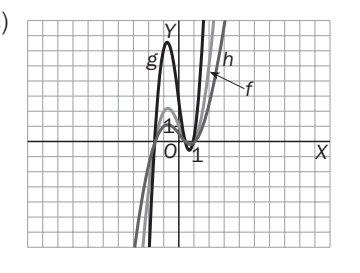

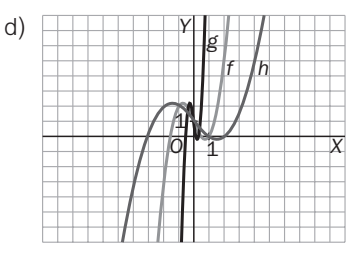

# 52378

## EJERCICIOS

Concepto de función. Dominio y recorrido

6.15. Obtén el dominio de las siguientes funciones.

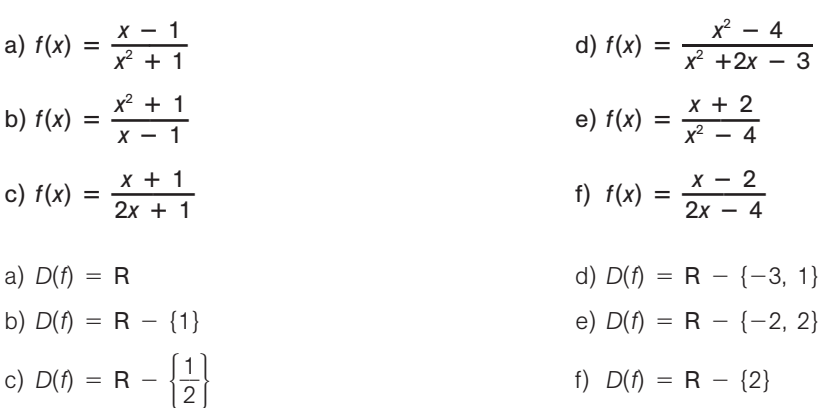

#### 6.16. Halla el dominio de las siguientes funciones.

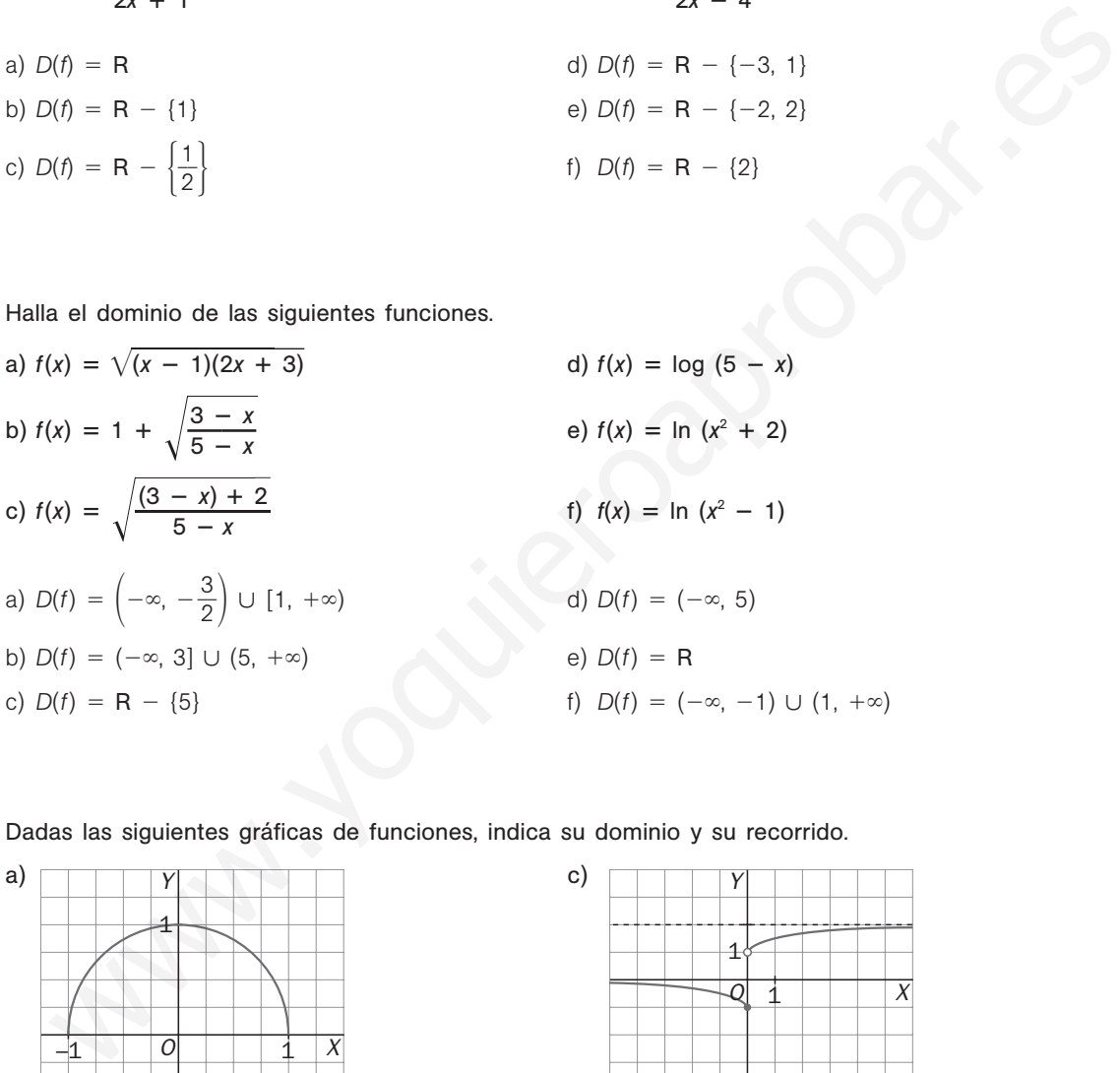

6.17. Dadas las siguientes gráficas de funciones, indica su dominio y su recorrido.

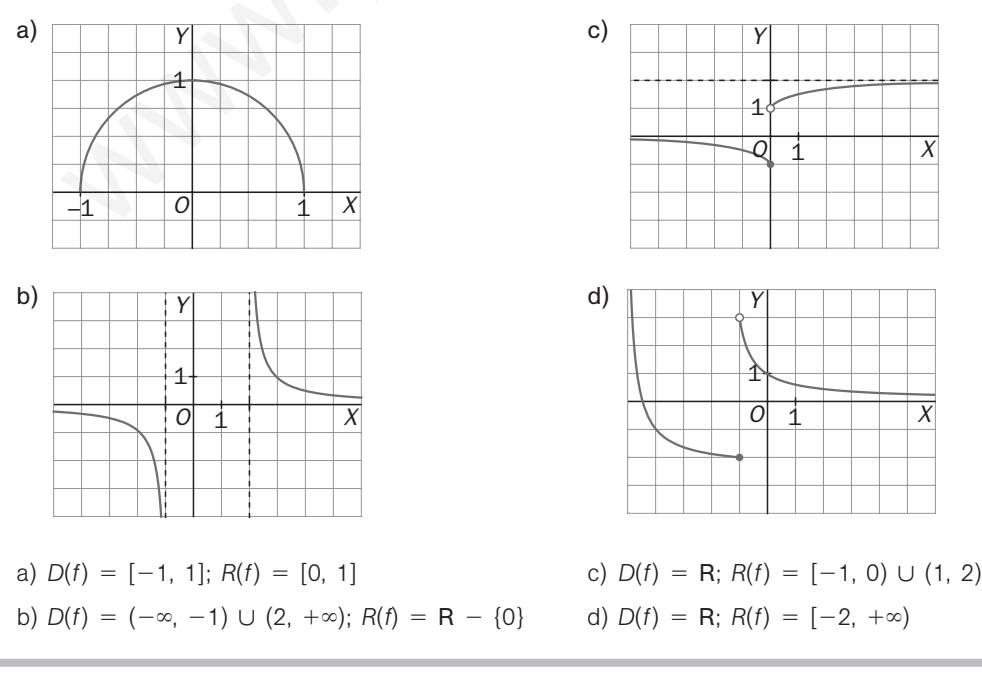

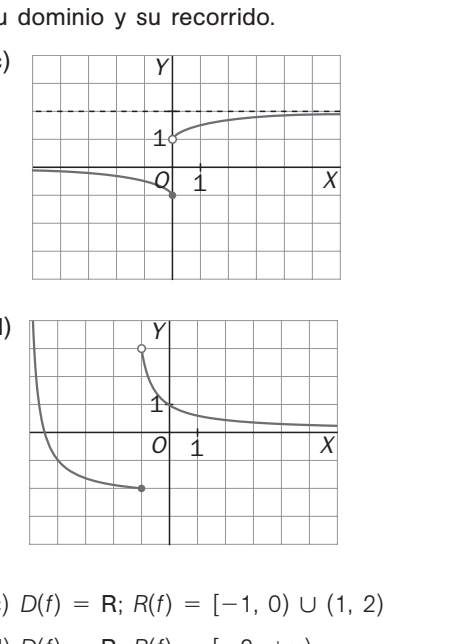

### Operaciones con funciones

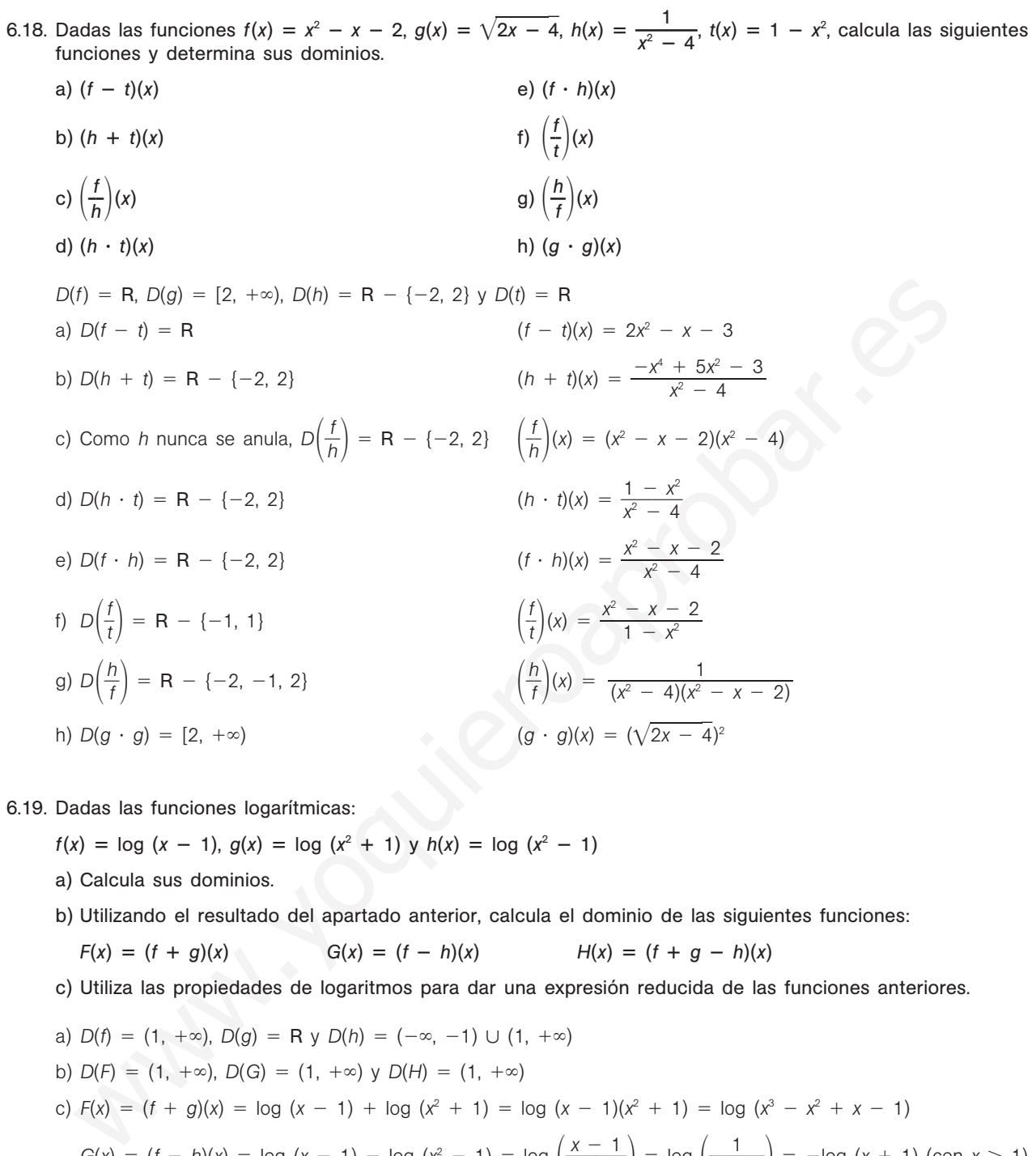

a) Calcula sus dominios.

b) Utilizando el resultado del apartado anterior, calcula el dominio de las siguientes funciones:

$$
F(x) = (f + g)(x)
$$
  $G(x) = (f - h)(x)$   $H(x) = (f + g - h)(x)$ 

c) Utiliza las propiedades de logaritmos para dar una expresión reducida de las funciones anteriores.

a)  $D(f) = (1, +\infty)$ ,  $D(g) = R$  y  $D(h) = (-\infty, -1) \cup (1, +\infty)$ b)  $D(F) = (1, +\infty)$ ,  $D(G) = (1, +\infty)$  y  $D(H) = (1, +\infty)$ c)  $F(x) = (f + g)(x) = \log (x - 1) + \log (x^2 + 1) = \log (x - 1)(x^2 + 1) = \log (x^3 - x^2 + x - 1)$  $G(x) = (f - h)(x) = \log (x - 1) - \log (x^2 - 1) = \log \left( \frac{x - 1}{x^2 - 1} \right) = \log \left( \frac{1}{x + 1} \right) = -\log (x + 1)$  (con  $x > 1$ ) *H*(*x*) =  $(f + g - h)(x) = log \left( \frac{(x - 1)(x)}{x^2 - 1} \right)$  $\frac{(x - 1)}{x^2}$ 1) -  $(x^2)$  $\left(\frac{x^2 + 1}{-1}\right) = \log \left(\frac{x^2 - 1}{x + 1}\right)$ *x* 2  $\left(\frac{+1}{+1}\right)$  (con *x* > 1)

#### Composición de funciones

- 6.20. Considera las funciones  $f(x) = 1 x^2$ ,  $g(x) = \sqrt{4 2x} y h(x) = \frac{1}{x^2 4}$ 1 <sup>4</sup> **—**. Calcula las funciones siguientes y halla sus dominios.
	- a)  $(f \circ f)(x)$
	- b)  $(h \circ g)(x)$
	- c)  $(g \circ f)(x)$

Comencemos calculando los dominios de las funciones dadas:

 $D(f) = R$ ,  $D(g) = (-\infty, 2]$  y  $D(h) = R - \{-2, 2\}$ a)  $D(f \circ f) = R$  $(f \circ f)(x) = 1 - (1 - x^2)^2 = -x^4 + 2x^2$ b)  $D(h \circ g) = (-\infty, 0) \cup (0, 2)$  $(h \circ g)(x) = -\frac{1}{2}$ 1 *x* c)  $D(g \circ f) = R$ 

$$
(g \circ f)(x) = \sqrt{2x^2 + 2}
$$

- 6.21. Un fabricante estima que el número de unidades producidas a lo largo de una jornada es  $q(t) = 30t$ , donde *t* se mide en horas. Además, el coste de producción de *q* unidades viene dado por la función  $C(q) = q^2 + q + 500$  euros. *v*  $f(x) = 1 - (1 - x^2)^2 = -x^4 + 2x^2$ <br>  $\sqrt{(x + y)} = (-\infty, 0) \cup (0, 2)$ <br>  $\sqrt{(x + y)} = 0$ <br>  $\sqrt{(x + y)} = \frac{-1}{2x}$ <br>  $\sqrt{(x + y)} = \sqrt{(x + y)}$ <br>  $\sqrt{(x + y)} = \sqrt{(x + y)}$ <br>  $\sqrt{(x + y)} = \sqrt{(x + y)}$ <br>  $\sqrt{(x + y)} = \sqrt{(x + y)}$ <br>  $\sqrt{(x + y)} = \sqrt{(x + y)}$ <br>  $\sqrt{(x + y)} = \sqrt{(x + y)}$ <br>  $\sqrt{(x + y)} = \sqrt$ 
	- a) ¿Cuántas unidades de producto se han producido tras 2 horas de trabajo y cuál es el coste de producción?
	- b) Expresa el coste de producción en función del tiempo.
	- c) ¿Cuándo el coste de producción es de 1430 euros? ¿Cuál es el coste de producción de una jornada de 8 horas?
	- a)  $q(2) = 60$  y  $C(60) = 4160$

Por tanto, se producen 60 unidades y el coste es de 4160 euros.

- b)  $C(t) = (30t)^2 + 30t + 500 = 900t^2 + 30t + 500$
- c)  $900t^2 + 30t + 500 = 1430 \text{ si } t = 1$

El coste es de 1430 euros al cabo de una hora.

 $C(8) = 900 \cdot 8^2 + 30 \cdot 8 + 500 = 58340.$ 

El coste de producción de 8 horas es de 58 340 euros.

#### Función inversa

6.22. Dada  $f(x) = 2x - 1$ , calcula  $f^{-1}(x)$ . Calcula  $(f \circ f^{-1})(x)$  y  $(f^{-1} \circ f)(x)$  y analiza los resultados.

Despejando:  $y = 2x - 1 \rightarrow x = \frac{y + 1}{2}$  $\frac{+1}{2}$ ; por tanto,  $f^{-1}(x) = \frac{x+1}{2}$  $rac{+1}{2}$ .  $(f \circ f^{-1})(x) = 2\left(\frac{x+2}{2}\right)$  $\frac{+1}{2}$  - 1 = x (*f* -<sup>1</sup> • *f*)(*x*) =  $\frac{(2x + 1)^2}{2}$ (2*x* 2 1)  $\frac{1}{2}$  - 1  $\frac{-1}{x} = x$ 

Componiendo *f* con  $f^{-1}$  y  $f^{-1}$  con *f* se obtiene la función identidad  $i(x) = x$ , por lo que, efectivamente, la función *f* -<sup>1</sup> obtenida es la función inversa de *f*.

6.23. Calcula, cuando sea posible, las funciones inversas y los dominios de: a)  $f(x) = \frac{2x}{2x}$ 3 *x x*  $\frac{-}{+}$ 3  $\frac{-3}{+1}$  c)  $g(x) = \sqrt{x^3 - 1}$ b)  $h(x) = \log x$ a)  $D(f) = R - \left\{-\frac{1}{3}\right\}$  $rac{1}{3}$ Despejando:  $y = \frac{2x}{3x}$ 3 *x x*  $\frac{-3}{+1} \to x = \frac{y+1}{2}$ - $^{+}$  $\frac{1}{3}$ , por lo que  $f^{-1}(x) = \frac{x + 1}{2}$ - $^{+}$  $\frac{-3}{3x}$ b)  $D(h) = (0, +\infty)$ Despejando:  $y = \log x \rightarrow x = e^y$ , por lo que  $h^{-1}(x) = e^x$ . c)  $D(g) = [-1, 1]$ Despejando:  $y = \sqrt{x^3 - 1} \rightarrow x = \sqrt[3]{y^2 + 1}$ , por lo que *g*<sup>-</sup>  $f'(x) = \sqrt[3]{x^2 + 1}.$ d)  $D(t) = R - \{-2\}$ Despejando:  $y = \frac{1}{3}$  3 *x*  $\frac{1}{x+2} \to x = \frac{1- y^3}{y^3}$  $\frac{2y^3}{a^3}$ , por lo que  $t^{-1}(x) = \frac{1 - x^3}{x^3}$  $\frac{2x^3}{x^3}$ .  $\frac{1}{\sqrt[3]{x+2}}$ 1  $\frac{1}{\sqrt[3]{x+2}}$ Despejando:  $y = \log x \rightarrow x = e^x$ , por lo que  $h''(x) = e^x$ .<br>  $D(g) = [-1, 1]$ <br>
Despejando:  $y = \sqrt{x^2 - 1} \rightarrow x = \sqrt[3]{y^2 + 1}$ , por lo que  $g''(x) = \sqrt[3]{x^2 + 1}$ .<br>  $D(f) = R - \{-2\}$ <br>
Despejando:  $y = \frac{1}{\sqrt[3]{x + 2}} \rightarrow x = \frac{1 - 2y^2}{y^2}$ , por lo que

- 6.24. Calcula el valor de la función  $f(x) = \frac{x^3 + 1}{x^2}$  $\frac{+2}{x}$  para *x* = 1 y para *x* = -2. ¿Tiene *f* inversa? Justifica tu respuesta.
	- $f(1) = \frac{1^3}{1^3}$ 1  $\frac{+2}{1}$  = 3  $f(-2) = \frac{(-2)^3}{2}$ -) 3  $\frac{+2}{2}$  = 3

Así pues, la función no tiene inversa, pues la gráfica de *f* corta a la recta horizontal  $y = 3$  más de una vez.

Si existiera  $f^{-1}$ , se tendría, por un lado, que  $f^{-1}(3) = 1$ , y por otro, que  $f^{-1}(3) = -2$ , lo cual es, evidentemente, imposible.

6.25. Dibuja la gráfica de la función inversa de las funciones:

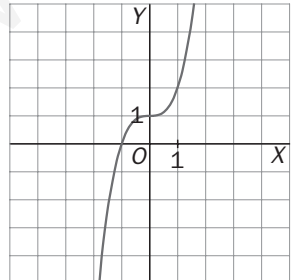

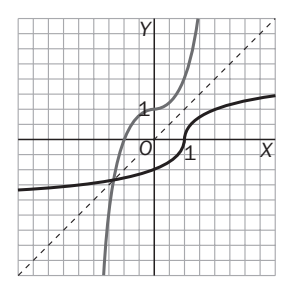

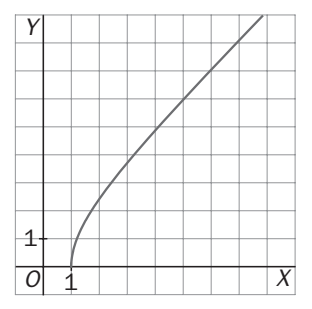

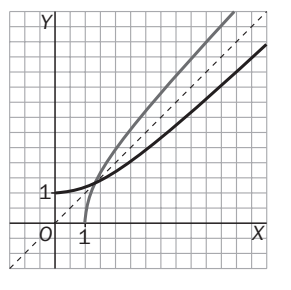

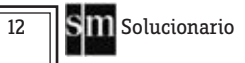

#### Propiedades globales de las funciones

6.26. Estudia la continuidad de las siguientes funciones. Da sus intervalos de crecimiento y decrecimiento, y las coordenadas de sus máximos y mínimos relativos. Estudia su tendencia diciendo cuál es el comportamiento de la función cuando *x* tiende a más infinito y a menos infinito.

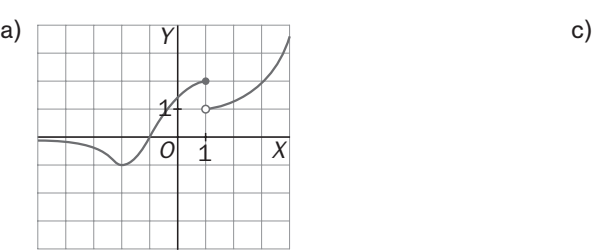

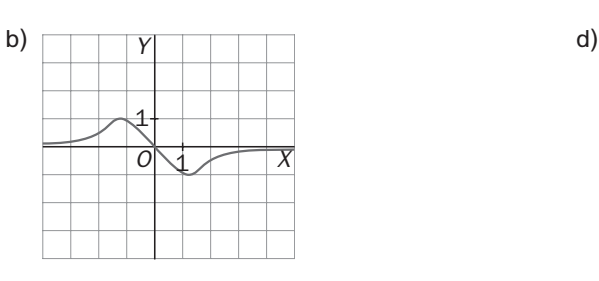

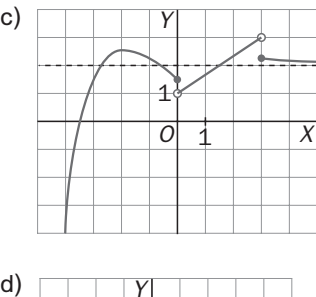

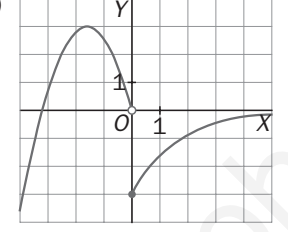

a) Continua en  $R - \{1\}$ .

Crece en  $\left(-2, \frac{1}{2}\right)$  $\left(\frac{1}{2}\right)$  U (1, +∞). Decrece en (-∞, -2) U  $\left(\frac{1}{2}\right)$  $\frac{1}{2}$ , 1). Máximo en  $\left(\frac{1}{2}\right)$  $\frac{1}{2}$ ,  $\frac{5}{2}$  $\frac{5}{2}$ ). Mínimo en (-2, -2).  $\lim_{x \to +\infty} f(x) = +\infty$ .  $\lim_{x \to -\infty} f(x) = 0$ . We are  $R = \begin{pmatrix} 1 \ 1 \end{pmatrix}$ <br>
wontinua en  $R = \begin{pmatrix} 1 \ 1 \end{pmatrix}$  u  $(1, +\infty)$ . Decrece en  $(-\infty, -2) \cup (\frac{1}{2}, 1)$ <br>
déximo en  $(\frac{1}{2}, \frac{5}{2})$  Minimo en  $(-2, -2)$ .<br>  $\frac{\pi}{2}$  (i)  $\pi = \begin{pmatrix} 1 & 0 \ 2 & -\infty \end{pmatrix}$ . We are  $\frac{\pi}{2$ 

- b) Continua en  $R \{0, 3\}$ . Crece en  $(-\infty, -2) \cup (0, 3)$ . Decrece en  $(-2, 0) \cup (3, +\infty)$ . Máximos en (-2; 3,2), (3, 4). Mínimos no tiene.  $\lim_{x \to +\infty} f(x) = 3$ .  $\lim_{x \to -\infty} f(x) = -\infty$ .
- c) Continua en R. Crece en  $(-\infty, -1) \cup (1, +\infty)$ . Decrece en  $(-1, 1)$ .

Máximo en (-1, 1). Mínimos en (1, -1).  $\lim_{x \to +\infty} f(x) = 0.$   $\lim_{x \to -\infty} f(x) = 0.$ 

d) Continua en  $R - \{0\}$ . Crece en  $\left(-\infty, -\frac{3}{2}\right)$  $\left(\frac{3}{2}\right)$  U (0, +∞). Decrece en  $\left(-\frac{3}{2}\right)$  $\frac{3}{2}$ , 0). Máximo en  $\left(-\frac{3}{2}\right)$  $\left(\frac{3}{2}, 3\right)$ . Mínimos en (0, -3).  $\lim_{x \to +\infty} f(x) = 0$ .  $\lim_{x \to -\infty} f(x) = -\infty$ .

6.27\*.(TIC) Con la ayuda de la calculadora, completa las siguientes tablas de valores y representa los puntos en unos ejes de coordenadas. Traza una curva suave que una los puntos para obtener una gráfica aproximada de las funciones.

Estudia el dominio y el recorrido, los intervalos de crecimiento y decrecimiento, y la tendencia de las funciones obtenidas.

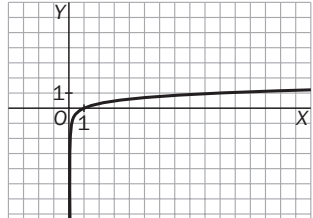

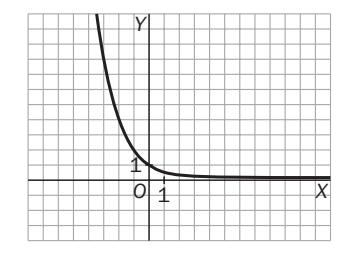

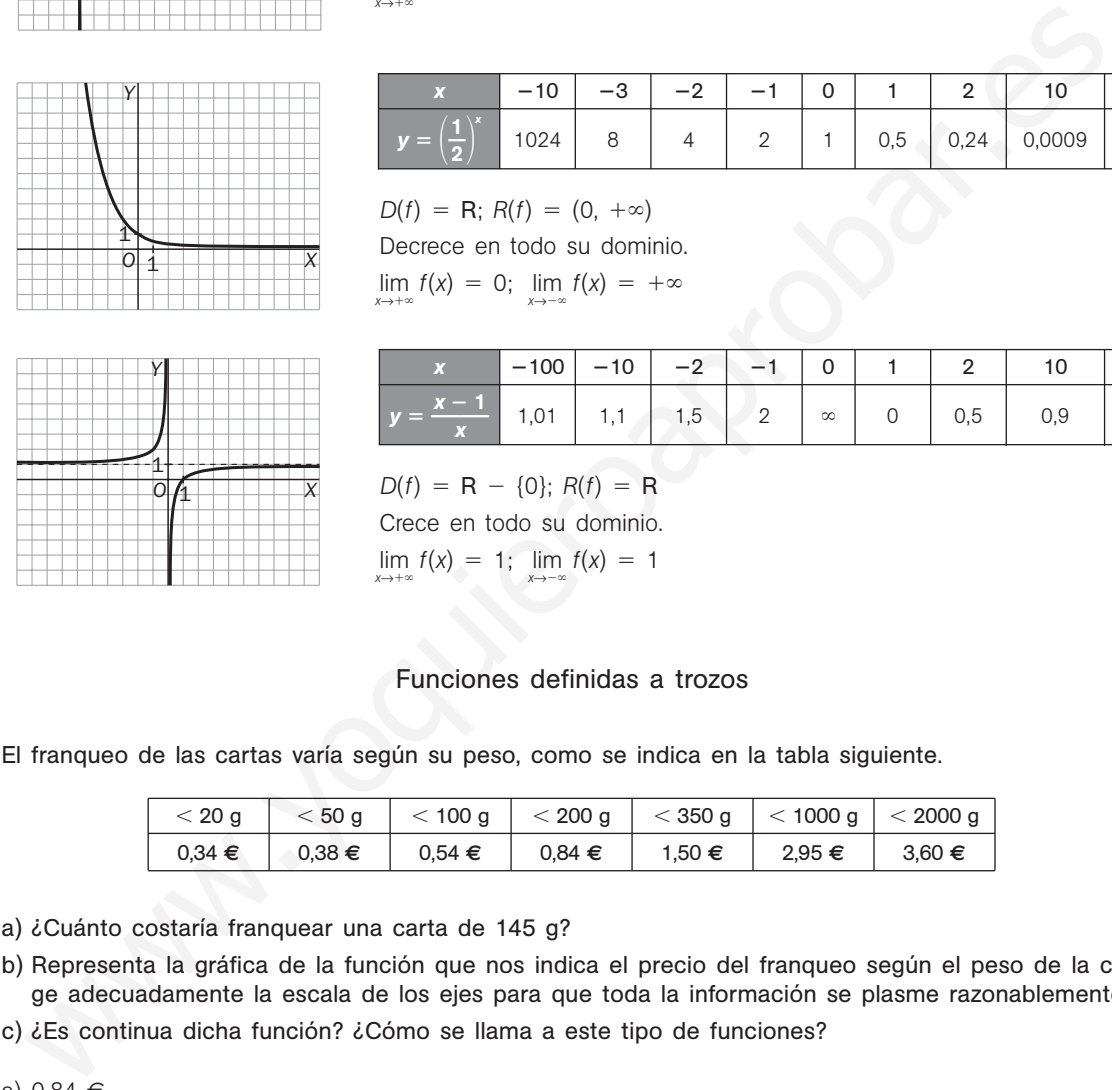

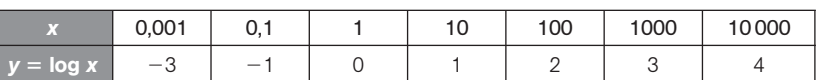

 $D(f) = (0, +\infty); R(f) = R$ Crece en todo su dominio.

 $\lim_{x\to+\infty}f(x) = +\infty$ 

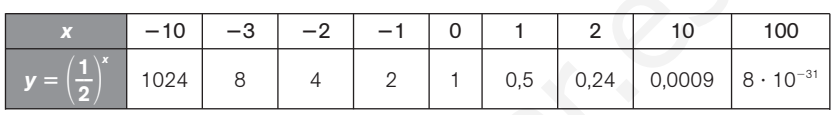

 $D(f) = R$ ;  $R(f) = (0, +\infty)$ 

Decrece en todo su dominio.

 $\lim_{x \to +\infty} f(x) = 0$ ;  $\lim_{x \to -\infty} f(x) = +\infty$  $\infty$ 

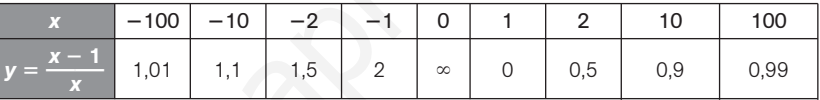

 $D(f) = R - \{0\}; R(f) = R$ Crece en todo su dominio.

 $\lim_{x \to +\infty} f(x) = 1; \lim_{x \to -\infty} f(x) = 1$ 

### Funciones definidas a trozos

 $\infty$ 

6.28. El franqueo de las cartas varía según su peso, como se indica en la tabla siguiente.

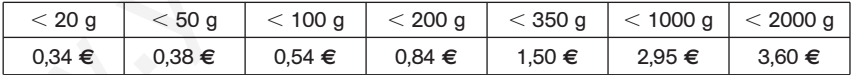

a) ¿Cuánto costaría franquear una carta de 145 g?

b) Representa la gráfica de la función que nos indica el precio del franqueo según el peso de la carta. Elige adecuadamente la escala de los ejes para que toda la información se plasme razonablemente.

c) ¿Es continua dicha función? ¿Cómo se llama a este tipo de funciones?

a) 0,84 €

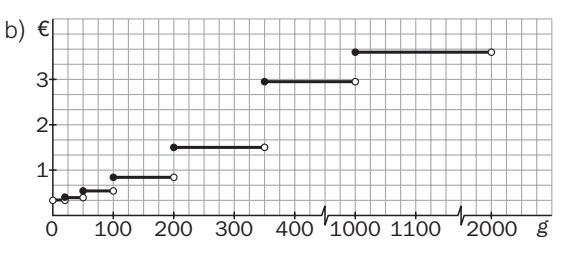

c) No es continua. Es una función definida a trozos o escalonada.

6.29. (TIC) Representa la gráfica de la función  $f(x) = \begin{cases} 2x + 3 & x < 1 \\ x^2 + 2x + 2 & 1 \le x \\ -3 & x > 2 \end{cases}$  $x^2 + 2x + 2$  1  $\le x \le 2$  $-3$   $x > 2$ *Y* 1

6.30. Encuentra las expresiones analíticas de las funciones cuyas gráficas son las siguientes.

*O*

1

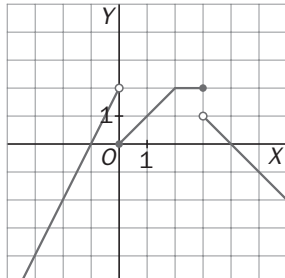

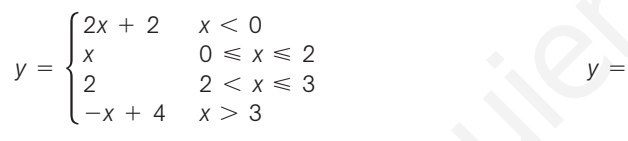

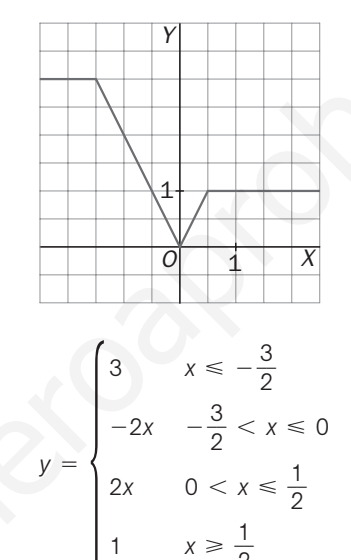

2

*X*

Traslaciones y dilataciones

6.31. (TIC) A partir de la gráfica de  $f(x) = x^2$  dibuja, utilizando traslaciones y dilataciones, las gráficas de las siguientes funciones.

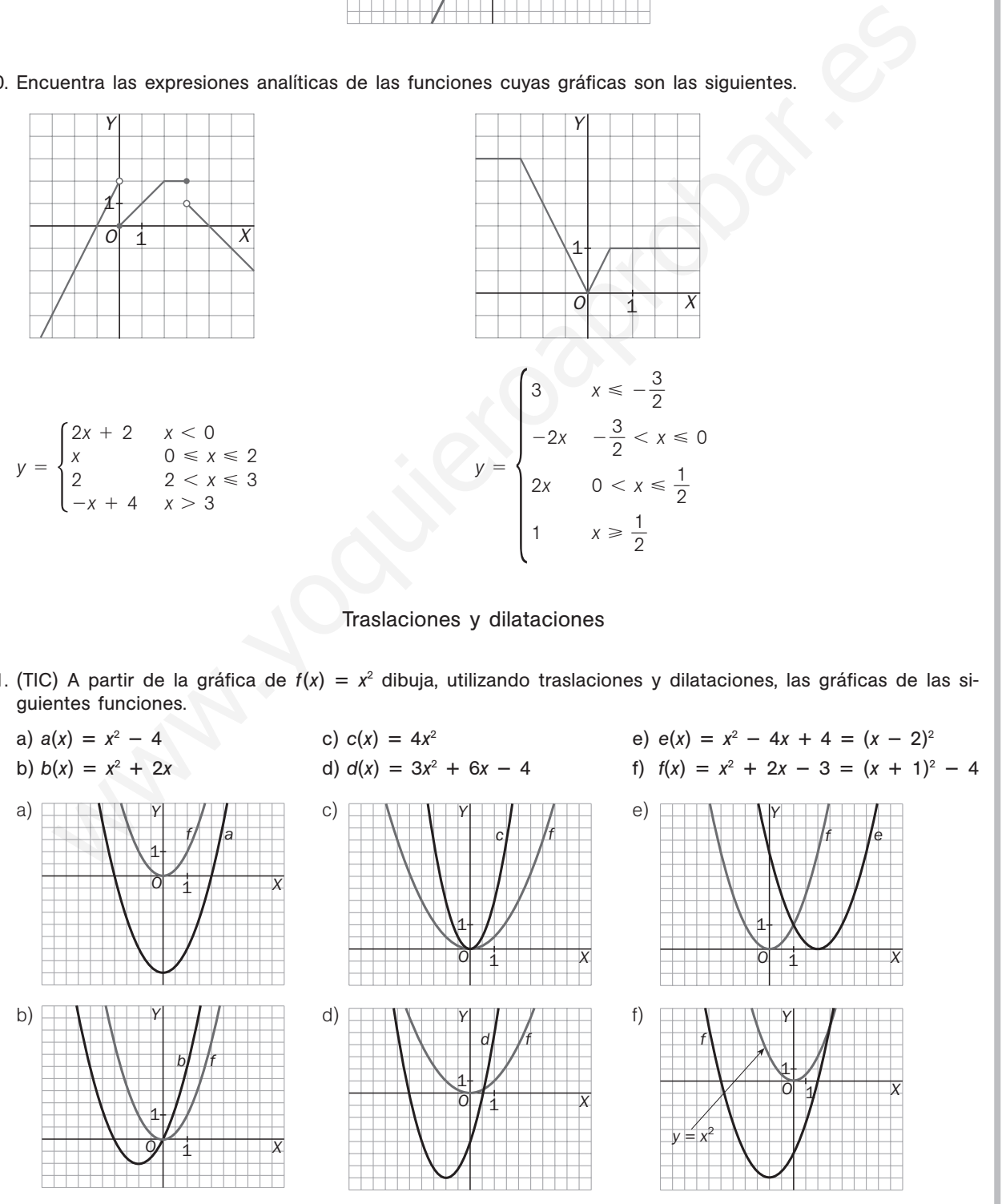

Solucionario  $\mathbf{S}$  $\overline{\mathbf{m}}$   $\overline{\mathbf{m}}$  15

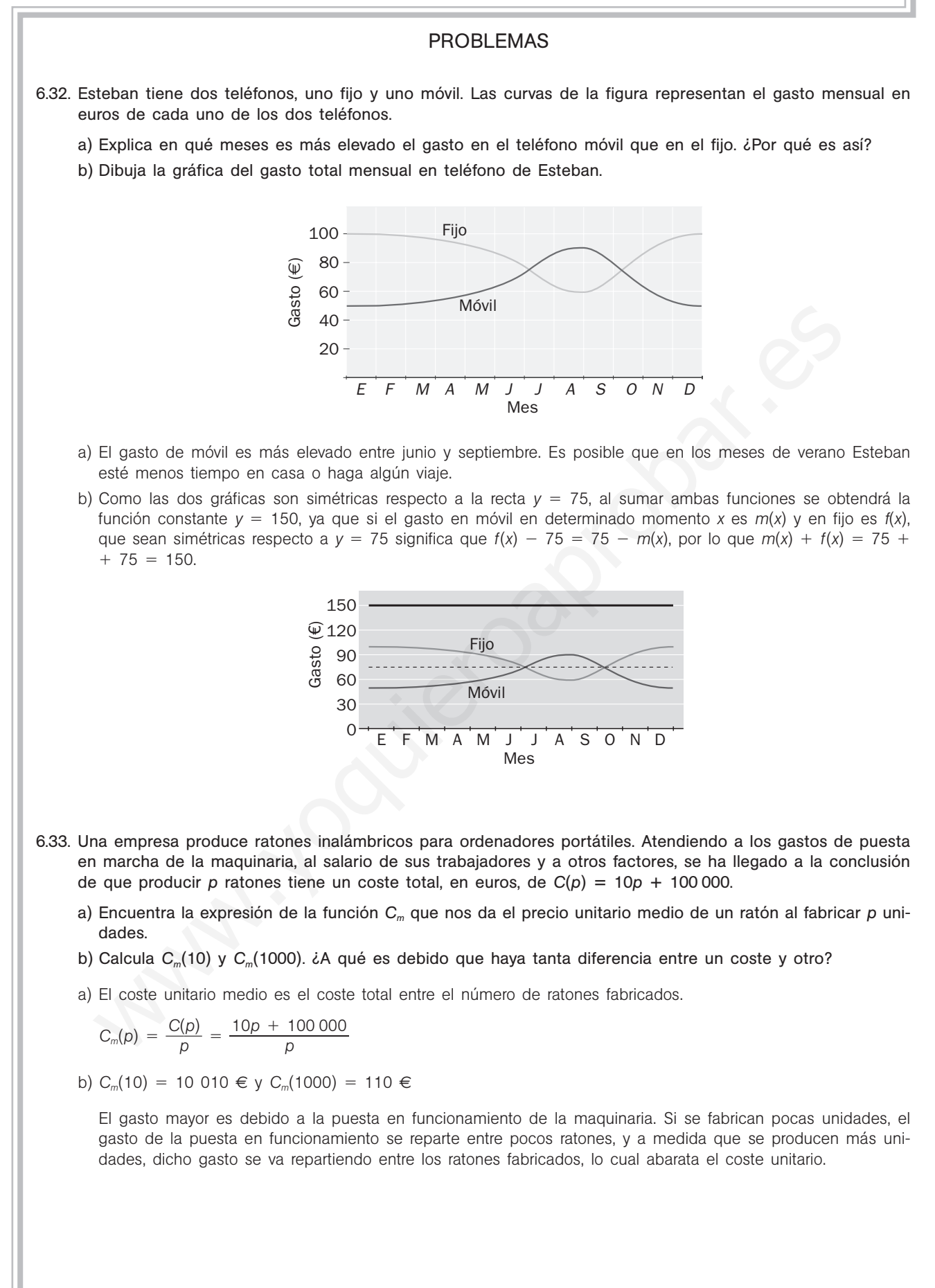

## 52378

6.34. La gráfica representa la temperatura en el exterior de una nave industrial a lo largo de un día. Se ha observado que, debido al aislamiento, las temperaturas exteriores se suavizan en un 25% y las variaciones de la temperatura en el exterior son percibidas en el interior una hora después. Representa la gráfica de las temperaturas en el interior de la nave.

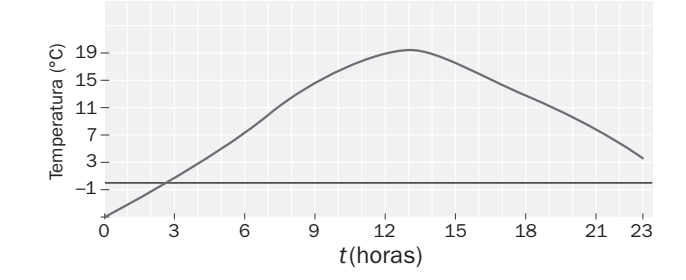

Que las temperaturas se suavicen un 25% significa que la curva se contrae verticalmente al 75%, es decir, que para una misma abscisa, la ordenada es el 75% de la ordenada de la temperatura exterior. Que las temperaturas se perciban una hora después significa que la gráfica se desplaza una unidad a la derecha, es decir, que la misma ordenada (temperatura) tiene la abscisa incrementada en una unidad. La gráfica, por tanto, es la siguiente.

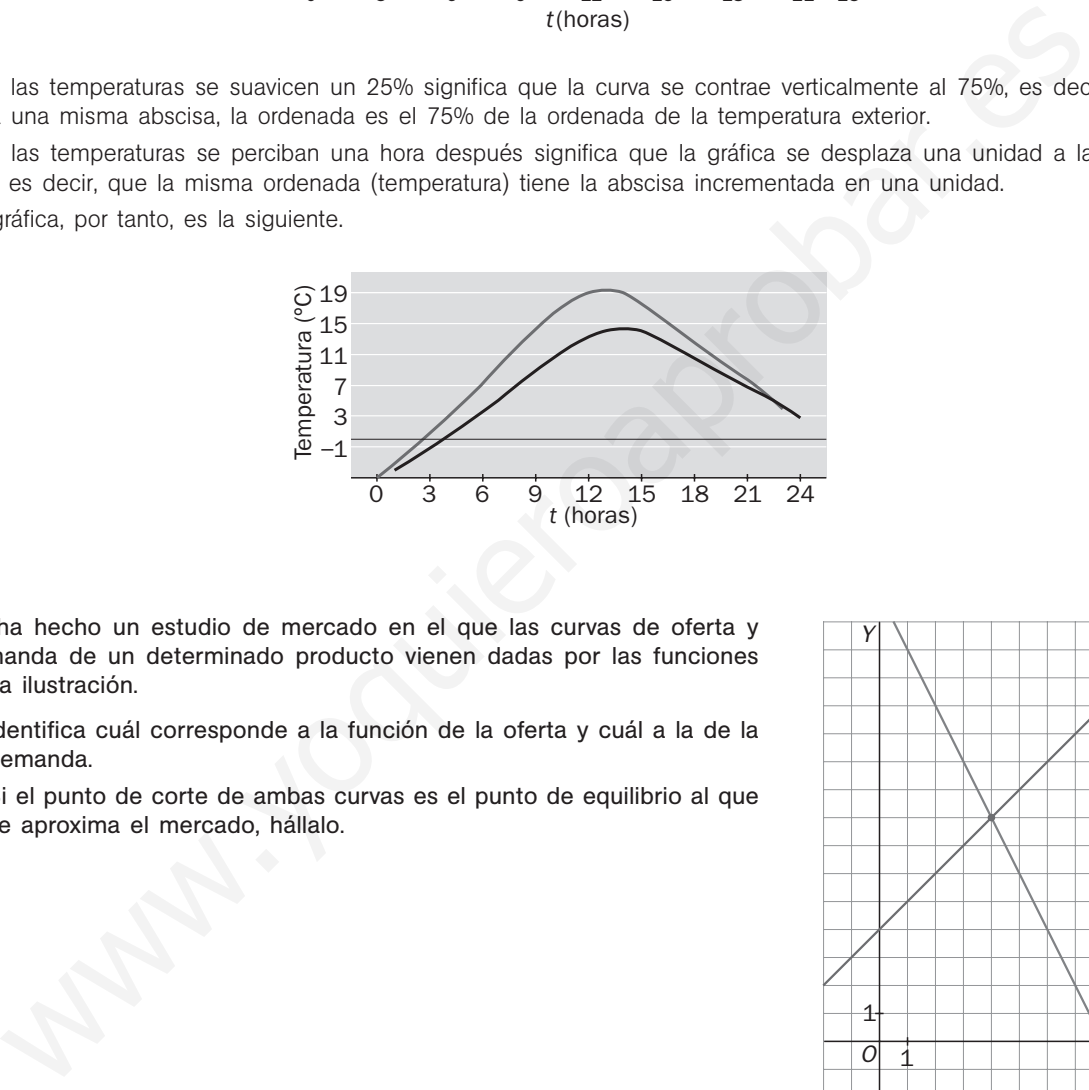

- 6.35. Se ha hecho un estudio de mercado en el que las curvas de oferta y demanda de un determinado producto vienen dadas por las funciones de la ilustración.
	- a) Identifica cuál corresponde a la función de la oferta y cuál a la de la demanda.
	- b) Si el punto de corte de ambas curvas es el punto de equilibrio al que se aproxima el mercado, hállalo.

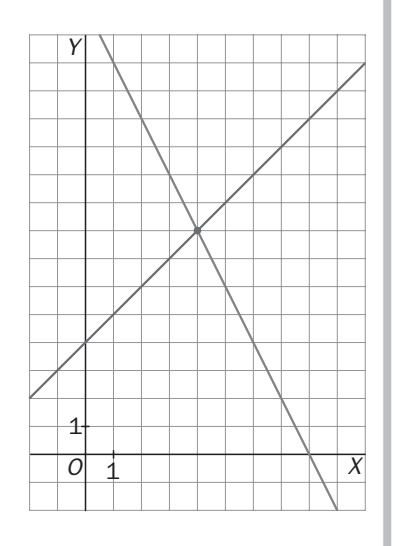

a) La función de la oferta siempre es creciente, y la de la demanda, decreciente, por lo que la recta de pendiente positiva se corresponde con la función de la oferta, y la de pendiente negativa, con la de la demanda.

b) (4, 8)

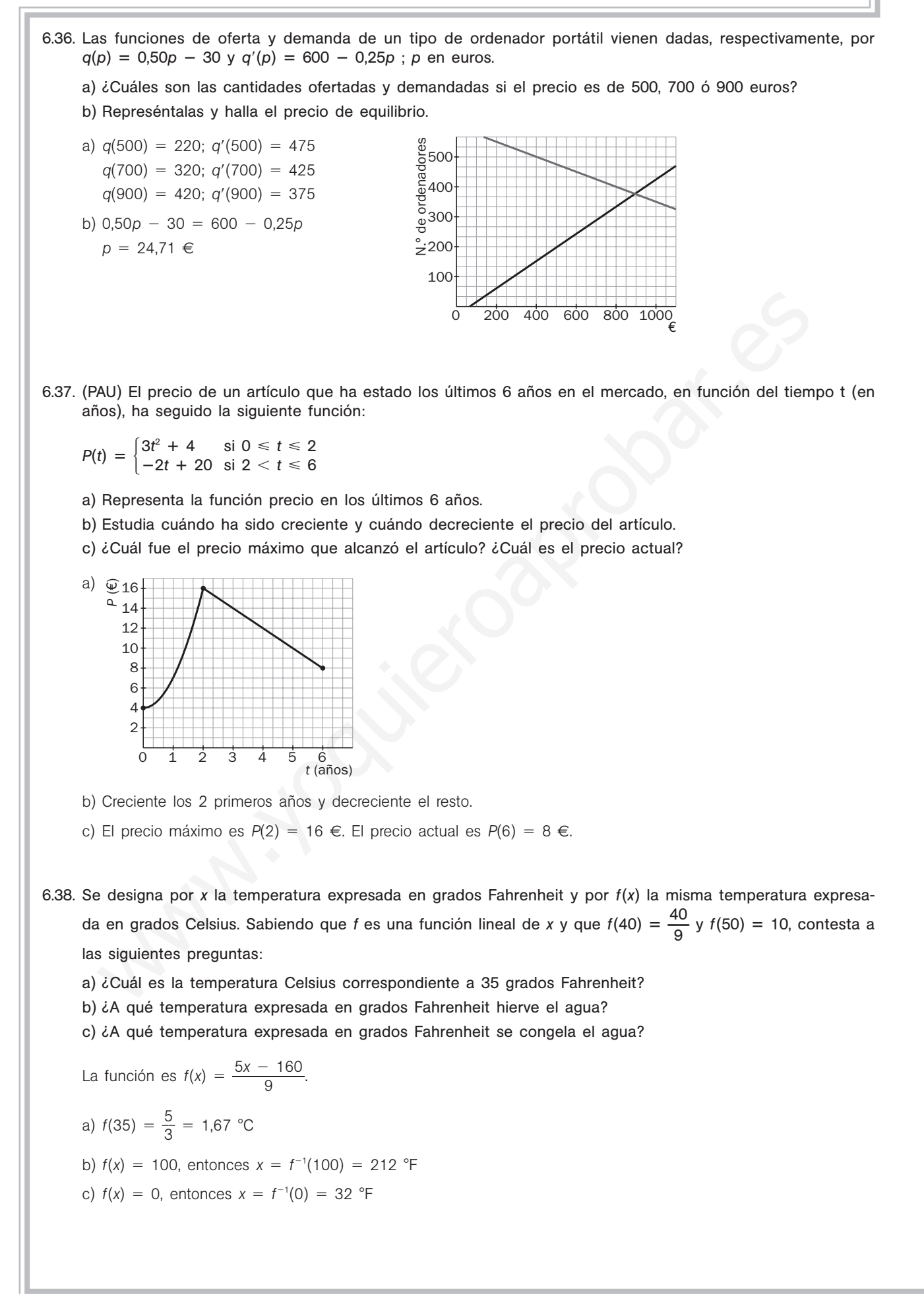

## 52378

6.39. Las gráficas que ves muestran los datos del saldo vegetativo (número de nacimientos menos número de defunciones por 1000 habitantes) en España y en la UE desde 1975 hasta 2005 publicados por el INE.

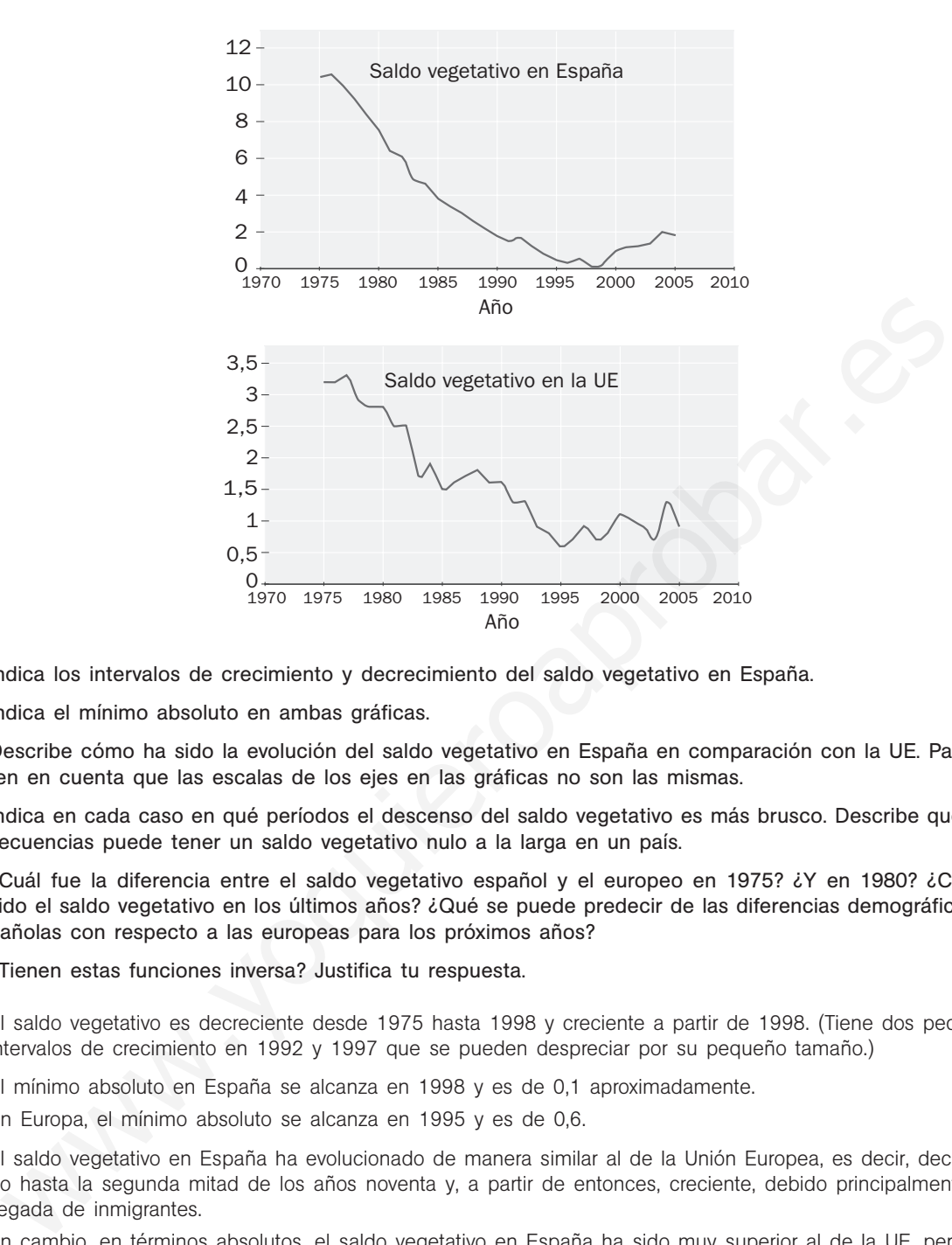

- a) Indica los intervalos de crecimiento y decrecimiento del saldo vegetativo en España.
- b) Indica el mínimo absoluto en ambas gráficas.
- c) Describe cómo ha sido la evolución del saldo vegetativo en España en comparación con la UE. Para ello ten en cuenta que las escalas de los ejes en las gráficas no son las mismas.
- d) Indica en cada caso en qué períodos el descenso del saldo vegetativo es más brusco. Describe qué consecuencias puede tener un saldo vegetativo nulo a la larga en un país.
- e) ¿Cuál fue la diferencia entre el saldo vegetativo español y el europeo en 1975? ¿Y en 1980? ¿Cuál ha sido el saldo vegetativo en los últimos años? ¿Qué se puede predecir de las diferencias demográficas españolas con respecto a las europeas para los próximos años?
- f) ¿Tienen estas funciones inversa? Justifica tu respuesta.
- a) El saldo vegetativo es decreciente desde 1975 hasta 1998 y creciente a partir de 1998. (Tiene dos pequeños intervalos de crecimiento en 1992 y 1997 que se pueden despreciar por su pequeño tamaño.)
- b) El mínimo absoluto en España se alcanza en 1998 y es de 0,1 aproximadamente.

En Europa, el mínimo absoluto se alcanza en 1995 y es de 0,6.

c) El saldo vegetativo en España ha evolucionado de manera similar al de la Unión Europea, es decir, decreciendo hasta la segunda mitad de los años noventa y, a partir de entonces, creciente, debido principalmente a la llegada de inmigrantes.

En cambio, en términos absolutos, el saldo vegetativo en España ha sido muy superior al de la UE, pero paulatinamente se han ido acercando ambos saldos, sobre todo, a partir de los años noventa.

d) Tanto en España como en la UE, el descenso es más brusco entre 1981 y 1982.

Un saldo vegetativo nulo es síntoma inequívoco de que la población no crece, provocando, a la larga, un envejecimiento de la misma.

- e) En 1975, la diferencia es de 7 puntos; en 1980, de 5,2; en 2005, de 1 punto. Observando la tendencia de ambas gráficas, es previsible que en los próximos años se igualen los saldos vegetativos de España y la UE.
- f) No, pues ambas cortan más de una vez a algunas rectas horizontales.

6.40. En una gran reserva natural hay una población de antílopes pertenecientes a una especie en peligro de extinción. Se piensa que el número de estos animales durante el período 1990-2005 ha evolucionado aproximadamente según la función *f*(*x*) -2300*x* 54 000, donde *x* representa el tiempo en años, de forma que  $x = 0$  corresponde a 1990 y  $f(x)$  denota el número de antílopes a final de año.

- a) Calcula el número de antílopes a mediados de los noventa.
- b) ¿Cuál es el saldo vegetativo anual?
- c) Si la población continúa evolucionando de este modo, ¿en qué año se extinguirá?
- a) Como *x* 0 se corresponde con el año 1990, para considerar el año 1995 debe ser *x* 5, y, por tanto,  $f(5) = 42\,500$  antílopes.
- b) El saldo vegetativo anual es 2300.
- c) Se trata de calcular *x* para que  $f(x) = 0$ , es decir, resolver la ecuación  $-2300x + 54000 = 0$ . La solución es  $x = 23,48$ , es decir, se extinguirá a mediados del año 2013.
- 6.41. El coste de la energía eléctrica se obtiene mediante una cantidad fija sumada a una variable proporcional a la cantidad de energía consumida. En dos meses distintos, Blanca ha pagado 71,40 euros por 340 kWh y 62,28 euros por 283 kWh. ¿Cuál es la cantidad fija que paga Blanca independientemente de su consumo mensual? Se texta de calcular x para que  $(Nx) = 0$ , as esper, resolven la eucacion  $-2300x + 54000 = 0$ , La sois<br>
x = 23,46, es decir, se extinquirá a mediante una cantidad fija sumada a una variable proporcantidad de energía consumi

El coste  $C(x)$  depende del consumo x, siendo  $C(x) = mx + n$ ; *m*, la constante de proporcionalidad citada, y *n*, la cantidad fija que hay que calcular.

Resolviendo el sistema, extraemos que  $n = 17 \in \text{fijos}$  cada mes.

6.42. Un parque natural ha tenido durante el verano pasado más visitantes de los esperados, por lo que el servicio de limpieza ordinario no ha podido retirar toda la suciedad que la masiva afluencia de público ha generado. Llegado el otoño, los encargados del parque se plantean hacer una inversión extraordinaria para eliminar la suciedad acumulada. El coste de eliminar el *p*% de esos restos expresado en miles de euros es:

$$
C(p) = \frac{16p}{110 - p}
$$

- a) Sin hacer ningún cálculo, indica si esta función es creciente o decreciente.
- b) Calcula cuánto costaría no eliminar ningún residuo, eliminar el 50% de los residuos y eliminarlos todos.
- c) ¿Para qué puntos del dominio de *C* interesa en la práctica estudiar esta función? ¿Qué valores toma *C* en esa parte de su dominio?
- d) Dibuja la gráfica de la función *C*.
- e) ¿Qué proporción de la suciedad acumulada se podrá retirar si se aprueba una partida presupuestaria especial de 100 000 euros destinada a tal fin?
- a) Creciente porque a más porcentaje, más costo.
- b) Ningún residuo:  $p = 0$ , luego  $C(0) = 0$  euros.

50% de los residuos:  $p = 50$ , luego  $C(50) = 13,33$  miles de euros.

- 100% de los residuos:  $p = 100$ , luego  $C(100) = 160$  mil euros.
- c) Sólo interesa para valores comprendidos entre 0 y 100. Para estos valores, el coste varía entre 0 y 160 000 euros.

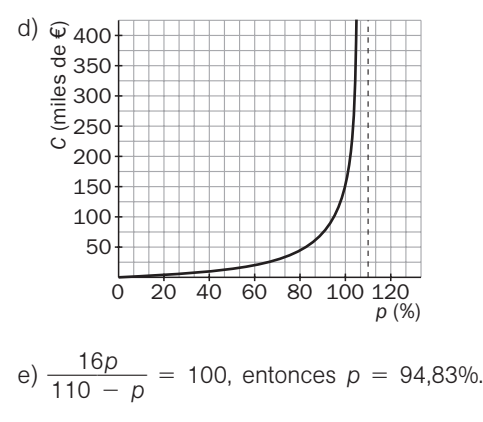

### PROFUNDIZACIÓN

6.43. Se dispone de una cartulina de 100  $\times$  40 centímetros y se quiere construir una caja con tapadera cortando un cuadrado de dos esquinas y dos rectángulos en las otras dos. Halla la expresión del volumen en función del lado *x* del cuadrado.

La caja resultante tendría una altura de *x* centímetros y una base rectangular de lados 40 - 2x y 50 - x.

 $V = (40 - 2x)(50 - x)x$ 

- 6.44. Considera las funciones  $f(x) = ax + b$  y  $g(x) = cx + d$ .
	- a) ¿Cuándo se verifica que  $f \circ g = g \circ f$ ?
	- b) ¿Cuándo se verifica que  $f \circ g = f$ ?
	- c)  $\angle$ En qué casos  $f \circ g = g$ ?
	- a)  $a(cx + d) + b = c(ax + b) + d$  si  $ad + b = cb + d$ Por ejemplo,  $f(x) = x + 7$  y  $g(x) = x - 2$  o  $f(x) = 2x - 1$  y  $g(x) = -x + 2$  lo verifican.
	- b)  $f \circ g = f$  si  $a(cx + d) + b = ax + b \rightarrow acx + ad = ax$ Esto ocurre: si  $a = 0$ , es decir, si  $f(x) = b$ , se verifica para cualquier g o si  $d = 0$  y  $c = 1$ , es decir, si  $g(x) = x$  se verifica para cualquier *f*. Cultimate we will be verified out  $V = g = i7$ .<br>
	En qué casos  $f \cdot g = i7$ <br>
	En qué casos  $f \cdot g = g$ <br>  $\text{CF}$ ,  $f(x + d) + c(x + b) + d(s)$  ad  $d + b = cb + d$ <br>
	or ejemplo,  $f(x) = x + 7y g(x) = x - 2$  o  $f(x) = 2x - 1y g(x) = -x + 2$  lo verifican.<br>  $\cdot g = f \text{ si } a(xx + d$
	- c)  $f \circ g = g$  si  $a(cx + d) + b = cx + d \rightarrow acx + ad + b = cx + d$ 
		- Debe ser  $\begin{cases} ac = c \rightarrow a = 1 & c = 0 \\ ad + b = d \end{cases}$ *ad b d*

Así pues, si  $a = 1$ , debe ser  $b = 0$ , luego deberá ser  $f(x) = x$ .

- Si  $a \neq 1$ , entonces  $c = 0$  y  $d = \frac{b}{1-a}$ ; así pues, será  $f(x) = ax + b$  y  $g(x) = \frac{b}{1-a}$
- 6.45. Sean dos funciones  $f \vee g$  tales que pueden definirse  $f \circ g \vee g \circ f$ .

a) Si *f* es creciente, ¿será *f g* creciente? Justifica tu respuesta.

- b) Si *g* es decreciente y *f* es creciente, ¿se puede afirmar que *g f* sea decreciente? Justifica tu respuesta.
- a) No, por ejemplo,  $f(x) = x y g(x) = \text{sen } x$ .
- b) Sí. Sea  $x_1 < x_2$ . Entonces  $f(x_1) \leq f(x_2)$  y  $g(f(x_1)) \geq g(f(x_2))$ .
- 6.46. Da un ejemplo de una función definida a trozos en el intervalo [0, 4] cuya gráfica esté formada por segmentos y tal que la ecuación  $f(x) = c$  verifique simultáneamente las cinco condiciones siguientes:
	- a)  $f(x) = c$  no tiene solución si  $c > 1$ .
	- b)  $f(x) = c$  no tiene solución si  $c < 0$ .
	- c)  $f(x) = c$  tiene dos soluciones si  $c = 1$ .
	- d)  $f(x) = c$  tiene tres soluciones si  $c = 0$ .
	- e)  $f(x) = c$  tiene cuatro soluciones si  $0 < c < 1$ .

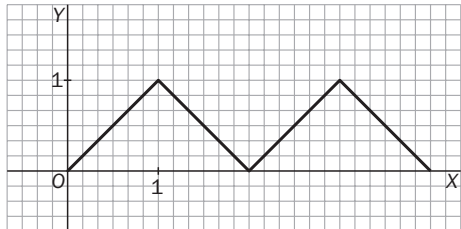

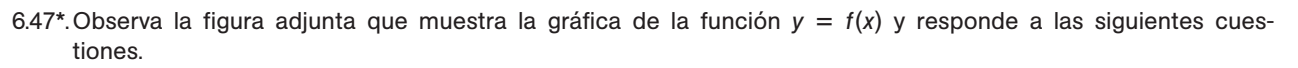

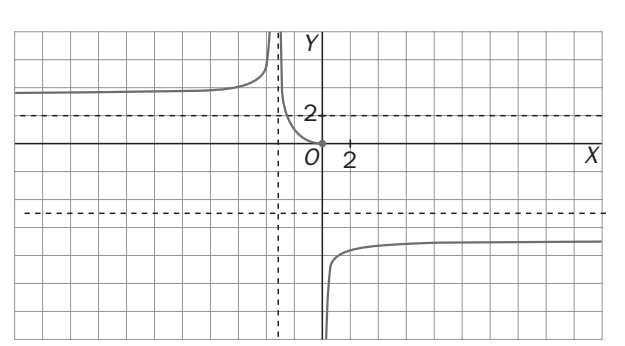

a) ¿Cuál es el dominio de *f*? ¿Y el recorrido?

b) ¿En qué intervalos es *f* creciente? ¿Y decreciente?

- c) ¿Tiene *f* inversa en (−∞, −3)? Si es así, escribe el dominio y el recorrido de su inversa.
- d) Responde a las mismas preguntas del apartado c para los intervalos (- $\infty$ , 0), (-3, + $\infty$ ) y (0, + $\infty$ ).
- a)  $D(f) = R \{-3\}, R(f) = (-\infty, -5) \cup [0, +\infty)$
- b) Es creciente en  $(-\infty, -3) \cup (0, +\infty)$  y decreciente en  $(-3, 0)$ .
- c) Sí tiene inversa en ese intervalo.  $D(f^{-1}) = (3, +\infty)$  y  $R(f^{-1}) = (-\infty, -3)$ .
- d) En  $(-\infty, 0)$  no tiene inversa, ya que, por ejemplo, la función corta la recta  $y = 3$  dos veces.
	- En  $(-3, +\infty)$  sí tiene inversa y  $D(f^{-1}) = (-\infty, -5) \cup [0, +\infty)$  y  $R(f^{-1}) = (-3, +\infty)$ . En  $(0, +\infty)$  sí tiene inversa y  $D(f^{-1}) = (-\infty, -5)$  y  $R(f^{-1}) = (0, +\infty)$ .
- 6.48. Supón que *f* y *g* son dos funciones definidas sobre un mismo intervalo [*a*, *b*] tales que para todo número *x* de [*a*, *b*] se cumple que *f*(*x*)  $+ g(x) = 8.$

Muestra que las gráficas de *f* y *g* son simétricas respecto de la recta de ecuación  $y = 4$ .

*Aplicación:* Un coche se desplaza desde la ciudad *A* a la *B*. Representamos por *d*(*t*) la distancia que en cada instante *t* le separa de la ciudad *A* y por *r*(*t*) la distancia que en cada instante *t* le falta para llegar a *B*. Si la gráfica de la función  $d = d(t)$  es la de la figura, dibuja la gráfica de  $r = r(t)$ . *LCuid* as el dominio de *f? NY* el recorrido?<br> *LEn qué intervalos es f creciente? NY* el recorrido?<br> *LEnne f* inversa en  $(-\infty, -3)$ ? Si es así, escribe el dominio y el recorrido de su inversa.<br>
Responde a las mism

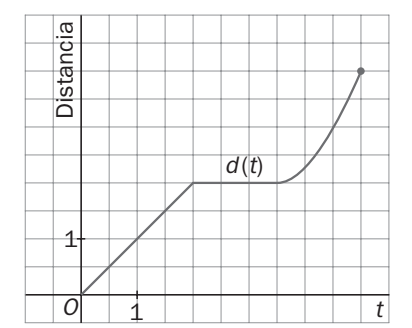

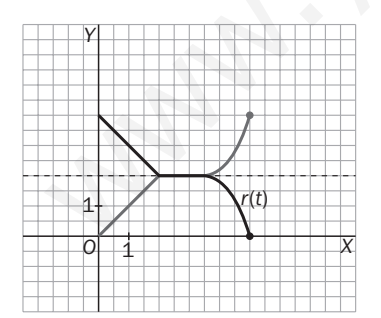

Como  $f(x) + g(x) = 8$ , entonces  $g(x) - 4 = 4 - f(x)$ , luego son simétricas respecto a la recta  $y = 4$ .

Como *d*(*t*) *r*(*t*) es siempre igual a la distancia que separa las ciudades *A* y *B*, las funciones son simétricas con respecto a la recta que marca la mitad del camino.

6.49. Si la función *f* verifica la propiedad *f*(*ax*) *f*(*x*) para cualesquiera números reales *x* y *a*, entonces *f* es una función constante. Justifica esta afirmación.

Si cualquier dilatación horizontal no afecta a la gráfica de la función, esta función debe ser una recta horizontal y, por tanto, una función constante.

### 6.50. Dadas dos funciones distintas, *f* y *g*, ¿existe siempre una función *h* tal que *f h g*? Justifica tu respuesta.

Si consideramos  $h = f^{-1} \circ g$ , entonces se cumple la afirmación y, por tanto, la existencia de dicha función *h* depende únicamente de que *f* tenga inversa y el dominio de *f* -<sup>1</sup> contenga al recorrido de *g*.

#### 6.51. Argumenta por qué las parábolas no tienen inversa.

Las parábolas cortan dos veces a muchas rectas horizontales y, por tanto, no pueden tener inversa.

#### 6.52. Argumenta por qué la función  $f(x) = |x|$ no tiene inversa.

Porque su gráfica corta dos veces a cada recta horizontal  $y = k$ , con  $k > 0$ . Wallen Contents contents above veces a cada recta nonzontal y- R. con R. P. C.

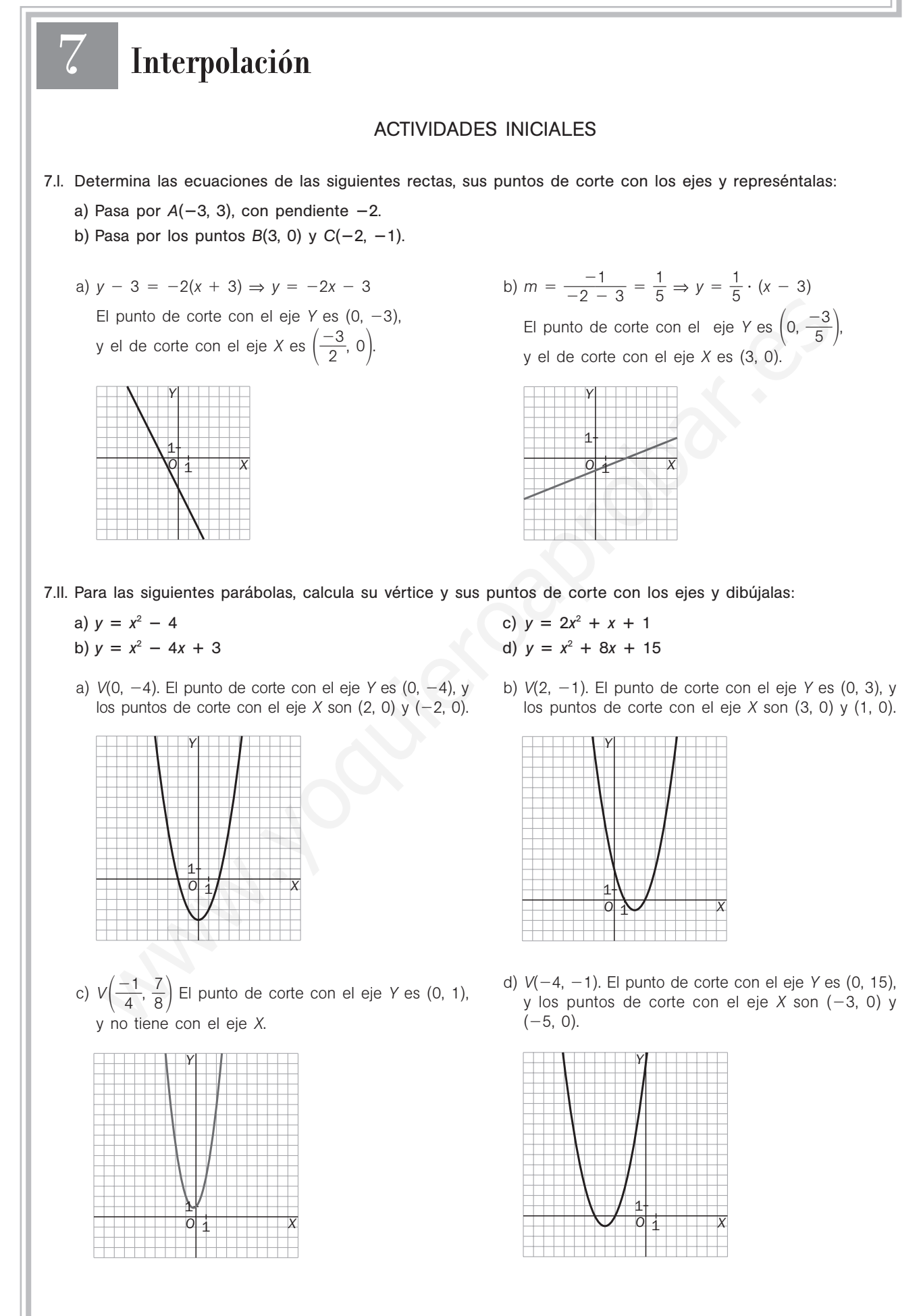

## 52378

- 7.III. Resuelve los siguientes sistemas de ecuaciones.
	- a)  $\begin{cases} 2x 4y = 3 \\ 3x + y = 0 \end{cases}$  b)  $4x + y = 2$  $5x + y = -1$  $3x + y = 0$
	- a) Por el método de sustitución, despejando la *y* de la segunda ecuación y sustituyéndola en la primera, obtenemos que  $x = \frac{3}{14}$  $\frac{3}{4}$  e y =  $\frac{-}{1}$ 14  $\frac{9}{4}$ .
	- b) Por el método de igualación, igualando las expresiones de *y* obtenemos que  $x = -3$  e  $y = 14$ .
- 7.IV. Resuelve por el método de Gauss los siguientes sistemas de ecuaciones lineales:
	- a)  $\begin{cases} x 4y + 3z = 18 \\ 3x + y z = -2 \\ -x + y + 3z = 6 \end{cases}$  b)  $2x - 5y + z = 1$  $-3x + 2z = 13$  $-x + 3y - z = -2$  $3x + y - z = -2$  $-x + y + 3z = 6$
	- a)  $\begin{cases} x 4y + 3z = 18 \\ 3x + y z = -2 \\ -x + y + 3z = 6 \end{cases}$   $\begin{cases} x = 4y + 3z = 18 \\ 13y 10z = -56 \\ -3y + 6z = 24 \end{cases}$   $\begin{cases} x 4y + 3z = 18 \\ 13y 10z = -56 \\ 48z = 144 \end{cases}$  $13y - 10z = -56$  $48z = 144$  $x = 4y + 3z = 18$  $13y - 10z = -56$  $-3y + 6z = 24$  $x - 4y + 3z = 18$  $3x + y - z = -2$  $-x + y + 3z = 6$

Entonces,  $z = \frac{12}{4}$ 4 4 8  $\frac{44}{8}$  = 3. Sustituyendo en la segunda ecuación obtenemos y = -2, y sustituyendo en la primera,  $x = 1$ .

Las soluciones son  $x = 1$ ,  $y = -2$   $y = 3$ .

b)  $\begin{cases} 2x - 5y + z = 1 \\ -3x + 2z = 13 \\ -x + 3y - z = -2 \end{cases} \rightarrow \begin{cases} 2x - 5y + z = 1 \\ -15y + 7z = 29 \\ y - z = -3 \end{cases} \rightarrow \begin{cases} 2x - 5y + z = 1 \\ -15y + 7z = 29 \\ -8z = -16 \end{cases}$  $-15y + 7z = 29$  $-8z = -16$  $2x - 5y + z = 1$  $-15y + 7z = 29$  $y - z = -3$  $2x - 5y + z = 1$  $-3x + 2z = 13$  $-x + 3y - z = -2$ 

Entonces,  $z = \frac{-1}{2}$  $\overline{\phantom{0}}$ 1 8  $\frac{16}{8}$  = 2. Sustituyendo en la segunda ecuación obtenemos y = -1, y sustituyendo en la primera,  $x = -3$ . Las soluciones son  $x = -3$ ,  $y = -1$   $y = 2$ . x - 4y + 3z = 18<br>
x - 4y + 3z = 18<br>
x - 4y + 3z = 6<br>
x - 4y + 3z = 6<br>
x - 4y + 3z = 8<br>
x - 4y + 3z = 8<br>
x - 4y + 3z = 8<br>
x - 4y + 3z = 8<br>
x - 4y + 3z = 8<br>
x - 4y + 3z = 8<br>
x - 4y + 3z = 8<br>
x - 4y + 3z = 8<br>
x - 4y + 3z = 8

## EJERCICIOS PROPUESTOS

7.1. Se tienen los siguientes datos sobre la evolución del índice de precios al consumo (IPC) en los últimos años.

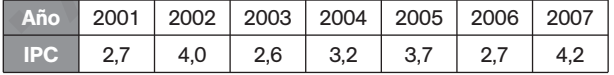

Representa gráficamente los datos y determina el máximo intervalo para el que la gráfica se aproxima a una recta.

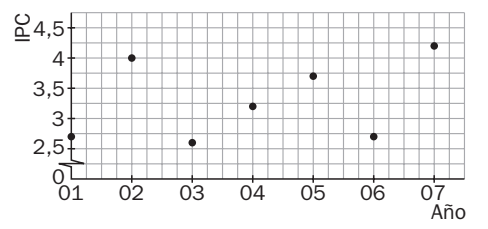

El máximo intervalo donde la gráfica se aproxima a una recta va de 2003 a 2005.

7.2. La siguiente tabla expone la ayuda municipal que recibe una familia en función del número de hijos. Representa los datos y determina el máximo intervalo para el que la gráfica se aproxima a una recta.

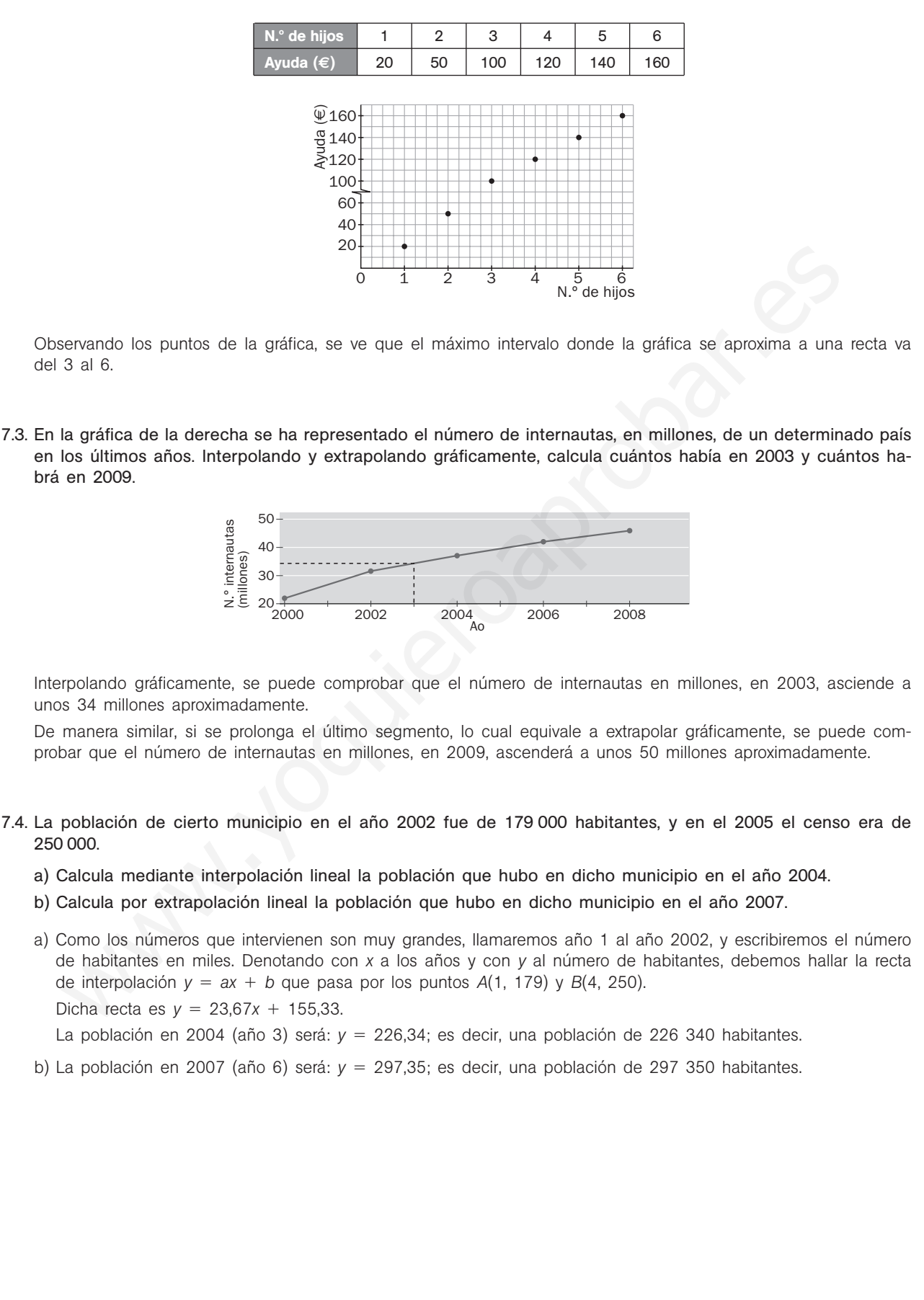

- 7.5. Paqui está preocupada por el gasto eléctrico y ha decidido ahorrar. En el mes de enero gastó 56 euros, la factura de febrero la perdió. En marzo gastó 36 euros, y en abril, 34,50.
	- a) Calcula por interpolación lineal su gasto en febrero.
	- b) Calcula mediante extrapolación lineal el gasto previsto para mayo.
	- c) ¿Crees que con estos datos la predicción para diciembre es fiable?
	- a) Para interpolar la factura de febrero nos ayudaremos de los dos meses más cercanos a él, enero y marzo. Llamando mes 1 al mes de enero y denotando con *x* a los meses y con *y* al gasto eléctrico, debemos hallar la recta de interpolación  $y = ax + b$  que pasa por los puntos  $A(1, 56)$  y  $B(3, 36)$ . Dicha recta es  $y = -10x + 66$ . El gasto en febrero (mes 2) será:  $y = 46$  euros.
	- b) Para extrapolar la factura de mayo nos ayudaremos de los datos más cercanos, marzo y abril. La recta de extrapolación *y* - *ax b* pasa por los puntos *B*(3, 36) y *C*(4; 34,5).
		- Dicha recta es  $y = -1,5x + 40,5$ .

El gasto previsto para mayo (mes 5) será:  $y = 33$  euros.

- c) Valiéndonos de esta última recta, la previsión para diciembre (mes 12) sería: *y* = 22,50 euros. Dato que no es fiable ya que, lógicamente, el gasto eléctrico en diciembre debe ser mayor que el de mayo. El error se debe a que los datos que hemos tomado para estimar el gasto de diciembre están muy alejados de éste.
- 7.6. Se tienen tres datos sobre los beneficios de una empresa en tres meses distintos:

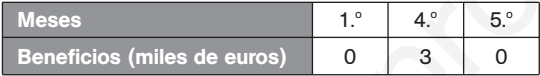

- a) Encuentra la función cuadrática que se ajusta a estos tres datos.
- b) ¿Qué beneficios o pérdidas se estiman para el 6.º mes?
- c) ¿En qué mes se obtiene el beneficio máximo?
- a) Llamando *x* a los meses e *y* a los beneficios, debemos encontrar la parábola *f*(*x*) *ax*<sup>2</sup> *bx c* que pasa por los puntos *A*(1, 0), *B*(4, 3) y *C*(5, 0).

Dicha parábola es  $f(x) = -x^2 + 6x - 5$ .

- b) El balance estimado del 6.<sup>o</sup> mes es  $f(6) = -5$ . Es decir, pérdidas de 5000 euros.
- c) Como la parábola interpoladora, *f*(x) = -x<sup>2</sup> + 6x 5, está abierta hacia abajo, el beneficio máximo estará en su vértice. El vértice de la parábola es *V*(3, 4); por tanto, el beneficio máximo será de 4000 euros y se conseguirá en el tercer mes. the recta es  $y = -1.5x + 40.5$ .<br>
gasho previsio para mayo (mas 5) seria:  $y = 33$  euros.<br>
gasho previsio para mayor (mas 12) seria:  $y = 22.50$  euros Dato que<br>
ble ya que, l'égitemente, el gasto eléctrico en diciembre debe se
- 7.7. La figura muestra el volumen de ventas de una gran superficie comercial a lo largo de tres meses consecutivos. Encuentra la función cuadrática que se ajusta a esos tres datos. ¿Qué ventas se esperan para el siguiente mes?

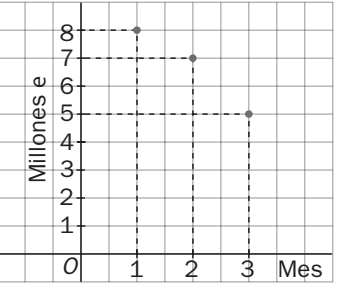

Llamando *x* a los meses e *y* a las ventas, debemos encontrar la parábola  $f(x) = ax^2 + bx + c$  que pasa por los puntos *A*(1, 8), *B*(2, 7) y *C*(3, 5). Dicha parábola es  $f(x) = -\frac{1}{2}$  $\frac{1}{2}x^2 + \frac{1}{2}$  $\frac{1}{2}x + 8$ . Para el mes 4 se esperan, por tanto, 2 millones de euros en ventas.

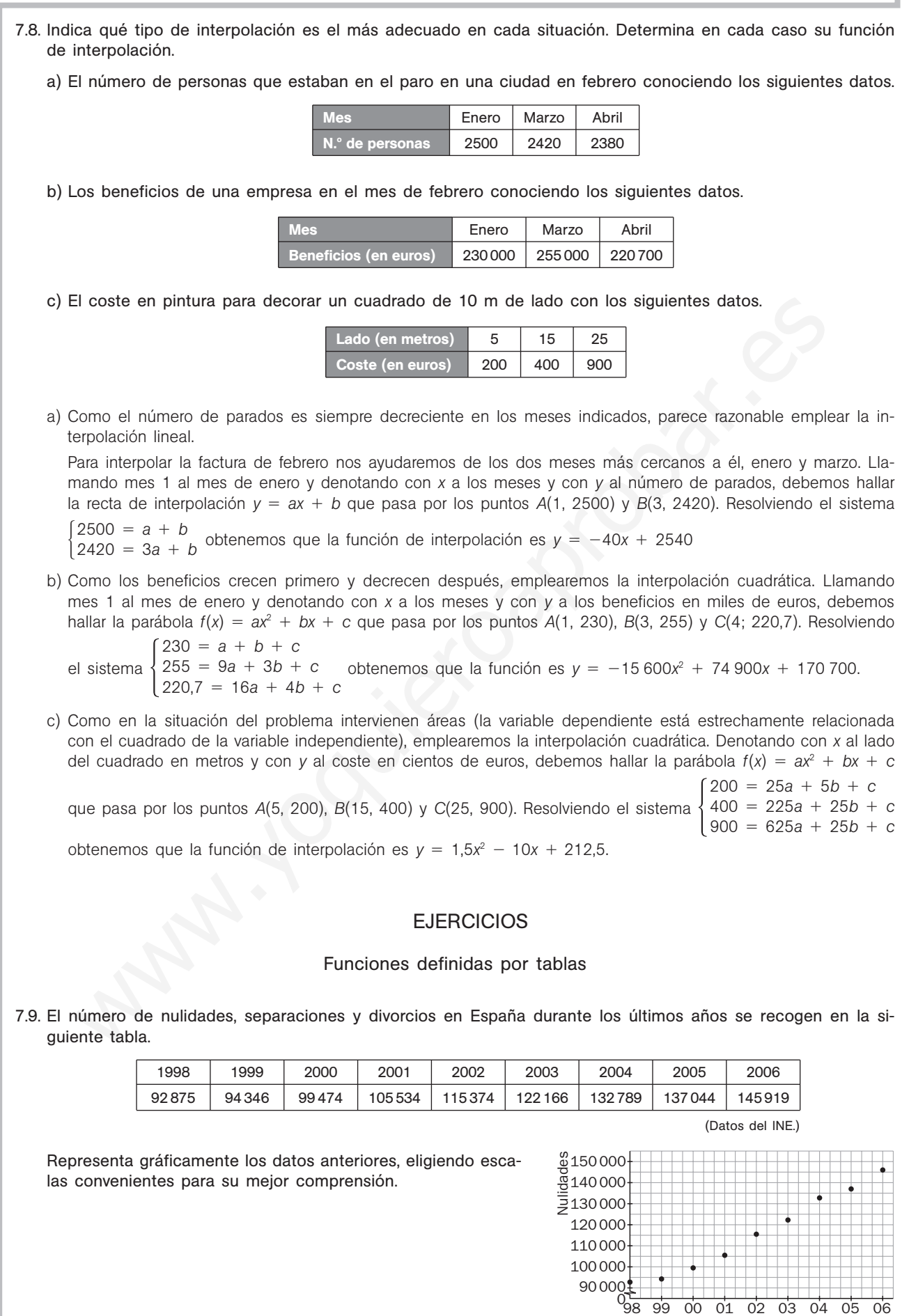

04 Año 98 99 00 01 02 03

7.10. Representa gráficamente los datos de la siguiente tabla.

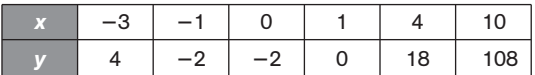

¿Qué tipo de curva se ajusta a estos datos? ¿Sabrías encontrar su ecuación?

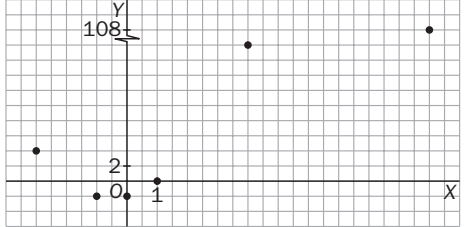

Descartamos una recta, ya que hay crecimiento y decrecimiento. Así pues, nos decantamos por una parábola. Elegimos los puntos más manejables y buscamos la parábola  $f(x) = ax^2 + bx + c$  que pasa por los puntos *A*(-1, -2), *B*(0, -2) y *C*(1, 0). Dicha parábola es  $f(x) = x^2 + x - 2$ . cattamos una recta, ya que hay crecimiento y decrecimiento. Así pues, nos decantamos por una partida de mesidos y buscanos la padicida f(x) =  $a^2 + bx + c$  que pasa por los n, -2),  $B(0, -2)$  y C(1, 0). Dichia partidoa es  $f(x)$ 

### 7.11. En un supermercado hay una oferta de yogures  $3 \times 2$ .

a) Completa la siguiente tabla:

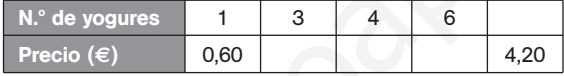

- b) Representa los datos gráficamente.
- c) ¿Qué tipo de función ajusta estos datos?
- d) Suponiendo que no hubiera oferta, encuentra una expresión matemática para la función que da el precio de los yogures en función de los que se compran.

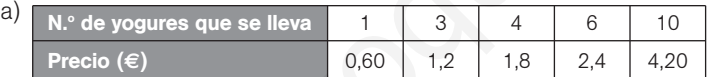

Acogiéndonos a la oferta sólo podemos llevarnos un número de yogures que sea múltiplo de 3 o múltiplo de 3 más uno. Si fuera múltiplo de 3 más 2, con esos 2 nos darían uno más gratis.

Cuatro yogures se consiguen con una oferta y un yogur suelto, lo que hace un total de 1,80 euros. Y 4,20 euros son 10 yogures que se consiguen con 3 ofertas y un yogur suelto.

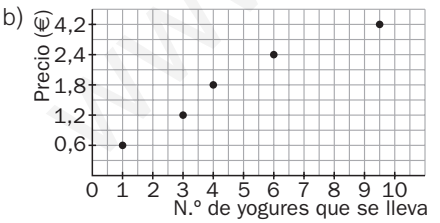

- c) Los puntos están prácticamente alineados, por lo que el conjunto de puntos se ajusta aproximadamente a una función lineal.
- d) Como cada yogur cuesta 0,60 €, la función es y = 0,6x, donde x representa el número de yogures, e y, el precio total de la venta.

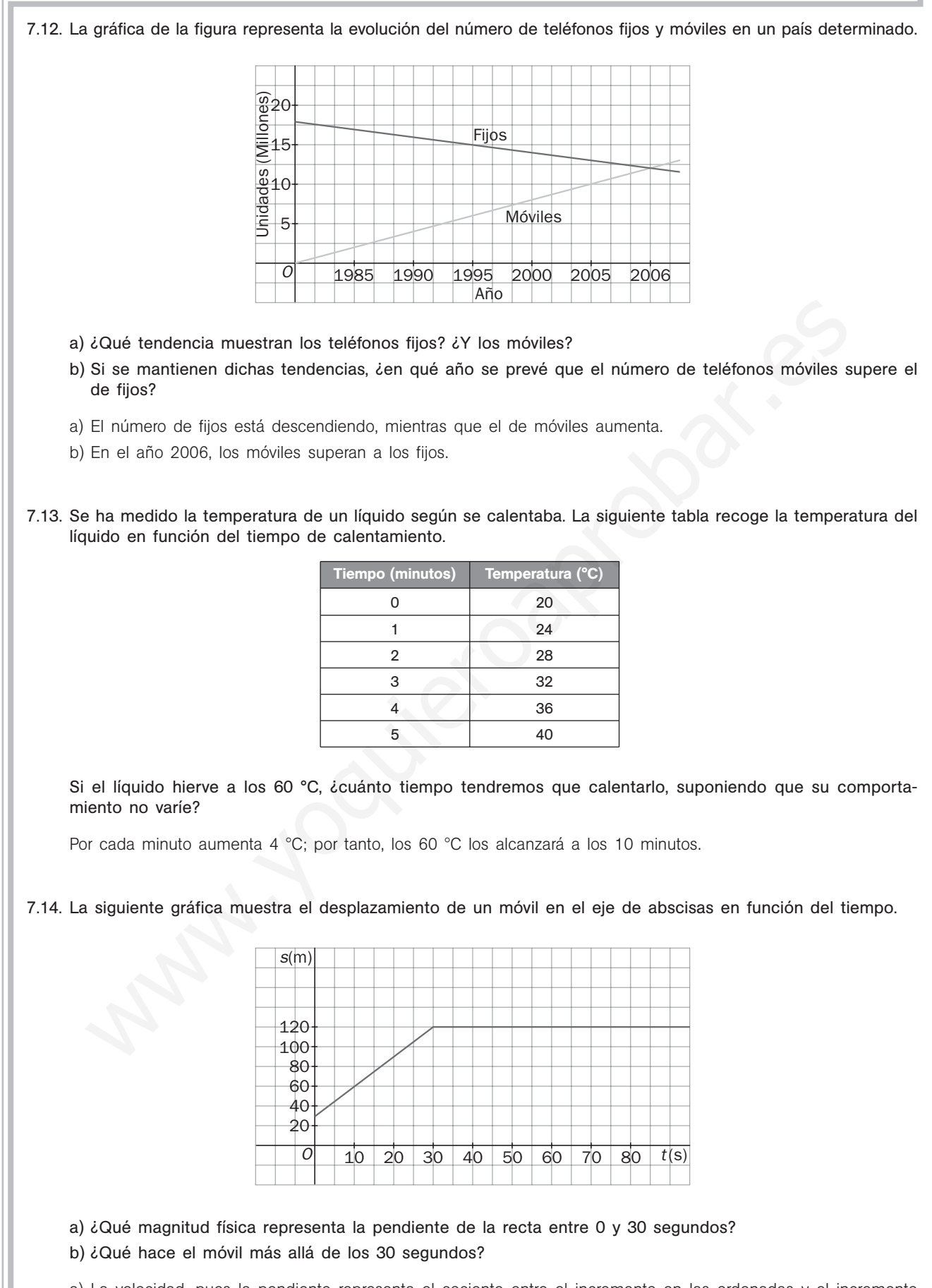

- a) La velocidad, pues la pendiente representa el cociente entre el incremento en las ordenadas y el incremento en las abscisas, es decir, el incremento de espacio entre el incremento de tiempo.
- b) Permanece inmóvil, pues el espacio no varía con el tiempo.

#### Interpolación lineal

7.15. A Jorge se le ha roto la calculadora y necesita calcular el seno de un ángulo de 27,4° para resolver un problema. Su abuelo le muestra un libro de matemáticas en el que hay una tabla de valores del seno. En ella, Jorge encuentra los dos datos siguientes: sen 27° = 0,454 y sen 28° = 0,469. Ayuda a Jorge a calcular, por interpolación, una estimación del seno de 27,4°.

Llamando *x* al ángulo en grados e *y* al seno de dicho ángulo, la recta interpoladora, *y* - *ax b*, es la que pasa por los puntos *A*(27; 0,454) y *B*(28; 0,469).

$$
\begin{array}{c} 0,454 = 27a + b \\ 0,469 = 28a + b \end{array} \rightarrow \begin{array}{c} a = 0,015 \\ b = 0,049 \end{array}
$$

La recta de interpolación es, pues,  $y = 0.015x + 0.049$ .

Por tanto, sen  $27,4^{\circ} = 0,015 \cdot 27,4 + 0,049 = 0,46$ 

Se puede comprobar que el valor real de sen  $27.4^\circ$  es 0,4602, por lo que el error cometido es mínimo.

7.16. Se ha observado que la vida media, en minutos, de una bacteria varía en función de la temperatura del medio en el que vive según la siguiente gráfica.

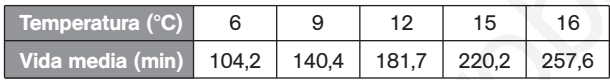

¿Qué vida media estimas para un cultivo de bacterias en un medio a 10 °C? ¿Y a 13 °C?

Para los 10 °C, calculemos la recta de interpolación que pasa por los puntos (9; 140,4) y (12; 181,7).

Resolvemos el sistema  $\begin{cases} 140.4 = 9m + n \\ 181.7 = 12m + n \end{cases}$  y obtenemos:  $m = 13.77$  y  $n = 16.5$ , por lo que la recta de interpolación es *y* - 13,77*x* 16,5.  $181,7 = 12m + n$ 

Por tanto, la vida media que se espera es  $13,77 \cdot 10 + 16,5 = 154,2$ .

Para los 13 °C, calculemos la recta que pasa por los puntos (12; 181,7) y (15; 220,2).

En este caso, el sistema es  $\begin{cases} 181,7 = 12m + n \\ 220,2 = 15m + n \end{cases}$  que resolviéndolo se obtiene:  $m = 12,83$  y  $n = 27,7$ , por lo que la recta de interpolación es  $y = 12,83x + 27,7$ .  $220,2 = 15m + n$ 

Por tanto, la vida media que se espera es  $12,83 \cdot 13 + 27,7 = 194,5$ .

7.17. De una función lineal *f*(*x*) se conocen los pares de valores (1,2; 5,72) y (4; 11,6). ¿Cuál será la ecuación de la recta de interpolación? ¿Qué valor tomará *f*(*x*) para *x* - 2,1?

Se resuelve el sistema  $\begin{cases} 5.72 = 1.2m + n \\ 11.6 = 4m + n \end{cases}$ , obteniendo las soluciones  $m = 2.1$  y  $n = 3.2$ . La recta de interpolación es, por tanto,  $y = 2,1x + 3,2$ . El valor buscado es  $y = 2,1 \cdot 2,1 + 3,2 = 7,61$ .  $11,6 = 4m + n$ tanto, sen 27.4° = 0.015 · 27.4 + 0.049 = 0.46<br>
ouede comprobar que el valor real de sen 27.4° es 0.4602, por lo que el error cometido es mínimo.<br>
ha observado que la vida media, en minutos, de una bacteria varía en funci

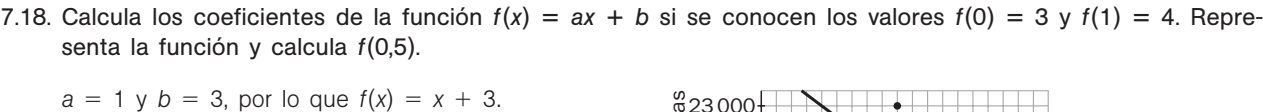

 $f(0,5) = 3,5.$ 

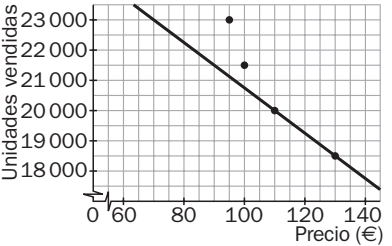

7.19. Calcula dos funciones lineales, una que pase por los puntos *A* y *B,* y la otra, por *D* y *C*. ¿En qué punto se cortan ambas funciones? ¿Corresponde a un valor interpolado o extrapolado de las rectas?

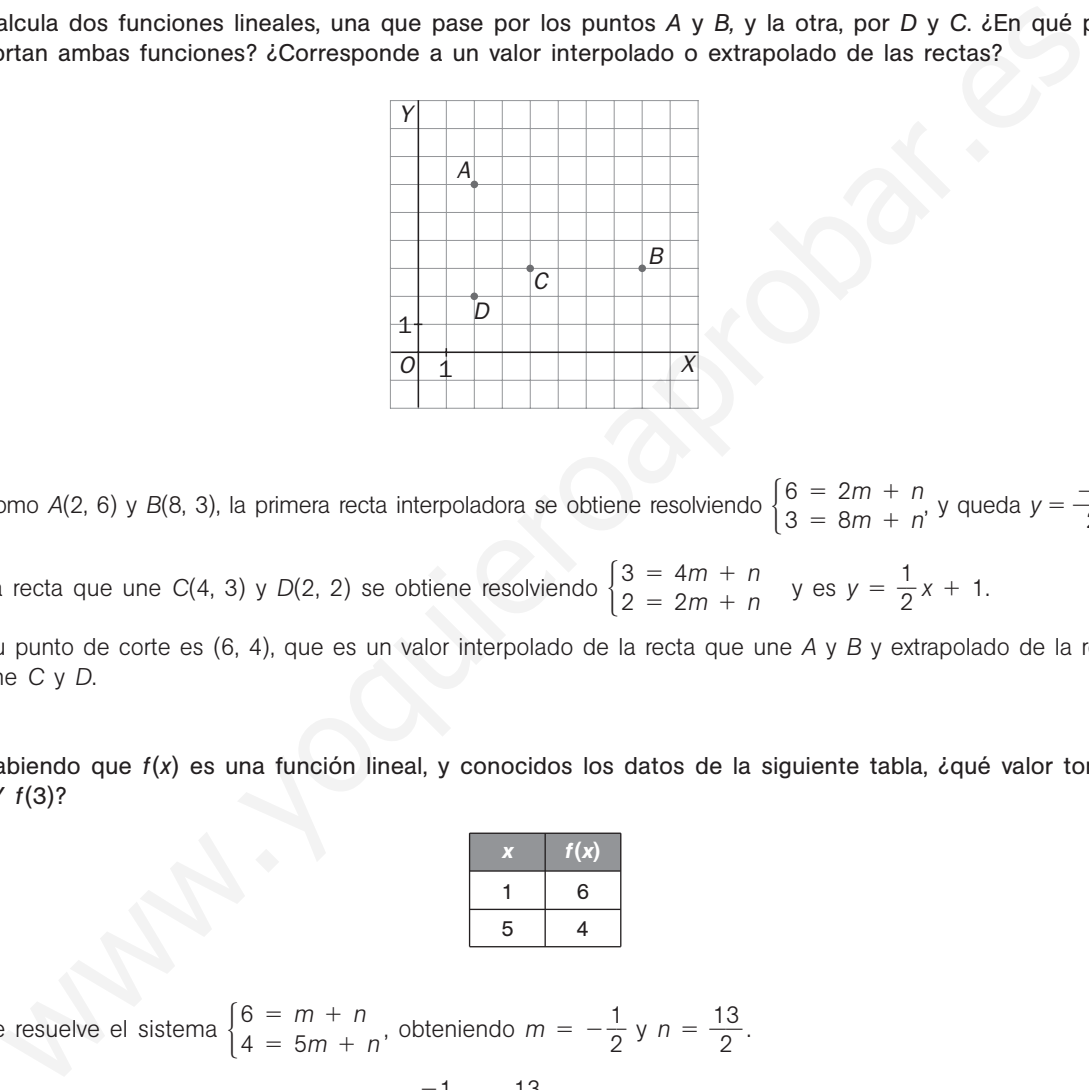

Como *A*(2, 6) y *B*(8, 3), la primera recta interpoladora se obtiene resolviendo  $\begin{cases} 6 = 2m + n \\ 3 = 8m + n' \end{cases}$  y queda  $y = \frac{-2}{2}$ 2  $6 = 2m + n$ <br>  $2 = 8m + n'$  y queda  $y = \frac{-1}{2}x + 7$ .  $3 = 8m + n$ 

La recta que une *C*(4, 3) y *D*(2, 2) se obtiene resolviendo  $\begin{cases} 3 = 4m + n \\ 2 = 2m + n \end{cases}$  y es  $y = \frac{1}{2}$  $3 = 4m + n$ <br>  $2 = 2m + n$  y es  $y = \frac{1}{2}x + 1$ .  $2 = 2m + n$ 

Su punto de corte es (6, 4), que es un valor interpolado de la recta que une *A* y *B* y extrapolado de la recta que une *C* y *D*.

7.20. Sabiendo que *f*(*x*) es una función lineal, y conocidos los datos de la siguiente tabla, ¿qué valor toma *f*(0)? ¿Y *f*(3)?

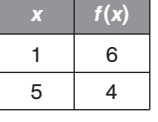

Se resuelve el sistema  $\begin{cases} 6 = m + n \\ 4 = 5m + n' \end{cases}$ , obteniendo  $m = -\frac{1}{2}$  $\frac{1}{2}$  y n =  $\frac{1}{2}$ 2  $6 = m + n$ , obteniendo  $m = -\frac{1}{6}$  y  $n = \frac{13}{6}$ .  $4 = 5m + n$ 

La recta interpoladora es, por tanto,  $y = \frac{-\pi}{6}$ 2  $\frac{1}{2}x + \frac{1}{6}$ 2  $\frac{3}{2}$ .

$$
f(0) = -\frac{1}{2} \cdot 0 + \frac{13}{2} = \frac{13}{2}
$$

$$
f(3) = -\frac{1}{2} \cdot 3 + \frac{13}{2} = 5
$$

#### Interpolación cuadrática

#### 7.21. Encuentra una parábola que pase por los puntos:  $A(0, -1)$ ,  $B(1, 2)$  y  $C(2, 3)$

Se resuelve el sistema  $\begin{cases} 2 = a + b + c \\ 3 = 4a + 2b + c \end{cases}$  y se obtiene  $a = -1$ ,  $b = 4$  y  $c = -1$ .  $-1 = c$  $2 = a + b + c$  $3 = 4a + 2b + c$ 

La parábola es  $y = -x^2 + 4x - 1$ .

7.22. Encuentra una función polinómica de segundo grado que pase por los puntos *A*(0, 3), *B*(3, 1) y *C*(1, 2).

Se resuelve el sistema  $\begin{cases} 3 & 2 \ 1 & = 9a + 3b + c \ y & \text{se} \end{cases}$  where  $a = 2a + b + c$  $=\frac{1}{2}$  $\frac{1}{6}$ ,  $b = -\frac{7}{6}$  $\frac{1}{6}$  y *c* = 3. La parábola es:  $y = \frac{1}{6}$  $\frac{1}{6}x^2 - \frac{7}{6}$  $\frac{7}{6}x + 3$  $3 = c$  $1 = 9a + 3b + c$  $2 = a + b + c$ esuelve el sistema  $\begin{cases} 3 = c \\ 1 = 9a + 3b + c \text{ y}$  se obtiene  $a = \frac{1}{6}$ ,  $b = -\frac{7}{6}$  y  $c = 3$ .<br>
sarábola es:  $y = \frac{1}{6}x^5 - \frac{7}{6}x + 3$ <br>
sarábola es:  $y = \frac{1}{6}x^5 - \frac{7}{6}x + 3$ <br>
suna función f(x) se conocen los valores f

7.23. De una función  $f(x)$  se conocen los valores  $f(1) = 4$ ,  $f(2) = 7$  y  $f(4) = 31$ .

a) Calcula la función cuadrática que toma dichos valores.

b) Calcula el valor de la función para  $x = 3$ .

a) Se resuelve el sistema  $\begin{cases} 4a + 2b + c = 7 \\ 16a + 4b + c = 31 \end{cases}$ , cuyas soluciones son  $a = 3$ ,  $b = -6$ ,  $c = 7$ .  $a + b + c = 4$  $4a + 2b + c = 7$  $16a + 4b + c = 31$ 

Entonces,  $f(x) = 3x^2 - 6x + 7$ 

b) 
$$
f(3) = 3 \cdot 3^2 - 6 \cdot 3 + 7 = 16
$$

7.24. En un negocio de decoración solo venden alfombras cuyo largo es doble que su ancho. Los precios, dependiendo del largo, se muestran en esta tabla.

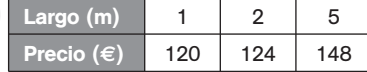

a) Calcula por interpolación cuadrática el precio de una alfombra de 3 m de largo.

b) Calcula por extrapolación cuadrática el precio de una alfombra de 8 m de largo.

Llamando *x* a los metros del largo e *y* al precio en euros, debemos encontrar la parábola  $f(x) = ax^2 + bx + c$ que pasa por los puntos  $A(1, 120)$ ,  $B(2, 124)$  y  $C(5, 148)$ . Dicha parábola es  $f(x) = x^2 + x + 118$ .

a) El precio de una alfombra de 3 m de largo será de  $f(3) = 130$  euros.

b) El precio de una alfombra de 8 m de largo será de  $f(8) = 190$  euros.

7.25. Cierta empresa ha observado que los ingresos por ventas están estrechamente relacionados con el gasto asignado a publicidad y ha recogido algunos datos de años anteriores en una tabla.

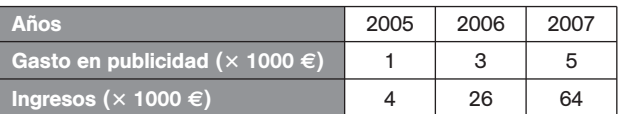

- a) Observa las variaciones que se producen en los gastos y en los ingresos y decide qué tipo de interpolación es la más conveniente para reflejar la situación.
- b) Calcula, mediante interpolación, qué ingresos se esperan con un gasto en publicidad de 9000 euros.
- c) Si se quieren obtener unos ingresos de 100 000 euros, ¿qué gasto en publicidad hay que realizar?
- a) La variación en los gastos de publicidad es lineal, aumenta 2000 € cada año. En cambio, los ingresos no siguen esta ley lineal: primero aumentan 22 000 €, y después, 38 000 €. Por ello debemos emplear la interpolación cuadrática.

Si se representan los datos sobre unos ejes, se aprecia claramente que no se ajustan a una recta.

Llamando *x* a los gastos en publicidad en miles de euros e *y* a los ingresos derivados en miles de euros, debemos encontrar la parábola  $f(x) = ax^2 + bx + c$  que pasa por los puntos  $A(1, 4)$ ,  $B(3, 26)$  y  $C(5, 64)$ . Dicha  $\text{parábola} \text{ es } f(x) = 2x^2 + 3x - 1.$ 

- b) Con 9000  $\epsilon$  destinados a publicidad, se estima que se alcanzarán unos ingresos de  $f(9) = 188$ , es decir, 188 000 €.
- c) Si se desean unos ingresos de 100 000 €, entonces, para estimar el gasto en publicidad necesario, deberemos resolver la ecuación: 100 =  $2x^2 + 3x - 1$ , cuya solución positiva es  $x = 6,4$ , es decir, 6400 €.
- 7.26. Calcula dos funciones cuadráticas, una que pase por los puntos *A*, *B* y *C,* y la otra, por *D, E* y *F*. ¿En qué punto se cortan ambas funciones? ¿Corresponde a un valor interpolado o extrapolado de las parábolas?

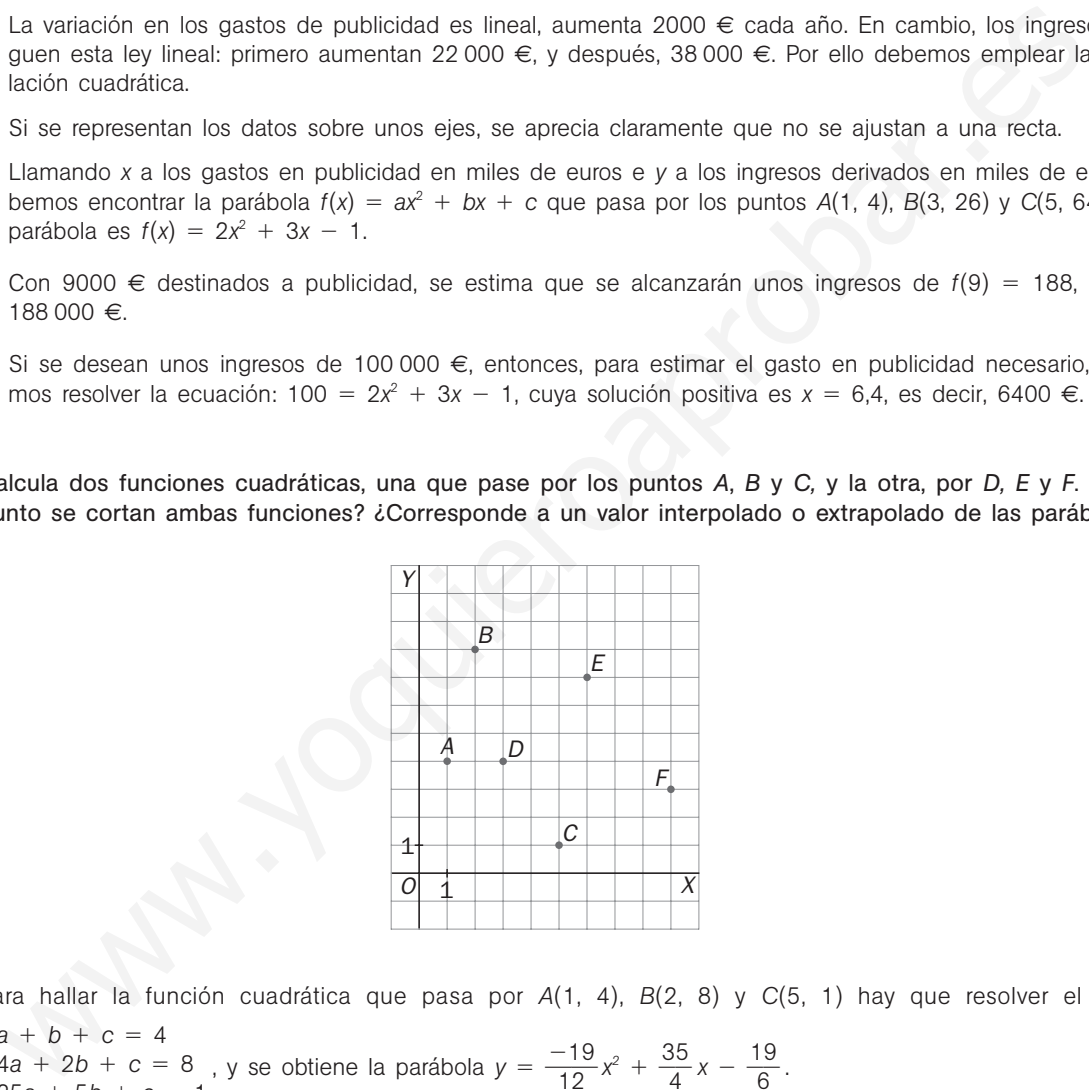

Para hallar la función cuadrática que pasa por *A*(1, 4), *B*(2, 8) y *C*(5, 1) hay que resolver el sistema  $a + b + c = 4$ 

 $\begin{cases} 4a + 2b + c = 8 \\ 25a + 5b + c = 1 \end{cases}$ , y se obtiene la parábola  $y = \frac{-5}{1}$ 1 1 2  $\frac{19}{2}x^2 + \frac{3}{4}$ 4  $\frac{5}{1}x - \frac{1}{6}$ 6  $4a + 2b + c = 8$ , y se obtiene la parábola  $y = \frac{-19}{12}x^2 + \frac{35}{4}x - \frac{19}{6}$ .  $25a + 5b + c = 1$ 

Para hallar la función cuadrática que pasa por *D*(3, 4), *E*(6, 7) y *F*(9, 3) se resuelve el sistema  $\begin{cases} 9a + 3b + c = 4 \\ 36a + 6b + c = 7 \\ 81a + 9b + c = 1 \end{cases}$ y se obtiene la parábola  $y = \frac{-\sqrt{3}}{2}$ 18  $\frac{7}{8}x^2 + \frac{9}{8}$  $\frac{3}{2}x - 6.$  $36a + 6b + c = 7$  $81a + 9b + c = 3$ 

Sus puntos de corte son  $(-0,57; -8,71)$  y  $(4,13; 5,95)$ .

El primero es un valor extrapolado de ambas parábolas, y el segundo es interpolado de ambas.

#### Aplicaciones de la interpolación

7.27. Un agricultor ha comprado una hectárea de terreno y quiere plantar almendros. Sabe que si planta almendros en exceso no podrá regarlos convenientemente y la producción no será abundante. Para decidir cuántos almendros plantar, ha hecho un estudio en los campos vecinos del rendimiento obtenido y ha elaborado la siguiente tabla.

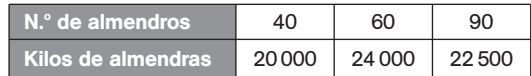

- a) Un amigo le aconsejó que plantara 50 almendros. ¿Cuántos kilos de almendras esperaría obtener en ese caso?
- b) Y si planta sólo 20 almendros, ¿cuál será su producción?
- c) ¿Para qué número de almendros se consigue la máxima producción?

Como los kilos de almendras crecen primero y decrecen después, está claro que la interpolación lineal no es adecuada. Además, como intervienen áreas, nos decidimos por trabajar con la interpolación cuadrática.

Llamando *x* al número (en decenas) de almendros e *y* a los miles de kilos de almendras producidos, debemos encontrar la parábola  $f(x) = ax^2 + bx + c$  que pasa por los puntos  $A(4, 20)$ ,  $B(6, 24)$  y  $C(9; 22,5)$ .

Dicha parábola es  $f(x) = -0.5x^2 + 7x$ .

- a) Con 50 almendros se espera una producción de almendras de f(5) = 22,5, es decir, 22 500 kg.
- b) Con 20 almendros se espera una producción de almendras de  $f(2) = 12$ , es decir, 12 000 kg.
- c) Como la parábola está abierta hacia abajo, el máximo se alcanzará en su vértice, que es el punto *V*(7; 24,5). Es decir, plantando 70 almendros se espera conseguir la máxima producción, que asciende a 24 500 kg de almendras. r'si planta sólio 20 almendros, *L*ouál será su producción?<br>
Para qué número de almendros se consigue la máxima producción?<br>
Para qué número de almendros se consigue la máxima producción?<br>
Andenás, consigue la interpolaci
- 7.28. Un estudio de los residuos urbanos recogidos en España ofrece los siguientes datos.

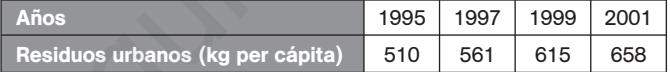

- a) Estima cuántos kilogramos per cápita de residuos se recogieron en 1998 en España.
- b) Estima cuántos kilogramos per cápita de residuos se recogieron en 2004 en España.
- c) Estudios posteriores revelaron que en 2004 se recogieron 662 kg de residuos per cápita en España. ¿Se ajusta el dato real al obtenido en la estimación anterior? ¿A qué crees que es debido?

Emplearemos la interpolación lineal, ya que los datos varían de manera lineal, sin grandes saltos y siempre creciendo.

a) Llamaremos año 1 al año 1997 y denotaremos con *x* a los años y con *y* al número de kg de residuos per cápita. Tenemos que hallar la recta de interpolación  $y = ax + b$  que pasa por los puntos A(1, 561) y B(3, 615). Dicha recta es  $y = 27x + 534$ .

Así pues, en 1998 (año 2) puede aventurarse que se recogieron  $y = 27 \cdot 2 + 534 = 588$  kg de residuos per cápita.

- b) Llamaremos año 1 al año 1999 y denotaremos con *x* a los años y con *y* al número de kg de residuos per cápita. Tenemos que hallar la recta de interpolación  $y = ax + b$  que pasa por los puntos A(1, 615) y B(3, 658). Dicha recta es y = 21,5x + 593,5. Así pues, en 2004 (año 6) se estima una recogida de y = 722,5 kg de residuos per cápita.
- c) No se ajusta el dato real a la estimación obtenida. La población está más concienciada y se producen menos basuras.

7.29. Las ventas de un determinado producto han variado en función de su precio de acuerdo a los datos de la tabla.

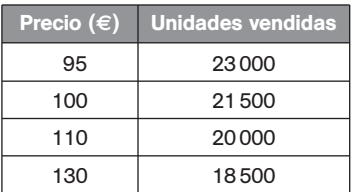

- a) Halla la función de interpolación que se ajuste a los datos dados y calcula las ventas esperadas para un precio de 150 euros.
- b) Representa gráficamente los datos y la curva de interpolación en esa zona de valores.
- a) La función de interpolación para los dos últimos valores será y = -75x + 28 250, y las ventas esperadas para 150 euros serán 17 000 euros.

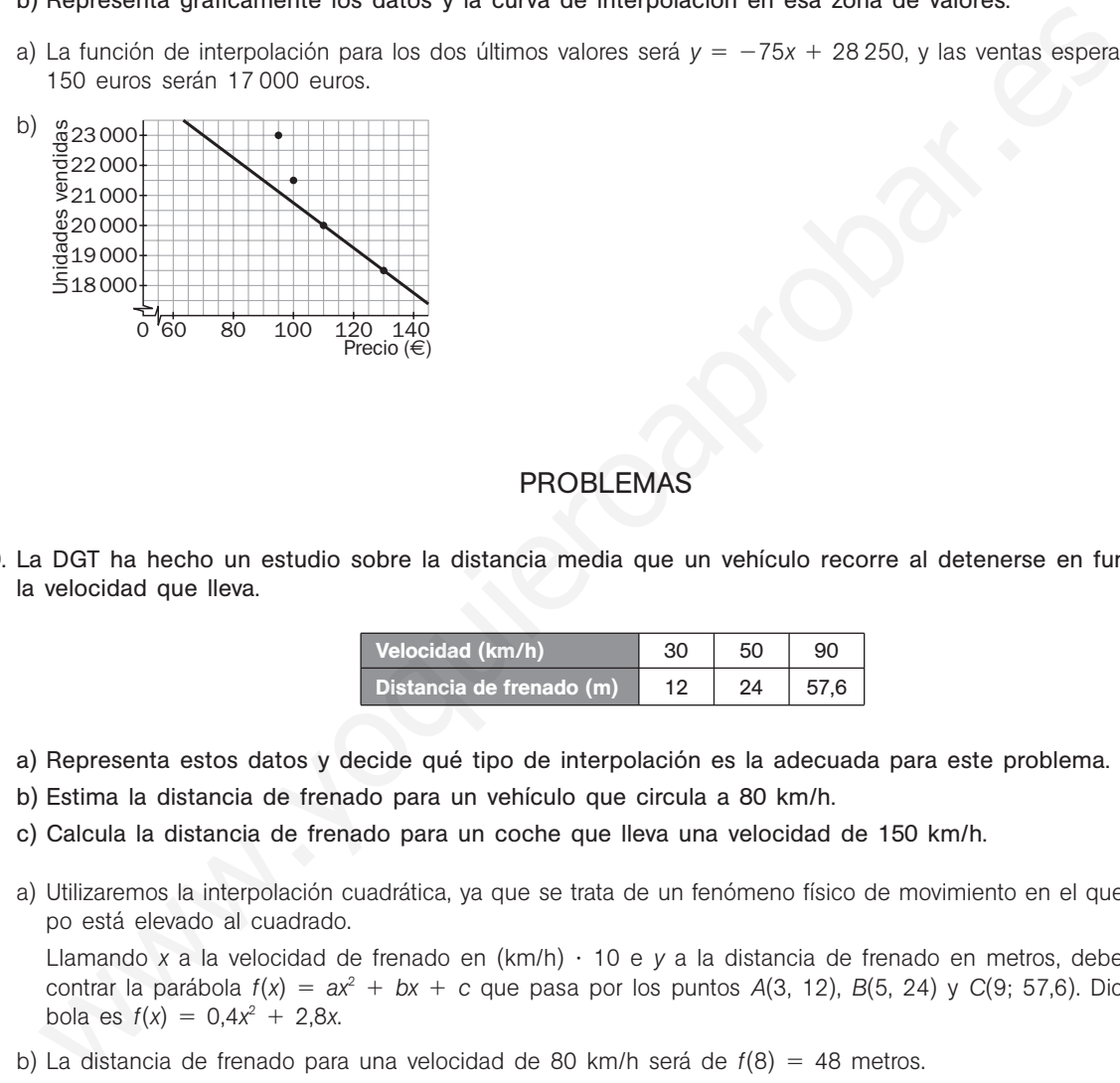

## PROBLEMAS

7.30. La DGT ha hecho un estudio sobre la distancia media que un vehículo recorre al detenerse en función de la velocidad que lleva.

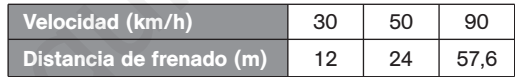

- a) Representa estos datos y decide qué tipo de interpolación es la adecuada para este problema.
- b) Estima la distancia de frenado para un vehículo que circula a 80 km/h.
- c) Calcula la distancia de frenado para un coche que lleva una velocidad de 150 km/h.
- a) Utilizaremos la interpolación cuadrática, ya que se trata de un fenómeno físico de movimiento en el que el tiempo está elevado al cuadrado.

Llamando *x* a la velocidad de frenado en (km/h) 10 e *y* a la distancia de frenado en metros, debemos encontrar la parábola  $f(x) = ax^2 + bx + c$  que pasa por los puntos  $A(3, 12)$ ,  $B(5, 24)$  y C(9; 57,6). Dicha parábola es  $f(x) = 0,4x^2 + 2,8x$ .

- b) La distancia de frenado para una velocidad de 80 km/h será de  $f(8) = 48$  metros.
- c) La distancia de frenado para una velocidad de 150 km/h será de  $f(15) = 132$  metros.

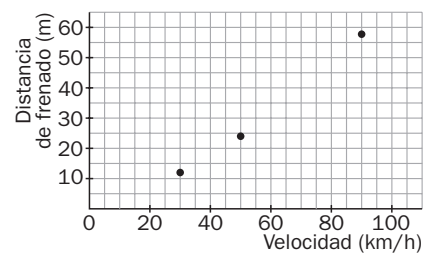

7.31. Sabiendo que log  $1 = 0$ , log  $10 = 1$  y log  $100 = 2$ :

- a) Encuentra una parábola que se ajuste a la función logaritmo decimal en los tres puntos indicados.
- b) Ayudándote de la parábola interpoladora hallada en el apartado anterior, estima el valor de log 8, log 70 y log 300.
- c) Haciendo uso de la calculadora, encuentra el error cometido en las estimaciones anteriores y comenta los resultados.
- a) Llamando *x* al número e y a su logaritmo decimal, debemos encontrar la parábola  $f(x) = ax^2 + bx + c$  que pasa por los puntos *A*(1, 0), *B*(10, 1) y *C*(100, 2). Dicha parábola es:

$$
f(x) = -\frac{1}{990}x^2 + \frac{11}{90}x - \frac{4}{33}
$$

b) log  $8 \approx f(8) = -\frac{6}{99}$ 9 4  $\frac{4}{30} + \frac{8}{9}$ 9 8  $\frac{8}{0} - \frac{4}{33}$  $\frac{1}{3}$  = 0,7919

$$
\log 70 \approx f(70) = -\frac{4900}{990} + \frac{770}{90} = \frac{4}{33} = 3,4849
$$

 $log 300 \approx f(300) = -\frac{900}{900}$ 90 0  $\frac{1000}{10} + \frac{33}{9}$ 9 0 0  $\frac{00}{0} - \frac{4}{33}$  $\frac{1}{3}$  = -54,3636 (Nótese que es absurdo.)

c) Con la calculadora: log 8 = 0,9031; log 70 = 1,8451 y log 8 = 0,9031. Los resultados de nuestra estimación son tan desastrosos porque los valores que hemos elegido (1, 10 y 100) están muy separados. Para estimar con garantías log 8, deberíamos haber tomado valores en torno a 8, y para estimar log 300 deberíamos haber tomado valores cercanos a 300.

7.32. La tabla siguiente muestra las temperaturas tomadas cada cuatro horas en una ciudad a lo largo de un día.

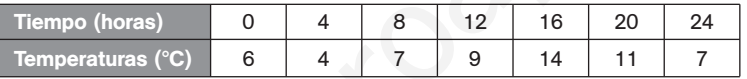

- a) Representa los datos gráficamente.
- b) Une los puntos obtenidos con segmentos y estima gráfica y analíticamente la temperatura a las 2 horas y a las 15 horas.
- c) Señala los momentos del día en que la temperatura fue de 13° aproximadamente.

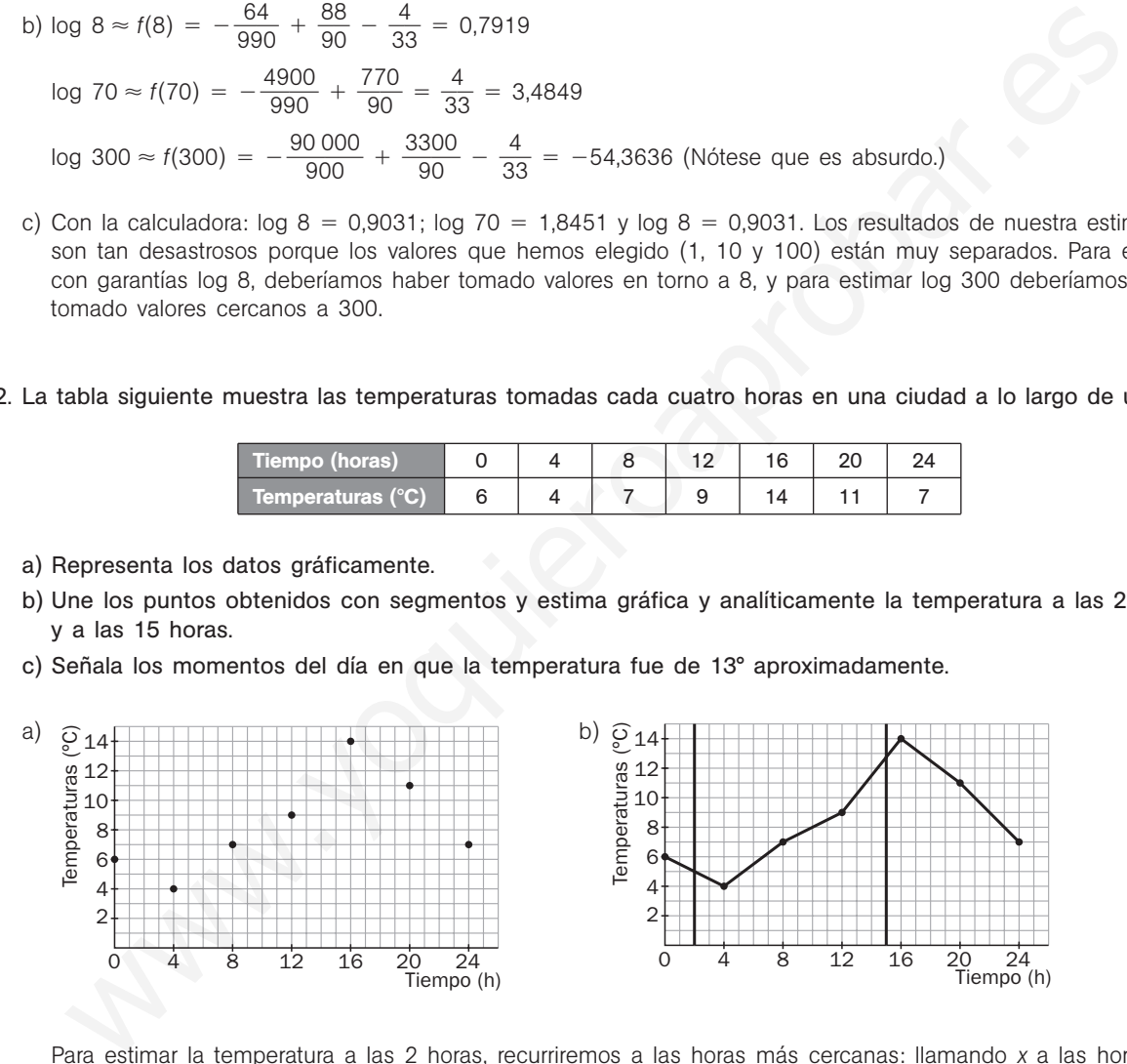

Para estimar la temperatura a las 2 horas, recurriremos a las horas más cercanas: llamando *x* a las horas e *y* a la temperatura en grados, calculemos la recta,  $y = ax + b$ , sabiendo que pasa por los puntos A(0, 6)  $y B(4, 4)$ . La recta de interpolación es  $y = -0.5x + 6$ .

A las 2 horas se estima una temperatura de  $y = -0.5x + 6 = 5^{\circ}$ .

Para estimar la temperatura a las 15 horas recurriremos a las horas más cercanas: llamando *x* a las horas e *y* a la temperatura en grados, calculemos la recta,  $y = ax + b$ , sabiendo que pasa por los puntos *A*(12, 9) y *B*(16, 14). La recta de interpolación es y = 1,25x - 6.

A las 15 horas se estima una temperatura de  $y = 1,25 \cdot 15 - 6 = 12,75 \degree C$ .

c) A partir de la gráfica se observa que en torno a las 16 horas hubo una temperatura de 13 °C.

7.33. *Furbi*, una cría de chimpancé, gana peso semana tras semana según muestra la siguiente tabla.

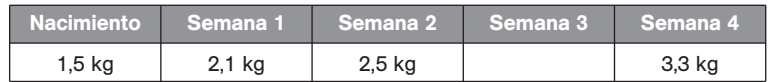

Por fallo de la báscula, su peso en la tercera semana no pudo determinarse. Calcúlalo por interpolación lineal.

Calculemos la recta de interpolación con los datos de la segunda y cuarta semanas, resultando la función  $y = 0,4x + 1,7$ .

Por tanto, para la tercera semana obtendremos un peso de 2,9 kg.

7.34\*.La entrenadora de un delfinario ha tomado algunos datos sobre los saltos que realiza *Flipper*, su delfín favorito.

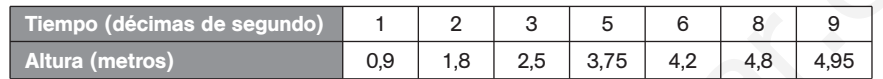

a) Razona qué tipo de interpolación usarías para calcular la altura que alcanza el delfín en determinados instantes.

b) Estima la altura que alcanza *Flipper* a los 1,5 segundos de iniciar su salto.

c) ¿Cuándo crees que consigue su altura máxima?

d) ¿Cuándo cae al agua?

a) Utilizaremos la interpolación cuadrática, ya que se trata de un fenómeno físico de movimiento en el que el tiempo está elevado al cuadrado.

b) Llamando *x* al tiempo en décimas de segundo e *y* a la altura en metros del salto, debemos encontrar la pa $r$ ábola  $f(x) = ax^2 + bx + c$  que pasa por los puntos (6; 4,2), (8; 4,8) y (9; 4,95).

Dicha parábola es  $f(x) = -0.05x^2 + x$ .

Un segundo y medio (15 décimas de segundo) después de iniciar el salto, *Flipper* se encontrará a una altura de  $f(15) = 3,75$  metros.

Está descendiendo.

- c) La máxima altura debemos buscarla en el vértice de la parábola  $f(x) = -0.05x^2 + x$ , que es el punto V(10, 5). Por tanto, *Flipper* alcanzará su máxima altura a las 10 décimas de segundo (1 segundo) de iniciar el salto y esta altura máxima es de 5 metros. entrenadora de un delfinario ha tomado algunos datos sobre los saltos que realiza *Filipper*, su chico.<br>
Tempo (décimas de segundo) 1 2 3 5 6 8 9 9<br>
Altura (metros) 0 9 1.8 25 3.75 4.2 4.8 4.95<br>
Razona qué tipo de interpo
- d) Caerá de nuevo al agua cuando la altura de su salto sea cero.  $-0,05x^2 + x = 0$ , es decir,  $x = 0$  o  $x = 20$ . *Flipper* cae al agua a los dos segundos de iniciar su salto.

## PROFUNDIZACIÓN

## 7.35. La siguiente gráfica es la de la función  $y = 2\sqrt{x}$ .

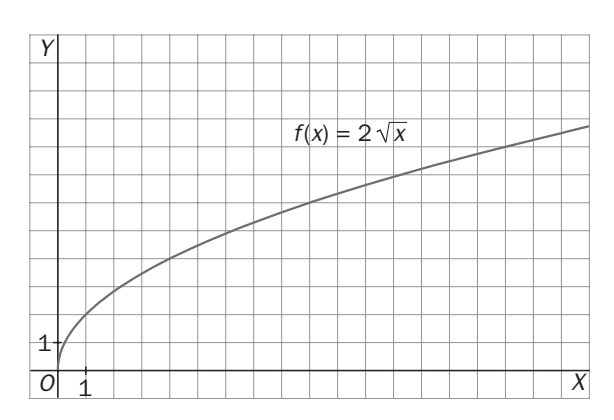

a) Completa la siguiente tabla:

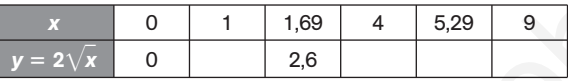

- b) Traza la línea poligonal que une los puntos de la tabla.
- c) Utilizando interpolación lineal, calcula 2 $\sqrt{0.5}$  y 2 $\sqrt{7}$ .
- d) Obtén los valores del apartado anterior con la calculadora y compáralos.

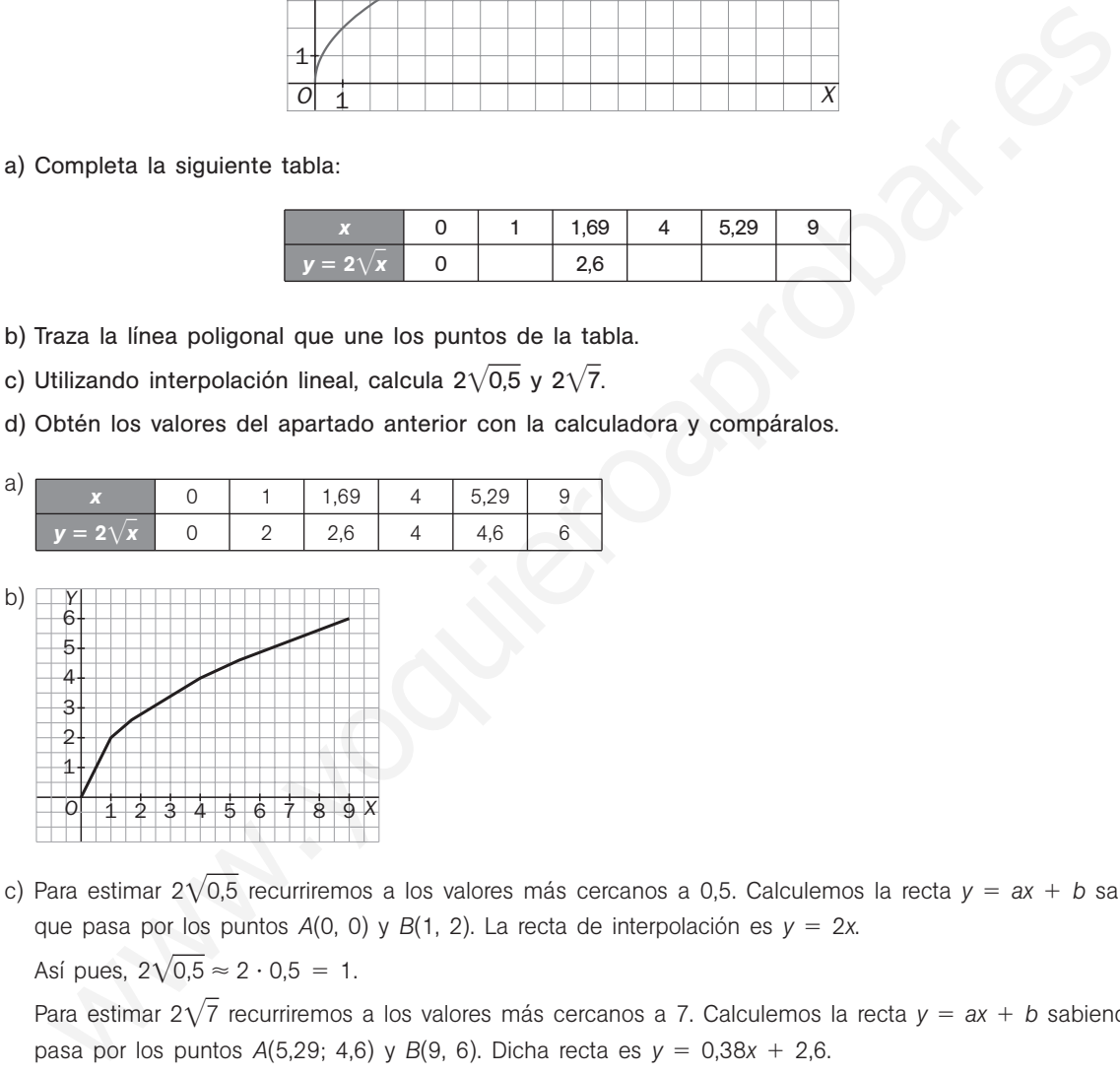

c) Para estimar 2 $\sqrt{0.5}$  recurriremos a los valores más cercanos a 0,5. Calculemos la recta  $y = ax + b$  sabiendo que pasa por los puntos  $A(0, 0)$  y  $B(1, 2)$ . La recta de interpolación es  $y = 2x$ . Así pues,  $2\sqrt{0.5} \approx 2 \cdot 0.5 = 1$ .

Para estimar 2 $\sqrt{7}$  recurriremos a los valores más cercanos a 7. Calculemos la recta  $y = ax + b$  sabiendo que pasa por los puntos  $A(5,29; 4,6)$  y  $B(9, 6)$ . Dicha recta es  $y = 0,38x + 2,6$ .

Así pues,  $2\sqrt{7} \approx 0.38 \cdot 7 + 2.60 = 5.26$ .

d) Con la calculadora: 2 $\sqrt{0.5}$  = 1,41 y 2 $\sqrt{7}$  = 5,29. La estimación de 2 $\sqrt{7}$  es notablemente mejor que la de 2 $\sqrt{0.5}$ , ya que la recta poligonal dibujada se *pega* mucho más a la curva  $y = 2\sqrt{x}$  a medida que la *x* va aumentando.

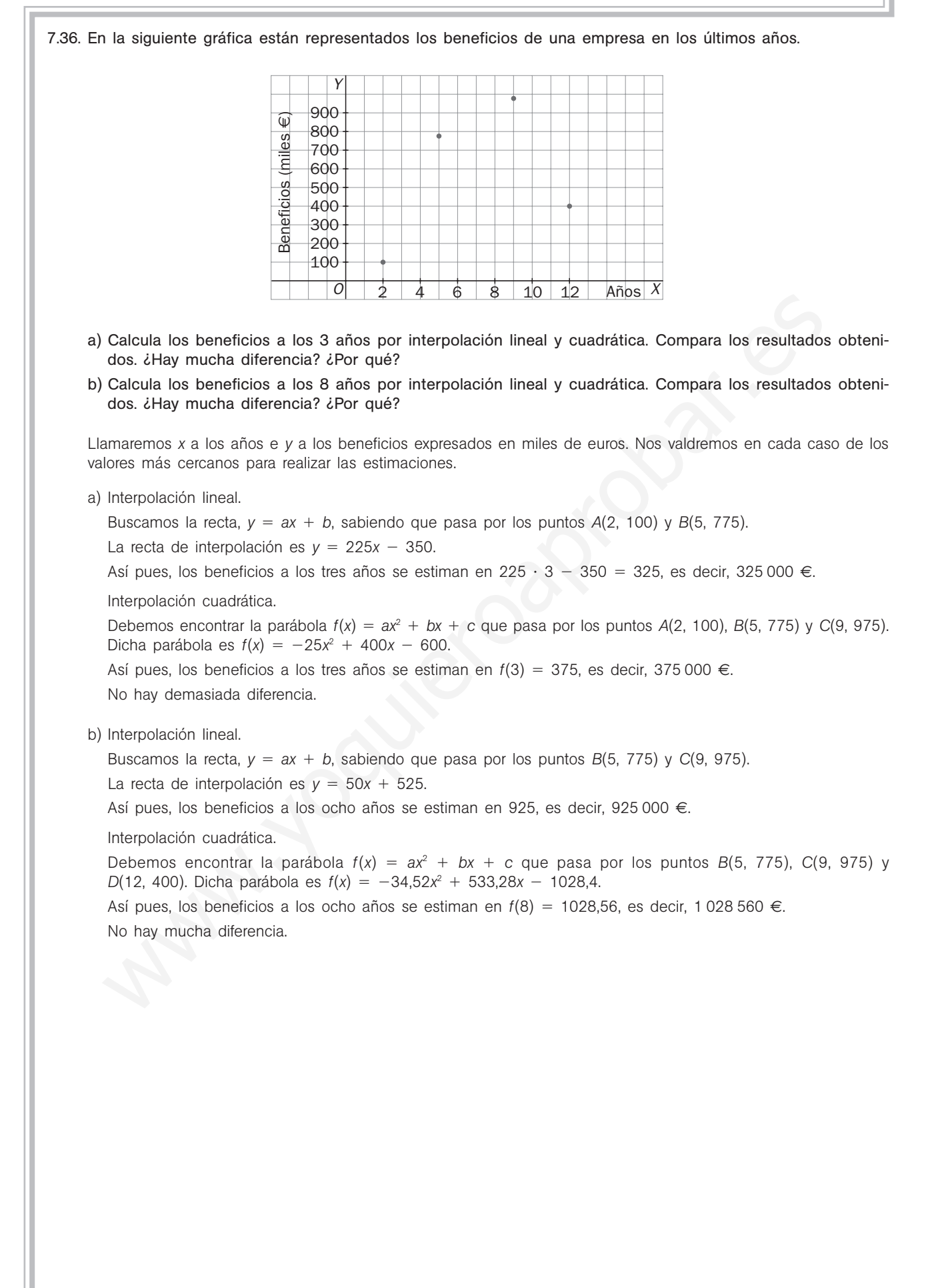
7.37. Encuentra un polinomio de tercer grado,  $y = ax^3 + bx^2 + cx + d$ , que pase por estos cuatro puntos:  $A(-1, -10), B(0, -4), C(1, -2)$  *y*  $D(2, 2)$ 

Como pasa por el punto B(0, -4), sabemos que  $d = -4$  y ya solo resta resolver el sistema formado por estas tres ecuaciones:

Pasa por  $(-1, -10)$ :  $f(-1) = -10 \rightarrow a \cdot (-1)^3 + b \cdot (-1)^2 + c \cdot (-1) - 4 = -10 \rightarrow -a + b - c = -6$ Pasa por  $(1, -2)$ :  $f(1) = -2 \rightarrow a \cdot 1^3 + b \cdot 1^2 + c \cdot 1 - 4 = -2 \rightarrow a + b + c = 2$ Pasa por  $(2, 2)$ :  $f(2) = 2 \rightarrow a \cdot 2^3 + b \cdot 2^2 + c \cdot 2 - 4 = 2 \rightarrow 8a + 4b + 2c = 6$ El polinomio buscado es  $y = x^3 - 2x^2 + 3x - 4$ .

7.38. (TIC) Aproxima la función  $f(x) = 2^x$  mediante una recta en el intervalo cerrado [1, 2]. A continuación, ayudándote de la calculadora, halla el error que has cometido al estimar el valor de 2<sup>1,6</sup> con la recta interpoladora encontrada anteriormente.

Buscamos la recta,  $y = ax + b$ , sabiendo que pasa por los puntos  $A(1, 2)$  y  $B(2, 4)$ , ya que  $2<sup>1</sup> = 2$  y  $2<sup>2</sup> = 4$ . La recta de interpolación es  $y = 2x$ . Así pues, estimamos que  $2^{1,6} \approx 2 \cdot 1,6 = 3,2$ . Con la calculadora se obtiene que  $2^{1,6} = 3,03$ .

Hemos cometido un error de 17 centésimas.

7.39. Las siguientes tabla y gráfica corresponden a puntos de la función  $y = x^3$ 

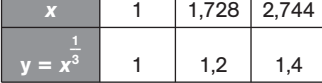

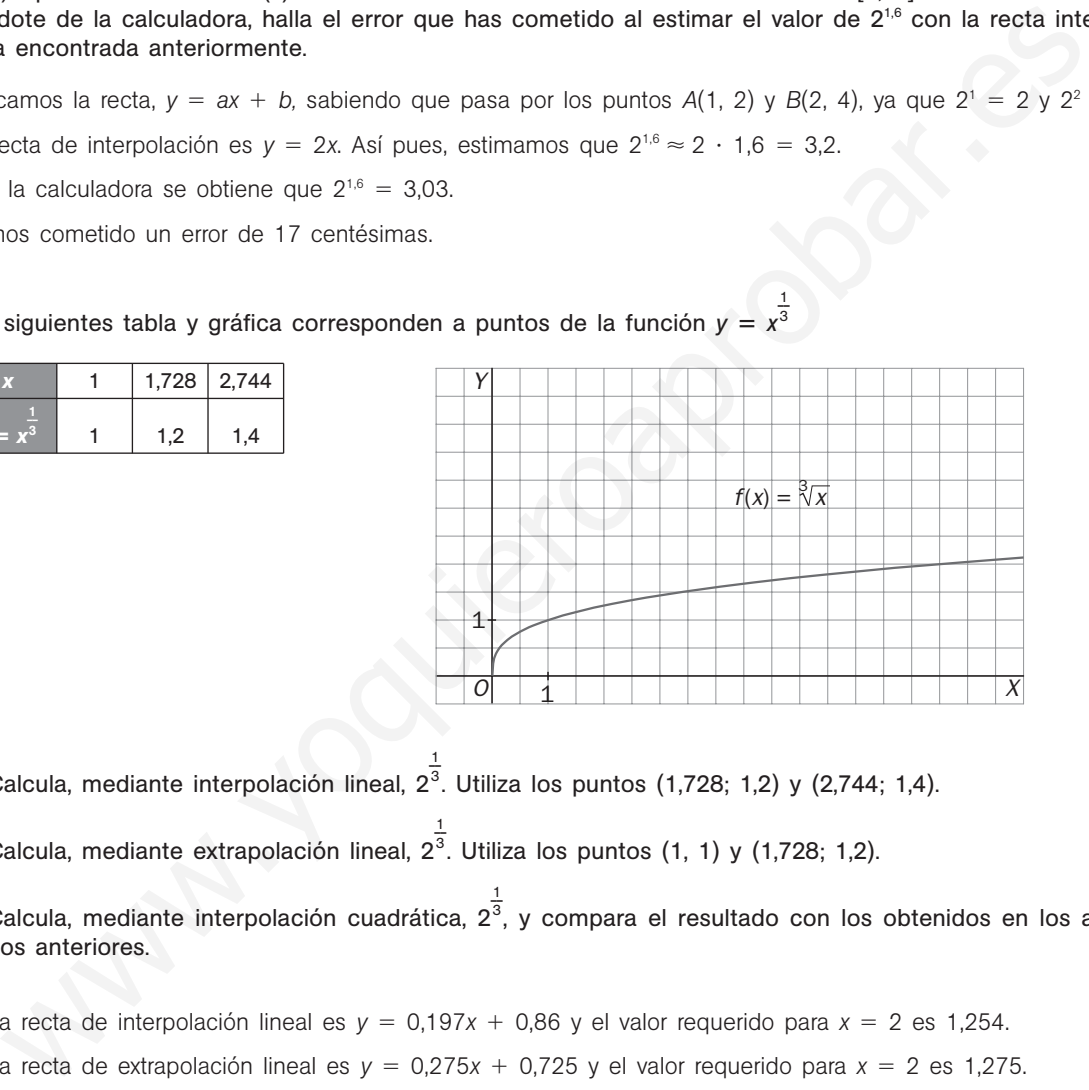

1

- a) Calcula, mediante interpolación lineal, 2<sup>3</sup>. Utiliza los puntos (1,728; 1,2) y (2,744; 1,4). 1
- b) Calcula, mediante extrapolación lineal, 2<sup>3</sup>. Utiliza los puntos (1, 1) y (1,728; 1,2).
- c) Calcula, mediante interpolación cuadrática, 2<sup>3</sup>, y compara el resultado con los obtenidos en los apartados anteriores.
- a) La recta de interpolación lineal es  $y = 0.197x + 0.86$  y el valor requerido para  $x = 2$  es 1.254.
- b) La recta de extrapolación lineal es  $y = 0.275x + 0.725y$  el valor requerido para  $x = 2$  es 1.275.
- c) La parábola de interpolación es  $y = -0.045x^2 + 0.397x + 0.648$  y el valor requerido para  $x = 2$  es 1,262. Es un resultado intermedio a los anteriores. Teniendo en cuenta que el valor real redondeado a las milésimas es 1,26, la interpolación cuadrática es la más apropiada.

# 8 **Límites y continuidad**

## ACTIVIDADES INICIALES

8.I. Simplifica las expresiones siguientes.

a) 
$$
\frac{x^2 - 7x + 12}{x^2 - 9}
$$
  
\nb)  $\frac{x^3 - 8}{x^2 - 4}$   
\nc)  $\frac{x^3 - x}{x^2 - 6x + 5}$   
\nd)  $\frac{(x - 2)(x + 3)(2x - 1)}{x^2 - 4}$   
\na)  $\frac{x^2 - 7x + 12}{x^2 - 9} = \frac{(x - 3)(x - 4)}{x - 3)(x + 3} = \frac{x - 4}{x + 3}$   
\nb)  $\frac{x^3 - 8}{x^2 - 4} = \frac{(x - 2)(x^2 + 2x + 4)}{(x - 2)(x + 2)} = \frac{x^2 + 2x + 4}{x + 2}$   
\nc)  $\frac{x^3 - x}{x^2 - 6x + 5} = \frac{x(x + 1)(x - 1)}{(x - 1)(x - 5)} = \frac{x(x + 1)}{x - 5}$   
\nd)  $\frac{(x - 2)(x + 3)(2x - 1)}{x^2 - 4} = \frac{(x - 2)(x + 3)(2x - 1)}{(x + 2)(x - 2)} = \frac{(x + 3)(2x - 1)}{x + 2}$ 

8.II. Racionaliza y simplifica:

a) 
$$
\frac{x^2 - 7x + 12}{x^2 - 9} = \frac{(x - 3)(x - 4)}{x - 3)(x + 3} = \frac{x - 4}{x + 3}
$$
  
\nb) 
$$
\frac{x^3 - 8}{x^2 - 4} = \frac{(x - 2)(x^2 + 2x + 4)}{(x - 2)(x + 2)} = \frac{x^2 + 2x + 4}{x + 2}
$$
  
\nc) 
$$
\frac{x^3 - x}{x^2 - 6x + 5} = \frac{x(x + 1)(x - 1)}{(x - 1)(x - 5)} = \frac{x(x + 1)}{x - 5}
$$
  
\nd) 
$$
\frac{(x - 2)(x + 3)(2x - 1)}{x^2 - 4} = \frac{(x - 2)(x + 3)(2x - 1)}{(x + 2)(x - 2)} = \frac{(x + 3)(2x - 1)}{x + 2}
$$
  
\nRacionaliza y simplifica:  
\na) 
$$
\frac{x - 1}{\sqrt{x - 1}}
$$
  
\nb) 
$$
\frac{4x(x - 1)}{\sqrt{x - 1}}
$$
  
\nc) 
$$
\frac{x + 2}{\sqrt{x^2 - x}}
$$
  
\nd) 
$$
\frac{4x(x - 1)}{\sqrt{x - 1}} = \frac{4x(x - 1)}{\sqrt{x - 1}} \cdot \frac{\sqrt{x^2 - x}}{\sqrt{x^2 - x}} = \frac{4x(x - 1)\sqrt{x^2 - x}}{x(x - 1)}
$$
  
\n
$$
= 4\sqrt{x^2 - x}
$$
  
\nc) 
$$
\frac{x + 2}{\sqrt{x^2 + 2x + 4} - x} \cdot \frac{\sqrt{x^2 + 2x + 4}}{\sqrt{x^2 + 2x + 4} + x} = \frac{x^2 + 2x + 4 + x}{2}
$$
  
\nFactoriza los siguientes polinomios.  
\na) 
$$
P(x) = x^3 + 2x^2 - x - 2
$$
  
\nb) 
$$
Q(x) = x^4 - 5x^3 + 3x^2 + 9x
$$
  
\na) 
$$
P(x) = (x - 1)(x + 1)(x + 2)
$$
  
\nb) 
$$
Q(x) = x(x + 1)(x - 3)^2
$$

8.III. Factoriza los siguientes polinomios.

a)  $P(x) = x^3 + 2x^2 - x - 2$ b)  $Q(x) = x^4 - 5x^3 + 3x^2 + 9x$ a)  $P(x) = (x - 1)(x + 1)(x + 2)$ b)  $Q(x) = x(x + 1)(x - 3)^2$ 

## EJERCICIOS PROPUESTOS

8.1. Calcula, operando en las expresiones originales y formando una tabla de valores, los siguientes límites.

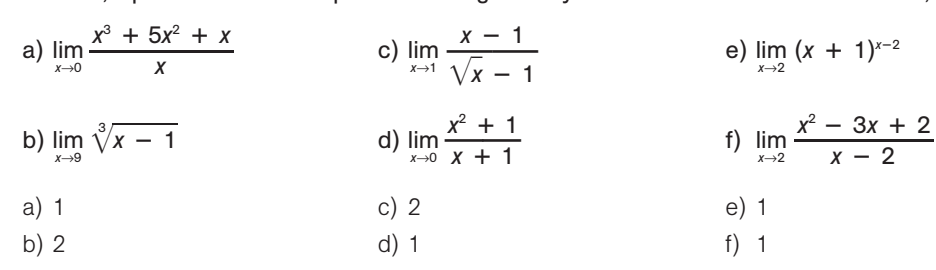

- 8.2. Calcula, si existen, los siguientes límites.
	- a) lim $f(x)$  para  $f(x) = \frac{|x|}{x}$ *x* ⏐  b)  $\lim_{x \to 2} f(x)$  para  $f(x) = \begin{cases} x^2 + 1 & \text{si } x \le 2 \\ 3x - 1 & \text{si } x > 2 \end{cases}$ c)  $\lim_{x\to 0} f(x)$  para  $f(x) = \begin{cases} x^2 + 2 & \text{si } x \le 0 \\ 3x - 1 & \text{si } x > 0 \end{cases}$  $3x - 1$  si  $x > 0$  $3x - 1$  si  $x > 2$
	- a) No existe  $\lim_{x\to 0^-} f(x)$ . Aunque sí los límites laterales  $\lim_{x\to 0^-} f(x) = -1$  y  $\lim_{x\to 0^+} f(x) = 1$

b) 
$$
\lim_{x \to 2} f(x) = 5
$$

- c) No existe  $\lim_{x\to 0^-} f(x)$ . Aunque sí los límites laterales y  $\lim_{x\to 0^-} f(x) = 2$  y  $\lim_{x\to 0^+} f(x) = -1$
- 8.3. Sabiendo que lim  $f(x) = -3$  y lim $g(x) = 0$ , calcula los siguientes límites cuando  $x \to a$  de las siguientes funciones.

*f*

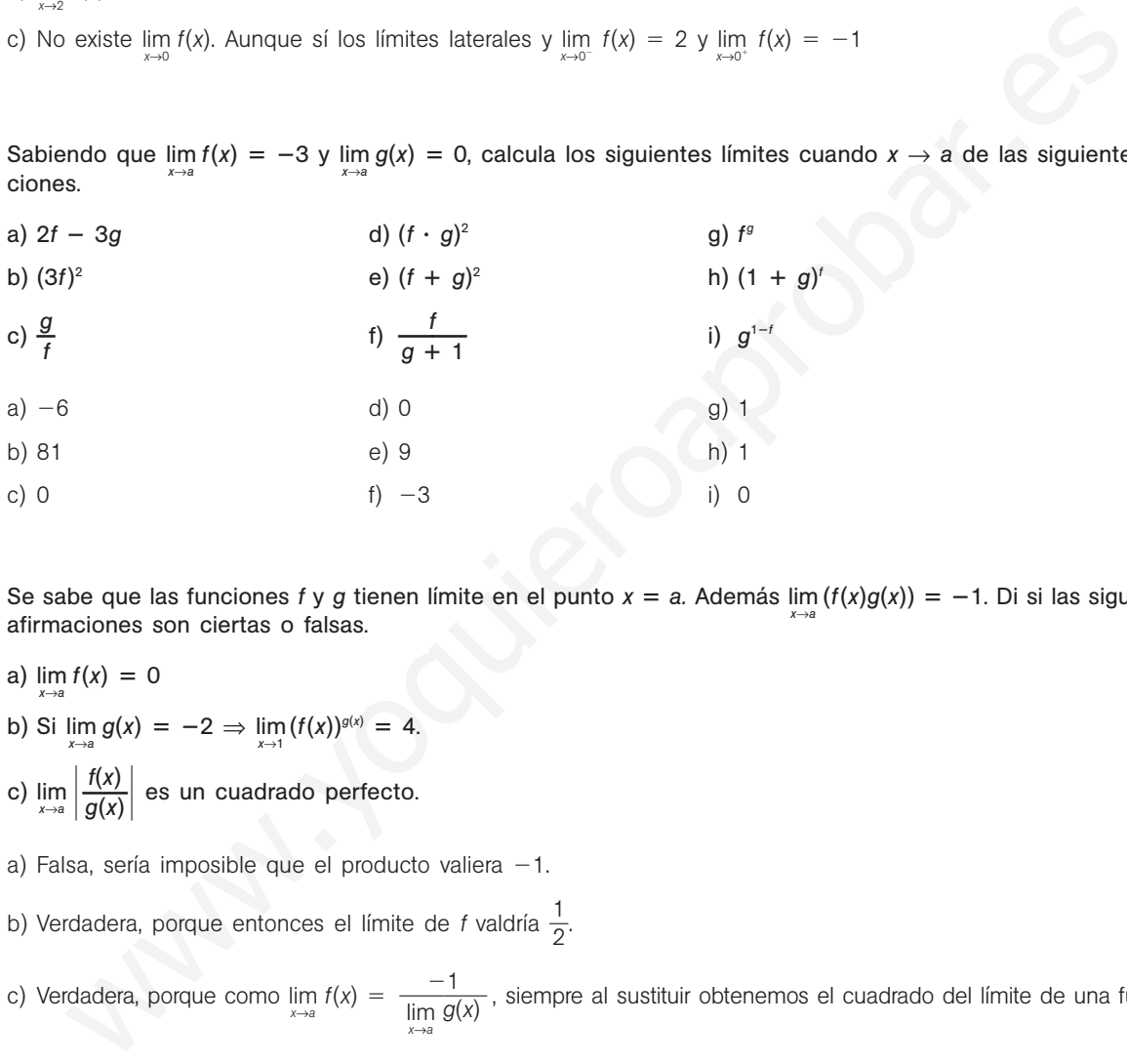

- 8.4. Se sabe que las funciones *f* y *g* tienen límite en el punto *x* = *a*. Además lim $(f(x)g(x)) = -1$ . Di si las siguientes afirmaciones son ciertas o falsas.
	- a) lim*<sup>x</sup>*→*<sup>a</sup> f*(*x*) 0
	- b) Si  $\lim_{x \to a} g(x) = -2 \Rightarrow \lim_{x \to 1} (f(x))^{g(x)} = 4.$
	- c)  $\lim_{x \to a} \left| \frac{f(x)}{g(x)} \right|$ ( *x x* )  $\frac{|X|}{|X|}$  es un cuadrado perfecto.
	- a) Falsa, sería imposible que el producto valiera -1.
	- b) Verdadera, porque entonces el límite de *f* valdría 1  $\frac{1}{2}$ .
	- c) Verdadera, porque como lim  $f(x) = \frac{-1}{\lim_{x\to a} g(x)}$ , siempre al sustituir obtenemos el cuadrado del límite de una función. lim*x*→*a g*(*x*)
- 8.5. Calcula, haciendo una tabla, los siguientes límites.
	- a)  $\lim_{x \to 1} \frac{-4x}{x-1}$ *x* 4*x*  $\overline{\phantom{0}}$ -  $\frac{+4}{1-1}$  c)  $\lim_{x\to 3} \frac{x^2+4}{x-1}$  $\frac{x^2 + 4x}{x - 1}$ 4*x*  $\frac{4x + 3}{-3}$ - 3 b) lim<sub> $x \to -1$ </sub>  $\frac{x^2 + 2x}{x + 1}$ 2*x*  $\frac{2x + 1}{1}$  $^{+}$  $\frac{1 + 1}{1}$  d)  $\lim_{x \to \infty} \frac{3x^2 + 2x^2}{2x^2}$ 2*x*  $\frac{+ x}{x^2 +}$ *x*  $\frac{x - 1}{x + 1}$  $a) -4$ 4 c) No existe, pues  $\lim_{x \to 3^-} \frac{x^2 + 4}{x - 1}$  $x \frac{4x+3}{-3}$   $\neq$   $\lim_{x\to 3^+}$   $\frac{x^2+4}{x-3}$  $x \frac{4x + 3}{-3}$ b) 0 d)  $\frac{1}{6}$ 3 2

Solucionario **SMI** | 43

8.6\*. Calcula, operando en las expresiones originales: a)  $\lim_{x\to 0} \frac{2x^3 - 1}{x^2}$ *x* 3  $rac{3}{2}$   $\frac{1}{1}$ -3 *x x*2 **-**  $\frac{3x^2}{x}$  **c**) lim<sub> $x\to 5$ </sub> **c**)  $\lim_{x\to 5} \frac{x^2 - 5}{x^2 - 7}$ *x* 2 2 — — 7 5 *x x* - $\frac{5x + 6}{x + 12}$ b)  $\lim_{x \to -1} \frac{x^2}{x^2}$ 2 —  $^{+}$  $\frac{1+x}{x-1}$  d)  $\lim_{x \to 1} \left( \frac{1}{x-1} \right)$  $\frac{1}{1} - \frac{4x^2 - 3}{x^2 - 3}$ 4 *x x* 2 2 — — 3 *x x*  $3 -$ - 3  $\frac{x^3 - 3x}{3x + 2}$ a) lim  $\frac{2x^3}{x^2}$ *x* 3  $\frac{3}{2}$  + 3 *x*  $\frac{x^2 - 3x^2}{x^2} = \lim_{x \to 0} \frac{x^2(2x)}{x(x-x^2)}$ *x* ( ( 2 *x x*  $\! + \!$  $\frac{-}{+1}$  $\frac{(x-3)}{x+1} = 0$ b)  $\lim_{x \to -1} \frac{x^2}{x^2}$ 2 -  $\frac{+ x}{- 1} = \lim_{x \to -1} \frac{x(x - x)}{(x - 1)}$ *x*(*x* 1)  $^{+}$ (*x* 1  $\frac{+}{x+1}$  =  $\frac{1}{2}$ 1 2 c)  $\lim_{x\to 3} \frac{x^2 - 5}{x^2 - 7}$ *x* 2 2 -  $($ 5 *x x*  $^{+}$  $\frac{6x + 6}{x + 12} = \lim_{x \to 3} \frac{(x - 2)}{(x - 3)}$ ( ( *x x*  $\equiv$ 2 3 ) ) ( ( *x x*  $\equiv$ 3  $\frac{(x-3)}{(x-4)} = \frac{1}{-}$ 1  $\frac{1}{1} = -1$ d)  $\lim_{x \to 1} \left( \frac{1}{x} \right)$  $\frac{1}{-1} - \frac{4x^2 - y}{x^2 - 3}$ 4 *x x* 2 2 -  $\frac{-x}{3}$ *x x*  $\frac{3}{x+}$ 3  $\left(\frac{x^3-3x}{3x+2}\right)$  =  $\lim_{x\to 1} \frac{x^3-4x^2+4x-2}{(x-1)(x-2)}$  =  $\frac{-1}{0}$  $\frac{x^3 - 4x^2 + 4x - 2}{(x - 1)(x - 2)} = \frac{-1}{0} = \infty$ . Hacemos, por tanto, los límites laterales.  $\lim_{x\to 1^-}$   $\left(\frac{1}{x-1}\right)$  $\frac{1}{-1} - \frac{4x^2 - 3}{x^2 - 3}$ 4 *x x* 2 2 -  $\frac{-x}{-3}$ *x x*  $\frac{3}{x+}$ 3  $\frac{x^3 - 3x}{3x + 2} = -\infty$  $\lim_{x\to 1^+}$   $\left(\frac{1}{x-1}\right)$  $\frac{1}{-1} - \frac{4x^2 - 3}{x^2 - 3}$ 4 *x x* 2 2 -  $\frac{-x}{-3}$ *x x*  $\frac{3}{x+}$ 3  $\frac{x^3 - 3x}{3x + 2} = +\infty$ 8.7. Halla el valor de los límites siguientes.  $(x - 1)(x - 2)$ 

c) 
$$
\lim_{x \to 3} \frac{x^2 - 5x + 6}{x^2 - 7x + 12} = \lim_{x \to 3} \frac{(x - 2)(x - 3)}{(x - 3)(x - 4)} = \frac{1}{-1} = -1
$$
  
d)  $\lim_{x \to 1} \left( \frac{1}{x - 1} - \frac{4x^2 - x^3 - 3x}{x^2 - 3x + 2} \right) = \lim_{x \to 1} \frac{x^2 - 4x^2 + 4x - 2}{(x - 1)(x - 2)} = \frac{-1}{0} = \infty$ . Hacemos, por tanto, los límites  $\lim_{x \to 1} \left( \frac{1}{x - 1} - \frac{4x^2 - x^3 - 3x}{x^2 - 3x + 2} \right) = -\infty$   
 $\lim_{x \to 1} \left( \frac{1}{x - 1} - \frac{4x^2 - x^3 - 3x}{x^2 - 3x + 2} \right) = +\infty$   
7. Halla el valor de los límites siguientes.  
a)  $\lim_{x \to +\infty} \frac{x^2 + x - 90}{x^2 - 3} = \lim_{x \to +\infty} \frac{\frac{1}{x} + \frac{1}{x^2} - \frac{90}{x^2}}{1 - \frac{3}{x^2}} = \lim_{x \to +\infty} \frac{0 + 0 - 0}{\sqrt{x + 12 - 3}} = 0$   
b)  $\lim_{x \to 1} \frac{\sqrt{x} - 1}{x - 1} = \lim_{x \to 1} \frac{\sqrt{x} - 1}{x - 1} \cdot \frac{\sqrt{x} + 1}{\sqrt{x} + 1} = \lim_{x \to 1} \frac{0 + 0 - 0}{(x - 1)(\sqrt{x} + 1)} = \frac{1}{2}$   
c)  $\lim_{x \to 2} \frac{2 - \sqrt{x}}{2 - x} = \frac{2 - \sqrt{2}}{0} = \infty$ . Hacemos, por tanto, los límitsalterales:  
 $\lim_{x \to 2} \frac{2 - \sqrt{x}}{2 - x} = +\infty$   
 $\lim_{x \to 2} \frac{2 - \sqrt{x}}{2 - x} = -\infty$   
d)  $\lim_{x \to 3} \frac{x + 3}{\sqrt{x + 12 - 3}} = \$ 

#### 8.8. Halla todas las asíntotas de  $f(x) = \frac{x^2 + 2}{x-4}$  y  $g(x) = \frac{3x^2 + x - 1}{x^2 + 5x}$  y esboza sus gráficas.  $\frac{3x^2 + x - 1}{x^2 + 5x}$  $x^2$  + 5*x x*  $\frac{x^2 + 2}{x - 1}$  $2^2$  + 2  $x - 1$

Empecemos con *f*(*x*).

Límites infinitos: asíntota vertical  $x = 1$ 

$$
\lim_{x \to 1^+} \frac{x^2 + 2}{x - 1} = +\infty \qquad \lim_{x \to 1^-} \frac{x^2 + 2}{x - 1} = -\infty
$$

Como  $\frac{x^2}{x-1}$ *x* -  $\frac{+2}{-1} = (x + 1) + \frac{3}{x - 1}$  $\frac{3}{-1}$ , la función tiene una asíntota oblicua de ecuación  $y = x + 1$ .

#### Continuemos con *g*(*x*).

Límites infinitos: asíntota vertical  $x = 0$  y  $x = -5$ 

$$
\lim_{x \to 0^{+}} \frac{3x^{2} + x - 1}{x^{2} + 5x} = -\infty
$$
\n
$$
\lim_{x \to 0^{-}} \frac{3x^{2} + x - 1}{x^{2} + 5x} = +\infty
$$
\n
$$
\lim_{x \to -5^{+}} \frac{3x^{2} + x - 1}{x^{2} + 5x} = -\infty
$$
\n
$$
\lim_{x \to -5^{-}} \frac{3x^{2} + x - 1}{x^{2} + 5x} = -\infty
$$

Límites en el infinito: asíntota horizontal  $y = 3$ 

$$
\lim_{x \to +\infty} \frac{3x^2 + x - 1}{x^2 + 5x} = 3
$$
\n
$$
\lim_{x \to -\infty} \frac{3x^2 + x - 1}{x^2 + 5x} = 3
$$

Como tiene asíntotas horizontales, la función carece de asíntotas oblicuas.

#### 8.9. ¿Puede tener una curva dada por un cociente de polinomios asíntotas horizontales y oblicuas?

No, porque para que haya asíntotas horizontales, el grado del numerador debe ser menor o igual que el del denominador. En cambio, para que haya asíntotas oblicuas, el grado del numerador debe ser mayor en una unidad que el del denominador.

## 8.10. Calcula la asíntota oblicua de  $f(x) = \frac{x^3 + x^2 + 1}{x^2 + x + 1}$ . ¿Tiene asíntotas verticales esta función?  $x^2 + x + 1$

Efectuando la división obtenemos que  $f(x) = \frac{x^3 + y}{x^2 + y^2}$ *x* 3  $rac{3}{2}$  +  $^{+}$ *x x* 2  $^{+}$  $\frac{x^2 + 1}{x + 1} = x + \frac{1 - x}{x^2 + x + 1}.$ 

Luego la asíntota oblicua tiene ecuación  $y = x$ .

La función no tiene asíntotas verticales, pues el denominador no se anula nunca.

8.11. Esboza la gráfica de  $f(x) = \frac{x^2}{x(x-1)^2}$ .

Como lim<sub>x→0</sub> 
$$
\frac{x^2}{x(x-1)^2}
$$
 = 0, x = 0 no es asíntota.

Como  $\lim_{x\to 1} \frac{x^2}{x(x - 1)}$  $\frac{x^2}{(x-1)^2}$  =  $+\infty$ ,  $x = 1$  es asíntota vertical.

Horizontal  $\lim_{x \to +\infty} \frac{x^2}{x(x - 1)}$  $\frac{x^2}{(x-1)^2} = \lim_{x \to -\infty} \frac{x^2}{x(x-1)}$  $\frac{x^2}{(x-1)^2} = 0$ ; así pues, asíntota horizontal de ecuación  $y = 0$ .

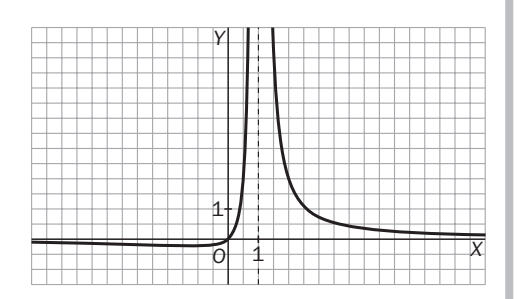

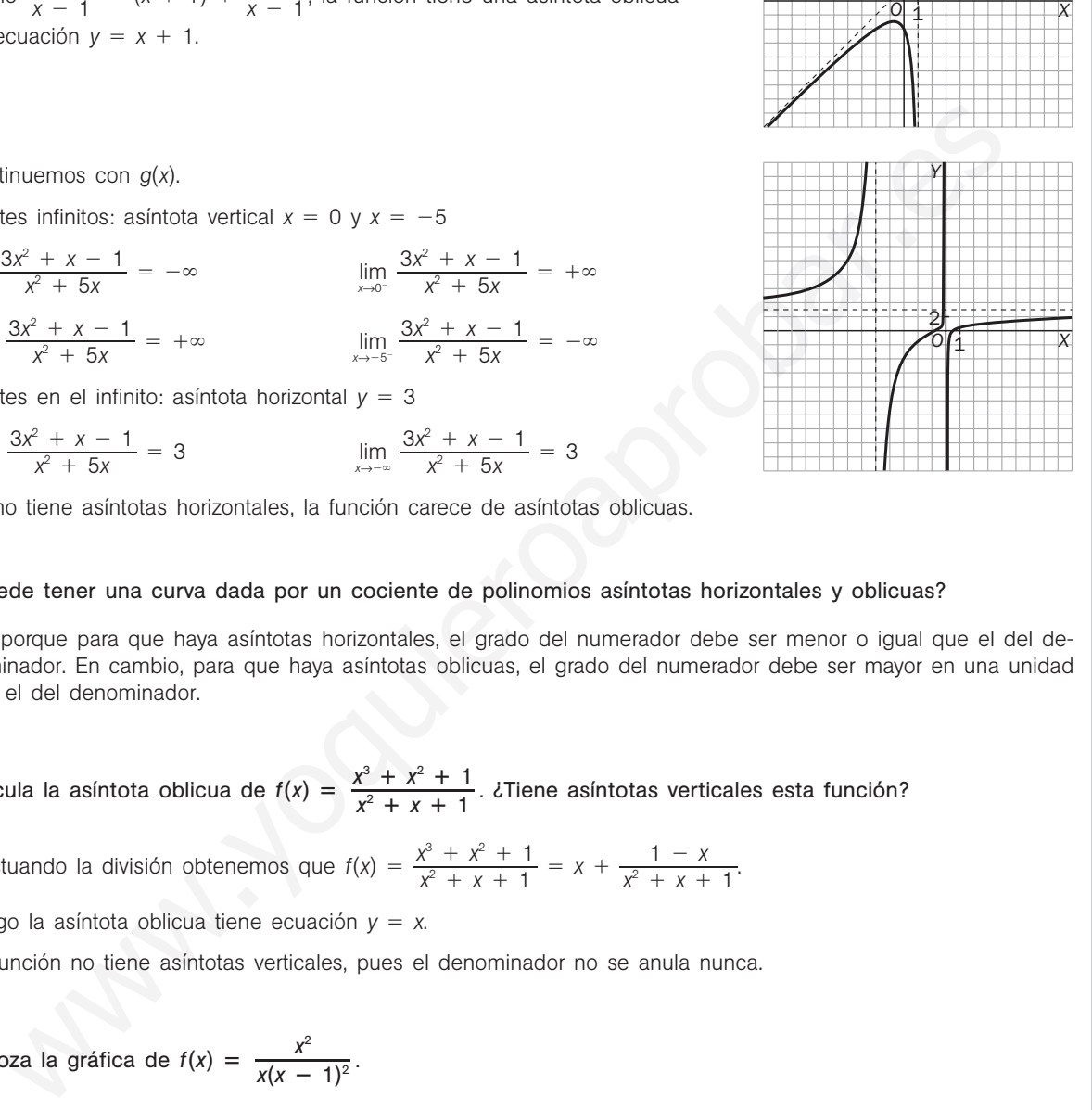

*Y*

1

8.12. ¿Son continuas en todo  $\mathbb R$  las siguientes funciones?

a) 
$$
f(x) = \frac{3x - 1}{x^4 + 1}
$$
  
b)  $f(x) = \frac{x^3 - 1}{x - 1}$   
c)  $f(x) = \frac{x^2 - 16}{x^2 + x - 12}$   
d)  $f(v) = \frac{x^2 - 1}{x^2 - 3x + 2}$ 

a) Sí, pues el denominador no se anula.

- b) No, es continua en R {1}, porque la función no está definida en el 1 aunque los límites laterales coinciden.
- c) No, es continua en  $R \{-4, 3\}$  por anularse el denominador.
- d) No, es continua en  $R \{1, 2\}$ .

8.13. ¿Dónde es discontinua  $f(x) = \frac{x + 5}{x^2 - 3x + 2}$ ? *x* - 5  $x^2 - 3x + 2$ 

En  $x = 2$  y  $x = 1$ , ya que en esos puntos se anula el denominador.

8.14. ¿Es continua  $f(x) = \frac{x-1}{x^2 - 8x + 7}$  en  $x = 1$ ?  $x - 1$  $x^2 - 8x + 7$ 

No, porque *f*(1) no existe.

8.15. Decide si la función  $f(x) = \begin{cases} x + 1 & \text{si } x \le 0 \\ x - 1 & \text{si } 0 < x \\ 2x - 4 & \text{si } 3 < x \end{cases}$  $x - 1$  si  $0 < x \le 3$  $2x - 4$  si  $3 < x$ 

es continua en  $x = 0$ . ¿Y en  $x = 3$ ?

Si nos acercamos al cero por la izquierda, el valor de la función se aproxima a 1, que es el valor de *f* en 0. Si nos aproximamos al cero por la derecha, los valores de la función se aproximan a -1; así pues, la función no es continua en  $x = 0$ . Donde es discontinua  $f(x) = \frac{x+5}{x^2 - 3x + 2}$ ?<br>  $x = 2$   $y$   $x = 1$ , ya que en esse puntos se anula el denominador.<br>
Se continua  $f(x) = \frac{x-1}{x^2 - 8x + 7}$  en  $x = 1$ ?<br>
Donque  $f(1)$  no existe.<br>
Secide si la función  $f(x) = \begin{cases} x +$ 

Tanto si nos acercamos por la izquierda como por la derecha al 3, la función se aproxima a 2, que es el valor de *f*(3), luego la función es continua en  $x = 3$ .

8.16. Determina cuánto debe valer *a* para que la siguiente función sea continua en todo R.

$$
f(x) = \begin{cases} x^3 + a & x \leq 1 \\ x^2 - a & 1 < x \end{cases}
$$

*f* es continua en R - {1} por tratarse de polinomios. En *x* = 1 debemos estudiar los límites laterales y deben coincidir.

 $\lim_{x \to 1^-} (x^3 + a) = 1 + a$  y  $\lim_{x \to 1^+} (x^2 - a) = 1 - a$ . Por tanto,  $1 + a = 1 - a$ , es decir,  $a = 0$ .

8.17. El número de individuos de una población en un instante *t* viene dado por la función:

$$
N(t) = 300te^{rt} \text{ si } t > 0
$$

donde *r* es una constante.

Estudia el comportamiento a largo plazo de la población en los casos:  $r > 0$ ,  $r < 0$  y  $r = 0$ .

Caso *r* > 0: lim 300*te<sup>rt</sup>* = +∞; es decir, la población crece indefinidamente.

Caso *r* 0: lim*<sup>t</sup>*→ 300*tert* 0; es decir, la población tiende a 0.

Caso *r* = 0: lim 300*te<sup>rt</sup>* = +∞; es decir, la población crece indefinidamente.

- 8.18. El tipo impositivo del impuesto sobre la renta de un país está estructurado en función de la renta anual de la siguiente forma:
	- $-$  Renta anual inferior a 20 000 euros: 10%.
	- $-$  Renta entre 20 000 y 40 000 euros: 20%.
	- $-$  Renta superior a 40 000 euros: 40%.

Representa gráficamente esta función y estudia su continuidad.

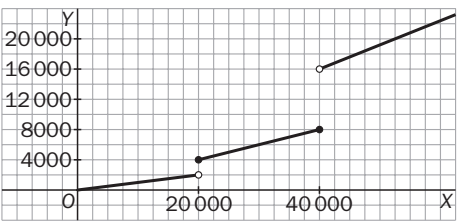

 $f(x) = \begin{cases} 0.1x \text{ si } x \le 20\,000 \\ 0.2x \text{ si } 20\,000 < x \\ 0.4x \text{ si } 40\,000 < x \end{cases}$ 0,2*x* si 20 000  $\lt x \le 40000$ 0,4*x* si 40 000 *x*

No es continua ni en  $x = 20,000$  ni en  $x = 40,000$ .

## EJERCICIOS

#### Límites de funciones

8.19. Considera la función  $f(x) = \begin{cases} x^2 & \text{si } x \le 2 \\ 2x + 1 & \text{si } 2 < x \\ -x + 13 & \text{si } 4 < x \end{cases}$  $2x + 1$  si  $2 < x < 4$  $-x + 13$  si  $4 < x$ 

Calcula, si existen, los siguientes números: *f*(2), lim*<sup>x</sup>*→<sup>2</sup> *<sup>f</sup>*(*x*), *f*(4), lim*<sup>x</sup>*→<sup>4</sup> *<sup>f</sup>*(*x*), *f*(5), lim*<sup>x</sup>*→<sup>5</sup> *f*(*x*).

 $f(2) = 4$ ;  $\lim_{x \to 2} f(x)$  no existe;  $f(4)$  no está definida;  $\lim_{x \to 4} f(x) = 9$ ;  $f(5) = 8$  y  $\lim_{x \to 5} f(x) = 8$ .

#### 8.20. La gráfica de *f*(*x*) es la de la figura.

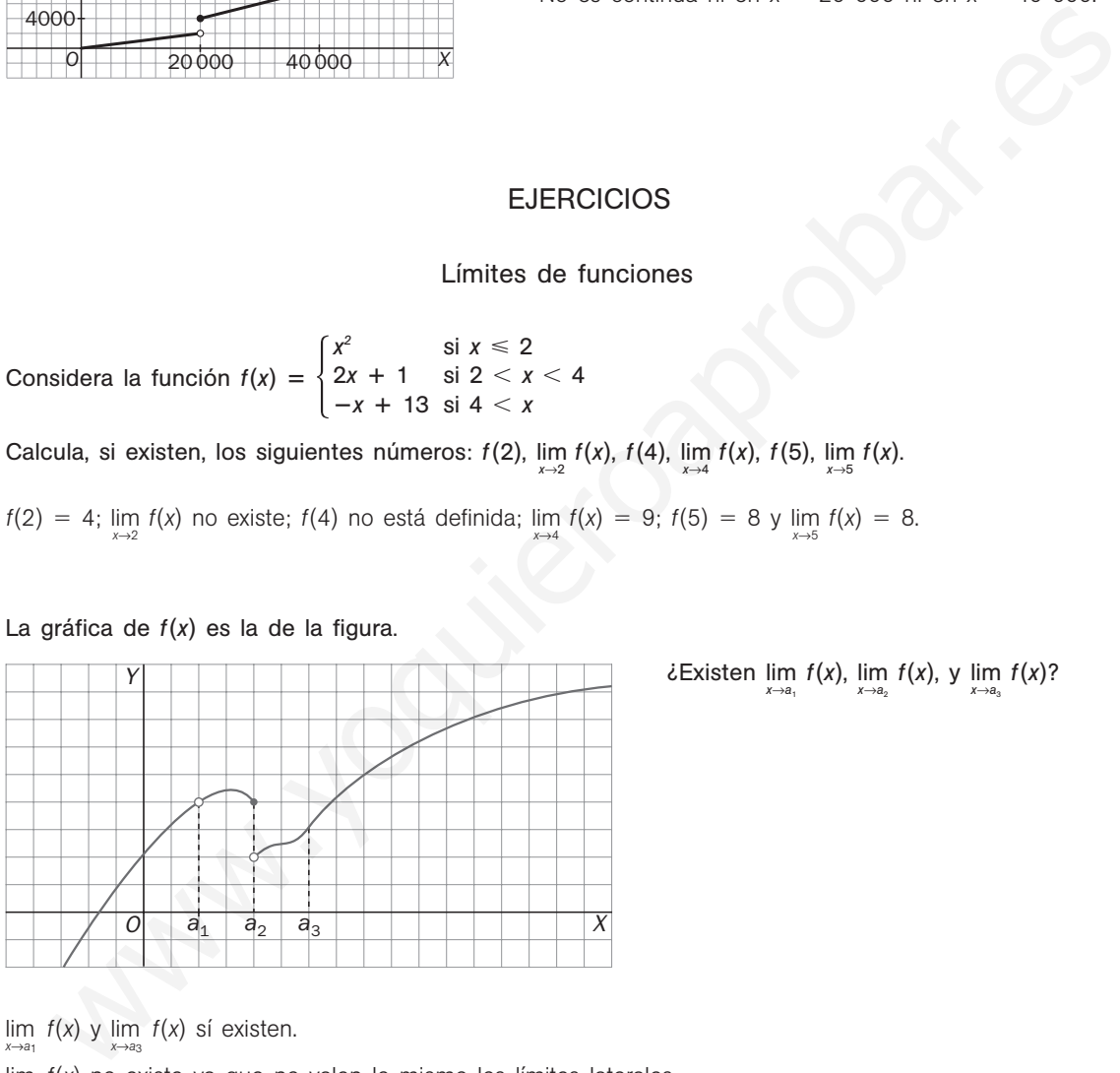

 $\epsilon$ Existen  $\lim_{x \to a_1} f(x)$ ,  $\lim_{x \to a_2} f(x)$ ,  $\int_{x \to a_3} f(x)$ ?

 $\lim_{x \to a_1} f(x)$  y  $\lim_{x \to a_3} f(x)$  sí existen.

- lim*x*→*a*2 *f*(*x*) no existe ya que no valen lo mismo los límites laterales.
- 8.21. A partir de la gráfica de *f* dada en la figura, calcula, si existe,  $\lim_{x\to 4} f(x)$ ,  $\lim_{x\to 7} f(x)$ ,  $\lim_{x\to 9} f(x)$  y  $\lim_{x\to 12} f(x)$ .

 $\lim_{x \to 4} f(x) = 2$ ,  $\lim_{x \to 7} f(x) = 4$ ,  $\lim_{x \to 9} f(x)$  y  $\lim_{x \to 12} f(x)$  no existen, al ser distintos los límites laterales.

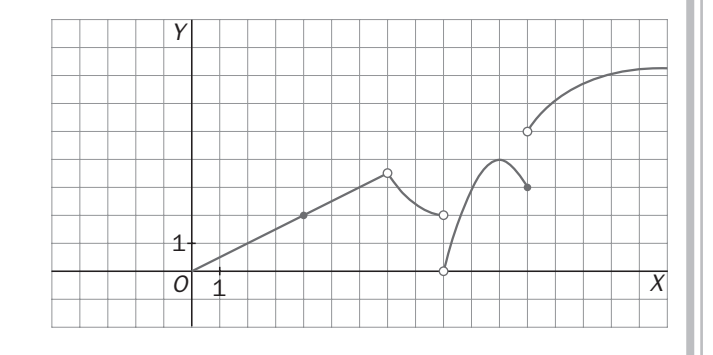

8.22. Haz un esquema para ilustrar que: "Si  $f(x) \le g(x) \le h(x)$  y  $\lim_{x \to a} f(x) = b = \lim_{x \to a} h(x)$ , entonces  $\lim_{x \to a} g(x) = b$ ". 8.23. (TIC) Con ayuda de tu calculadora, obtén los siguientes límites: a)  $\lim_{x \to 2^+} (-\ln (x - 2))^{x-2}$  b)  $\lim_{x \to 0^+}$ **b**) lim  $x^x$ a) 1 b) 1 8.24. Razona por qué no existen los límites: a) lim<sub> $x \to 2$ </sub>  $\frac{x^2}{x-2}$ b) lim<sub> $x \to -3$ </sub>  $\frac{2x}{x^2 - 9}$ a) Porque el denominador vale 0 en el límite y los límites laterales del cociente dan −∞ por la izquierda y +∞ por la derecha. b) Porque el denominador vale 0 en el límite y los límites laterales del cociente dan + $\infty$  por la derecha y  $-\infty$  por la izquierda. 8.25. Calcula, si existen: a)  $\lim_{x\to 0} f(x)$  para  $f(x) = \begin{cases} x & \text{si } x < 0 \\ -x & \text{si } x \ge 0 \end{cases}$ b)  $\lim_{x \to 1} f(x)$  para  $f(x) = \begin{cases} x^2 & \text{si } x < 1 \\ -x + 2 & \text{si } x \ge 2 \end{cases}$ c)  $\lim_{x \to 2} f(x)$  para  $f(x) = \begin{cases} 2 - x^2 & \text{si } x < 2 \\ x + 2 & \text{si } x \ge 2 \end{cases}$ a) Existe y vale 0. b) Existe y vale 1. c) No existe porque los límites laterales son distintos. 8.26. Dibuja la gráfica de la función  $f(x) = \begin{cases} -x + 1 & \text{si } x \le 0 \\ 2x & \text{si } 0 < x \\ -x^2 + 15 & \text{si } a < x \end{cases}$ y determina para qué valores de *<sup>a</sup>* existe lim*<sup>x</sup>*→*<sup>a</sup> f*(*x*).  $\lim_{x \to a^{-}} f(x) = \lim_{x \to a^{-}} (2x) = 2a$  $\lim_{x \to a^+} f(x) = \lim_{x \to a^+} (-x^2 + 15) = -a^2 + 15$ Por lo que  $-a^2 + 15 = 2a$ , es decir,  $a = -5$  o  $a = 3$ . 2*x* si  $0 < x \le a$  $-x^2 + 15$  si  $a < x$  $x + 2$  si  $x \ge 2$  $-x + 2$  si  $x \ge 2$  $-x$  si  $x \ge 0$ 2*x*  $x^2 - 9$ *O Y X* 1 1 *a b f g h O Y X* 1 1 IC) Con ayuda de tu calculadora, obtén los siguientes límites:<br>  $\lim_{x \to a} x^{-1}$ <br>  $\lim_{x \to a} x^{-1}$ <br>  $\lim_{x \to a} x^{-2}$ <br>  $\lim_{x \to a} x^{-2}$ <br>  $\lim_{x \to a} x^{-2}$ <br>
Evorgue el denominador vale 0 en el límite y los límites laterales del cocien

## 52378

8.27. Si la función  $f(x)$  verifica que 3x + 1  $\leq f(x) \leq x^2 + 4x - 1$  para todo número *x*, haz un bosquejo de la gráfica *f*(*x*) en las cercanías de *x* = 1 y calcula lim *f*(*x*).

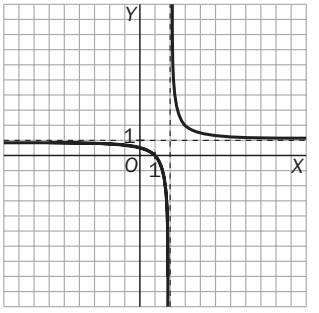

$$
\text{Como } 4 = \lim_{x \to 1} (3x + 1) \le \lim_{x \to 1} f(x) \le \lim_{x \to 1} (x^2 + 4x - 1) = 4, \text{ entonces } \lim_{x \to 1} f(x) = 4
$$

#### Propiedades de los límites

8.28. Si  $\lim_{x \to a} f(x) = b$  y  $\lim_{x \to a} g(x) = c$ , calcula:

a)  $\lim_{x \to a} \left( \frac{f(x)}{3} + 2g(x) \right)$  c) lim*<sup>x</sup>*→*<sup>a</sup>*  $(f(x) + g(x))^2$ b)  $\lim_{x\to a} (f(x) \cdot \sqrt{g(x)})$ (*x*) d)  $\lim_{x \to a} \left( \frac{f(x)}{g(x) + 1} \right)$ 3

a) 
$$
\lim_{x \to a} \left( \frac{f(x)}{3} + 2g(x) \right) = \frac{b}{3} + 2c
$$

b)  $\lim_{x\to a} (f(x) \cdot \sqrt{g(x)}) = b\sqrt{c}$ . Si  $c \ge 0$ , y no existe si  $c < 0$ 

c) 
$$
\lim_{x\to a} (f(x) + g(x))^2 = (b + c)^2
$$

d)  $\lim_{x\to a} \left( \frac{f(x)}{g(x)} \right)$ ) (*x*  $^{+}$  $\left(\frac{x}{x+1}\right) = \frac{b}{c+1}$  si  $c \neq -1$ . Si  $c = -1$  y  $b \neq 0$ , vale  $\infty$ , y si  $c = -1$  y  $b = 0$ , es una indeterminación.

8.29. Si lim*<sup>x</sup>*→*<sup>a</sup> <sup>f</sup>*(*x*) *<sup>b</sup>* y lim*<sup>x</sup>*→*<sup>a</sup> g*(*x*) *c*, ¿hay algún valor de *b* o *c* para el que no existan los siguientes límites?

- a)  $\lim_{x\to a} \left( \frac{f(x)}{g(x)} \right)$ ) (*x*  $\overline{\phantom{0}}$  $\left(\frac{x}{x+1}\right)$  d) lim  $(f(x) + g(x))^2$ b)  $\lim_{x\to a} (f(x) \cdot \sqrt{g(x)})$ (*x*)) e)  $\lim_{x \to a} \left( \frac{f(x)}{(g(x))} \right)$ ))  $\frac{(x)}{2^{2}+1}$ c) lim  $(f(x))^{g(x)}$ (*f*(*x*))<sup>*g*(*x*) f) lim<sub>*x*→*a*</sub>  $\left(\frac{f(x)}{g(x)}\right)$ </sup> ( *x x* ) )  $\overline{\phantom{0}}$  $\left(\frac{-b}{-c}\right)$ Propiedades de los límites<br>  $\lim_{x \to 0} f(x) = b \ y \lim_{x \to 0} g(x) = c$ , calcula:<br>  $\lim_{x \to 0} \frac{f(x)}{3} + 2g(x)$ <br>  $\lim_{x \to 0} \frac{f(x) + 2g(x)}{3} = \frac{b}{3} + 2c$ <br>  $\lim_{x \to 0} (f(x) + g(x))^2 = \frac{b}{3} + 2c$ <br>  $\lim_{x \to 0} (f(x) + g(x))^2 = (b + c)^2$ <br>  $\lim_{x \to 0} (f(x) + g$
- a) Si  $c = 1$  y  $b \ne 0$ , vale  $\infty$ , y si  $c = 1$  y  $b = 0$ , es una indeterminación. b) Si *c* 0
- c) Si  $b = c = 0$ , es una indeterminación.
- d) Existe siempre.
- e) Existe siempre.
- f) Siempre es una indeterminación.

8.30. Si  $\lim_{x \to a} (f(x) + g(x)) = b$  y  $\lim_{x \to a} f(x) = c$ , calcula  $\lim_{x \to a} 2g(x)$ .

Como  $\lim_{x\to a} g(x) = b - c$ , entonces  $\lim_{x\to a} 2g(x) = 2(b - c)$ 

8.31. Si  $\lim_{x\to a} f(x) = b$  y  $g(x)$  coincide con  $f(x)$  excepto en  $x = a$ , ¿qué puedes decir sobre  $\lim_{x\to a} g(x)$ ?

Que  $\lim_{x\to a} g(x) = \lim_{x\to a} f(x) = b$ 

8.32. Si no existe lim  $f(x)$  ni lim $g(x)$ , ¿no existe necesariamente lim $(f(x) + g(x))$ ?

Puede existir. Si, por ejemplo,  $f(x) = \frac{x-1}{x}$ ,  $g(x) = \frac{x^2 + 1}{x}$ *x*  $\frac{x+1}{x}$ , entonces  $f(x) + g(x) = \frac{x^2 + x}{x}$ *x* <sup>2</sup>*<sup>x</sup>* y tenemos que no existe lim  $f(x)$  ni lim  $g(x)$  y, sin embargo, sí existe lim  $f(x) + g(x) = 2$ .

#### Cálculo de límites e indeterminaciones

8.33. Utiliza las propiedades de los límites para determinar el valor de los siguientes:

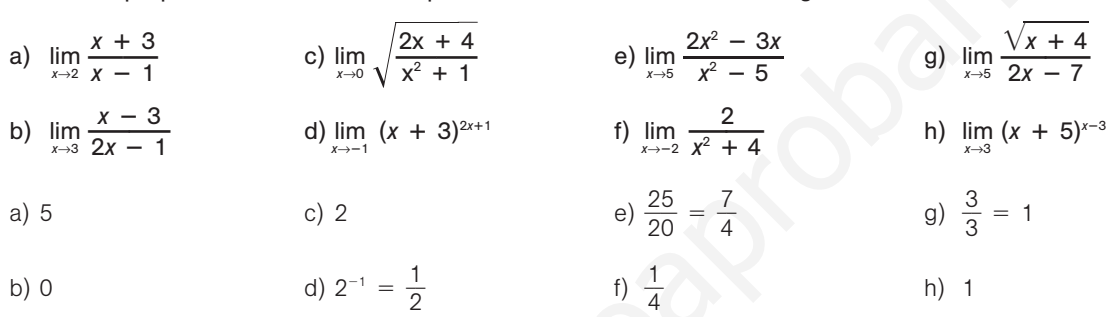

8.34. Halla los siguientes límites indeterminados.

a) lim*<sup>x</sup>*→<sup>2</sup>  *x x* 2 2**—** <sup>4</sup> c) lim*<sup>x</sup>*→<sup>2</sup> e) lim*<sup>x</sup>*→<sup>0</sup>  *x*2 3 *x* **—***<sup>x</sup>* g) lim*<sup>h</sup>*→<sup>0</sup> **—** (3 *h h* ) **—** <sup>2</sup> 9 b) lim*<sup>x</sup>*→<sup>5</sup>  *x*<sup>2</sup> *x*2 7 *x* 2 -<sup>5</sup> **—**<sup>10</sup> d) lim*<sup>x</sup>*→<sup>0</sup> **—** 5 *x x* **—** 5 f) lim*<sup>x</sup>*→<sup>9</sup> **—***x*2 *x*-10 *x* 3 **—**- <sup>9</sup> h) lim*<sup>x</sup>*→<sup>1</sup> **—** 1 *x*- *x x* -2  a) lim*<sup>x</sup>*→<sup>2</sup> (*x x* 2 -)(*x* 2 2) <sup>4</sup> b) lim*<sup>x</sup>*→<sup>5</sup> ( ( *x x* - 2 5 ) ) ( ( *x x* --5 5 ) ) <sup>1</sup> 3 0 c) lim*<sup>x</sup>*→<sup>2</sup> <sup>2</sup>*x*(2 -2 *x*)(2 *<sup>x</sup> <sup>x</sup>*) <sup>1</sup> 1 6 d) lim*<sup>x</sup>*→<sup>0</sup> -5 *x x* - 5- 5 5 --*x x* 5- 5 - lim*<sup>x</sup>*→<sup>0</sup> *x*(5 --*x x* 5 -) - 2 1 -5 - 10 -5 e) lim*<sup>x</sup>*→<sup>0</sup> *x*(*x* 3 *x* 1) 1 3 f) lim*<sup>x</sup>*→<sup>9</sup> lim*<sup>x</sup>*→<sup>0</sup> <sup>4</sup> 1 8 g) lim*<sup>h</sup>*→<sup>0</sup> *h*(6 *h <sup>h</sup>*) <sup>6</sup> h) lim*<sup>x</sup>*→<sup>1</sup> 1 *x* -- *x x* 2 1 1 *xx* - *xx* - *x x* 2 <sup>2</sup> lim*<sup>x</sup>*→<sup>1</sup> 3 (1 *<sup>x</sup>* -)*x*(1 *<sup>x</sup>*)(*<sup>x</sup>* <sup>2</sup> *x*  1) (*x* - *x*<sup>2</sup> )(1 *x*) *x* - 9 (*x* - 1)(*x* - 9)(*x* - 3) (*x* - - 3)(*x* - 3) (*x* - 1)(*x* - 9)(*x* - 3) **—** 1 *x* **— —** 1 2 **— —** 4 *x*<sup>2</sup> www.yoquieroaprobar.es

8.35. Calcula  $\lim_{x \to 2} f(x)$  con  $f(x) = \begin{cases} 3x + 7 & \text{si } x < 2 \\ 1 & \text{si } x = 2 \\ x^2 + 9 & \text{si } x > 2 \end{cases}$ 1  $\sin x = 2$ *x*<sup>2</sup> + 9 si *x* > 2

 $\lim_{x \to 2^-} f(x) = \lim_{x \to 2^-} (3x + 7) = 13$  y  $\lim_{x \to 2^+} f(x) = \lim_{x \to 2^-} (x^2 + 9) = 13$ , luego  $\lim_{x \to 2} f(x) = 13$ 

8.36. Calcula los siguientes límites en el infinito.

a) 
$$
\lim_{x \to +\infty} \frac{x^2 + 1}{3x^2 - 1}
$$
  
\nb)  $\lim_{x \to +\infty} \frac{3 - x}{x^2 + x + 1}$   
\nc)  $\lim_{x \to +\infty} x^2(\frac{1}{x} - \frac{1}{x + 1})$   
\nd)  $\lim_{x \to +\infty} \frac{2x^3}{x^2 + x + 1}$   
\n1)  $\lim_{x \to +\infty} \frac{\sqrt{x - 3} - 1}{\sqrt{x + 5}}$   
\nd)  $\lim_{x \to +\infty} \frac{2x^3}{x^2 + x + 1}$   
\n2)  $\lim_{x \to +\infty} \frac{x^2 + 1}{3x^2 - 1} = \frac{1}{3}$   
\n3)  $\lim_{x \to +\infty} \frac{x^2 + 1}{3x^2 - 1} = \frac{1}{3}$   
\n4)  $\lim_{x \to +\infty} \frac{x^2 + 1}{x^2 + x + 1} = 0$   
\n5)  $\lim_{x \to +\infty} \frac{3 - x}{x^2 + x + 1} = 0$   
\n6)  $\lim_{x \to +\infty} \frac{\sqrt{x - 3} - 1}{2x - 4} = 0$   
\n7)  $\lim_{x \to +\infty} \frac{x^2}{x^2 + x + 1} = 2$   
\n8)  $\lim_{x \to +\infty} \frac{\sqrt{x - 3} - 1}{\sqrt{x + 5}} = 0$   
\n9)  $\lim_{x \to +\infty} \frac{\sqrt{x - 3} - 1}{\sqrt{x + 5}} = 0$   
\n1)  $\lim_{x \to +\infty} \frac{2x^3}{x^3 + x + 1} = 2$   
\n1)  $\lim_{x \to +\infty} \frac{(\sqrt{x + 1} - \sqrt{x}) \cdot (\sqrt{x + 1} + \sqrt{x})}{\sqrt{x + 1} + \sqrt{x}} = \lim_{x \to +\infty} \frac{1}{\sqrt{x + 1} + \sqrt{x}} = 0$   
\n1)  $\lim_{x \to +\infty} \frac{2x^3}{x^3 + x + 1} = 2$   
\n1)  $\lim_{x \to +\infty} \frac{(\sqrt{x$ 

8.37. Halla  $\lim_{x \to +\infty} f(x)$  y  $\lim_{x \to -\infty} f(x)$  para  $f(x) = \frac{|x - 2|}{x + 1}$ .  $|x - 2|$  $x + 1$ 

Como 
$$
f(x) = \frac{|x - 2|}{x + 1} = \begin{cases} \frac{-x + 2}{x + 1} & \text{si } x \leq 2\\ \frac{x - 2}{x + 1} & \text{si } x > 2 \end{cases}
$$

\nse tiene que  $\lim_{x \to +\infty} f(x) = \lim_{x \to +\infty} \frac{x - 2}{x + 1} = 1$  y  $\lim_{x \to -\infty} f(x) = \lim_{x \to -\infty} \frac{-x + 2}{x + 1} = -1$ .

8.38. (TIC) Utiliza la calculadora para conjeturar el valor de lim<br>conjetura es correcta.  $\frac{x}{1 + 2x - 1}$ (TIC) Utiliza la calculadora para conjeturar el valor de lim  $\frac{x}{\sqrt{1 + 2x} - 1}$  y comprueba posteriormente si tu conjetura es correcta.

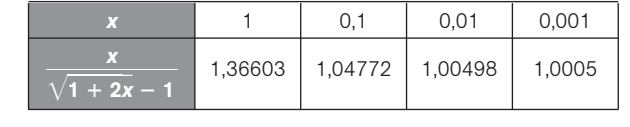

$$
\lim_{x \to 0} \frac{x}{\sqrt{1 + 2x - 1}} = \lim_{x \to 0} \frac{x}{\sqrt{1 + 2x - 1}} \cdot \frac{\sqrt{1 + 2x + 1}}{\sqrt{1 + 2x + 1}} = \lim_{x \to 0} \frac{x(\sqrt{1 + 2x + 1})}{2x} = 1
$$

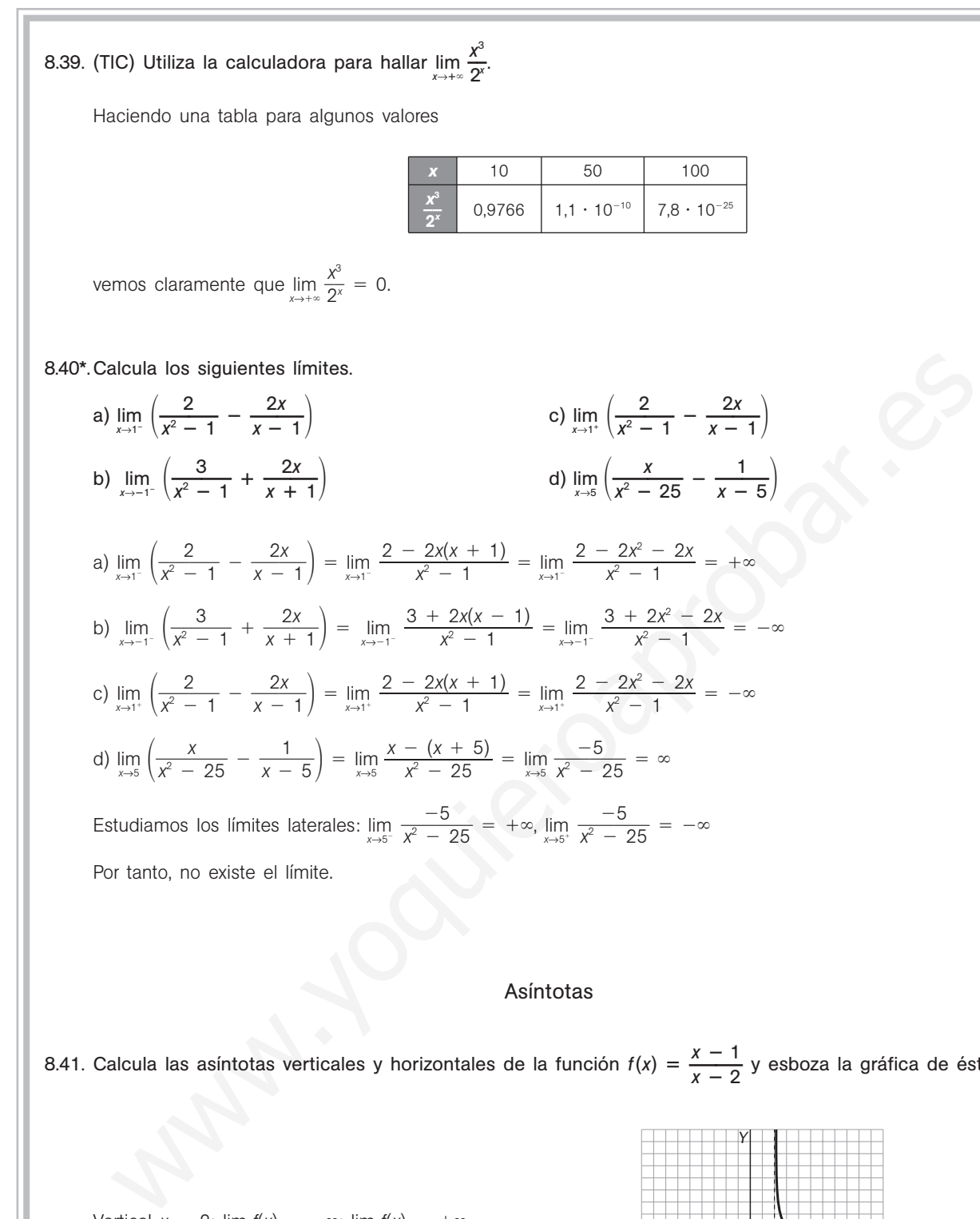

### Asíntotas

8.41. Calcula las asíntotas verticales y horizontales de la función  $f(x) = \frac{x-1}{x}$ *x* — — <mark>- 1</mark> y esboza la gráfica de ésta.

 $\text{Vertical } x = 2: \lim_{x \to 2^{-}} f(x) = -\infty; \lim_{x \to 2^{+}} f(x) = +\infty$ Horizontal  $y = 1$ :  $\lim_{x \to -\infty} f(x) = \lim_{x \to +\infty} f(x) = 1$ 

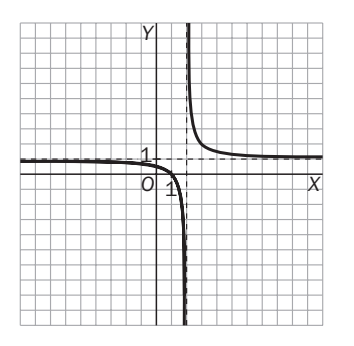

8.42. ¿Tiene asíntotas verticales la función  $f(x) = \frac{3}{1+1}$  $^{+}$ —  $\frac{x}{x^2}$ ?

No, pues su denominador no se anula nunca.

8.43. Di de qué tipo son las asíntotas de cada una de las funciones dadas por las siguientes gráficas, y da su ecuación si ésta resulta evidente.

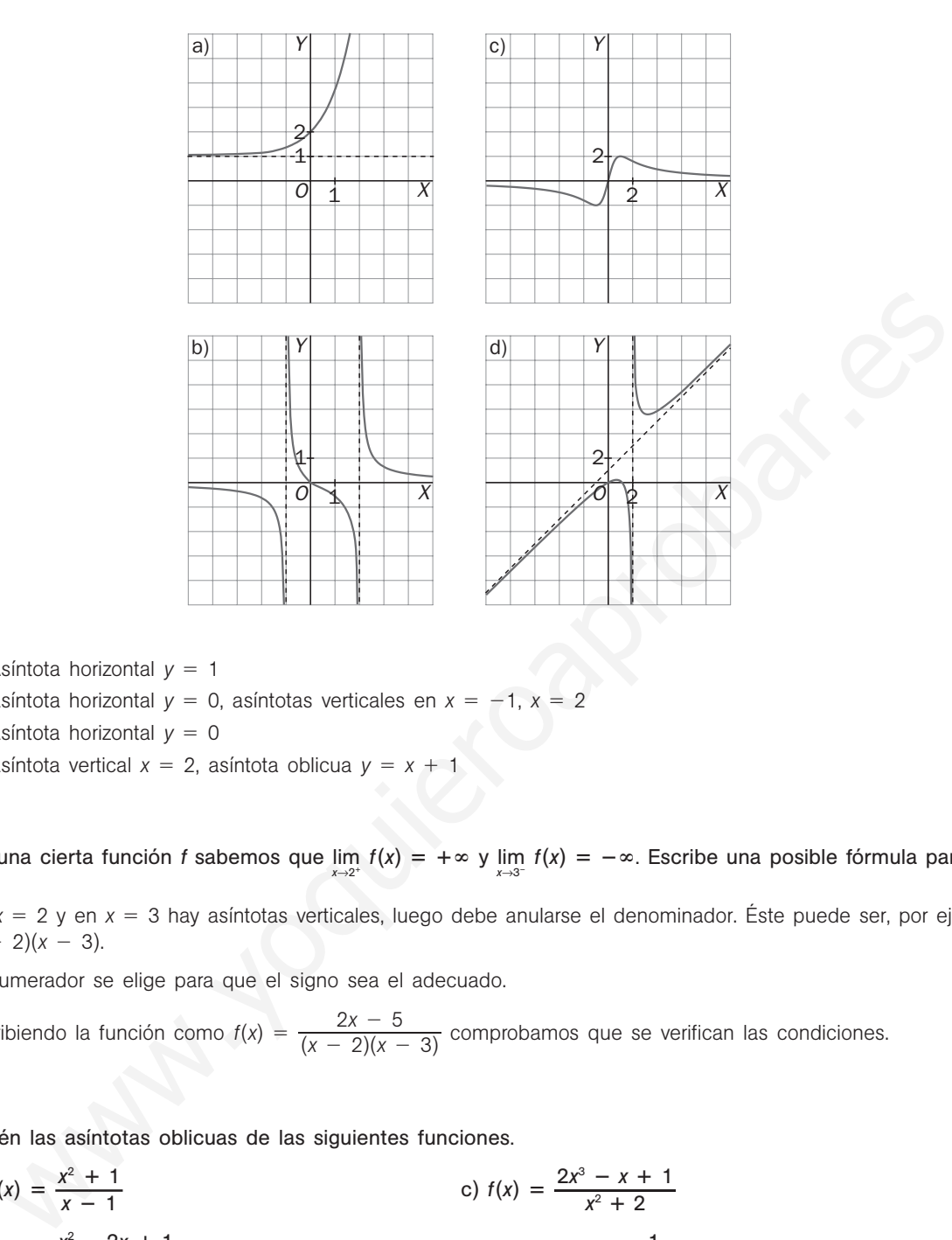

- a) Asíntota horizontal  $y = 1$
- b) Asíntota horizontal  $y = 0$ , asíntotas verticales en  $x = -1$ ,  $x = 2$
- c) Asíntota horizontal  $y = 0$
- d) Asíntota vertical  $x = 2$ , asíntota oblicua  $y = x + 1$

8.44. De una cierta función *f* sabemos que lim  $f(x) = +\infty$  y lim  $f(x) = -\infty$ . Escribe una posible fórmula para  $f(x)$ .

En  $x = 2$  y en  $x = 3$  hay asíntotas verticales, luego debe anularse el denominador. Éste puede ser, por ejemplo,  $(x - 2)(x - 3)$ .

El numerador se elige para que el signo sea el adecuado.

Escribiendo la función como  $f(x) = \frac{2x}{(x-2)}$ 2*x* 2)  $\frac{(x-5)}{(x-3)}$  comprobamos que se verifican las condiciones.

8.45. Obtén las asíntotas oblicuas de las siguientes funciones.

a) 
$$
f(x) = \frac{x^2 + 1}{x - 1}
$$
  
\nb)  $f(x) = \frac{x^2 - 2x + 1}{x}$   
\nc)  $f(x) = \frac{2x^3 - x + 1}{x^2 + 2}$   
\nd)  $f(x) = x + 3 + \frac{1}{x}$   
\na) Como  $f(x) = \frac{x^2 + 1}{x - 1} = x + 1 + \frac{2}{x - 1}$ , la asíntota es  $y = x + 1$ .  
\nb) Como  $f(x) = \frac{x^2 - 2x + 1}{x} = x - 2 + \frac{1}{x}$ , la asíntota es  $y = x - 2$ .  
\nc) Como  $f(x) = \frac{2x^3 - x + 1}{x^2 + 2} = 2x + \frac{-5x + 1}{x^2 + 2}$ , la asíntota es  $y = 2x$ .

d) Como 
$$
f(x) = x + 3 + \frac{1}{x}
$$
, la asíntota es  $y = x + 3$ .

8.46. Encuentra, sin operar, la asíntota oblicua de cada una de las siguientes funciones.

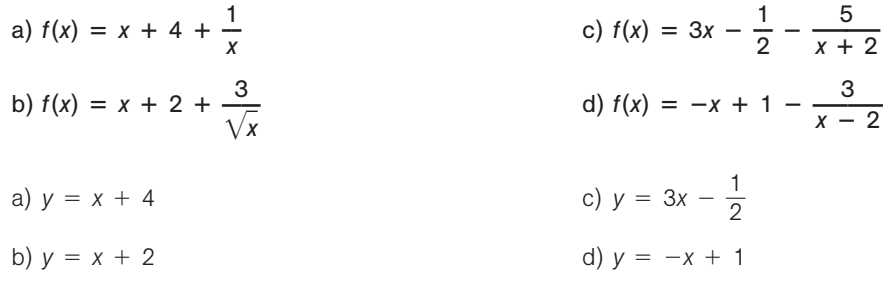

8.47. Considera la función  $f(x) = a + \frac{b}{x + b}$ *b <sup>c</sup>* **—** siendo *a*, *<sup>b</sup>* <sup>y</sup>*<sup>c</sup>* números reales. Calcúlalos sabiendo que:

 $\cdot$  La gráfica de *f* presenta en  $-\infty$  una asíntota horizontal de ecuación  $y = 2$ .

 $\cdot$  La gráfica de *f* presenta en  $x = 1$  una asíntota vertical.

• El punto (6, 3) pertenece a la gráfica de *f*.

Como lim<sub> $x \to -\infty$ </sub> *f*(*x*) = *a*, debe ser *a* = 2. 1 + *c* = 0, luego *c* = -1. *f*(6) = 2 +  $\frac{b}{6-1}$  $\frac{b}{-1}$  = 3, luego debe ser *b* = 5. Así pues, la función es  $f(x) = 2 + \frac{5}{x-1}$  $\frac{5}{-1}$ .

8.48. Obtén las asíntotas horizontales y verticales de la función  $f(x) = \frac{(x - 1)^2}{(x - 1)^2}$ (*x* 1  $\overline{\phantom{0}}$ )(*x* 5)  $\overline{\phantom{0}}$ 2  $\frac{(x-5)^2}{(x-3)}$  y esboza la gráfica de *f*.

Asíntotas verticales

$$
x = 1, \text{ pues } \lim_{x \to 1^{-}} f(x) = +\infty; \lim_{x \to 1^{+}} f(x) = -\infty
$$
\n
$$
x = 3, \text{ pues } \lim_{x \to 3^{-}} f(x) = -\infty; \lim_{x \to 3^{+}} f(x) = +\infty
$$
\n
$$
\text{Horizontal } y = 1, \text{ pues } \lim_{x \to -\infty} f(x) = \lim_{x \to +\infty} f(x) = 1
$$

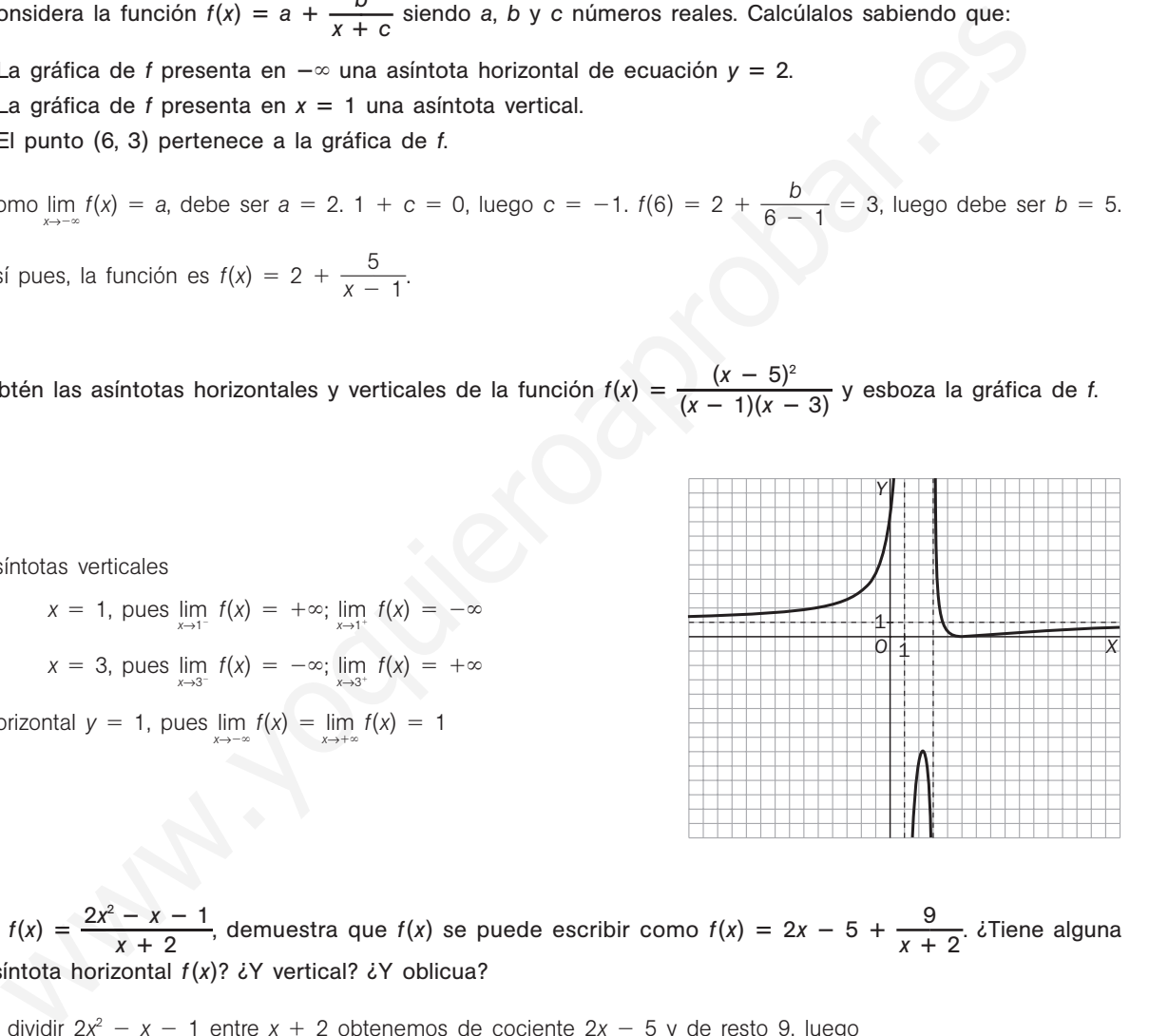

8.49. Si  $f(x) = \frac{2x^2 - 1}{x + 1}$ *x* ÷ *x*  $\frac{x-1}{x+2}$ , demuestra que  $f(x)$  se puede escribir como  $f(x) = 2x - 5 + \frac{9}{x+1}$ 9 <sup>2</sup> **—**. ¿Tiene alguna asíntota horizontal *f*(*x*)? ¿Y vertical? ¿Y oblicua?

Al dividir  $2x^2 - x - 1$  entre  $x + 2$  obtenemos de cociente  $2x - 5y$  de resto 9, luego  $f(x) = 2x - 5 + \frac{9}{x + 2}.$ *f*(*x*) no tiene asíntotas horizontales, pues  $\lim_{x \to -\infty} f(x) = -\infty$ ;  $\lim_{x \to +\infty} f(x) = +\infty$ . Tiene una asíntota vertical en  $x = -2$ , pues  $\lim_{x \to -2^-} f(x) = -\infty$ ;  $\lim_{x \to -2^+} f(x) = +\infty$ .  $y = 2x - 5$  es asíntota oblicua, pues  $\lim_{x \to -\infty} (f(x) - (2x - 5)) = \lim_{x \to -\infty} \frac{9}{x + 2} = 0$ ;  $\lim_{x \to +\infty} (f(x) - (2x - 5)) = \lim_{x \to +\infty} \frac{9}{x + 2} = 0.$ 

#### Continuidad

8.50. Señala los puntos de discontinuidad de las siguientes funciones y di de qué tipo son.

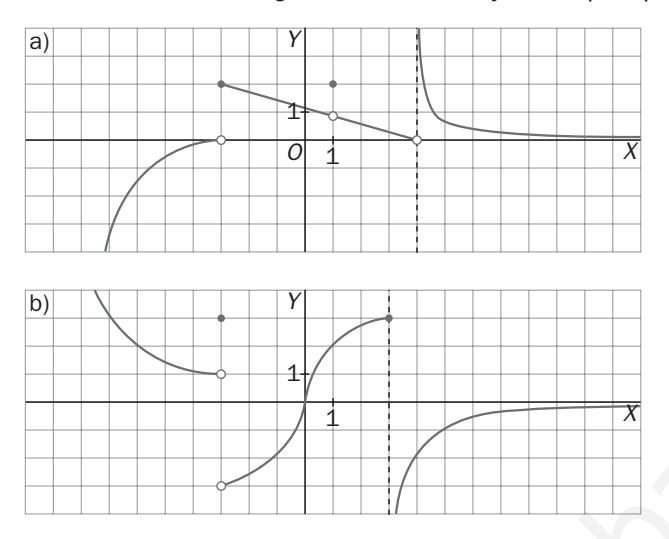

a)  $x = -3$  de salto finito,  $x = 1$  evitable  $y = x = 4$  de salto infinito b)  $x = -3$  de salto finito  $y = x = 3$  de salto infinito

8.51. Calcula, si los hay, los puntos de discontinuidad de las siguientes funciones y clasifícalos.

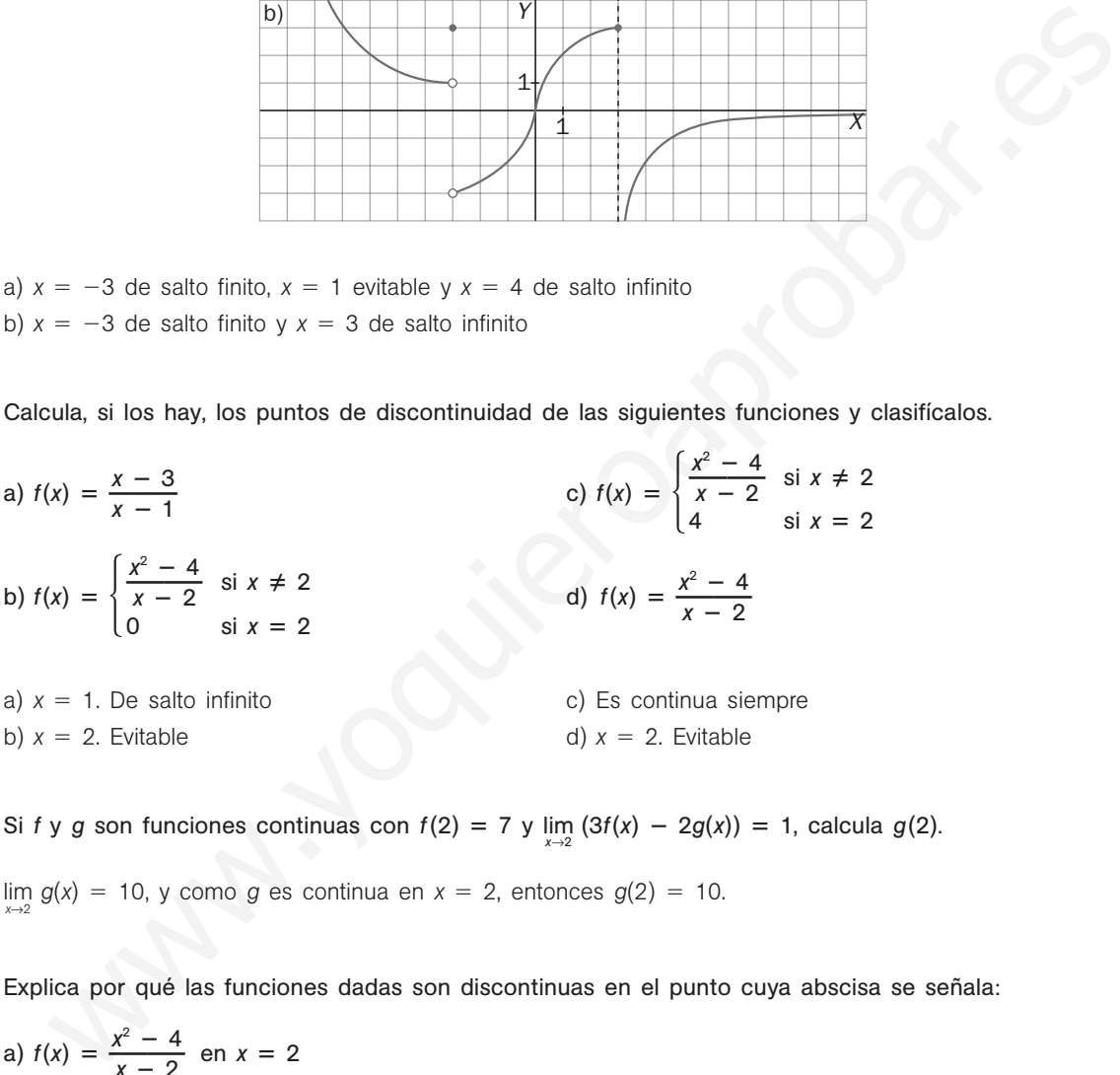

8.52. Si *f* y *g* son funciones continuas con  $f(2) = 7$  y  $\lim_{x\to 2} (3f(x) - 2g(x)) = 1$ , calcula  $g(2)$ .

lim*x*→2 *g*(*x*) 10, y como *g* es continua en *x*  2, entonces *g*(2) 10.

8.53. Explica por qué las funciones dadas son discontinuas en el punto cuya abscisa se señala:

a) 
$$
f(x) = \frac{x^2 - 4}{x - 2}
$$
 en  $x = 2$   
\nb)  $f(x) = \begin{cases} \frac{x^3 - 1}{x - 1} & \text{si } x \neq 1 \\ 0 & \text{si } x = 1 \end{cases}$  en  $x = 1$   
\nc)  $f(x) = \begin{cases} \frac{|x - 2|}{x - 2} & \text{si } x \neq 2 \\ 0 & \text{si } x = 2 \end{cases}$  en  $x = 2$ 

a) Porque no existe *f*(2).

- b) Porque no coincide  $\lim_{x\to 1} f(x) = 3$  con  $f(1) = 0$ .
- c) Porque no existe  $\lim_{x \to 2} f(x)$ , ya que  $\lim_{x \to 2^{-}} f(x) = -1$  y  $\lim_{x \to 2^{+}} f(x) = 1$ .

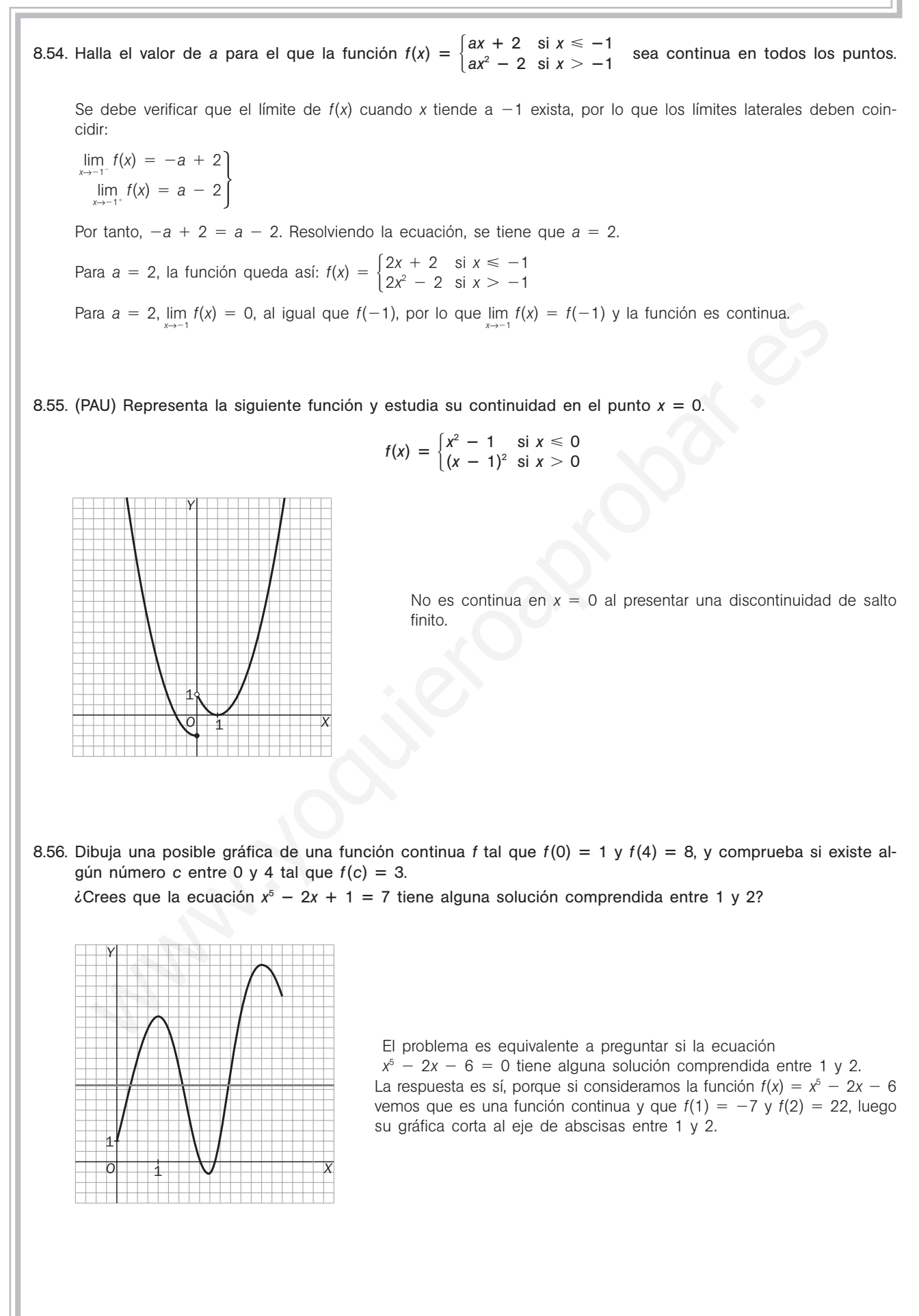

#### Límites en situaciones concretas

8.57. Antes de comenzar la producción en serie, una empresa aeronáutica ha fabricado 3 aparatos para venderlos, después de calcular los gastos de fabricación, realizar el estudio de mercado, etc., por un total de 9 millones de euros. Una vez efectuado este trabajo, comienza la producción en serie, siendo entonces de 0,3 millones de euros el coste de fabricación de cada avión. Se representa por *x* el número de aviones fabricados en serie y por *f*(*x*) el precio total de un avión para *x* aviones construidos.

a) Explica por qué 
$$
f(x) = \frac{0,3x + 9}{x + 3}
$$
 para  $x \ge 0$ .

- b) Calcula lim*x*→-*f*(*x*) y explica en términos económicos el valor obtenido.  $\infty$
- a) Para fabricar *x* aviones en serie, primero fabricaron 3 con un coste de 3 millones cada uno, y después, *x* aviones a 0,3 millones cada uno, luego el precio total de los  $x + 3$  aviones ha sido de 0,3 $x + 3 \cdot 3 = 0,3x + 9$ millones de euros. Así pues, el precio medio por unidad construida en serie es de  $f(x) = \frac{0.3x}{x-1}$ *x* 3*x*  $^{+}$  $\frac{+9}{-3}$  con  $x \ge 0$ .
- b)  $\lim_{x \to +\infty} f(x) = \lim_{x \to +\infty} \frac{0,3x}{x}$ *x* 3*x*  $^{+}$  $\frac{1}{3}$  = 0,3. El gasto inicial para la fabricación de los tres prototipos no encarece el producto si posteriormente se fabrica una gran cantidad de aparatos en serie.
- 8.58. En un aparcamiento público se cobran 3 euros por la primera hora o fracción y 2 por cada hora o fracción siguiente, hasta llegar a un máximo de 12 euros por un día.
	- a) Dibuja una gráfica que refleje el precio de dejar el coche en ese aparcamiento, como función del tiempo que permanece allí.
	- b) Estudia los puntos de discontinuidad de esta función y su significado para alguien que deje su coche en ese aparcamiento.

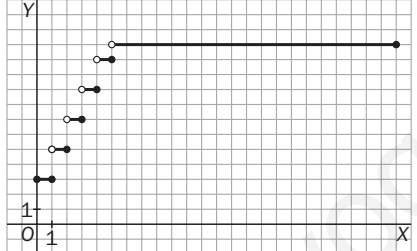

La función es discontinua en los puntos de abscisa  $x = 1$ ,  $x = 2$ ,  $x = 3$ ,  $x = 4$  y  $x = 5$ . Esto significa que diferencias de pocos minutos pueden hacerte pagar un euro más si la estancia ha sido próxima a un número entero de horas.

- 8.59. Las conclusiones de un estudio demográfico establecen que el número de habitantes de una población  $\frac{15000t + 10000}{2t + 2}$  siendo en los próximos años por la función  $f(t) = \frac{15000t + 10000}{2t + 2}$  siendo *t* el número de años transcurridos.  $2t + 2$ are substant a solution of the set with the value of the control of the control of the set at the set of the set of the set of the set of the set of the set of the set of the set of the set of the set of the set of the se
	- a) ¿Cuál es el tamaño actual de la población?
	- b) Si esta función fuese válida indefinidamente, ¿se estabilizaría el tamaño de la población?
	- a)  $f(0) = 5000$  individuos

b)  $\lim_{t \to +\infty} f(t) = \lim_{t \to +\infty} \frac{15\,000t\, + \, 10\,000}{2t\, + \, 2}$  = 7500. Sí, se estabilizaría en 7500 individuos.  $2t + 2$ 

8.60. El rendimiento (medido de 0 a 100) de cierto producto en función del tiempo de uso (*x*, en años) viene dado por la siguiente expresión:  $f(x) = 8.5 + \frac{3x}{1 + x^2}$ ,  $x \ge 0$ .

Por mucho que pase el tiempo, ¿puede llegar a ser el rendimiento inferior al que el producto tenía cuando era nuevo?

No, pues 
$$
\lim_{x \to +\infty} f(x) = \lim_{x \to +\infty} \left( 8,5 + \frac{3x}{1+x^2} \right) = 8,5
$$
, luego se mantendrá al menos como a x = 0 años.

## Solucionario S $m$

## PROBLEMAS

8.61. El número de individuos, en millones, de una población viene dado por la función  $f(t) = \frac{18}{(t+1)^2}$ *t* 8  $^{+}$  $\frac{+}{-}$ 3 *t* )  $\frac{1+t^2}{2^2}$  donde *t* es el tiempo medido en años desde *t* 0. Calcula la población inicial y el tamaño de la población a largo plazo cuando el tiempo tiende a infinito.

Población inicial =  $f(0) = 9$  millones de habitantes

 $\lim_{t\to+\infty}f(t) = \lim_{t\to+\infty}\left(\frac{18}{(t+1)^{2}}\right)$ *t* 8  $^{+}$  $^{+}$ 3)  $\left(\frac{1}{2} + \frac{t^2}{3^2}\right)$  = 1 millón de habitantes a largo plazo

8.62. (PAU) Se ha investigado el tiempo *T*, en minutos, que se tarda en realizar cierta prueba de atletismo en función del tiempo de entrenamiento *x*, en días, obteniéndose que:

$$
T(x) = \begin{cases} \frac{300}{x + 30} & \text{si } 0 \leq x \leq 30\\ \frac{1125}{(x - 15)(x - 5)} + 2 & \text{si } x > 30 \end{cases}
$$

a) Justifica que la función *T* es continua en todo su dominio.

- b) ¿Se puede afirmar que cuanto más se entrene un deportista, menor será el tiempo en realizar la prueba? ¿Algún deportista tardará más de 10 minutos en finalizar la prueba?
- c) Por mucho que se entrene un deportista, ¿será capaz de hacer la prueba en menos de 3 minutos? ¿Y en menos de 2 minutos?
- a) En (0, 30) la función es continua, pues en ese intervalo el denominador de  $\frac{30}{x+1}$  $^{+}$ 00<br>- 30 no se anula.

Lo mismo ocurre con la función  $\frac{11}{(x - 15)}$ 1 5 1 ) 2 ( 5  $\frac{25}{(x-5)}$  + 2, pues los puntos en los que es discontinua (15 y 5) no pertenecen al intervalo (30,  $+\infty$ ) en los que *T* toma esa expresión. AU) Se ha investigado el tiempo 7, en minutos, que se tarda en realizar cierta prueba de atletismo<br>
on del tiempo de entrenamiento x, en días, obteniéndose que:<br>  $x = \sqrt{\frac{300}{x + 30}}$  si  $0 \le x \le 30$ <br>  $y = \sqrt{\frac{300}{x + 125}}$  si

Veamos qué ocurre en  $x = 0$  y  $x = 30$ .

$$
T(0) = 10, \lim_{x \to 0^{+}} T(x) = \lim_{x \to 0^{+}} \frac{300}{x + 30} = 10
$$
  

$$
T(30) = 5, \lim_{x \to 30^{-}} T(x) = \lim_{x \to 30^{-}} \frac{300}{x + 30} = 5 \qquad \lim_{x \to 30^{+}} T(x) = \lim_{x \to 30^{+}} \left( \frac{1125}{(x - 15)(x - 5)} + 2 \right) = 5
$$

 $^{+}$ 

Así pues, *T* es continua en su dominio.

b) Como en ambas expresiones los numeradores son fijos y los denominadores son cada vez mayores y la función es continua, entonces es decreciente. Así pues, el máximo valor lo toma en cero, que es 10.

5

)

( 5

Ningún deportista puede tardar más de 10 minutos.

c) Como  $\lim_{x \to +\infty} \left( \frac{11}{(x - 15)^{x}} \right)$ 1 5 1 ) 2 ( 5  $\frac{25}{2(x-5)} + 2$  = 2 y la función es decreciente, se concluye que entrenando lo suficiente se puede hacer en menos de 3, pero nunca en menos de 2, aunque sí puede quedar muy próximo a 2 minutos si entrena muchísimos días.

8.63. La temperatura (en grados centígrados) de un trozo de metal sumergido en una solución durante 9 horas viene dada por  $T(t) = 10 + \frac{2}{1}$ - $\frac{0}{t}$  – 5*t*, 0  $\leq t \leq 9$ . Halla:

- a) La temperatura inicial del metal.
- b) ¿A cuánto asciende la temperatura del metal al final del proceso?
- a)  $T(0) = 30 °C$
- b)  $T(9) = -33$  °C
- 8.64. Las pérdidas o ganancias de una empresa, expresadas en centenares de miles de euros cuando han transcurrido *t* años, vienen reflejadas por la función  $f(t) = \frac{2t - 1}{t}$ *t t*  $^{+}$ —  $\frac{-4}{2}$ 
	- a) ¿Gana la empresa en los dos primeros años?
	- b) ¿Cuánto gana el 5.º año?
	- c) ¿Existe límite para las ganancias? En caso afirmativo, ¿cuál es el límite?
	- a)  $f(2) = 0$ , luego no gana nada en los dos primeros años.
	- b)  $f(5) = 0.86$  centenares de miles de euros, es decir, 86 000 euros.
	- c) Sí, y el límite es  $\lim_{t \to +\infty} \left( \frac{2t 1}{t + 1} \right)$ *t t*  $^{+}$  $\left(\frac{-4}{+2}\right)$  = 2 cientos de miles de euros, es decir, 200 000 euros.

8.65. (PAU) El precio en euros de *x* litros de aceite comprados en una almazara viene dado por la función

$$
P(x) = \begin{cases} 3x & \text{si } 0 \le x \le 20 \\ \sqrt{ax^2 + 2000} & \text{si } x > 20 \end{cases}
$$

- a) Determina el valor de la constante *a* para que la función *P*(*x*) sea continua.
- b) Si se comprasen muchísimos litros de aceite, ¿a cuánto saldría aproximadamente el precio de cada litro?
- a) Como deben coincidir los límites laterales, 60 =  $\sqrt{400a + 2000}$ , que tiene por solución *a* = 4.

b) lim<sub>x→+∞</sub>  $\frac{\sqrt{4x^2 + x^2}}{x}$  $\frac{+2000}{x}$  = 2 euros cada litro

#### PROFUNDIZACIÓN

8.66. ¿Hay algún número *a* para el que exista <u>limational  $\frac{3x^2 + ax + a + 3}{x^2 + x - 2}$ </u>? Si es así, calcula a y dicho límite.  $^{2}$  + ax + a + 3  $x^2 + x - 2$ 

Como  $x^2 + x - 2 = 0$  si  $x = -2$ , para que exista el límite, debe ser  $3x^2 + ax + a + 3 = 0$  si  $x = -2$ . Resol-

viendo 12 - 2a + a + 3 = 0 obtenemos a = 15.  
\n
$$
\lim_{x \to -2} \frac{3x^2 + 15x + 18}{x^2 + x - 2} = \lim_{x \to -2} \frac{3(x + 2)(x + 3)}{(x + 2)(x - 1)} = -1
$$

8.67. Nos dicen que la función  $f(x) = \begin{cases} \frac{x - (a + b)x + 6a}{x - 3} & \text{si } x \neq 3 \\ 1 & \text{si } x = 3 \end{cases}$  es continua en todos los números reales. si  $x \neq 3$ 1  $\sin x = 3$ *x*  $\frac{x^2 - (a + 3)x + 3a}{x - 3}$ <sup>2</sup> (*a* - 3)*x* - 3*a*  $x - 3$ J) El precio en euros de x litros de aceite comprados en una almazara viene dado por la función<br>
=  $\left[\frac{3x}{\sqrt{ar^2 + 2000}} \text{ si } x > 20\right]$ <br>
si discussion de la constante a para que la función  $P(x)$  sea continua.<br>
si e compra

¿Cuál es el valor de *a*?

Debe ser  $\lim_{x \to 3^-} f(x) = \lim_{x \to 3^+} f(x) = 1$ . Como  $x^2 - (a + 3)x + 3a = (x - 3)(x - a)$ , tenemos que

$$
\lim_{x \to 3} f(x) = \lim_{x \to 3} \frac{(x-3)(x-a)}{x-3} = 3 - a \cdot 3 - a = 1 \text{ si } a = 2.
$$

8.68. Si *f* es continua en *a* y  $f(a) > 0$ , *i* es posible que en cualquier intervalo centrado en *a* se verifique que *f* tome algún valor negativo?

No, pues si en cualquier intervalo centrado en *<sup>a</sup>* tomara alguna vez un valor negativo, entonces el lim*<sup>x</sup>*→*<sup>a</sup> f*(*x*) no sería positivo y, por tanto, no podría coincidir con *f*(*a*), es decir, *f* no sería continua en *a*.

- 8.69<sup>\*</sup>.a) Si *f* es una función polinómica de 3.<sup>er</sup> grado, ¿puedes asegurar que corta alguna vez al eje de abscisas? Justifica la respuesta.
	- b) Considera la función  $g(x) = \frac{1+1}{f(x)}$ *f*  $\frac{+}{x}$ <u>+ x<sup>2</sup></u> donde *f* es una función polinómica de 3.ª grado. ¿Tiene *g* asíntotas verticales? ¿Y oblicuas? Justifica las respuestas.
	- a) Sí, porque al ser de grado impar, seguro que se verifica que los límites lim  $P(x)$  y lim  $P(x)$  tienen distinto signo, y al ser continua, si la función toma valores positivos y negativos, seguro que debe cortar al menos una vez al eje de abscisas.
	- b) Seguro que tiene al menos una asíntota vertical, pues, como vimos en a, *f*(*x*) se anula al menos una vez y el numerador no se anula nunca.

Carece de asíntota oblicua, pues tiene asíntota horizontal, ya que al tener *f*(*x*) grado mayor que 2,

$$
\lim_{x \to +\infty} \frac{1 + x^2}{f(x)} = \lim_{x \to -\infty} \frac{1 + x^2}{f(x)} = 0.
$$

8.70. Encuentra una función continua *f* tal que:  $\lim_{x \to +\infty} f(x) = 0$  y  $f(10^{10}) = 10^{100}$ 

$$
f(x) = \frac{x + k}{x^2}
$$
. Como  $f(10^{10}) = 10^{100}$ , entonces  $\frac{10^{10} + k}{10^{20}} = 10^{100}$ ,

de donde  $k = 10^{120} - 10^{10}$  y  $f(x) = \frac{x + 10^{12}}{x}$  $x + 10^{1}$ *x* 20  $\frac{0}{2}$  $10^{20}$ <br> $\frac{10^{10}}{x^2}$ 10 .

8.71. ¿Es posible elegir los números *a*, *b*, *c* y *d* para que  $\lim_{x \to +\infty} f(x) = +\infty$  siendo  $f(x) = \frac{ax - b}{cx - a}$ *c x x*  $+$ <br> $+$ *b d* **—**?

El límite será infinito si el grado del numerador es mayor que el del denominador, luego debe ser  $c = 0$ , y para que sea positivo, debe ser  $a > 0$  y  $d > 0$  o  $a < 0$  y  $d < 0$ .

8.72. Si  $f(x) = 1 + \frac{2x}{x^2}$ *x x*  $2+$ + 1, ¿puedes asegurar que *f* tiene asíntotas horizontales? ¿Y oblicuas? ¿Y verticales?

Como lim  $f(x) = \lim_{x \to -\infty} f(x) = 1$ , *f* tiene una asíntota horizontal de ecuación  $y = 1$  y, por tanto, no tiene asíntotas oblicuas. Como  $D(f) = R$ , *f* no tiene asíntotas verticales.

8.73. Calcula el dominio de la función  $f(x) = 3 - \frac{1}{x-1} + \frac{2}{3x-9}$  y obtén sus asíntotas.

 $D(f) = R - \{1, 3\}$ 

Como  $\lim_{x\to 1^-} f(x) = +\infty$ ;  $\lim_{x\to 1^+} f(x) = -\infty$  y  $\lim_{x\to 3^-} f(x) = -\infty$ ;  $\lim_{x\to 3^+} f(x) = +\infty$ , entonces  $x = 1$  y  $x = 3$  son las asíntotas verticales de la función. lim  $\frac{1+x^2}{f(x)} = \lim_{x \to 0} \frac{1+x^2}{f(x)} = 0$ .<br>
Note that an annual fit and the state  $\lim_{x \to 0} f(x) = 0$  y  $f(10^m) = 10^{100}$ <br>  $\phi = \frac{x+k}{x}$ . Como  $f(10^m) = 10^{100}$ , entonces  $\frac{10^{10} + k}{x^2} = 10^{100}$ .<br>
Solonde  $k = 10^{100} -$ 

Como  $\lim_{x\to +\infty} \left(3 - \frac{1}{x-1}\right)$  $\frac{1}{-1} + \frac{2}{3x}$  $\left(\frac{2}{-9}\right) = \lim_{x \to -\infty} \left(3 - \frac{1}{x - 1}\right)$  $\frac{1}{-1} + \frac{2}{3x}$  $\left(\frac{2}{-9}\right)$  = 3,  $y$  = 3 es la asíntota horizontal.

52378

8.74. Considera la siguiente función a trozos:

$$
f(x) = \begin{cases} -4x + a & \text{si } x \le -2 \\ x^2 - 5 & \text{si } -2 < x < 1 \\ bx + 3 & \text{si } 1 \le x \end{cases}
$$

- a) Calcula los valores de *a* y *b* para que sea continua para todo *x*.
- b) Haz una gráfica de la función obtenida en el apartado anterior.
- a) Para que sea continua en el -2 debe ocurrir que 8 + a = -1, es decir, que a = -9, y para que sea continua en el 1 debe ocurrir que  $-4 = b + 3$ , esto es,  $b = -7$ .

La función queda de la forma:

$$
f(x) = \begin{cases} -4x - 9 & \text{si } x \le -2 \\ x^2 - 5 & \text{si } -2 < x < 1 \\ -7x + 3 & \text{si } 1 \le x \end{cases}
$$

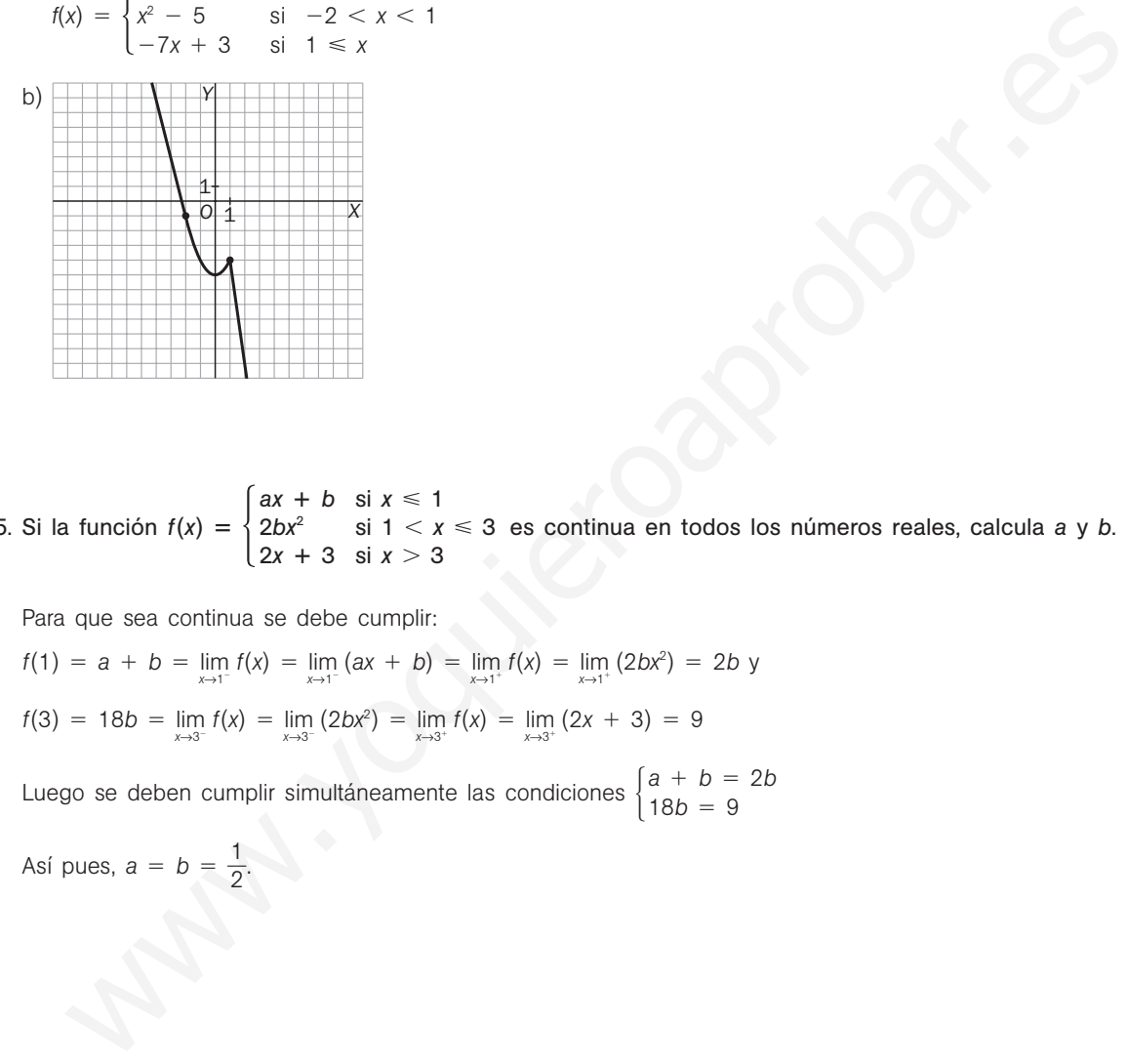

8.75. Si la función  $f(x) = \begin{cases} ax + b & \text{si } x \le 1 \\ 2bx^2 & \text{si } 1 < x \le 3 \text{ es continua en todos los números reales, calcula a y b.} \\ 2x + 3 & \text{si } x > 3 \end{cases}$  $2bx^2$  si  $1 < x \le 3$  $2x + 3$  si  $x > 3$ 

Para que sea continua se debe cumplir:

- $f(1) = a + b = \lim_{x \to 1^-} f(x) = \lim_{x \to 1^-} (ax + b) = \lim_{x \to 1^+} f(x) = \lim_{x \to 1^+} (2bx^2) = 2b$  y
- $f(3) = 18b = \lim_{x \to 3^-} f(x) = \lim_{x \to 3^-} (2bx^2) = \lim_{x \to 3^+} f(x) = \lim_{x \to 3^+} (2x + 3) = 9$

Luego se deben cumplir simultáneamente las condiciones  $\begin{cases} a + b = 2b \\ 18b = 9 \end{cases}$  $18b = 9$ 

Así pues,  $a = b = \frac{1}{2}$  $\frac{1}{2}$ .

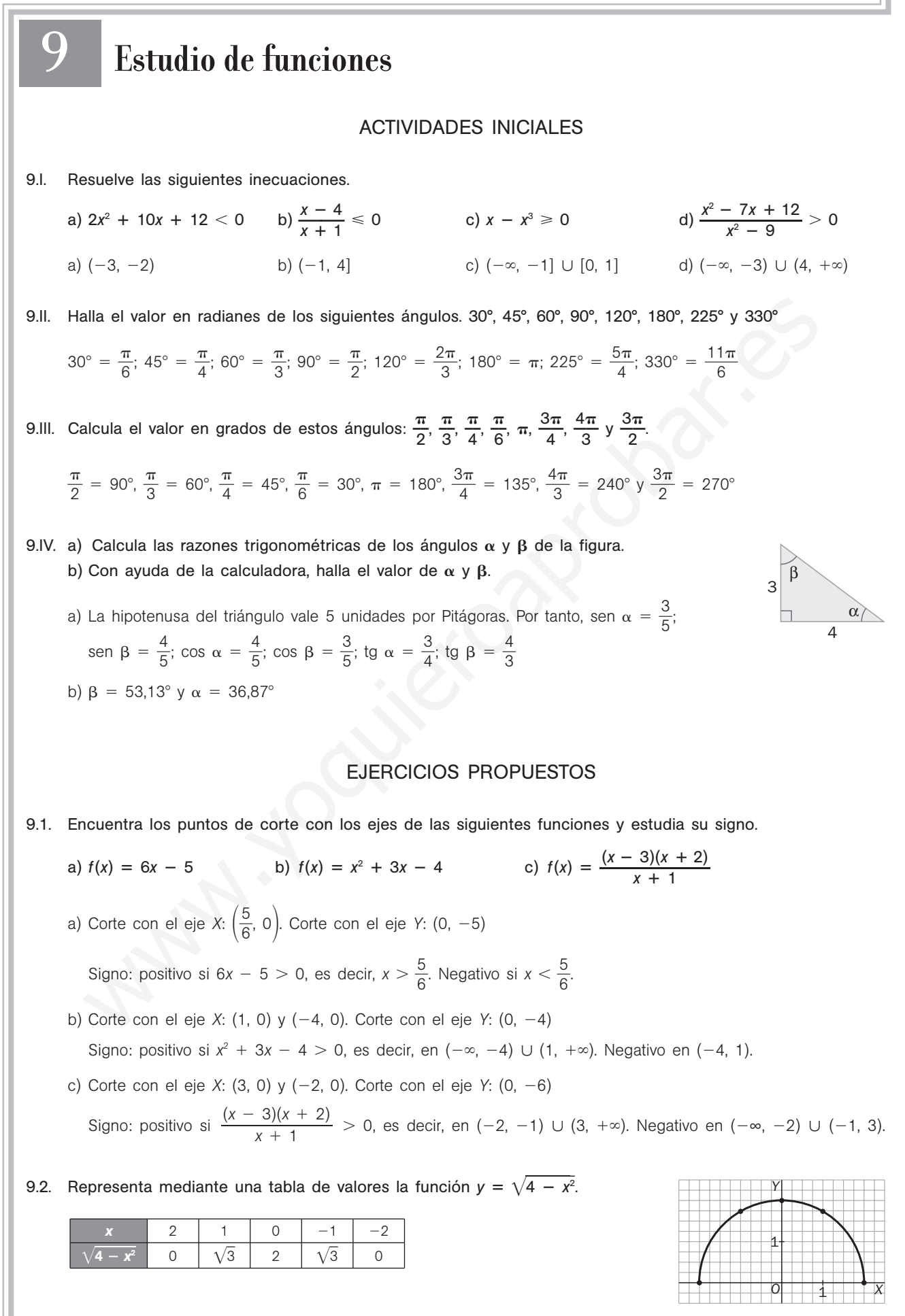

9.3. Estudia si las siguientes funciones son pares o impares, o si no presentan ninguna de estas simetrías.

 $x^3 + x$ 

a) 
$$
f(x) = \frac{x^2}{x^2 - 4}
$$
  
b)  $f(x) = \frac{1}{x^3 + 1}$   
c)  $f(x) = x^5 - 2$   
d)  $f(-x) = \frac{x^2}{x^2 - 4} = f(x)$ , luego es par.  
b)  $f(-x) = \frac{1}{-x^3 + 1} \neq f(x)$ ,  $-f(x)$ , luego no presenta estas simetrías.  
c)  $f(-x) = -x^5 - x^3 - x = -f(x)$ , luego es impar.

- 9.4. Dada la parábola  $f(x) = x^2 6x$ 
	- a) Halla sus puntos de corte con los ejes.
	- b) Calcula su vértice.
	- c) Represéntala gráficamente y comprueba que es cóncava hacia arriba.
	- a) Corte con el eje *X*: (0, 0) y (6, 0). Corte con el eje *Y*: (0, 0)
	- b)  $V(3, -9)$
	- c)

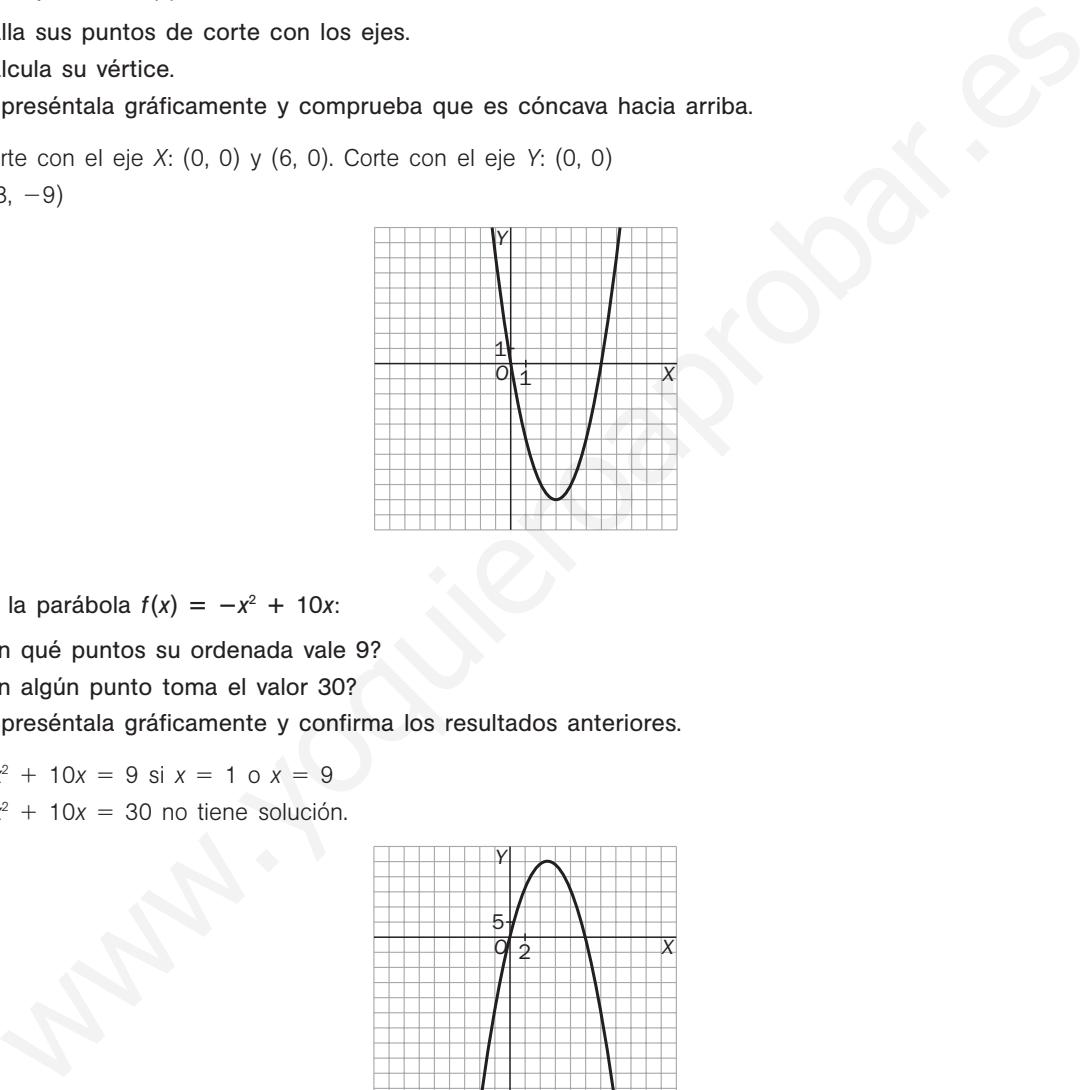

- 9.5. Dada la parábola  $f(x) = -x^2 + 10x$ :
	- a) ¿En qué puntos su ordenada vale 9?
	- b) ¿En algún punto toma el valor 30?
	- c) Represéntala gráficamente y confirma los resultados anteriores.
	- a)  $-x^2 + 10x = 9$  si  $x = 1$  o  $x = 9$
	- b)  $-x^2 + 10x = 30$  no tiene solución.
	- c)

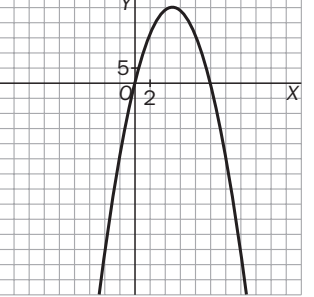

*V* 

9.6. Estudia si son pares o impares las siguientes funciones polinómicas.

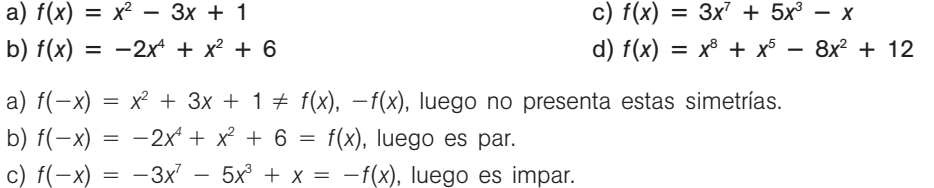

d)  $f(-x) = x^8 - x^5 - 8x^2 + 12 \neq f(x)$ ,  $-f(x)$ , luego no presenta estas simetrías.

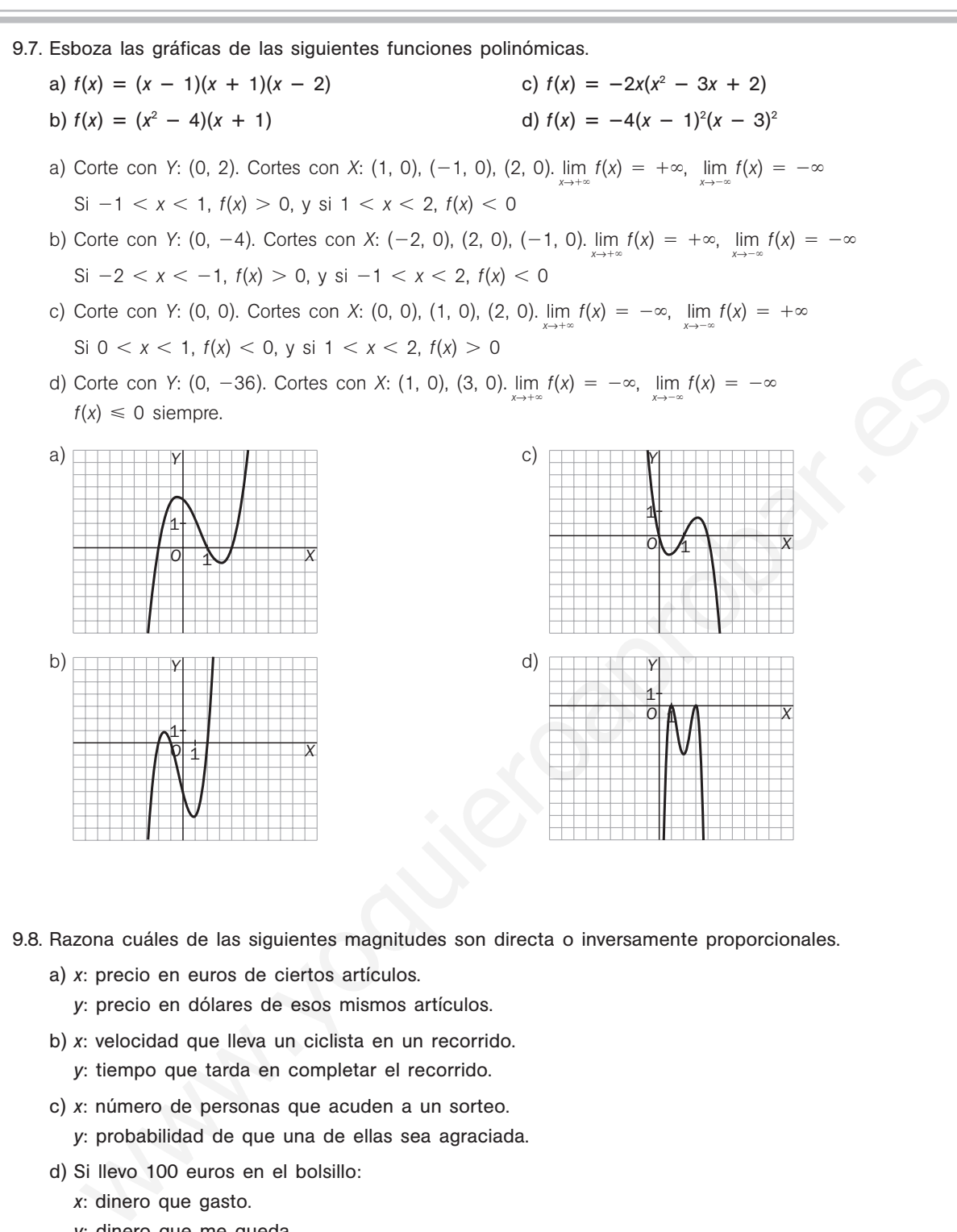

9.8. Razona cuáles de las siguientes magnitudes son directa o inversamente proporcionales.

- a) *x*: precio en euros de ciertos artículos.
	- *y*: precio en dólares de esos mismos artículos.
- b) *x*: velocidad que lleva un ciclista en un recorrido. *y*: tiempo que tarda en completar el recorrido.
- c) *x*: número de personas que acuden a un sorteo.
	- *y*: probabilidad de que una de ellas sea agraciada.
- d) Si llevo 100 euros en el bolsillo:
	- *x*: dinero que gasto.
	- *y*: dinero que me queda.
- a) Si compro *n* artículos y pago *x* euros e y dólares, si 1 dólar = *k* euros, entonces  $y = kx$ , por lo que *x* e y son directamente proporcionales.
- b) Como  $v = \frac{e}{t}$ *t* , siendo *v* la velocidad, *e* el espacio recorrido y *t* el tiempo empleado en recorrerlo, tenemos en nuestro caso:  $x = \frac{e}{v}$  $\frac{e}{y}$ , de donde  $y = \frac{e}{x}$ *x* , por lo que *x* e *y* son inversamente proporcionales.
- c) La probabilidad de que una persona sea agraciada en un sorteo de *n* personas, si todas juegan lo mismo, o sea, si todas tienen igual probabilidad de ser agraciadas, es  $p = \frac{1}{p}$  $\frac{1}{n}$ , en nuestro caso:  $y = \frac{1}{x}$  $\frac{1}{x}$ , por lo que *x* e *y* son inversamente proporcionales.
- d)  $y = 100 x$ , por lo que  $x \in y$  no son ni directa ni inversamente proporcionales.

9.9. Encuentra la función que relaciona la base y la altura de todos los rectángulos de área igual a 420 m<sup>2</sup> y dibuja su gráfica.

> *b*  $\frac{20}{2}$ .

> > $-5$

*O*

5 5

*Y*

 $12 \mid 30$ 

 $h)$ 

Si *b* es la base y *h* la altura, sabemos que *bh* = 420, o sea, *h* =  $\frac{42}{h}$  $y = \frac{42}{y}$ *x*  $\frac{20}{1}$ 

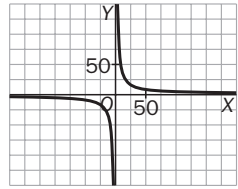

 $5$  |  $-2$  |  $3$  | 10

*X*

 $-20$ 

6

9.10. Estudia la siguiente tabla de valores:

- a) Encuentra la función que relaciona ambas variables.
- b) Dibuja la gráfica de dicha función.
- c)  $i$ Qué valor de *y* corresponde a  $x = 1$ ?
- a) Observamos que *xy* = -60, entonces *y* =  $-\frac{6}{3}$ *x*  $\frac{0}{1}$

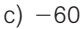

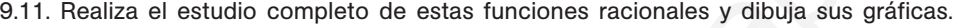

a)  $f(x) = \frac{x-1}{x+1}$ *x*  $\frac{-}{+}$ 4  $\frac{-4}{+1}$  d)  $f(x) = \frac{x}{x-1}$ *x*  $\frac{x}{x^2-1}$  g)  $f(x) = \frac{x^2-1}{x^2-1}$ *x* 2  $rac{2}{2}$  + -  $\frac{+4}{-9}$ b)  $f(x) = \frac{x^2 + 1}{x^2}$  $\frac{+1}{x}$ 1 e)  $f(x) = \frac{x}{x^2 - 1}$ *x*  $\frac{f}{x-1}$  h)  $f(x) = \frac{-2}{x-1}$ 2*x* 1  c)  $f(x) = \frac{x^2 - 1}{x - 1}$ *x*  $\frac{2}{x-}$ 3  $\frac{1}{2} - \frac{3x}{1}$  f)  $f(x) = \frac{x + 1}{x^2 - 1}$ -4  $f(x) = \frac{x^3}{x+2}$ We valor de y corresponde a  $x = 17$ <br>
We valor de y corresponde a  $x = 17$ <br>
We valor de y corresponde a  $x = 17$ <br>
We valor de y corresponde a  $x = 17$ <br>
For  $\frac{x - 4}{x}$ <br>
(a)  $\frac{x - 4}{x + 1}$ <br>
(b)  $\frac{x^2 + 4}{x - 1}$ <br>
(c)  $\frac{x^2 + 1}{$ 

a)  $D(f) = R - \{-1\}$ . Cortes con los ejes: eje *Y*: (0, -4); eje *X*: (4, 0) Asíntotas verticales:  $x = -1$ ,  $\lim_{x \to -1^{-}} f(x) = +\infty$ ;  $\lim_{x \to -1^{+}} f(x) = -\infty$ Asíntotas horizontales:  $\lim_{x \to +\infty} f(x) = 1$ 

b)  $D(f) = R - \{0\}$ . Cortes con los ejes: eje *Y*: no lo corta; eje *X*: tampoco. Asíntotas verticales:  $x = 0$ ,  $\lim_{x \to 0^+} f(x) = +\infty$ ;  $\lim_{x \to 0^-} f(x) = -\infty$ Asíntotas oblicuas: el cociente de  $\frac{x^2 + x^2}{x^2}$ 

 $\frac{+1}{x}$  es *x*, por lo que la recta  $y = x$  es asíntota oblicua. c) D(*f*) R {1}. Cortes con los ejes: eje *Y*: (0, 0); eje *X*: (0, 0) y (3, 0).

Asíntotas verticales:  $x = 1$ ,  $\lim_{x \to 1^-} f(x) = +\infty$ ;  $\lim_{x \to 1^+} f(x) = -\infty$ 

El cociente de división  $\frac{x^2}{x-1}$ *x*  $2 \overline{\phantom{0}}$  $\frac{3x}{-1}$  es *x* - 2, por lo que la recta  $y = x - 2$  es asíntota oblicua.

- d) D(*f*) R {1}. Cortes con los ejes: eje *Y*: (0, 0); eje *X*: (0, 0) Asíntotas verticales:  $x = 1$ ,  $\lim_{x \to 1^{-}} f(x) = -\infty$ ;  $\lim_{x \to 1^{+}} f(x) = +\infty$ Asíntotas horizontales:  $y = 1$ ,  $\lim_{x \to +\infty} f(x) = 1$
- e)  $D(f) = R \{1, -1\}$ . Cortes con los ejes: eje *X*: (0, 0); eje *Y*: (0, 0) Asíntotas verticales:  $x = 1$ ,  $x = -1$ ,  $\lim_{x \to -1^{-}} f(x) = -\infty$ ;  $\lim_{x \to -1^{+}} f(x) = +\infty$ ;  $\lim_{x \to 1^{-}} f(x) = -\infty$ ;  $\lim_{x \to 1^{+}} f(x) = +\infty$ Asíntotas horizontales:  $\lim_{x \to +\infty} \frac{x}{x^2 - 1}$  $\frac{x}{-1} = 0$ ,  $y = 0$  es asíntota horizontal.

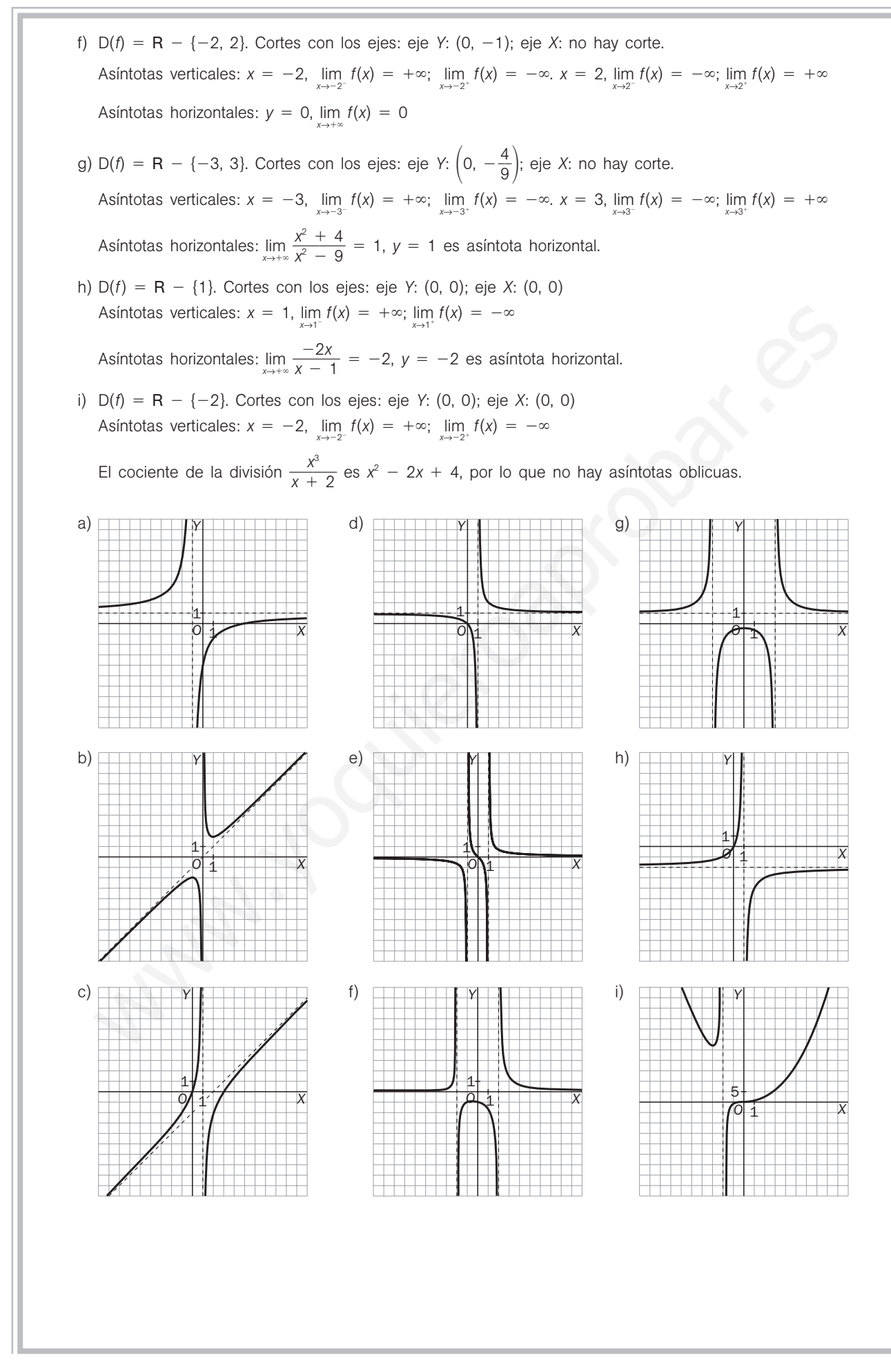

66 **Sm** Solucionario

9.12. Resuelve las siguientes ecuaciones exponenciales.

a)  $3^x = 27$  b)  $2^x = 64$ c)  $3^{x-1} = 729$ d)  $2^{x-2} = 1024$ a)  $3^x = 3^3$ , luego  $x = 3$ b)  $2^x = 2^6$ , luego  $x = 6$ c)  $3^{x-1} = 3^6$ , luego  $x - 1 = 6$ , esto es,  $x = 7$ d)  $2^{x-2} = 2^{10}$ , luego  $x - 2 = 10$ , esto es,  $x = 12$ 

9.13. Conocida la gráfica de la función  $f(x) = e^x$ , explica de manera razonada cómo se obtiene la gráfica de  $g(x) = 3 + e^{x-1}$ .

Realiza un dibujo aproximado de la misma.

Es la gráfica de la exponencial desplazada 1 unidad a la derecha y 3 unidades hacia arriba.

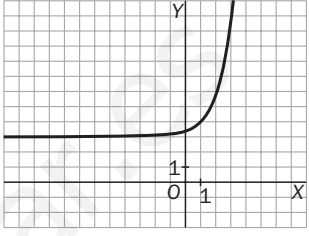

24°

9.14. Dibuja sobre los mismos ejes las gráficas de  $f(x) = 2^x y$  de  $g(x) = \log_2 x$ , y explica qué relación hay entre dichas gráficas.

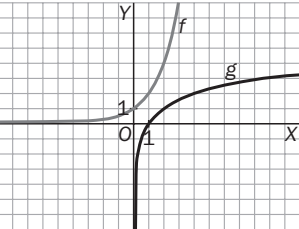

Como se observa, son gráficas simétricas respecto de la bisectriz del primer cuadrante al tratarse de dos funciones inversa la una de la otra.

57 m

9.15. Escribe 2 ln *p*  **—** 1 3 **—** ln *q* como un solo logaritmo.

2 ln 
$$
p + \frac{1}{3}
$$
 ln  $q = \ln p^2 + \ln \sqrt[3]{q} = \ln (p^2 \sqrt[3]{q})$ 

9.16. Aparentemente, estas dos funciones parecen ser la misma:

$$
f(x) = \log\left(\frac{x+1}{x}\right) \cdot g(x) = \log(x+1) - \log x
$$

Sin embargo, hay una diferencia sustancial. ¿Cuál es?

 $f(x)$  está definida si  $x < -1$  ( $x + 1 < 0$  y  $x < 0$ ), y en cambio  $g(x)$ , no. En concreto: D(*f*) =  $\begin{cases} x \in \mathbf{R} / \frac{x + x}{x} \end{cases}$  $\frac{1}{x}$  + 1 > 0. Así pues, D(*f*) = (-∞, -1) ∪ (0, +∞) y D(*g*) = (0, +∞), ya que si  $x < 0$ , no existe log *x* y, por tanto, no existe  $g(x)$ . anyafica de la exponencial desplazada 1 unidad a la derecha y 3 unidades<br>
a arriba.<br>
<br>
yia sobre los mismos ejes las gráficas de  $f(x) = 2^x y$  de  $g(x) = \log_2 x$ , y explica qué relación hay<br>
as gráficas.<br>
<br>
<br>
<br>
<br>
Were los mismo

9.17. Calcula todos los lados y ángulos del siguiente triángulo rectángulo.

See a 
$$
\hat{A}
$$
 el ángulo de 24° y  $\hat{B}$  el ángulo recto. Así a = 57.  
\nsen 24° =  $\frac{57}{b}$ , b =  $\frac{57}{\text{sen } 24^{\circ}}$  = 140,14 m  
\n $\hat{C} = 90^{\circ} - 24^{\circ} = 66^{\circ}$   
\ntg 24° =  $\frac{57}{c}$ ; c =  $\frac{57}{tg 24^{\circ}}$  = 128,02 m

*O*

1

*X*

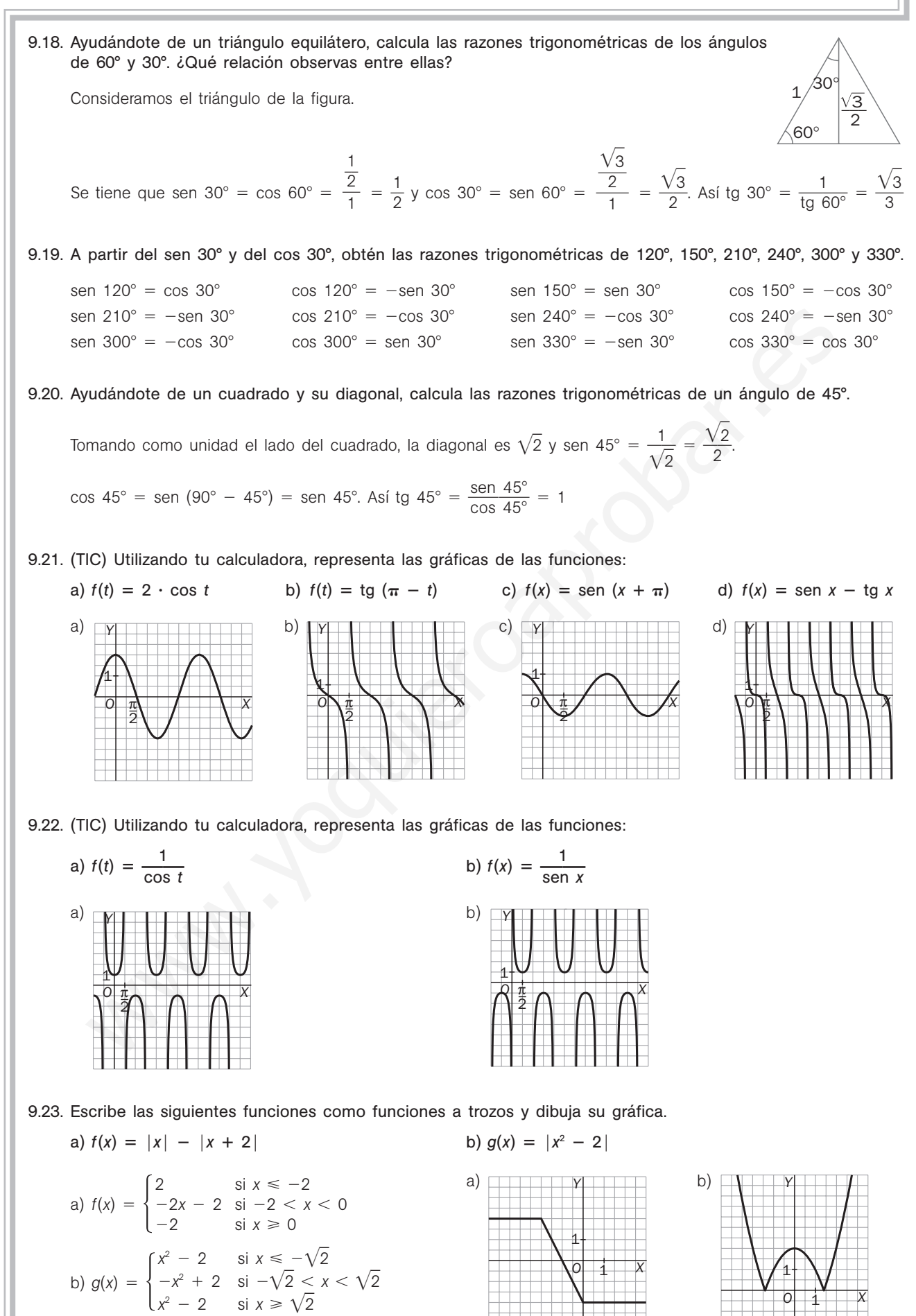

68 | S**III** Solucionario

9.24. Ayudándote de una tabla de valores, representa las siguientes funciones.

a) 
$$
f(x) = x - [x]
$$

$$
- [x]
$$
 b)  $g(x) = |x| + [x]$ 

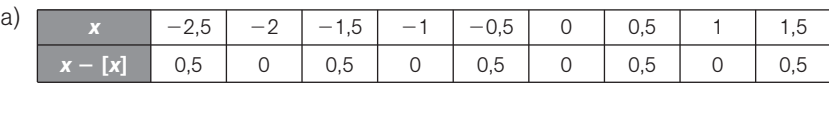

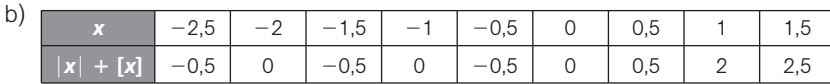

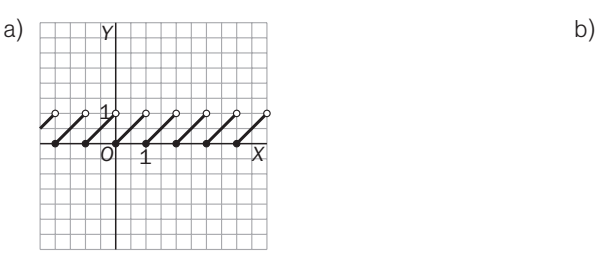

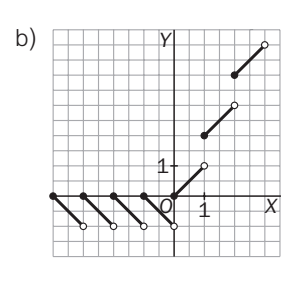

## **EJERCICIOS**

#### Funciones polinómicas

9.25. Encuentra la función lineal  $f(x) = ax + b$  que pasa por los puntos  $(2, -3)$  y  $(5, 3)$ .

Se resuelve  $\begin{cases} -3 = 2a + b \\ 3 = 5a + b \end{cases}$  cuyas soluciones son  $a = 2$  y  $b = -7 \Rightarrow f(x) = 2x - 7$  $3 = 5a + b$ 

#### 9.26. Halla gráficamente los puntos de corte de:

- a) La recta  $y = x 4$  con la parábola  $y = x^2 4x$ .
- b) Las parábolas  $y = x^2 4$  e  $y = -x^2 + 6$ .

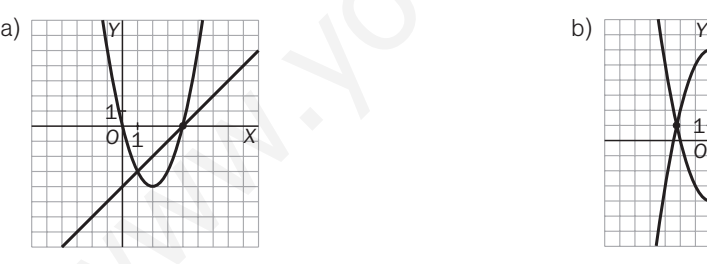

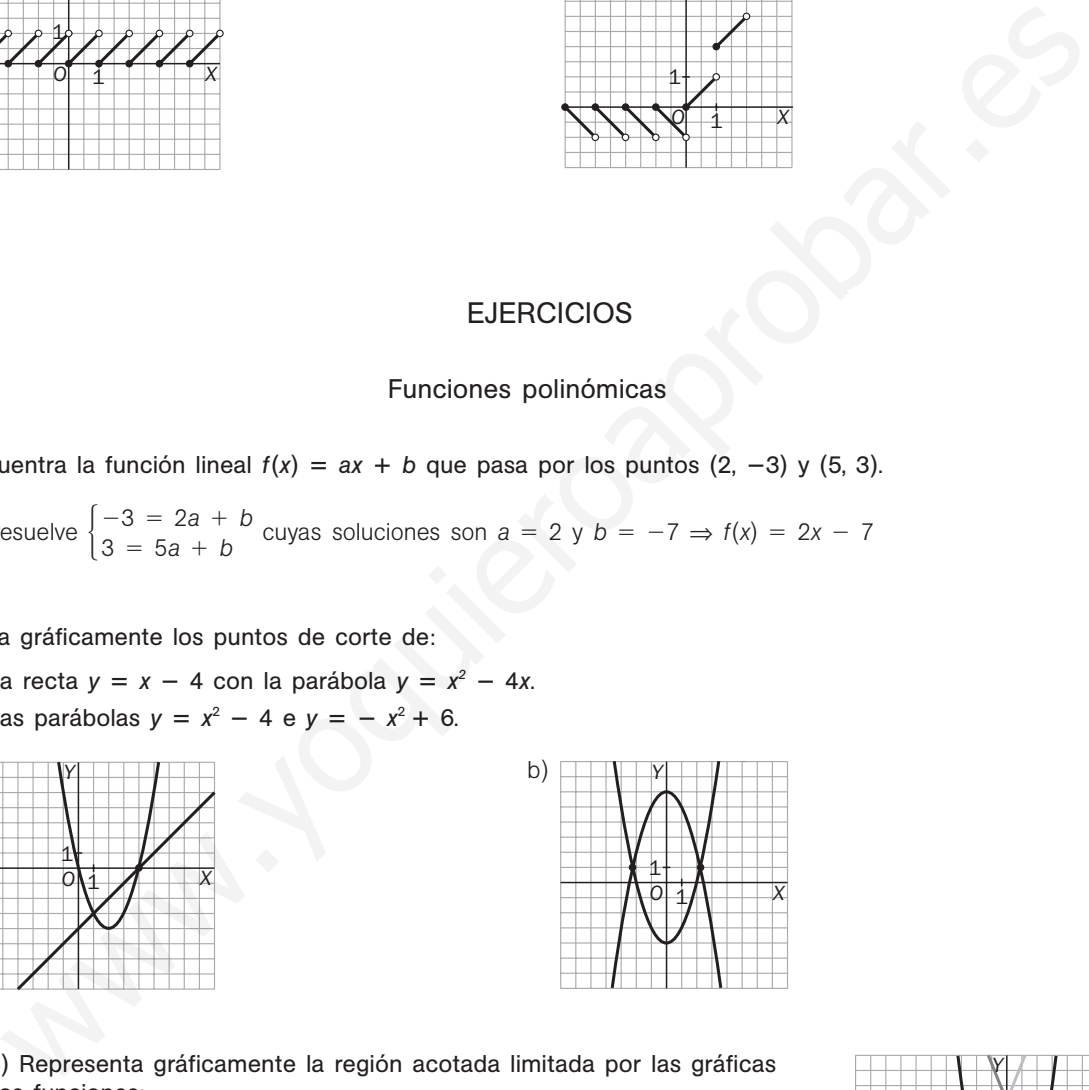

9.27. (TIC) Representa gráficamente la región acotada limitada por las gráficas de las funciones:

$$
f(x) = \frac{5}{4}x^2, g(x) = \frac{1}{2}(5x + 20) \text{ y } h(x) = \frac{1}{2}(-5x + 20)
$$

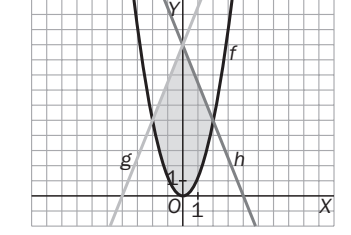

9.28. Halla la ecuación de la parábola que corta al eje vertical en  $y = 2$  y cuyo vértice es el punto (1, 1).

 $f(x) = ax^2 + bx + c$ . Sabemos que  $f(0) = 2 = c$  y que  $f(1) = 1$ , por lo que  $a + b + 2 = 1$  y  $-\frac{b}{2}$ *b*  $\frac{2}{a}$  = 1. Así pues,  $a + b = -1$ ,  $-b = 2a$  nos lleva a  $a = 1$ ,  $b = -2$ ,  $c = 2$ , y la parábola pedida es  $y = x^2 - 2x + 2$ .

Ŧ

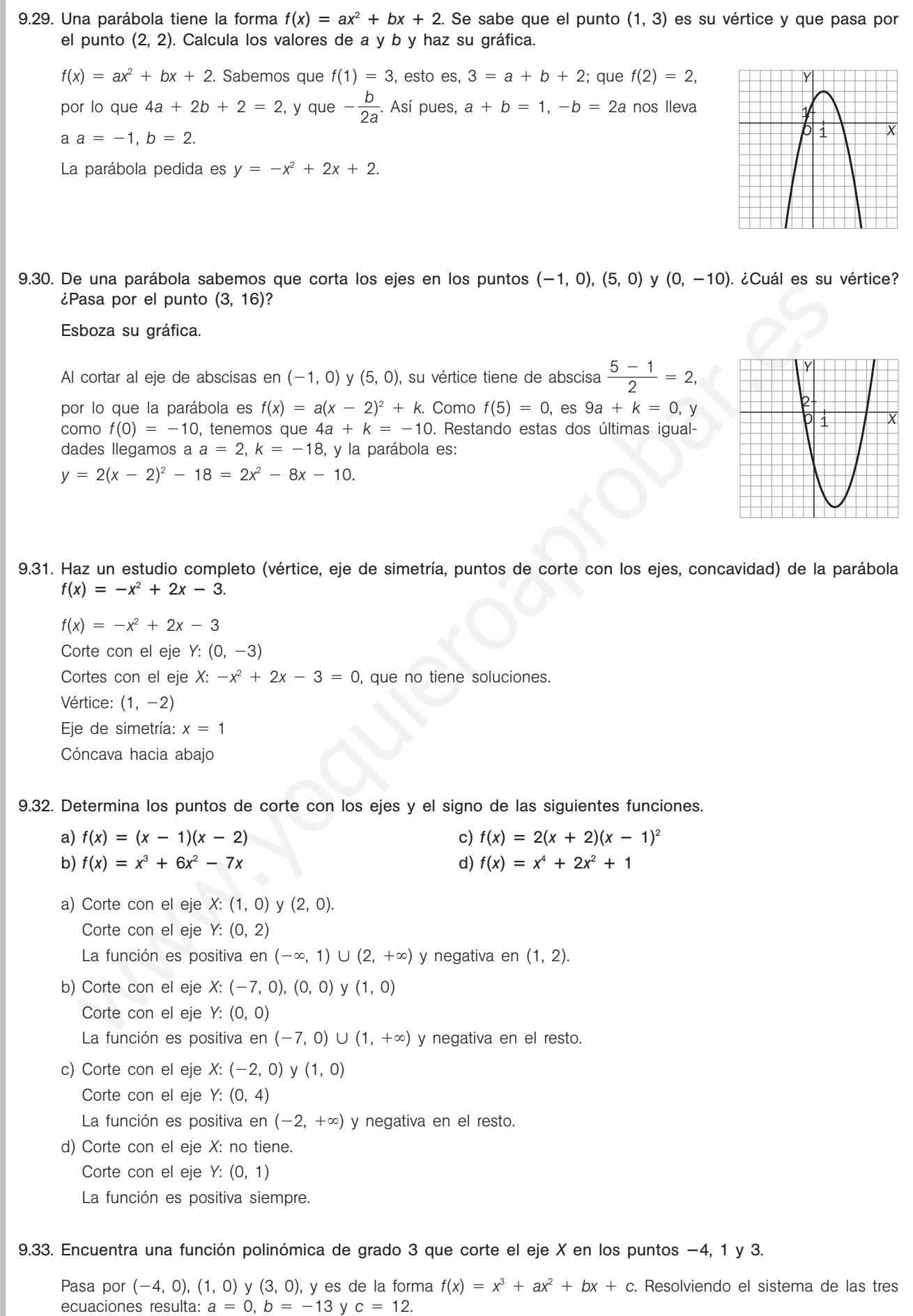

## 52378

- 9.34. (TIC) Realiza un estudio completo (puntos de corte con los ejes, signo, simetría y límites en el infinito) de las siguientes funciones polinómicas y esboza sus gráficas.
	- a)  $f(x) = x(x^2 + 2)(x^2 1)$  $(-1)$  c)  $f(x) = x^6 - 9x^4 - 16x^2 + 144$ b)  $f(x) = x^4 + 3x^3 - x^2 -3x$  d)  $f(x) = (x + 3)^2(x - 2)^2$ a) Cortes con los ejes: eje *Y*: (0, 0); eje *X*: (0, 0), (1, 0), (1, 0)  $f(-x) = -f(x)$ : impar.  $\lim_{x \to +\infty} f(x) = +\infty$ ,  $\lim_{x \to -\infty} f(x) = -\infty$ Si  $-1 < x < 0$ ,  $f(x) > 0$ , y si  $0 < x < 1$ ,  $f(x) < 0$ b) Cortes con los ejes: eje *Y*: (0, 0); eje *X*: (0, 0), (1, 0), (-1, 0), (-3, 0) Ni par ni impar.  $\lim_{x \to +\infty} f(x) = +\infty$ ,  $\lim_{x \to -\infty} f(x) = +\infty$ Si  $-3 < x < -1$  ó  $0 < x < 1$ ,  $f(x) < 0$ , y si  $-1 < x < 0$ ,  $f(x) > 0$ c) Cortes con los ejes: *OY*: (0, 144). *OX*: (-3, 0), (-2, 0), (2, 0), (3, 0)  $f(-x) = f(x)$ : par.  $\lim_{x \to +\infty} f(x) = +\infty$ ,  $\lim_{x \to -\infty} f(x) = +\infty$ Si  $-3 < x < -2$  ó 2  $< x < 3$ ,  $f(x) < 0$ , y si  $-2 < x < 2$ ,  $f(x) > 0$ d) Cortes con los ejes: eje *Y*: (0, 36); eje *X*: (2, 0) Ni par ni impar.  $\lim_{x \to -\infty} f(x) = +\infty$ ,  $\lim_{x \to +\infty} f(x) = +\infty$ Es siempre positiva.

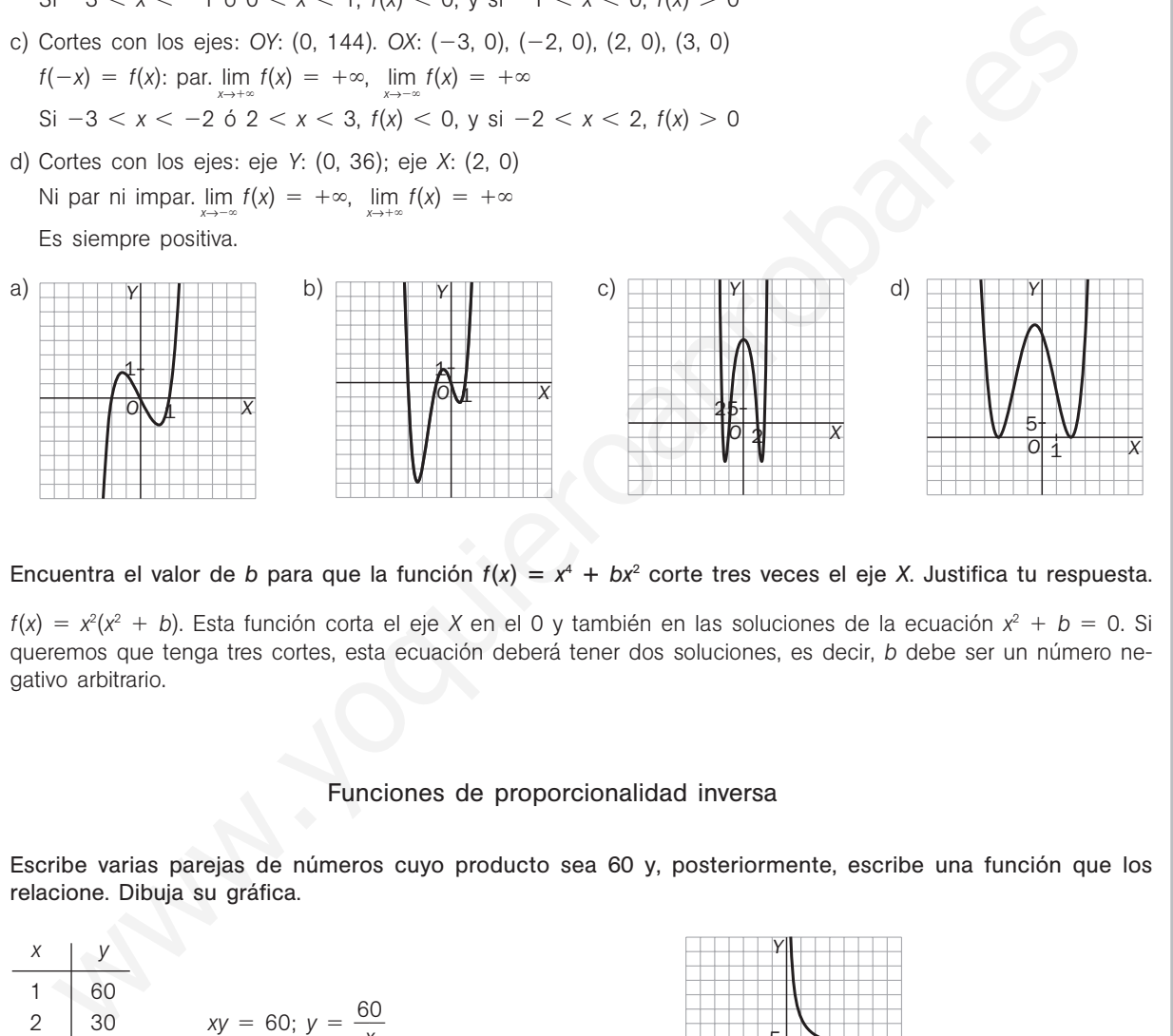

9.35. Encuentra el valor de *b* para que la función  $f(x) = x^4 + bx^2$  corte tres veces el eje *X*. Justifica tu respuesta.

 $f(x) = x^2(x^2 + b)$ . Esta función corta el eje *X* en el 0 y también en las soluciones de la ecuación  $x^2 + b = 0$ . Si queremos que tenga tres cortes, esta ecuación deberá tener dos soluciones, es decir, *b* debe ser un número negativo arbitrario.

#### Funciones de proporcionalidad inversa

9.36. Escribe varias parejas de números cuyo producto sea 60 y, posteriormente, escribe una función que los relacione. Dibuja su gráfica.

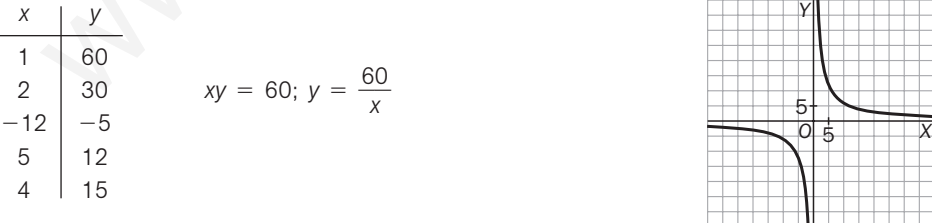

- 9.37. Si un ciclista tarda 6 horas en recorrer 120 km, ¿a qué velocidad media lo hace? Escribe la función que da la velocidad en función del tiempo.
	- $v = 20$  km/h de velocidad media.  $v(t) = \frac{e}{t}$ *t* , donde *e* denota el espacio recorrido.

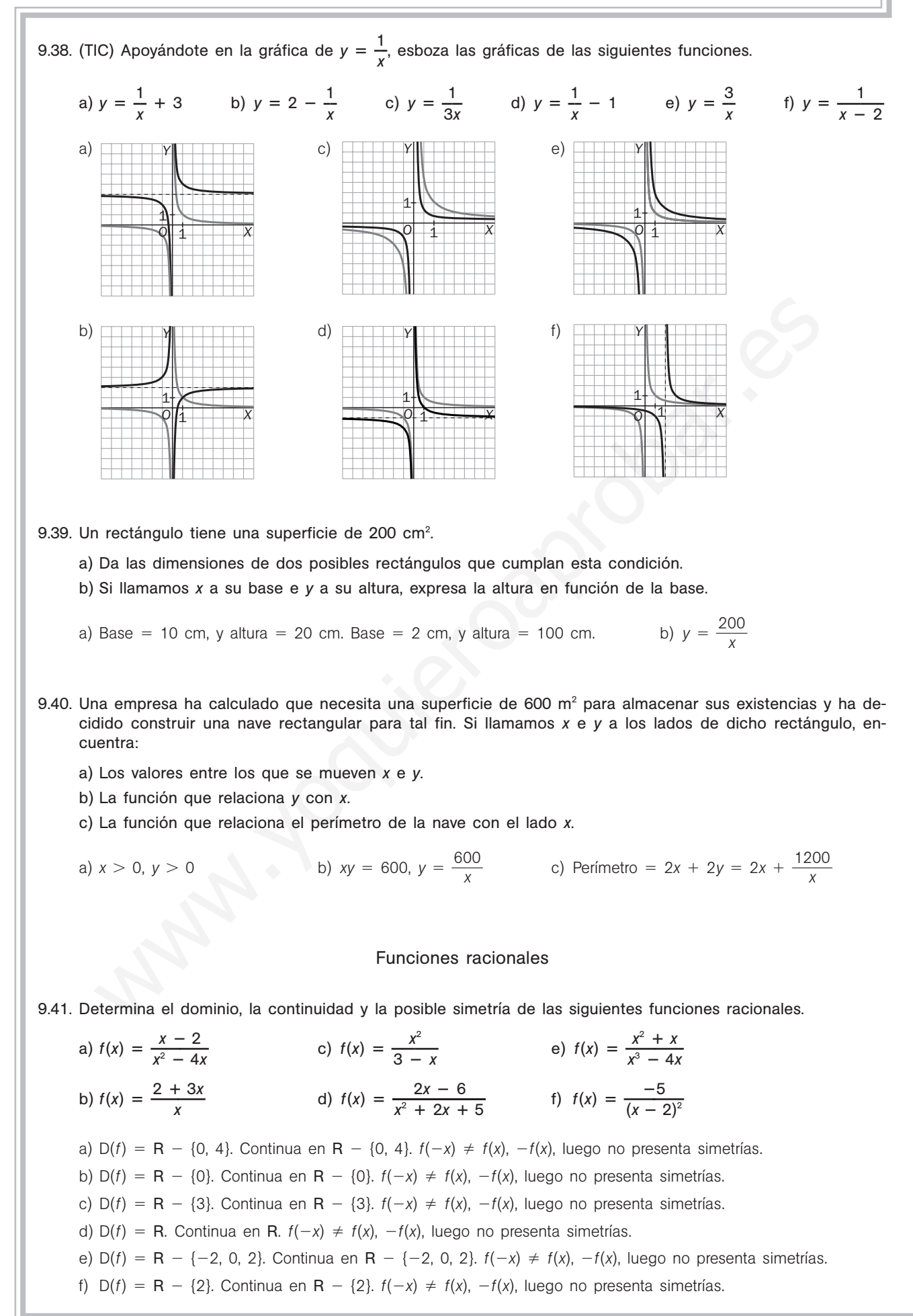

## 52378

- 9.42. (TIC) Halla los puntos de corte de las funciones anteriores con los ejes de coordenadas y su signo. Indica también, para cada una de ellas, si tiene asíntotas verticales, horizontales u oblicuas y esboza sus gráficas.
	- a) Corte con el eje *X*: (2, 0). Eje *Y*: no corta. *f* es positiva en (0, 2)  $\cup$  (4,  $+\infty$ ). Negativa en el resto.
		- Asíntotas verticales en  $x = 0$  y  $x = 4$ . Asíntota horizontal en  $y = 0$ . No tiene asíntotas oblicuas.
	- b) Corte eje *X*: 3  $\left(\frac{2}{3}, 0\right)$ . Eje Y: no corta. *f* positiva en  $\left(-\infty, \frac{-2}{3}\right)$ 3  $\left(\frac{2}{3}\right)$  U (0, + $\infty$ ). Negativa en el resto. Asíntotas verticales en  $x = 0$ . Asíntota horizontal en  $y = 3$ . No tiene asíntotas oblicuas.

c) Corte con el eje *X*: (0, 0). Eje *Y*: (0, 0). *f* es positiva en  $(-\infty, 0) \cup (3, +\infty)$ . Negativa en el resto.

Asíntotas verticales en  $x = 3$ . No tiene asíntota horizontal. Asíntota oblicua:  $y = -x - 3$ .

- d) Corte eje *X*: (3, 0). Corte con el eje *Y*:  $\left(0, \frac{-}{5}\right)$ 5  $\frac{6}{5}$ ). *f* es positiva en (3, +∞). Negativa en el resto. No tiene asíntotas verticales. Asíntota horizontal en  $y = 0$ . No tiene asíntotas oblicuas.
- e) Corte con el eje *X*: (0, 0), (−1, 0). Eje *Y*: no corta. *f* positiva en (−2, −1) ∪ (2, +∞). Negativa en el resto. Asíntotas verticales en  $x = -2$ ,  $x = 2$ . Asíntota horizontal en  $y = 0$ . No tiene asíntotas oblicuas.
- f) Corte con el eje *X*: no corta. Eje *Y*:  $\left(0, \frac{-}{4}\right)$ 4 5 -. *f* es siempre negativa. Asíntotas verticales en  $x = 2$ . Asíntota horizontal en  $y = 0$ .

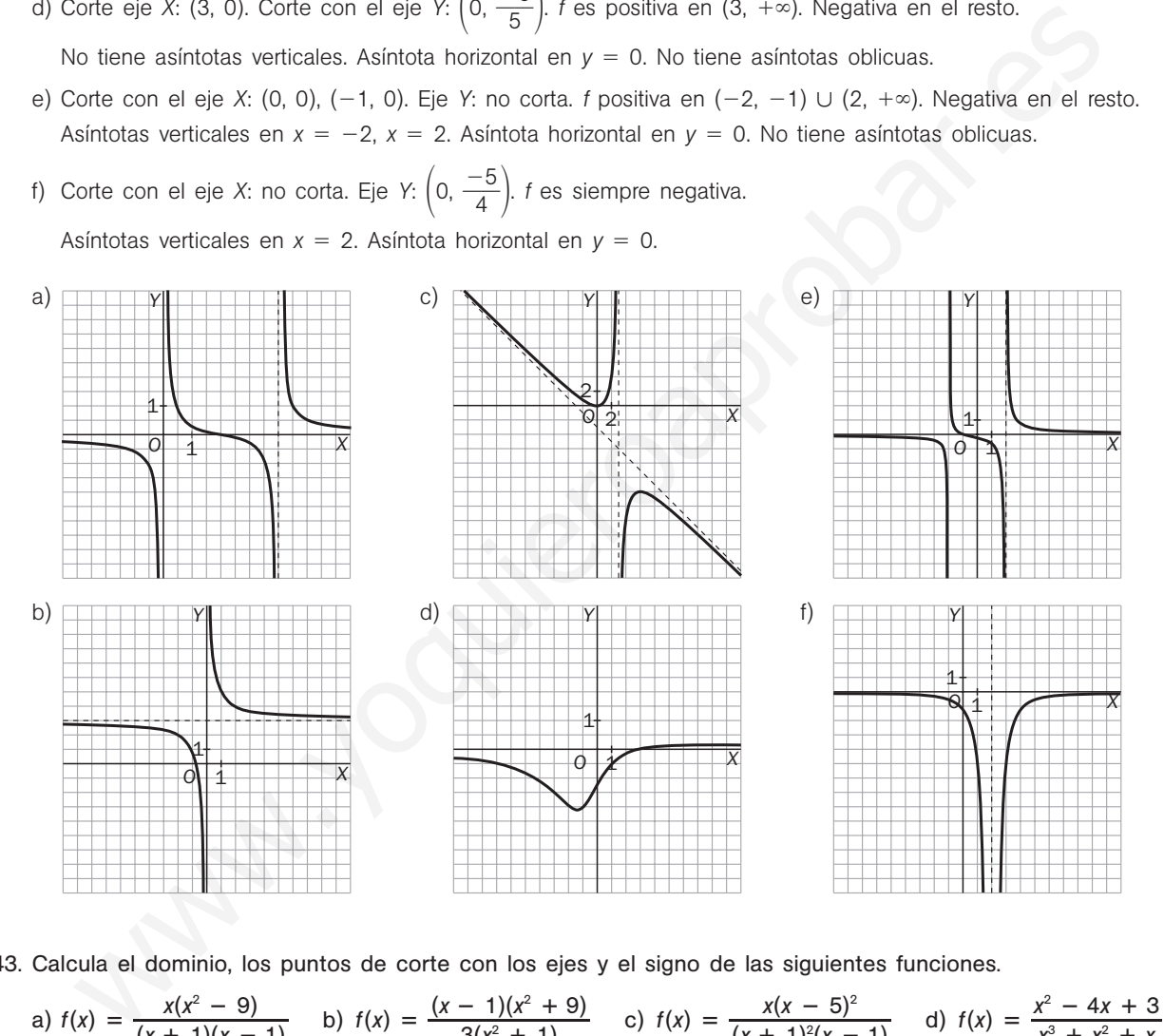

9.43. Calculate el dominio, los puntos de corte con los ejes y el signo de las siguientes funciones.  
\na) 
$$
f(x) = \frac{x(x^2 - 9)}{(x + 1)(x - 1)}
$$
 b)  $f(x) = \frac{(x - 1)(x^2 + 9)}{3(x^2 + 1)}$  c)  $f(x) = \frac{x(x - 5)^2}{(x + 1)^2(x - 1)}$  d)  $f(x) = \frac{x^2 - 4x + 3}{x^3 + x^2 + x}$ 

- a)  $D(f) = R \{1, -1\}$ . Corte con el eje *Y*: (0, 0). Cortes con el eje *X*: (0, 0), (3, 0), (-3, 0) Si  $x < -3$ : negativo. Si  $-3 < x < -1$ : positivo. Si  $-1 < x < 0$ : negativo. Si  $0 < x < 1$ : positivo. Si  $1 < x < 3$ : negativo. Si  $3 < x$ : positivo.
- b)  $D(f) = R$ . Cortes con los ejes: eje *Y*:  $(0, -3)$ ; eje *X*:  $(1, 0)$ Si  $x < 1$ ,  $f(x) < 0$ . Si  $x > 1$ ,  $f(x) > 0$ .
- c)  $D(f) = R \{-1, 1\}$ . Cortes con los ejes: eje *Y*: (0, 0); eje *X*: (0, 0), (5, 0) Si  $x < 0$ : positivo. Si  $0 < x < 1$ : negativo. Si  $1 < x$ : positivo.
- d) D(*f*) R {0}. Cortes con los ejes: eje *Y*: no está en el dominio; eje *X*: (1, 0), (3, 0) La función es positiva en  $(0, 1)$   $\cup$   $(3, +\infty)$  y negativa en el resto.

9.44. Se ha comprobado empíricamente que las ganancias que obtiene un casino en la ruleta dependen del tiempo que se esté jugando a través de la expresión:  $G(t) = \frac{100}{t^2 + 4}$  $\ddot{}$ 0 4 0 0 00 ne un casino en la ruieta dependen del tiem-<br>000t<br><sup>10</sup>000, donde *t* representa el tiempo de juego en minutos, y *G*(*t*), las ganancias en miles de euros. Demuestra que en este juego, el casino siempre obtiene ganancias. ¿Qué ganancias obtiene el casino si la ruleta está ocupada durante media hora? Como *x* > 0, *G*(*x*) > 0. *G*(30) =  $\frac{1000}{30^2 + 1}$  $\frac{10}{2}$  $\! + \!$ 000 40 3  $\frac{0.30}{40.000} = \frac{300}{40}$ 4 0 0 0 9 0 0  $\frac{000}{900} \approx 74\,000$  euros Funciones exponenciales 9.45. (TIC) Ayudándote de tu calculadora, representa sobre los mismos ejes las gráficas de las funciones *f*(*x*) 2*<sup>x</sup> y*  $g(x) = \left(\frac{1}{2}\right)$  $\frac{1}{2}$ *x* . ¿Qué observas? Sus gráficas son simétricas respecto del eje *Y* como es de esperar, pues  $g(x) = \left(\frac{1}{2}\right)$  $\frac{1}{2}$  $\int_{0}^{x}$  = 2<sup>-x</sup> = t(-x). 9.46. (TIC) La gráfica de la función  $y = a^x + k$  es idéntica a la de la función *y* = *a*<sup>x</sup>, pero trasladada *k* unidades hacia arriba si *k* > 0, o *k* unidades hacia abajo si  $k < 0$ . Compruébalo para las funciones  $y = 2^x$ ,  $y = 2^x - 3$  e  $y = 2^{x} + 2$ . 9.47. (TIC) Con la ayuda de una calculadora, representa la función  $g(x) = 2^x$ , y sobre los mismos ejes, representa las siguientes funciones. a)  $f(x) = 2^{x-3}$ 3 e)  $f(x) = 2^{x-2} + 3$  e)  $f(x) = 2^{x+1}$ b)  $f(x) = 2^x - 1$ d)  $f(x) = 2^x + 2$  $1 - 2$ Indica, en cada caso, qué desplazamiento transforma la función *g* en *f*. a) 3 unidades a la derecha. <br>d) 2 unidades hacia arriba. b) 1 unidad hacia abajo. e) 1 unidad hacia la izquierda. c) 2 unidades a la derecha y 3 hacia arriba. f) 1 unidad a la derecha y bajamos 2. a) c) e) b) d) f) *O Y X* 1 1 *g f O Y X* 1 1 *y* = 2*<sup>x</sup> y* =  $2^{x}$  $+2$ *y* = 2*<sup>x</sup>* – 3 *O Y X* 1 1 *O Y X* 1 1 *O Y X* 1 1 *O Y X* 1 1 *O Y X* 1 1 *O Y X* 1 1 with  $g(x) = \left(\frac{1}{2}\right)^2$ . Could observes?<br>  $g(x) = \left(\frac{1}{2}\right)^2$ . Could observes?<br>  $g(x) = \left(\frac{1}{2}\right)^2 = 2^{-x} = f(-x)$ .<br>
Sus gráficas son simétricas respecto del eje Y como es de especto  $g(x) = \left(\frac{1}{2}\right)^2 = 2^{-x} = f(-x)$ .<br>
Co La gráfic

9.48. Resuelve las siguientes ecuaciones exponenciales.

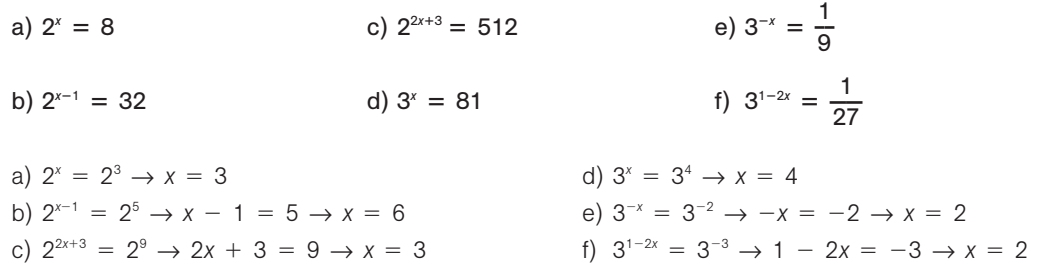

- 9.49. Una plaga de orugas está asolando una isla de alto valor ecológico. Un grupo de biólogos ha realizado estudios de campo y ha comprobado con preocupación que actualmente hay 136 000 ejemplares y hace tres años había 17 000.
	- a) Encuentra la ley exponencial que proporciona el número de orugas en función del tiempo.
	- b) Los biólogos han estimado que cuando la población de orugas supere el medio millón de ejemplares, la vegetación de la isla será irrecuperable. ¿Cuándo llegará este momento si no se toman las medidas oportunas?
	- c) ¿Hace cuántos años había solo cien orugas?

estudios de campo y ha comprobado con preocupación que actualmente hay 136 000 ejemplares y hace  
tres años habia 17 000.  
a) Encuentra la ley exponencial que proporciona el número de orugas en función del tiempo.  
b) Los biólogos han estimado que cuando la población de orugas supere el medio milión de ejemplares, la  
vegetación de la isla será irrecupperable. iCuándo llegará este momento si no se toman las medidas oportunas?  
c) l'Alace cuántos años habia solo cien orugas?  
a) 
$$
f(t) = f_0 \cdot a^t
$$
. Verifica que  $f(0) = 136\,000$  y que  $f(-3) = 17\,000$ .  
Así pues, 136 000 =  $f_0 \cdot a^0$ , por lo que  $f_0 = 136\,000$  y  $f(-3) = 17\,000 = 136\,000 \cdot a^{-3}$ , con lo que  
 $a^{-3} = \frac{17\,000}{136\,000} = \frac{1}{8}$  y a = 2, por lo que la ley exponencial pedida es  $f(t) = 136\,000 \cdot 2^t$ .  
b)  $f(t) = 500\,000 = 136\,000 \cdot 2^t \rightarrow 2^t = \frac{500}{136} = \frac{125}{34} \rightarrow t = \log_2 \frac{125}{34} \approx 2$ . Dentro de casi 2 años.  
c) 100 = 136\,000 \cdot 2^t \rightarrow 2^t = \frac{1}{1360} \rightarrow t = -\log\_2 1360 \approx -10. Hace algo más de 10 años.  
Una persona ingresa 20 000 euros en un banco al 6% de interés compuesto anual (los interess se acumulara  
lan cada año al capital acumulado da cabo de 2, 4 ó 6 años?  
b) Comprueba que la función  $f(t) = 20\,000 \cdot 1,06^t$  sivre para hallar el capital acumulado al cabo de t años.  
c) Halla el capital acumulado tras 20 años.  
a) C(2) = 20 000(1 + 0,06)<sup>9</sup> = 22 472  $\in$ , C(4) = 20 000(1 + 0,06)^t = 25 249,54  $\in$ 

b) 
$$
f(t) = 500\ 000 = 136\ 000 \cdot 2^t \rightarrow 2^t = \frac{500}{136} = \frac{125}{34} \rightarrow t = \log_2 \frac{125}{34} \approx 2
$$
. Dentro de casi 2 años.

c) 100 = 136 000 · 2<sup>t</sup> 
$$
\rightarrow
$$
 2<sup>t</sup> =  $\frac{1}{1360}$   $\rightarrow$  t = -log<sub>2</sub> 1360  $\approx$  -10. Hace algo más de 10 años.

- 9.50. Una persona ingresa 20 000 euros en un banco al 6% de interés compuesto anual (los intereses se acumulan cada año al capital inicial).
	- a) ¿Cuál será el capital acumulado al cabo de 2, 4 ó 6 años?
	- b) Comprueba que la función *f*(*t*) 20 000 1,06*<sup>t</sup>* sirve para hallar el capital acumulado al cabo de *t* años.
	- c) Halla el capital acumulado tras 20 años.
	- a)  $C(2) = 20\,000(1 + 0.06)^2 = 22\,472 \in C(4) = 20\,000(1 + 0.06)^4 = 25\,249.54 \in V$  $C(6) = 20\,000(1 + 0.06)^6 = 28\,370,38 \in$
	- b) En efecto, es válida.
	- c)  $C(20) = 20000(1 + 0.06)^{20} = 64142.71 \in .$
- 9.51. Un banco ofrece un tipo de interés del 4% anual para los depósitos de nuevos clientes. Si un ahorrador ingresa 20 000 euros:
	- a) ¿Cuál es la función que da el capital acumulado al cabo de *t* años?
	- b) Con ayuda de la función hallada, calcula el capital acumulado al cabo de 15 años.
	- a)  $C(t) = C_0 \cdot (1 + r)^t$ *b*)  $C(15) = 20\,000(1 + 0.04)^{15} = 36\,018.87 \in$

#### Funciones logarítmicas

9.52. Calcula los siguientes logaritmos.

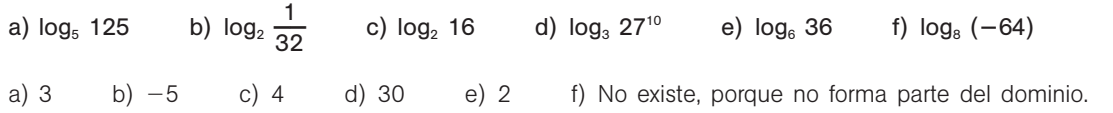

9.53. Resuelve las siguientes ecuaciones. a) log  $x = 4$  b)  $x \log 3 = 2 \log 6$  c)  $12 - \log (3x) = 0$  d)  $\log x^2 - \log x = 4$  $\frac{12}{2}$  d)  $x = 10^4$ 

a) 
$$
x = 10^4
$$
 b)  $x = \log_3 36$  c)  $x = \frac{10}{3}$ 

9.54. (TIC) Usando la calculadora, representa sobre los mismos ejes las gráficas de las funciones  $f(x) = \log_2 x$  y *g*(*x*) log**—** 1 **—** *x*. ¿Qué observas?

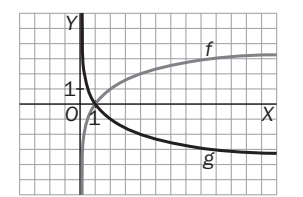

2

Observamos que dichas gráficas son simétricas respecto del eje *OX*. Si  $\log_{\frac{1}{2}} x = t$ , entonces  $\left(\frac{1}{2}\right)$  $\frac{1}{2}$  $\alpha$ <sup>t</sup>  $=$  x, es decir, 2<sup>-t</sup>  $=$  x, o sea,  $-t$   $=$  log<sub>2</sub> x, por lo que  $f(x) = \log_2 x = -\log_1 x = -g(x)$ 

3

9.55. Las conclusiones de un estudio establecen que el número de individuos de una determinada población de una especie protegida vendrá dado, en los próximos años, por la siguiente función:

$$
f(t) = 100 \log \left( \frac{1000t + 100}{t + 10} \right)
$$

siendo *t* el número de años transcurridos.

a) ¿Cuál es el tamaño actual de la población?

b) Si esta función fuese válida indefinidamente, ¿se estabilizaría el tamaño de la población? ¿En qué valor?

a) Para  $t = 0$ ,  $f(0) = 100$  log  $10 = 100$  individuos

b) lim  $f(t) = 100$  log 1000 = 300 individuos, luego sí tiende a estabilizarse en ese valor.

9.56\*.Ya sabemos que la función que proporciona el capital acumulado en un banco a interés compuesto es  $C = C_0 \cdot (1 + i)^t$ , donde  $C_0$  es el capital inicial ingresado, *i* es el tanto por uno del interés, *t* son los años transcurridos y *C* es el capital final al cabo de esos *t* años.  $f(x) = \log_2 x = -\log_{\frac{1}{2}} x = -g(x)$ <br>
as conclusiones de un estudio establecen que el número de individuos de una determinada pobla<br>
as especie protegida vendrá dado, en los próximos años, por la siguiente función;<br>
ando t el nú

Encuentra la expresión de la función que nos muestra el tiempo *t* que se necesita para que un capital C<sub>0</sub> se convierta en *C.*

$$
\frac{C}{C_0} = (1 + i)^t \rightarrow \log \frac{C}{C_0} = t \cdot \log (1 + i) \rightarrow t = \frac{\log C - \log C_0}{\log (1 + i)}
$$

9.57. Un inversor ingresa en un banco 900 euros al 5% de interés compuesto. ¿Cuándo alcanzará los 1500 euros?

$$
1500 = 900(1 + 0.05)^{t} \rightarrow \frac{5}{3} = 1.05^{t} \rightarrow t = \frac{\log 5 - \log 3}{\log 1.05} = 10.47
$$
afios

#### Funciones trigonométricas

9.58. Utilizando tu calculadora en el modo radianes, halla:

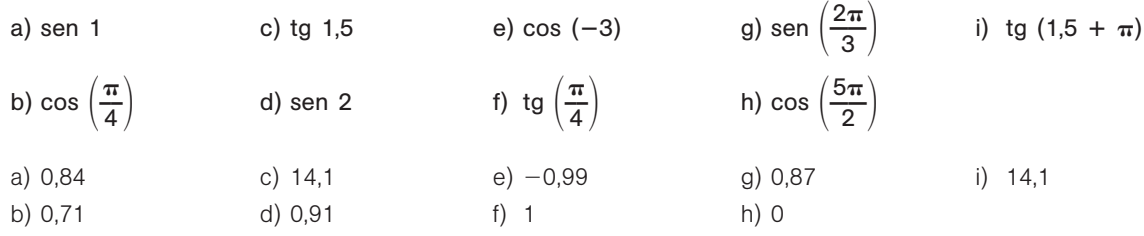

9.59. Si se sabe que sen *x* 0,4 y que *x* está en el I cuadrante, calcula, utilizando las relaciones trigonométricas, cos *x* y tg *x*.

 $0.4^2$  +  $\cos^2 x = 1 \rightarrow \cos x = +0.92$  por estar en el l cuadrante, tg  $x = \frac{\text{see}}{\text{cee}}$ c e o n  $\frac{R}{S} \frac{x}{x} = 0,43.$
#### 9.60. Calcula sen *x* y cos *x*, sabiendo que tg *x* 3 y que *x* está en el III cuadrante.

 $1 + 3^2 = \sec^2 x \rightarrow \cos x = -0.32$  (III cuadrante);  $\arcsin x + (-0.32)^2 = 1 \rightarrow \sec x = -0.95$ 

9.61. Halla sen *x* y tg *x* si se sabe que cos *x* -0,4 y que *x* pertenece al II cuadrante.  $\sin^2 x + (-0,4)^2 = 1 \rightarrow \sin x = +0.92$  por estar en el II cuadrante; tg  $x = -0.43$ .

9.62. Usa la calculadora para resolver:

a) sen  $x = 0.5$  b) cos  $x = -0.65$ c) tg  $x = 4$ a)  $30^{\circ}$  b)  $130.54^{\circ} = 130^{\circ} 32' 29''$  c)  $75.96^{\circ} = 75^{\circ} 57' 49''$ 

9.63. (TIC) Utilizando la calculadora, representa las gráficas de las siguientes funciones.

a)  $f(x) = \text{sen } x + 2$  c)  $f(x) = -\text{sen } x$ e)  $f(x) =$  sen  $x - 2$  $-2$  g)  $f(x) =$  sen  $(-x)$ b)  $f(x) =$  sen  $(x + 2)$  d)  $f(x) = 2$  sen x f)  $f(x) =$  sen  $(x - 2)$ h)  $f(x) =$ sen (2*x*)

A continuación, indica cuál es el desplazamiento u operación que transforma la función  $g(x) =$  sen x en cada una de las anteriores.

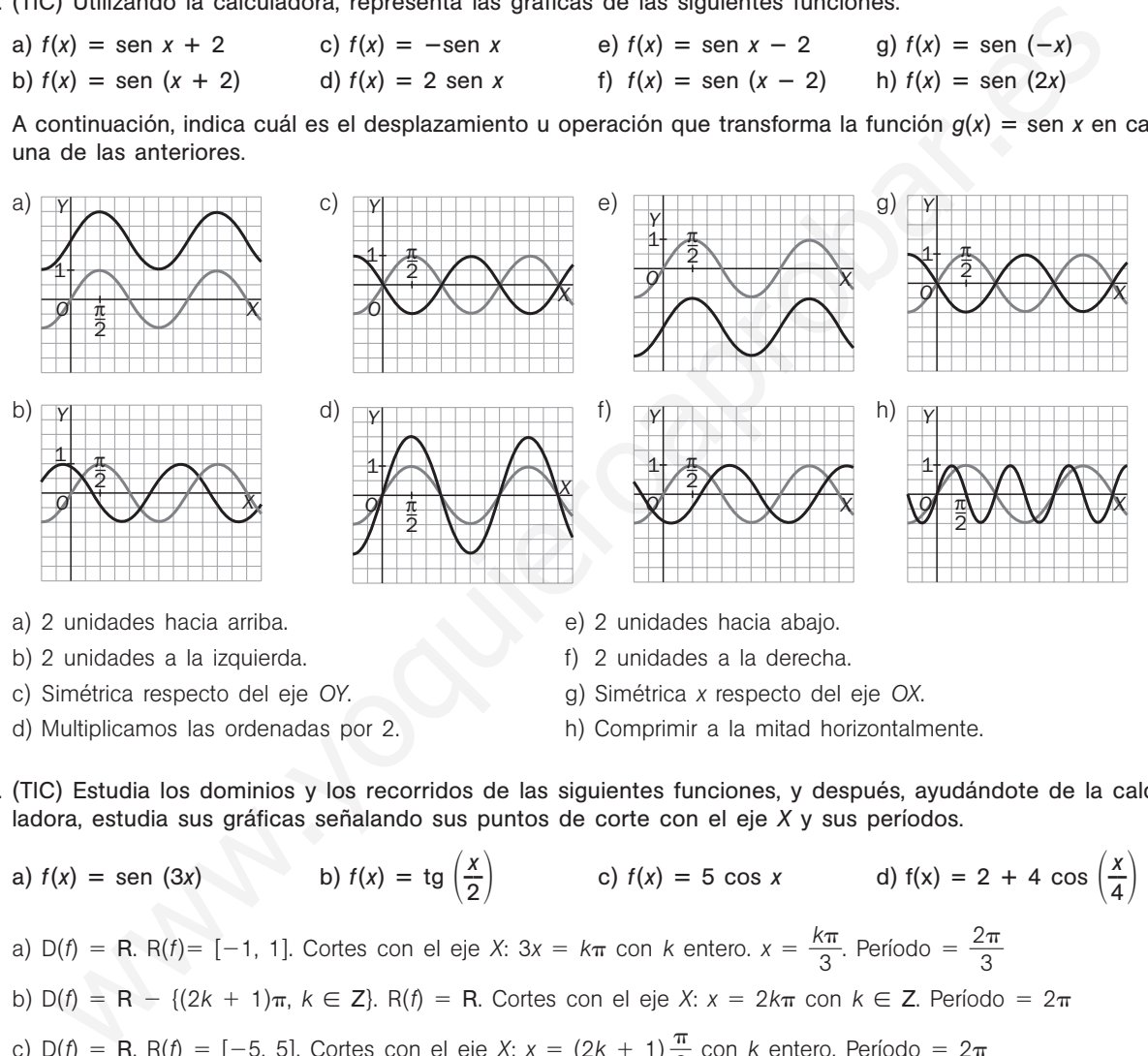

- d) Multiplicamos las ordenadas por 2. h) Comprimir a la mitad horizontalmente.
- 
- 9.64. (TIC) Estudia los dominios y los recorridos de las siguientes funciones, y después, ayudándote de la calculadora, estudia sus gráficas señalando sus puntos de corte con el eje *X* y sus períodos.
	- a)  $f(x) = \text{sen } (3x)$  b)  $f(x) = \text{tg } \left(\frac{x}{2}\right)$  c)  $f(x) = 5 \cos x$  d)  $f(x) = 2 + 4 \cos \left(\frac{x}{4}\right)$ a) D(*f*) = R. R(*f*)= [-1, 1]. Cortes con el eje *X*: 3*x* =  $k\pi$  con *k* entero.  $x = \frac{k\pi}{6}$ 3  $\frac{\pi}{2}$ . Período =  $\frac{2}{2}$ 3  $\frac{\pi}{2}$ b)  $D(f) = R - \{(2k + 1)\pi, k \in \mathbb{Z}\}\$ . R( $f$ ) = R. Cortes con el eje  $X: x = 2k\pi$  con  $k \in \mathbb{Z}$ . Período =  $2\pi$ c)  $D(f) = R$ . R(*f*) = [-5, 5]. Cortes con el eje *X*: *x* = (2*k* + 1)  $\frac{\pi}{2}$  $\frac{\pi}{2}$  con *k* entero. Período = 2 $\pi$ d)  $D(f) = R$ .  $R(f) = [-2, 6]$ . Cortes *OX*:  $x = \frac{8}{7}$ 3  $\frac{\pi}{2}$  + 8 $k\pi$ ,  $x = \frac{16}{3}$ 3  $\frac{3\pi}{2}$  + 8k<del>m</del>, con k  $\in$  **Z**. Período = 8 $\pi$

#### Funciones valor absoluto y parte entera

9.65. (TIC) Expresa como funciones definidas a trozos y representa gráficamente cada una de las siguientes funciones.

a) 
$$
f(x) = |x + 2|
$$
  
\nb)  $f(x) = |x + 2| + x$   
\nc)  $f(x) = |x - 1| + 2$   
\nd)  $f(x) = 2|x - 1|$   
\na)  $f(x) =\begin{cases} -x - 2 & \text{si } x \le -2 \\ x + 2 & \text{si } x > -2 \end{cases}$   
\nc)  $f(x) =\begin{cases} -x + 1 + 2 = -x + 3 & \text{si } x \le 1 \\ x - 1 + 2 = x + 1 & \text{si } x > 1 \end{cases}$ 

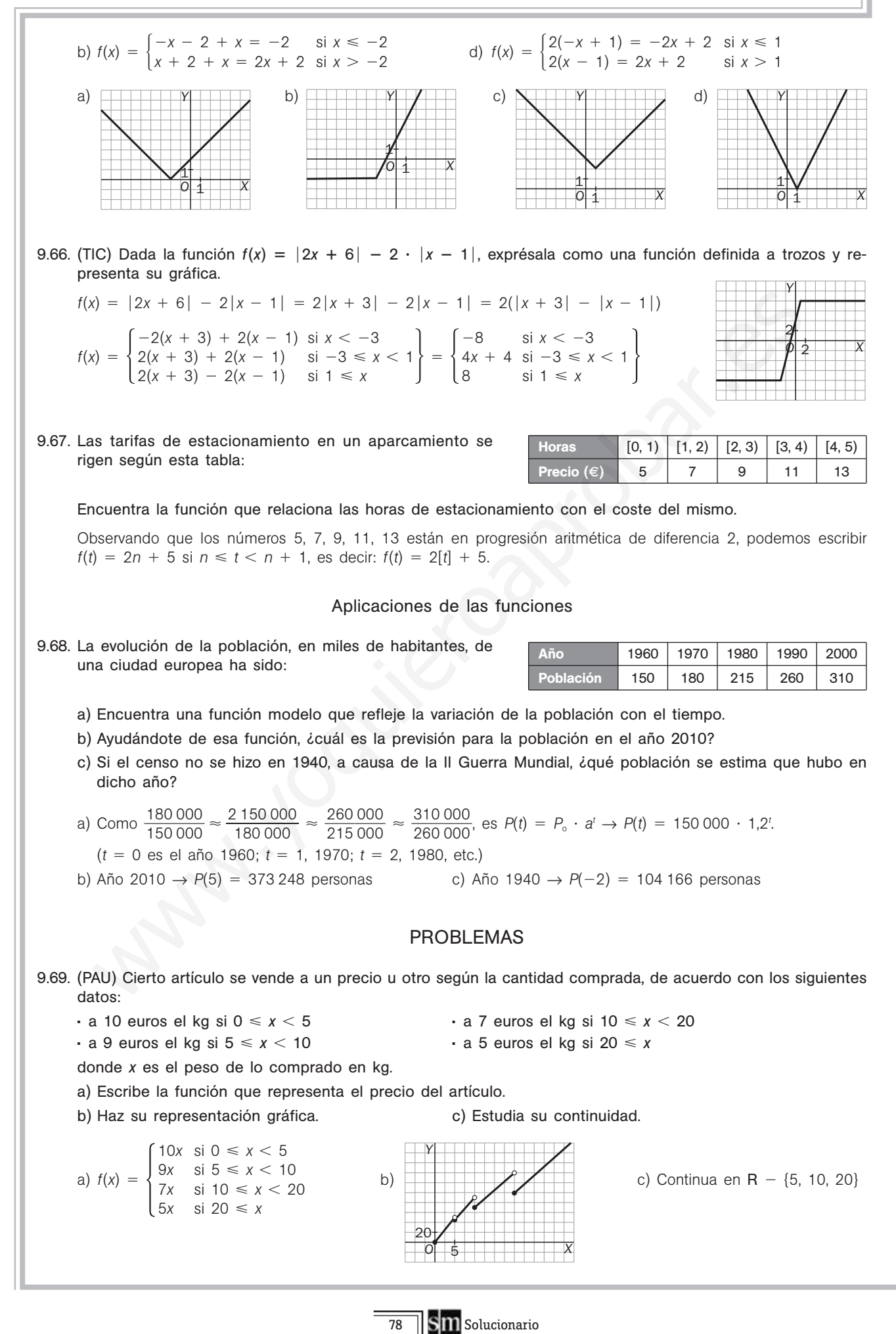

- 9.70. (PAU) Una discoteca abre sus puertas a las diez de la noche sin ningún cliente y las cierra cuando se han marchado todos. Se supone que la función que representa el número de clientes (*N*) en función del número de horas que lleva abierto, *t*, es:  $N(t) = 80t - 10t^2$ .
	- a) Determina cuál es el máximo número de clientes y a qué hora se produce.
	- b) ¿A qué hora cerrará la discoteca?
	- a) El máximo son 160 clientes a las 4 horas (2:00). b) Cerrará a las 8 horas (6:00).
- 9.71. (PAU) En un hospital, el número *N* de personas afectadas por cierta infección vírica, después de *t* semanas, (PAU) En un hospital, el numero N de pe<br>viene dado por la función:  $N(t) = \frac{35}{2t^2 + 1}$ 35 *k* 0 *t*<br>
<u>*t t*<br> *kt* + 8<sup>,</sup> siendo *t*  $\geq$  0.</u>
	- a) Halla el valor de *k* si al cabo de una semana había 50 personas afectadas.
	- b) El médico jefe ha afirmado que la enfermedad remitirá conforme pase el tiempo. Justifica esta afirmación.
	- a)  $\frac{35}{10}$ 35  $^{+}$  $\frac{50}{x + k}$  = 50 → *k* = -3 b) Como lim  $\frac{35}{2t^2 - 3}$ 35 3 0  $\frac{1}{3t+8}$  = 0, es cierto.
- 9.72. Los beneficios que obtiene un pequeño negocio familiar por la venta de su artículo estrella siguen la fun- $\text{ción } B(x) = 1000 \left( \frac{x}{10} \right)$  $\frac{x}{0} - \frac{x}{10}$ 0 2 0 **—**-, donde *x* representa el precio de venta al público en euros del artículo, y *B*(*x*) expresa los beneficios en euros. Determina el precio de venta al que deben ofrecer su artículo para que los beneficios sean máximos. ¿Cuál es este beneficio máximo? Il médico jefe ha afirmado que la enfermedad remitirá conforme pase el tiempo. Justifica esta afirm<br>  $\frac{350t}{0+k} = 50 \rightarrow k = -3$ <br>
b) Como  $\lim_{k \to \infty} \frac{350t}{2\ell - 3l + 8} = 0$ , es cierto,<br>
b) Como  $\lim_{k \to \infty} \frac{350t}{2\ell - 3l + 8} =$

El precio de venta debe ser de 5  $\epsilon$  para que el beneficio máximo sea de 250  $\epsilon$ .

- 9.73. (PAU) La emisión de gases contaminantes, en toneladas, en una gran industria durante las 10 horas de actividad diaria viene dada por la expresión  $n(t) = \frac{t}{8}(20 - 2t)$  con  $0 \le t \le 10$  el tiempo en horas.
	- a) ¿Cuál es el nivel máximo de las emisiones? ¿Cuándo se produce? ¿En qué intervalos aumenta o disminuye dicho nivel?
	- b) ¿En qué momentos el nivel es de cuatro toneladas?
	- a) El nivel máximo es de 6,25 toneladas a las 5 horas. Aumenta en (0, 5) y disminuye en (5, 10).
	- b)  $n(t) = 4$  cuando  $t = 2$  y  $t = 8$ .
- 9.74. La población de bacterias que crece en un cultivo es función del tiempo *t* transcurrido en minutos, y está La población de bacteria<br>dada por:  $N(t) = \frac{10}{1 + 10}$ 1 0  $\frac{0^9}{0^4}$ 9 as que<br><sup>0º</sup><br><sup>0ª</sup> · e<sup>-t</sup>
	- a)  $\lambda$ Qué población hay en el instante  $t = 0$ , momento en el que se inicia el estudio?
	- b) Comprueba que la población es siempre positiva y demuestra que crece con *t*.
	- c) Al transcurrir el tiempo, ¿hacia qué valor tiende a estabilizarse la población?
	- a) *N*(0) ≈ 10<sup>5</sup> bacterias b) Al mantenerse constante el numerador, la fracción será mayor. c)  $\lim_{t\to+\infty} N(t) = 10^9$  bacterias
- 9.75. El número de espectadores, en miles, que ven hasta el final un programa de televisión decrece en función del tiempo de las pausas publicitarias, según los datos de la tabla.

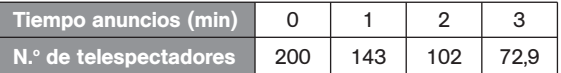

- a) Encuentra la función modelo que se ajusta a dicha situación.
- b) Halla el máximo tiempo de anuncios que se puede incluir en la emisión si el programa es viable siempre que tenga un mínimo de 38 000 espectadores.
- a) Como  $\frac{1430}{200}$ 2 4 0 3 0 0 0 0 0  $\frac{1000}{000} \approx \frac{102}{143}$ 1 0 4 2 3 0 0 0  $\frac{000}{000} \approx \frac{72}{102}$ 7 0 2 2 9 0 0  $\frac{0.000}{0.000}$   $\approx$  0.71, es  $N(t) = N_0 \cdot a^t \rightarrow N(t) = 200000 \cdot 0.71^t$
- b) 38 000 = 200 000 · 0,71*t* ⇔ 0,71<sup>*t*</sup> = 0,19 ⇔ *t* = 4,85 minutos

**Solucionario**

9.76. Las escalas de temperatura en grados Celsius (*C*) y Fahrenheit (*F*) se relacionan según esta sencilla función lineal:  $C(F) = \frac{5}{6}$  $\frac{6}{9}$  (F – 32).

- a) ¿Cuántos grados Celsius son 41 °F?
- b) ¿Cuántos grados Fahrenheit son -3 °C?

c) Halla la función que permite cambiar de Celsius a Fahrenheit, es decir, la función *F*(*C*) inversa de *C*(*F*), y representa juntas ambas funciones, calculando sus puntos de corte con los ejes.

a) 
$$
C(41) = 5
$$
 °C   
b)  $-3 = \frac{5}{9}(F - 32) \rightarrow F = 26.6$  °F

c) Corte con el eje C:  $\left(0, -\frac{16}{9}\right)$ 9  $\left(\frac{60}{9}\right)$ . Corte *F*: (32, 0). *F*(*C*) =  $\frac{9}{5}$  $\frac{6}{5}$  C + 32.

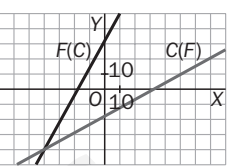

9.77. Un joven es contratado por una compañía telefónica como vendedor. Debe elegir entre dos tipos de retribución:

- *A*: un sueldo fijo de 420 euros más el 14% de las ventas que consiga.
- *B*: un 26% de las ventas que consiga.
- a) Encuentra dos funciones que aclaren al joven cómo se comporta cada uno de los sueldos dependiendo de lo que venda. Noven es contratado por una compañía telefónica como vendedor. Debe elegir entre dos tipos de ret<br>
4: un sueldo fijo de 420 euros más el 14% de las ventas que consiga.<br>
Encuentra dos funciones que aciaren al joven cómo se
- b) Según el volumen de ventas que realice, ¿cuál de los dos sueldos es más ventajoso?
- a) Si las ventas que hace ascienden a *x* euros, los sueldos serán:  $A = 420 + 0.14x \text{ y } B = 0.26x$ .
- b) 420 + 0,14*x* = 0,26*x* → *x* = 3500  $\epsilon$  → si el volumen supera los 3500  $\epsilon$ , es más ventajoso el *B*.

9.78. Las tarifas postales de una empresa de envíos urgentes aparecen en la siguiente tabla:

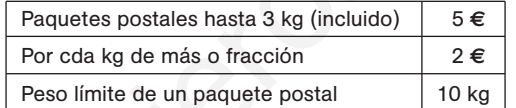

a) ¿Cuánto costará enviar un paquete de 2,5 kg? ¿Y uno de 5,6 kg? ¿Y otro de 9,5 kg?

b) ¿Cuánto pesa un paquete si hemos pagado 13 euros por su envío?

c) Encuentra una función definida a trozos que resuma estas tarifas.

a) Un paquete de 2,5 kg costará 5 € enviarlo.

Si el paquete es de 5,6 kg, al ser 5,6 =  $3 + 2,6$ , su precio de envío será de  $5 + 3 \cdot 2 = 11 \in$ . En el caso de 9,5 kg, como 9,5 = 3 + 6,5, su precio será de 5 + 7  $\cdot$  2 = 19  $\in$ .

- b) 13 =  $3 + 5 \cdot 2$ , por lo que nuestro paquete tendrá un peso mayor que 7 kg, pero menor o igual que 8 kg.
- c) Si un paquete pesa *x* kg, el precio de envío será:

 $P(x) = \begin{cases} 5 & \text{si } x \le 3 \\ 5 + 2(x - 3) & \text{si } 3 < x \\ 5 + 2(\sqrt{x} - 3) + 1 & \text{si } 3 < x \end{cases}$  $5 + 2(x - 3)$  si  $3 < x \le 10$ , *x* es entero  $5 + 2([x - 3] + 1)$  si  $3 < x \le 10$ , *x* no es entero

# PARA PROFUNDIZAR

9.79. Se ha realizado un estudio de mercado de cierto producto y se ha obtenido que la curva de oferta del mismo viene dada por la función  $y = 0.7x + 8$ , y la curva de demanda, por  $y = 1.3x - 4$ . En dichas funciones, *x* representa el precio por unidad en euros, e *y*, los miles de unidades vendidas. El punto de equilibrio al que tiende ese producto en el mercado es el punto de corte de ambas funciones. Calcula cuál debe ser el precio unitario del producto y las unidades vendidas en el punto de equilibrio.

$$
y = 0.7x + 8
$$
 e  $y = 1.3x - 4$ , así que  $0 = 0.6x - 12$ , por lo que  $x = \frac{12}{0.6} = 20$ .

Así que el precio unitario del producto es de 20 €, y el número de unidades vendidas en el punto de equilibrio es  $y = 0.7 \cdot 20 + 8 = 22$ .

- 9.80. Durante 31 días consecutivos, las acciones de la compañía *A* han tenido una cotización dada por la función  $C_A(x) = 0,1x^2 - 3x + 100$ , donde *x* es el número de días transcurridos.
	- a) Haz un estudio completo de dicha función y dibuja su gráfica.
	- b) ¿Cuáles han sido las cotizaciones máxima y mínima de la compañía? ¿En qué días se consiguieron?
	- c) ¿Durante qué período de tiempo las acciones estuvieron al alza? ¿Y a la baja?
	- a) Segmento de parábola. *V*(15; 77,5). No corta al eje *X*.
	- b)  $C_A(0) = C_A(30) = 100$ ,  $C_A(15) = 77.5 \rightarrow M$ áx = 100, mín = 77.5.
	- c) Al alza entre los días 16.º y 31.º, y a la baja en la primera mitad.
- 9.81. ¿Existe alguna función polinómica de grado impar que no corte al eje *X*? Si es así, da un ejemplo; si no existe, justifica tu respuesta.

Como el signo de lim*<sup>x</sup>*→ *<sup>P</sup>*(*x*) es distinto del de lim*<sup>x</sup>*→ *P*(*x*), debe tener al menos una raíz real.

9.82. ¿Cuánto tiene que valer *c* para que  $f(x) = x^4 - 2x^2 + c$  no corte al eje X? ¿Y para que lo corte al menos dos veces?

Depende del discriminante: 1.°:  $4 - 4c < 0$ ,  $c > 1$ . 2.°:  $4 - 4c \ge 0$ ,  $c \le 1$ .

9.83. (PAU) En un determinado modelo de coche, el consumo de gasolina, para velocidades comprendidas entre 20 y 160 km/h, viene determinado por la función:  $C(x) = 8 - 0.045x + 0.00025x^2$ .

*C*(*x*) viene expresado en litros consumidos cada 100 km, recorridos a una velocidad de *x* km/h.

- a) ¿Cuántos litros cada 100 km consume el coche si se conduce a una velocidad de 120 km/h?
- b) ¿A qué velocidad consume menos y cuánto consume?

c) ¿A qué velocidades se ha de conducir para consumir 10 litros cada 100 km?

- a)  $C(120) = 6.2$  litros b) A 90 km/h consume 5,975 litros c)  $x = 216.8$  km/h
- 9.84. (TIC) Expresa como funciones definidas a trozos y representa gráficamente las siguientes funciones.

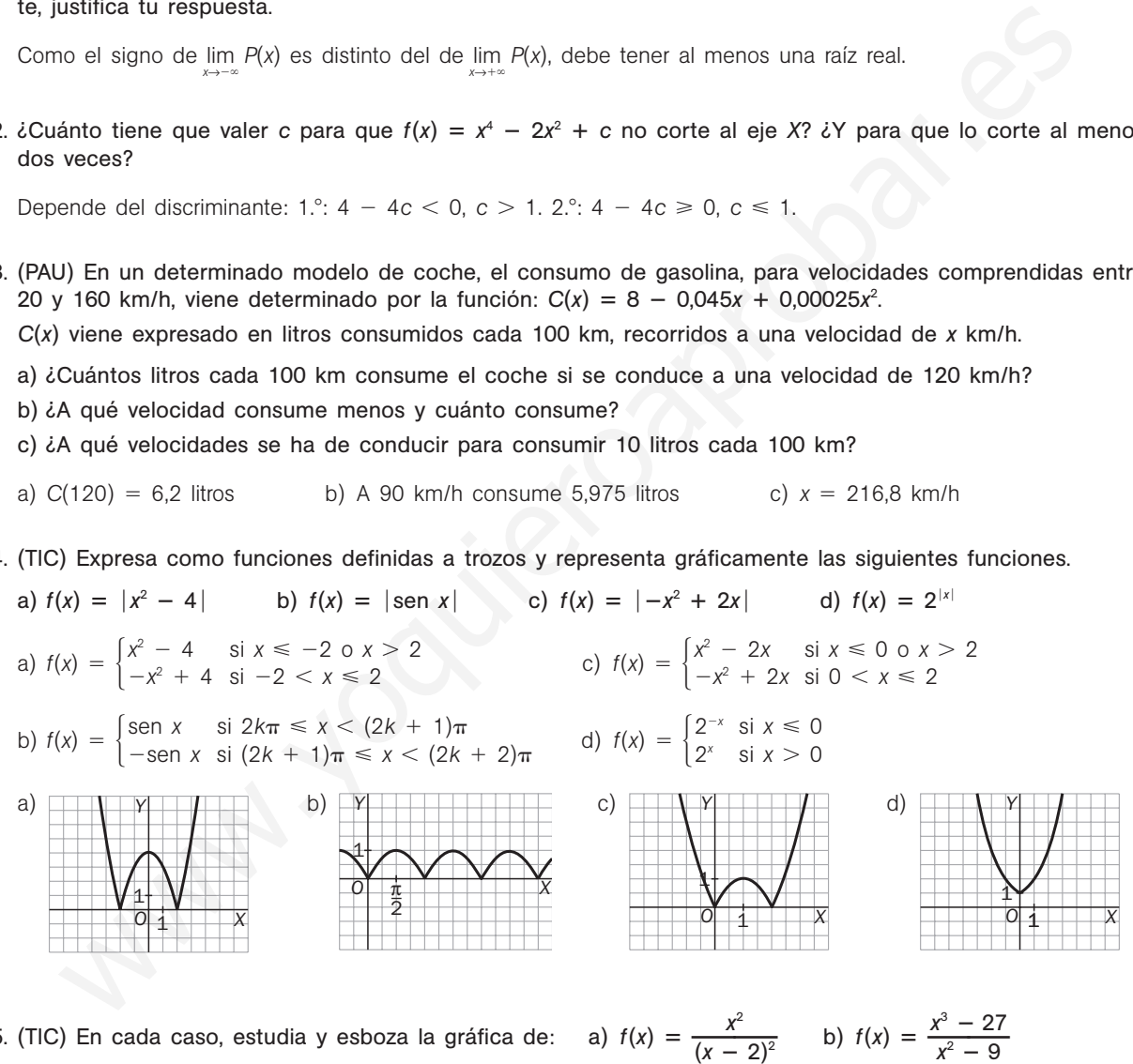

9.85. (TIC) En cada caso, estudia y esboza la gráfica de:

 $\frac{x^2}{(x-2)^2}$  b)  $f(x) = \frac{x^3 - 1}{x^2 - 1}$ *x*  $\frac{1}{2}$  –

*O*

20 10

*X*

*Y*

a)  $D(f) = R - {2}$ . Cortes: (0, 0). No simétrica. Asíntotas:  $x = 2$ ,  $y = 1$ .

b)  $D(f) = R - \{3, -3\}$ . Cortes: (0, 3). No simétrica. Asíntotas:  $x = -3$ ,  $y = x$ .

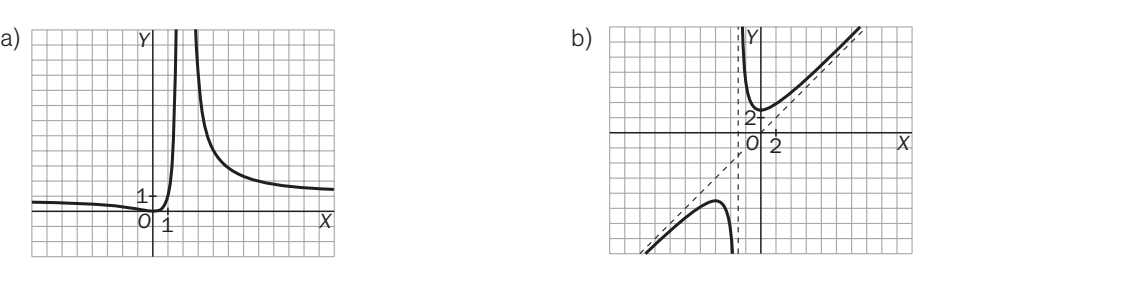

Solucionario S**III** 781

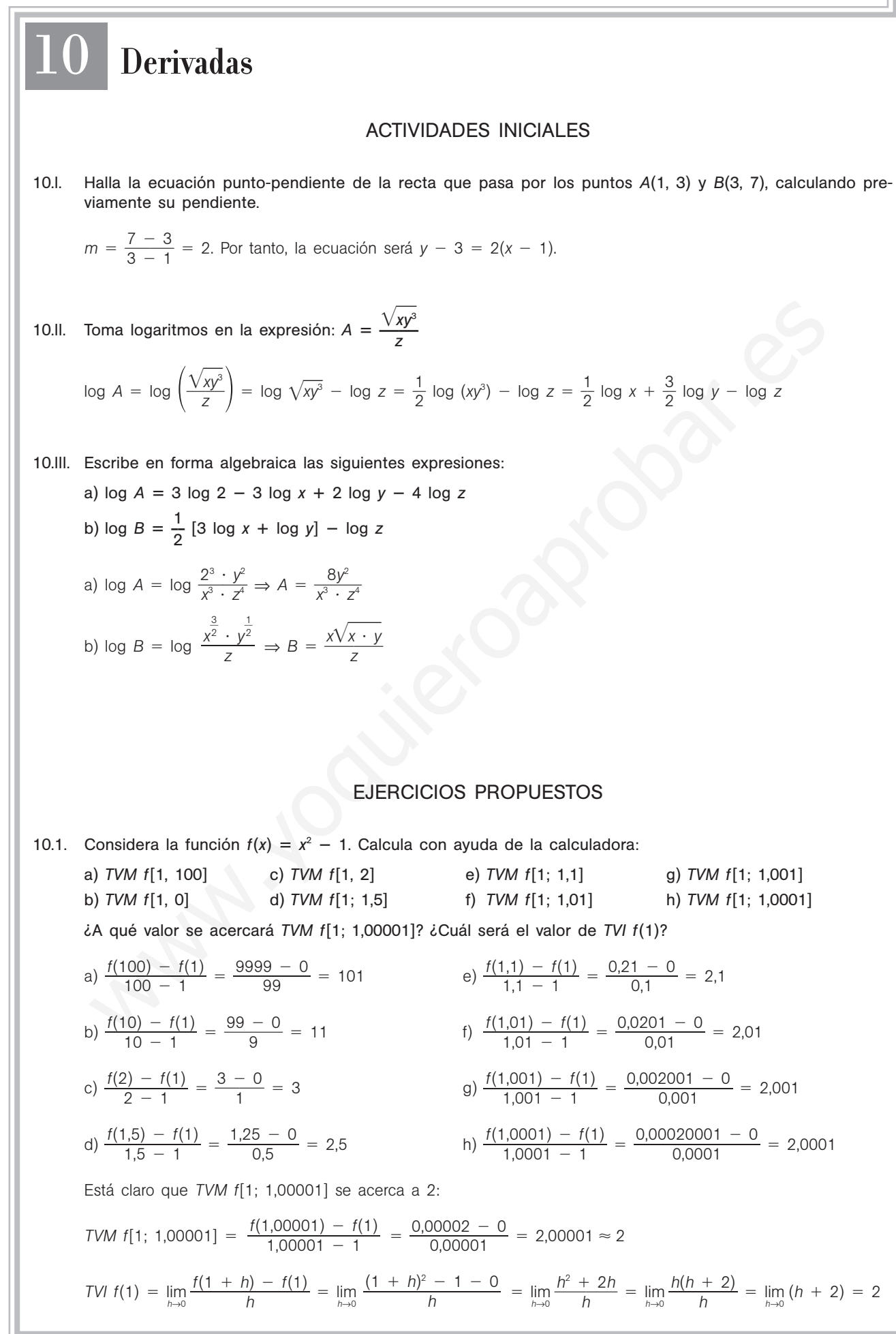

- 10.2. La siguiente gráfica muestra la evolución de un capital invertido en dos fondos de inversión diferentes y en distintos momentos.
	- a) ¿Cuál es la *TVM* de cada uno de los capitales desde el inicio? ¿Y en los últimos 4 meses? ¿Y en el último mes?
	- b) ¿Puedes decidir qué fondo es más rentable?

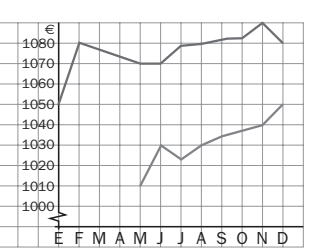

Si llamamos *t* a los meses transcurridos desde el comienzo del estudio, *f* a la función superior y *g* a la función inferior, podemos contestar, observando que el mes de inicio es diferente en los fondos de inversión.

a) Desde el inicio:

*TVM f*[0, 11] =  $\frac{f(11)}{11}$ . 1 1 1  $) \overline{\phantom{0}}$  $\frac{f(0)}{-0} = \frac{1080}{1}$ 1  $\overline{\phantom{0}}$  $\frac{1}{1}$  = 2,73; *TVM g*[4, 11] =  $\frac{g(11)}{11}$  -1 1 1  $) \overline{\phantom{0}}$  $\frac{(-g(4))}{-4} = \frac{1050 - 7}{7}$  $\frac{-1010}{7} = 5.71$ En los últimos cuatro meses: *TVM f*[7, 11] =  $\frac{f(11)}{11}$ 1 1 1  $) \qquad \qquad$ neses:<br>
<u>-- f(7)</u> = <u>1080 --</u><br>
-- 7  $\frac{1}{4}$  - 1080 = 0; *TVM g*[7, 11] =  $\frac{g(11)}{11}$ 1 1 1  $) \overline{\phantom{0}}$  $\frac{(-g(7))}{-7} = \frac{1050 - 4}{4}$  $\frac{-1030}{4} = 5$ En el último mes: *TVM f*[10, 11] =  $\frac{f(11) - f(11)}{11}$ 1 1 1  $) \overline{\phantom{0}}$ *f* 1 (  $\frac{-f(10)}{-10} = \frac{1080-1}{1}$  $\frac{1}{1}$  - 1090 = -10; *TVM g*[10, 11] =  $\frac{g(11) - g(10)}{11 - 10}$  =  $\frac{1050 - 1}{11 - 10}$  $\frac{g(11) - g(10)}{11 - 10} = \frac{1050 - 1040}{1} = 10$  $\frac{g(11) - g(10)}{11 - 10}$  $11 - 10$ WW (1), 11 =  $\frac{f'(n + 0)^2}{11 - 7}$ <br>
In los differences and the measure of the set of the set of the set of the set of the set of the set of the set of the measure of the set of the set of the measure of the set of the set

b) Es más rentable el fondo de la gráfica inferior.

10.3. Representa la función  $f(x) = x^2 + x - 2$ . Dibuja la tangente a la curva obtenida en el punto de abscisa  $x = 1$ . a) ¿Cuál es la pendiente de dicha recta?

b) Calcula  $f'(1)$  y compara los resultados.

*O Y X* 1 7

a) La pendiente de la recta tangente es 3.  
b) 
$$
f'(1) = \lim_{h \to 0} \frac{f(1+h) - f(1)}{h} = \lim_{h \to 0} \frac{(1+h)^2 + 1 + h - 2 - (1^2 + 1 - 2)}{h} =
$$
  

$$
= \lim_{h \to 0} \frac{h^2 + 3h}{h} = \lim_{h \to 0} \frac{h \cdot (h + 3)}{h} = \lim_{h \to 0} (h + 3) = 3
$$

Ambos valores coinciden.

10.4. Completa la tabla para la función  $f(x) = x^3$  en  $a = 1$ .

|                   | 0.5 | 0.1 | 0.01 | 0.001                             |
|-------------------|-----|-----|------|-----------------------------------|
| $f(a + h) - f(a)$ |     |     |      | $4,75$   3,31   3,0301   3,003001 |

10.5. Aplicando la definición de derivada, obtén la derivada de las siguientes funciones.

a) 
$$
f(x) = (x - 1)^2
$$
   
b)  $f(x) = \frac{1}{x}$    
c)  $f(x) = \sqrt{x}$ 

a) 
$$
f'(x) = \lim_{h \to 0} \frac{f(x+h) - f(x)}{h} = \lim_{h \to 0} \frac{(x+h-1)^2 - (x-1)^2}{h} = \lim_{h \to 0} \frac{h^2 + 2hx - 2h}{h} = \lim_{h \to 0} \frac{h \cdot (h + 2x - 2)}{h} = \lim_{h \to 0} \frac{h \cdot (h + 2x - 2)}{h} = \lim_{h \to 0}
$$

10.6. Obtén las funciones derivadas de las funciones  $f(x) = x^2$  y  $g(x) = x^2 + 1$ . Dibuja las gráficas de *f* y g, y observa cómo son las tangentes en puntos de igual abscisa. ¿Confirma tu cálculo anterior dicha observación?

$$
f'(x) = \lim_{h \to 0} \frac{f(x+h) - f(x)}{h} = \lim_{h \to 0} \frac{(x+h)^2 - x^2}{h} = \lim_{h \to 0} \frac{2hx + h^2}{h} = \lim_{h \to 0} \frac{h(2x+h)}{h} = \lim_{h \to 0} (2x + h) = 2x
$$
  
\n
$$
g'(x) = \lim_{h \to 0} \frac{g(x+h) - g(x)}{h} = \lim_{h \to 0} \frac{(x+h)^2 + 1 - (x^2 + 1)}{h} = \lim_{h \to 0} \frac{2hx + h^2}{h} = 2x
$$
  
\n
$$
\frac{1}{2}x^2 + 2x = 2x + 3
$$
\n
$$
\frac{1}{2}x^2 + 3x = 2x + 3
$$
\n
$$
\frac{1}{2}x^2 + 3x = 2x + 3
$$
\n
$$
\frac{1}{2}x^2 + 3x = 2x + 3
$$
\n
$$
\frac{1}{2}x^2 + 3x = 2x + 3
$$
\n
$$
\frac{1}{2}x^2 + 3x = 2x + 3
$$
\n
$$
\frac{1}{2}x^2 + 3x = 2x + 3
$$
\n
$$
\frac{1}{2}x^2 + 3x = 2x + 3
$$
\n
$$
\frac{1}{2}x^2 + 3x = 2x + 3
$$
\n
$$
\frac{1}{2}x^2 + 3x = 2x + 3
$$
\n
$$
\frac{1}{2}x^2 + 3x = 2x + 3
$$
\n
$$
\frac{1}{2}x^2 + 3x = 2x + 3
$$
\n
$$
\frac{1}{2}x^2 + 3x = 2x + 3
$$
\n
$$
\frac{1}{2}x^2 + 3x = 2x + 3
$$
\n
$$
\frac{1}{2}x^2 + 3x = 2x + 3
$$
\n
$$
\frac{1}{2}x^2 + 3x = 2x + 3
$$
\n
$$
\frac{1}{2}x^2 + 3x = 2x + 3
$$
\n
$$
\frac{1}{2}x^2 + 3x = 2x + 3
$$
\

En el dibujo se han trazado las tangentes a las curvas en los puntos de abscisa 1. Se observa que dichas tangentes son paralelas, es decir, tienen la misma pendiente. Igual ocurrirá si elegimos otra abscisa para trazar las tangentes.

El resultado es el esperado, ya que ambas funciones tienen la misma función derivada, que es la que nos dice cuánto vale la pendiente de la recta tangente a la curva.

10.7. Calcula el punto de la gráfica de la función  $f(x) = x^2 - 5$  en el que la tangente es paralela a la recta *y* 4*x* 3. Dibuja posteriormente la curva, la recta dada, y traza la tangente en el punto obtenido.

La pendiente de la recta tangente debe ser la misma que la de  $y = 4x + 3$ , es decir, 4. Así pues, la derivada en dicho punto debe ser 4:  $f'(x) = 4$ 

Calculemos primero la derivada de 
$$
f(x)
$$
 y luego la igualamos a 4:  
\n
$$
f'(x) = \lim_{h \to 0} \frac{(x+h)^2 - 5 - (x^2 - 5)}{h} = \lim_{h \to 0} \frac{2hx + h^2}{h} = \lim_{h \to 0} \frac{h(2x + h)}{h} = 2x
$$

 $f'(x) = 4 \Rightarrow 2x = 4 \Rightarrow x = 2$ . El punto buscado es  $P(2, -1)$ .

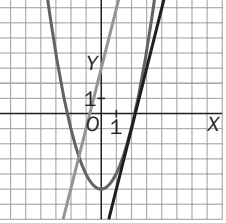

10.8. a) Deduce la derivada de  $f(x) = \frac{1}{x-1}$ .

b) *i*Hay algún punto en la curva  $y = f(x)$  en el que la tangente sea horizontal? *i*Y en el que la tangente tenga pendiente positiva?

a) 
$$
f'(x) = \lim_{h \to 0} \frac{f(x+h) - f(x)}{h} = \lim_{h \to 0} \frac{\frac{1}{x+h-1} - \frac{1}{x-1}}{h} = \lim_{h \to 0} \frac{\frac{x-1 - (x+h-1)}{h \cdot (x+h-1)} - \frac{1}{x-1}}{\frac{1}{x+h-1} \cdot (x+h-1) \cdot (x-1)} = \lim_{h \to 0} \frac{-1}{h \cdot (x+h-1) \cdot (x-1)} = \frac{-1}{(x-1) \cdot (x-1)} = \frac{-1}{(x-1)^2}
$$

b) En un punto con tangente horizontal debe anularse la derivada. Pero  $f'(x) = \frac{-1}{(x-1)^2}$  $\qquad \qquad \overline{\phantom{0}}$  $\frac{(1-\frac{1}{2})^2}$  nunca se anula, ya que el numerador es distinto de cero para cualquier valor de *x*. Así pues, no hay ningún punto de la curva con tangente horizontal. Además, como el denominador es siempre positivo y el numerador es  $-1$ , tampoco hay puntos cuya tangente tenga pendiente positiva.

10.9. Observa la siguiente gráfica. Teniendo en cuenta que las rectas trazadas son tangentes a la función *f*(*x*), halla los valores de las siguientes derivadas.

- a) *f*(-2) b) *f*(4)
- a)  $f'(-2) = \frac{2}{7}$ 2  $\frac{1}{2}$  $\frac{5}{6}$  = 1,25 b)  $f'(-4) = \frac{4}{3}$  $\frac{4}{3} = 1,\overline{3}$

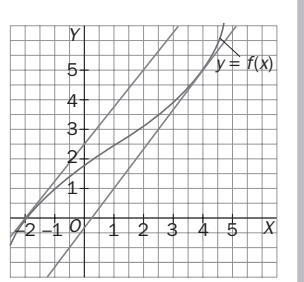

#### 10.10. ¿Hay algún punto en la gráfica de *f*(*x*) *xt* , siendo *t* un número impar, en el que la tangente sea una recta decreciente?

Se pregunta si hay algún valor de *x* para el que la derivada de la función sea negativa.

La derivada es  $f'(x) = t \cdot x^{t-1}$ . Como *t* es impar, entonces  $t-1$  es par y, por tanto,  $x^{t-1}$  nunca será negativo, ya que su exponente es par. Así que si *t* 0, no hay ningún punto en el que la tangente a la gráfica sea una recta decreciente. Y si  $t < 0$ , todos menos el 0 tienen la recta decreciente. (En  $x = 0$ , la tangente es horizontal.)

 $\frac{2}{3}$ 

2

#### 10.11. Calcula las derivadas de las funciones siguientes.

a)  $y = x^3$  c)  $y = \frac{1}{x^2}$ b)  $y = x^8$  d)  $y = (\sqrt{x})^3$ a)  $y' = 3x^2$  c)  $y' = -2x^{-3} = \frac{-2}{x^3}$ *x*3 b)  $y' = 8x^7$  d)  $y' = \frac{3}{2}$  $\frac{3}{2}x^{\frac{1}{2}} = \frac{3\sqrt{2}}{2}$ *x*- decreasine  $\epsilon$ <br>
pregunta si hay algún valor de x para el que la derivada de la función sea negativa.<br>
derivada es  $f'(x) = t \cdot x^{n+1}$ . Como t es impar, entonces  $t = 1$  es par y, por tanto,  $x^{n+1}$  nunca será negativa.<br>
der

10.12. Halla la pendiente de la tangente a la curva  $f(x) = \sqrt[3]{x}$  en el punto de abscisa  $\frac{1}{8}$ 8 **—**.

La pendiente de la recta tangente en el punto de abscisa  $x = \frac{1}{8}$  $\frac{1}{8}$  es *m* =  $f'(\frac{1}{8})$  $\frac{1}{8}$ .

Hallemos la derivada de la función  $f(x) = \sqrt[3]{x} = x^{\frac{1}{3}}$  y calculemos su valor en  $x = \frac{1}{8}$ 

Hallemos la derivada de la función 
$$
f(x) = \sqrt[3]{x} = x^3
$$
 y calculemos su valor en  $x = \frac{1}{8}$ :  

$$
f'(x) = \frac{1}{3}x^{-\frac{2}{3}} = \frac{1}{3\sqrt[3]{x^2}} \rightarrow f'\left(\frac{1}{8}\right) = \frac{1}{3\sqrt[3]{\left(\frac{1}{8}\right)^2}} = \frac{1}{3 \cdot \frac{1}{4}} = \frac{4}{3}
$$
es la pendiente pedida.

10.13. Calcula la pendiente de la tangente a  $y = e^x$  en el punto de corte de esta con el eje de ordenadas.

El punto de corte de  $f(x) = e^x$  con el eje de ordenadas es  $P(0, e^0) = P(0, 1)$ . La pendiente de la tangente en dicho punto es  $f'(0)$ , hallémosla:  $f'(x) = e^x \rightarrow f'(0) = e^0 = 1$ .

#### 10.14. ¿Cómo son las tangentes a las curvas  $y = \ln x$  en  $P(1, 0)$  e  $y = \text{sen } x$  en  $Q(0, 0)$ ?

Calculemos el valor de la derivada correspondiente en sendas abscisas:

$$
f(x) = \ln x \to f'(x) = \frac{1}{x} \to f'(1) = \frac{1}{1} = 1
$$
  
 
$$
g(x) = \text{sen } x \to g'(x) = \text{cos } x \to g'(0) = \text{cos } 0 = 1
$$

Las tangentes tienen la misma pendiente y, por tanto, son paralelas.

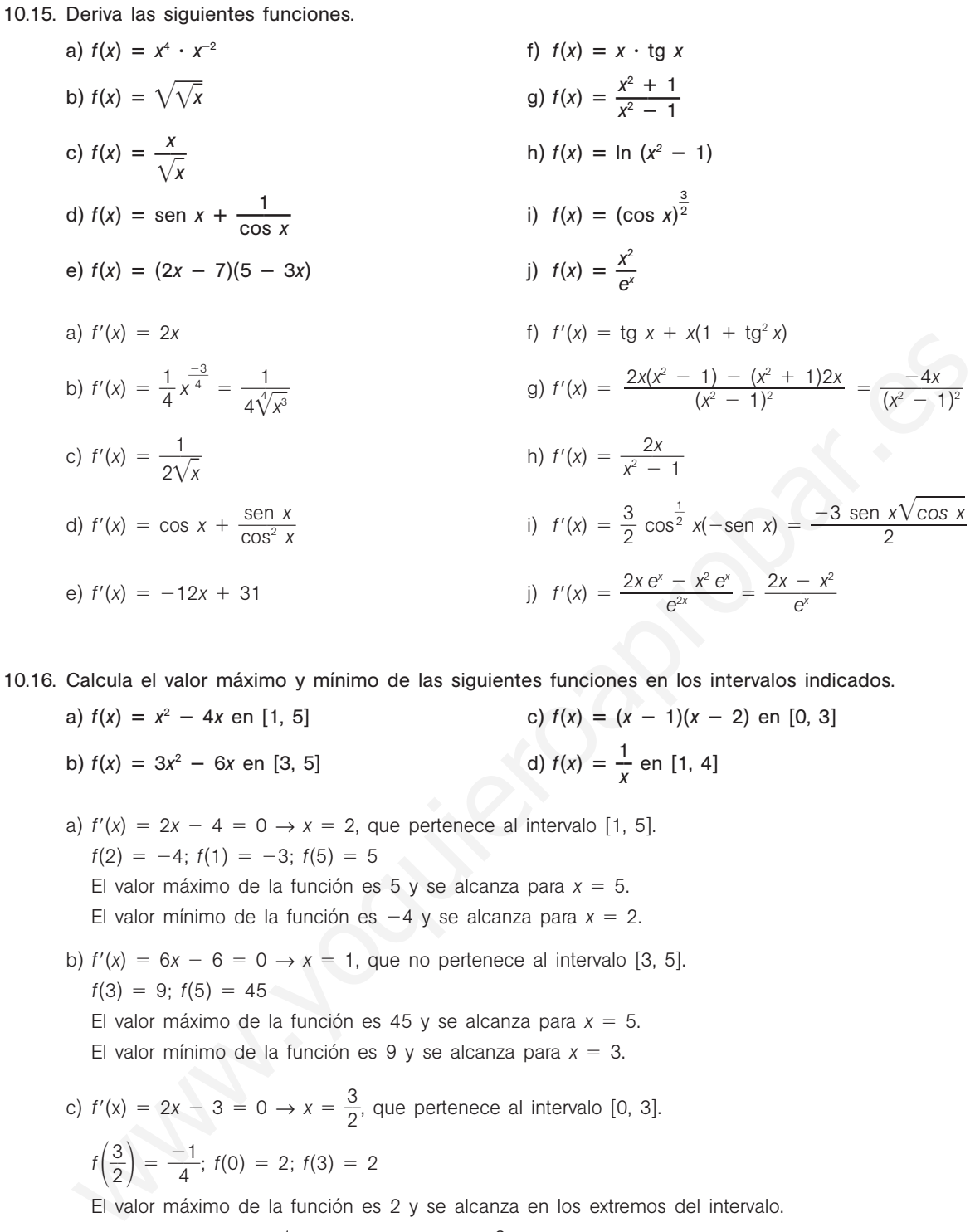

a)  $f'(x) = 2x - 4 = 0 \rightarrow x = 2$ , que pertenece al intervalo [1, 5].  $f(2) = -4$ ;  $f(1) = -3$ ;  $f(5) = 5$ El valor máximo de la función es 5 y se alcanza para  $x = 5$ . El valor mínimo de la función es  $-4$  y se alcanza para  $x = 2$ .

b)  $f'(x) = 6x - 6 = 0 \rightarrow x = 1$ , que no pertenece al intervalo [3, 5].  $f(3) = 9$ ;  $f(5) = 45$ El valor máximo de la función es 45 y se alcanza para  $x = 5$ .

El valor mínimo de la función es 9 y se alcanza para  $x = 3$ .

c) 
$$
f'(x) = 2x - 3 = 0 \rightarrow x = \frac{3}{2}
$$
, que pertenece al intervalo [0, 3].  
 $f(\frac{3}{2}) = \frac{-1}{4}$ ;  $f(0) = 2$ ;  $f(3) = 2$ 

El valor máximo de la función es 2 y se alcanza en los extremos del intervalo.

El valor mínimo es  $\frac{-}{4}$ 4  $\frac{1}{4}$  y se alcanza en  $x = \frac{3}{2}$  $\frac{8}{2}$ .

d) 
$$
f'(x) = \frac{-1}{x^2} = 0
$$
, no tiene soluciones reales.

$$
f(1) = 1; f(4) = \frac{1}{4}
$$

El valor máximo de la función es 1 y se alcanza para  $x = 1$ . El valor mínimo de la función es  $\frac{1}{4}$  $\frac{1}{4}$  y se alcanza para  $x = 4$ .

52378

10.17. (TIC) Halla los intervalos de crecimiento y decrecimiento de las siguientes funciones.

a)  $f(x) = x^2 - 6x + 8$  $-6x + 8$  c)  $f(x) = x \cdot (x - 2)$ b)  $f(x) = x^3 - 6x^2 + 9x - 6$ 

 $-8$  d)  $f(x) = (x - 1)^2$ a) Crece en (3,  $+\infty$ ), decrece en ( $-\infty$ , 3). c) Crece en (1,  $+\infty$ ), decrece en ( $-\infty$ , 1).

b) Crece en  $(-\infty, 1)$   $\cup$   $(3, +\infty)$ , decrece en  $(1, 3)$ . d) Crece en  $(1, +\infty)$ , decrece en  $(-\infty, 1)$ .

10.18. Halla el valor de *a* para que el mínimo de la función  $f(x) = x^2 + 2x + a$  sea igual a 8.

Igualamos la derivada a 0, y obtenemos  $2x + 2 = 0$ , con lo que  $x = -1$  es el posible mínimo. Para que valga 8,  $f(-1) = 1 - 2 + a = 8$ , luego  $a = 9$ .

10.19. La curva de ecuación  $y = x^2 + bx + c$  pasa por el punto  $P(-2, 1)$  y alcanza un extremo relativo en el punto de abscisa *x* -3. Halla los números *b* y *c*.

Pasa por  $(-2, 1)$ , entonces  $1 = 4 - 2b + c \Rightarrow -2b + c = -3$ . Alcanza un extremo en  $x = -3$ , entonces  $f'(-3) = 0$ . Tenemos que  $f'(x) = 2x + b$ , así -6 + b = 0  $\Rightarrow$  $\Rightarrow$   $b = 6 \Rightarrow c = 9$ curva de ecuación  $y = x^2 + bx + c$  pasa por el punto  $P(-2, 1)$  y alcanza un extremo relativo en e<br>
de absolsa  $x = -3$ . Halla los números  $b$  y c.<br>
as por  $(-2, 1)$ , ombross  $1 = 4 - 2b + c \Rightarrow -2b + c = -3$ .<br>
as por  $(-2, 1)$ , ombross  $P(-3)$ 

10.20. Representa las siguientes funciones polinómicas.

a)  $f(x) = x^2 + x + 1$ b)  $f(x) = 2x^3 - 8x + 1$ c)  $f(x) = 1 - 4x$  – d)  $f(x) = x^4 - 2x^2$ 

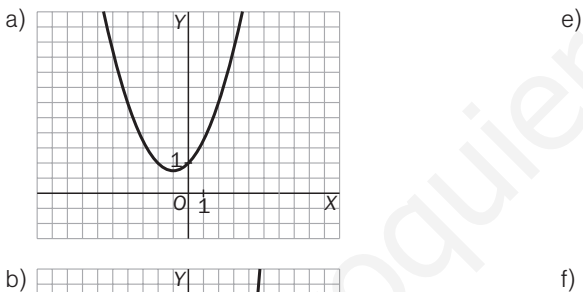

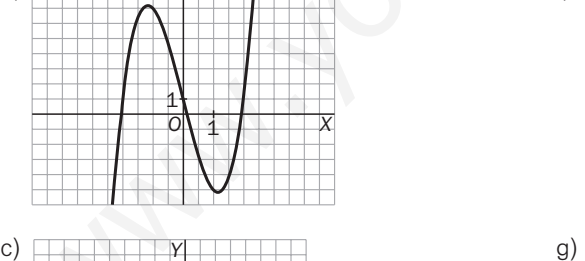

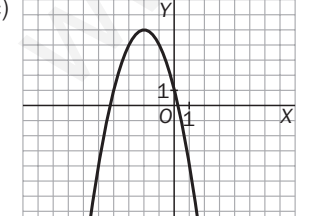

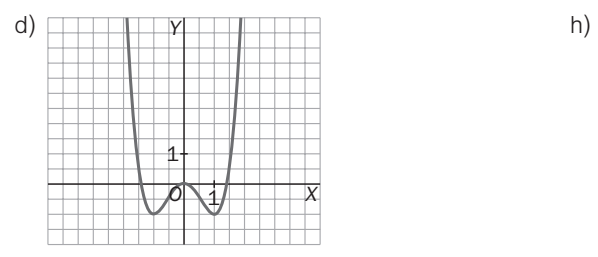

 $-2x^2 + x - 1$ f)  $f(x) = (x + 1)^2$  $-x^2$  g)  $f(x) = (x - 1)(x + 1)(x - 2)$  $f(x) = x(x^2 + x + 1)$ 

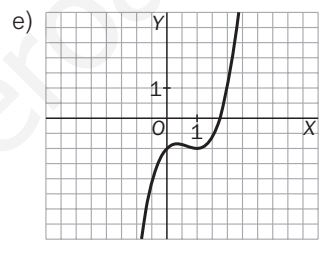

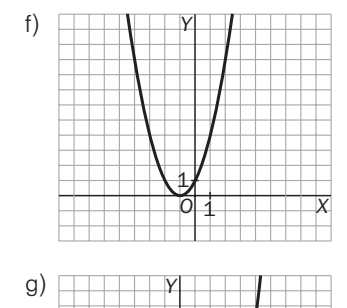

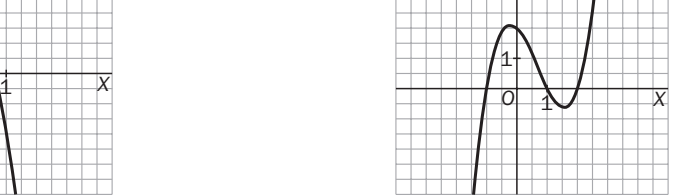

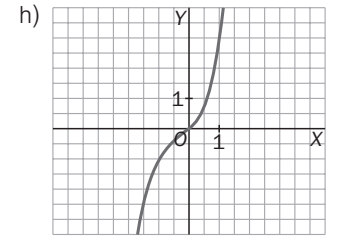

Solucionario **SMI** 787

## 10.21. La gráfica de la derecha representa la derivada de *f*. Propón una forma concreta para *f* compatible con esta información.

*f* debe ser de segundo grado,  $f(x) = ax^2 + bx + c$ , por ser su derivada una recta  $f'(x) = 2ax + b$ . Como la derivada es positiva antes del 4 en el eje de abscisas, eso indica que *f* crece en  $(-\infty, 4)$  y que decrece en  $(4, +\infty)$ ; por tanto, en  $x = 4$ , *f* alcanza un máximo  $(f'(4) = 0)$  y el coeficiente de mayor grado, *a*, debe ser negativo. Así  $a < 0$  y  $8a + b = 0 \Rightarrow b = -8a$ .

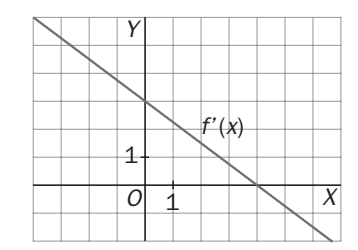

Además observamos que  $f'(x)$  pasa por el punto (0, 3); por tanto:

$$
f'(0) = 0 + b = 3 \Rightarrow b = 3
$$

Así 
$$
a = -\frac{3}{8}
$$
. Por tanto una posible forma de *f* será  $f(x) = -\frac{3}{8}x^2 + 3x$ .

10.22. Un agente comercial cobra por la venta de un cierto producto una comisión dada por  $C(x) = 10 +$  $+\frac{x}{10}$  $\frac{x}{00} - \frac{x}{10}$ 0 2 0 **—**, donde *x* representa la cantidad en miles de euros de la venta efectuada. Determina la cantidad que habrá de vender para que la comisión sea máxima. Jn agente comercial cobra por la venta de un cierto producto una comisión dada por  $C(x)$ <br>  $+\frac{x}{100} - \frac{x^2}{1000}$ , donde x representa la cantidad en miles de euros de la venta efectuada. Determinical<br>
idad que habrá de ven

$$
C'(x) = \frac{1}{100} - \frac{2x}{1000} = 0 \Leftrightarrow x = 5
$$
, luego tendrá que vender una cantidad de 5000  $\in$ .

10.23. Halla dos números reales mayores o iguales que 0 cuya suma sea 20, de forma que la suma del cuadrado de uno y el cuadrado del doble del otro sea mínima.

Sean *x* e *y* los números que se buscan.

La función a minimizar es:  $S = y^2 + (2x)^2$ 

 $x + y = 20 \Rightarrow y = 20 - x \Rightarrow S(x) = (20 - x)^2 + (2x)^2 = 5x^2 - 40x + 400 \text{ con } x \in [0, 20]$ 

 $S(x) = 5x^2 - 40x + 400 = 0 \Rightarrow S'(x) = 10x - 40 = 0 \Rightarrow x = 4$ 

Así pues, el mínimo se alcanza para  $x = 4$ , con lo que los números buscados son 4 y 16.

10.24. Un agricultor dispone de 400 m de alambre con los que quiere vallar un campo rectangular aprovechando que un río hace ya de valla en un lado. ¿Cómo debe hacerlo para cercar la máxima superficie?

Sean *x* e *y* las longitudes en metros de los lados del rectángulo, siendo el lado *y* el del río.

La función a maximizar es  $A = xy$ .

 $2x + y = 400 \Rightarrow y = 400 - 2x \Rightarrow A(x) = x(400 - 2x) = -2x^2 + 400x$ , con  $x \in [0, 200]$ 

 $A'(x) = -4x + 400 = 0 \Rightarrow x = 100 \in [0, 200].$ 

 $A(0) = A(200) = 0, A(100) = 20000$ 

El área máxima es de 20 000 m<sup>2</sup> y se obtiene vallando dos lados de 100 m y uno de 200 m.

# **EJERCICIOS**

## Tasa de variación

10.25. Se estima que, dentro de *t* años, la tirada de un periódico local será  $C(t) = 50t^2 + 100t + 2000$  ejemplares.

- a) Calcula la tasa de variación media en los próximos 3 años.
- b) Calcula la tasa de variación instantánea en el tercer año.
- a) *TVM* C[0, 3] =  $\frac{C(3)}{3}$  -3  $) \overline{\phantom{0}}$  $\frac{C(0)}{0} = \frac{2750}{3}$  $\frac{-2000}{3} = 250$

b) TVI C(3) = 
$$
\lim_{h \to 0} \frac{C(3+h) - C(3)}{h} = \lim_{h \to 0} \frac{50 \cdot (3+h)^2 + 100 \cdot (3+h) + 2000 - 2750}{h} = \lim_{h \to 0} \frac{50h^2 + 400h}{h}
$$

10.26. El área de una esfera, en función del radio, viene dada por la fórmula  $A(r) = 4\pi r^2$ . Despeja el radio y, utilizando la calculadora, estima la tasa de variación instantánea del mismo cuando  $A = 1256$  cm<sup>2</sup>.

$$
r(A) = \sqrt{\frac{A}{4\pi}}
$$
  
\nTVI  $r(1256) = \lim_{h \to 0} \frac{r(1256 + h) - r(1256)}{h}$   
\nCalculemos  $\frac{r(1256 + h) - r(1256)}{h}$  para algunos valores pequeños de h.  
\nPara  $h = 1$ :  
\n $\frac{r(1256 + 1) - r(1256)}{1} = \sqrt{\frac{1257}{4\pi}} - \sqrt{\frac{1256}{4\pi}} = 0,003979$   
\nPara  $h = 0,1$ :  
\n $\frac{r(1256 + 0,1) - r(1256)}{0,1} = \frac{\sqrt{\frac{1256,1}{4\pi}} - \sqrt{\frac{1256}{4\pi}}}{0,1} = 0,003980$   
\nTVI  $r(1256) \approx 0,00398$ 

- 10.27. Considera la gráfica de la figura y contesta a las siguientes preguntas.
	- a) ¿Entre qué pareja de puntos consecutivos es negativa la tasa de variación media?
	- b) ¿Entre qué pareja de puntos consecutivos es máxima la tasa de variación media?
	- c) ¿Entre qué pareja de puntos consecutivos está más próxima a 0 la tasa de variación media?
- $y = f(x)$ *O Xdcba Y* 1 1
- a) La *TVM* es negativa entre *a* y *b* y entre *b* y *c*, ya que  $f(a) > f(b)$  y  $f(b) > f(c)$ .
- b) La *TVM* es máxima entre *c* y *d*, ya que *f*(*c*) y *f*(*d*) están muy alejados, y *c* y *d*, muy juntos.
- c) La *TVM* es más cercana a cero entre *a* y *b*, ya que *f*(*a*) y *f*(*b*) están muy próximos.

### Derivada de una función en un punto

10.28. Aplicando la definición de derivada, halla la derivada de las siguientes funciones en los puntos indicados.

a) *f*(*x*) *x*<sup>2</sup> - 1 en *x* 1 b) *<sup>f</sup>*(*x*) **—***<sup>x</sup>* 1 <sup>1</sup> **—** en *<sup>x</sup>* <sup>0</sup> c) *f*(*x*) 2*x* 1 en *x* 3 a) *<sup>f</sup>*(1) lim*<sup>h</sup>*→<sup>0</sup> *f*(1 *h h* ) *<sup>f</sup>*(1) lim*<sup>h</sup>*→<sup>0</sup> lim*<sup>h</sup>*→<sup>0</sup> *h*<sup>2</sup> *h* -<sup>2</sup>*<sup>h</sup>* lim*<sup>h</sup>*→<sup>0</sup> (*h*  2) 2 b) *<sup>f</sup>*(0) lim*<sup>h</sup>*→<sup>0</sup> *f*(0 *h h* ) *<sup>f</sup>*(0) lim*<sup>h</sup>*→<sup>0</sup> lim*<sup>h</sup>*→<sup>0</sup> *h*( *h h* - 1) lim*<sup>h</sup>*→<sup>0</sup> *h* 1 -<sup>1</sup> <sup>1</sup> c) *<sup>f</sup>*(3) lim*<sup>h</sup>*→<sup>0</sup> *f*(3 *h h* ) *<sup>f</sup>*(3) lim*<sup>h</sup>*→<sup>0</sup> lim*<sup>h</sup>*→<sup>0</sup> -2 *h h* - 2 ---2(3 *h*) 1 7 *h h* 1 -<sup>1</sup> <sup>1</sup> -*h* (1 *h*) <sup>2</sup> <sup>1</sup> (1 ---<sup>2</sup> 1) *h* www.yoquieroaprobar.es

10.29. La tangente a la curva  $y = f(x)$  en el punto  $P(2, 3)$  pasa también por el punto  $Q(-1, 0)$ . ¿Cuánto vale  $f'(2)$ ?

El valor de *f*(2) es la pendiente de la recta tangente a *f* en el punto de abscisa *x* 2. Como conocemos dos puntos de la recta tangente, podemos calcular su pendiente, recordando que es igual al incremento de la ordenada partido entre el incremento de la abscisa:

$$
f'(2) = m = \frac{0-3}{-1-2} = 1
$$

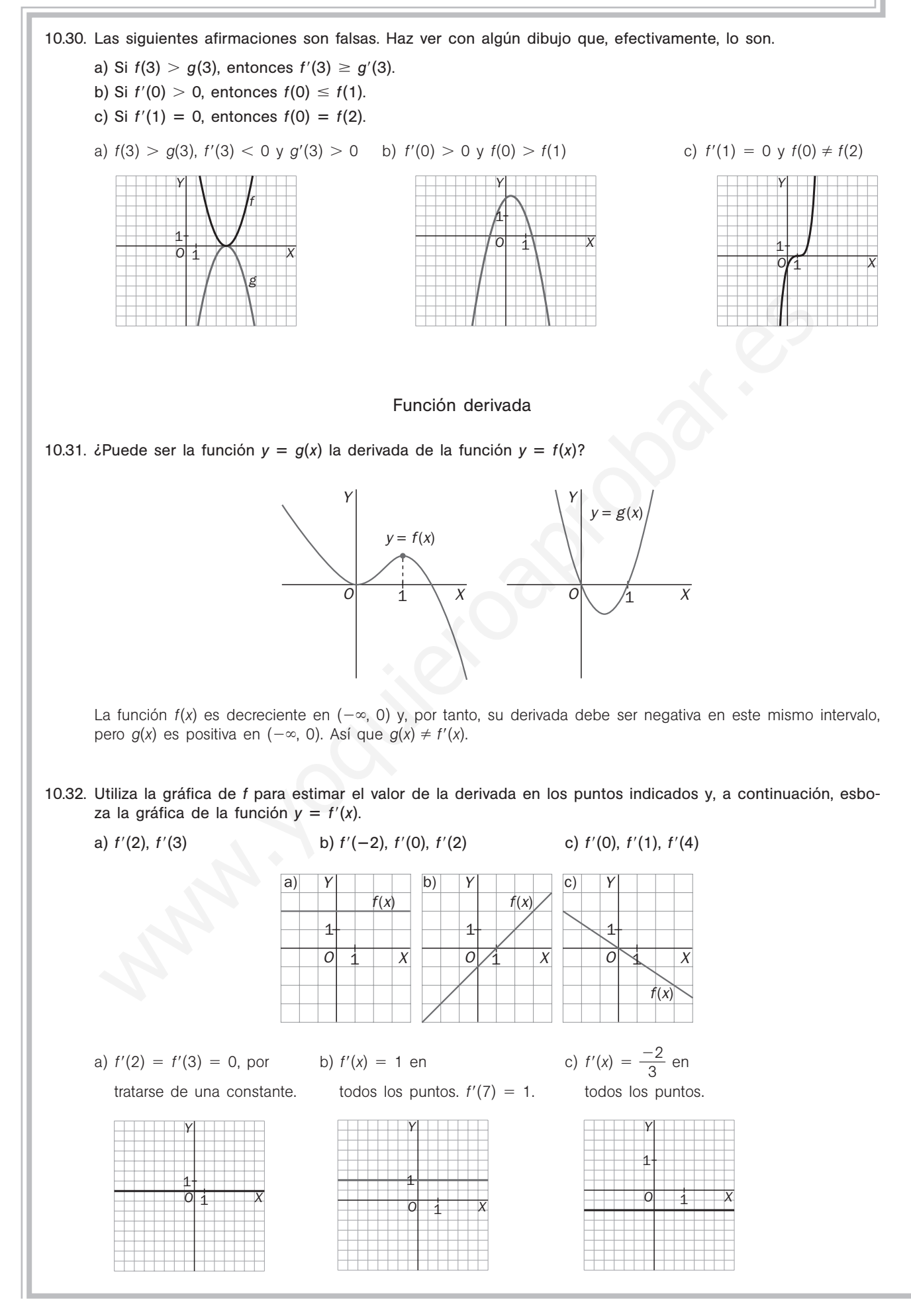

## Interpretación geométrica

10.33. Dibuja una posible gráfica para  $y = f(x)$  si tienes estos datos sobre su derivada:

- $f'(x) > 0$  en (1, 3)
- $f'(x)$  < 0 para  $x < 1$  y para  $x > 3$
- $f'(x) = 0$  para  $x = 1$  y para  $x = 3$

La función  $f(x)$  debe ser decreciente en  $(-\infty, 1)$   $\cup$   $(3, +\infty)$  y creciente en  $(1, 3)$ ; además, en  $x = 1$  y en  $x = 3$  debe tener tangente horizontal. Con estos requisitos, una posible gráfica para *f*(*x*) es la que se muestra a la derecha:

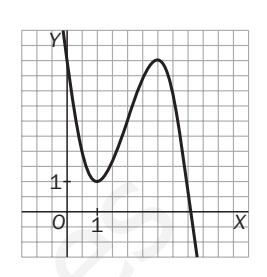

10.34. En la gráfica que ves se observa que *f*(*c*) 0. ¿Presenta *f* en el punto *x c* un máximo o un mínimo relativo?

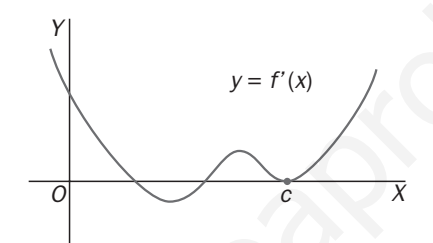

No hay un mínimo relativo en *c*, ya que *f*(x) es creciente a la izquierda y a la derecha de *c*.

10.35. Decide las abscisas de los puntos en los que *f* presenta un máximo o un mínimo relativo, si la gráfica de  $y = f'(x)$  es:

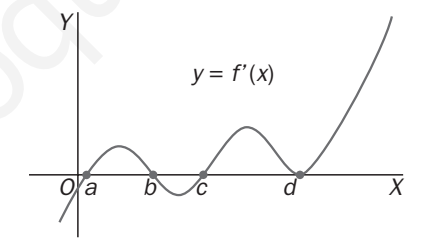

Los máximos y mínimos relativos están en los puntos en los que la derivada cambia de signo. Si pasa de positiva a negativa, serán máximos, y si el cambio es de negativo a positivo, serán mínimos. Así pues, presenta un máximo en  $x = b$  y mínimos en  $x = a$  y en  $x = c$ . Obsérvese que en  $x = d$  la derivada no cambia de signo. a gráfica que ves se observa que  $f'(c) = 0$ . ¿Presenta f en el punto  $x = c$  un máximo o un n<br>
ativo?<br>
We serve transitivo en c, ya que  $f(x)$  es creciente a la izquierda y a la derecha de c.<br>
cide las abscissas de los puntos

10.36. (PAU) Dada la curva de ecuación  $y = -x^3 + 26x$ , calcula las ecuaciones de las rectas tangentes a la misma que sean paralelas a la recta  $y = -x$ .

La pendiente de una recta tangente en el punto de abscisa  $x = a$  es  $m = f'(a)$ , que a su vez debe ser igual a la pendiente de la recta  $y = -x$ , es decir, igual a -1. Así pues,  $m = f'(a) = -1$ .

Las abscisas de los puntos de tangencia las encontraremos derivando la función e igualando la derivada a  $-1$ :  $f'(x) = -3x^2 + 26 = -1 \Rightarrow x = -3$  y  $x = 3$ . Por tanto,  $a_1 = -3$  y  $a_2 = 3$ . Una de las rectas tangentes que buscamos pasa por el punto de tangencia *P*(3, *f*(3)) *P*(3, 51). Su ecuación es  $y = -x + 54$ .

La otra recta tangente pasa por el punto de tangencia  $P(-3, f(-3)) = P(-3, -51)$ . Su ecuación es  $y = -x - 54$ .

10.37. Dada la curva de ecuación  $y = -x^2 + x$ , calcula las ecuaciones de las rectas tangentes a la misma que sean paralelas a la recta de la figura.

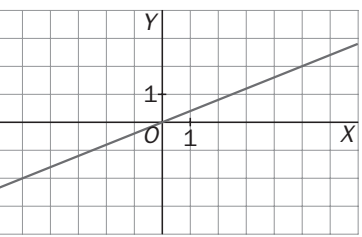

La recta de la figura tiene por pendiente  $m = \frac{2}{5}$  $\frac{2}{5}$ . Para calcular los puntos en los que se trazan las tangentes paralelas a la recta del dibujo debemos resolver  $-2x + 1 = \frac{2}{5}$  $\frac{2}{5}$ , que tiene por solución *x* =  $\frac{3}{1}$ 3  $\frac{5}{0}$ . Por tanto, la tangente que buscamos será *y* –  $\frac{2}{10}$ 2 0 1  $\frac{1}{10} = \frac{2}{5}$  $rac{2}{5}\left(x-\frac{3}{1}\right)$ 3  $\frac{3}{0}$ .

10.38. Obtén la pendiente de la tangente a la curva  $f(x) = \sqrt[3]{x^2}$  en el punto de abscisa 8.

La pendiente *m* buscada es f'(8). Calculemos, pues, la función derivada de f(x) =  $\sqrt[3]{x^2} = x^{\frac{2}{3}}$ .

 $f'(x) = \frac{2}{3}$  $\frac{2}{3}x^{-\frac{1}{3}} = \frac{2}{3\sqrt[3]{3}}$  $\frac{2}{\sqrt[3]{x}}$  y la pendiente es  $m = f'(8) = \frac{2}{3\sqrt[3]{x^3}}$  $\frac{2}{\sqrt[3]{8}}$  $\frac{2}{3} = \frac{1}{2}$  $\frac{1}{3}$ 

## 10.39. Obtén los puntos de la curva  $y = x^3$  en los que su tangente es paralela a la recta  $y = 12x + 1$ .

La pendiente de la recta tangente en el punto de abscisa  $x = a$  es  $m = f'(a)$ , que a su vez debe ser igual a la pendiente de la recta  $y = 12x + 1$ , es decir, igual a 12. Así pues,  $m = f'(a) = 12$ . Las abscisas de los posibles puntos de tangencia las encontraremos derivando la función e igualando la derivada a 12:  $f'(x) = 3x^2 = 12 \Rightarrow x = -2$  y  $x = 2$ . Obtenemos, pues, dos puntos:  $P(-2, f(-2)) = P(-2, -8)$  y  $P(2, f(2)) = P(2, 8)$ . al mod or an upon teller polyemients  $w = \frac{1}{2}$ , and canceling a by minute of the polyement and the polyement and  $y = \frac{2}{100} = \frac{2}{5}$  ( $x = \frac{3}{10}$ ).<br>
Dottén la pendiente de la tangente a la curva  $f(x) = \sqrt[3]{x^2}$  en el

#### 10.40. ¿Es la recta  $y = x - 2$  tangente a la curva  $y = \ln x$ ?

La pendiente de la recta  $y = x - 2$  es  $m = 1$ , que debe coincidir con el valor de la derivada de  $f(x) = \ln x$ para algún *x*, que será la primera coordenada del punto de tangencia. Calculémosla:

 $f'(x) = \frac{1}{x}$  $\frac{1}{x}$  = 1 → *x* = 1, el punto de tangencia sería *P*(1, ln 1) = *P*(1, 0).

Pero el punto  $P(1, 0)$  no pertenece a la recta  $y = x - 2$ , por lo que dicha recta no es tangente a la curva  $f(x) = \ln x$ .

10.41. Halla la ecuación de la recta tangente a la parábola  $y = \frac{x}{6}$ 2 2 **—** 1 que sea paralela a la recta *y x* 3.

La pendiente de la recta tangente en el punto de abscisa  $x = a$  es  $m = f'(a)$ , que a su vez debe ser igual a la pendiente de la recta  $y = x + 3$ , es decir, igual a 1. Así pues,  $m = f'(a) = 1$ . La abscisa del punto de tangencia la encontraremos derivando la función e igualando la derivada a 1:  $f'(x) = x = 1$ , luego  $x = 1$ . Por tanto,  $a = 1$ .

La recta tangente que buscamos tiene pendiente 1 y pasa por el punto de tangencia, que como  $f(1) = \frac{3}{2}$  $\frac{5}{2}$ , es  $P\left(1, \frac{3}{2}\right)$  $\left(\frac{3}{2}\right)$ . Su ecuación es y = x +  $\frac{1}{2}$  $\frac{1}{2}$ .

#### 10.42. ¿Es tangente la recta  $y = x + 5$  a la curva  $y = x^4 - 3x + 2$ ?

La pendiente de la recta  $y = x + 5$  es 1 y, por tanto, el valor de la derivada de  $y = x^4 - 3x + 2$  debe ser también 1 en la abscisa del punto de tangencia. Es decir,  $f'(x) = 4x^3 - 3 = 1 \rightarrow x = 1$ .

Así pues, el posible punto de tangencia es *P*(1, 0). Sólo nos queda comprobar que el punto cuya primera coordenada vale 1 es el mismo en la recta y en la curva, ya que debe pertenecer a ambas:

- En la recta: *P*(1, 6)
- En la curva: *P*(1, 0)

Concluimos entonces que la recta y la curva no son tangentes.

#### Derivadas de operaciones

10.43. (TIC) Calcula la derivada de las siguientes funciones.

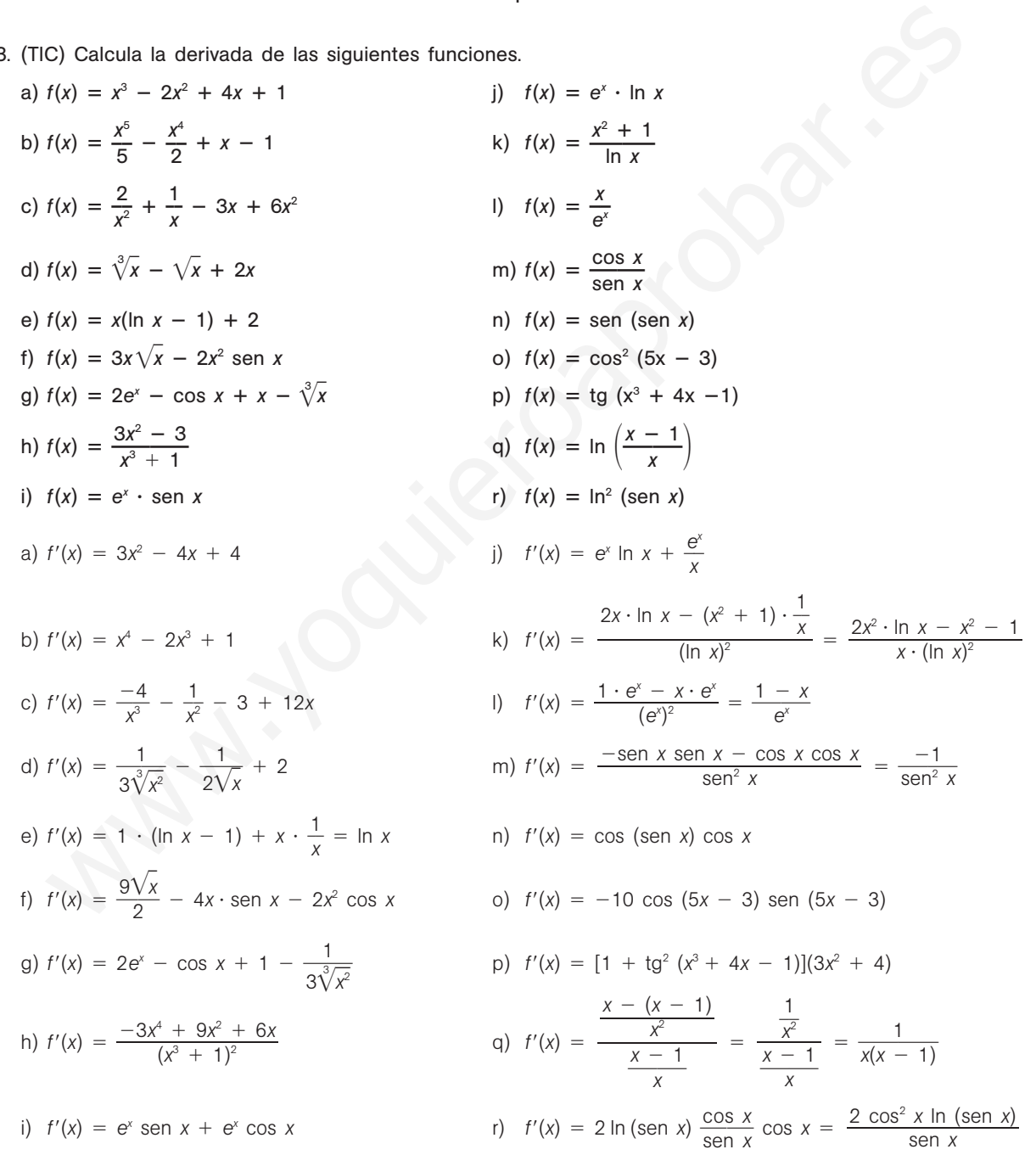

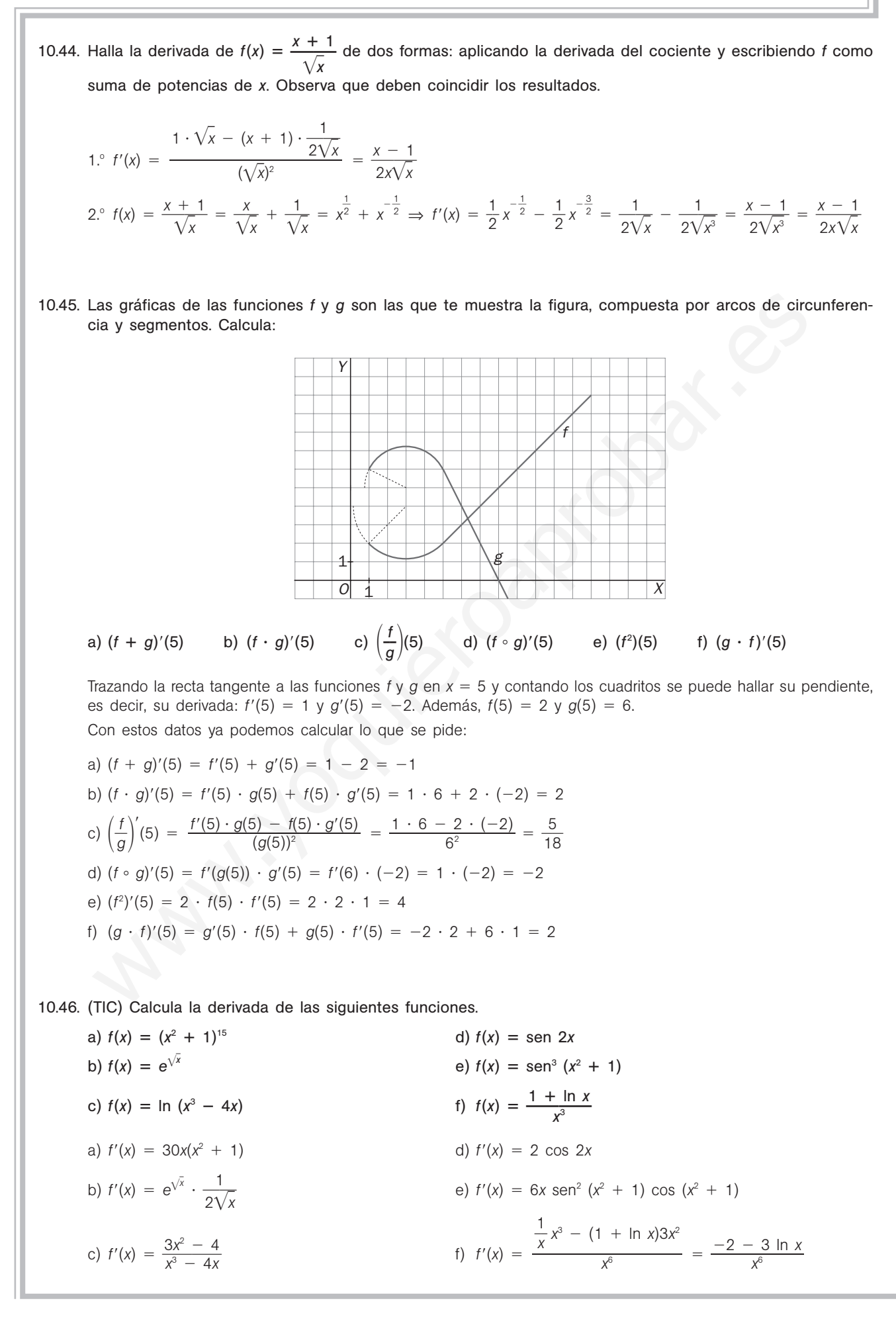

10.47. Observando que cos  $x =$ sen  $\left(\frac{\pi}{2}\right)$  $\frac{\pi}{2}$  - x) y aplicando la regla de la cadena, deduce la derivada de la función  $y = \cos x$  y a continuación la derivada de  $y = \text{tg } x$ .

$$
(\cos x)' = \cos \left(\frac{\pi}{2} - x\right) \cdot \left(\frac{\pi}{2} - x\right)' = \text{sen } x \cdot (-1) = -\text{sen } x
$$
\n
$$
\text{Si } f(x) = \text{tg } x = \frac{\text{sen } x}{\cos x} \Rightarrow f'(x) = \frac{\cos x \cdot \cos x - \text{sen } x \cdot (-\text{sen } x)}{\cos^2 x} = \frac{\cos^2 x + \text{sen}^2 x}{\cos^2 x} = \frac{1}{\cos^2 x}
$$

#### Crecimiento y decrecimiento. Extremos relativos

10.48. La gráfica de la función  $f(x) = ax^3 + bx + c$  satisface las siguientes condiciones:

- a) Pasa por (0, 0).
- b) Tiene un mínimo relativo  $(1, -1)$ .

Calcula los coeficientes *a*, *b* y *c*.

- a) Pasa por  $(0, 0)$ , luego  $0a + 0b + c = 0$ , esto es,  $c = 0$ .
- b) Pasa por  $(1, -1)$ , luego  $a + b = -1$ .
- c) Tiene un mínimo de abscisa  $x = 1$ , por lo que  $f'(1) = 0$ , esto es,  $3a + b = 0$ .
- Entonces,  $\begin{array}{c} a + b = -1 \\ 3a + b = 0 \end{array} \Rightarrow a = \frac{1}{2}$  $\frac{1}{2}$  y b =  $-\frac{3}{2}$  $\begin{vmatrix} a + b = -1 \\ 3a + b = 0 \end{vmatrix}$   $\rightarrow$   $a = \frac{1}{2}$  y  $b = -\frac{3}{2}$  $3a + b = 0$
- 10.49. Deduce la abscisa del vértice de la parábola  $y = ax^2 + bx + c$ .

El vértice de una parábola es su máximo o su mínimo, entonces  $f'(x) = 2ax + b = 0 \rightarrow x = -\frac{1}{2}$ *b a* -

10.50. Para cada valor de *a* se considera la función:  $f(x) = \frac{3x^2 - 1}{x-1}$ *x* 2  $\ddot{}$ - 2**—** *ax* . Calcula el valor de *<sup>a</sup>* para que *<sup>f</sup>* tenga un mínimo relativo en  $x = 2$ .

$$
f'(x) = \frac{(6x - a) \cdot (x + 2) - (3x^2 - ax) \cdot 1}{(x + 2)^2} \rightarrow f'(2) = \frac{(12 - a) \cdot 4 - (12 - 2a)}{16} = 0 \Rightarrow a = 18
$$

Para verificar que dicho extremo es un mínimo, se estudia el signo de la derivada cerca de *x* 2.

- $f(x) = \frac{3x^2}{x+1}$ *x*  $2 \frac{-18x}{2} \to f'(x) = \frac{3 \cdot (x + 6) \cdot (x - 2)}{(x + 2)^2}$  $-6 < x < 2 \rightarrow f'(x) < 0 \rightarrow f$  decreciente a la izquierda de  $x = 2$  $x > 2 \rightarrow f'(x) > 0 \rightarrow f$  creciente a la derecha de  $x = 2$ Entonces, para  $a = 18$ , la función dada tiene un mínimo relativo en  $x = 2$ .  $(x + 2)^2$ gráfica de la función  $f(x) = ax^2 + bx + c$  satisface las siguientes condiciones:<br>
Pasa por (0, 0).<br>
Tiene un mínimo relativo  $(1, -1)$ .<br>
Lend los coeficientes a, b y c.<br>
Pasa por (0, 0), luggo 0a + 0b + c = 0, esto es, c = 0.<br>
Pa
- 10.51. Razona cuál de las siguientes gráficas se corresponde con la derivada de una función que tiene un máxi
	- mo en el punto  $x = a$ .

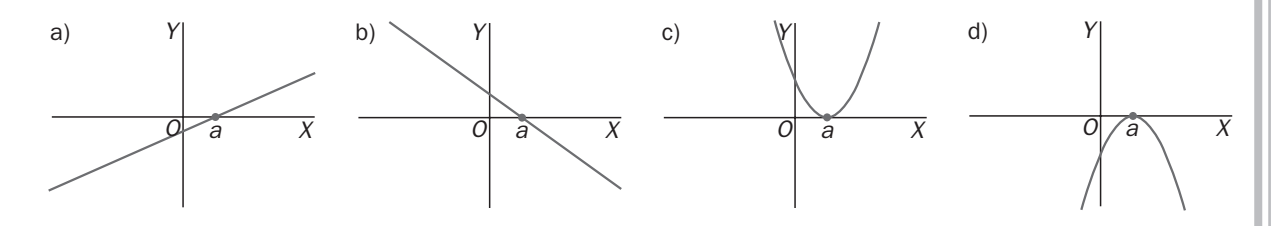

Si tiene un máximo, además de anularse en *a*, debe pasar de ser positiva a negativa, por pasar *f* de creciente a decreciente. Por tanto, la solución es la *b*.

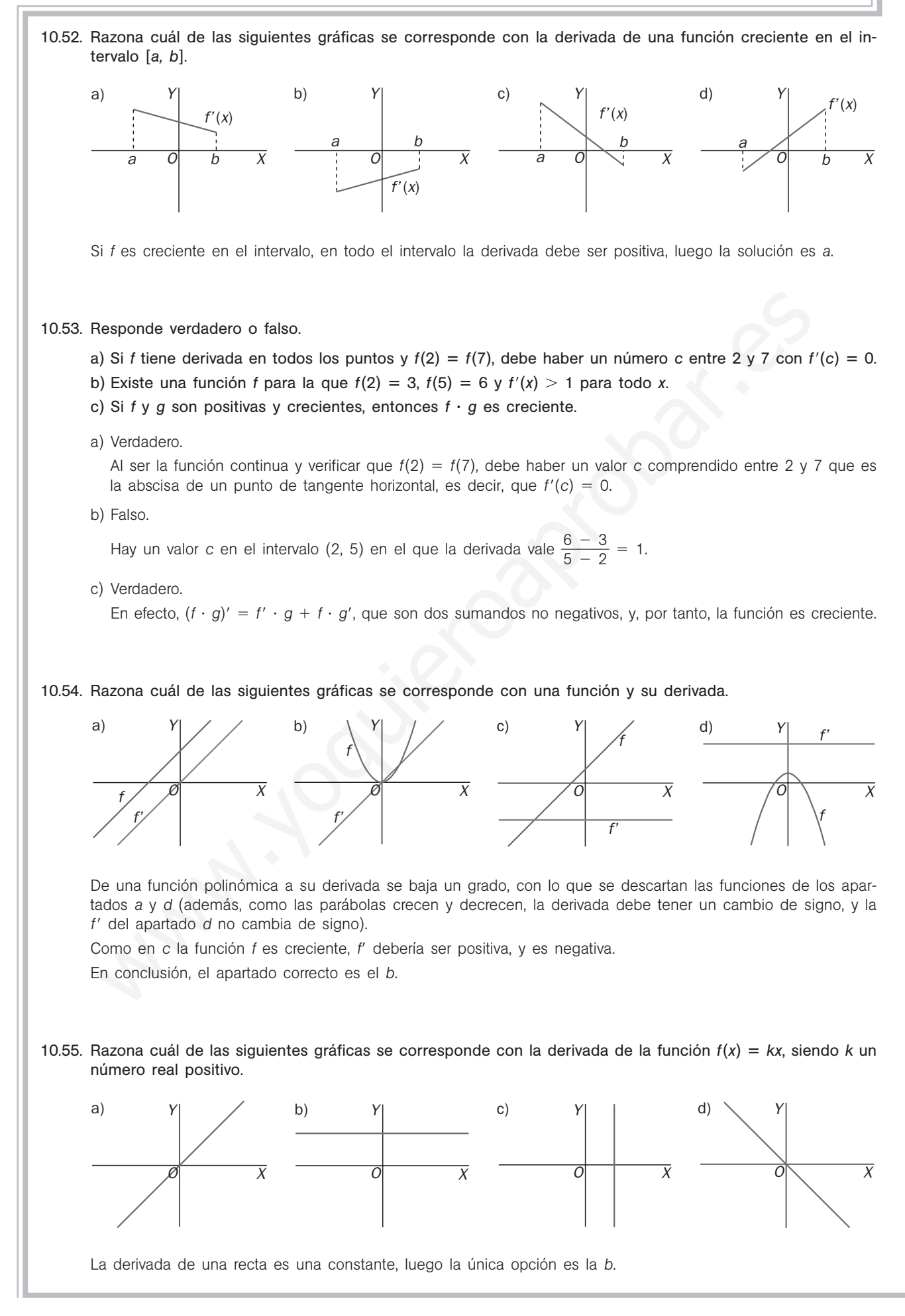

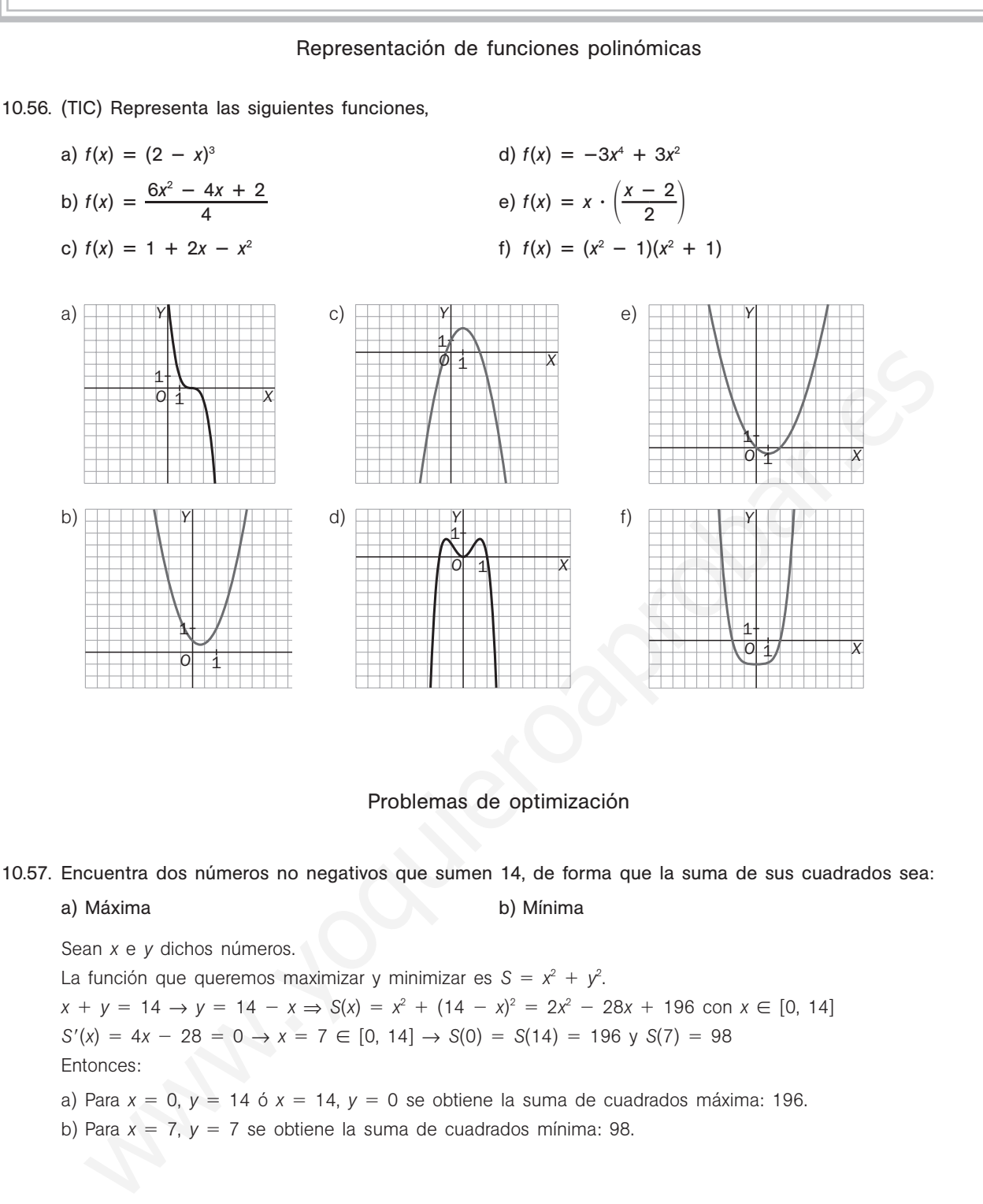

- a) Para  $x = 0$ ,  $y = 14$  ó  $x = 14$ ,  $y = 0$  se obtiene la suma de cuadrados máxima: 196.
- b) Para  $x = 7$ ,  $y = 7$  se obtiene la suma de cuadrados mínima: 98.

52378

10.58. Un depósito abierto de chapa y de base cuadrada debe tener capacidad para 13 500 L. ¿Cuáles han de ser sus dimensiones para que precise la menor cantidad de chapa?

Sean *x* el lado de la base y *h* la altura del depósito, todo ello en decímetros. Se debe minimizar el área total  $A = x^2 + 4xh$ , sabiendo que el volumen es  $V = x^2h = 13500$ .

Despejando la *h* de esta última expresión y sustituyendo en el área, obtenemos que debemos minimizar  $A = x^2 + \frac{54}{x^2}$ *x*  $\frac{000}{x}$ . Por tanto,  $A' = 2x - \frac{540}{x}$ *x*  $\frac{000}{x^2}$  = 0 ⇔ x = 30 dm mide el lado de la base.

Como, en efecto, se trata de un mínimo, podemos calcular que  $h = 15$  dm.

**Solucionario**

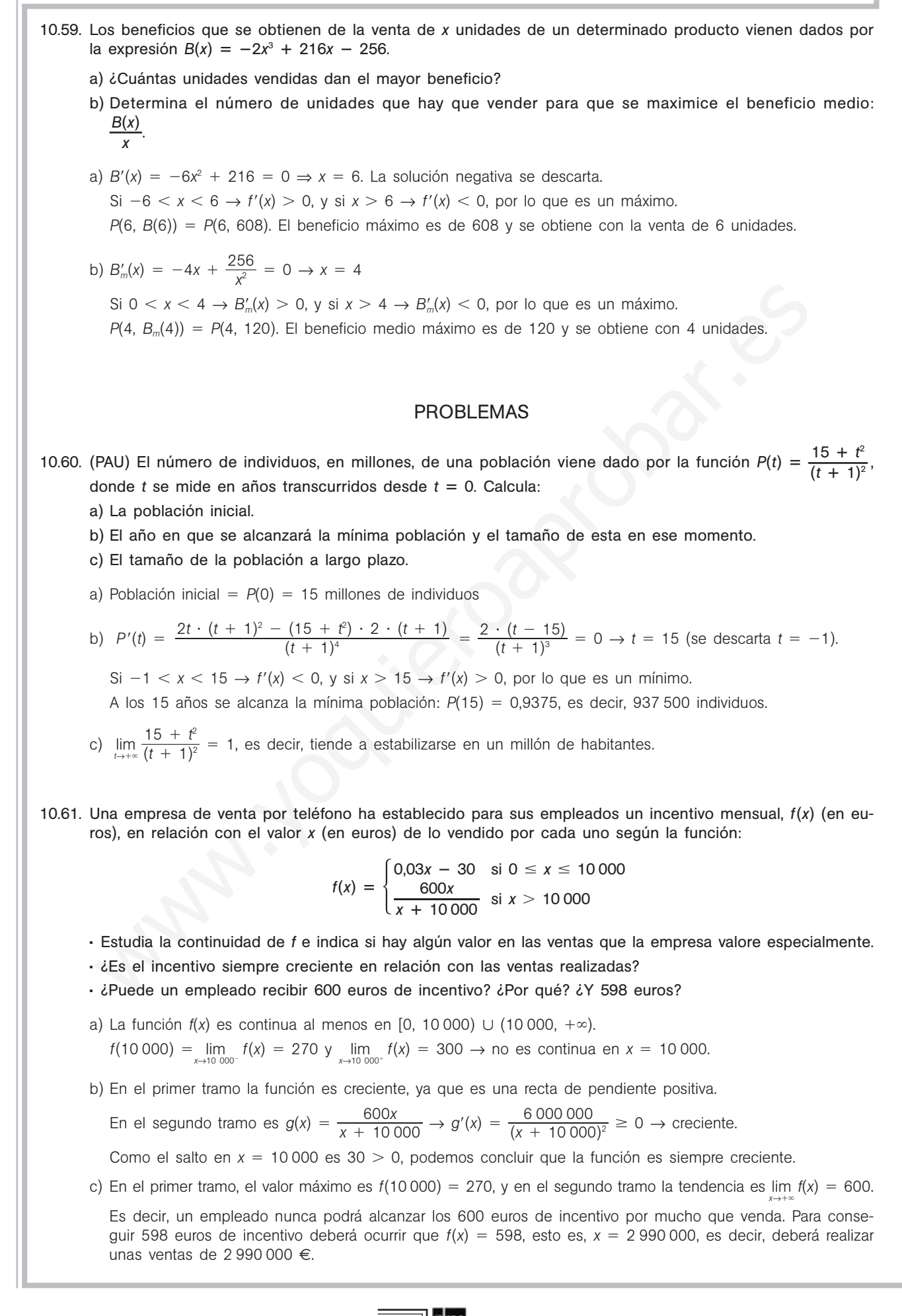

10.62. En el año 2000 se fundó una asociación ecologista. Se sabe que el número de sus miembros ha variado con los años según la función *N*(*t*) = 40 (*t*<sup>3</sup> - 4,5*t*<sup>2</sup> + 6*t* + 3), donde *t* mide el número de años desde el inicio de la fundación. ¿Cuántos fueron los socios fundadores? ¿En qué periodo de tiempo aumentó el número de socios?

N.º socios fundadores: N(0) = 120 → N'(t) = 40(3t<sup>2</sup> - 9t + 6) = 120(t - 1)(t - 2) > 0 en (0, 1) ∪ (2, +∞). El número de socios aumenta hasta el primer año y a partir del segundo año.

10.63. (PAU) Una compañía puede producir *x* cientos de neumáticos de calidad *A*. Además, por cada *x* cientos de neumáticos de calidad *A* es capaz de producir  $\frac{40}{6}$ 6  $\equiv$ 1 *x* **—** <sup>2</sup>*<sup>x</sup>* cientos de neumáticos de calidad *B*, que dejan la mitad de beneficio que los de calidad *A*. Por problemas de almacenamiento, la compañía no puede producir más de 550 neumáticos de calidad *A*. Halla el número de neumáticos de cada tipo que resulte más rentable producir.

rentable producir.  
\nSi llammos P a los benefícios que dejan 100 neumáticos de calidad A, la función que queremos maximizar es  
\n
$$
f(x) = P \cdot x + \frac{P}{2} \cdot \left(\frac{40 - 12x}{6 - x}\right) = P \cdot \left(x + \frac{40 - 12x}{12 - 2x}\right) = P \cdot \left(\frac{40 - 2x^2}{12 - 2x}\right)
$$
\n
$$
f'(x) = P \cdot \left(\frac{-4x \cdot (12 - 2x) - (40 - 2x^2) \cdot (-2)}{(12 - 2x)^2}\right) = P \cdot \left(\frac{4x^2 - 48x + 80}{12 - 2x}\right) = 0, \text{ si } x = 2 \text{ y } x = 10
$$
\n
$$
x = 10 \notin [0; 5,5], f(2) = 4P, f(0) = 3,33P \text{ y } f(5,5) = -20,5P \Rightarrow 200 \text{ neumáticos A y } 400 \text{ B.}
$$
\nSe ha estudado el rendimiento de los empleados de una oficial a medida que transcurre la jornada laboral des de las 8 hasta las 15 horas, analizando el número de instancias revisadas en una hora. La función que expresos a citor omdimiento es  $R(t) = 30t - 10,5t^2 + t^2$ , siendo t el número de horas transcuridas des-de el início de la jonda laboral.

\na) Halla la tasa de variación media del rendimiento  $R(t)$  entre  $t = 2$  y  $t = 4$ .

\nb) Determina en qué momento se produce el máxima y el mínimo rendimiento entre las 9 y las 14, y entre las 9 y las 12.

\na) TVM R[2, 4] =  $\frac{R(4) - R(2)}{4 - 2} = \frac{16 - 26}{2} = -5$ 

\nb) R'(t) = 30 - 21t + 3t^2 = 0 \Rightarrow t = 2

\ny t = 5

\nR(2) = 12,5; R(5) = 12,5; 9; 00 \Rightarrow R(1) = 20,5; 14; 00 \Rightarrow R(6) = 18; 12; 00 \Rightarrow R(4) = 16

\nEl máxino entre las

- 10.64. Se ha estudiado el rendimiento de los empleados de una oficina a medida que transcurre la jornada laboral desde las 8 hasta las 15 horas, analizando el número de instancias revisadas en una hora. La función que expresa dicho rendimiento es  $R(t) = 30t - 10,5t^2 + t^3$ , siendo t el número de horas transcurridas desde el inicio de la jornada laboral.
	- a) Halla la tasa de variación media del rendimiento  $R(t)$  entre  $t = 2$  y  $t = 4$ .
	- b) Determina en qué momento se produce el máximo y el mínimo rendimiento entre las 9 y las 14, y entre las 9 y las 12.

a) *TVM R*[2, 4] = 
$$
\frac{R(4) - R(2)}{4 - 2} = \frac{16 - 26}{2} = -5
$$

- b)  $R'(t) = 30 21t + 3t^2 = 0 \Rightarrow t = 2$  y  $t = 5$  $R(2) = 12,5; R(5) = 12,5; 9:00 \rightarrow R(1) = 20,5; 14:00 \rightarrow R(6) = 18; 12:00 \rightarrow R(4) = 16$ El máximo entre las 9:00 y las 14:00 se alcanza en  $t = 2$  (10:00), y el mínimo, en  $t = 5$  (13:00). Entre las 9:00 y las 12:00, el máximo se alcanzará en  $t = 2$  (10:00), y el mínimo, en  $t = 4$  (12:00).
- 10.65. Los beneficios de una fábrica de camisas dependen del número de miles de camisas que se fabrican cada día, según la función *f*(*x*) = 2*x*<sup>3</sup> - 15*x*<sup>2</sup> + 36*x* -19, donde *x* mide el número de camisas fabricadas al día en miles, y *f*(*x*), la ganancia en miles de euros al mes. Atendiendo al número de máquinas y personal necesarios, la fábrica puede optar por fabricar un número diario de camisas comprendido entre 1000 y 4000. ¿Cuántas camisas debe fabricar para obtener un beneficio máximo?

 $f'(x) = 6x^2 - 30x + 36 = 0$ , si  $x = 2$  ó  $x = 3 \in [0, 4]$ .  $f(1) = 4$ ,  $f(2) = 9$ ,  $f(3) = 8$  y  $f(4) = 13$ Así pues, fabricando 4000 camisas se obtiene el beneficio máximo, que asciende a 13 000 €.

10.66. (PAU) Se quiere construir el marco de una ventana rectangular de 8 m<sup>2</sup>. El metro lineal de tramos horizontales cuesta 2,50 euros, y el de tramos verticales, 5. Determina las dimensiones de la ventana para que el coste del marco sea mínimo y el precio de dicho marco.

Sea *x* la longitud en metros del tramo horizontal e *y* la longitud en metros del tramo vertical. La función coste que queremos minimizar es:  $S = 2 \cdot 2.5 \cdot x + 2 \cdot 5 \cdot y = 5x + 10y$ 

 $x \cdot y = 8 \rightarrow y = \frac{8}{x}$  $\frac{8}{x} \to S(x) = 5x + 10 \cdot \frac{8}{x}$  $\frac{8}{x} = 5x + \frac{8}{x}$ *x*  $\frac{0}{1}$  $S'(x) = 5 - \frac{8}{x}$ *x*  $\frac{0}{2}$  = 0 → *x* = 4. La solución negativa se descarta. Como a la izquierda de 4 la derivada es negativa y a la derecha es positiva, el punto  $(4, S(4)) = (4, 40)$  es un mínimo.

Las dimensiones son 4 m el tramo horizontal y 2 m el tramo vertical. El coste mínimo es de 40 €.

PROFUNDIZACIÓN 10.67. Se quiere construir una caja abierta (sin tapa) recortando cuadrados iguales en cada una de las esquinas de una hoja rectangular de cartón de dimensiones 3 y 8 dm. Expresa el volumen de la caja en función del lado del cuadrado recortado y calcula este para que dicho volumen sea máximo. Sea *x* los decímetros que mide el lado del cuadradito que recortamos en las esquinas.  $V(x) = (8 - 2x)(3 - 2x)x = 4x^3 - 22x^2 + 24x$  con  $x \in \left[0, \frac{3}{2}\right]$  $\frac{3}{2}$ .  $V'(x) = 12x^2 - 44x + 24 = 0 \rightarrow x = 3 \text{ y } x = \frac{2}{3}$  $\frac{2}{3}$ . El máximo se alcanza en  $x = \frac{2}{3}$  $\frac{2}{3}$ , ya que en los extremos del intervalo el volumen es 0 y el otro valor posible  $x = 3$  queda fuera del dominio. 10.68. a) Las parábolas  $y = ax^2 + bx + c$  e  $y = x^2$  tienen una recta tangente común en el punto  $A(1, 1)$ . Deduce dos relaciones entre *a*, *b* y *c*. b) Si la parábola en cuestión pasa por el punto (3, 2), deduce una tercera relación entre *a*, *b* y *c*. c) Con las tres relaciones obtenidas, resuelve el sistema de tres ecuaciones y obtén la ecuación de dicha parábola. a)  $A(1, 1)$  pertenece a ambas parábolas; por tanto,  $f(1) = a + b + c = 1$ .  $g'(1) = 2 = f'(1) = 2a + b \rightarrow \frac{a+b+c=1}{2a+b=2} \rightarrow b = 2 - 2a$  y  $c = a - 1$ . Por supuesto,  $a \neq 0$ . b) Como la parábola pasa por el punto  $(3, 2)$ , se sigue que  $f(3) = 9a + 3b + c = 2$ . c)  $a + b + c = 1$ <br>  $2a + b = 2$   $\rightarrow a = -2$ <br>  $9a + 3b + c = 2$  $\frac{1}{\sqrt{2}}$ 4  $\frac{3}{4}$ ,  $b = \frac{7}{2}$  $\frac{7}{2}$ ,  $c = -\frac{7}{4}$  $\frac{7}{4}$ . La parábola buscada es  $f(x) = -\frac{3}{4}$  $\frac{3}{4}x^2 + \frac{7}{2}$  $\frac{7}{2}x - \frac{7}{4}$  $\frac{1}{4}$ . 10.69. Encuentra una función *f* si  $f'(x) = 3x^2 + x + 1$  y  $f(1) = 0$ .  $f(x) = x^3 + \frac{x}{6}$ 2 2  $\frac{e^{2}}{2} + x + C$ . Como  $f(1) = 0$ , entonces  $C = \frac{-\frac{1}{2}}{2}$ 2  $\frac{5}{2}$ . La función es  $f(x) = x^3 + \frac{x^2}{6}$ 2 2  $\frac{x^{2}}{2} + x - \frac{5}{2}$ 2 -. 10.70. (TIC) Considera la función *f* definida en (0, + $\infty$ ) mediante la fórmula  $f(x) = \frac{2(1 + x)^2}{x}$  $\frac{1}{x}$  ln *x*). a) Utiliza la calculadora para resolver la ecuación *f*(*x*) 0, redondeando hasta las milésimas. b) Resuelve la inecuación  $f(x) > 0$ . c) Obtén *f*(*x*) y los máximos o mínimos relativos de *f*(*x*). d) Esta función se utiliza como modelo para analizar los beneficios mensuales en millares de euros de una empresa de ventas, si vende *x* millares de objetos. Utilizando las cuestiones anteriores, responde a las siguientes preguntas: i) ¿Cuál es el mínimo número de objetos que deben vender para que el beneficio sea positivo? ii) ¿Cuántos objetos deben vender para obtener máximo beneficio? a)  $\frac{2(1 + x)}{x}$  $\frac{1}{x}$  **ln** *x*) = 0 → 2(1 + ln *x*) = 0 → 1 + ln *x* = 0 → ln *x* = -1 → *x* =  $e^{-1} = \frac{1}{e}$  $\frac{1}{e} \approx 0,368$ b) Si  $x < 0,368 \rightarrow f(x) < 0$ , y si  $x > 0,368 \rightarrow f(x) > 0$ c)  $f'(x) = 2 \cdot \frac{x^{x} - (1 + \ln|x|)}{x^2} = \frac{-2}{x^2}$  $rac{1}{x} \cdot x - (1 + \ln x) \cdot 1$ <br> $\frac{x^2}{x^2} = \frac{-2 \ln x}{x^2} = 0 \rightarrow \ln x = 0 \rightarrow x = 1$ Si  $x < 1 \rightarrow f'(x) > 0$ , y si  $x > 1 \rightarrow f'(x) < 0$ . Por tanto, el punto  $(1, f(1)) = (1, 2)$  es un máximo. d) Para que el beneficio sea positivo, deben vender un mínimo de 369 objetos. Obtendrán el beneficio máximo con 1000 objetos.  $\frac{1}{x} \cdot x - (1 + \ln x) \cdot 1$  $a + b + c = 1$  $2a + b = 2$  $9a + 3b + c = 2$  $2a + b = 2$ mlenvalo el volumen es 0 y el otro valor posible  $x = 3$  queda fuera del dominio.<br>
(a) Las parábolas  $y = ax^2 + bx + c$  e  $y = x^2$  tienen una recta tangente común en el punto A(1, 1 ce dos relaciones entre a, b y c.<br>
(ce dos relac

#### 10.71. ¿En qué casos la función  $f(x) = x^3 + ax^2 + bx + c$  tiene algún máximo o mínimo relativo?

Para que la función  $f(x)$  presente máximos o mínimos relativos, su derivada  $f'(x) = 3x^2 + 2ax + b$  debe cambiar de signo por lo menos una vez, es decir, la ecuación  $3x^2 + 2ax + b = 0$  debe tener dos soluciones, o sea, el discriminante  $4a^2 - 12b > 0 \rightarrow a^2 > 3b$ .

#### 10.72. ¿Existen funciones polinómicas *f* y *g* tales que  $(f \cdot g)' = f'g'$ ?

Si el grado de *f* es *m* y el grado de *g* es *n*, entonces el grado de *f g* es *m n*. Como el grado de la derivada de una función polinómica disminuye en uno, vemos que Grado  $(f \cdot g)' = m + n - 1$  y que Grado  $(f' \cdot g') = m - 1 + n - 1 = m + n - 2$ .

Así pues, como los grados son distintos, no pueden existir dichas funciones polinómicas.

10.73\*.Encuentra todas las funciones de la forma  $f(x) = ax + b$  y  $g(x) = cx + d$  tales que  $\left(\frac{f(x)}{g(x)}\right)^2$ ( *x x* )  $\left(\frac{x}{x}\right)' = \frac{f'(x)}{g'(x)}$ ľ ( ( *x x* )  $\frac{\lambda}{\lambda}$ .

$$
\left(\frac{f(x)}{g(x)}\right)' = \left(\frac{ax + b}{cx + d}\right)' = \frac{a(cx + d) - (ax + b)c}{(cx + d)^2} = \frac{ad - bc}{(cx + d)^2}
$$

$$
\frac{f'(x)}{g'(x)} = \frac{(ax + b)'}{(cx + d)'} = \frac{a}{c}
$$

 $\frac{ad}{(cx -}$ *a c d x*  $\overline{\phantom{0}}$  $^{+}$ *b d*  $\frac{-bc}{(c+1)^2} = \frac{a}{c}$ a<br><sub>∞</sub>. El denominador de la primera fracción no puede ser constante, pues *c* ≠ 0 al ser el denominador de la segunda. Así que la única opción que queda para que se dé la igualdad para todo *x* es que ambos numeradores sean cero, o sea:  $ad - bc = 0$  y  $a = 0$ , por lo que  $bc = 0$ , y como  $c \ne 0$ , debe ser  $b = 0$ . Así pues, *f* es la función nula y *g* es cualquier función lineal con pendiente no nula. cuentra todas las funciones de la forma  $f(x) = ax + b y g(x) = cx + d$  tales que  $\left(\frac{f(x)}{g(x)}\right)^2 = \frac{f'(x)}{g'(x)}$ <br>  $\left(\frac{x}{g(x)} + \frac{b}{g'}\right)^2 = \frac{g(cx + d) - (ax + b)c}{(cx + d)^2} = \frac{a(d - bc)}{(cx + d)^2}$ <br>  $\frac{f}{2} = \frac{(ax + b)^2}{(cx + d)^2} = \frac{a}{c}$ <br>  $\frac{f}{2} = \frac{ax + b}{(cx + d$ 

- 10.74. Como se observa en la gráfica de la función  $y = f(x)$ , en  $[-2, 3]$  la tangente en el punto de abscisa -1 es horizontal, y la tangente en el punto de abscisa 0 corta al eje horizontal en  $x = 2$ .
	- a) Halla la recta tangente en el punto de abscisa 0.
	- b) Determina cuál de las cuatro curvas siguientes representa la función  $y = f'(x)$ . Justifica por qué rechazas las otras tres.

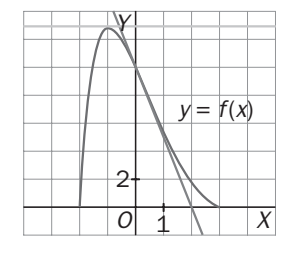

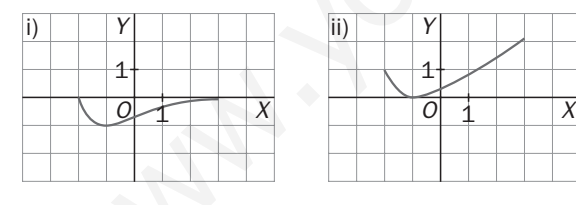

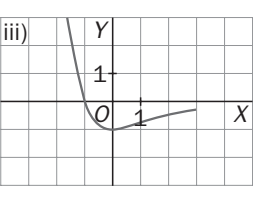

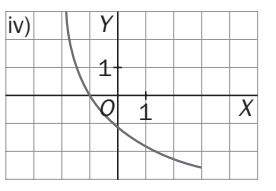

a) La recta tangente pasa por los puntos  $A(0, 10)$  y  $B(2, 0) \Rightarrow y = -5x + 10$ 

b) La derivada debe cortar al eje *X* en el punto de abscisa  $x = -1$ , ya que la función tiene ahí un punto de tangente horizontal. Por este motivo descartamos la gráfica *a*.

La derivada debe ser negativa a partir de  $x = -1$ , ya que la función es decreciente. Eliminamos, por tanto, la gráfica *b*.

A medida que nos aproximamos a  $x = 3$ , la pendiente se va acercando a 0, y esto elimina la gráfica d.

La gráfica que representa la derivada de la función es la *c*.

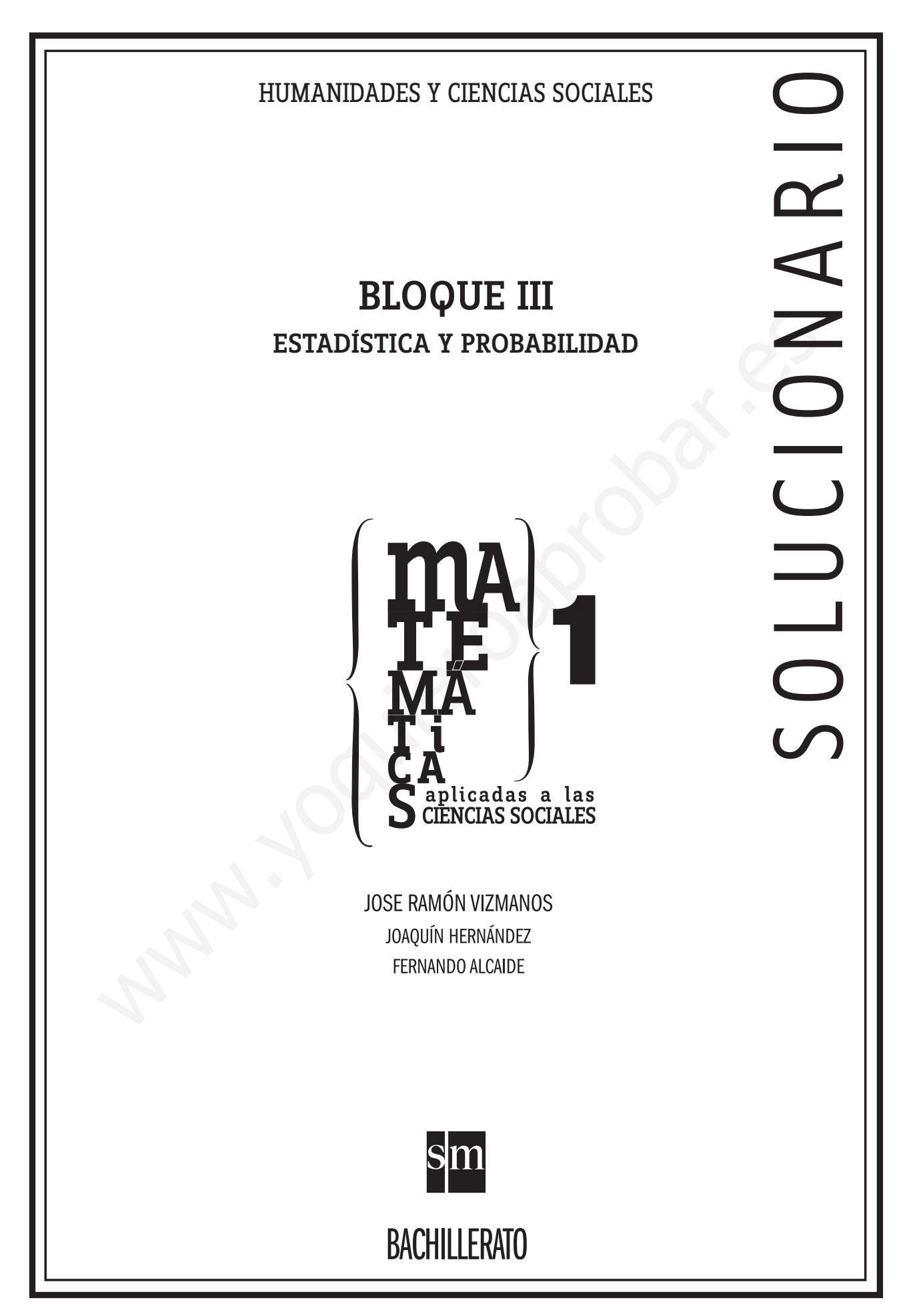

# 52378

PROYECTO EDITORIAL

Equipo de Educación Secundaria de Ediciones SM

## AUTORES

José Ramón Vizmanos Joaquín Hernández Fernando Alcaide María Moreno Esteban Serrano

## EDICIÓN

Rafaela Arévalo Diana Cano Miguel Ángel Ingelmo Yolanda África Zárate

## ILUSTRACIÓN

Félix Anaya Juan Francisco Cobos Modesto Arregui

DISEÑO DE CUBIERTAS E INTERIORES Alfonso Ruano Maritxu Eizaguirre WANT AND CONTROLL OF CANAL CONTROLL OF CANAL CONTROLL OF CANAL CONTROLL OF CANAL CONTROLL OF CANAL CONTROLL OF CANAL CONTROLL OF CANAL CONTROLL OF CANAL CONTROLL OF CANAL CONTROLL OF CANAL CONTROLL OF CANAL CONTROLL OF CAN

MAQUETACIÓN Grafilia, SL

## COORDINACIÓN EDITORIAL Josefina Arévalo

DIRECCIÓN EDITORIAL Aída Moya

Cualquier forma de reproducción, distribución, comunicación pública o transformación de esta obra solo puede ser realizada con la autorización de sus titulares, salvo excepción prevista por la ley. Diríjase a CEDRO (Centro Español de Derechos Reprográficos, www.cedro.org) si necesita fotocopiar o escanear algún fragmento de esta obra.

# Índice

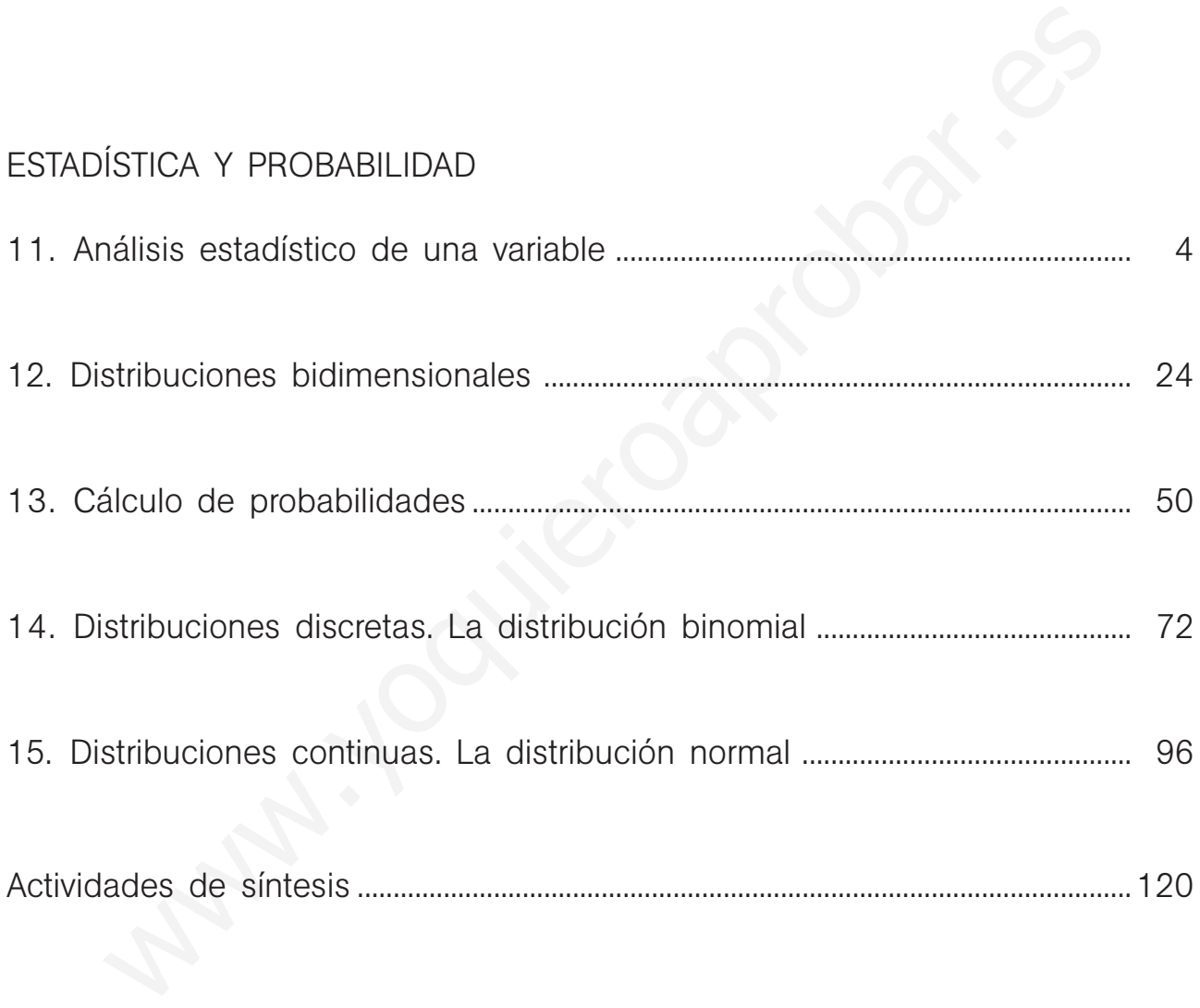

(\*) Una pequeña cantidad de ejercicios o apartados de ejercicios han sido marcados porque contienen alguna corrección en su enunciado respecto del que aparece en el libro del alumno.

Este solucionario se ha dividido en varios libros, uno por cada bloque de contenidos, para facilitar su uso por el profesor. En el primero de ellos se ha incluido una nueva versión de las hojas de soluciones que aparecen al final del libro del alumno, en la que se han corregido algunos errores y erratas que han sido detectados. El profesor puede distribuir estas páginas a sus alumnos si así lo considera conveniente.

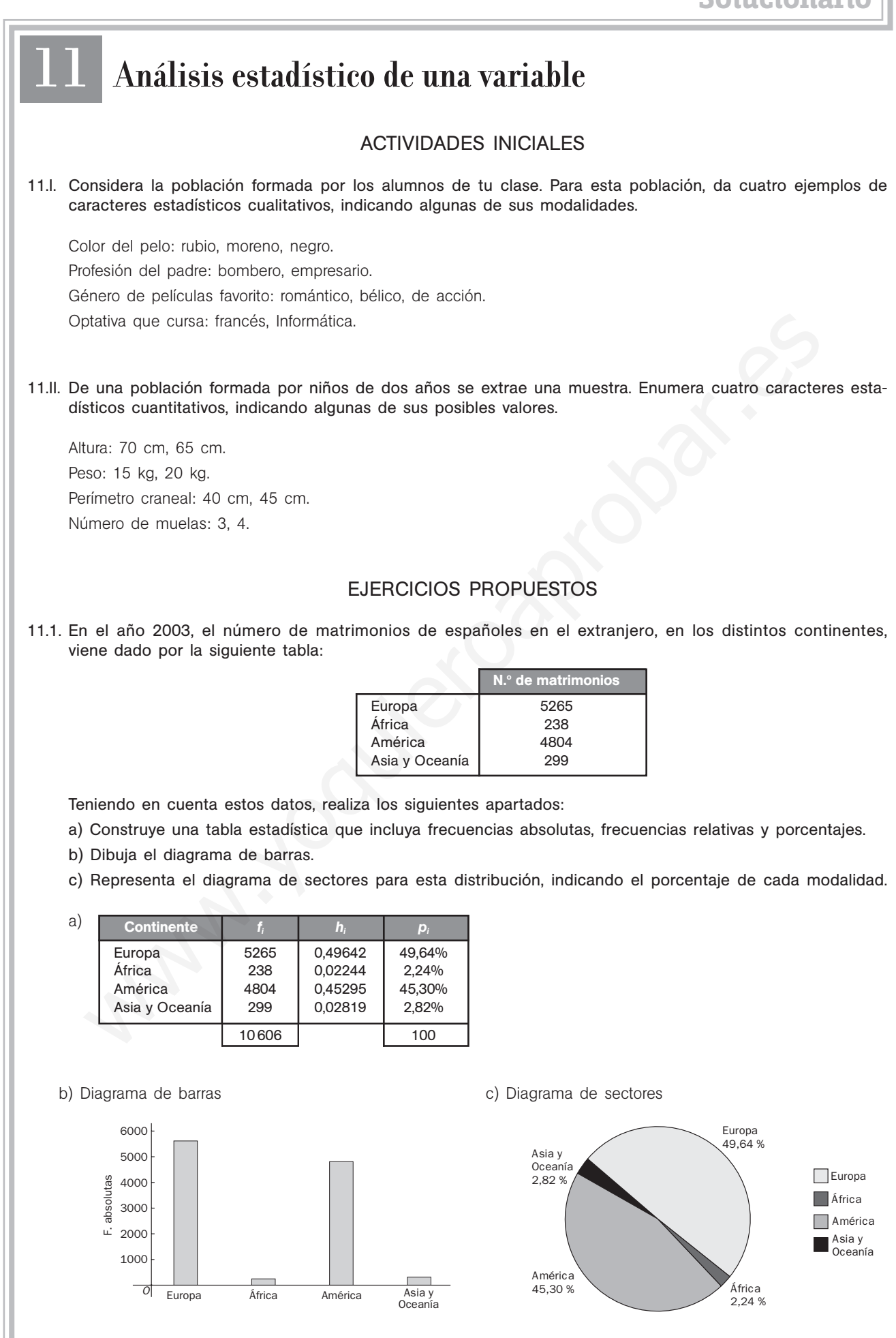

4 | S**im** Solucionario

11.2. El número de centros de salud en 20 ciudades es:

- 2 4 2 5 5 4 6 8 6 8 3 5 3 4 5 5 8 4 5 4
- a) Construye la tabla de distribución de frecuencias de estos datos.
- b) Representa el diagrama de barras de las frecuencias absolutas.
- c) Representa el polígono de frecuencias absolutas acumuladas.

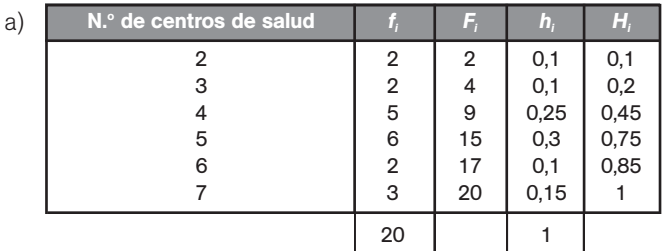

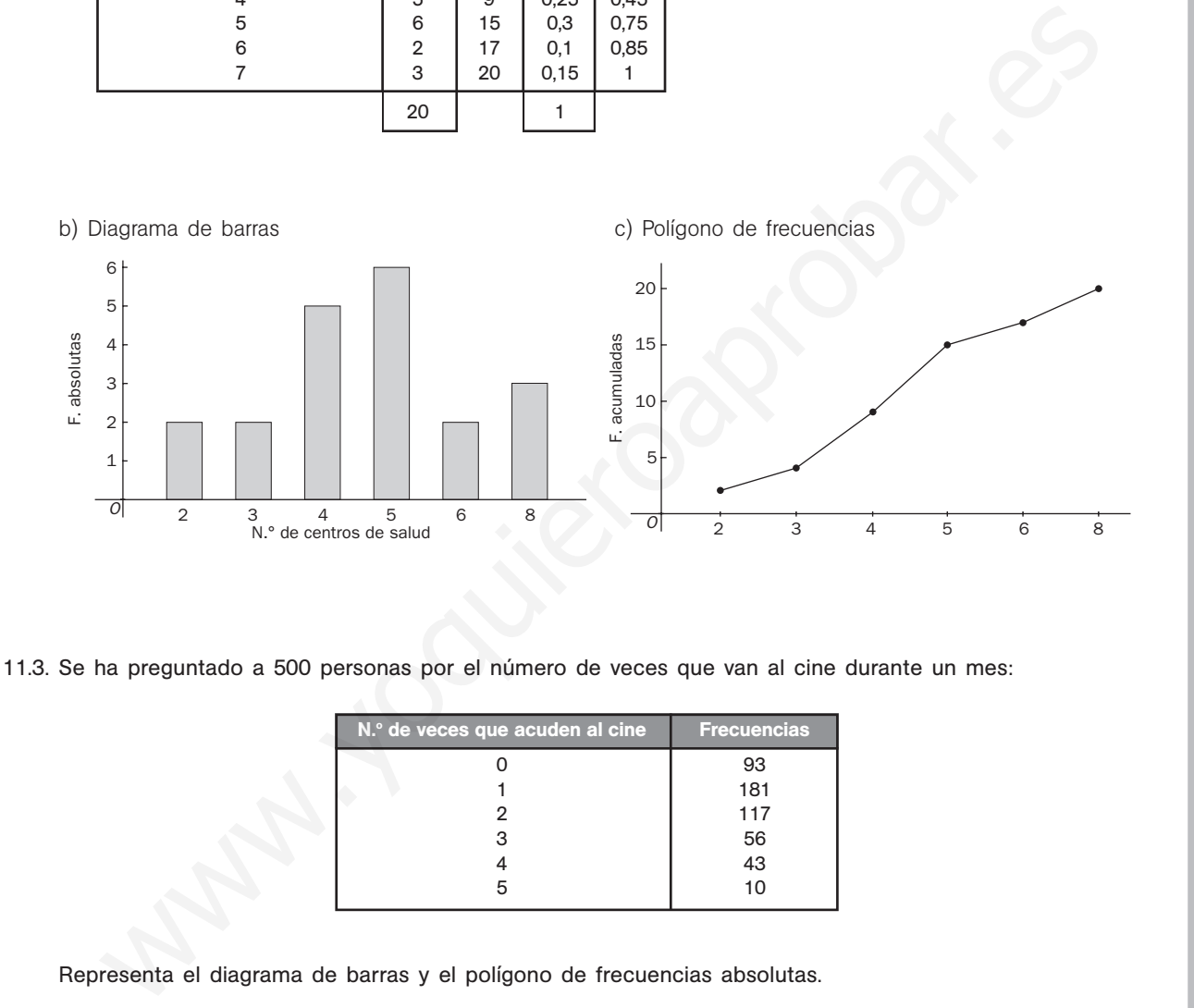

11.3. Se ha preguntado a 500 personas por el número de veces que van al cine durante un mes:

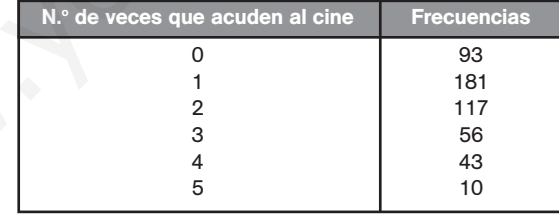

Representa el diagrama de barras y el polígono de frecuencias absolutas.

## Diagrama de barras + polígono de frecuencias

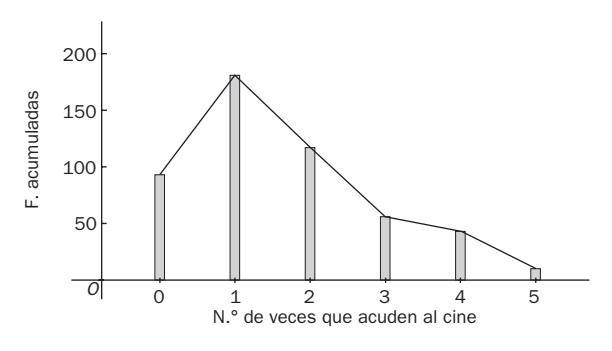

Solucionario **SMI**  $\begin{bmatrix} 5 \end{bmatrix}$ 

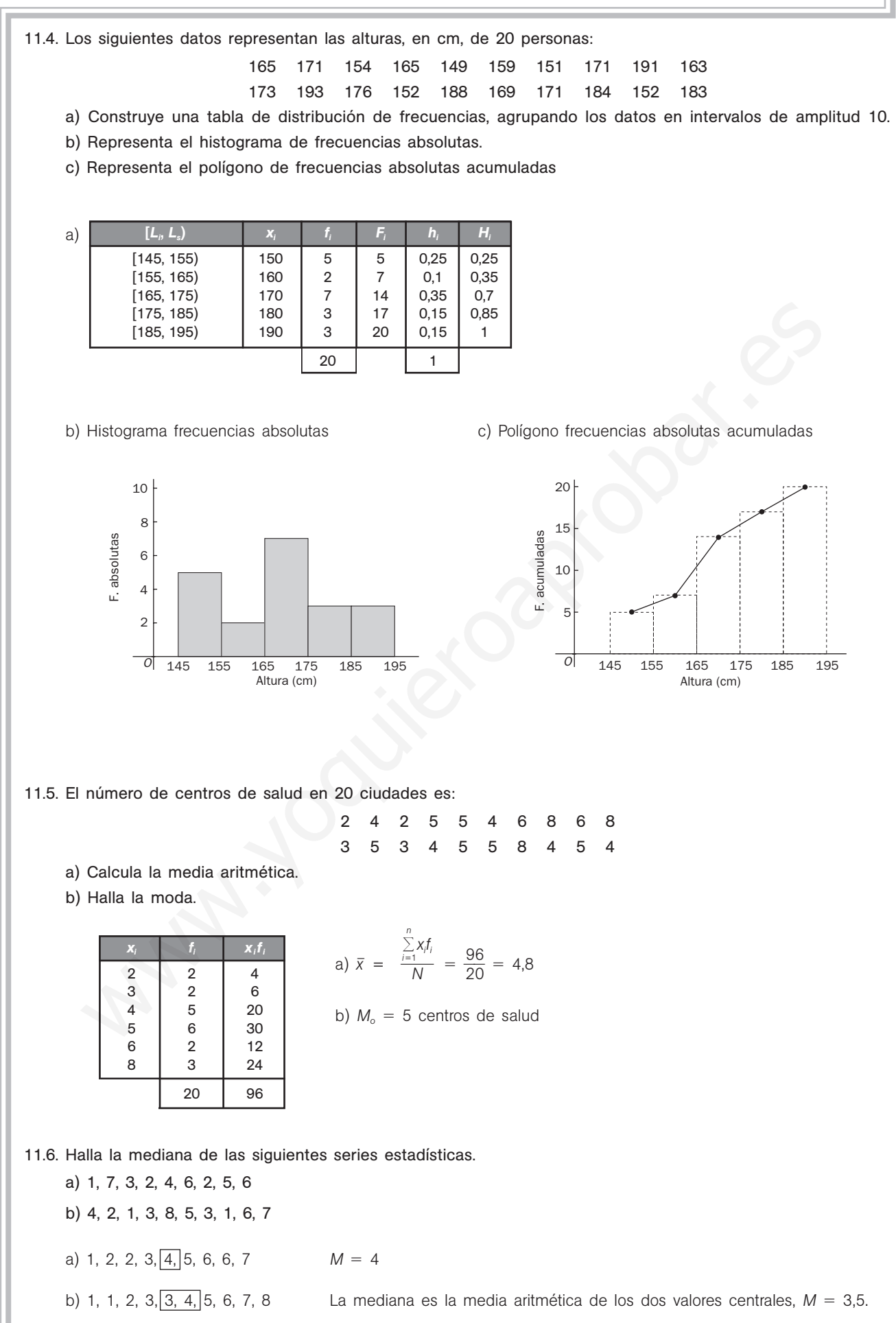

#### 11.7. La tabla adjunta muestra las medidas, en cm, de unos bastones de esquí.

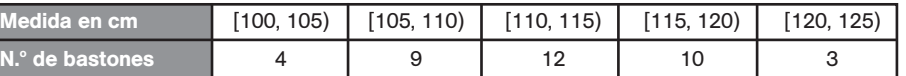

- a) Halla la media aritmética y la moda.
- b) Calcula la mediana.
- c) Representa el histograma de frecuencias absolutas.
- d) Dibuja el diagrama de sectores.

Formamos la siguiente tabla:

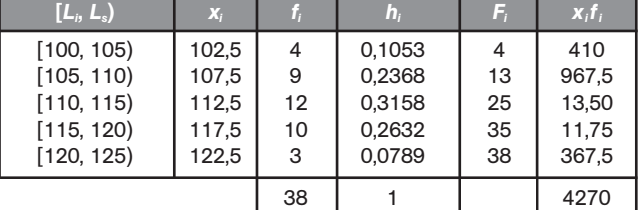

a)  $\bar{x} = \frac{\sum_{i=1}^{n} x_i y_i}{N} = \frac{42}{3}$ 3 7 8  $\frac{70}{9}$  = 112,37 centímetros.  $\sum_{ }$ *n*  $\frac{\sum_{i=1}^{n} x_i f_i}{N}$ 

La moda estará en el intervalo [110, 115). Como primera aproximación de la moda se podría tomar la marca de la clase modal, es decir:  $M_0 = 112,5$  centímetros.

- b) Como el número de datos es 38, la mitad de ellos es:  $\frac{3}{6}$ 2  $\frac{8}{2}$  = 19. A la clase [110, 115) le corresponde la primera frecuencia absoluta mayor que 19; por tanto, la clase mediana es [110, 115). El valor aproximado de la clase mediana será la marca de la clase del intervalo [110, 115), es decir, M = 112,5 centímetros.
- 

c) Histograma. d) Diagrama de sectores.

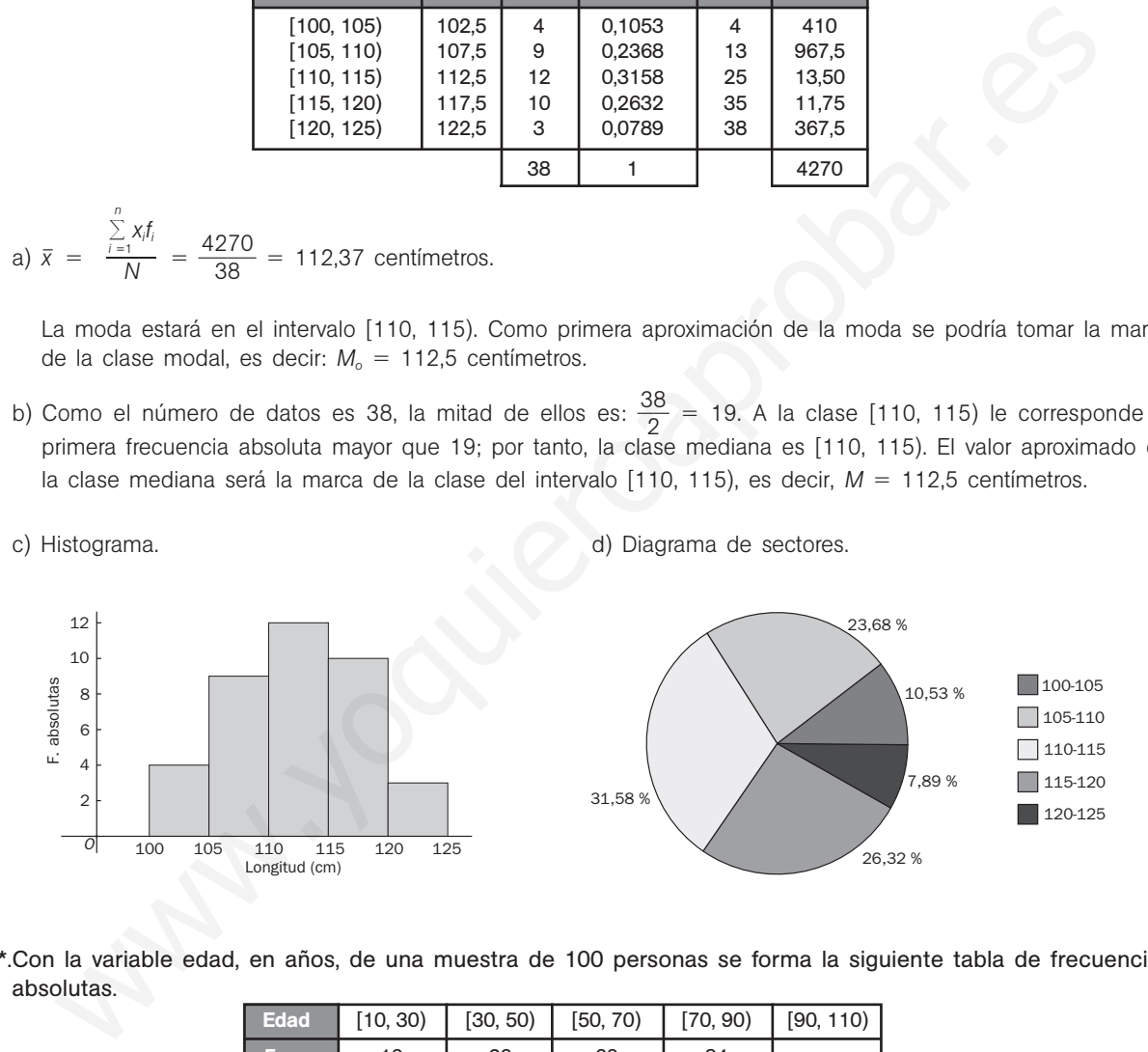

11.8\*.Con la variable edad, en años, de una muestra de 100 personas se forma la siguiente tabla de frecuencias absolutas.

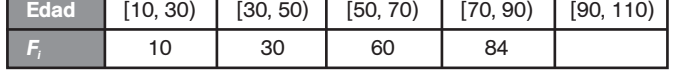

#### Completa la tabla y calcula la desviación típica.

Para calcular las frecuencias absolutas, restamos las frecuencias absolutas acumuladas.

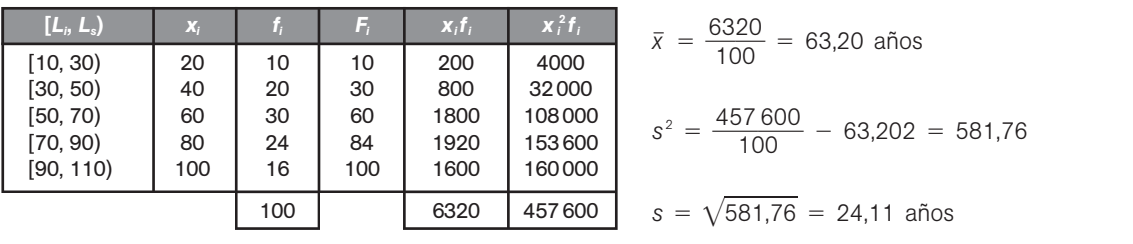

11.9. Las calificaciones de Ana y Juan son las siguientes:

Calificaciones de Ana: 4, 5, 6, 6, 7, 8 Calificaciones de Juan: 2, 3, 4, 4, 5, 6 ¿Cuál de los dos alumnos tiene sus calificaciones más concentradas? Hallamos las medias y las desviaciones típicas de ambas distribuciones:  $\bar{x}_A = \frac{4+5+6+6+7+8}{6} = 6$   $s_A^2 = \frac{16+25+36+36+49+64}{6} - 36 = 1,67$   $s_A = \sqrt{1,67} = 1,29$  $\bar{x}_j = \frac{2+3+4+4+5+6}{6} = 4$   $s_j^2 = \frac{4+9+16+25+36}{6} - 16 = 1,67$   $s_j = \sqrt{1,67} = 1,29$ Los coeficientes de variación son:  $CV_A = \frac{1}{6}$ 6  $\frac{29}{6}$  =  $= 0.215$   $CV_J = \frac{1}{1}$ 4  $\frac{29}{4}$  = 0,323 Como el coeficiente de variación de Ana es menor que el de Juan, se concluye que Ana tiene las notas más concentradas. 11.10. Dada la siguiente distribución, calcula: a) Los cuartiles *Q*<sup>1</sup> y *Q*3. b) El decil D<sub>8</sub>. c) El percentil P<sub>80</sub>. La tabla de frecuencias es: a) Como 21  $\cdot \frac{2}{10}$ 0 5  $\frac{0}{00}$  = 5,25, Q<sub>1</sub> pertenece a la clase [15, 20). Tomamos como valor aproximado de  $Q_1$  la marca de clase:  $Q_1 = 17.5$ . Como 21  $\cdot \frac{7}{10}$ 0 5  $\frac{0}{00}$  = 15,75,  $Q_3$  pertenece a la clase [25, 30). Tomamos como valor aproximado de  $Q_3$  la marca de clase:  $Q_3 = 27.5$ . b) Como 21  $\cdot \frac{8}{10}$  $\frac{1}{0}$  = 16,8, *D*<sub>8</sub> pertenece a la clase [25, 30). Tomamos como valor aproximado de *D*<sub>8</sub> la marca de clase: *D*<sub>8</sub> = 27,5. c) El percentil P<sub>80</sub> coincide con el decil D<sub>8</sub>; por tanto, P<sub>80</sub> = 27,5. **EJERCICIOS** Variables cualitativas y cuantitativas 11.11. Dadas las siguientes variables estadísticas: a) Número de hijos de los funcionarios de un ministerio. b) Número de accidentes ferroviarios producidos cada mes durante un quinquenio. c) Actividad de ocio preferida por un grupo de alumnos. d) País de procedencia de un conjunto de inmigrantes. e) Número de multas de tráfico que impone un policía al mes durante un año. f) Grupo de rock preferido por un conjunto de alumnos. g) Distancia recorrida por un autobús urbano durante un año. Indica cuáles son variables cualitativas, cuantitativas discretas o cuantitativas continuas. Variables cualitativas: c, d, f Variables cuantitativas discretas: a, b, e Variables cuantitativas continuas: g  $4 + 9 + 16 + 25 + 36$  $\frac{2+3+4+4+5+6}{6} = 4$   $s_j^2 = \frac{4+9+16}{6}$  $2 + 3 + 4 + 4 + 5 + 6$ 6  $16 + 25 + 36 + 36 + 49 + 64$  $\frac{4+5+6+6+7+8}{6} = 6$   $s_A^2 = \frac{16+25+36+8}{6}$  $4 + 5 + 6 + 6 + 7 + 8$ 6  $(L_i, L_s)$   $X_i$   $f_i$   $F_i$  $[10, 15)$  12,6 3 3  $[15, 20]$  17,5 5 8  $[20, 25]$   $[22, 5]$  7  $[15]$  $[25, 30)$   $[27.5 \ 4 \ 13$  $[30, 35]$   $[32,5]$  2  $[21]$  $\begin{bmatrix} 10, 15 \end{bmatrix}$   $\begin{bmatrix} 15, 20 \end{bmatrix}$   $\begin{bmatrix} 20, 25 \end{bmatrix}$   $\begin{bmatrix} 25, 30 \end{bmatrix}$   $\begin{bmatrix} 30, 35 \end{bmatrix}$ *f<sub>i</sub>* | 3 | 5 | 7 | 4 | 2 CV<sub>a</sub>  $- \frac{1}{6}$  = 0.215<br>
CV<sub>a</sub>  $- \frac{1/29}{6}$  = 0.215<br>
CV<sub>a</sub>  $- \frac{1/29}{28}$  = 0.323<br>
concentradas.<br> **Dada la siguierte distribución, calcula:**<br> **Case 10.6 = 10.15** (15.20) [20.25] [25.30] [30.35]<br> **a)** Los cuartiles Q, y

# 52378

11.12. Se preguntó a 40 personas por el medio de transporte utilizado para acudir al trabajo. Las posibles respuestas eran: a pie (*P*), en automóvil particular (*A*), en autobús (*B*), en metro (*M*) y otros (*O*). Las respuestas obtenidas fueron:

> *A A A P A B M O M B A P A P O B M O M A B B M A P A B M M P P A A B B M O M B O*

a) Realiza la tabla de frecuencias absolutas y relativas de esta variable.

- b) Representa el diagrama de barras y el de sectores.
- c) Explica razonadamente qué conclusiones pueden extraerse del estudio.

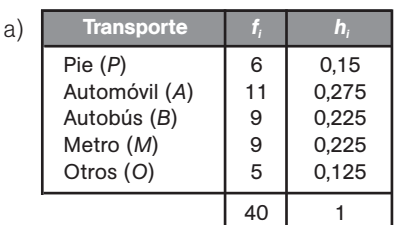

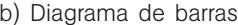

F. absolutas

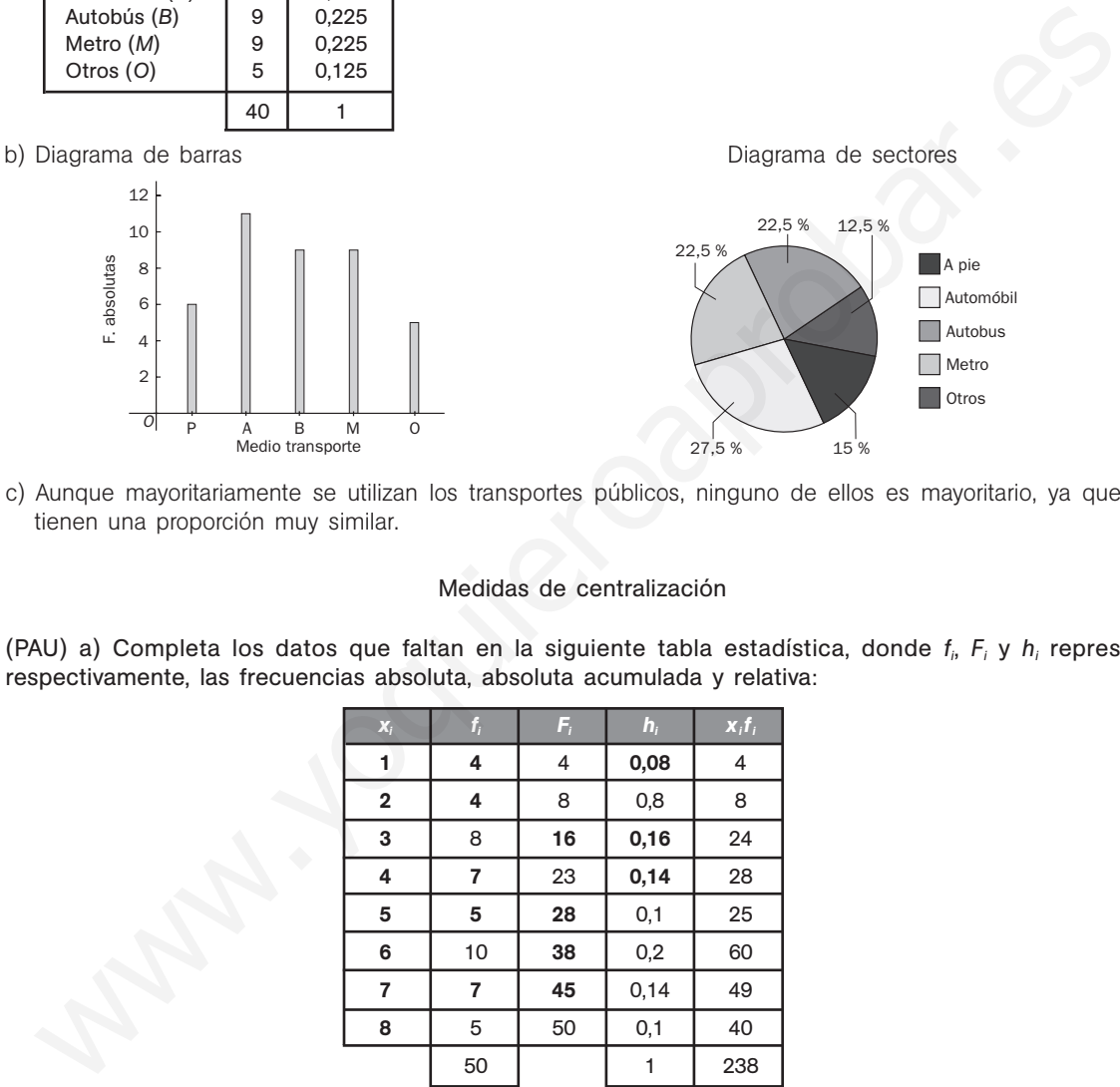

c) Aunque mayoritariamente se utilizan los transportes públicos, ninguno de ellos es mayoritario, ya que todos tienen una proporción muy similar.

#### Medidas de centralización

11.13. (PAU) a) Completa los datos que faltan en la siguiente tabla estadística, donde *fi* , *Fi* y *hi* representan, respectivamente, las frecuencias absoluta, absoluta acumulada y relativa:

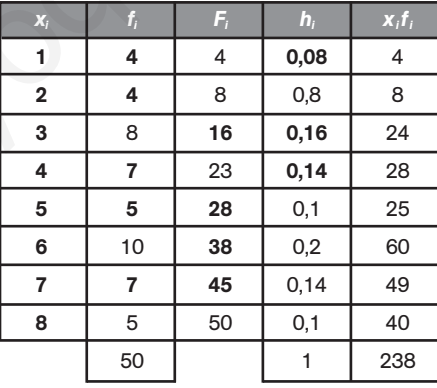

- b) Halla la media aritmética y la moda de esta distribución.
- c) Calcula la mediana.

a) Calculamos primero el número de observaciones realizadas. Como  $h_1 = 0.08$ ;  $N = F_8 = \frac{4}{0.08} = 50$ .

| $F_1 = 4$              | $F_2 = 4 + 4 = 8$                | $f_3 = F_3 - F_2 = 16 - 8 = 8$  |
|------------------------|----------------------------------|---------------------------------|
| $F_4 = F_3 + f_4 = 23$ | $f_6 = F_6 - F_5 = 38 - 28 = 10$ | $f_8 = F_8 - F_7 = 50 - 45 = 9$ |

- b) En la tabla ya hemos añadido la columna x $f_i$ ; por tanto,  $\bar{x} = \frac{2\hat{x}}{5}$ 5 3 0  $\frac{38}{0}$  = 4,76. El dato que más se repite es 6,  $M_{\circ} = 6$ .
- c) La mitad de los datos es  $\frac{5}{7}$ 2  $\frac{0}{2}$  = 25. El primer dato cuya frecuencia absoluta acumulada supera 25 es 5; por  $tanto, M = 5.$

5

Automóbil A pie

12,5 %

**Autobus** Metro **Otros** 

11.14. (PAU) A un conjunto de datos de cinco números cuya media es 7,31 se le añaden los números 4,47 y 10,15. ¿Cuál es la media del nuevo conjunto de datos?

Si la media de cinco datos es 7,31, la suma de los cinco datos es  $5 \cdot 7,31 = 36,55$ .

La media, por tanto, de los siete datos será:  $\bar{x} = \frac{36,55 + 4,47 + 10,15}{7} = 7,31$ .  $36,55 + 4,47 + 10,15$ 7

11.15. Un conjunto de cinco números naturales distintos tiene mediana 20 y media 17. ¿Cuál será el mayor número de esta serie?

Sean los números ordenados de forma creciente: *a*, *b*, 20, *c*, *d*.

\n
$$
\frac{a + b + 20 + c + d}{5} = 17 \implies a + b + c + d = 65
$$

Para que *d* tome el máximo valor posible, teniendo en cuenta que los números son naturales y distintos, se tiene que  $a = 1$  y  $b = 2$ . Por tanto,  $c + e = 62$ .

Como el valor central de los datos es 20, el mínimo valor que puede tomar *c* es *c* = 21, que implica que el máximo valor que puede tomar *d* sea *d* = 41.

11.16. La media de x, 3, 4x - 3, x + 4, -16, 9 y x - 4 es 4. ¿Cuál es la mediana de estos 7 números?

$$
\overline{x} = \frac{x + 3 + 4x - 3 + x + 4 - 16 + 9 + x - 4}{7} = 4 \Rightarrow x = 5
$$

Los números, ordenados de forma creciente, son: -16, 1, 3, 5, 9, 9, 17. La mediana es  $M = 5$ .

- 11.17. (PAU) Los gastos anuales de cierta familia en los apartados de vivienda, alimentación y transportes están en las proporciones  $9 - 6 - 5$ .
	- a) Dibuja el gráfico de sectores que refleje la importancia de cada apartado en el total de gastos de los tres conceptos anteriores.
- b) En el último año, los precios de los apartados anteriores subieron un 20%, un 5% y un 6%, respectivamente. ¿Cuál ha sido para esta familia el porcentaje de aumento anual del total de gastos en los tres apartados anteriores? (Utiliza la media ponderada.) Para que *d* torne el máximo valor posible, teniendo en cuenta que los números son naturales y distince que *a* = 1 y *b* = 2. Por tanto, c + e = 62.<br>
Sene que *a* = 1 y *b* = 2. Por tanto, c + e = 62.<br>
Como el valor con
	- a) Si representamos por *V*, *A* y *T* los gastos en vivienda, alimentación y transportes, respectivamente, tenemos:

$$
\frac{V}{9} = \frac{A}{6} = \frac{T}{5} = \frac{V + A + T}{9 + 6 + 5} = \frac{360}{20} = 18 \Rightarrow \begin{cases} V = 9 \cdot 18 = 162 \\ A = 6 \cdot 18 = 108 \\ T = 5 \cdot 18 = 90 \end{cases} \Rightarrow \begin{cases} V = 45\% \\ A = 30\% \\ T = 25\% \end{cases}
$$

Siendo 162, 108 y 90 la amplitud en grados del sector circular que representa cada gasto.

b) Hay que hallar la media aritmética ponderada, en la que los valores 45, 30 y 25 están afectados de los pesos 0,2; 0,05 y 0,06:

$$
\bar{x} = \frac{45 \cdot 0.2 + 30 \cdot 0.5 + 25 \cdot 0.06}{45 + 30 + 25} = \frac{9 + 1.5 + 1.5}{100} = \frac{12}{100} = 0.12
$$
. El aumento ha sido de un 12%.

#### Medidas de dispersión

11.18. Se dan dos conjuntos de datos:

## *A*: 1, 3, 5, 7, 9 *B*: 1, 5, 10, 15, 30

V 45 %

 $A^>$ 30 %

″ т<br>25 %

Sin necesidad de hacer ningún cálculo, ¿cuál de los dos conjuntos tiene mayor dispersión?

Evidentemente, tiene mayor dispersión el conjunto de datos *B*, pues tratándose de igual número de datos, estos se encuentran más alejados entre ellos que el conjunto de datos *A*.

11.19. PAU) Dada la distribución estadística definida por la siguiente tabla:

| 5) | [5, 10) | $\begin{bmatrix} 10, 15 \end{bmatrix}$ $\begin{bmatrix} 15, 20 \end{bmatrix}$ $\begin{bmatrix} 20, 25 \end{bmatrix}$ | [25, 30) |
|----|---------|----------------------------------------------------------------------------------------------------|----------|
|    |         |                                                                                                    |          |

a) Calcula la media, la mediana y la moda.

b) Halla la varianza y la desviación típica

Formamos la siguiente tabla:

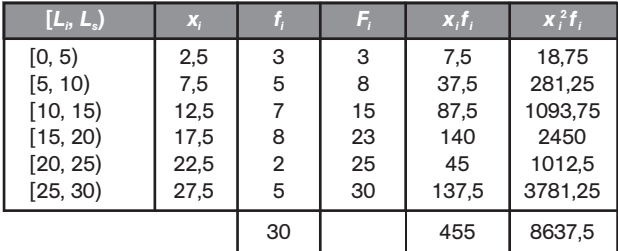

a) 
$$
\bar{x} = \frac{455}{30} = 15,17
$$

La mitad de los datos es  $\frac{3}{7}$ 2  $\frac{0}{2}$  = 15; por tanto, la clase mediana es [15, 20) y la mediana es *M* = 17,5.

La clase modal es  $[15, 20)$ ; por tanto, la moda será  $M_0 = 17.5$ .

b) 
$$
s^2 = \frac{8637.5}{30} - 15.17^2 = 57.79
$$
  $s = \sqrt{57.79} = 7.60$ 

11.20. Se tienen dos distribuciones cuyos datos son los siguientes:

Distribución *A*: 9, 5, 3, 2, 1, 2, 6, 4, 9, 8, 1, 3, 5, 4, 2, 6, 3, 2, 5, 6, 7 Distribución *B*: 1, 1, 3, 2, 5, 6, 7, 2, 5, 4, 3, 1, 2, 1, 5, 7, 8, 9, 9, 2, 1 a) Halla el rango de ambas distribuciones.

- b) Halla la media aritmética y la desviación típica de ambas distribuciones.
- c) Calcula el coeficiente de variación para discernir cuál de las dos distribuciones tiene los datos más concentrados.
- a) Rango de *A*: 9 1 = 8 Rango de *B*:  $9 - 1 = 8$
- b) DISTRIBUCIÓN *A* DISTRIBUCIÓN *B*

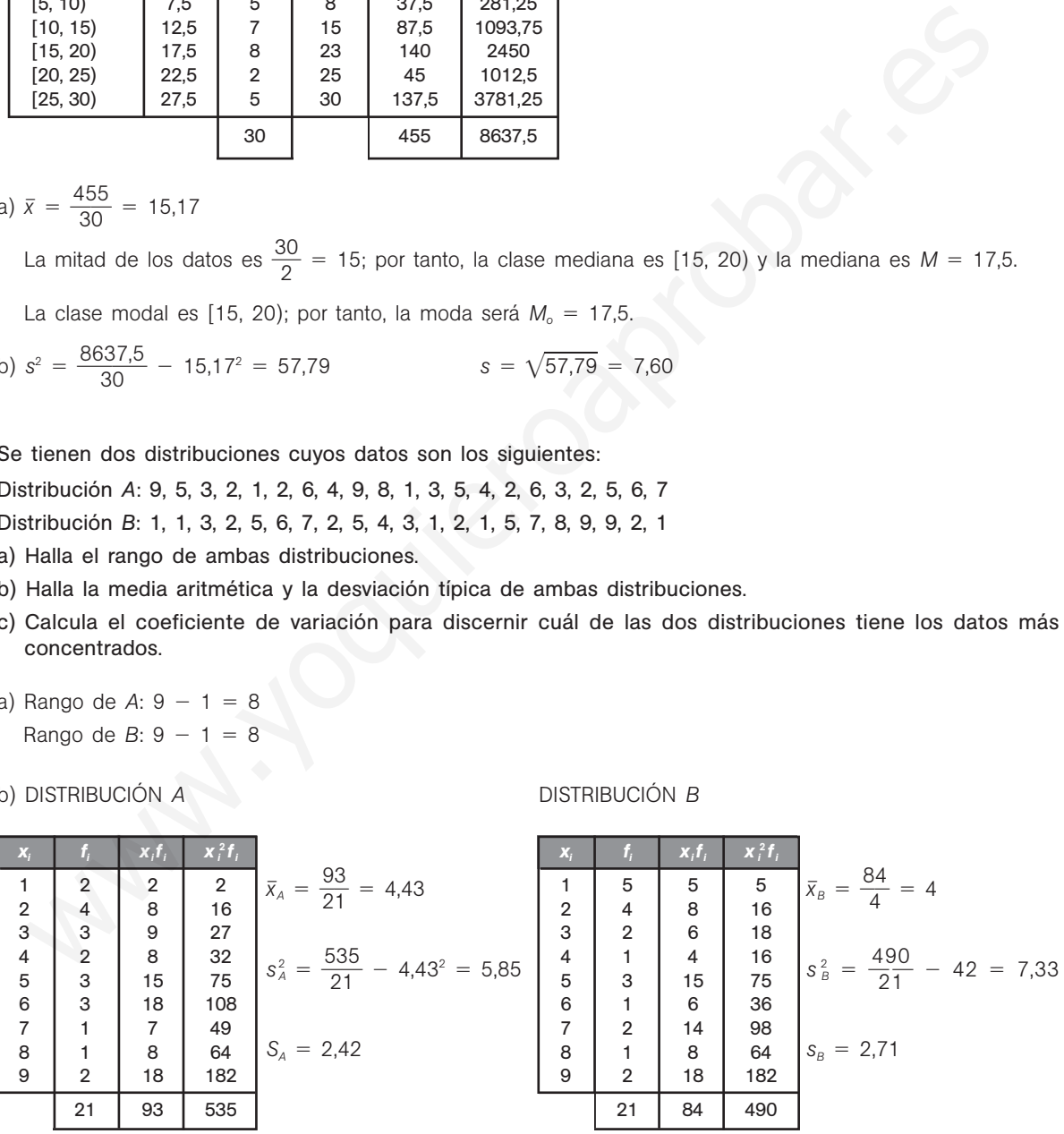

c)  $CV_A = \frac{2A}{1}$ 4 , , 4 4 2  $\frac{12}{43}$  = 0,547  $CV_{B} = \frac{2}{2}$ 4  $\frac{71}{4}$  = 0,677

La distribución *A* tiene los datos más concentrados.
11.21. (PAU) Considera los siguientes datos: 3, 8, 4, 10, 6, 2. a) Halla la media y la varianza. b) Si cada número se multiplica por 3, obtén su media y varianza a partir de los resultados anteriores. a)  $\bar{x} = \frac{3+8+4+10+6+2}{6} = \frac{3}{6}$ 6  $\frac{3+8+4+10+6+2}{6} = \frac{33}{6} = 5,5$  $s^2 = \frac{3^2 + 8^2 + 4^2 + 10^2 + 6^2 + 2^2}{6} - (5.5)^2 = \frac{22}{6}$ 6  $\frac{3^2 + 8^2 + 4^2 + 10^2 + 6^2 + 2^2}{6}$  -  $(5.5)^2 = \frac{229}{6}$  - 30.25 = 7.92 b)  $\bar{y} = 3 \cdot 5.5 = 16.5$  $s_Y^2 = 9 \cdot 7,92 = 71,28$ Medidas de posición 11.22. (PAU) Se tiene el siguiente conjunto de datos: 10, 13, 4, 7, 8, 11, 10, 16, 18, 12, 3, 6, 9, 9, 4, 13, 20, 7, 5, 10, 17, 10, 16, 14, 8, 18 a) Obtén la mediana y los cuartiles. b) Interpreta los resultados obtenidos. a) Ordenamos los datos de menor a mayor: 3, 4, 4, 5, 6, 7, 7, 8, 8, 9, 9, 10, 10, 10, 10, 11, 12, 13, 13, 14, 16, 16, 17, 18, 18, 20 Como hay 26 valores, la mediana es la media de los dos valores centrales:  $M = \frac{10 + \frac{10}{3}}{2}$  $\frac{+10}{2}$  = 10. La cuarta parte de los datos es  $\frac{2}{7}$ 4  $\frac{6}{1}$  = 6,5. El primer cuartil es el valor que ocupa el séptimo lugar:  $Q_1 = 7$ . El segundo cuartil coincide con la mediana; por tanto,  $Q_2 = 10$ . Las tres cuartas partes de los datos son  $\frac{26}{4}$  $\frac{3}{4}$  = 19,5. El tercer cuartil es el valor que ocupa el vigésimo lugar:  $Q_3 = 14$ . b) El 25% de los datos son inferiores a 7. El 50% de los datos son inferiores a 10. El 75% de los datos son inferiores a 14. 11.23. a) Obtén la media y el segundo cuartil de la variable X cuya distribución de frecuencias es: ¿Qué otro nombre recibe el segundo cuartil? b) Halla los cuartiles primero y tercero. c) Halla los deciles 3 y 7. d) Halla los percentiles  $P_{10}$  y  $P_{90}$ . Formamos la tabla de frecuencias. a)  $\bar{x} = \frac{9}{1}$ 1 8  $\frac{5}{5}$  = 6,53 *N*  $\frac{N}{2} = \frac{1}{2}$ 2  $\frac{5}{2}$  = 7,5  $\Rightarrow$  Q<sub>2</sub> = M = 6 Mediana, b)  $\frac{N}{4}$  $\frac{N}{4} = \frac{1}{4}$ 4  $\frac{5}{1}$  = 3,75  $\Rightarrow$  Q<sub>1</sub> = 4  $\frac{3}{4}$ 4  $\frac{N}{4} = \frac{4}{3}$ 4  $\frac{5}{1}$  = 11,25  $\Rightarrow$  Q<sub>3</sub> = 10 c)  $\frac{3}{4}$ 1 *N*  $\frac{N}{0} = \frac{4}{1}$ 1 5  $\frac{5}{0} = 4.5 \Rightarrow D_3 = 4$   $\frac{7}{1}$ 1 *N*  $\frac{N}{0} = \frac{10}{1}$ 1 0 0  $\frac{15}{2}$  = 10,5  $\Rightarrow$  D<sub>7</sub> = 10 d)  $\frac{10}{10}$ 1 0 0 *N*  $\frac{3N}{20} = \frac{15}{1}$ 1 5 0  $\frac{50}{0}$  = 1,5  $\Rightarrow$  P<sub>10</sub> = 2  $\frac{90}{10}$ 1 0 0 *N*  $\frac{3N}{20} = \frac{13}{10}$ 1 3 0 5 0  $\frac{50}{10}$  = 13,5  $\Rightarrow$   $P_{90}$  = 10 2 6  $3 + 8 + 4 + 10 + 6 + 2$ 6  $\mathbf{x}_i$  **f**<sub>i</sub> **F**<sub>i</sub>  $\mathbf{x}_i$ **f**<sub>i</sub> 2 2 2 4 4 3 5 12 6 4 9 24 8 1 10 8  $5 \mid 15 \mid 50$ 15 | 98 *x<sub>i</sub>* 2 4 6 8 10 *f<sub>i</sub>* | 2 | 3 | 4 | 1 | 5 Medidas de posición<br>
10. 13. 4, 7, 8, 11, 10, 16, 18, 12, 3, 6, 9, 9, 4, 13, 20, 7, 5, 10, 17, 10, 16, 14,<br>
10. 13, 4, 7, 8, 11, 10, 16, 18, 12, 3, 6, 9, 9, 4, 13, 20, 7, 5, 10, 17, 10, 16, 14,<br>
1) Othern la mediana y los

## PROBLEMAS

11.24. (PAU) Dada la siguiente tabla de ingresos:

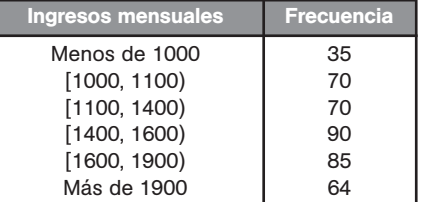

Construye el histograma de frecuencias relativas y el polígono de frecuencias relativas.

Calculamos las frecuencias relativas dividiendo las frecuencias entre el número total de casos, que es 414.

Como no todos los intervalos poseen la misma amplitud, debemos hallar la altura de cada rectángulo, teniendo en cuenta que el área del rectángulo sea proporcional a cada una de las frecuencias absolutas. Para ello, se divide cada frecuencia relativa entre el número de veces que es mayor el intervalo correspondiente al menor de todos.

Para la última clase supondremos que su límite superior es 2400.

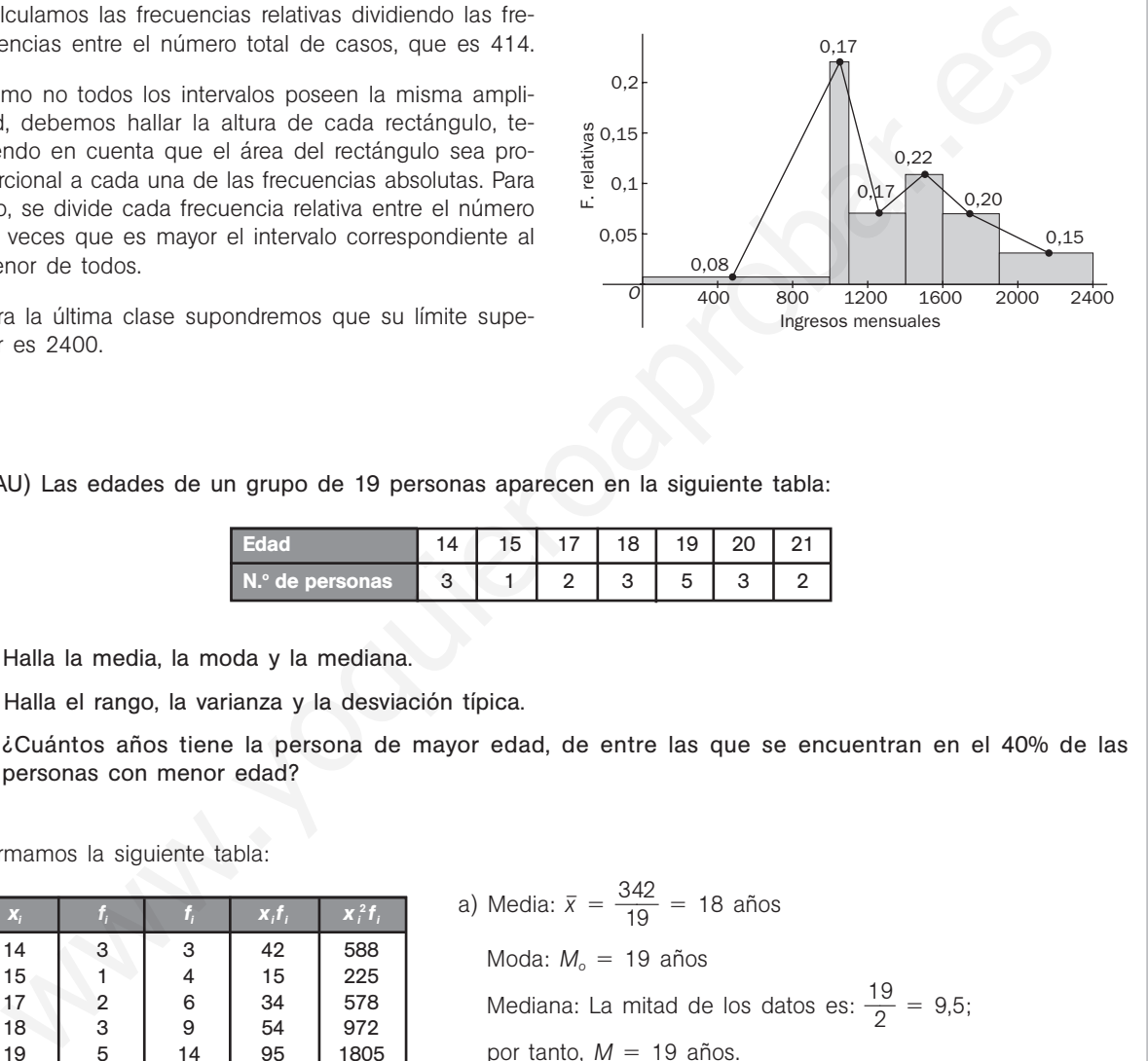

11.25. (PAU) Las edades de un grupo de 19 personas aparecen en la siguiente tabla:

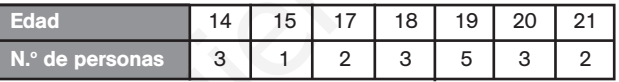

- a) Halla la media, la moda y la mediana.
- b) Halla el rango, la varianza y la desviación típica.
- c) ¿Cuántos años tiene la persona de mayor edad, de entre las que se encuentran en el 40% de las personas con menor edad?

Formamos la siguiente tabla:

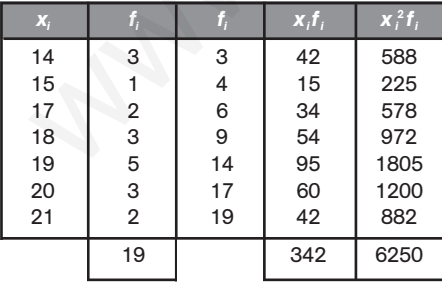

a) Media:  $\bar{x} = \frac{34}{1}$ 1 4 9  $\frac{42}{0}$  = 18 años Moda: *M<sub>o</sub>* = 19 años Mediana: La mitad de los datos es:  $\frac{1}{6}$ 2  $\frac{9}{2}$  = 9,5; por tanto,  $M = 19$  años. b) Rango: 21 - 14 = 7 años Varianza:  $s^2 = \frac{62}{1}$ 1 5 9  $\frac{50}{9}$  - 18<sup>2</sup> = 4,95 años<sup>2</sup> Desviación típica: *s* = 2,22 años

c) Hay que calcular el percentil 40. Por debajo de esos años estará el 40% de las personas más jóvenes.

$$
\frac{40N}{100} = \frac{760}{100} = 7,6 \qquad P_{40} = 18
$$

La persona de más edad entre las que se encuentran en el 40% de las más jóvenes tiene 18 años.

Solucionario  $\sum_{n=1}^{\infty}$  13

11.26. (PAU) Los pesos, en kg, de 20 estudiantes son:

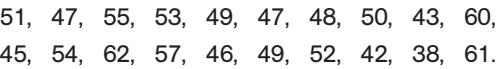

a) Agrupa los datos en cinco clases de igual amplitud.

b) Dibuja el histograma y el polígono de frecuencias absolutas correspondientes.

c) Halla la media de los datos.

d) Calcula los cuartiles primero y tercero.

a) Agrupamos los datos y formamos la tabla. b) Histograma y polígono

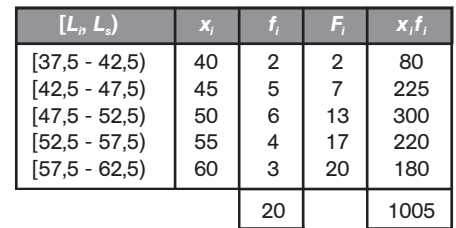

c) 
$$
\bar{x} = \frac{1005}{20} = 50,25
$$

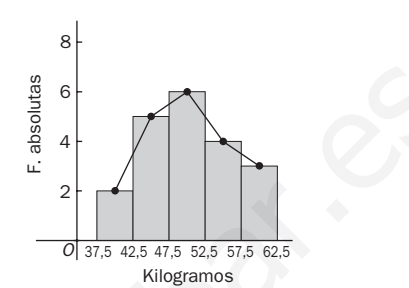

d)  $\frac{N}{4}$  $\frac{N}{4} = \frac{2}{4}$ 4  $\frac{0}{4}$  = 5. Por tanto, el cuartil primero está en la segunda clase. Tomaremos como valor aproximado su marca de clase  $Q_1 = 45$ .

 $\frac{3}{2}$ 4  $\frac{N}{4} = \frac{6}{5}$ 4  $\frac{0}{1}$  = 15. Por tanto, el cuartil tercero está en la cuarta clase. Tomaremos como valor aproximado su marca de clase  $Q_3 = 55$ .

11.27. (PAU) El siguiente diagrama de barras muestra las calificaciones obtenidas por un grupo de 50 alumnos.

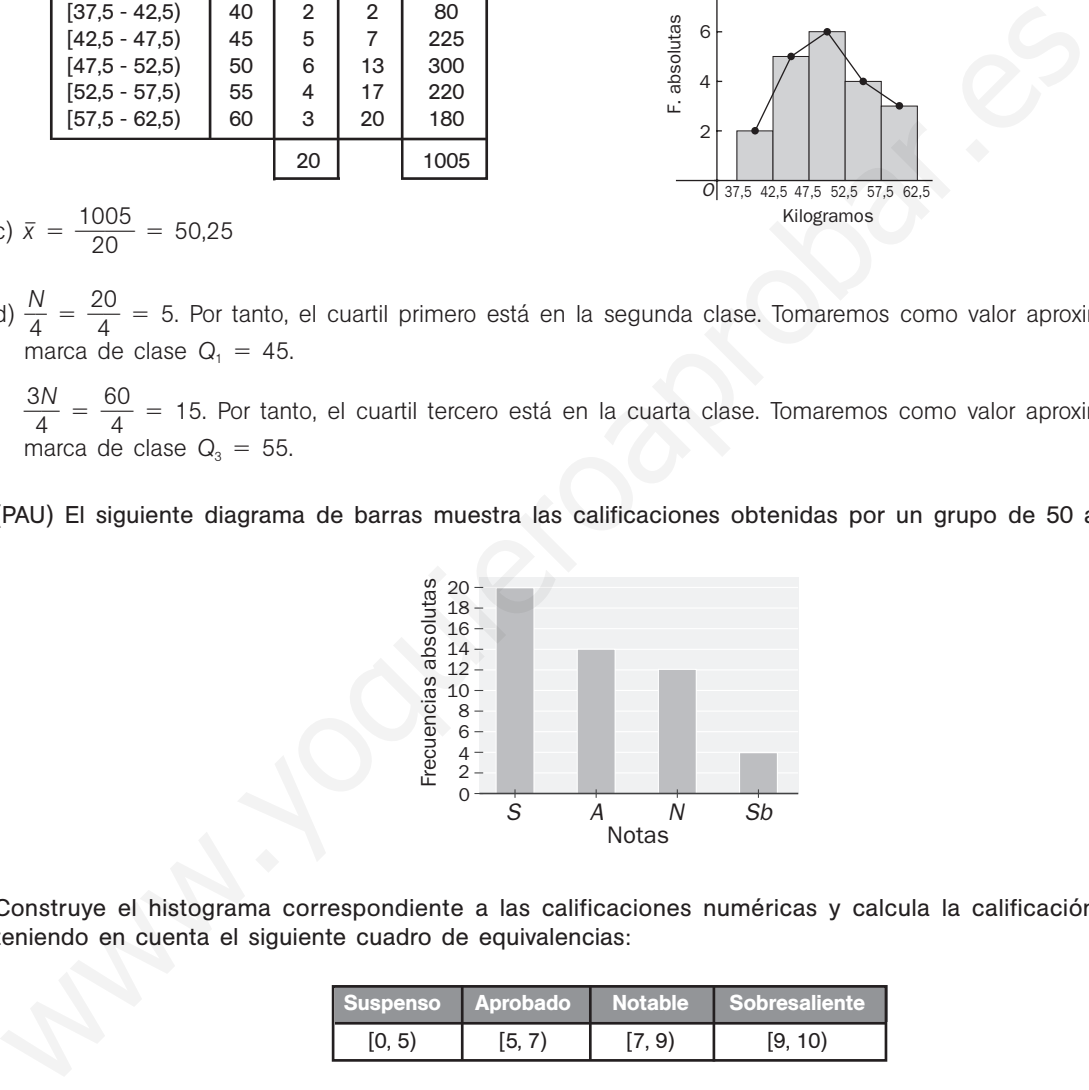

Construye el histograma correspondiente a las calificaciones numéricas y calcula la calificación media, teniendo en cuenta el siguiente cuadro de equivalencias:

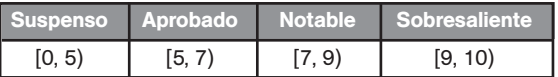

Como no todos los intervalos poseen la misma amplitud, debemos hallar la altura de cada rectángulo, teniendo en cuenta que el área del rectángulo sea proporcional a cada una de las frecuencias absolutas.

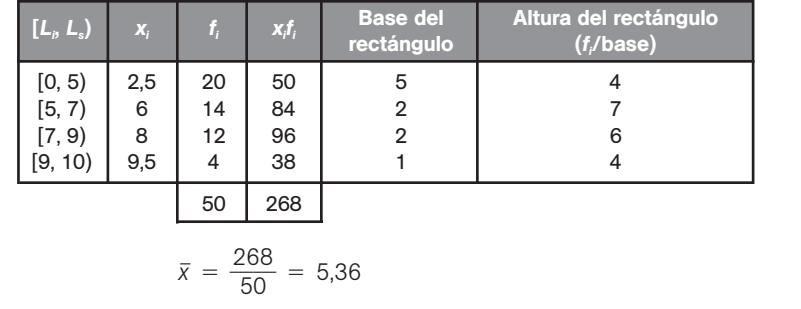

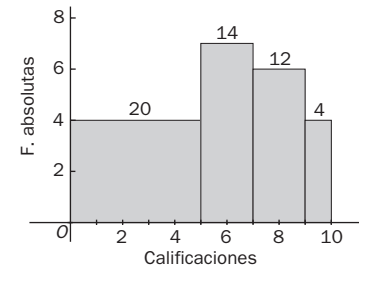

11.28. Una oficina bancaria ha tabulado las cantidades de dinero que retiran de sus cuentas 100 clientes en un determinado día.

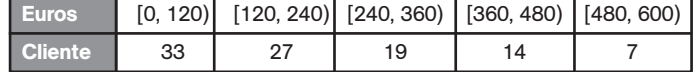

Halla:

- a) La cantidad media de dinero retirado por cliente.
- b) ¿Qué porcentaje de clientes retiraron fondos por encima de la mediana?
- c) Halla los cuartiles *Q*1, *Q*<sup>2</sup> y *Q*3.

Para los cálculos formamos la siguiente tabla:

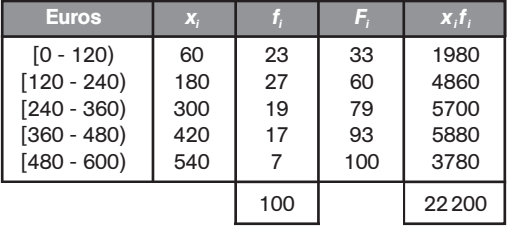

a) 
$$
\bar{x} = \frac{22200}{100} = 222 \in
$$

b) Por definición de mediana, el porcentaje pedido es del 50%.

c) 
$$
\frac{N}{4} = \frac{100}{4} = 25 \Rightarrow Q_1 = 60
$$
  
 $\frac{N}{2} = \frac{100}{2} = 50 \Rightarrow Q_2 = 180$   
 $\frac{3N}{4} = \frac{300}{4} = 75 \Rightarrow Q_3 = 300$ 

11.29. (PAU) Un especialista en pediatría obtuvo la siguiente tabla sobre los meses de edad de 50 niños de su consulta en el momento de andar por primera vez:

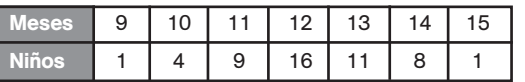

- a) Dibuja el polígono de frecuencias.
- b) Calcula la mediana, la moda y la varianza.
- c) Halla el rango y el rango intercuartílico.

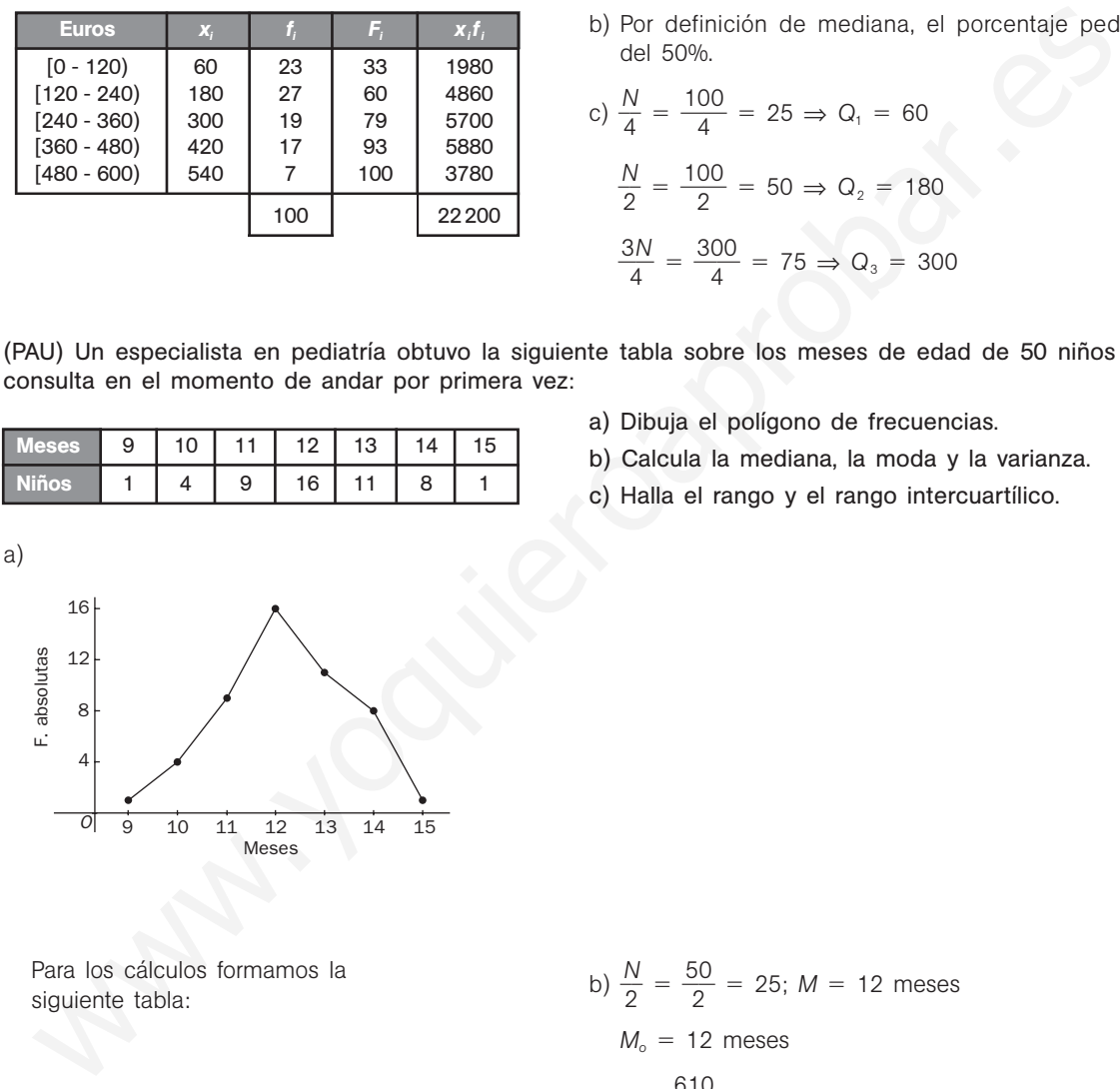

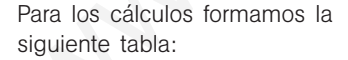

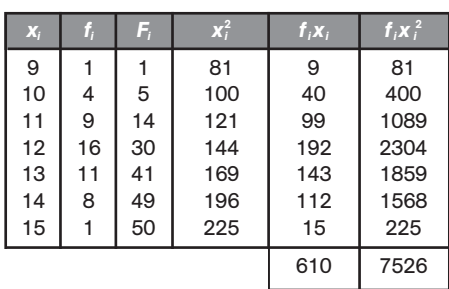

b) 
$$
\frac{N}{2} = \frac{50}{2} = 25
$$
;  $M = 12$  meses  
 $M_o = 12$  meses  
 $\bar{x} = \frac{610}{50} = 12.2$ ;

$$
s^2 = \frac{7526}{50} - (12,2)^2 = 1,68
$$
 meses<sup>2</sup>

c) Rango:  $15 - 9 = 6$  meses

5

0

$$
\frac{N}{4} = \frac{50}{4} = 12,5; \ Q_1 = 11 \text{ meses}
$$

$$
\frac{3N}{4} = \frac{150}{4} = 37,5; \ Q_3 = 13 \text{ meses}
$$

Rango intercuartílico:  $13 - 11 = 2$  meses

11.30. (PAU) Se han lanzado dos dados 120 veces y cada vez se ha anotado su suma. Los resultados vienen reflejados en la siguiente tabla: a) Calcula la media *x* y la desviación típica *s*. b) Halla el porcentaje de valores comprendidos en los siguientes intervalos:  $(\bar{x} - s, \bar{x} + s)$ ,  $(\bar{x} - 2s, \bar{x} + s)$  $\bar{x}$  + 2*s*) y ( $\bar{x}$  – 3*s*,  $\bar{x}$  + 3*s*). Formamos la tabla: a)  $\bar{x} = \frac{84}{16}$ 1 4 2 3  $\frac{18}{20}$  = 7,025  $s^2 = \frac{66}{16}$ 1 6 2 3 0  $\frac{33}{20}$  - 7,025<sup>2</sup> = 5,924  $s = \sqrt{5,924} = 2,43$ b)  $\bar{x} - s = 4,595$  $\bar{x} + s = 9,455$ Los valores comprendidos en (4,595; 9,455) son los correspondientes a las sumas 5, 6, 7, 8 y 9, que son un total de 79 valores.  $\frac{7}{12}$ 2 9  $\frac{0}{20}$  = 0,6583 ⇒ El 65,83% de los datos está en el intervalo (  $\bar{x}$  − s,  $\bar{x}$  + s)  $\bar{x} - 2s = 2,165$  $\bar{x}$  + 2*s* = 11,885 Los valores comprendidos en (2,165; 11,885) son los correspondientes a las sumas 3, 4, 5, 6, 7, 8, 9, 10 y 11, que son un total de 113 valores.  $\frac{1}{16}$ 1 1 2 3  $\frac{18}{20}$  = = 0,9417 ⇒ El 94,17% de los datos está en el intervalo ( $\bar{x}$  − 2*s*,  $\bar{x}$  + 2*s*)  $\bar{x}$  - 3*s* = -0,265  $\bar{x}$  + 3*s* = 14,315 Todos los valores están comprendidos en  $(-0,265; 14,315)$ . El 100% de los datos está en el intervalo ( $\bar{x}$  – 3*s*,  $\bar{x}$  + 3*s*). 11.31. (PAU) Se ha pasado un test de 79 preguntas a 600 personas. El número de respuestas correctas se refleja Sumas | 2 | 3 | 4 | 5 | 6 | 7 | 8 | 9 | 10 | 11 | 12 N.º de veces 3 8 9 11 20 19 16 13 11 6 4  $\mathbf{x}_i$  **f**<sub>i</sub> **f**<sub>i</sub> $\mathbf{x}_i$  **f**<sub>i</sub> $\mathbf{x}_i$ <sup>2</sup>  $2 \mid 3 \mid 6 \mid 12$ 3 8 24 72 4 9 36 144 5 11 55 275 6 20 120 720 7 | 19 | 133 | 931 8 16 128 1024 9 13 117 1053 10 11 110 1100 11 6 66 726 12 4 48 576 120 843 6633 2 a a e 1 22<br>
s a 9 a + 12<br>
s a 93 a + 14<br>
s a 9 a + 14<br>
s b 33 a = 17.025° = 5.924<br>
s 1 15 a 275<br>
7 16 153 1931<br>
9 113 1117 11033<br>
9 13 1171 1103<br>
1 16 16 1728<br>
1 10 110 110 110 110 12 12 14<br>
12 4 a 5 728<br>
12 4 a 5 728

en la siguiente tabla:

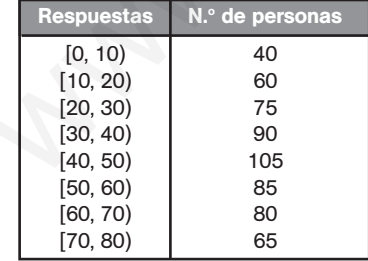

a) Histograma  $+$  polígono

- a) Dibuja el histograma y el polígono de frecuencias de las frecuencias absolutas.
- b) Halla la media y la desviación típica de respuestas correctas.
- c) Calcula la mediana y el primer cuartil. ¿Qué miden estos parámetros?

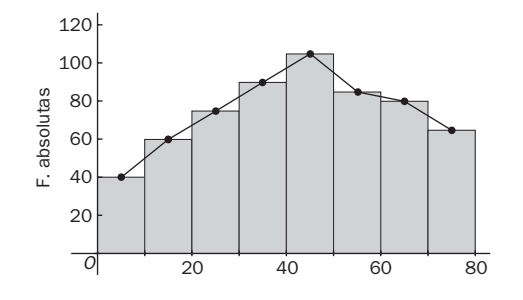

16 | S**IM** Solucionario

Formamos la tabla:

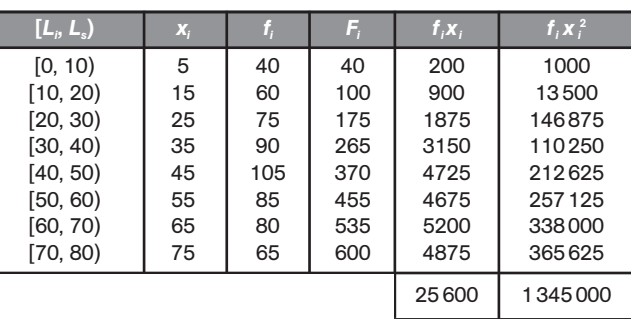

b)  $\bar{x} = \frac{256}{60}$ 60 6  $\frac{300}{20}$  = 42,67  $s^2 = \frac{1345}{60}$ 6  $\frac{5000}{00}$  - 42,67<sup>2</sup> = 420,94  $s = 420,94 = 20,52$ 

c)  $\frac{60}{2}$ 2  $\frac{100}{20}$  = 300. El dato de orden 300 está en el quinto intervalo. Por tanto, tomaremos como valor aproximado de la mediana la marca de esta clase, es decir, *M* = 45.  $\bar{x} = \frac{25800}{600} = 42.67$ <br>  $\dot{s} = \frac{1345000}{600} - 42.67^2 = 420.94$ <br>  $s = 420.94 = 20.52$ <br>  $\frac{90}{2} = 300$ . El dato de orden 300 está en el quinto intervalo. Por tanto, tomaremos como valor aproximado de la mediana la marc

 $\frac{38}{4}$ 60 0  $\frac{50}{1}$  = 150. La clase que contiene al primer cuartil será la tercera y, en consecuencia, tomaremos como valor valor aproximado del primer cuartil su marca de clase, es decir, Q<sub>1</sub> = 25.

11.32. (PAU) En una encuesta sobre tráfico se ha preguntado a 1000 conductores sobre el número de multas recibidas que ha sido mayor o igual a cero y menor o igual a 5. Al efectuar la tabla correspondiente, algún número ha desaparecido, por lo que disponemos de la siguiente información:

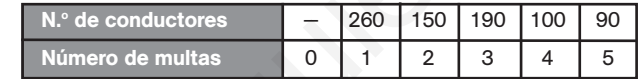

a) La media.

Halla

- b) La mediana.
- c) La moda.
- d) La desviación típica.
- e) Los cuartiles primero y tercero.
- f) El rango intercuartílico.

El dato desconocido es: 1000 -  $(260 + 150 + 190 + 100 + 90) = 210$ 

Formamos la tabla:

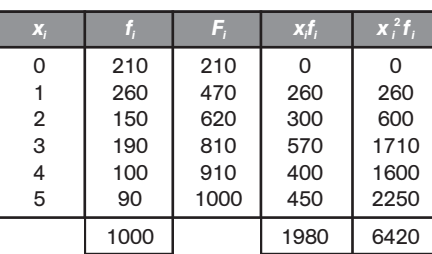

a) 
$$
\bar{x} = \frac{1980}{1000} = 1,98
$$

b) 
$$
\frac{1000}{2}
$$
 = 500.  $M$  = 2  
c)  $M_0$  = 1

d) 
$$
s^2 = \frac{6420}{1000} - 1,98^2 = 2,4996
$$
  
\n $s = 1,58$   
\ne)  $\frac{N}{4} = \frac{1000}{4} = 250. Q_1 = 1$ 

$$
\frac{3N}{4} = \frac{3000}{4} = 750. \ Q_3 = 3
$$

$$
f) \, RI = Q_3 - Q_1 = 3 - 1 = 2
$$

Solucionario  $\text{S}\text{m}$ || 17

11.33. (PAU) Un dentista observa el número de caries de cada uno de los 100 niños de un colegio. La información resumida aparece en la siguiente tabla:

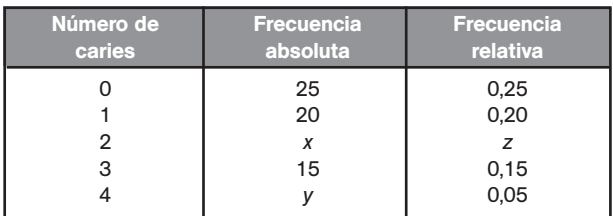

a) Completa la tabla obteniendo los valores *x*, *y* y *z*.

b) Dibuja un diagrama de sectores.

c) Realiza un diagrama de barras.

d) Calcula el número medio de caries.

e) Calcula los cuartiles.

a) La suma de las frecuencias relativas ha de ser igual a 1:

$$
0.25 + 0.2 + z + 0.15 + 0.05 = 1 \Rightarrow 0.65 + z = 1 \Rightarrow z = 0.35
$$

2 Caries 3 Caries

La frecuencia relativa de un dato es igual a su frecuencia absoluta dividida por la suma de las frecuencias absolutas, que el enunciado nos dice que es 100.

$$
\frac{x}{100} = 0,35 \Rightarrow x = 35
$$

$$
\frac{y}{100} = 0,05 \Rightarrow y = 5
$$

b) Diagrama de sectores c) Diagrama de barras

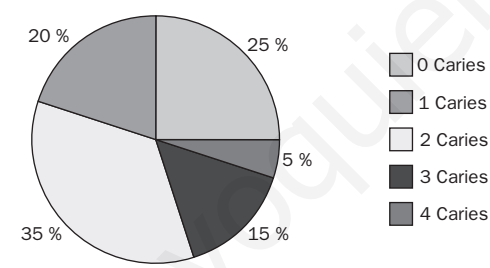

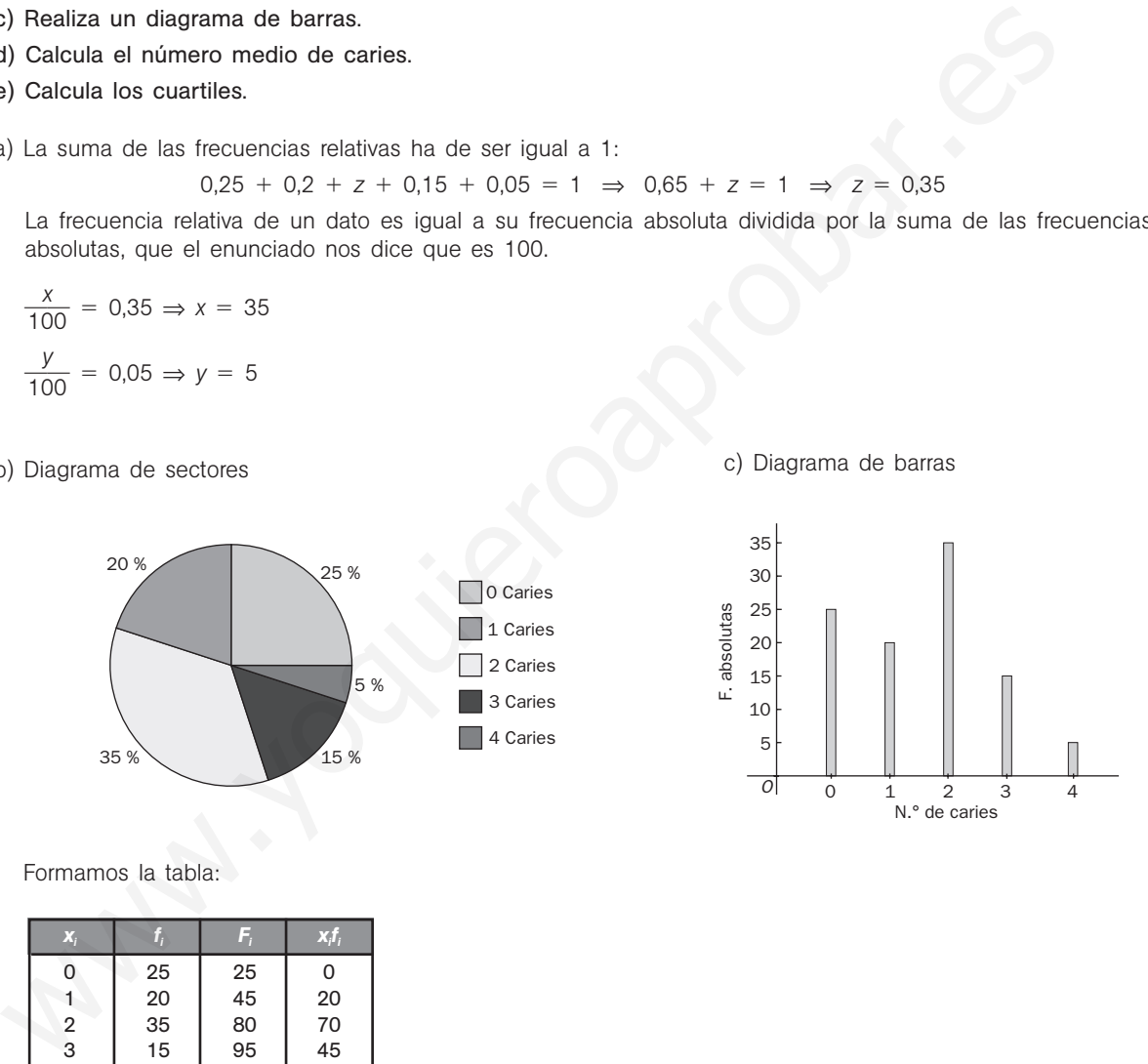

Formamos la tabla:

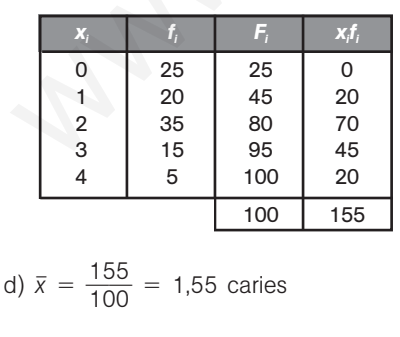

e)  $\frac{N}{4}$  $\frac{1}{4}$  = 25.  $Q_1$  = 0 caries  $\frac{N}{2}$  $\frac{1}{2}$  = 50.  $Q_2$  = 2 caries  $\frac{3}{2}$ 4  $\frac{N}{4}$  = 75.  $Q_3$  = 2 caries

## 52378

11.34. El número de horas que 20 trabajadores perdieron por bajas médicas el año pasado es el siguiente:

- 0 3 4 8 10 12 12 15 15 17 19 21 21 23 25 26 32 33 40 60 a) Construye la tabla de frecuencias agrupando los datos en intervalos de amplitud 10, indicando también las frecuencias absolutas y relativas acumuladas.
- b) Dibuja el histograma y el polígono de frecuencias de las frecuencias relativas.
- c) Halla la media de días no trabajados por trabajador.
- d) Halla el rango intercuartílico.
- e) Calcula el coeficiente de variación.
- a) En la tabla vamos a añadir las columnas correspondientes para el cálculo de la media y la desviación típica.

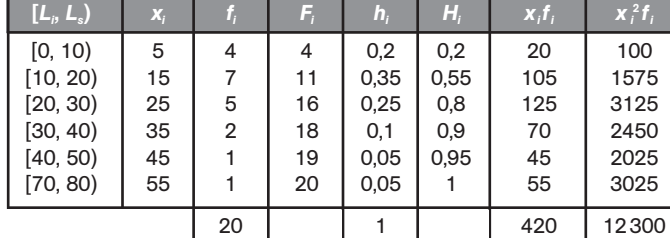

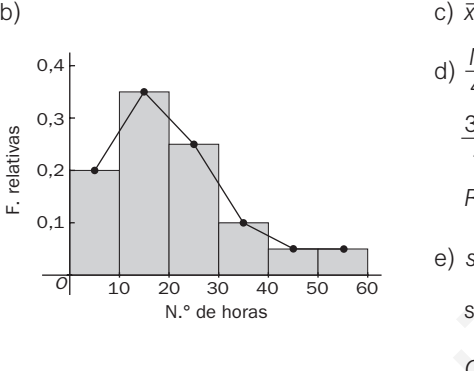

 $\bar{x} = \frac{42}{2}$ 2 2 0  $\frac{20}{0}$  = 21 d)  $\frac{N}{4}$  $\frac{1}{4}$  = 5. El primer cuartil está en el intervalo [10, 20); por tanto,  $Q_1 = 15$  $\frac{3}{2}$ 4  $\frac{N}{4}$  = 15. El tercer cuartil está en el intervalo [20, 30); por tanto,  $Q_3 = 25$  $RI = Q_3 - Q_1 = 25 - 15 = 10$ e)  $s^2 = \frac{12}{2}$ 2 3  $\frac{300}{0} - 21^2 = 174$  $s = \sqrt{174} = 13,19$  $CV = \frac{3}{\overline{X}}$  $\frac{s}{\overline{v}} = \frac{13}{2}$ 2 , 0  $\frac{19}{0} = 0.7$ (0, 10) 5 4 4 1 0, 2 0,2 0<br>
(10, 20) 15 4 1 1 0,35 0 0.65 105 105 175<br>
(20, 30) 25 5 16 0,25 0.85 1125 5<br>
(30, 40) 35 5 16 0,25 0,86 45 0 245<br>
(70, 80) 45 1 1 20 0.05 0,95 45 8 3 2025<br>
(70, 80) 45 1 20 0.05 1 420 12300<br>

11.35. Las sumas de los puntos obtenidos al lanzar 20 veces dos dados son:

9 3 6 4 5 8 5 6 4 11 7 8 7 8 5 7 2 9 7 10

- a) Calcula las frecuencias absolutas y relativas.
- b) Halla la media, la mediana y la moda.
- c) Calcula la varianza y la desviación típica.
- a) Formamos la tabla:

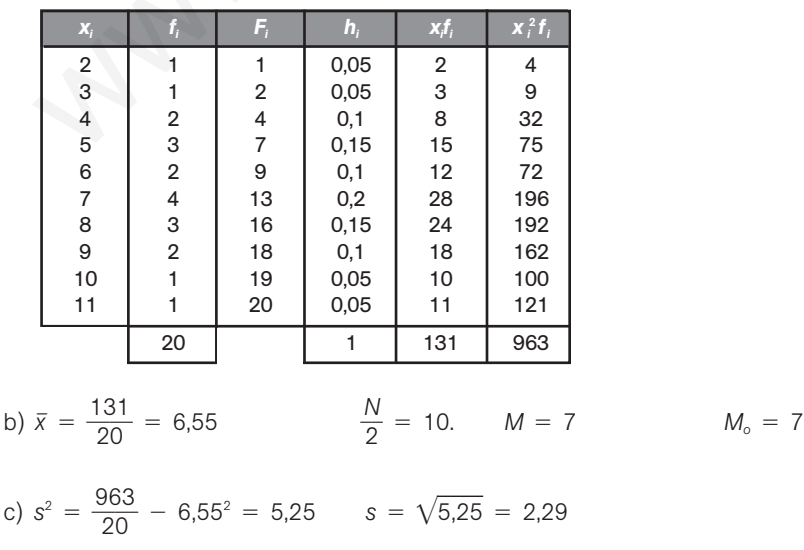

**Solucionario** 11.36. La tabla adjunta muestra el presupuesto dedicado a acción social de varios municipios de una determinada comunidad autónoma. a) Representa gráficamente la distribución mediante un histograma y su polígono de frecuencias. b) Halla la mediana e interpreta este parámetro. c) Calcula la media. d) ¿Cuál es la proporción de municipios que dedican a acción social más de 30 000 euros y menos de 150 000? Formamos la tabla:  $\qquad \qquad \qquad$  Histograma + polígono b) La mitad de los datos es 40. Como los 40 se alcanzan en la cuarta clase, tomaremos como aproximación a la mediana la marca de esta clase, es decir, *M* = 105. La mitad de los datos son inferiores a 105, y la otra mitad, superiores. c)  $\bar{x} = \frac{71}{7}$ 7 7 0  $\frac{70}{0}$  = 102,43 d) Hemos de considerar las frecuencias correspondientes a las clases 2.<sup>a</sup>, 3.<sup>a</sup>, 4.<sup>a</sup> y 5.<sup>a</sup>: 12 + 19 + 21 + 14 = 66. Con una simple proporción,  $x = \frac{66}{9}$ 9  $\ddot{\phantom{0}}$  $\frac{100}{0}$  = 73,33. Es decir, aproximadamente el 73% de los municipios dedica a acción social más de 30 000 euros y menos de 150 000. 11.37. Se ha realizado un test, compuesto de 10 preguntas, a 40 alumnos de un grupo, con los siguientes resultados: a) Representa gráficamente la distribución. b) Calcula el valor de la moda. c) Halla la varianza y la desviación típica. d) ¿A partir de qué dato se encuentra el 70% de los alumnos que han obtenido la mejor nota? Formamos la tabla:  $\left[ L_i, L_s \right]$   $X_i$   $f_i$   $F_i$   $X_i f_i$  $[0, 30]$  15 8 8 120  $[30, 60]$   $[45$   $12$   $20$   $540$ [60, 90) 75 19 39 1425<br>[90, 120) 105 21 50 2205  $[90, 120]$  105 21 50  $[120, 150)$  135 14 64 1890  $[150, 180]$   $[165 \mid 6 \mid 70]$  990 70 7170 Presupuesto Número (en miles de euros) de municipios  $[0, 30)$   $[8, 30)$  $[30, 60]$  12  $[60, 90]$  19 [90, 120) 21  $[120, 150)$  14<br> $[150, 180)$  6  $[150, 180)$ Respuestas  $[0, 2)$   $[2, 4)$   $[4, 6)$   $[6, 8)$   $[8, 10)$ Alumnos 4 9 15 7 5 20 15 10 5 *O* 30 60 90 120 150 180 F. absolutas Pesupuesto (miles de euros) a) (3, 30) and the set of 2 20<br>
[80, 30) and the set of 2 20<br>
[60, 30) and the set of 2 20<br>
[60, 180) and the set of 228<br>
[120, 180) is mitted de los datos es 40. Como los 40 se alcanzan en la cual de los datos es menos prox

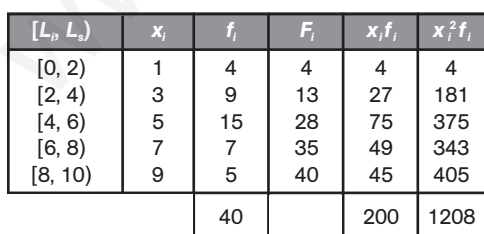

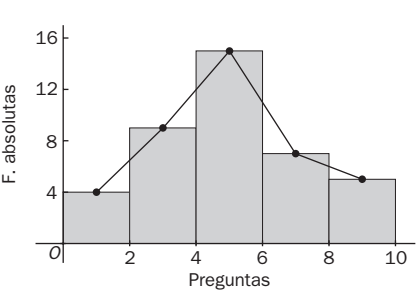

b) La clase modal es [4, 6). Tomaremos como aproximación de la moda la marca de clase: M<sub>o</sub> = 5.

c) 
$$
\bar{x} = \frac{200}{40} = 5
$$
  $s^2 = \frac{1208}{40} - 5^2 = 5.2$   $s = \sqrt{5.2} = 2.28$ 

d) Hay que calcular el percentil 30.

 $\frac{30}{10}$ 1 0 0 *N*  $\frac{3N}{10} = \frac{12}{10}$ 1 2 0 0 0  $\frac{00}{00}$  = 12. El percentil 30 se encuentra en la clase [2, 4). Tomamos como  $P_{30}$  la marca de clase;  $P_{30}$  = 3. 11.38 La tabla adjunta muestra las distancias, en cm, alcanzadas por un grupo de alumnos en salto de longitud.

a) Halla la media, la mediana y la moda.

b) Halla el rango y el rango intercuartílico, e interpreta este último parámetro.

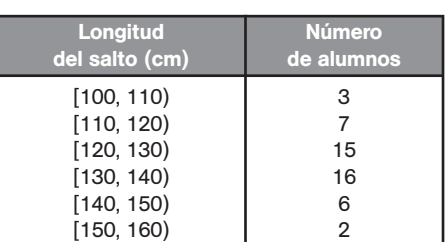

Formamos la tabla:

a)  $\bar{x} = \frac{63}{4}$ 4 3 9  $\frac{35}{9}$  = 129,29  $\frac{N}{2}$  $\frac{N}{2} = \frac{4}{2}$ 2  $\frac{9}{2}$  = 24,5. La mediana se encuentra en la clase  $[120, 130)$ ; por tanto,  $M = 125$ .

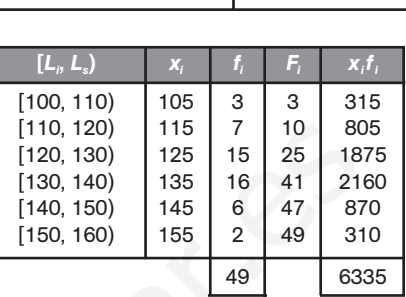

La clase modal es  $[130, 140)$ ; por tanto,  $M_{\circ} = 135$ .

b)  $R = 160 - 100 = 60$ 

 *N*  $\frac{N}{4} = \frac{4}{4}$ 4  $\frac{9}{1}$  =12,25, el primer cuartil se alcanza en [120, 130); por tanto,  $Q_1 = 125$  cm.  $\frac{3}{2}$ 4  $\frac{N}{4} = \frac{49}{4}$  $\frac{1}{4}$  = 36,75, el tercer cuartil se alcanza en [130, 140); por tanto,  $Q_3$  = 135 cm. *RI* =  $Q_3 - Q_1 = 135 - 125 = 10$  cm. El 50% de los datos de la zona central están en tan solo 10 cm.

11.39. Se ha contado el número de oficinas municipales de información al consumidor abiertas al público en 25 ciudades. Estos son los datos:

3 6 4 2 3 4 5 4 7 3 5 4 5 4 3 3 4 3 2 4 6 1 8 2 5 a) Construye la tabla de frecuencias y representa el diagrama de barras.

- b) Halla la media.
- c) Halla la desviación media.
- d) Calcula la varianza, la desviación típica y el coeficiente de variación.
- e) Calcula la mediana y el rango intercuartílico.

a)

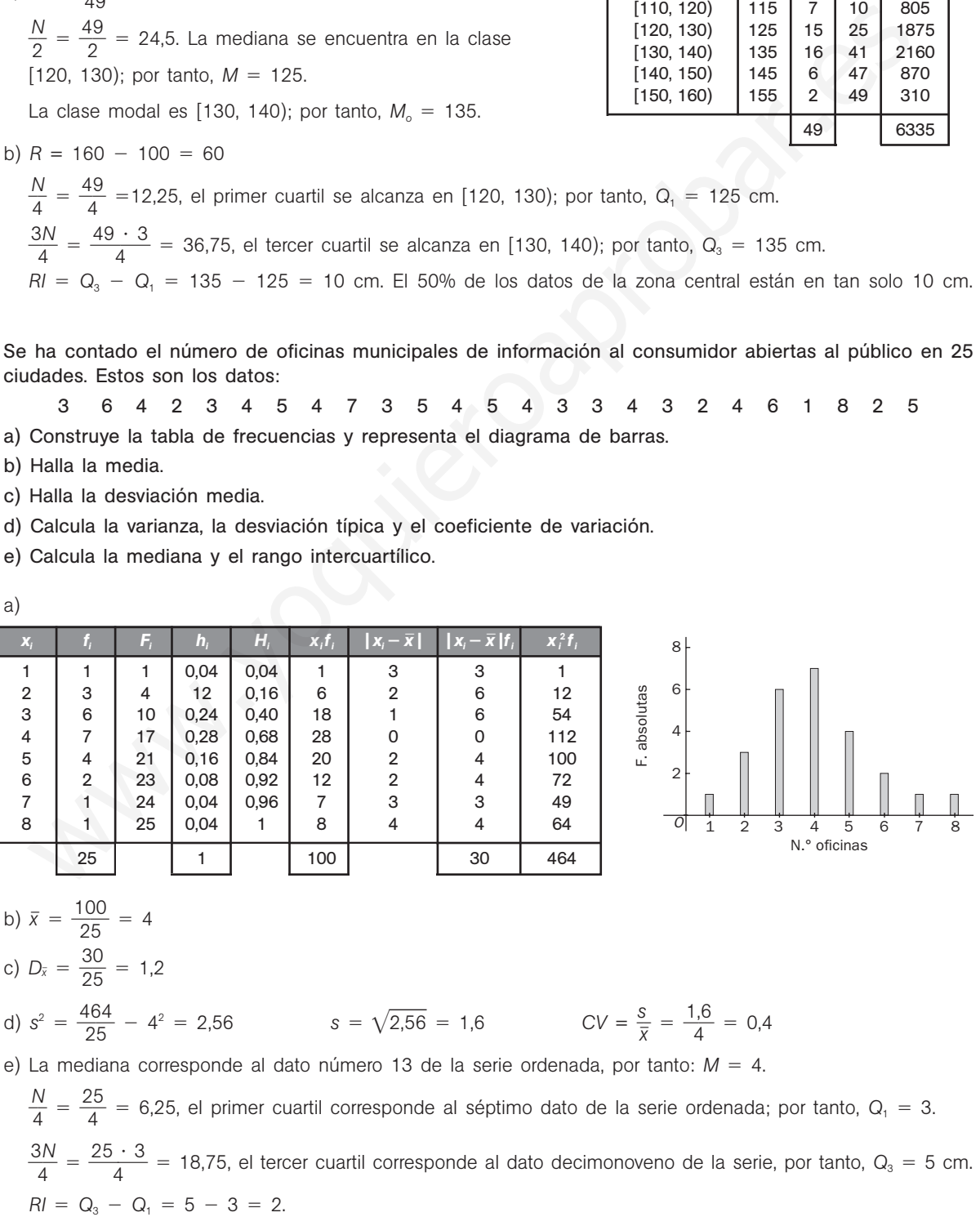

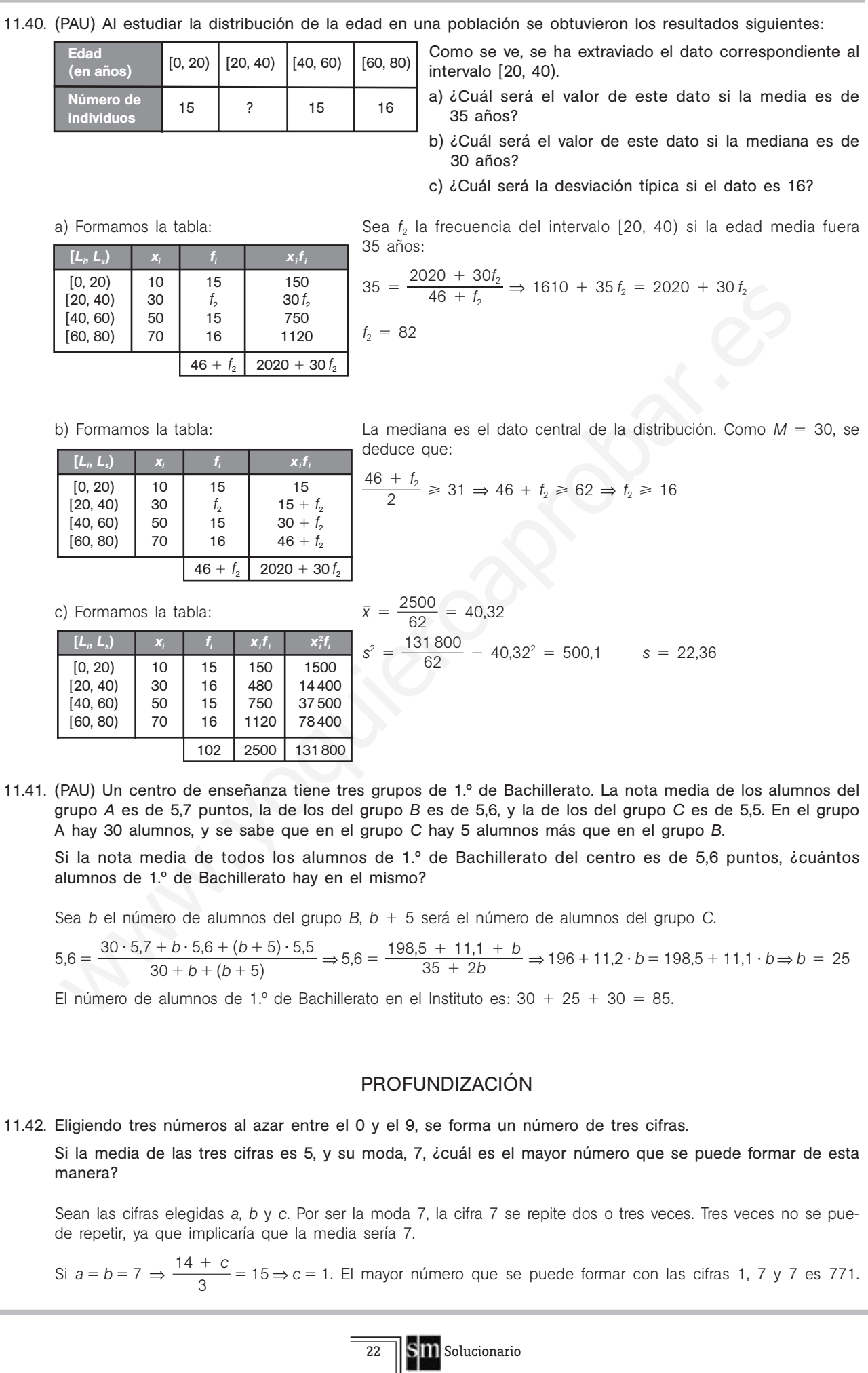

11.43. Demuestra que las dos expresiones siguientes de la varianza son iguales.

$$
s^2 = \frac{\sum f_i (x_i - \bar{x})^2}{\sum f_i} = \frac{\sum f_i x_i^2}{\sum f_i} - \bar{x}^2
$$
  

$$
s^2 = \frac{\sum f_i (x_i - \bar{x})^2}{\sum f_i} = \frac{\sum f_i (x_i^2 - 2\bar{x} x_i + \bar{x}^2)}{\sum f_i} = \frac{\sum f_i x_i^2}{\sum f_i} - 2\bar{x} \frac{\sum f_i x_i}{\sum f_i} + \bar{x}^2 \frac{\sum f_i}{\sum f_i} = \frac{\sum f_i x_i^2}{\sum f_i} - 2\bar{x}^2 + \bar{x}^2 = \frac{\sum f_i x_i^2}{\sum f_i} - \bar{x}^2
$$

11.44. En estadística unidimensional se dice que un valor *x* está alejado cuando se encuentra situado a la derecha del tercer cuartil más 1,5 veces el rango intercuartílico, o cuando está situado a la izquierda del primer cuartil menos 1,5 veces el rango intercuartílico. Es decir, *x* está alejado si:

$$
x > Q_3 + 1.5 (Q_3 - Q_1) \text{ o bien } x < Q_1 - 1.5 (Q_3 - Q_1)
$$

Para los siguientes conjuntos de datos, averigua si existe un valor alejado.

a) 30, 31, 31, 33, 34, 36, 37 b) 11, 78, 79, 81, 82, 83, 160

- a)  $Q_1 = 31$  y  $Q_3 = 36$ Ningún valor está alejado, ya que para los valores extremos se tiene:  $31 - 1,5 (36 - 31) = 23,5 \text{ y } 30 > 23, 5$   $36 + 1,5 (36 - 31) =$  $36 + 1,5 (36 - 31) = 43,5 \sqrt{36} < 43,5$
- b)  $Q_1 = 78$  y  $Q_3 = 83$  $78 - 1,5 (83 - 78) = 70,5 \text{ y } 11 < 70,5$  83 + 1,5 (83 - 78) = Los valores extremos son valores alejados.

$$
83 + 1,5 (83 - 78) = 90,5 y 160 > 90,5
$$

11.45. Se denomina sesgo la menor o mayor simetría de una distribución. El coeficiente de sesgo viene dado por

la expresión  $v = \frac{\bar{x} - \bar{x}}{s}$ *s* — *Mo* .

Dada la distribución definida por la siguiente tabla estadística:

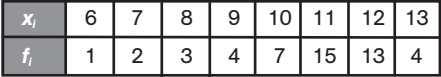

- a) Halla el coeficiente de sesgo.
- b) Representa el polígono de frecuencias. ¿Qué observas?
- c) ¿Cómo será el signo del coeficiente de sesgo de las siguientes distribuciones dadas por sus polígonos de frecuencias

F. absolutas

absolutas

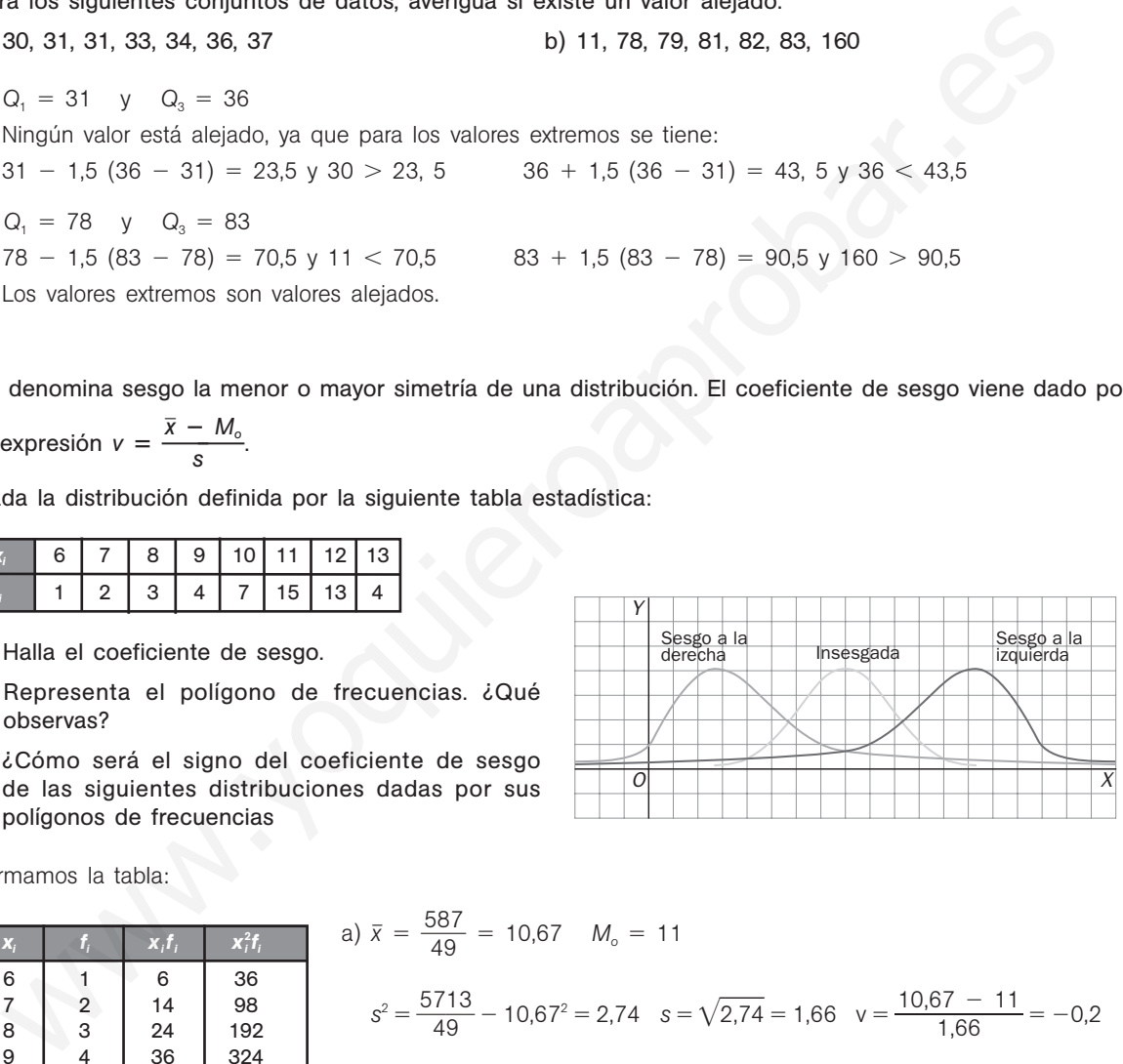

Formamos la tabla:

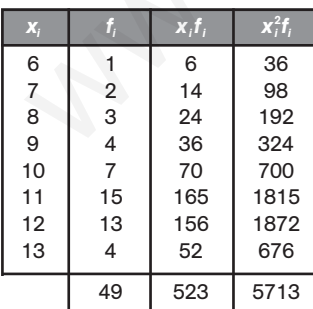

a) 
$$
\bar{x} = \frac{587}{49} = 10,67
$$
  $M_o = 11$   
\n $s^2 = \frac{5713}{49} - 10,67^2 = 2,74$   $s = \sqrt{2,74} = 1,66$   $v = \frac{10,67 - 11}{1,66} = -0,2$   
\nb) Se observa en el polígono

**b** 10 11 12 13

*X*

Se observa en el polígono de frecuencias una larga cola a la izquierda que corresponde a una distribución sesgada a la izquierda; por ello, el coeficiente de sesgo es negativo.

c) Sesgo a la derecha,  $v > 0$  $Insesgada; v = 0$ Sesgo a la izquierda,  $v < 0$ 

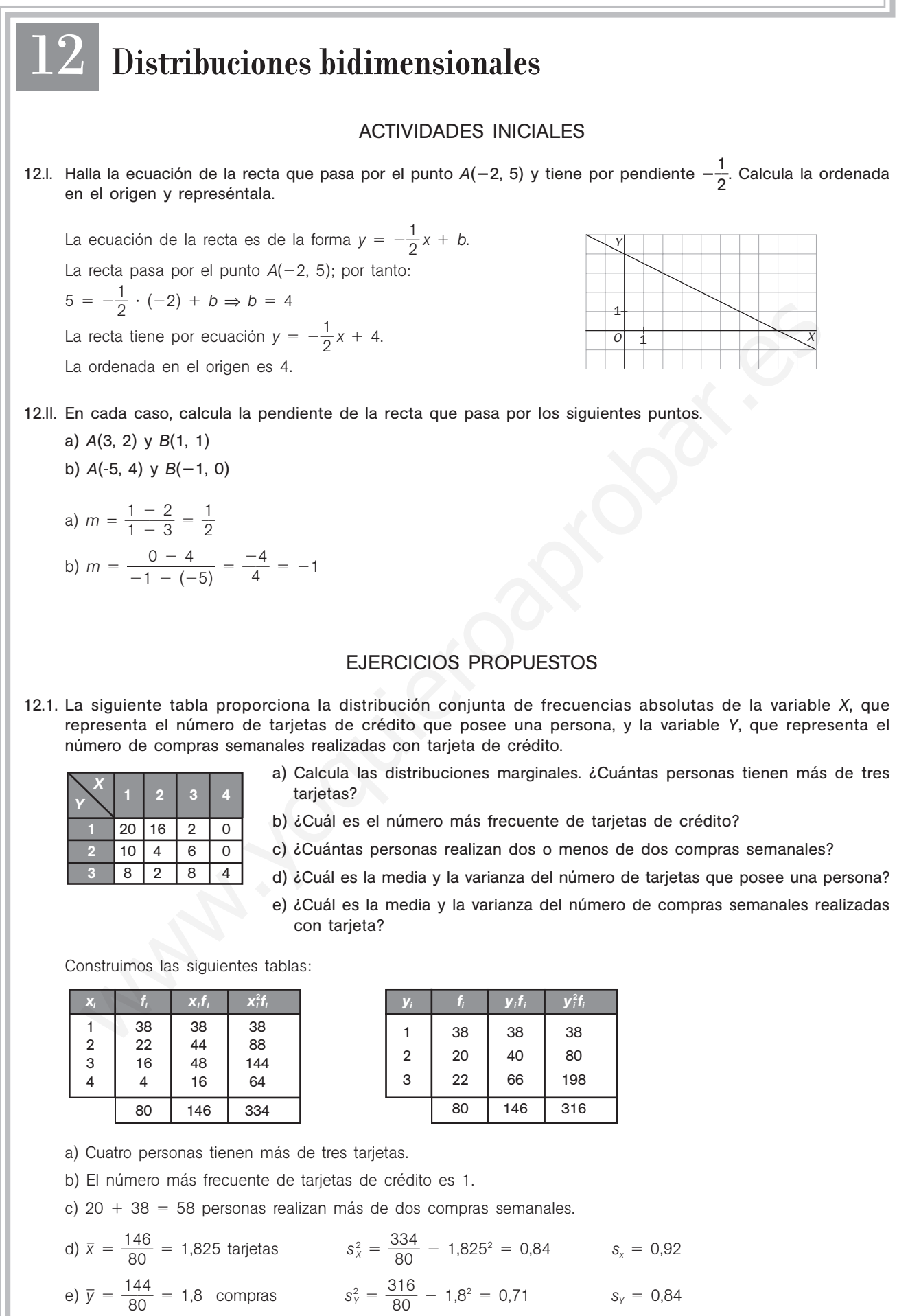

# 52378

12.2. Las calificaciones de 39 alumnos en Filosofía e Historia han sido las siguientes:

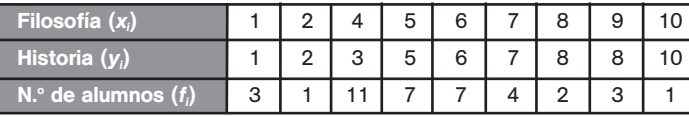

a) Representa el diagrama de dispersión.

- b) A la vista del diagrama de dispersión, ¿se puede establecer que existe algún tipo de relación entre las calificaciones de Historia y Filosofía?
- c) Calcula la nota media en Historia.

a) c) Formamos la tabla:

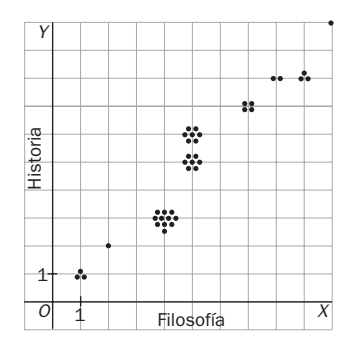

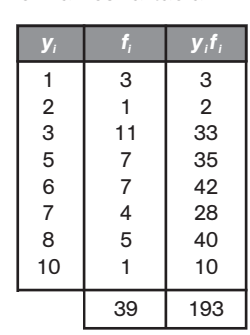

 $\bar{y} = \frac{19}{3}$ 3 9 9  $\frac{33}{0}$  = 4,95

b) A mayor nota de Filosofía, mayor nota de Historia

12.3. En la siguiente tabla se recogen las edades y el grado de psicomotricidad de 44 niños:

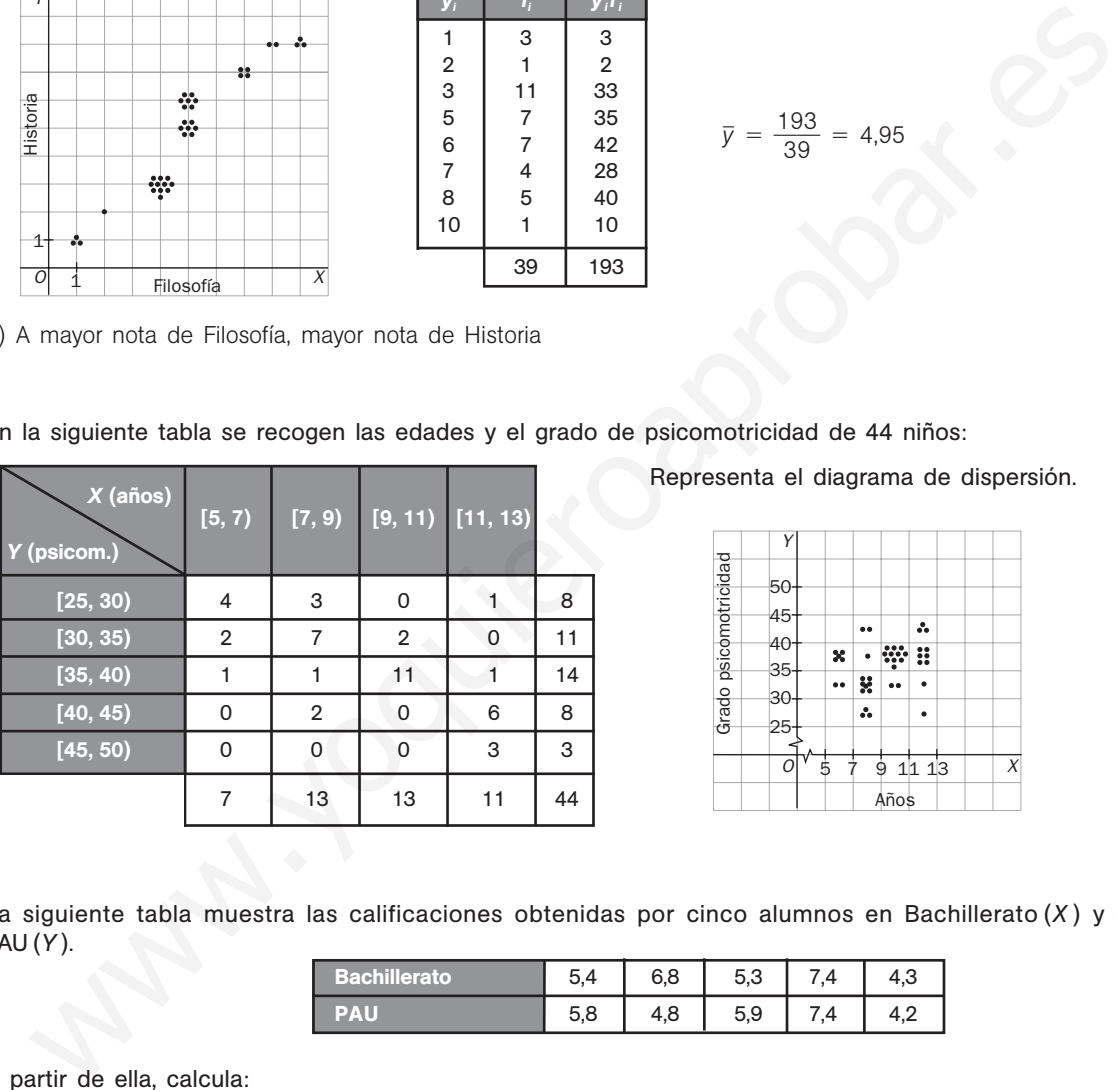

Representa el diagrama de dispersión.

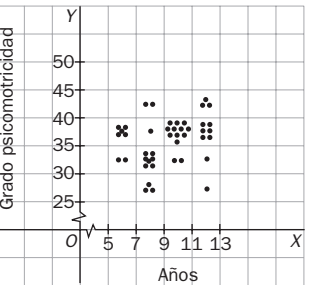

12.4. La siguiente tabla muestra las calificaciones obtenidas por cinco alumnos en Bachillerato (*X* ) y en las PAU (*Y* ).

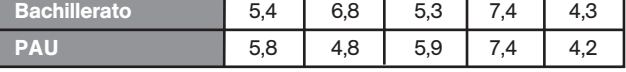

A partir de ella, calcula:

- a) Las medias y las varianzas de *X* y de *Y*.
- b) La covarianza de (*X*, *Y* ).

Formamos la tabla:

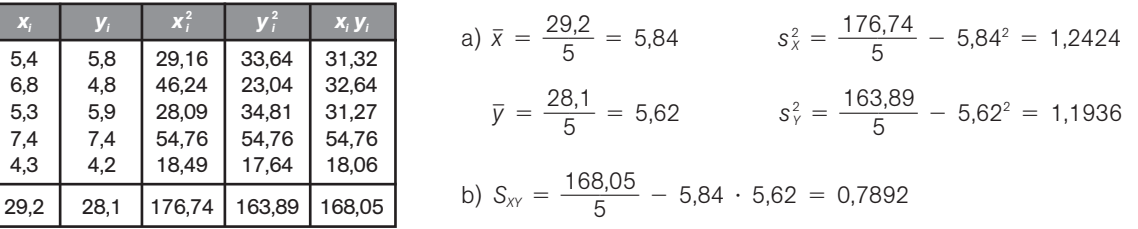

12.5. En un depósito cilíndrico la altura del agua que contiene varía conforme pasa el tiempo según la siguiente tabla:

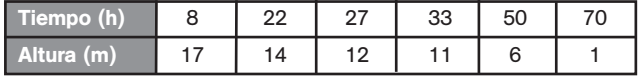

Halla:

a) Las medias de *X* y de *Y*.

b) Las varianzas de *X* y de *Y*.

c) La covarianza de (*X*, *Y* )

Formamos la tabla:

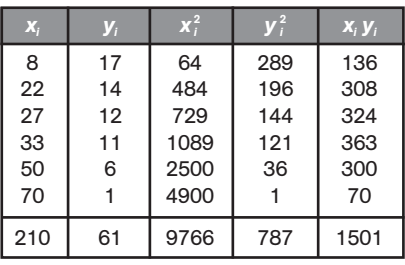

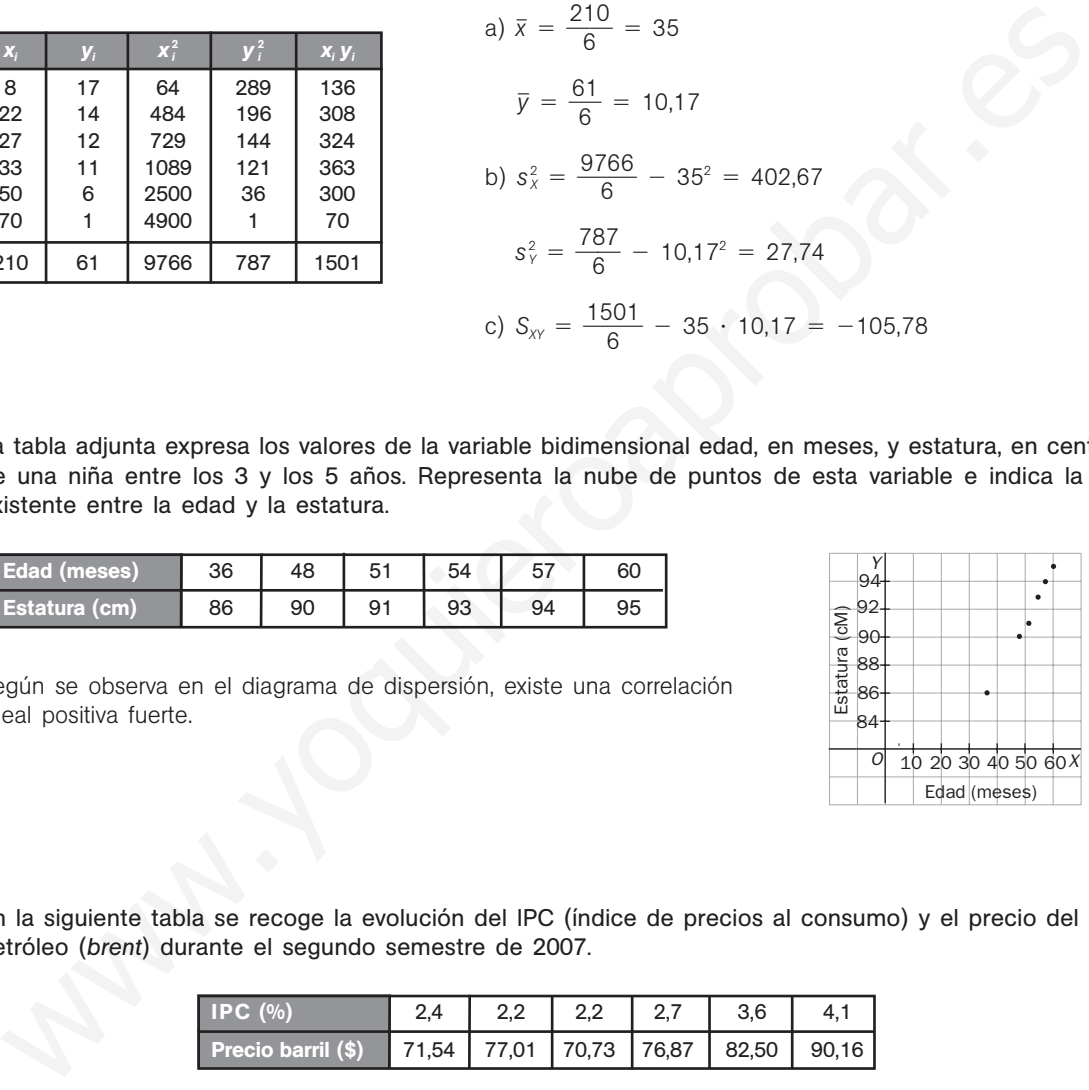

12.6. La tabla adjunta expresa los valores de la variable bidimensional edad, en meses, y estatura, en centímetros, de una niña entre los 3 y los 5 años. Representa la nube de puntos de esta variable e indica la relación existente entre la edad y la estatura.

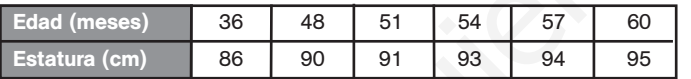

Según se observa en el diagrama de dispersión, existe una correlación lineal positiva fuerte.

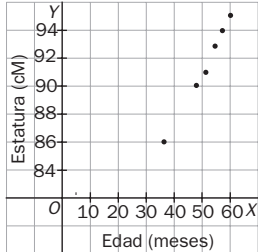

12.7. En la siguiente tabla se recoge la evolución del IPC (índice de precios al consumo) y el precio del barril de petróleo (*brent*) durante el segundo semestre de 2007.

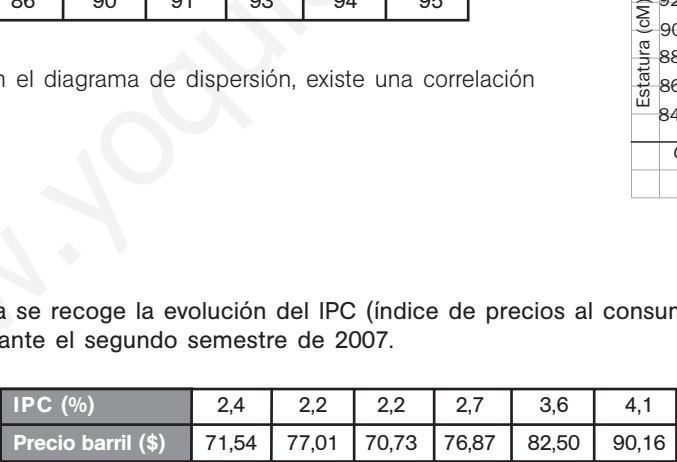

¿Se puede asegurar que la evolución del IPC está directamente relacionada con el precio del petróleo?

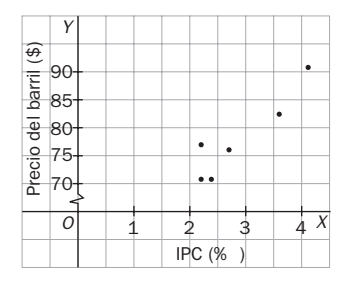

Sí, existe una correlación lineal positiva fuerte.

- 52378
	- 12.8. Los números 0, 0,8 y 1 son los valores absolutos del coeficiente de correlación de las distribuciones bidimensionales cuyas nubes de puntos se adjuntan:

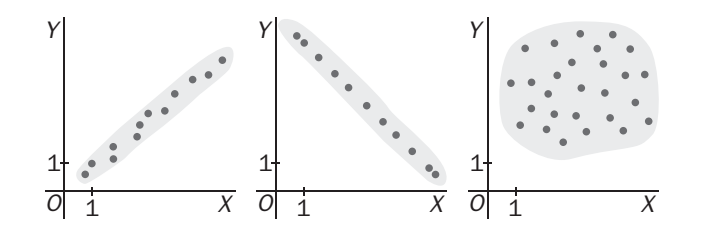

Asigna a cada diagrama su coeficiente de correlación, cambiando el signo cuando sea necesario.

Primero: 0,8 Segundo:  $-1$ Tercero: 0

12.9. (PAU) Los resultados de los exámenes de Inglés (*X* ) y Matemáticas (*Y* ) de 8 alumnos han sido los siguientes:

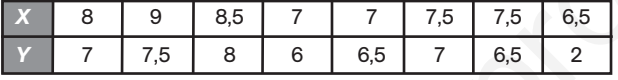

- a) Halla el coeficiente de correlación de las calificaciones en Inglés y Matemáticas de los siete primeros alumnos.
- b) Calcula el coeficiente de correlación de esas dos variables para los ocho alumnos.
- c) Explica la diferencia entre los resultados obtenidos.
- a) Formamos la tabla:

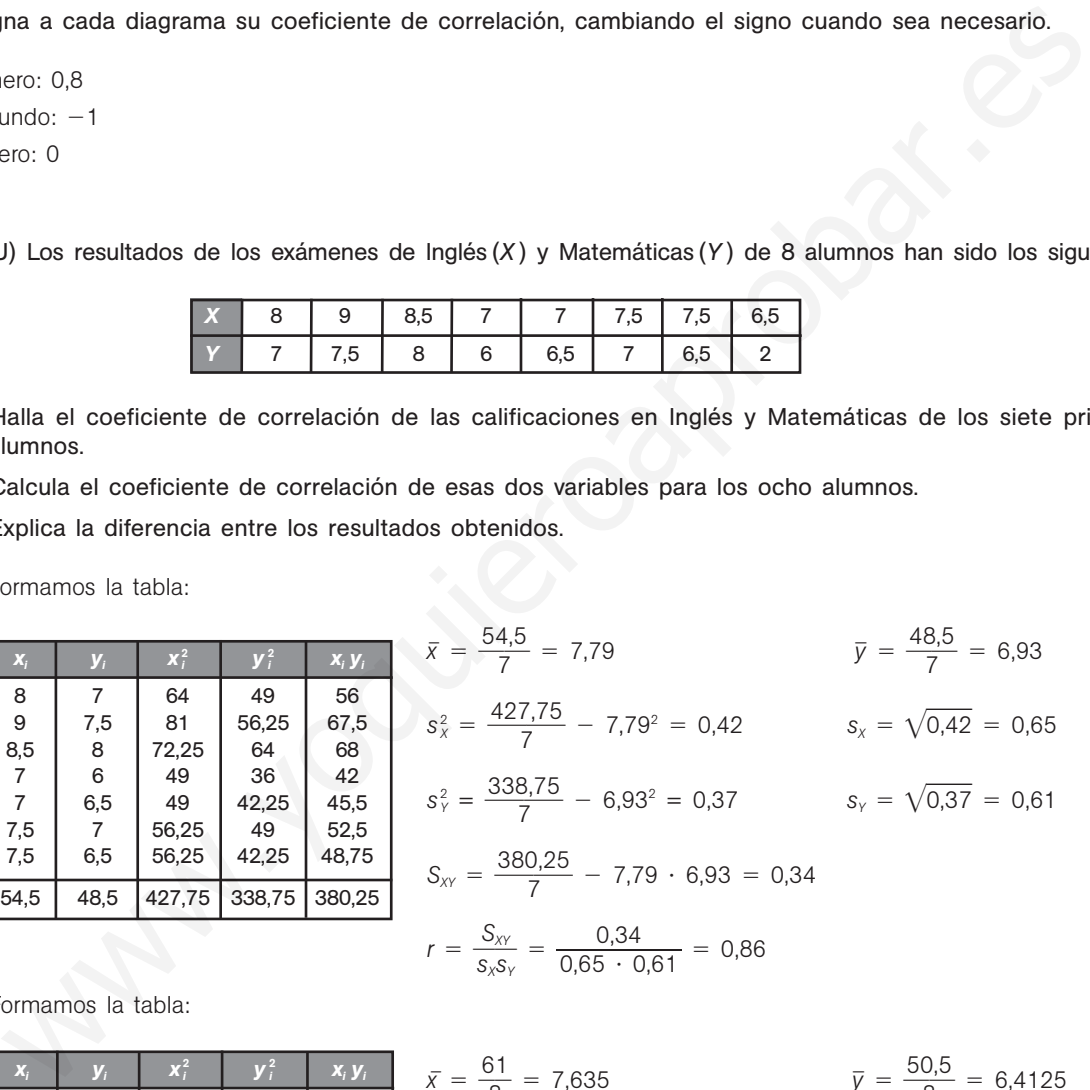

b) Formamos la tabla:

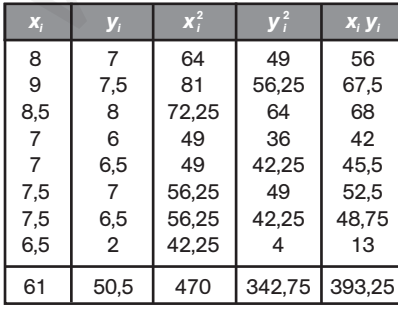

$$
\bar{x} = \frac{61}{8} = 7,635
$$
\n
$$
\bar{y} = \frac{50,5}{8} = 6,4125
$$
\n
$$
s_x^2 = \frac{470}{8} - 7,625^2 = 0,61
$$
\n
$$
s_y^2 = \frac{342,75}{8} - 6,3125^2 = 3
$$
\n
$$
s_y = \sqrt{3} = 1,73
$$
\n
$$
S_{xx} = \frac{393,25}{8} - 7,625 \cdot 6,3125 = 1,02
$$
\n
$$
r = \frac{S_{xx}}{S_x S_y} = \frac{1,02}{0,78 \cdot 1,73} = 0,76
$$

c) Mientras que los siete primeros alumnos tienen una nota pareja en las dos materias, el último no.

12.10. (PAU) En cierto país, el tipo de interés y el índice de la Bolsa en los seis últimos meses vienen dados por la siguiente tabla.

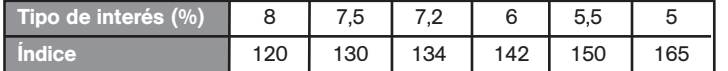

Halla el índice previsto de la Bolsa en el séptimo mes, suponiendo que el tipo de interés en ese mes fue del 4,1%, y analiza la fiabilidad de la predicción, según el valor del coeficiente de correlación.

Formamos la tabla:

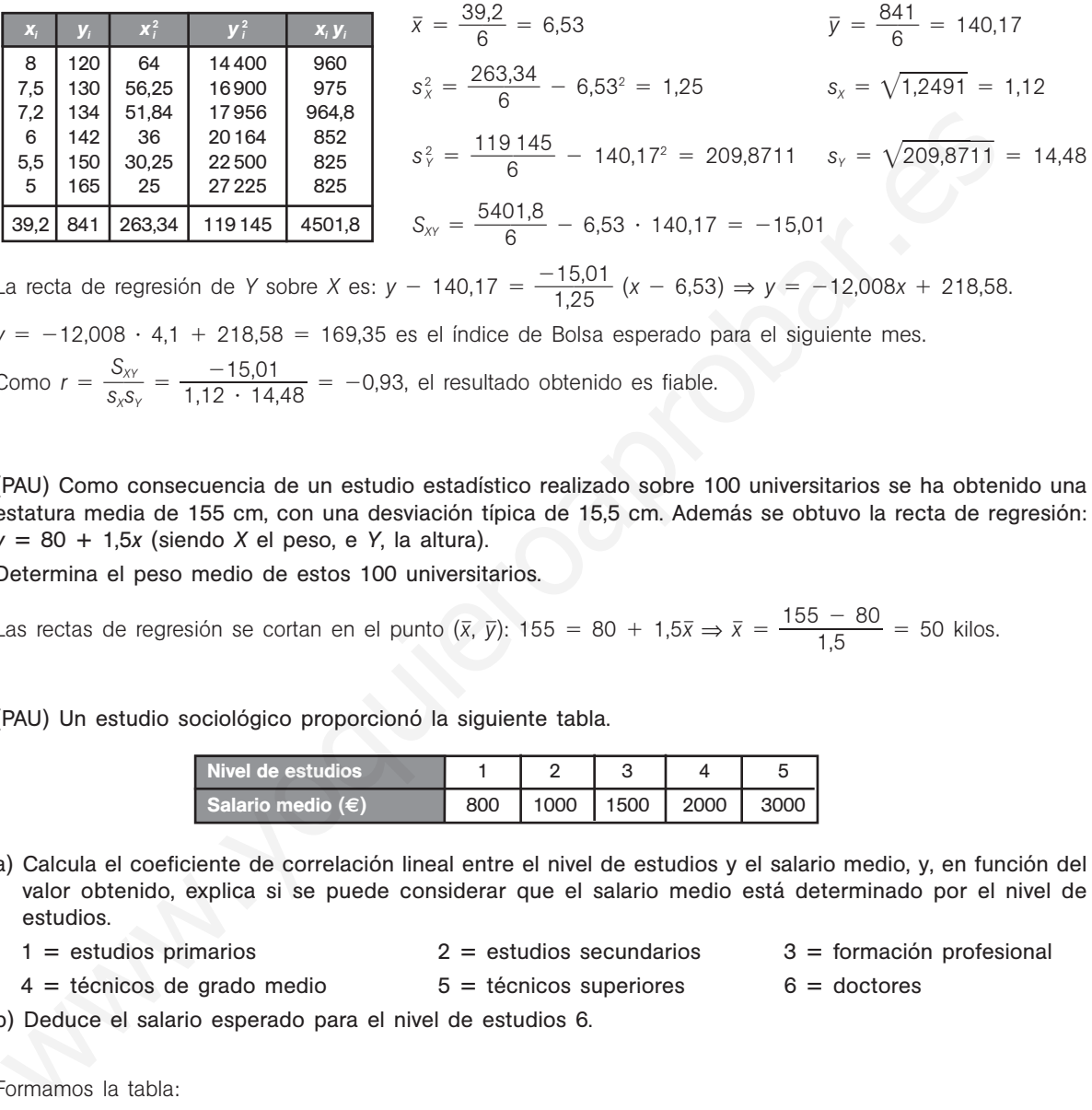

La recta de regresión de *Y* sobre *X* es:  $y - 140,17 = \frac{-15}{1,25}$ 1 , 5 2 ,  $\frac{5,01}{25}$  (*x* − 6,53) ⇒ *y* = −12,008*x* + 218,58.

*y* = -12,008 · 4,1 + 218,58 = 169,35 es el índice de Bolsa esperado para el siguiente mes. 1 5 ,0

Como  $r = \frac{S}{s_x}$ *X X s Y*  $\frac{xy}{s_y} = \frac{-15}{1,12}$  $\ddot{\phantom{0}}$ 1  $\frac{5.01}{14.48}$  = -0,93, el resultado obtenido es fiable.

12.11. (PAU) Como consecuencia de un estudio estadístico realizado sobre 100 universitarios se ha obtenido una estatura media de 155 cm, con una desviación típica de 15,5 cm. Además se obtuvo la recta de regresión: *y* - 80 1,5*x* (siendo *X* el peso, e *Y*, la altura).

Determina el peso medio de estos 100 universitarios.

Las rectas de regresión se cortan en el punto  $(\bar{x}, \bar{y})$ : 155 = 80 + 1,5 $\bar{x} \Rightarrow \bar{x} = \frac{155}{1}$ 1 -  $\frac{-80}{5}$  = 50 kilos.

12.12. (PAU) Un estudio sociológico proporcionó la siguiente tabla.

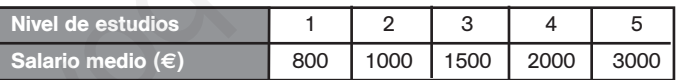

- a) Calcula el coeficiente de correlación lineal entre el nivel de estudios y el salario medio, y, en función del valor obtenido, explica si se puede considerar que el salario medio está determinado por el nivel de estudios.
	- $1 =$  estudios primarios  $2 =$

 $2 =$  estudios secundarios 4 = técnicos de grado medio  $5 =$  $5 = t$ écnicos superiores

 $3 =$  formación profesional  $6 =$  doctores

b) Deduce el salario esperado para el nivel de estudios 6.

Formamos la tabla:

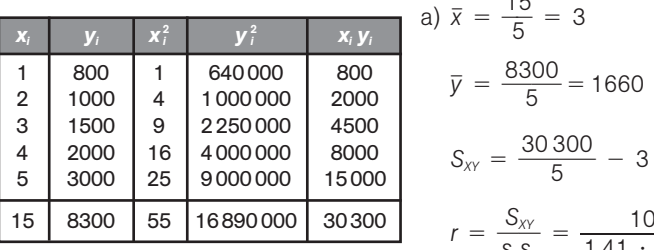

1 5  $\frac{5}{5} = 3$   $s_x^2 = \frac{5}{4}$ 5  $\frac{5}{5} - 3^2 = 2$   $s_x = 1,41$  $\frac{00}{5}$  = 1660  $s_y^2 = \frac{1689}{5}$  $\frac{30000}{5}$  - 1660 = 622 400  $s_y$  = 788,92  $\cdot$  1660 = 1080  $r = \frac{8}{s_x}$ *X s Y*  $\frac{xy}{s_y} = \frac{10}{1,41}$  $\ddot{\phantom{0}}$ 08 7 0  $\frac{80}{788,92} = 0,97$ 

Se puede considerar que el salario es en función del nivel de estudios.

b)  $y - 1660 = 540(x - 3) \Rightarrow y = 540x + 40 \Rightarrow y = 540 \cdot 6 + 40 = 3280$  euros.

12.13. Sea la variable bidimensional dada por la siguiente tabla.

|  |  | $1 \quad 1$ | 13.1 |  |  |
|--|--|-------------|------|--|--|

- a) Halla la recta de Tukey.
- b) Halla la recta de regresión de Y sobre *X*.
- c) Representa la nube de puntos y las dos rectas obtenidas.
- a) Dividimos el conjunto de datos en los grupos:

 $G_1 = \{(1, 5), (2, 6), (3, 8)\}\$  $G_2 = \{(4, 11), (5, 1), (6, 13)\}$  $G_3 = \{(7, 14), (8, 14), (9, 17)\}$ Mediana de las abscisas de  $G_1: x_1 = 2 \Rightarrow P_1(2, 6)$ Mediana de las ordenadas de  $G_1$ :  $y_1 = 6$ Mediana de las abscisas de  $G_2$ :  $x_2 = 5 \Rightarrow P_2(5, 11)$ Mediana de las ordenadas de  $G_2$ :  $y_2 = 11$ Mediana de las abscisas de *G*<sub>3</sub>:  $x_3 = 8 \Rightarrow P_3(8, 14)$ Mediana de las ordenadas de  $G_3$ :  $y_3 = 14$ Baricentro del triángulo  $P_1$ ,  $P_2$ ,  $P_3$ :  $G\left(\frac{2+5}{3}\right)$  $\frac{5+8}{3}$ , 6 + 1<sup>2</sup>  $6 + 11$  $\frac{1 + 14}{3}$  $\frac{+14}{-}$  =  $\left(5, \frac{3}{3}\right)$  $\frac{6}{9} = \frac{1(7, 14)(8, 14)(8, 17)}{1(7, 14)(8, 14)(8, 17)}$ <br>
Mediana de las absolissa de G<sub>i</sub>: x<sub>i</sub> = 2 → P<sub>1</sub>(2, 6)<br>
Mediana de las absolissa de G<sub>i</sub>: x<sub>i</sub> = 5 → P<sub>2</sub>(6, 11)<br>
Mediana de las ordenadas de G<sub>i</sub>: x<sub>i</sub> = 1<br>
Medi

Pendiente de la recta que pasa por 
$$
P_1
$$
 y  $P_3$ :  $m = \frac{14 - 6}{8 - 2} = \frac{8}{6} = \frac{4}{3}$ 

Recta de Tukey:  $y - \frac{3}{3}$ 3  $\frac{1}{2} = \frac{4}{2}$  $\frac{4}{3}(x - 5) \Rightarrow y = \frac{4}{3}$  $\frac{4}{3}x + \frac{1}{3}$ 3  $\frac{1}{2}$ 

b) Formamos la tabla:

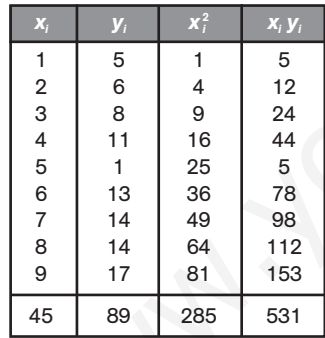

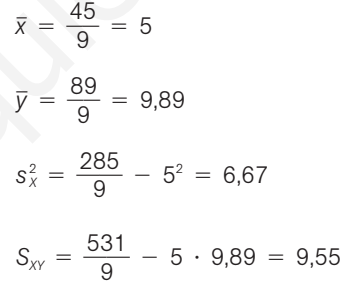

La recta de regresión de *Y* sobre *X* es:

$$
y - 9,89 = \frac{9,55}{6,67} (x - 5) \Rightarrow y = 1,43x + 2,74
$$

3  $\left(\frac{1}{3}\right)$ 

3

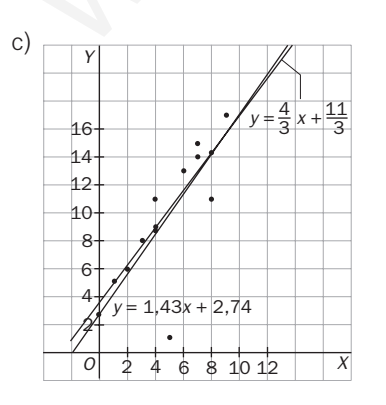

12.14. La siguiente tabla da los datos obtenidos para una variable bidimensional.

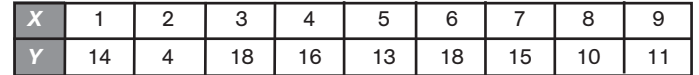

a) Halla la recta de regresión de *Y* sobre *X*.

- b) Calcula la recta de Tukey.
- c) Representa la nube de puntos y las dos rectas obtenidas.

a) Formamos la tabla:

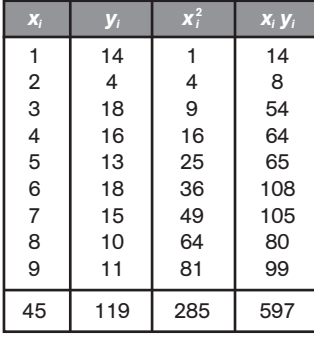

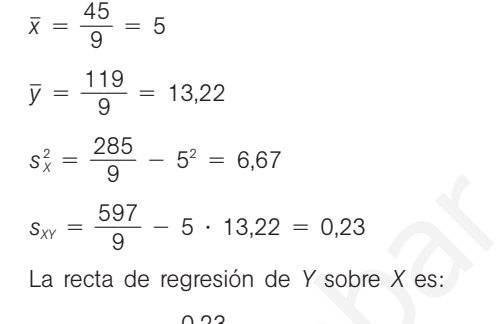

$$
y - 13,22 = \frac{0.23}{6.67} (x - 5) \Rightarrow y = 0.034x + 13,05
$$

b) Formamos con los datos ordenados tres grupos:

 $G_1 = \{(1, 14), (2, 4), (3, 18)\}\$  $G_2 = \{(4, 16), (5, 13), (6, 18)\}$  $G_3 = G_3 = \{(7, 15), (8, 10), (9, 11)\}$ 

Para cada grupo G<sub>i</sub> hallamos el punto P<sub>i</sub> (x<sub>i</sub>, y<sub>i</sub>):

 $P_1(2, 14)$   $P_2(5, 16)$   $P_3(8, 11)$ 

El baricentro del triángulo de vértices  $P_1 P_2 P_3$  tiene por coordenadas:

*xG* 2 5 3 <sup>8</sup> <sup>5</sup> *yG* 14 1 3 <sup>6</sup> <sup>11</sup> 4 3 1 La pendiente *P*<sup>1</sup> *<sup>P</sup>*<sup>3</sup> es: *<sup>m</sup>* 11 8 --1 <sup>2</sup> <sup>4</sup> - 3 6 - 1 2 Recta de Tukey: *y* - 4 3 1 - 1 2 (*x* - 5) ⇒ *y* - 1 2 *x* 9 www.yoquieroaprobar.es

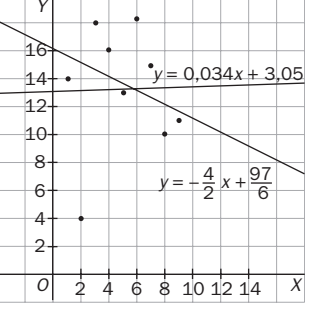

## **EJERCICIOS**

6  $\frac{7}{2}$ 

## Nube de puntos y correlación

12.15. Considera las siguientes nubes de puntos.

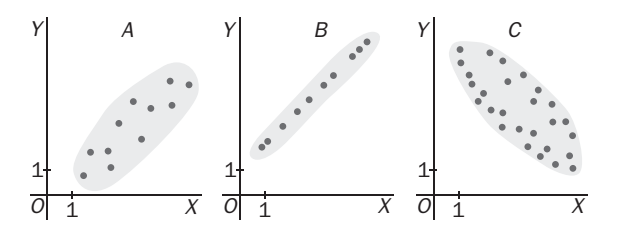

- a) ¿En cuál de ellas los datos se ajustarán mejor a una recta?
- b) Asigna a cada una de las nubes uno de los siguientes coeficientes de correlación, fijando el signo en cada caso.

$$
r_1 - \pm 0.99
$$

 $r_2 = \pm 0.6$ 

- $r_3 = \pm 0.8$
- a) Se ajustará mejor a una recta la nube de puntos del apartado b.

b) *A*:  $r = 0.8$  *B*:  $r = 0.99$  *C*:  $r = -0.6$ 

12.16. (PAU) En las gráficas siguientes se muestran las rectas de regresión obtenidas en tres estudios estadísticos.

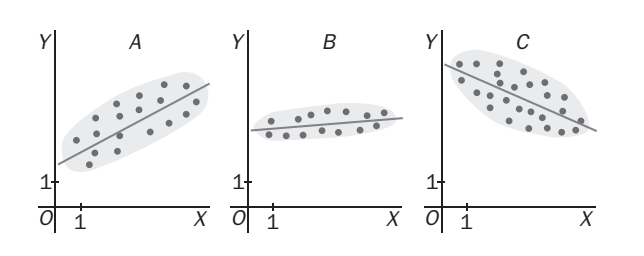

- a) ¿En cuál de las gráficas el coeficiente de correlación será mayor?
- b) Indica en qué gráficas el coeficiente de correlación sería negativo. Justifica las respuestas.
- a) El de la gráfica *B*, ya que los puntos están más agrupados.
- b) El de la gráfica *C*, ya que los puntos se agrupan en torno a una recta de pendiente negativa.
- 12.17. (PAU) En una empresa de transportes trabajan cuatro conductores. Los años de antigüedad de sus permisos de conducir y el número de infracciones cometidas en el último año por cada uno de ellos son los siguientes:

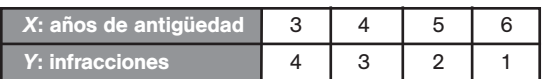

a) Representa gráficamente los datos anteriores. Razona si muestran correlación positiva o negativa.

b) Calcula el coeficiente de correlación e interprétalo en términos de la situación real.

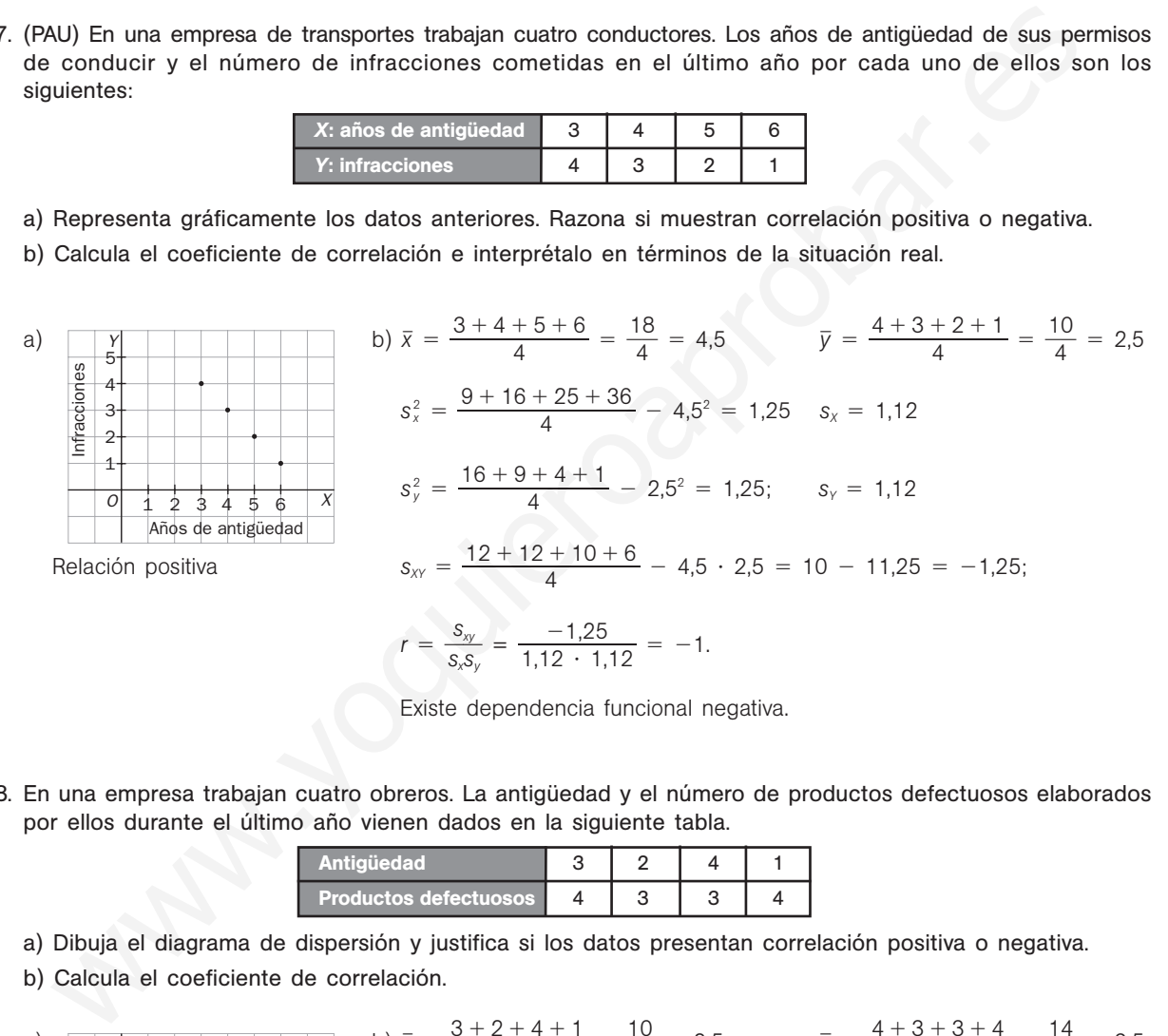

Existe dependencia funcional negativa.

12.18. En una empresa trabajan cuatro obreros. La antigüedad y el número de productos defectuosos elaborados por ellos durante el último año vienen dados en la siguiente tabla.

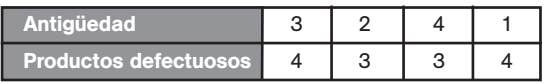

a) Dibuja el diagrama de dispersión y justifica si los datos presentan correlación positiva o negativa.

b) Calcula el coeficiente de correlación.

a) 
$$
\frac{8}{60} \times \frac{1}{5}
$$
  
\nb)  $\bar{x} = \frac{3 + 2 + 4 + 1}{4} = \frac{10}{4} = 2.5;$   $\bar{y} = \frac{4 + 3 + 3 + 4}{4} = \frac{14}{4} = 3.5$   
\n
$$
s_x^2 = \frac{9 + 4 + 16 + 1}{4} - 2.5^2 = 1.25
$$
  $s_x = 1.12$   
\n
$$
\frac{8}{60} \times \frac{1}{1}
$$
  
\n
$$
\frac{8}{60} \times \frac{1}{1}
$$
  
\n
$$
s_y^2 = \frac{16 + 9 + 9 + 16}{4} - 3.5^2 = 0.25
$$
  $s_y = 0.5$   
\n
$$
S_{xy} = \frac{12 + 6 + 12 + 4}{4} - 2.5 \cdot 3.5 = -0.25;
$$
  
\n
$$
r = \frac{s_{xy}}{s_x s_y} = \frac{-0.25}{1.12 \cdot 0.5} = -0.45
$$

Los datos no presentan relación.

Solucionario **31** 31

**Solucionario**

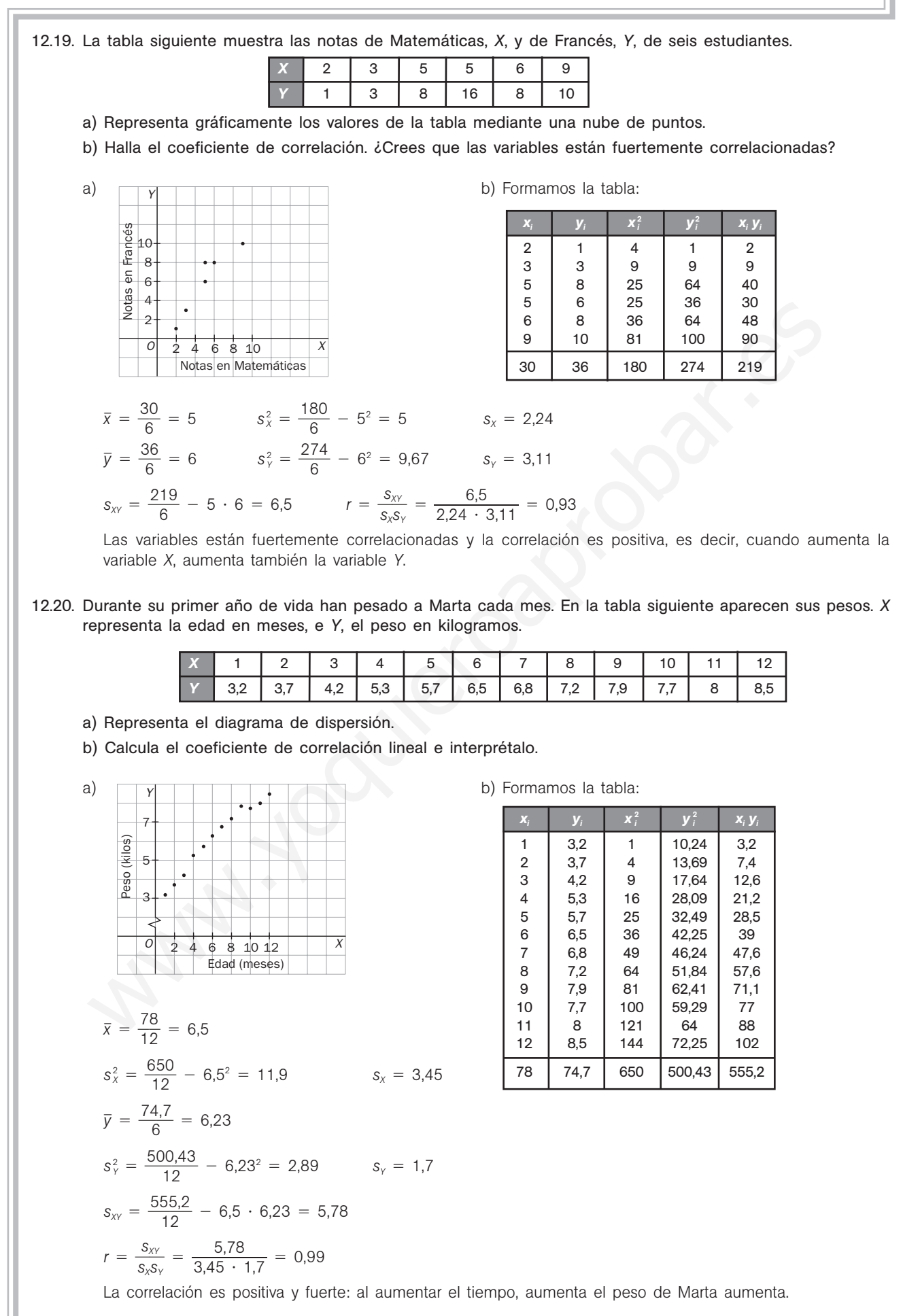

12.21. Se hizo una prueba a 10 estudiantes para ver la relación que había entre la expresión oral (*X* ) y la destreza manual (*Y* ), obteniéndose la siguiente tabla.

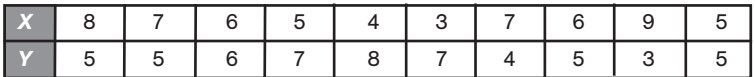

a) Calcula razonadamente la media y la desviación típica de *X*.

b) Calcula razonadamente la media y la desviación típica de *Y*.

c) ¿Qué distribución está más dispersa? Justifica la respuesta.

d) Calcula el coeficiente de correlación lineal e interprétalo.

Formamos la tabla:

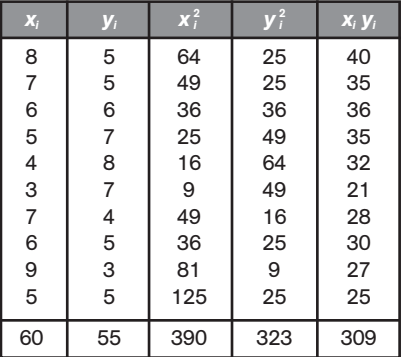

a) 
$$
\bar{x} = \frac{60}{10} = 6
$$
  $s_x^2 = \frac{390}{10} - 6^2 = 3$   $s_x = 1,73$ 

b) 
$$
\bar{y} = \frac{55}{10} = 5.5
$$
  $s_Y^2 = \frac{323}{10} - 6^2 = 2.05$   $s_Y = 1.43$ 

c) Como la desviación típica de *X* es mayor que la desviación típica de *Y*, está más dispersa la distribución de *X*.

d) 
$$
s_{xy} = \frac{309}{10} - 6 \cdot 5,5 = -2,1
$$
  $r = \frac{s_{xy}}{s_x s_y} = \frac{-2,1}{1,73 \cdot 1,43} = -0,85$ 

La correlación es inversa: a mejor expresión oral, peor destreza manual.

#### 12.22. Considera las nubes de puntos de la figura.

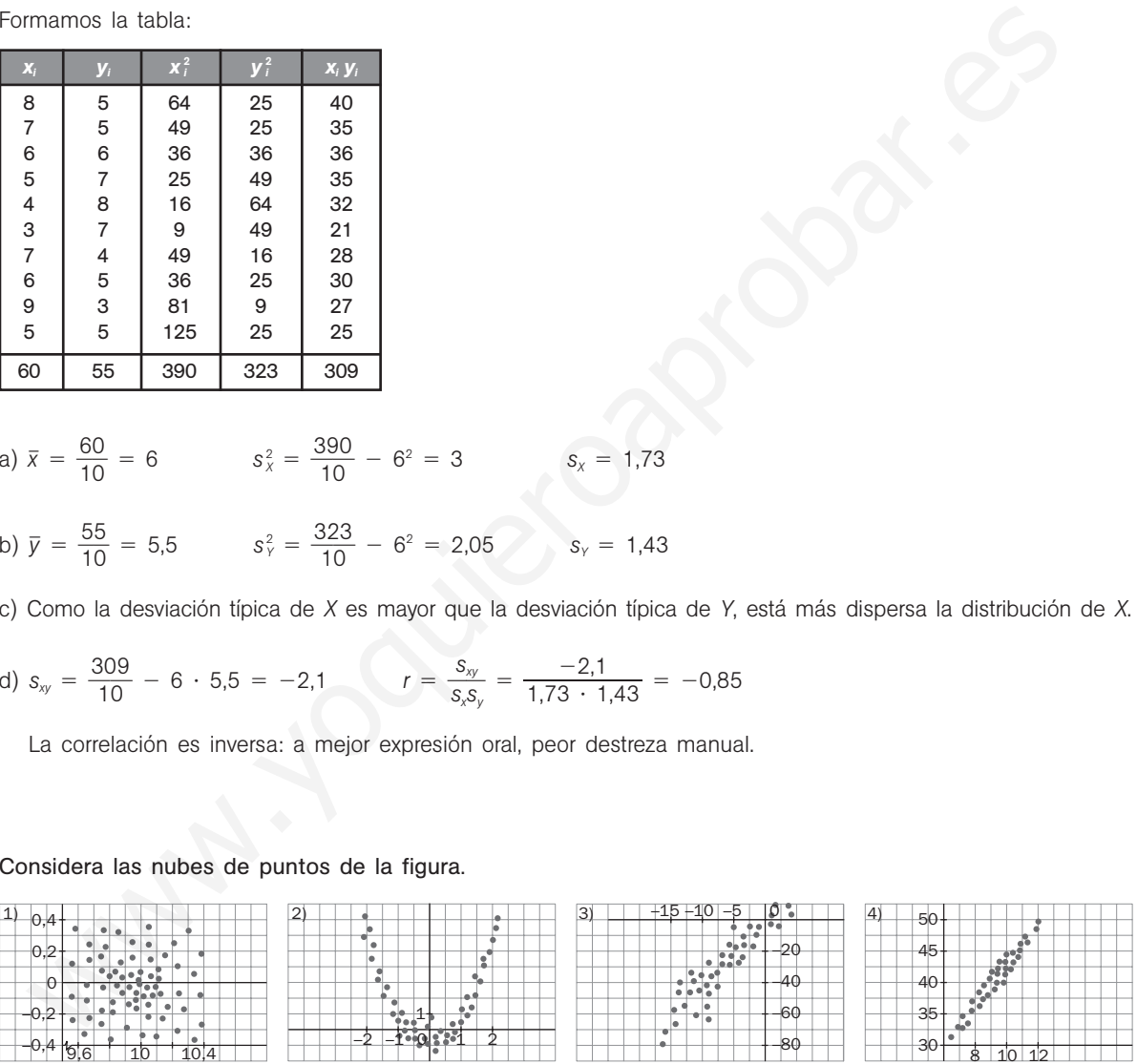

a) Indica si hay relación de dependencia entre la variable *X* y la variable *Y*. En caso de haberla, ¿puede considerarse esta relación lineal?

b) Asigna a cada gráfico una de las siguientes rectas:

$$
y = x
$$
  $y = 1 - 0.2x$   $y = 2 + 4x$ .

- a) Hay relación entre las variables 2, 3 y 4, siendo lineal en las dos últimas.
- b) La recta *y* 2 4*x* es la más adecuada para reflejar la relación entre las variables *X* e *Y* de los gráficos 3 y 4. Esta recta tiene pendiente 4 y en ambas nubes de puntos se observa que el rango de y es aproximadamente 4 veces mayor que el rango de *X*.

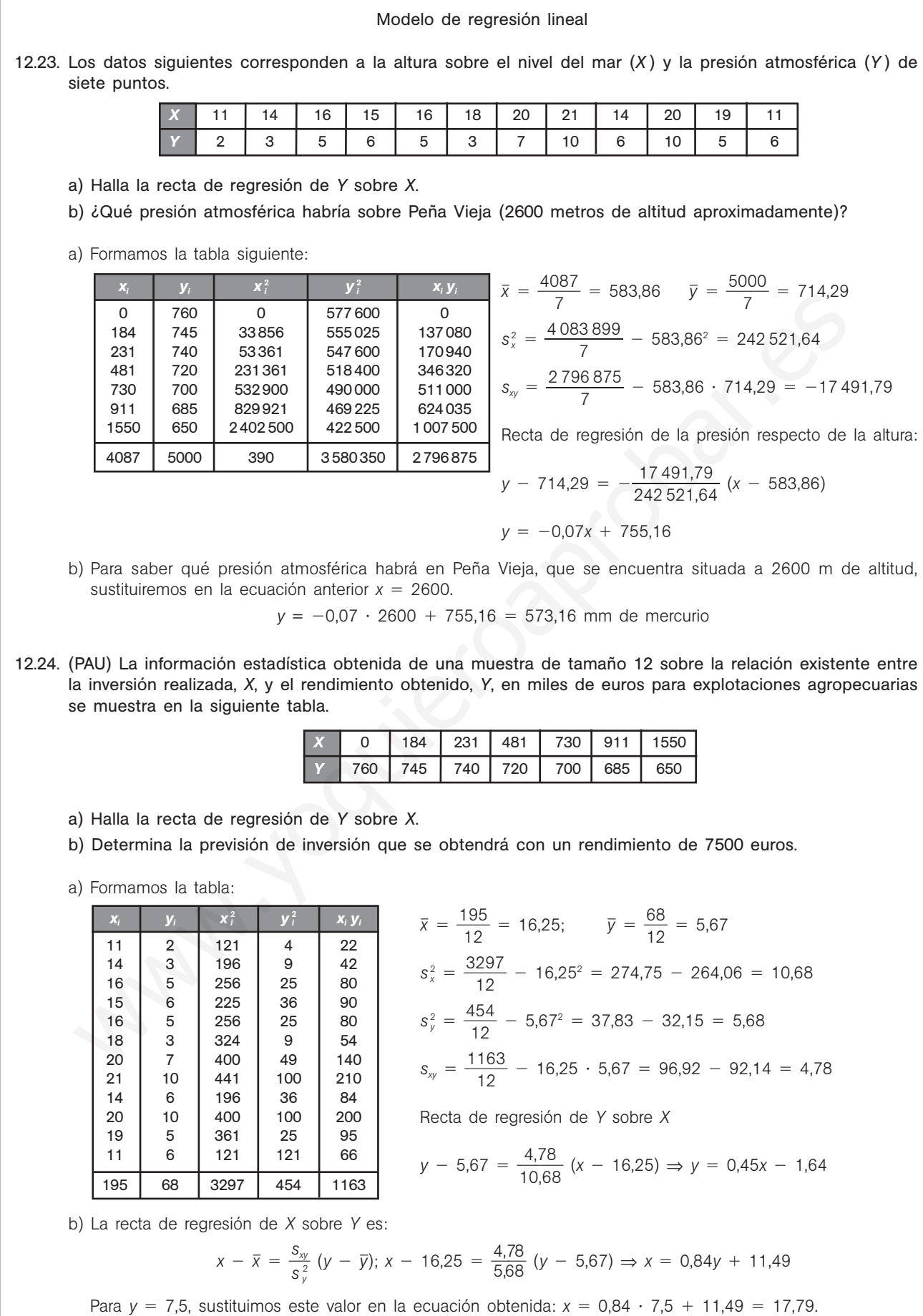

Por tanto, para un rendimiento de 7500 euros se prevé una inversión de 17 790.

- 12.25. Cinco niñas de 2, 3, 5, 7 y 8 años de edad pesan, respectivamente, 14, 20, 32, 42 y 44 kilos.
	- a) Halla la ecuación de la recta de regresión de edad sobre el peso.
		- b) ¿Cuál sería el peso aproximado de una niña de 6 años?
		- a) Formamos la tabla:

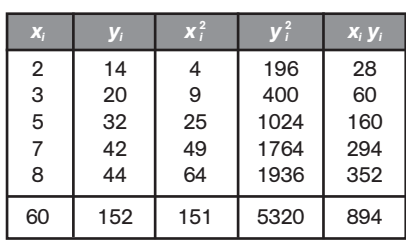

$$
\bar{x} = \frac{25}{5} = 5
$$
\n
$$
\bar{y} = \frac{152}{5} = 30.4
$$
\n
$$
s_x^2 = \frac{151}{5} - 5^2 = 5.2
$$
\n
$$
s_y^2 = \frac{5320}{5} - 30.4^2 = 139.84
$$
\n
$$
s_{xy} = \frac{894}{5} - 5 \cdot 30.4 = 26.8
$$
\nRecta de regression de *X* sobre *Y*:

\n
$$
x - 5 = \frac{26.8}{139.84} \quad (y - 30.4)
$$
\n
$$
x = 0.19y - 0.78
$$

b) Recta de regresión de *Y* sobre *X*:  $y - 30,4 = \frac{26}{139}$ 3 6 9 , ,  $\frac{6,8}{6,84}$  (*x* - 5);  $y = 5,15x + 4,65$ . A una niña de 6 años le corresponde un peso de:  $y = 5,15 \cdot 6 + 4,65 = 35,55$  kg.

12.26. La siguiente tabla ofrece los resultados de 6 pares de observaciones, realizadas para analizar el grado de relación existente entre dos variables, *X* e *Y*.

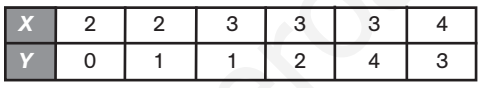

- a) Encuentra la recta de regresión de *Y* sobre *X*.
- b) Representa, sobre unos mismos ejes, la recta anterior y los pares de observaciones de la tabla.
- c) ¿Qué grado de relación lineal existe entre ambas variables?
- a) Formamos la tabla

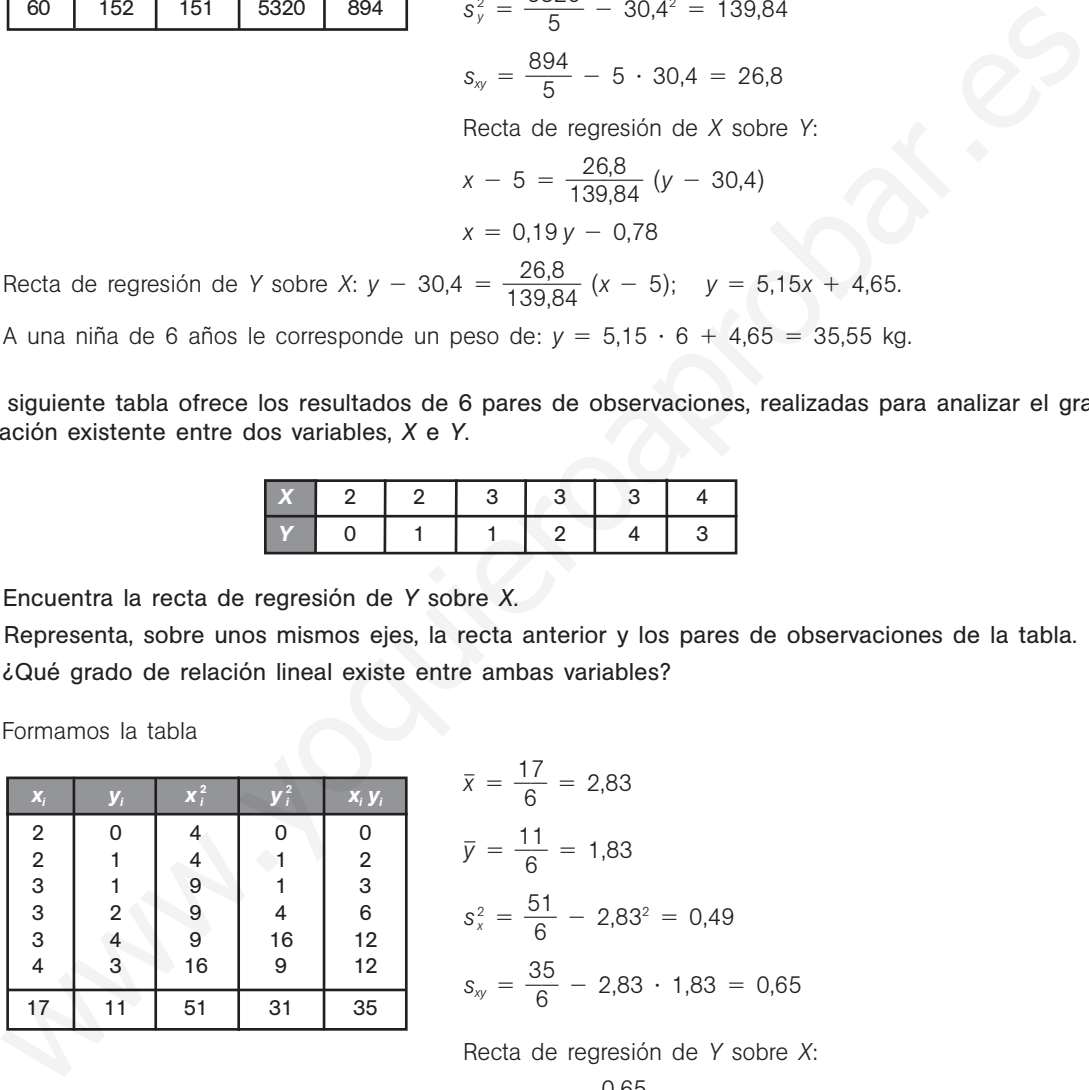

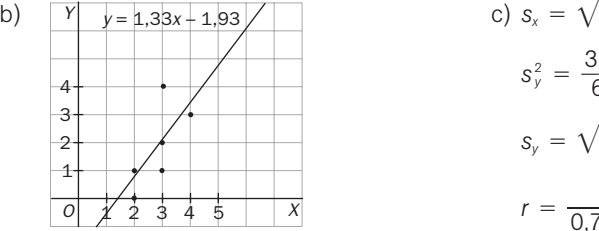

$$
\bar{x} = \frac{17}{6} = 2,83
$$
\n
$$
\bar{y} = \frac{11}{6} = 1,83
$$
\n
$$
s_x^2 = \frac{51}{6} - 2,83^2 = 0,49
$$
\n
$$
s_{xy} = \frac{35}{6} - 2,83 \cdot 1,83 = 0,65
$$

 $\frac{7}{2}$  = 2,83

Recta de regresión de *Y* sobre *X*:

$$
y - 1,83 = \frac{0,65}{0,49} (x - 2,83); \quad y = 1,33x - 1,93
$$

c) 
$$
s_x = \sqrt{0,47} = 0,7
$$
  
\n $s_y^2 = \frac{31}{6} - 1,83^2 = 1,82$   
\n $s_y = \sqrt{1,82} = 1,35$   
\n $r = \frac{0,65}{0,7 \cdot 1,35} = 0,69.$ 

Existe relación positiva.

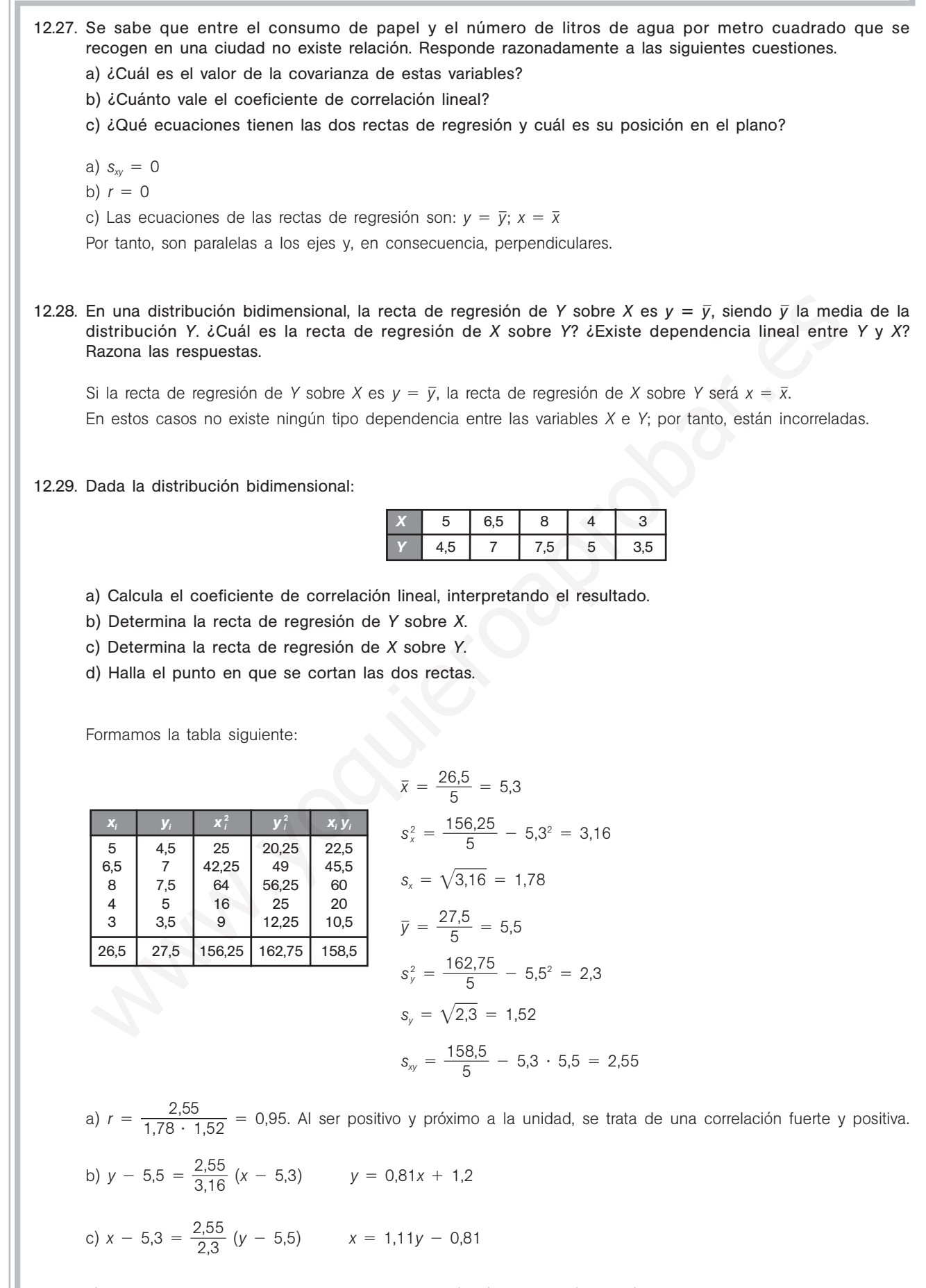

d) El punto donde se cortan las dos rectas es el (*x* , *y* ), es decir: (5,3; 5,5).

12.30. La tabla siguiente expresa el porcentaje de alcohol en sangre de 6 conductores y los segundos que tardan en reaccionar:

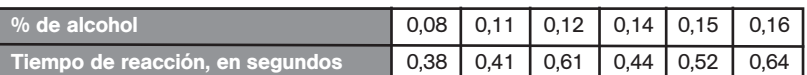

- a) ¿Qué tipo de dependencia existe entre estas variables?
- b) Estima cuál será el tiempo de reacción cuando el porcentaje de alcohol en sangre sea igual a 0,25.
- a) Calculamos el coeficiente de correlación lineal. Formamos la tabla siguiente:

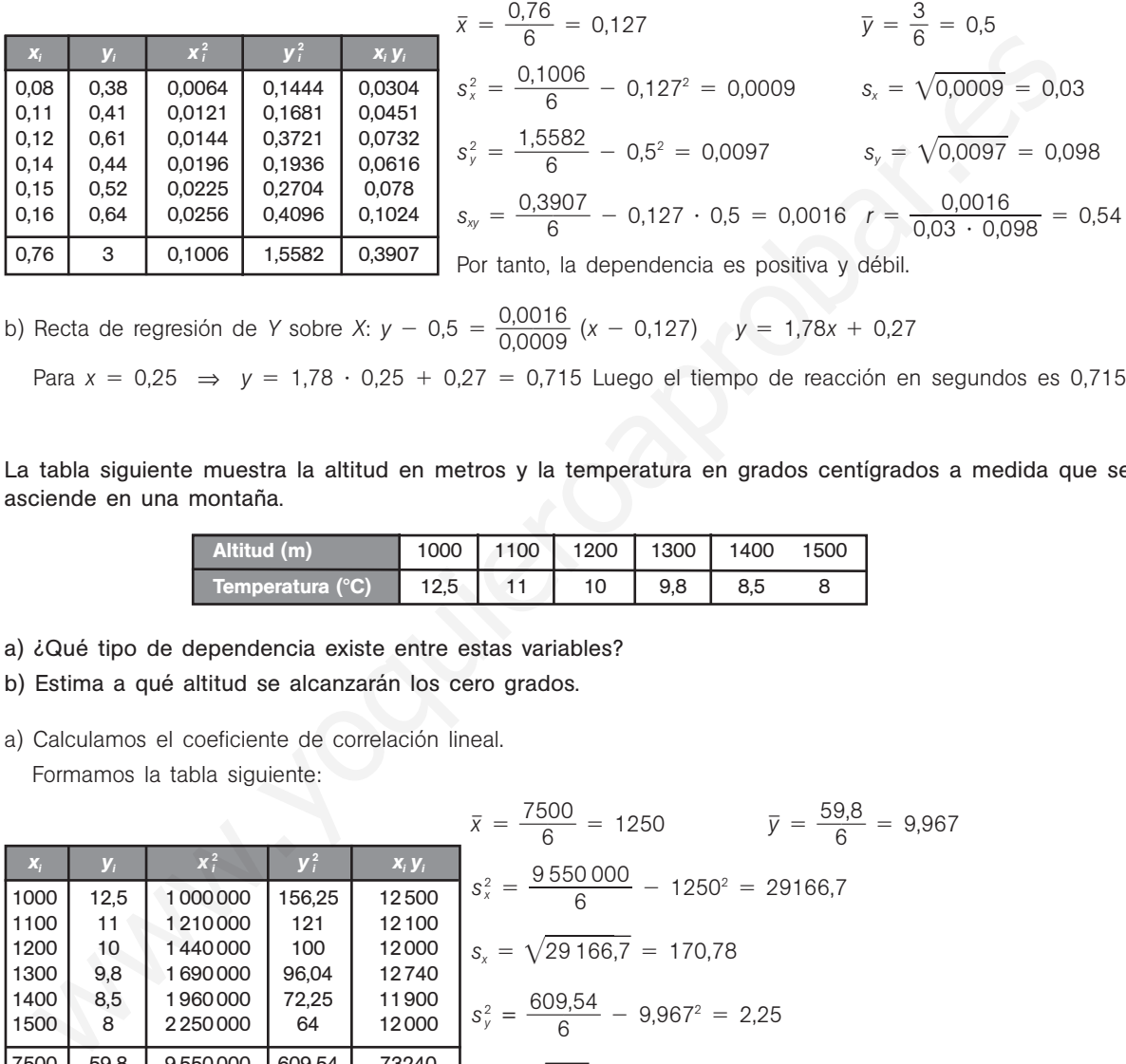

 $\overline{a}$ 

b) Recta de regresión de *Y* sobre *X*:  $y - 0.5 = \frac{0.00}{0.00}$ 0 , , 0 0 0 0 1  $\frac{0.016}{0.09}$  (x - 0,127)  $y = 1,78x + 0.27$ 

Para 
$$
x = 0.25 \Rightarrow y = 1.78 \cdot 0.25 + 0.27 = 0.715
$$
 Luego el tiempo de reacción en segundoes es 0.715.

12.31. La tabla siguiente muestra la altitud en metros y la temperatura en grados centígrados a medida que se asciende en una montaña.

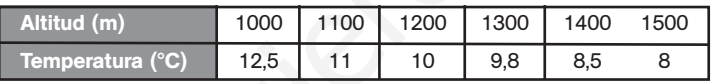

- a) ¿Qué tipo de dependencia existe entre estas variables?
- b) Estima a qué altitud se alcanzarán los cero grados.
- a) Calculamos el coeficiente de correlación lineal. Formamos la tabla siguiente:

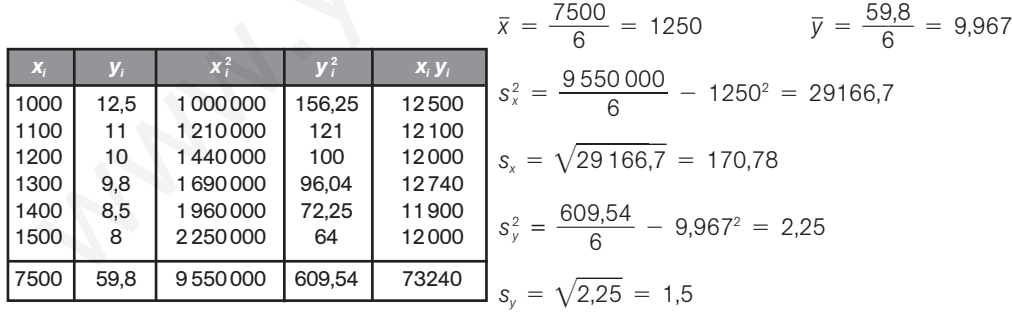

$$
s_{xy} = \frac{73240}{6} - 1250 \cdot 9,967 = -252,08
$$

$$
r = \frac{-252,08}{170,78 \cdot 1,5} = -0,98
$$

Por tanto, la dependencia es negativa y fuerte.

b) Recta de regresión de *X* sobre Y:  $x - 1250 = \frac{-25}{2}$ 2 5 ,2 2  $\frac{2,08}{25}$  (*y* - 9,967)  $x = 112,04x + 2366,66$ Para  $y = 0 \Rightarrow x = 2366,66$ . La altitud estimada es de 2366,66 metros. Luego el tiempo de reacción en segundos es 0,715.

12.32. (PAU) Se midieron los valores de concentración de una sustancia *A* en suero fetal y los valores de su concentración en suero materno. Se obtuvieron los siguientes datos en una muestra de 6 embarazadas al final de la gestación.

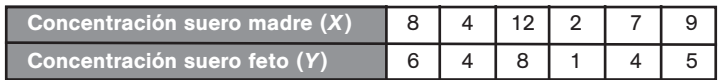

a) Calcula el coeficiente de correlación lineal.

b) Halla la expresión de la recta que permita estimar los valores fetales a partir de los maternos.

a) Calculamos el coeficiente de correlación lineal. Formamos la tabla siguiente:

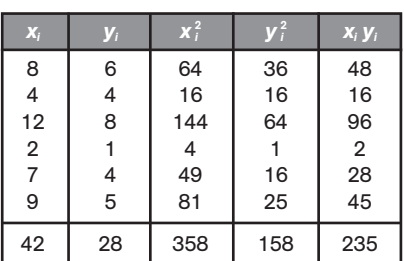

| x                                                                                                    | y                                                                       | x?                  | y   | y   | $x = \frac{42}{6} = 7$ |     |
|----------------------------------------------------------------------------------------------------|-------------------------------------------------------------------------|---------------------|-----|-----|------------------------|-----|
| 8                                                                                                    | 6                                                                       | 64                  | 36  | 48  |                        |     |
| 4                                                                                                    | 4                                                                       | 16                  | 16  |     |                        |     |
| 12                                                                                                    | 8                                                                       | 144                 | 64  | 96  |                        |     |
| 2                                                                                                    | 1                                                                       | 4                   | 1   | 2   |                        |     |
| 9                                                                                                    | 5                                                                       | 81                  | 25  | 45  |                        |     |
| 9                                                                                                    | 5                                                                       | 81                  | 158 | 235 |                        |     |
| 42                                                                                                    | 28                                                                      | 358                 | 158 | 235 |                        |     |
| $s_x = \sqrt{10.67} = 3.27$                                                                                    |                                                                         |                     |     |     |                        |     |
| $s_y = \sqrt{2.25} = 2.13$                                                                                     |                                                                         |                     |     |     |                        |     |
| $s_y = \frac{235}{6} - 7 \cdot 4.67 = 6.48$                                                                    |                                                                         |                     |     |     |                        |     |
| $t = \frac{6.48}{3.27 \cdot 2.13} = 0.93$                                                                      |                                                                         |                     |     |     |                        |     |
| b)                                                                                                    | Beta de regression de Y sobre X: $y = 4.67 = \frac{6.48}{10.67}(x - 7)$ | $y = 0.607x + 3.41$ |     |     |                        |     |
| La tabla siguiente express los gastos en electricalod y los ingressos mensuales de 6 familias, en e<br>Ingress |                                                                         |                     |     |     |                        |     |
| Caatos en electricalad                                                                                         | 20                                                                      | 30                  | 50  | 90  | 100                    | 190 |
| 20ué gasto en electricidad se estima que tendrá una familia que percibe unos ingressos to<br>2500 euros?       |                                                                         |                     |     |     |                        |     |

12.33. La tabla siguiente expresa los gastos en electricidad y los ingresos mensuales de 6 familias, en euros.

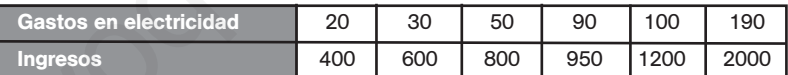

¿Qué gasto en electricidad se estima que tendrá una familia que percibe unos ingresos totales de 2500 euros?

Calculamos la recta de regresión de *x* (gastos en electricidad) sobre *y* (ingresos). Formamos la tabla siguiente:

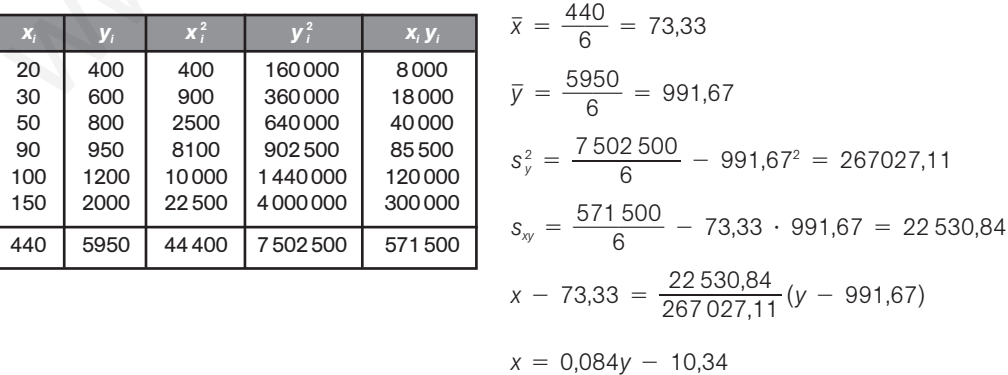

Para  $y = 2500$   $x = 0,084 \cdot 2500 - 10,34 = 199,66$ 

Para una familia con unos ingresos mensuales de 2500 euros se espera un gasto en electricidad de 199,66 euros.

#### Recta de Tukey

12.34. Sea la variable bidimensional dada por la tabla siguiente:

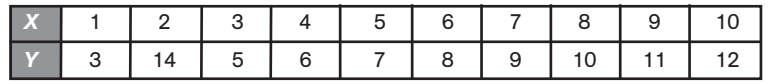

- a) Representa la nube de puntos.
- b) Halla la recta de Tukey.
- c) Halla la recta de regresión de *Y* sobre *X*.

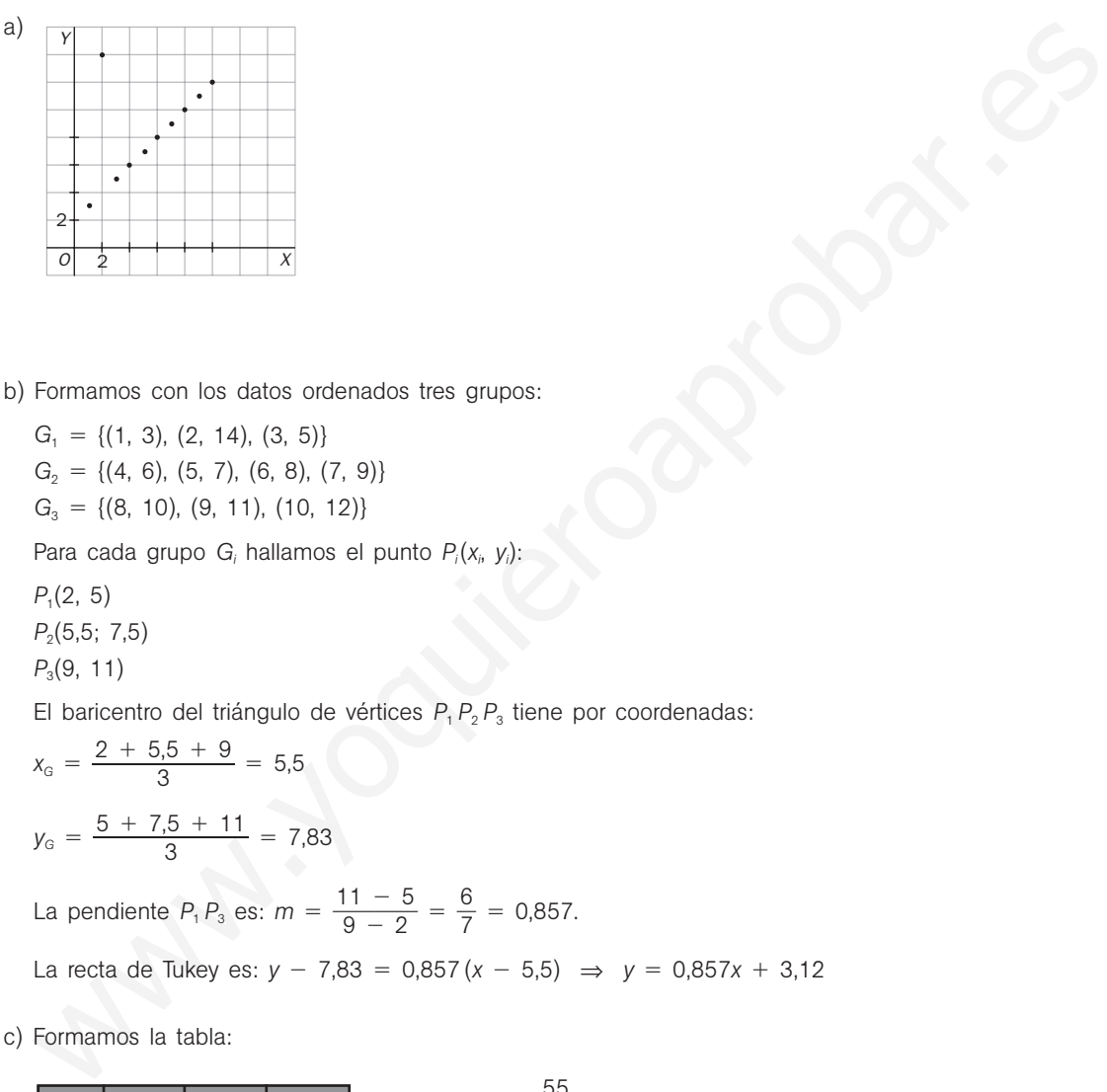

b) Formamos con los datos ordenados tres grupos:

 $G_1 = \{(1, 3), (2, 14), (3, 5)\}$  $G_2 = \{(4, 6), (5, 7), (6, 8), (7, 9)\}$ *G*<sub>3</sub> = {(8, 10), (9, 11), (10, 12)}

Para cada grupo G<sub>i</sub> hallamos el punto P<sub>i</sub>(x<sub>i</sub>, y<sub>i</sub>):

*P*1(2, 5)

*P*2(5,5; 7,5)

*P*3(9, 11)

El baricentro del triángulo de vértices  $P_1 P_2 P_3$  tiene por coordenadas:<br>  $x_G = \frac{2 + 5.5 + 9}{3} = 5.5$ 

$$
x_{G} = \frac{2 + 5,5 + 9}{3} = 5,5
$$

$$
y_{G} = \frac{5 + 7,5 + 11}{3} = 7,83
$$

La pendiente  $P_1 P_3$  es:  $m = \frac{11}{9}$ 9 1 -  $\frac{-5}{-2} = \frac{6}{7}$  $\frac{8}{7}$  = 0,857.

La recta de Tukey es:  $y - 7,83 = 0,857(x - 5,5) \Rightarrow y = 0,857x + 3,12$ 

c) Formamos la tabla:

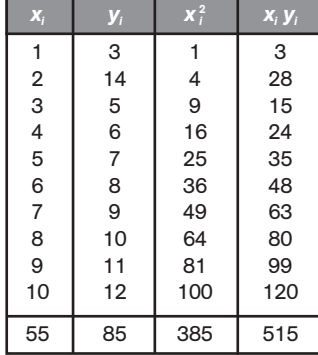

 $\bar{x} = \frac{5}{1}$ 1 5  $\frac{5}{0}$  = 5,5  $\bar{y} = \frac{8}{1}$ 1 5  $\frac{8}{0}$  = 8,5  $s_x^2 = \frac{38}{1}$ 1 8 0  $\frac{35}{0}$  - 5,5<sup>2</sup> = 8,25  $s_{XY} = \frac{51}{1}$ 1 1 0  $\frac{15}{6}$  - 5,5 · 8,25 = 6,125 La recta de regresión de *Y* sobre *X* es:  $y - 8.5 = \frac{6.1}{8}$ 8 ,1 ,2 2  $\frac{25}{25}$  (*x* − 5,5) ⇒ *y* = 0,74*x* + 4,42 12.35. Dada la variable bidimensional cuyos datos se recogen en la siguiente tabla:

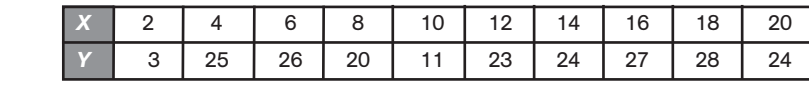

a) Calcula la recta de Tukey.

b) Halla la recta de regresión de *Y* sobre *X*.

a) Formamos con los datos ordenados tres grupos:

 $G_1 = \{(2, 23), (4, 25), (6, 26)\}$   $G_2 = \{(8, 20), (10, 11), (12, 23), (14, 24)\}$   $G_3 = \{(16, 27), (18, 28), (20, 24)\}$ Para cada grupo G<sub>i</sub> hallamos el punto P<sub>i</sub>(x<sub>i</sub>, y<sub>i</sub>):

*P*1(4, 25)

*P*2(11; 21,5)

*P*3(18, 27)

El baricentro del triángulo de vértices  $P_1 P_2 P_3$  tiene por coordenadas:

 $x_{G} = \frac{4 + 17}{9}$  $4 + 11$ del triángulo de vértices  $P_1 P_2 P_3$  tiene<br>  $\frac{1 + 18}{3} = 7,67$   $y_G = \frac{25 + 21}{3}$  $25 + 21$ e por coordenada<br> $\frac{1,5 + 27}{3} = 24.5$ 

La pendiente 
$$
P_1 P_3
$$
 es:  $m = \frac{27 - 25}{18 - 4} = \frac{2}{14} = 0.14$ .

La recta de Tukey es:  $y - 24.5 = 0.14(x - 7.67) \Rightarrow y = 0.14x + 23.43$ 

b) Formamos la tabla:

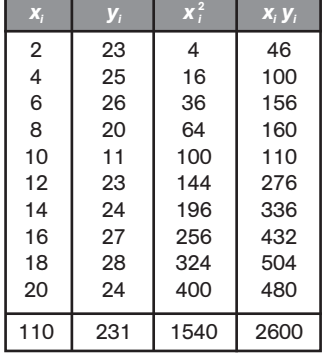

P<sub>3</sub>(18, 27)  
\nE1 baricentro del triángulo de vétices P, P<sub>2</sub> P<sub>3</sub> tiene por coordinates:  
\n
$$
x_0 = \frac{4 + 11 + 18}{3} = 7,67
$$
  $y_0 = \frac{25 + 21,5 + 27}{3} = 24,5$   
\nLa pendiente P, P<sub>3</sub> es:  $m = \frac{27 - 25}{18 - 4} = \frac{2}{14} = 0,14$ .  
\nLa recta de Tukey es:  $y - 24,5 = 0,14(x - 7,67) \Rightarrow y = 0,14x + 23,43$   
\nD) Formamos la tabla:  
\n $\frac{x}{6}$   $\frac{y}{2}$   $\frac{x^2}{4}$   $\frac{x}{16}$   $\frac{x}{10}$   
\n $\frac{2}{6}$   $\frac{28}{6}$   $\frac{4}{16}$   $\frac{46}{166}$   $\frac{x}{16}$   $\frac{x}{10} = 11$   $\overline{y} = \frac{231}{10} = 23,1$   
\n $\frac{2}{10} = 23,1$   
\n $\frac{2}{10} = 23,1$   
\n $\frac{2}{10} = 23,1$   
\n $\frac{2}{10} = 23,1$   
\n $\frac{2}{10} = 23,1$   
\n $\frac{2}{10} = 23,1$   
\n $\frac{2}{10} = 23,1$   
\n $\frac{2}{10} = 23,1$   
\n $\frac{2}{10} = 23,1$   
\n $\frac{2}{10} = 23,1$   
\n $\frac{2}{10} = 23,1$   
\n $\frac{2}{10} = 23,1$   
\n $\frac{2}{10} = 23,1$   
\n $\frac{2}{10} = 23,1$   
\n $\frac{2}{10} = 23,1$   
\n $\frac{2}{10} = 2$ 

$$
y - 23.1 = \frac{5.9}{33} (x - 11) \Rightarrow y = 0.18x + 21.13
$$

12.36. Sea la variable bidimensional dada por la tabla siguiente:

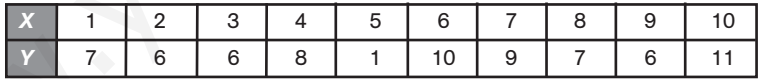

a) Halla la recta de Tukey.

b) Calcula la recta de regresión de *Y* sobre *X*.

a) Formamos con los datos ordenados tres grupos:

 $G_1 = \{(1, 7), (2, 6), (3, 6)\}$   $G_2 = \{(4, 8), (5, 1), (6, 10), (7, 9)\}$   $G_3 = \{(8, 7), (9, 6), (10, 11)\}$ Para cada grupo G<sub>i</sub> hallamos el punto P<sub>i</sub>(x<sub>i</sub>, y<sub>i</sub>):  $P_1(2, 6)$ *P*<sub>2</sub>(5,5; 8) *P*<sub>3</sub>(9, 7) El baricentro del triángulo de vértices  $P_1 P_2 P_3$  tiene por coordenadas:  $x_{G} = \frac{2 + 5}{3}$  $2 + 5$ 3 ,5  $\frac{3+9}{3} = 5,5$  $y_{G} = \frac{6+8}{3}$  $\frac{8+7}{3} = 7$ La pendiente  $P_1 P_3$  es:  $m = \frac{7}{9}$ 9  $\frac{-6}{-2} = \frac{1}{7}$  $\frac{1}{7}$  = 0,14. La recta de Tukey es:  $y - 7 = 0,14 (x - 5,5) \Rightarrow y = 0,14x + 6,23$ 

b) Formamos la tabla:

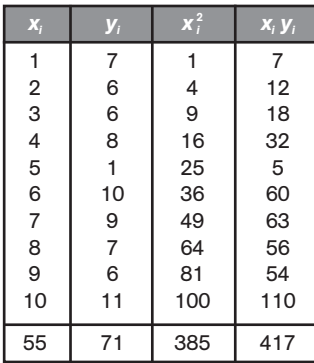

$$
\bar{x} = \frac{55}{10} = 5,5
$$
  $\bar{y} = \frac{71}{10} = 7,1$   
 $s_x^2 = \frac{385}{10} - 5,5^2 = 8,25$   $s_{xy} = \frac{417}{10} - 5,5 \cdot 7,1 = 2,65$ 

La recta de regresión de *Y* sobre *X* es:

$$
y - 7.1 = \frac{2.65}{8.25}(x - 5.5) \Rightarrow y = 0.32x + 5.33
$$

 $\frac{10}{0}$  = 50;  $\bar{y} = \frac{50}{1}$ 

 $\frac{168}{0} - 50^2 = 6,8$   $s_x = \sqrt{6,8} = 2,61$ 

 $\frac{0.046}{0} - 50^2 = 4.6$   $s_y = \sqrt{4.6} = 2.14$ 

Las dos distribuciones tienen igual media, pero la desviación típica de la máquina Y es más pequeña que la de la máquina X. Se debe elegir la máquina Y, ya que las pesadas están más concentradas

1 0 0  $\frac{10}{20}$  = 50

## PROBLEMAS

12.37. Una planta envasadora de frutos secos necesita adquirir una máquina empaquetadora de bolsas de 50 gramos lo más precisa posible, para lo que efectúa una prueba de 10 pesadas con cada una de las máquinas *X* e *Y*, obteniendo los siguientes resultados en gramos:

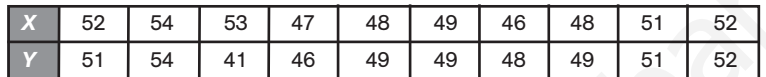

- a) Calcula la media y la desviación típica de cada una de las distribuciones *X* e *Y*. ¿Qué máquina se debe elegir y por qué?
- b) Calcula la recta de regresión de *Y* sobre *X*. ¿Qué pesada se espera de la máquina *Y* en una nueva prueba si se sabe que *X* ha dado 54 gramos?

alrededor de la media.

a)  $\bar{x} = \frac{50}{1}$ 1 0 0

> $s_x^2 = \frac{250}{1}$ 1 0

> $s_y^2 = \frac{250}{1}$ 1 0

Formamos la tabla:

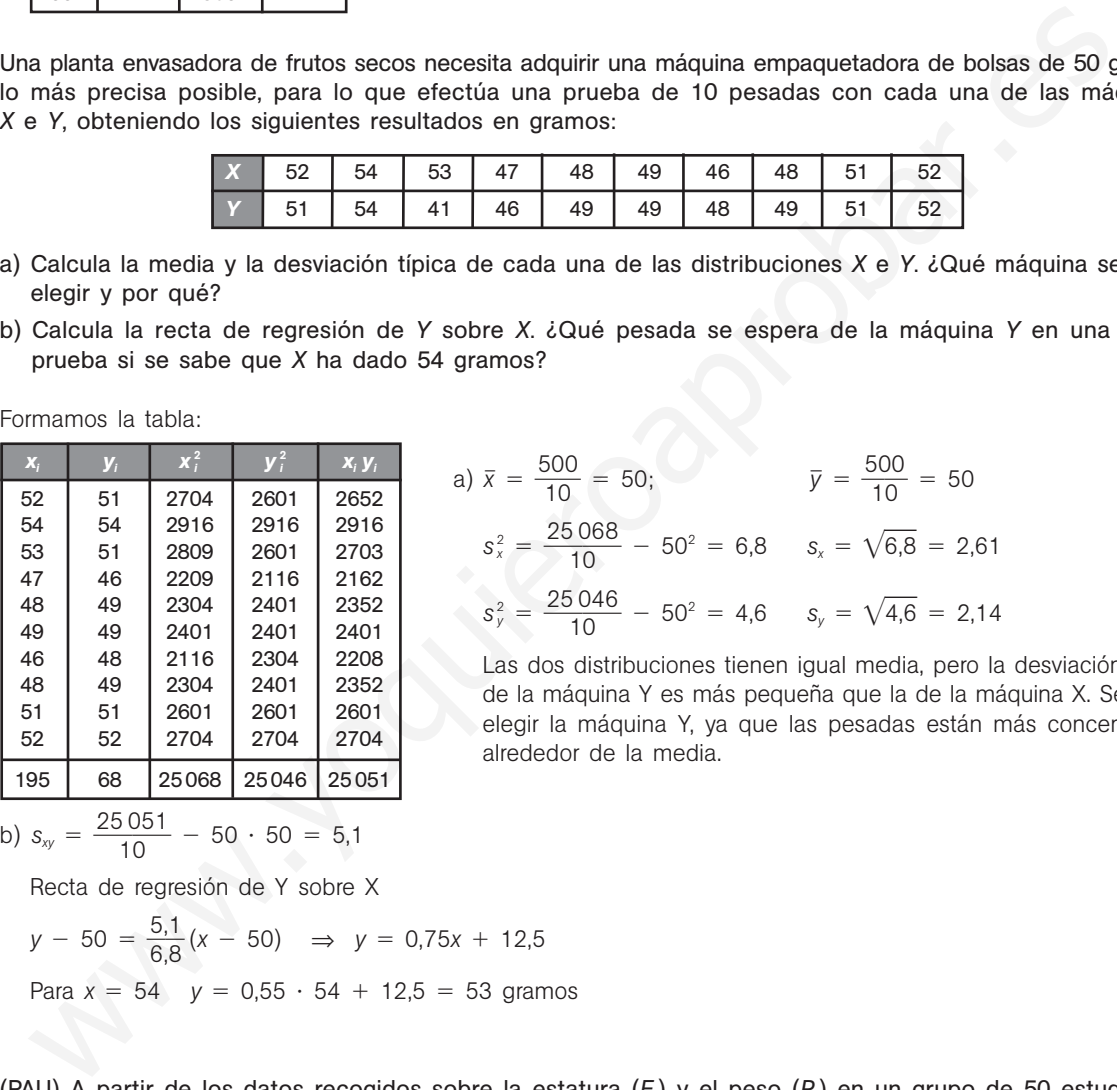

b) 
$$
s_{xy} = \frac{25051}{10} - 50 \cdot 50 = 5,1
$$

Recta de regresión de Y sobre X

$$
y - 50 = \frac{5.1}{6.8}(x - 50) \implies y = 0.75x + 12.5
$$
  
Para  $x = 54$   $y = 0.55 \cdot 54 + 12.5 = 53$  granos

12.38. (PAU) A partir de los datos recogidos sobre la estatura (*E* ) y el peso (*P* ) en un grupo de 50 estudiantes se ha obtenido una estatura media de 165 cm y un peso medio de 61 kg.

Sabiendo que al aumentar la estatura aumenta también el peso, identifica, entre las siguientes, cuál podría ser la recta de regresión del peso en función de la estatura obtenida a través de los datos recogidos en ese grupo de estudiantes.

a) 
$$
P = 226 - E
$$
 b)  $P = -104 + E$  c)  $P = 5 + \frac{1}{3}E$  d)  $P = 171 - \frac{2}{3}E$ 

La recta de regresión debe ser de pendiente positiva, ya que al aumentar la estatura, aumenta el peso. Por tanto, estudiaremos si las rectas *b* y *c* pasan por (165, 61).

b)  $P = -104 + 165 = 61$ . Cumple la condición.

c)  $P = 5 + \frac{16}{3}$ 3  $\frac{35}{2}$  = 60. No cumple la condición.

La recta pedida podría ser  $P = -104 + E$ .

12.39. El número de horas dedicadas al estudio de una prueba y las respuestas correctas obtenidas en un test de 100 preguntas vienen en la siguiente tabla.

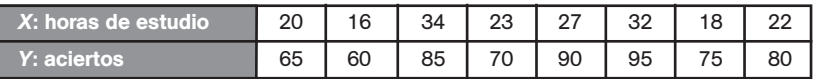

a) Halla la recta de regresión de *Y* sobre *X*.

b) Calcula la calificación estimada para una persona que hubiese estudiado 28 horas.

Formamos la siguiente tabla:

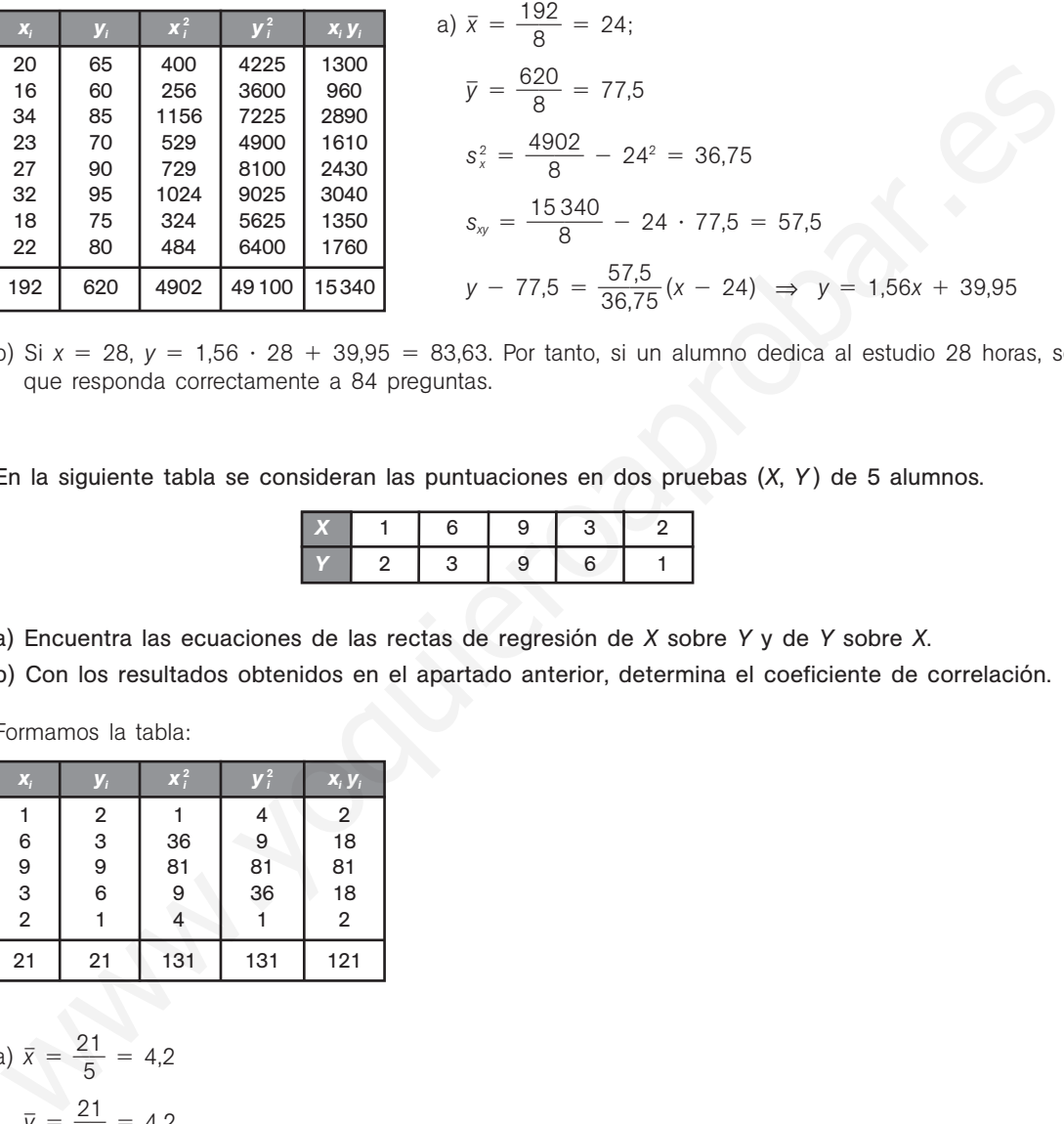

b) Si  $x = 28$ ,  $y = 1,56 \cdot 28 + 39,95 = 83,63$ . Por tanto, si un alumno dedica al estudio 28 horas, se espera que responda correctamente a 84 preguntas.

12.40. En la siguiente tabla se consideran las puntuaciones en dos pruebas (*X*, *Y* ) de 5 alumnos.

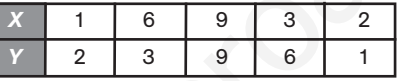

a) Encuentra las ecuaciones de las rectas de regresión de *X* sobre *Y* y de *Y* sobre *X*.

b) Con los resultados obtenidos en el apartado anterior, determina el coeficiente de correlación.

Formamos la tabla:

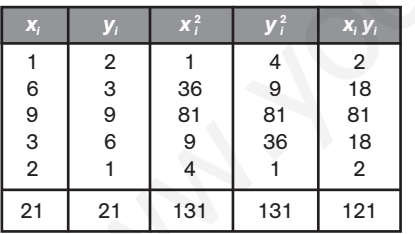

a) 
$$
\bar{x} = \frac{21}{5} = 4.2
$$
  
\n $\bar{y} = \frac{21}{5} = 4.2$   
\n $s_x^2 = \frac{131}{5} - 4.2^2 = 8.56$   
\n $s_y^2 = \frac{121}{5} - 4.2^2 = 6.56$   
\n $s_{xy} = \frac{121}{5} - 4.2^2 = 6.56$   
\nRecta de regression de Y sobre X:  $y - 4.2 = \frac{6.56}{8.56}(x - 4.2)$ ;  $y = 0.767x + 0.98$   
\nRecta de regression de X sobre Y:  $x - 4.2 = \frac{6.56}{8.56}(y - 4.2)$ ;  $x = 0.767y + 0.98$   
\nb) El coefficiente de correlación lineal es igual a  $r = \sqrt{0.767 \cdot 0.767} = 0.767$ .

12.41. (PAU) La siguiente tabla relaciona la inversión, en millones, y la rentabilidad obtenida, en tanto por ciento, de 6 inversores.

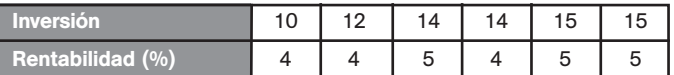

- a) Calcula la media y la desviación típica de las variables inversión y rentabilidad.
- b) Halla el coeficiente de correlación e interprétalo.
- c) Si un inversionista invierte 13,5 millones, ¿qué rentabilidad puede esperar?
- d) Si un inversionista ha obtenido una rentabilidad del 5,5%, ¿qué capital se puede esperar que haya invertido?

Consideramos la inversión como variable *X* y la rentabilidad como variable *Y*. Formamos la tabla:

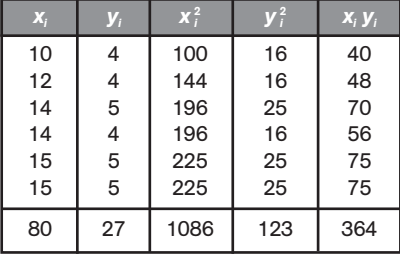

a) *x* 8 6 0 13,33 *s* 2 *<sup>X</sup>* 10 6 86 - 13,332 3,31 *sX* -3,31 1,82 *y* 2 6 7 4,5 *s* 2 *<sup>Y</sup>* 12 6 3 - 4,52 0,25 *sY* -0,25 0,5 0 2 ,6 8 0,5 0,74 www.yoquieroaprobar.es

b)  $s_{xy} = \frac{36}{6}$ 6  $\frac{64}{5}$  - 13,33 · 4,5 = 0,68  $r = \frac{0.68}{1,82}$ 

Como el valor de *r* es próximo a 1, la correlación es directa y moderadamente fuerte. Por tanto, las variables están en dependencia aleatoria.

c) Hallamos la recta de regresión de *Y* sobre *X*:  $y - 4.5 = \frac{0.6}{3}$ 3 , , 6 3 8  $\frac{30}{31}$  (*x* - 13,33) *y* = 0,21*x* + 1,76

Por tanto, para x = 13,5 se obtiene:  $y = 0.21 \cdot 13.5 + 1.76 = 4.59$ . Así pues, si un inversionista invierte 13,5 millones, se espera que obtenga una rentabilidad del 4,57%.

d) Hallamos la recta de regresión de *X* sobre *Y*: *x* - 13,33 0 0 , , 6 2 8  $\frac{35}{25}$  (*y* - 4,5) *y* = 2,72*x* + 1,09

Por tanto, para  $y = 5.5$  se obtiene:  $x = 2.72 \cdot 5.5 + 1.09 = 16.05$ . Así pues, si un inversionista obtiene una rentabilidad del 5,5%, se supone que había invertido 16,05 millones.

- 12.42. En una población, la media de los pesos es de 70 kg, y la de las estaturas, de 175 cm. Las desviaciones típicas son 5 kg y 10 cm, respectivamente, y la covarianza de ambas variables es 40.
	- a) Estima el peso de una persona de esa población que mide 185 cm de estatura.
	- b) Usando el coeficiente de correlación lineal, explica hasta qué punto confiarías en la estimación que se ha hecho en el apartado a.
	- Si *X* es la variable peso e *Y* la variable estatura, el enunciado nos da los siguientes datos:

 $\bar{x}$  = 70 kg  $s_x$  = 5 kg  $\bar{y}$  = 175 cm  $s_y$  = 10 cm  $s_y$  = 40

a) Hay que hallar la recta de regresión de *X* sobre *Y*.

$$
x - 70 = \frac{40}{100} (y - 175) \qquad x = 0.4y
$$

Para una estatura de  $y = 185$  cm, el peso esperado es  $x = 0.4 \cdot 185 = 74$  kg.

b) El coeficiente de correlación es 
$$
r = \frac{40}{5 \cdot 10} = 0.8
$$
.

Este valor de *r* indica que la correlación es directa y fuerte; por tanto, existe una alta confianza en las estimaciones obtenidas.

12.43. Las rectas de regresión de cuatro distribuciones bidimensionales son las siguientes:

a) 
$$
y = x + 2
$$
;  $x = 4$   
\nb)  $y = \frac{4}{5}x + 2$   $x = \frac{5}{6}y + 2$   
\nc)  $y = 3$ ;  $x = 2$   
\nd)  $y = x$ ;  $x = \frac{4}{5}y + 1$ 

Indica en qué casos es significativa la correlación lineal.

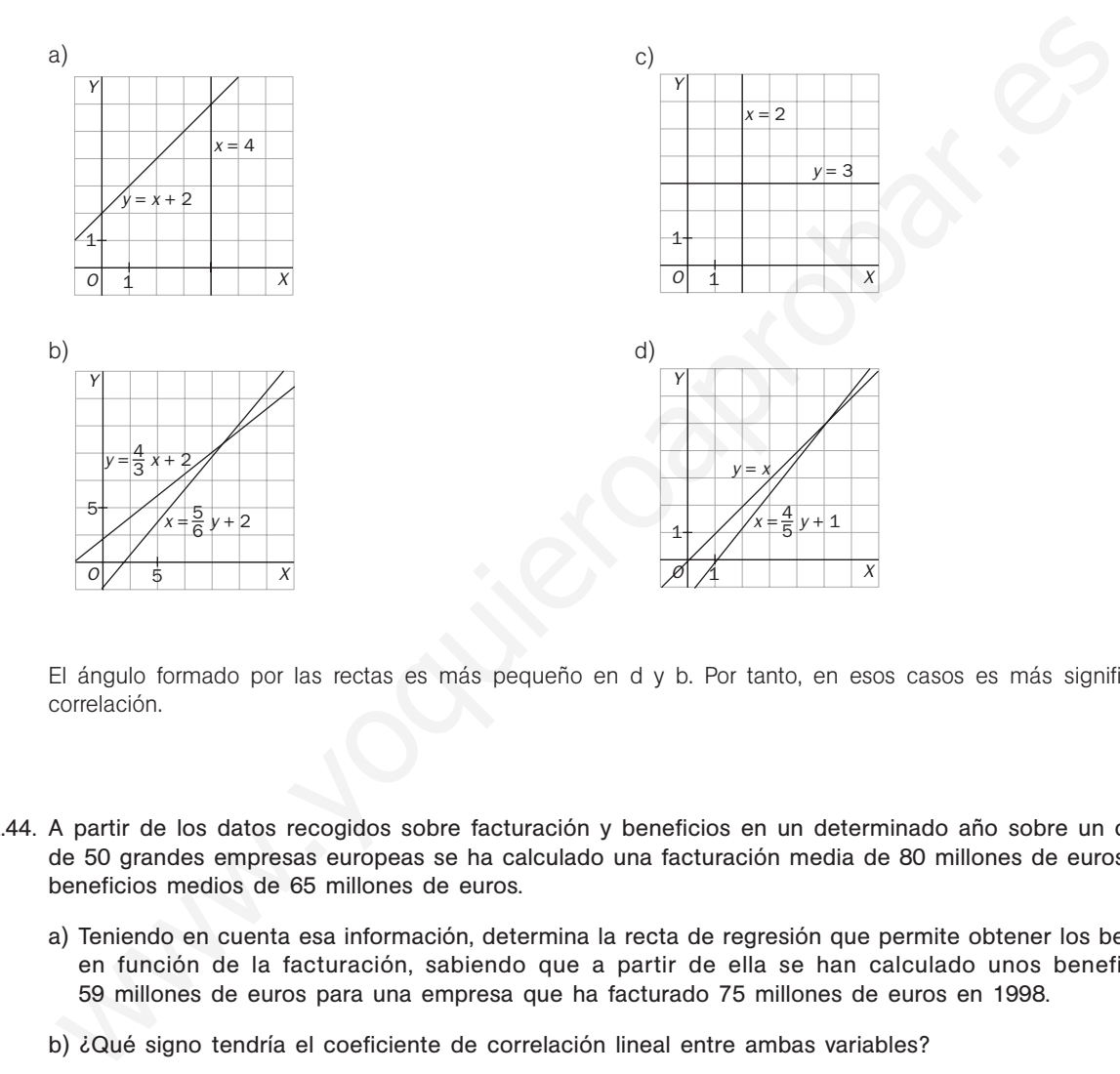

El ángulo formado por las rectas es más pequeño en d y b. Por tanto, en esos casos es más significativa la correlación.

- 12.44. A partir de los datos recogidos sobre facturación y beneficios en un determinado año sobre un conjunto de 50 grandes empresas europeas se ha calculado una facturación media de 80 millones de euros y unos beneficios medios de 65 millones de euros.
	- a) Teniendo en cuenta esa información, determina la recta de regresión que permite obtener los beneficios en función de la facturación, sabiendo que a partir de ella se han calculado unos beneficios de 59 millones de euros para una empresa que ha facturado 75 millones de euros en 1998.
	- b) ¿Qué signo tendría el coeficiente de correlación lineal entre ambas variables?
	- a) Consideramos *X* como la variable facturación e *Y* como la variable beneficio.

La recta de regresión de *Y* sobre *X* es de la forma  $y = mx + n$ .

Como la recta pasa por los puntos (80, 65) y (75, 59), se tiene:

 $65 = 80 m + n$ 

 $59 = 75 m + n$ 

Resolviendo el sistema, resulta:  $m = \frac{6}{5}$  $\frac{6}{5}$  y *n* = -31.

La recta de regresión de *Y* sobre *X* es:  $y = \frac{6}{5}$  $\frac{6}{5}x - 31.$ 

b) El coeficiente de correlación tiene el mismo signo que la pendiente de la recta de regresión; por tanto, es positivo.

- 12.45. (PAU) La recta de regresión de una variable *Y* respecto de la variable *X* es y = 0,3x + 1. Los valores que ha tomado la variable *x* han sido {3, 4, 5, 6, 7}.
	- a) Determina el valor esperado de Y para el valor particular de x = 3,5.
	- b) Si los valores de la variable *Y* utilizados para la regresión se multiplican por 10 y se dejan los mismos valores para la variable *X*, determina razonadamente la nueva recta de regresión.
	- a) Para  $x = 3.5 \Rightarrow y = 0.3 \cdot 3.5 + 1 = 2.05$
	- b) Si los valores de la variable *Y* se multiplican por 10, se tendrá:
		- $\bar{y}' = 10\bar{y}$ , siendo  $\bar{y}$  la media inicial

$$
s'_{xy} = \frac{\sum 10x_jy_i}{N} - \overline{x} \ 10\,\overline{y} = 10\,s_{xy}
$$

Con esto, la nueva recta será:

$$
y - 10\bar{y} = \frac{10 S_{xy}}{S_x^2} (x - \bar{x}) \Rightarrow y = \frac{10 S_{xy}}{S_x^2} x + 10 \left( \bar{y} - \frac{Sxy}{S_x^2} \bar{x} \right) \Rightarrow y = 3x + 10
$$

12.46. (PAU) Cien alumnos prepararon un examen de Matemáticas. Se representa por *X* el número de problemas hechos por cada alumno en la preparación, *y* por *Y*, la calificación obtenida. Sabiendo que las medias aritméticas de esas variables fueron  $\bar{x} = 9.2$  e  $\bar{y} = 9.5$ , que el coeficiente de correlación entre esas variables fue 0,7 y que la desviación típica de la variable Y fue el doble que la de la variable *X*, calcula las ecuaciones de las rectas de regresión. Con esto, la nueva recta será:<br>  $y - 10\bar{y} = \frac{10 S_{\omega}}{S_{\epsilon}} (x - \bar{x}) \Rightarrow y = \frac{10 S_{\omega}}{S_{\epsilon}} x + 10 (\bar{y} - \frac{S_{\text{NY}}}{S_{\epsilon}} \bar{x}) \Rightarrow y = 3x + 10$ <br>
AU) Clen alumnos prepararon un examen de Matemáticas. Se representa por  $X$  el número de

Como la desviación típica de la variable *Y* fue el doble que la de la variable *X*, se tiene:

1) 
$$
r = \frac{S_{XY}}{S_X S_Y} = \frac{S_{XY}}{S_X \cdot 2S_X} = \frac{S_{XY}}{2S_X^2} = 0.7 \Rightarrow \frac{S_{XY}}{S_X^2} = 0.7 \cdot 2 = 1.4
$$

La recta de regresión de *Y* sobre *X* es:

$$
y - 9.5 = 1.4 (x - 9.2).
$$

**2)** 
$$
\frac{S_{XY}}{S_Y^2} = \frac{S_{XY}}{(2s_X)^2} = \frac{S_{XY}}{4s_X^2} = \frac{1}{4} \cdot 1.4 = 0.35
$$

La recta de regresión de *X* sobre *Y* es:

 $x - 9.2 = 0.35 (y - 9.5).$ 

## PROFUNDIZACIÓN

12.47. (PAU) La tabla siguiente muestra los valores observados de dos variables *X* e *Y* en 5 individuos.

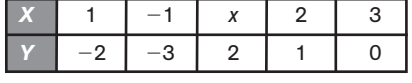

- a) Halla el valor *x* para que el coeficiente de correlación sea nulo.
- b) Suponiendo que *x* 4, halla la recta de regresión de *Y* sobre *X* y estudia el valor de *Y* cuando *X* toma el valor  $-2$ .

a) 
$$
\bar{x} = \frac{5 + x}{5}
$$
  $\bar{y} = -\frac{2}{5}$   $\Rightarrow$   $s_{xy} = \frac{-2 + 3 + 2x + 2}{5} - \frac{5 + x}{5} \cdot \left(\frac{-2}{5}\right) = \frac{12x + 25}{25}$   
Como  $r = \frac{s_{xy}}{s_x s_y} = 0$ ,  $s_{xy} = 0$ ;  $\frac{12x + 25}{25} = 0$ , y, por tanto,  $x = -\frac{25}{12}$ 

b) Si 
$$
x = 4
$$
,  $\bar{x} = \frac{9}{5}$ ;  $\bar{y} = -\frac{2}{5}$ ;  $s_{xy} = \frac{73}{25}$   
 $s_x^2 = \frac{1 + 1 + 16 + 4 + 9}{5} - \frac{81}{25} = \frac{74}{25}$ 

Recta de regresión de *Y* sobre *X*:  $y - \frac{2}{5}$  $\frac{2}{5} = \frac{7}{7}$ 7 3  $rac{3}{4}$  (x -  $rac{9}{5}$  $\left(\frac{9}{5}\right)$ ; *y* = 0,986*x* - 2,176. Si *x* = -2, *y* = -4,148 12.48. Se considera la siguiente tabla estadística, donde a es una incógnita:

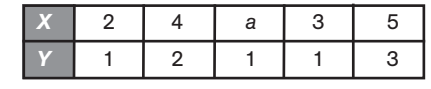

a) Calcula el valor de a sabiendo que la media de *X* es 3.

b) Mediante la correspondiente recta de regresión lineal, predice el valor que se obtiene para *Y* cuando  $X = 4.5$ . Explica la fiabilidad de la predicción anterior.

a) 
$$
x = \frac{2 + 4 + a + 3 + 5}{5} = 3 \implies 14 + a = 15 \implies a = 1
$$

b) Formamos la tabla:

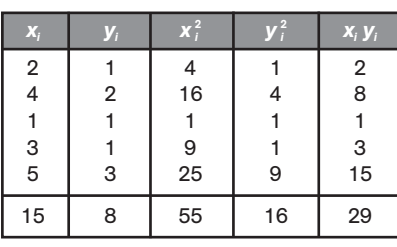

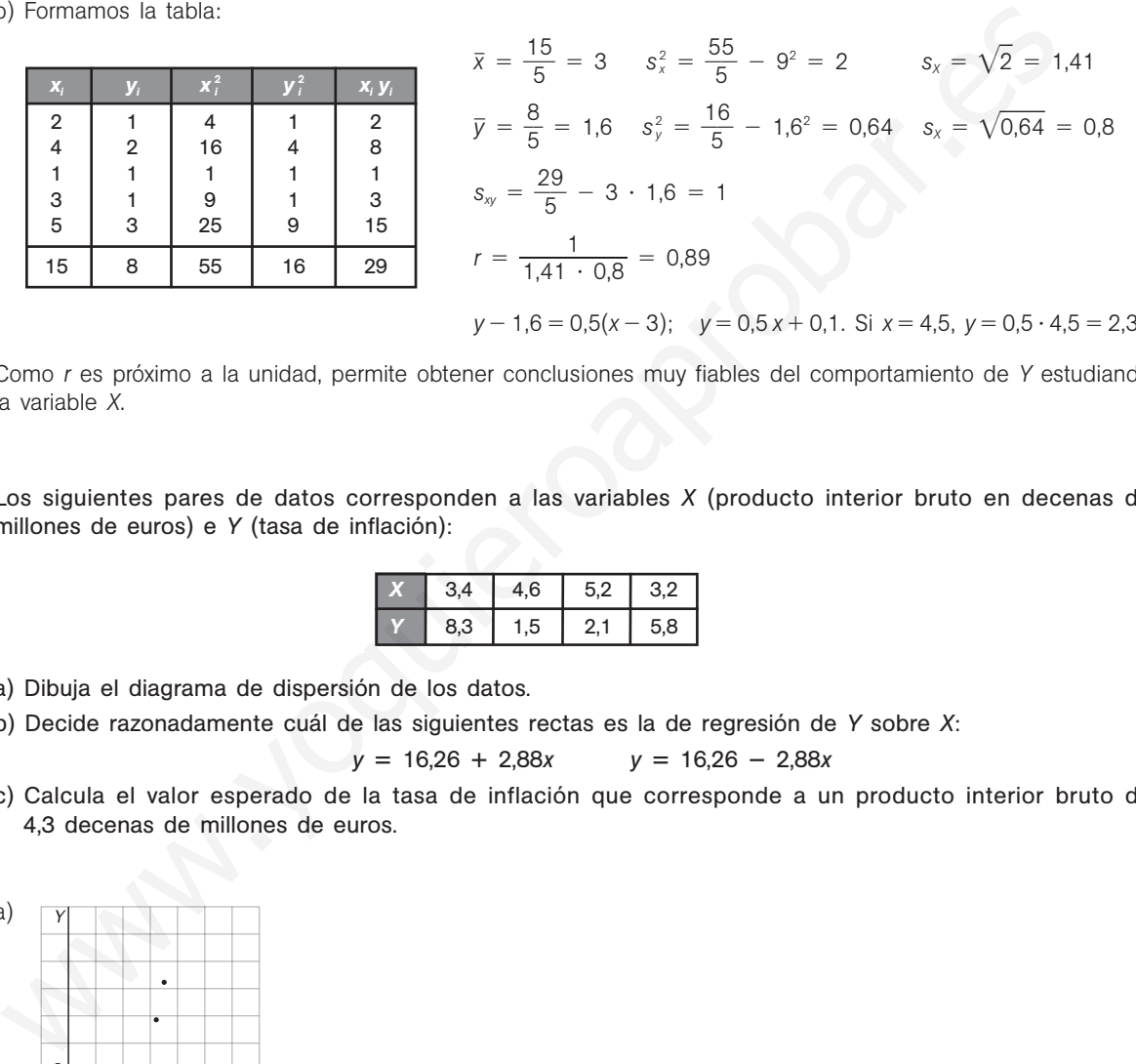

*y* - 1,6 0,5(*x* - 3); *y* 0,5 *x* 0,1. Si *x* 4,5, *y* 0,5 4,5 2,35

Como *r* es próximo a la unidad, permite obtener conclusiones muy fiables del comportamiento de *Y* estudiando la variable *X*.

12.49. Los siguientes pares de datos corresponden a las variables *X* (producto interior bruto en decenas de millones de euros) e *Y* (tasa de inflación):

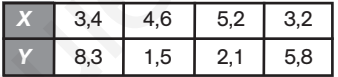

- a) Dibuja el diagrama de dispersión de los datos.
- b) Decide razonadamente cuál de las siguientes rectas es la de regresión de *Y* sobre *X*:

*y* - 16,26 2,88*x y*  $y = 16,26 - 2,88x$ 

c) Calcula el valor esperado de la tasa de inflación que corresponde a un producto interior bruto de 4,3 decenas de millones de euros.

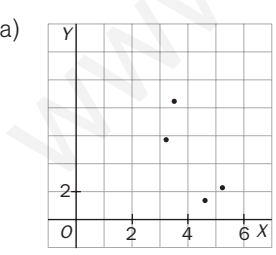

- b) De ser alguna de esas dos rectas, será la de la pendiente negativa, *y* = 16,26 2,88*x*, pues así lo sugiere el diagrama de dispersión.
- c) Si  $x = 4,3$ , sustituyendo en la recta dada se obtiene:  $y = -2,88 \cdot 4,3 + 16,26 = 3,88$ .

Es decir, para un producto interior bruto de 4,3 decenas de millones de euros se espera una tasa de inflación del 3,88.

### 12.50. Se ha solicitado a un grupo de 50 individuos información sobre el número de horas que dedican diariamente a dormir y a ver la televisión. Los resultados vienen dados por la siguiente tabla.

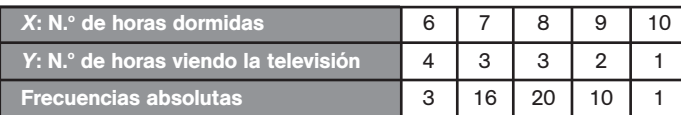

a) Calcula el coeficiente de correlación entre *X* e *Y* e interprétalo en los términos del enunciado.

- b) Calcula la ecuación de la recta de regresión de *Y* sobre *X*.
- c) Si una persona duerme 8 horas y media, ¿cuántas horas cabe esperar que vea la televisión?
- d) Sin calcular la recta de regresión de *X* sobre *Y*, ¿en qué punto se cortará esta recta con la calculada en el apartado b?
- e) Si una persona ve la televisión 2 horas, ¿cuánto tiempo cabe esperar que duerma?

Formamos la siguiente tabla:

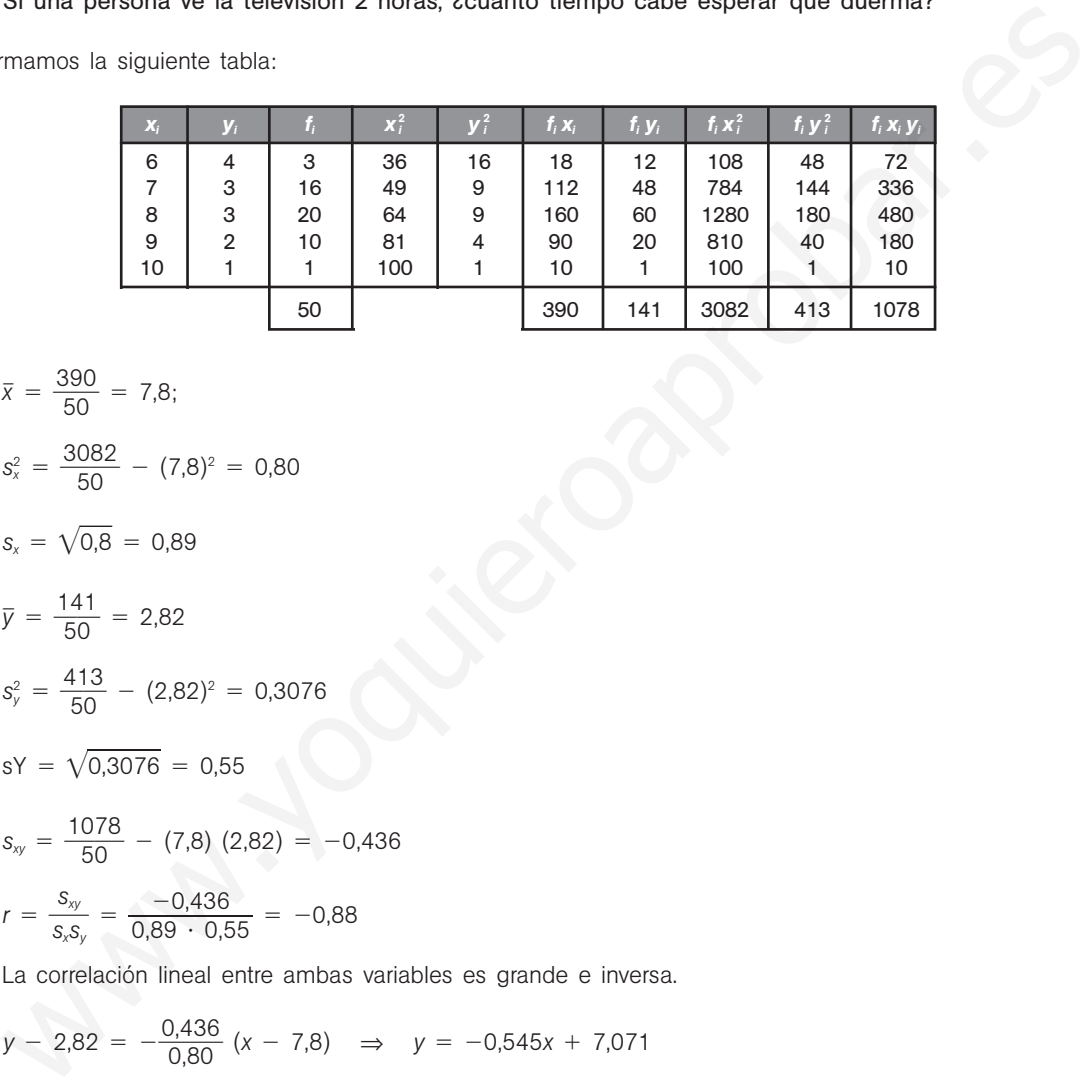

a) 
$$
\bar{x} = \frac{390}{50} = 7.8;
$$
  
\n $s_x^2 = \frac{3082}{50} - (7.8)^2 = 0.80$   
\n $s_x = \sqrt{0.8} = 0.89$   
\n $\bar{y} = \frac{141}{50} = 2.82$   
\n $s_y^2 = \frac{413}{50} - (2.82)^2 = 0.3076$   
\n $sY = \sqrt{0.3076} = 0.55$   
\n $s_{xy} = \frac{1078}{50} - (7.8)(2.82) = -0$   
\n $r = \frac{s_{xy}}{s_x s_y} = \frac{-0.436}{0.89 \cdot 0.55} = -0.88$ 

La correlación lineal entre ambas variables es grande e inversa.

 $-0,436$ 

b) 
$$
y - 2.82 = -\frac{0.436}{0.80} (x - 7.8) \Rightarrow y = -0.545x + 7.071
$$

c) Si  $x = 8.5$ :  $y = -0.545 \cdot 8.5 + 7.071 = 2.44$ 

Si una persona duerme 8 horas y media, verá la televisión durante 2 horas 26,4 minutos.

- d) La recta de regresión de *Y* sobre *X* y la recta de regresión de *X* sobre *Y* se cortan en el centro de gravedad de la nube de puntos, es decir, en el punto  $(\bar{x}, \bar{y}) = (7,8; 2,82)$ .
- e) La recta de regresión de *X* sobre *Y* es:  $x 7,8 = \frac{-0}{0,30}$ 0 3 , 0 4 7  $\frac{436}{276}$  (*y* - 2,82);  $x = 11,787 - 1,417y$ .
	- Si  $y = 2$ ,  $x = 11,787 1,41 \cdot 2 = 8,953$  horas, es decir, que si una persona ve la televisión durante 2 horas, se espera que duerma aproximadamente 9 horas.
12.51. Los valores de dos variables *X* e *Y* se distribuyen según la tabla siguiente. Determina el coeficiente de correlación y la recta de regresión de *Y* sobre *X*. Convertimos la tabla de doble entrada en tabla simple y efectuamos los siguientes cálculos:  $\bar{x} = \frac{4}{2}$ 2 0  $\frac{0}{0} = 2$   $s_x^2 = \frac{12}{2}$ 2 2 0  $\frac{20}{0}$  –  $-2^2 = 2$   $s_x = \sqrt{2} = 1,41$  $\bar{y} = \frac{4}{2}$ 2 1  $\frac{1}{0}$  = 2,05  $s_y^2 = \frac{9}{2}$ 2 7  $\frac{7}{0} - 2{,}05^2 = 0{,}65$   $s_y = \sqrt{0{,}65} = 0{,}81$  $s_{xy} = \frac{7}{2}$ 2 6  $\frac{6}{0}$  - 2 · 2,05 = -0,3  $r = \frac{-0}{1,41}$  $\ddot{\phantom{0}}$  $\frac{0.3}{0.81}$  = -0.26 Recta de regresión de *Y* sobre *X*: *y* - 2,05 -0,15 (*x* - 2); *y* -0,15*x* 2,35  $\mathbf{x}_i$  *y<sub>i</sub>**f<sub>i</sub>**x<sub>i</sub>**f<sub>i</sub>**x***<sub>***i***</sub>**  $\boldsymbol{x}_i^2 \boldsymbol{f}_i$  $y_i$  **f**<sub>i</sub>  $y_i^2$  **f**<sub>i</sub> <sup>2</sup> *fi xi yi fi* 0 | 1 | 2 | 0 | 0 | 2 | 2 | 0 0 2 2 1 0 0 0 2 4 0 0 3 2 0 0 0 6 18 0 2 | 1 | 1 | 2 | 4 | 1 | 1 | 2 2 | 2 | 4 | 8 | 16 | 8 | 16 | 16 2 | 3 | 5 | 10 | 20 | 15 | 45 | 30 4 | 1 | 3 | 12 | 48 | 3 | 3 | 12 4 | 2 | 2 | 8 | 32 | 4 | 8 | 16 20 40 120 41 97 76 *X* <sup>024</sup> *<sup>Y</sup>* 1 2 1 3  $1 \mid 4 \mid 2$  $250$  $\bar{x} = \frac{40}{20} = 2$   $\frac{2}{3} = \frac{120}{14} = \frac{2}{4} = \frac{2}{$ 

12.52. El número de bacterias por unidad de volumen presentes en un cultivo después de cierto número de horas viene expresado por la siguiente tabla.

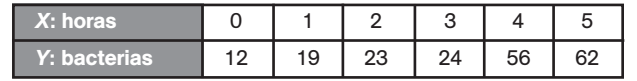

 $i$ Cuántas bacterias habrá al cabo de seis horas? Ayuda: realiza el cambio de variable *Z* = ln *Y* 

Dibujamos el diagrama de dispersión y observamos que existe una relación curvilínea.

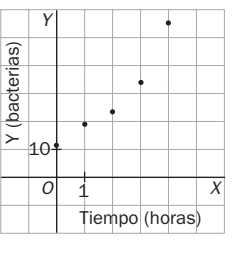

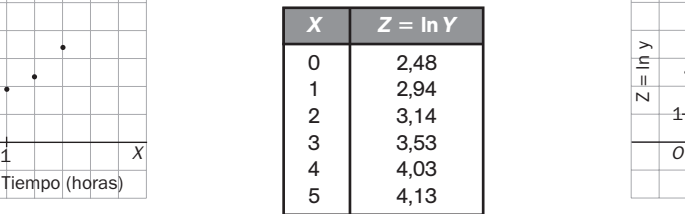

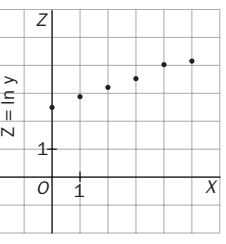

Al realizar el cambio de variable  $Z = \ln Y$ , la nube de puntos se ajusta a una recta. Podemos calcular ahora la recta de regresión de *Z* sobre *X*.

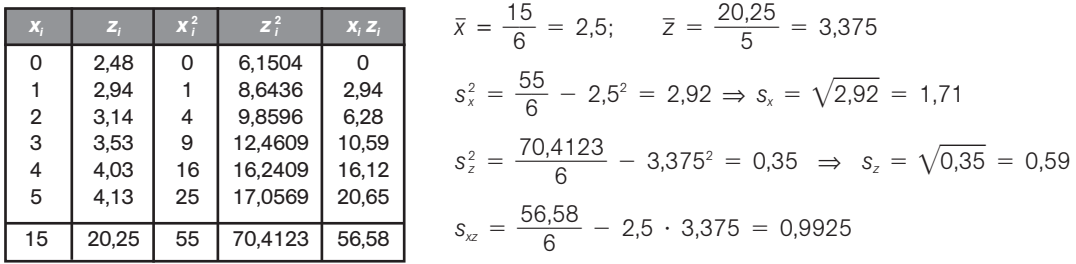

Como  $r = \frac{0.99}{1.71}$ 1 ,99  $\ddot{\phantom{0}}$ 2 0 <sup>5</sup> ,59 0,98, nos indica que la relación existente entre *<sup>X</sup>* <sup>e</sup>*<sup>Y</sup>* es de tipo exponencial.

La recta de regresión de *Z* sobre *X* es: *z* – 3,375 =  $\frac{0.993}{29}$ 2 9 , 9 9 2  $\frac{925}{92}(x - 2.5) \Rightarrow z = 0.34x + 2.53$ Como  $Z = \ln Y$ , se cumple que:  $\ln y = 0.34x + 2.53$ . mo  $r = \frac{1771 \cdot 0.69}{1.71 \cdot 0.69} = 0.98$ , nos indica que la relacion existente entre X e Y es de tipo exponencial.<br>
recta de regresión de Z sobre X es:  $z = 3.375 = \frac{0.9926}{2.92}$  ( $x = 2.6$ )  $\Rightarrow$   $z = 0.34x + 2.53$ <br>
mo  $z = \ln$ 

Tomando exponenciales en los dos miembros queda:  $y = e^{0.34x + 2.53}$ 

El número de bacterias esperado al cabo de seis horas es:  $y = e^{0.34 \cdot 6 + 2.53} = 96.54$ 

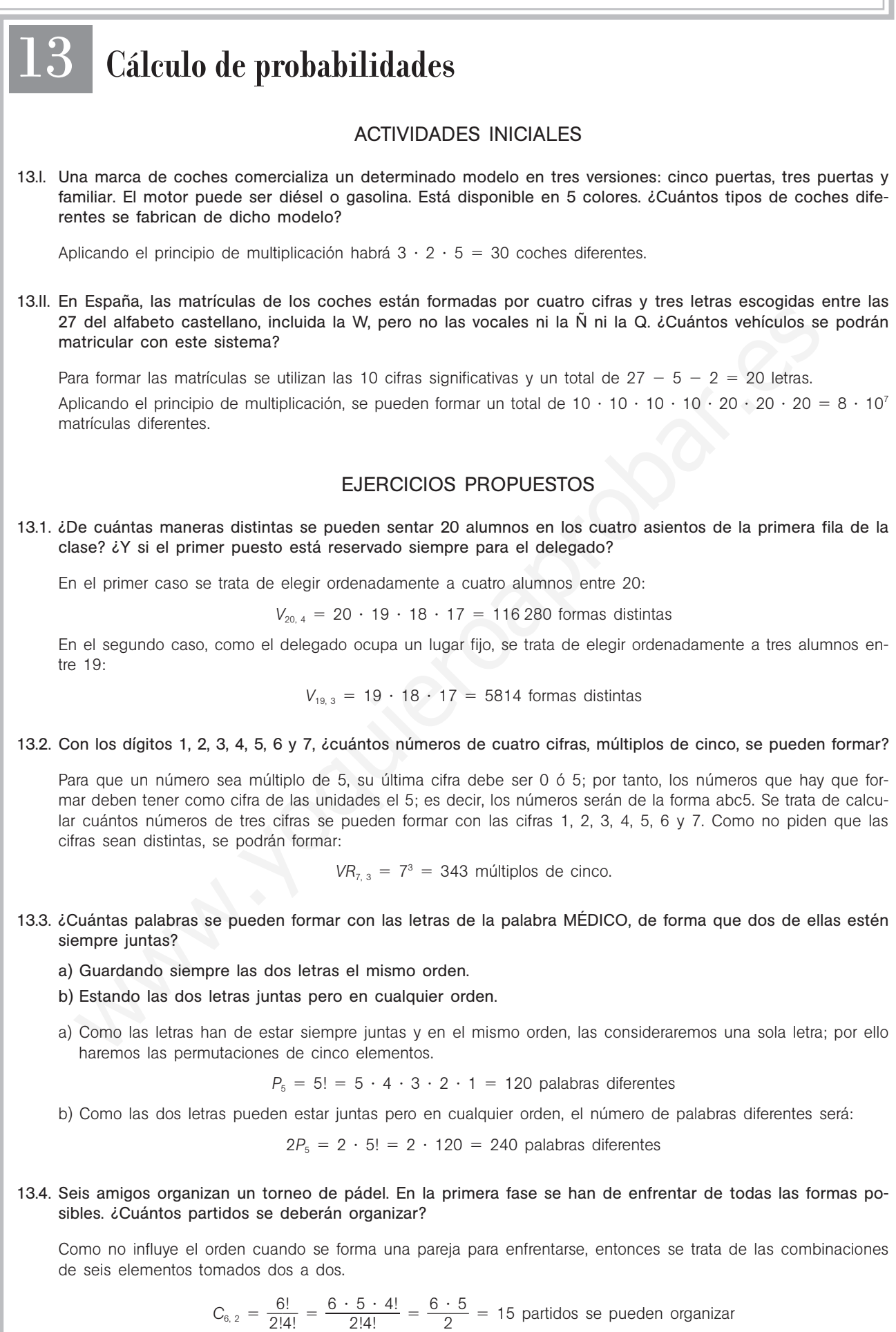

## 52378

13.5. Con los dígitos 1, 2, 3, 4, 5, 6, 7, 8 y 9, ¿cuántos productos diferentes se pueden hacer con cinco dígitos no repetidos?

Como el orden de factores no altera el producto, se trata de combinaciones de nueve elementos tomadas de cinco en cinco.

 $C_{9, 5} = \frac{9}{5!}$ !4 !  $\frac{1}{4!} = \frac{9 \cdot 8 \cdot 7}{4!}$  $9 \cdot 8 \cdot$ 4 7 !5  $\ddot{\phantom{0}}$  $\frac{7 \cdot 6 \cdot 5!}{5!} = \frac{9 \cdot 8 \cdot 3!}{4}$ 4  $\ddot{\phantom{0}}$  $\frac{7 \cdot 6}{1!}$  = 126 productos diferentes

13.6. Se hace girar la ruleta de la figura y se anota el resultado obtenido.

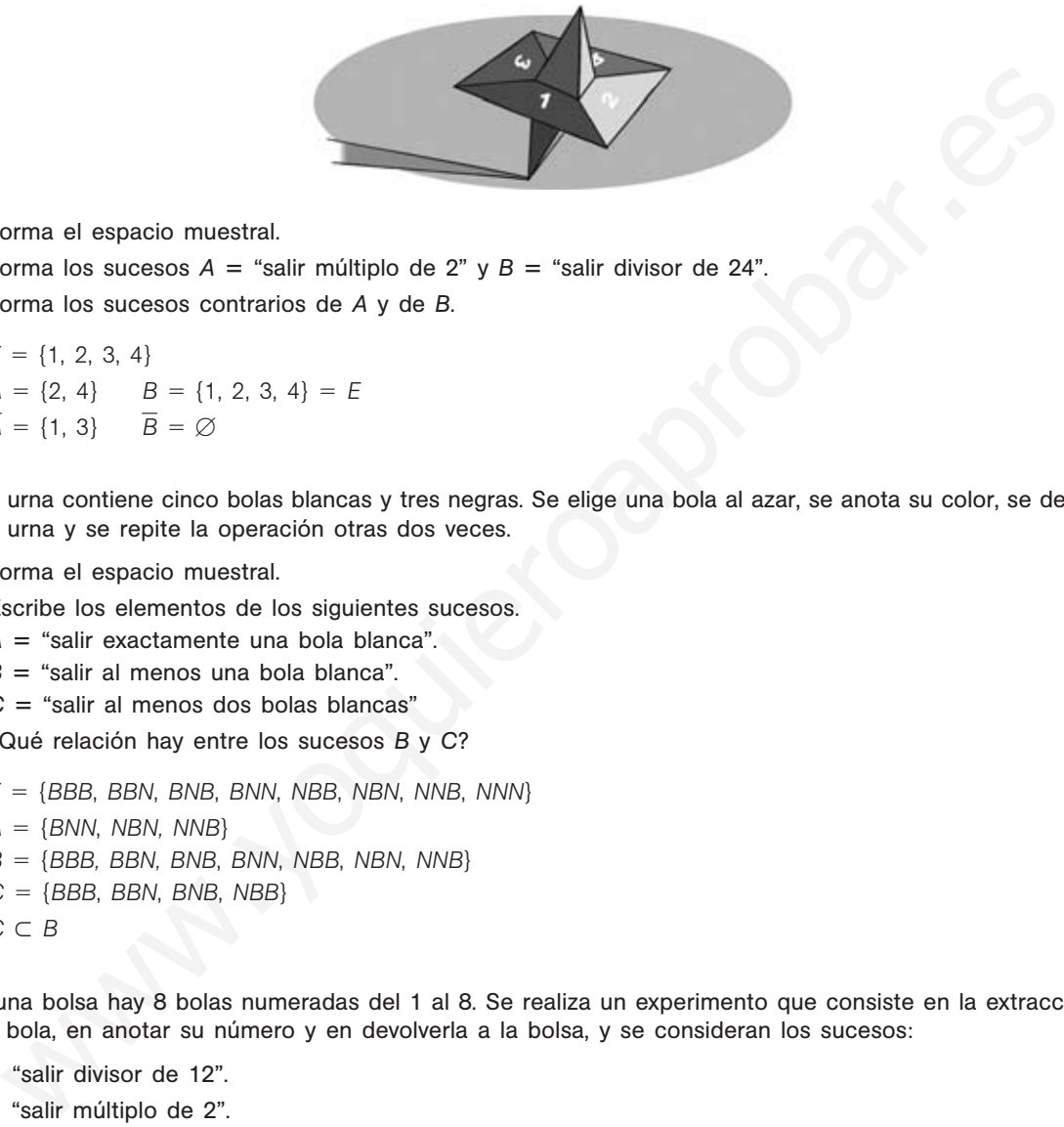

a) Forma el espacio muestral.

b) Forma los sucesos  $A =$  "salir múltiplo de 2" y  $B =$  "salir divisor de 24".

c) Forma los sucesos contrarios de *A* y de *B*.

a) 
$$
E = \{1, 2, 3, 4\}
$$
  
b)  $A = \{2, 4\}$   $B = \{1, 2, 3, 4\} = E$   
c)  $\overline{A} = \{1, 3\}$   $\overline{B} = \emptyset$ 

- 13.7. Una urna contiene cinco bolas blancas y tres negras. Se elige una bola al azar, se anota su color, se devuelve a la urna y se repite la operación otras dos veces.
	- a) Forma el espacio muestral.
	- b) Escribe los elementos de los siguientes sucesos.
		- $A =$  "salir exactamente una bola blanca".
		- $B =$  "salir al menos una bola blanca".
		- $C =$  "salir al menos dos bolas blancas"
	- c) ¿Qué relación hay entre los sucesos *B* y *C*?
	- a) *E*  {*BBB*, *BBN*, *BNB*, *BNN*, *NBB*, *NBN*, *NNB*, *NNN*}
	- b) *A* {*BNN*, *NBN, NNB*}
		- *B* {*BBB, BBN, BNB*, *BNN*, *NBB*, *NBN*, *NNB*}
		- *C* {*BBB*, *BBN*, *BNB*, *NBB*}
	- c) *C B*
- 13.8. En una bolsa hay 8 bolas numeradas del 1 al 8. Se realiza un experimento que consiste en la extracción de una bola, en anotar su número y en devolverla a la bolsa, y se consideran los sucesos:

 $A =$  "salir divisor de 12".  $B =$  "salir múltiplo de 2". Forma los sucesos  $A \cup B$ ,  $A \cup B$ ,  $A - B$ .

 $A = \{1, 2, 3, 4, 6\}$  $B = \{2, 4, 6, 8\}$  $A \cup B = \{1, 2, 3, 4, 6, 8\}$  $A \cap B = \{2, 4, 6\}$  $A - B = \{1, 3\}$ 

13.9. Se considera el experimento de extraer dos cartas consecutivas de un mazo de 6 cartas de la baraja española que contiene solo las figuras de los palos de bastos y de espadas. Sean los sucesos:  $A =$  "extraer dos cartas de palos distintos".  $B =$  "extraer los dos reyes". Comprueba que se cumplen las leyes de Morgan.  $A = \{S_{E} \ S_{B}$ ,  $S_{E} \ C_{B}$ ,  $S_{E} \ R_{B}$ ,  $C_{E} \ S_{B}$ ,  $C_{E} \ C_{B}$ ,  $C_{E} \ R_{B}$ ,  $R_{E} \ S_{B}$ ,  $R_{E} \ C_{B}$ ,  $R_{E} \ R_{B}$  $S_B$   $S_E$ ,  $S_B$   $C_E$ ,  $S_B$   $R_E$ ,  $C_B$   $S_E$ ,  $C_B$   $C_E$ ,  $C_B$   $R_E$ ,  $R_B$   $S_E$ ,  $R_B$   $C_E$ ,  $R_B$   $R_E$  $B = \{R_{E} \, R_{B} \, R_{B} \, R_{E}\}$  $A$  = {S<sub>E</sub> C<sub>E</sub>, S<sub>E</sub> R<sub>E</sub>, C<sub>E</sub> S<sub>E</sub>, C<sub>E</sub> R<sub>E</sub>, R<sub>E</sub> S<sub>E</sub>, R<sub>E</sub> C<sub>E</sub>, S<sub>B</sub> C<sub>B</sub>, S<sub>B</sub> R<sub>B</sub>, C<sub>B</sub> S<sub>B</sub>, C<sub>B</sub> R<sub>B</sub>, R<sub>B</sub> S<sub>B</sub>, R<sub>B</sub> C<sub>B</sub>}  $B~=~\{S_\text{\tiny E}~C_\text{\tiny E},~S_\text{\tiny E}~R_\text{\tiny E},~S_\text{\tiny E}~S_\text{\tiny B},~S_\text{\tiny E}~C_\text{\tiny B},~S_\text{\tiny E}~R_\text{\tiny B},~C_\text{\tiny E}~S_\text{\tiny E},~C_\text{\tiny E}~R_\text{\tiny E},~C_\text{\tiny E}~S_\text{\tiny B},~C_\text{\tiny E}~C_\text{\tiny B},~C_\text{\tiny E}~R_\text{\tiny B},~R_\text{\tiny E}~S_\text{\tiny E},~R_\text{\tiny E}~C_\text{\tiny E},~R_\text{\tiny E}~C_\text{\tiny B},~R_\text{\tiny E}$  $S_B$   $S_E$ ,  $S_B$   $C_E$ ,  $S_B$   $R_E$ ,  $S_B$   $C_B$ ,  $S_B$   $R_B$ ,  $C_B$   $S_E$ ,  $C_B$   $C_E$ ,  $C_B$   $R_E$ ,  $C_B$   $S_B$ ,  $C_B$   $R_B$ ,  $R_B$   $C_B$ ,  $R_B$   $C_B$ ,  $R_B$   $C_B$ ,  $R_B$   $C_B$ ,  $R_B$   $C_B$ ,  $R_B$   $C_B$ ,  $R_B$   $C_B$ ,  $R_B$   $C_B$ ,  $R_B$   $C_B$ ,  $R_B$   $C_B$ ,  $A \cup B = A$  $\overline{(A \cup B)} = \overline{A}$  $= A$   $A \cap B = A$  $A \cap B = B$  $(A \cap B) = \overline{B}$  $=$  *B*  $A \cup B = B$ 13.10. En el experimento de lanzar dos dados cúbicos se consideran los sucesos  $A = \{\text{salir dos pares}\}\ y \ B = \{\text{ob-}a\}$ tener como suma un número primo}. Calcula las probabilidades de los sucesos: *A*, *B*,  $\overline{A}$ ,  $\overline{B}$ ,  $A \cup B \vee A \cap B$ *A* - {(2, 2), (2, 4), (2, 6), (4, 2), (4, 4), (4, 6), (6, 2), (6, 4), (6, 6)} *B* = {(1, 1) (1, 2), (1, 4), (1, 6), (2, 1), (2, 3), (2, 5), (3, 2), (3, 4), (4, 1), (4, 3), (5, 2) (5, 6), (6, 1), (6, 5)}  $P(A) = \frac{9}{36}$  $\frac{9}{6} = \frac{1}{4}$ 4  $P(B) = \frac{1}{2}$ 3 5  $\frac{5}{6} = \frac{5}{12}$  $\overline{2}$  $P(\overline{A}) = 1 - P(A) = 1 - \frac{1}{4}$  $\frac{1}{4} = \frac{3}{4}$ 4  $P(\overline{B}) = 1 - P(B) = 1 - \frac{5}{12}$  $\frac{5}{2} = \frac{7}{12}$ 2 *A* y *B* son incompatibles, por tanto.  $P(A \cup B) = P(A) + P(B) = \frac{9}{36}$  $\frac{3}{6} + \frac{1}{3}$ 3 5  $\frac{5}{6} = \frac{2}{3}$ 3 4  $\frac{4}{6} = \frac{2}{3}$  $\frac{2}{3}$   $P(A \cap B) = 0$ 13.11. Una bolsa contiene 2 cubos rojos y 4 verdes, y 3 bolas rojas y 5 verdes. Si se extrae un objeto, calcula la probabilidad de que: a) Sea un cubo o que sea rojo. b) Sea una bola verde. c) Sea verde o una bola. Organizamos los datos en una tabla: a)  $P(C \cup R) = P(C) + P(R) - P(C \cap R) = \frac{6}{14}$  $\frac{3}{4} + \frac{5}{14}$  $\frac{5}{4} - \frac{2}{14}$  $\frac{2}{4} = \frac{9}{14}$ 4 b)  $P(B \cap V) = \frac{5}{14}$ 4 c)  $P(V \cup B) = P(V) + P(B) - P(V \cap B) = \frac{9}{14}$  $\frac{9}{4} + \frac{8}{14}$  $\frac{3}{4} - \frac{5}{14}$  $\frac{5}{4} = \frac{1}{1}$ 1 2  $\frac{2}{4} = \frac{6}{7}$ 7 Rojos Verdes Bolas  $\begin{array}{|c|c|c|c|c|} \hline 3&1&5&8 \\ \hline \end{array}$ Cubos  $2 \mid 4 \mid 6$ 5 9 14 4 U B = A  $\overline{(A \cup B)} = \overline{A}$   $\overline{A} \cap B = \overline{B}$ <br>
4 U B = A  $\overline{(A \cup B)} = \overline{A}$   $\overline{A} \cap \overline{B} = \overline{B}$ <br>
and  $\overline{B} = \overline{B}$ <br>
and  $\overline{B} = \overline{B}$ <br>
and  $\overline{B} = \overline{B}$ <br>
and experimento de lanzar dos dedos cúbicos se consider

- 13.12. Se tiene una urna con 15 bolas negras y 10 blancas, y se realizan dos extracciones sucesivas de una bola. Halla la probabilidad de que las dos bolas sean blancas en los siguientes casos.
	- a) Con devolución a la urna de la primera bola extraída.
	- b) Sin devolución.

Se consideran los sucesos:

- $B_1$  = "sacar bola blanca en la primera extracción",  $B_2$  = "sacar bola blanca en la segunda extracción"
- a) Si la extracción es con devolución, los sucesos  $B_1$  y  $B_2$  son independientes; por tanto,

$$
P(B_1 \cap B_2) = P(B_1) \cdot P(B_2) = \frac{10}{25} \cdot \frac{10}{25} = \frac{4}{25}
$$

b) Si la extracción es sin devolución, los sucesos  $B_1$  y  $B_2$  son dependientes; por tanto,

$$
P(B_1 \cap B_2) = P(B_1) \cdot P(B_2/B_1) = \frac{10}{25} \cdot \frac{9}{24} = \frac{3}{20}
$$

13.13. (PAU) En una población hay el doble de mujeres que de hombres. El 25% de las mujeres y el 10% de los hombres son rubios.

a) Si se elige al azar una persona y resulta ser rubia, ¿cuál es la probabilidad de que sea mujer?

b) ¿Cuál es la probabilidad de que una persona elegida al azar sea hombre y no sea rubia?

Sea *x* el número de hombres, entonces el número de mujeres es 2*x*. Teniendo en cuenta el número de hombres y mujeres formamos la siguiente tabla de contingencia:

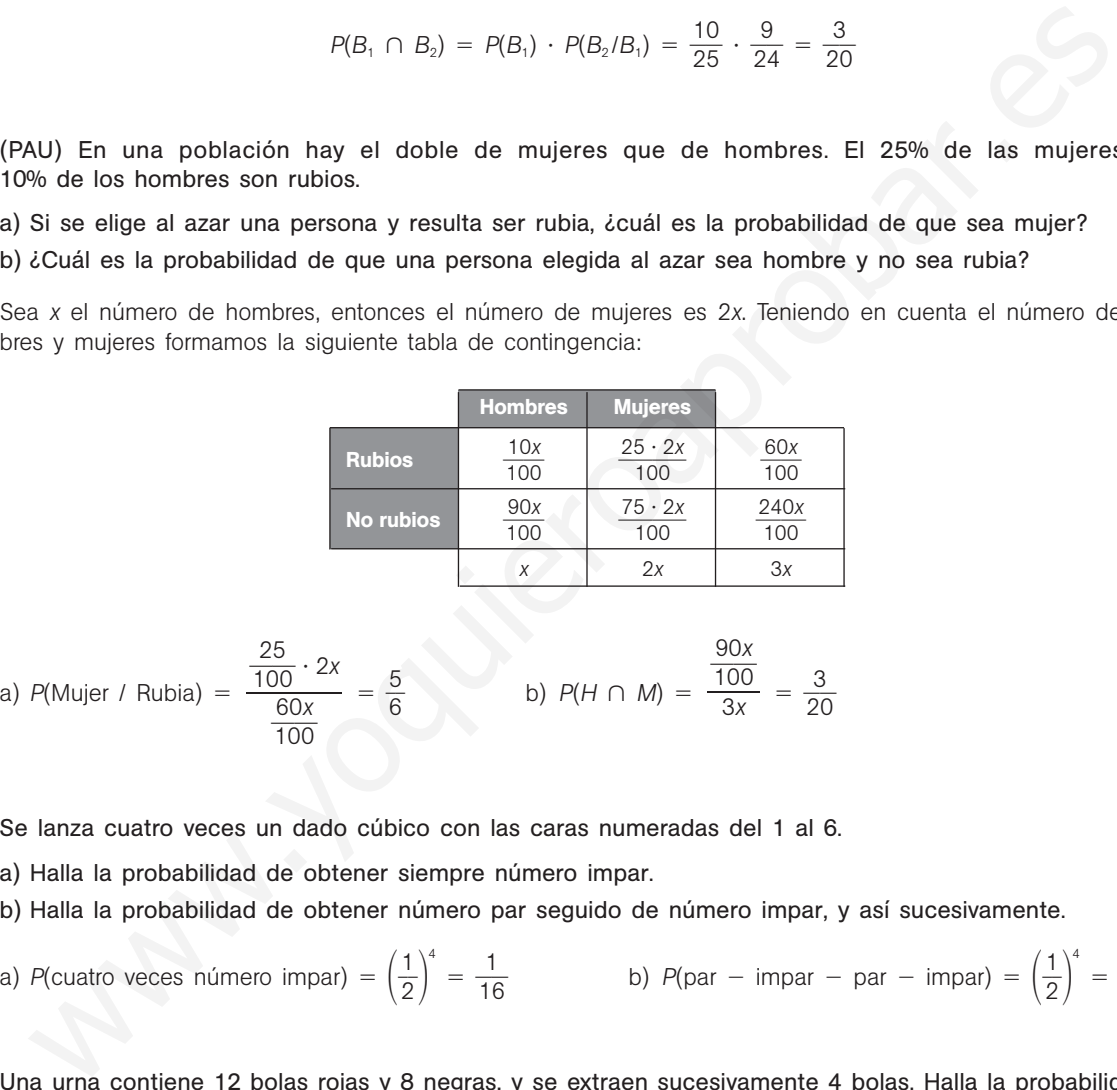

13.14. Se lanza cuatro veces un dado cúbico con las caras numeradas del 1 al 6.

a) Halla la probabilidad de obtener siempre número impar.

- b) Halla la probabilidad de obtener número par seguido de número impar, y así sucesivamente.
- a) *P*(cuatro veces número impar) =  $\left(\frac{1}{2}\right)$  $\left(\frac{1}{2}\right)^4 = \frac{1}{16}$  $\frac{1}{6}$  b) *P*(par – impar – par – impar) =  $\left(\frac{1}{2}\right)$  $\left(\frac{1}{2}\right)^4 = \frac{1}{16}$ 6
- 13.15. Una urna contiene 12 bolas rojas y 8 negras, y se extraen sucesivamente 4 bolas. Halla la probabilidad de que las cuatro sean rojas:

a) Con devolución.

b) Sin devolución.

a) 
$$
P(\text{las cuatro bols rojas}) = \left(\frac{12}{20}\right)^4
$$
 b)  $P(\text{las cuatro bols rojas}) = \frac{12}{20} \cdot \frac{11}{19} \cdot \frac{10}{18} \cdot \frac{9}{17} = \frac{33}{323}$ 

13.16. En una pequeña empresa trabajan 10 personas: 4 de ellas son fijas y 6 tienen un contrato temporal. ¿Cuál es la probabilidad de que, seleccionados tres trabajadores al azar, tengan todos un contrato temporal?

 $P(\text{los tres tengan contrato temporal}) = \frac{6}{10}$  $\frac{5}{0} \cdot \frac{5}{9}$  $rac{5}{9} \cdot \frac{4}{8}$  $\frac{4}{8} = \frac{1}{6}$ 6

**Solucionario** 13.17. Un saltador de altura sabe que la probabilidad que tiene de superar cierta marca varía dependiendo del intento, pues influyen factores psicológicos y de cansancio. Ha estimado que la probabilidad de superarla en el primer intento es 0,9; si falla en el primero, la probabilidad de superarla en el segundo es 0,85, y la de superarla en el tercero, condicionado a que ha fallado en los dos anteriores, es 0,75. Calcula la probabilidad de que falle en los tres intentos. *P*(falle en tres intentos) =  $0,1 \cdot 0,15 \cdot 0,25 = 0,00375$ 13.18. (PAU) En un aula de dibujo hay 40 sillas, 30 con respaldo y 10 sin él. Entre las sillas sin respaldo hay 3 nuevas, y entre las sillas con respaldo hay 7 nuevas. Elegida al azar una silla, ¿cuál es la probabilidad de que sea nueva?  $P(\text{nueva}) = \frac{3}{4}$  $rac{3}{4} \cdot \frac{7}{30}$  $\frac{7}{0} + \frac{1}{4}$  $\frac{1}{4} \cdot \frac{3}{10}$  $\frac{3}{0} = \frac{1}{4}$ 4 13.19. (PAU) Los tigres de cierto país proceden de tres reservas: el 30%, de la primera; el 25%, de la segunda, y el 45%, de la tercera. La proporción de tigres albinos es del 0,2% en la primera reserva, del 0,5% en la segunda y del 0,1% en la tercera. ¿Cuál es la probabilidad de que un tigre de ese país sea albino? 0,9 0,1 Supera Falla 0,85 0,15 Supera Falla  $0.75$ 0,25 Supera Falla Con respaldo Sin respaldo 3 4 1 4 **▶ Nueva** 7 30 3 Nueva P(falle on tres intentos) = 0,1 · 0,15 · 0,25 = 0,00375<br>
PAU) En un aula de dibujo hay 40 sillas, 30 con respaldo y 10 sin él. Entre las sillas sin respaldo<br>
sue vea metallas con respaldo hay 7 nuevas. Elegida al azar una

 $R_3 \longrightarrow 0,001 \rightarrow A$  $R_1 \longrightarrow 0,002 \rightarrow A$ *R*2 0,005  $0.3$ 0,25 0,45 *A*

 $P(\text{albino}) = 0.3 \cdot 0.002 + 0.25 \cdot 0.005 + 0.45 \cdot 0.001 = 0.0023$ 

13.20. Se tiene una urna A con 3 bolas rojas y 5 azules, y una urna B con 6 bolas rojas y 4 azules. Se elige una urna al azar y se saca una bola. Halla la probabilidad de que sea roja.

$$
\frac{1}{2} \qquad \text{Urna A} \xrightarrow{\frac{3}{8}} R
$$
\n
$$
P(\text{roja}) = \frac{1}{2} \cdot \frac{3}{8} + \frac{1}{2} \cdot \frac{6}{10} = \frac{39}{80}
$$
\n
$$
\frac{1}{2} \qquad \text{Uma B} \xrightarrow{\frac{6}{10}} R
$$

## 52378

13.21. (PAU) Los alumnos de Bachillerato de un centro escolar proceden de 3 pueblos, *A*, *B* y *C*, siendo un 20% de *A*, un 30% de *B* y el resto de C. El 80% de los alumnos de *A* cursa 1.º, y el resto, 2.º El 50% de los alumnos de *B* cursa 1.º, y el resto, 2.º. El 60% de los alumnos de C cursa 1.º, y el resto, 2.º Seleccionado al azar un alumno de Bachillerato, ¿cuál es la probabilidad de que sea de 2.º?

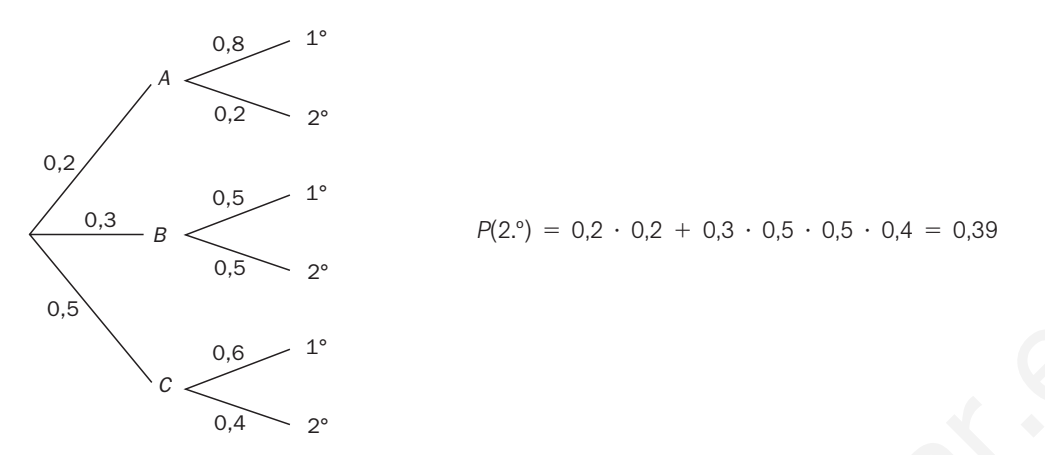

13.22. (PAU) Se toman dos barajas españolas de 40 cartas cada una. Se extrae una carta de la primera baraja y se introduce en la segunda baraja. Se mezclan las cartas de esta segunda baraja y se extrae al azar una carta que resulta ser el dos de oros. ¿Cuál es la probabilidad de que la primera carta extraída fuera una espada?

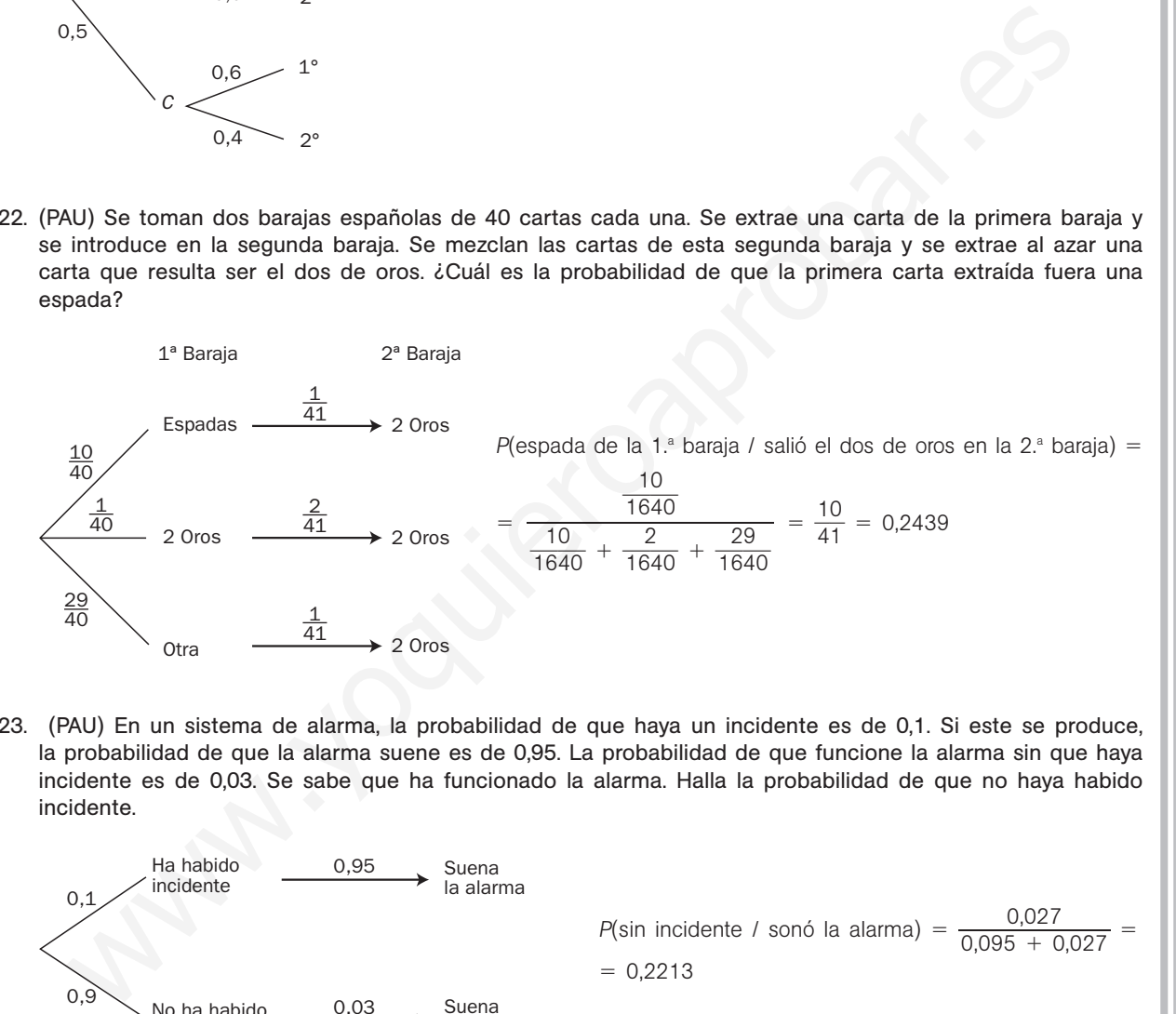

13.23. (PAU) En un sistema de alarma, la probabilidad de que haya un incidente es de 0,1. Si este se produce, la probabilidad de que la alarma suene es de 0,95. La probabilidad de que funcione la alarma sin que haya incidente es de 0,03. Se sabe que ha funcionado la alarma. Halla la probabilidad de que no haya habido incidente.

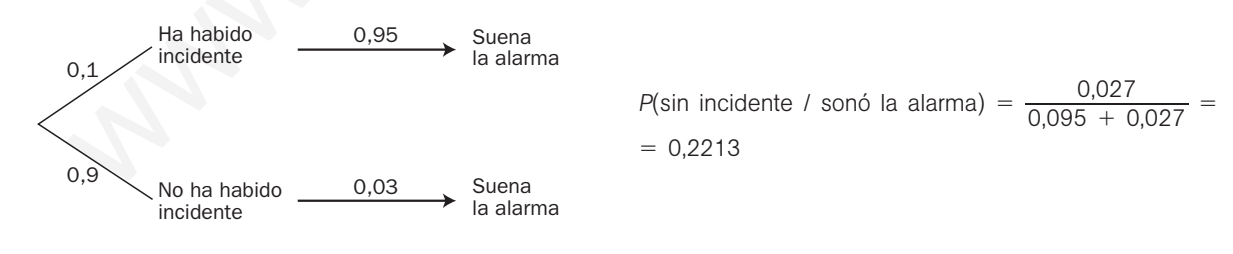

**Solucionario**

13.24. Un profesor decide realizar un sorteo entre sus 25 alumnos. Para ello escribe un número entero comprendido entre 1 y 25 en un papel. Los alumnos por orden, van diciendo un número entre 1 y 25 (un número dicho no puede volver a ser elegido por otro alumno). Realiza un estudio para saber si este método es justo o no. ¿Tienen todos los alumnos igual probabilidad de ganar el sorteo? Consideramos el suceso  $A_i$ <sup>=</sup> "acierta el alumno que ocupa el lugar *i*"  $P(A_1) = \frac{1}{25}$ 5  $P(A_2) = p(\overline{A}_1) \cdot p(A_2 / \overline{A}_1) = \frac{2}{2}$ 2 4  $\frac{4}{5} \cdot \frac{1}{24}$  $\frac{1}{4} = \frac{1}{25}$ 5  $P(A_3) = p(\overline{A}_1) \cdot p(\overline{A}_2 / \overline{A}_1) \cdot p(A_3 / \overline{A}_1 \cap \overline{A}_2) = \frac{2}{2}$ 2 4  $\frac{4}{5} \cdot \frac{2}{2}$ 2 3  $\frac{3}{4} \cdot \frac{1}{23}$  $\frac{1}{3} = \frac{1}{25}$ 5 En vista de los resultados obtenidos para los tres primeros alumnos, podemos concluir que todos los alumnos tienen la misma probabilidad de acertar el número; por tanto, el método elegido por el profesor es justo. EJERCICIOS Variaciones, permutaciones y combinaciones 13.25. Un experimento consiste en la extracción al azar de una carta de una baraja española, el lanzamiento de una moneda de 1 euro y la extracción de una bola de una urna que contiene 12 bolas numeradas del 1 al 12. ¿Cuántos elementos tendrá el espacio muestral producto? El número de elementos muestrales del experimento extraer una carta de una baraja española es 40. El número de elementos muestrales del experimento lanzar una moneda de 1  $\epsilon$  es 2. El número de elementos muestrales del experimento extraer una bola de una urna que contiene 12 bolas numeradas del 1 al 12 es 12. Por tanto, el número de elementos del espacio muestral producto será:  $40 \cdot 2 \cdot 12 = 960$  elementos 13.26. En la Lotería Primitiva hay que acertar 6 números entre los 49 del boleto. ¿Cuántos boletos diferentes se pueden rellenar? Como no influye el orden, se trata de las combinaciones de 49 números tomados de 6 en 6:  $C_{49, 6} = \frac{4!}{6!4!}$ !4 9 3  $\frac{9!}{43!} = \frac{49 \cdot 48 \cdot 47 \cdot 46 \cdot 45 \cdot 44}{6!} = 13\,983\,816$  boletos diferentes 13.27. El pleno al 15 del Quinielón consiste en acertar con un 1, X o 2 los 15 partidos de la Liga de Fútbol Profesional que figuran en el boleto. ¿Cuántas quinielas diferentes puede haber? Hay que distribuir en las 15 casillas de la quiniela los símbolos 1, X, 2. Como influye el orden y puede haber repetición, se trata de variaciones con repetición de 3 elementos tomados de 15 en 15:  $VR_{3, 15} = 14348907$  quinielas diferentes 13.28. Unos códigos cifrados en un cierto idioma tienen que estar formados por cuatro consonantes seguidas de dos vocales y a continuación seis dígitos. Tanto las consonantes como las vocales y los dígitos se pueden repetir. ¿Cuántos códigos distintos se podrán formar teniendo en cuenta que el alfabeto de ese idioma tiene 21 consonantes y 5 vocales? Un código cualquiera puede ser XPMQAE123456. Aplicando el principio de multiplicación resulta:  $49 \cdot 48 \cdot 47 \cdot 46 \cdot 45 \cdot 44$ 6! In visit de los restautados duche acertar de sins y limieros santinos, potentos de los responsabilidad de acertar el número; por tanto, el método elegido por el profesor es just<br>
In experimento consiste en la extracción a

 $21^4 \cdot 5^2 \cdot 10^6 = 4862025000000$  códigos diferentes

13.29. En el salón del automóvil, una determinada marca tiene un espacio para exponer 7 coches diferentes alineados de los 12 vehículos que ha llevado para exponer. Si deciden variar todos los días la exposición, con el fin de hacerla más atractiva, ¿cuántos días necesitarán para poder efectuar todas las combinaciones posibles?

Influye el orden, no intervienen todos y no se pueden repetir; por tanto, necesitarán:

 $V_{12,7} = 12 \cdot 11 \cdot 10 \cdot 9 \cdot 8 \cdot 7 \cdot 6 = 3991680$  días

- 13.30. Los actores de una obra de teatro son 5 mujeres y 7 hombres. Al acabar la función salen a saludar al público, que les dedica una fuerte ovación. ¿De cuántas formas se podrán ordenar en el escenario en los siguientes casos?
	- a) Salen todos en una fila.
	- b) Salen en dos filas: las mujeres en la delantera y los hombres en la trasera.
	- a)  $P_{12} = 12! = 479\,001\,600$  formas diferentes
	- b) Las mujeres se pueden ordenar de  $P_5 = 5! = 120$  formas diferentes.
	- Los hombres pueden colocarse de  $P_7 = 7! = 5040$  formas diferentes.

En total, los actores pueden situarse de 120  $\cdot$  5040 = 604 800 formas diferentes.

13.31. En un supermercado se preparan bandejas con un surtido de 6 piezas de frutas diferentes. Si en total se dispone de 8 tipos de fruta, ¿cuántas bandejas diferentes se podrán ofrecer a los clientes?

Como no influye el orden, se trata de combinaciones de 8 elementos tomadas de 6 en 6:

$$
C_{8, 6} = \frac{8!}{6!2!} = \frac{8 \cdot 7}{2!} = 28
$$

13.32. ¿Cuántas rectas distintas determinan 7 puntos de un plano, suponiendo que no hay más de 2 alineados? Salen todos en una fila.<br>
Salen en dos filas: las mujeres en la delantera y los hombres en la trasera.<br>  $P_{ij} = 12! = 479\,001\,600$  formas diferentes<br>
Las mujeres se pueden ordenar de  $P_z = 5! = 120$  formas diferentes.<br>
En t

Una recta queda determinada por dos puntos; por tanto, los siete puntos determinan:

$$
C_{7,2} = \frac{7!}{2!5!} = \frac{7 \cdot 6}{2!} = 24
$$

#### Sucesos y operaciones con sucesos

- 13.33. En el experimento que consiste en la extracción de una carta de una baraja española, consideremos los sucesos:
	- $A =$  "salir oro".
	- $B =$  "salir as".
	- *C* "salir rey de copas o as de espadas".

Interpreta los siguientes sucesos.

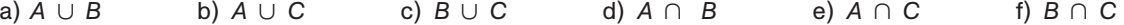

- a) *A*  $\cup$  *B* = "salir oro o as". Son las 10 cartas de los oros, el as de bastos, el as de copas y el as de espadas.
- b) *A*  $\cup$  *C* = "salir oro o rey de copas o as de espadas". Son las 10 cartas de oros, el rey de copas y el as de espadas.
- c) *B C* "salir as o rey de copas o as de espadas". Son los 4 ases, el rey de copas y el as de espadas.
- d)  $A \cap B =$  "salir oro y as" = "salir el as de oros".
- e)  $A \cap C =$  "salir oro y rey de copas o as de espadas" =  $\emptyset$ .

f) *B* ∩ C = "salir as y rey de copas o as de espadas" = "salir el as de espadas".

52378

13.34. En una bolsa hay 10 bolas numeradas del 1 al 10. Se extrae una bola al azar y se anota el número. a) Forma los sucesos:  $A =$  "salir número impar".  $C =$  "salir número primo".  $B =$  "salir número par".  $D =$  "salir número menor o igual a 5". b) Enuncia los sucesos contrarios de los sucesos anteriores. c) Describe los siguientes sucesos. *A B A C A D* (*A C*) *B D A B C B D* (*A C*) *B* d) Comprueba con los sucesos *A* y *D* las leyes de Morgan. a) *A* = "salir número impar" = {1, 3, 5, 7, 9} *C* = "salir número primo" = {2, 3, 5, 7}  $B =$  "salir número par" = {2, 4, 6, 8, 10}  $D =$  "salir número menor o igual a 5" = {1, 2, 3, 4, 5} b)  $A = \{2, 4, 6, 8, 10\}$   $B = \{1, 3, 5, 7, 9\}$   $C = \{1, 4, 6, 8, 9, 10\}$   $D = \{6, 7, 8, 9, 10\}$ c)  $A \cup B = \{1, 2, 3, 4, 5, 6, 7, 8, 9, 10\} = E$   $A \cup C = \{1, 2, 3, 5, 7, 9\}$  $A \cup D = \{1, 2, 3, 4, 5, 7, 9\}$  (*A*  $\cap$  *C*)  $\cup$  *B* =  $(A \cap C) \cup B = \{2, 3, 4, 5, 6, 7, 8, 10\}$  $D \cap A = \{1, 3, 5\}$  $B \cap C = \{2\}$  $B \cap D = \{2, 4\}$  $(A \cup C) \cap B = \{2\}$ d)  $A \cup D = \{1, 2, 3, 4, 5, 7, 9\}$   $A \cup D =$  $=$  {6, 8, 10}  $A \cap D =$  $\overline{A} \cap \overline{D} = \{6, 8, 10\}$ *A* ∩ *D* = {1, 3, 5} *A* ∩ *D* =  $= \{2, 4, 6, 7, 8, 9, 10\}$   $A \cup D = \{2, 4, 6, 7, 8, 9, 10\}$ Concepto de probabilidad 13.35. (PAU) En una urna hay 7 bolas rojas, 5 blancas y 9 azules. Se extrae una de ellas al azar. Halla la probabilidad de que la bola: a) Sea roja. b) Sea azul. c) No sea blanca. d) No sea ni roja ni blanca. e) Sea roja o blanca. f) Sea azul o blanca. a)  $P(R) = \frac{7}{2^2}$  $\frac{7}{1} = \frac{1}{3}$ 3 b)  $P(A) = \frac{9}{2^2}$  $\frac{9}{1} = \frac{3}{7}$ 7 c)  $P(\overline{B}) = 1 - P(B) = 1 - \frac{5}{21}$  $\frac{5}{1} = \frac{1}{2}$ 2 6 1 d)  $P(R \cup B) = P(R) + P(B) = \frac{7}{2}$  $\frac{7}{1} + \frac{5}{21}$  $\frac{5}{1} = \frac{1}{2}$ 2 2  $\frac{2}{1} = \frac{4}{7}$ 7 e)  $P(\overline{R} \cap \overline{B}) = P(\overline{R \cup B}) = 1 - P(R \cup B) = 1 - \frac{1}{2}$ 2 2  $\frac{2}{1} = \frac{9}{21}$  $\frac{9}{1} = \frac{3}{7}$ 7 f)  $P(A \cup B) = P(A) + P(B) = \frac{9}{2^2}$  $\frac{9}{1} + \frac{5}{21}$  $\frac{5}{1} = \frac{1}{2}$ 2 4  $\frac{4}{1} = \frac{2}{3}$ 3  $y_1 = 0$  sai manned the part  $= [1, 4, 6, 8, 10]$ <br>  $B = \text{``salir minorer operator} = [2, 4, 6, 8, 10]$ <br>  $D = \text{``salir minorer operator} = [2, 4, 6, 8, 10]$ <br>  $D = \text{``salir torive operator} = [2, 4, 6, 8, 10]$ <br>  $\overline{B} = \{1, 2, 3, 4, 5, 7, 9\}$ <br>  $\overline{C} = \{1, 4, 6, 8, 8, 10\}$ <br>  $B = \{6$ 

## 52378

- 13.36. (PAU) En una urna hay 15 bolas numeradas del 1 al 15. Se realiza un experimento que consiste en la extracción de una bola de la urna al azar, se anota su número y se reintegra a la urna. Halla la probabilidad de los siguientes sucesos.
	- a) Que sea un número par.
	- b) Que sea un número primo.
	- c) Que sea un número menor que 100.
	- d) Que sea un número mayor que 100.
	- e) Que sea un número múltiplo de 11.
	- f) Que sea un número mayor o igual a 2 y menor que 7.

a) 
$$
A =
$$
 "salir par" = {2, 4, 6, 8, 10, 12, 14}  $\Rightarrow$  P(A) =  $\frac{7}{15}$ 

- b)  $B =$  "salir número primo" = {2, 3, 5, 7, 11, 13}  $\Rightarrow P(B) = \frac{6}{15}$  $\frac{3}{5} = \frac{2}{5}$ 5
- c) *E* = "salir número menor que 100" = {1, 2, 3, 4, 5, 6, 7, 8, 9, 10, 11, 12, 13, 14, 15} ⇒ *P*(*E*) = 1
- d)  $D =$  "salir número mayor que 100" =  $\varnothing \Rightarrow P(\varnothing) = 0$
- e) *F* = "salir número múltiplo de 11" = {11}  $\Rightarrow$  *P(F)* =  $\frac{1}{15}$ 5

f)  $G =$  "salir número mayor o igual a 2 y menor que 7" = {2, 3, 4, 5, 6}  $\Rightarrow$   $P(G) = \frac{5}{15}$  $\frac{5}{5} = \frac{1}{3}$ 3

- 13.37. (PAU) Se lanzan dos dados cúbicos distinguibles con las caras numeradas del 1 al 6. Halla la probabilidad de los siguientes sucesos.
	- a) Obtener el 6 doble.
	- b) Obtener al menos un 6.
	- c) Obtener las dos caras iguales.
	- d) Obtener suma 7.
	- e) Obtener que la suma de los puntos de las caras sea múltiplo de 4.
	- a) *A* = "obtener seis doble" = {(6, 6)}  $\Rightarrow$  *P*(*A*) =  $\frac{1}{36}$ 6
	- b)  $B =$  "obtener al menos un 6" = {(1, 6), (2, 6), (3, 6), (4, 6), (5, 6), (6, 1), (6, 2), (6, 3), (6, 4), (6, 5), (6, 6)}  $\Rightarrow$  $\Rightarrow$  *P*(*B*) =  $\frac{1}{2}$ 3 1 6
	- c) *C* = "obtener las dos caras iguales" = {(1, 1), (2, 2), (3, 3), (4, 4), (5, 5), (6, 6)}  $\Rightarrow$  *P*(*C*) =  $\frac{6}{36}$  $\frac{6}{6} = \frac{1}{6}$ 6
	- d) *D* = "obtener suma 7" = {(1, 6), (2, 5), (3, 4), (4, 3), (5, 2), (6, 1)}  $\Rightarrow$  *P*(*D*) =  $\frac{6}{36}$  $\frac{3}{6} = \frac{1}{6}$ 6
- e)  $F =$  "obtener suma múltiplo de 4" = {(1, 3), (2, 2), (2, 6), (3, 1), (3, 5), (4, 4), (5, 3), (6, 2), (6, 6)}  $\Rightarrow$  $\Rightarrow$  *P*(*F*) =  $\frac{9}{36}$  $\frac{9}{6} = \frac{1}{4}$ 4 B = 'saltr número primo" = (2, 3, 5, 7, 11, 13)  $\Rightarrow$   $R(B) = \frac{6}{15} = \frac{2}{5}$ <br>  $E =$  'saltr número menor que 100' = {1, 2, 3, 4, 5, 6, 7, 8, 9, 10, 11, 12, 13, 14, 15}  $\Rightarrow$   $R(E) = 1$ <br>
D = 'saltr número mayor que 100' = {3 - 2

13.38. La probabilidad de que tenga lugar el contrario de un suceso *A* es de **—** 2  $\frac{2}{3}$ , de un suceso *B* es de  $\frac{1}{2}$ 2 **—**, y de que tengan lugar a la vez los sucesos *A* y *B* es de **—** 3 8 **—**. Determina la probabilidad de que no se verifique ninguno de los dos sucesos. Los datos que da el problema son:  $P(\overline{A}) = \frac{2}{3}$ 3  $P(B) = \frac{1}{2}$  $\frac{1}{2}$   $P(A \cap B) = \frac{3}{8}$ 8 Hay que calcular la probabilidad del suceso  $\overline{A} \cap \overline{B}$ , que es igual, aplicando las leyes de Morgan, al suceso  $A \cup B$  $P(A \cup B) = P(A) + P(B) - P(A \cap B) = \frac{1}{2}$  $\frac{1}{3} + \frac{1}{2}$  $\frac{1}{2} - \frac{3}{8}$  $\frac{3}{8} = \frac{8+1}{2}$ 2 2  $\frac{2-9}{4} = \frac{1}{2}$ 2 1 4 Por tanto,  $P(\overline{A} \cap \overline{B}) = 1 - P(A \cup B) = 1 - \frac{1}{2}$ 2 1  $\frac{1}{4} = \frac{1}{2}$ 2 3 4 13.39. (PAU) De 100 personas que fueron consultadas sobre sus preferencias respecto de tres marcas de coches, *A*, *B* y *C*, 50 se decantaron por *A*; 40, por *B*, y 30, por *C*. Además, 25 personas optaron por *A* y *B*; 15, por *A* y *C*, y 12, por *B* y *C*. Por último, tan solo 5 personas mostraron preferencias por las tres marcas. El resto no sabe o no contesta. Elegida una persona al azar, halla las siguientes probabilidades. a) Que prefiera la marca *A*. b) Que prefiera la marca *B*. c) Que prefiera las marcas *A* y *B*. d) Que prefiera las marcas *B* y *C*. e) Que prefiera la marca *A* y no la *C*. f) Que prefiera la marca *B* y no la *C*. g) Que no prefiera ni la marca *A* ni la *B*. a)  $P(A) = \frac{5}{10}$ 0 0  $\frac{0}{00} = \frac{1}{2}$ 2 b)  $P(B) = \frac{4}{10}$ 0 0  $\frac{0}{00} = \frac{2}{5}$ 5 c)  $P(A \cap B) = \frac{2}{10}$ 0 5  $\frac{5}{20} = \frac{1}{4}$ 4 d)  $P(B \cap C) = \frac{1}{10}$ 0 2  $\frac{2}{20} = \frac{3}{25}$ 5 e)  $P(A \cap \overline{C}) = P(A) - P(A \cap C) = \frac{5}{10}$ 0 0  $\frac{0}{00} - \frac{1}{10}$ 0 5  $\frac{5}{10} = \frac{3}{10}$ 0 5  $\frac{6}{00}$ f)  $P(B \cap \overline{C}) = P(B) - P(B \cap C) = \frac{4}{10}$ 0 0  $\frac{0}{00} - \frac{1}{10}$ 0 2  $\frac{2}{10} = \frac{2}{10}$ 0 8  $\frac{8}{10}$ g)  $P(\overline{A} \cap \overline{B}) = P(\overline{A \cup B}) = 1 - P(A \cup B) = 1 - P(A) - P(B) + P(A \cap B) = 1 - \frac{50 + 4}{10}$ 50 1 4 0 0  $\frac{0 - 25}{00}$  =  $=$   $\frac{3}{10}$ 0 5  $\frac{5}{20} = \frac{7}{20}$  $\overline{0}$ 13.40. (PAU) ¿Cuál es la probabilidad de que en un sorteo ordinario de lotería toque un número capicúa comprendido entre el 5000 y el 7000? Nota: En los sorteos ordinarios de lotería hay 5 bombos con los números del 0 al 9. Los números capicúas comprendidos entre 5000 y 7000 son de la forma 5aba5 y 6cdc6; por consiguiente, son tantos como el doble de las ordenaciones de la forma ab, es decir:  $2 \cdot VR_{10, 2} = 2 \cdot 10^2 = 200$ *P*(capi 2 0 0 Por tanto,  $P(\overline{A} \cap \overline{B}) = 1 - P(A \cup B) = 1 - \frac{11}{24} = \frac{13}{24}$ <br>
PAU) De 100 personas que fueron consultadas sobre sus preferencias respecto de tres marcas de<br>
A, B y C, 50 se decantaron por A; 40, por B, y 30, por C. Ademá

cúa comprendido entre 5000 y 7000) = 
$$
\frac{200}{2000}
$$
 = 0,1

Probabilidad compuesta. Sucesos independientes

13.41. (PAU) Sean *A* y *B* dos sucesos tales que  $P(A) = \frac{1}{2}$  $\frac{1}{2}$  y *P*(*B*) =  $\frac{3}{5}$ 5 **—**. Calcula razonadamente para qué valor de  $P(A \cup B)$  los sucesos  $A \vee B$  son independientes.

 $P(A \cup B) = P(A) + P(B) - P(A \cap B)$ Si A y B son independientes,  $P(A \cap B) = P(A) \cdot P(B)$  y, por tanto,  $P(A \cup B) = P(A) + P(B) - P(A) \cdot P(B)$ . Si  $P(A \cup B) = \frac{1}{2}$  $\frac{1}{2} + \frac{3}{5}$  $\frac{3}{5} - \frac{1}{2}$  $\frac{1}{2} \cdot \frac{3}{5}$  $\frac{3}{5} = \frac{4}{5}$ 5 , los sucesos *A* y *B* son independientes.

13.42. Sean *A* y *B* dos sucesos de un experimento aleatorio, tales que:

$$
P(A) = \frac{2}{9}
$$
  $P(B) = \frac{4}{9}$   $P(A \cup B) = \frac{5}{9}$ 

- a) Calcula *P*(*A*/*B*) y *P*(*B*/*A*).
- b) Estudia la independencia de *A* y *B.*
- *c) ¿*Son independientes los sucesos contrarios de *A* y de *B*?
- a)  $P(A \cap B) = \frac{2}{0}$  $rac{2}{9} + \frac{4}{9}$  $rac{4}{9} - \frac{5}{9}$  $\frac{5}{9} = \frac{1}{9}$  $P(A/B) = \frac{p(A)}{p(A)}$ *p*(  $\frac{(A \cap B)}{(B)} = \frac{1}{4}$  $P(B/A) = \frac{p(A)}{p(A)}$ *p*(  $\cap$  $\frac{(A \cap B)}{(A)} = \frac{1}{2}$ 2 b) No, ya que *P*(*A*/*B*) *≠ P*(*A*) c)  $P(\overline{A}) = \frac{7}{0}$  $\frac{7}{9}$   $P(\overline{B}) = \frac{5}{9}$  $\frac{5}{9}$   $P(\overline{A} \cap \overline{B}) = 1 - P(A \cup B) = \frac{4}{9}$  $\frac{1}{9}$ . No, ya que  $P(A \cap B) \neq P(A) \cdot P(B)$ an A y B dos sucesos de un experimento aleatorio, tales que:<br>  $\mathbf{A} \times \mathbf{B} = \frac{2}{9}$   $P(B) = \frac{4}{9}$   $P(A \cup B) = \frac{5}{9}$ <br>
Calcula Rigidal is independencia de A y B.<br>
Estudia la independencia de A y B.<br>
FSI dia is alterendenc
- 13.43. La probabilidad del suceso *A* es de **—** 2  $\frac{2}{3}$ , la del suceso *B* es de  $\frac{3}{4}$  $\frac{3}{4}$ , y la de su intersección es de  $\frac{5}{8}$ 8 **—**. Halla la probabilidad de que:
	- a) Se verifique alguno de los dos sucesos.
	- b) No ocurra *B*.
	- c) No se verifique ni *A* ni *B*.
	- d) Ocurra *A* si se ha verificado *B*.
	- a)  $P(A \cup B) = P(A) + P(B) P(A \cap B) = \frac{2}{3}$  $rac{2}{3} + \frac{3}{4}$  $\frac{3}{4} - \frac{5}{8}$  $\frac{5}{8} = \frac{1}{2}$ 2 9 4
	- b)  $P(\overline{B}) = 1 \frac{3}{4}$  $\frac{3}{4} = \frac{1}{4}$ 4 c)  $P(\overline{A} \cap \overline{B}) = P(\overline{A \cup B}) = 1 - P(A \cup B) = 1 - \frac{1}{2}$ 2 9  $\frac{9}{4} = \frac{5}{24}$ 5

d) 
$$
P(A/B) = \frac{P(A \cap B)}{P(B)} = \frac{\frac{1}{8}}{\frac{3}{4}} = \frac{5}{6}
$$

13.44. (PAU) Tenemos 5 pares distintos de guantes. Entremezclamos bien los 10 guantes. Elegimos 2 de ellos al azar. ¿Cuál es la probabilidad de que ambos formen pareja?

Hay 10 guantes, cualquiera que sea el que cojamos primero nos sirve, pero para que el siguiente forme pareja, solo hay una de nueve posibles; por tanto, la probabilidad pedida es  $P = 1 \cdot \frac{1}{2}$  $\frac{1}{9} = \frac{1}{9}$  $\frac{1}{9}$ .

4

13.45. (PAU) En una urna hay 6 bolas blancas y 3 negras. Se extraen sucesivamente 3 bolas sin reemplazamiento. Calcula la probabilidad de que alguna de ellas sea negra.

El suceso contrario de que alguna sea negra es que las tres sean blancas.

 $P(BBB) = \frac{6}{0}$  $rac{6}{9} \cdot \frac{5}{8}$  $\frac{5}{8} \cdot \frac{4}{7}$  $\frac{4}{7} = \frac{5}{2}$ 1 *P*(alguna negra) = 1 - *P*(*BBB*) =  $\frac{1}{2}$ 2 6 1

13.46. (PAU) El gerente de unos grandes almacenes ha comprobado que un 38% de las familias que residen en una determinada ciudad no son clientes habituales y que un 85% de las familias de esa ciudad que habitualmente son clientes pagan al contado el importe de sus compras. Determina la probabilidad de que, seleccionada al azar una familia en esa ciudad, sea cliente y pague al contado el importe de sus compras. Justifica la respuesta.

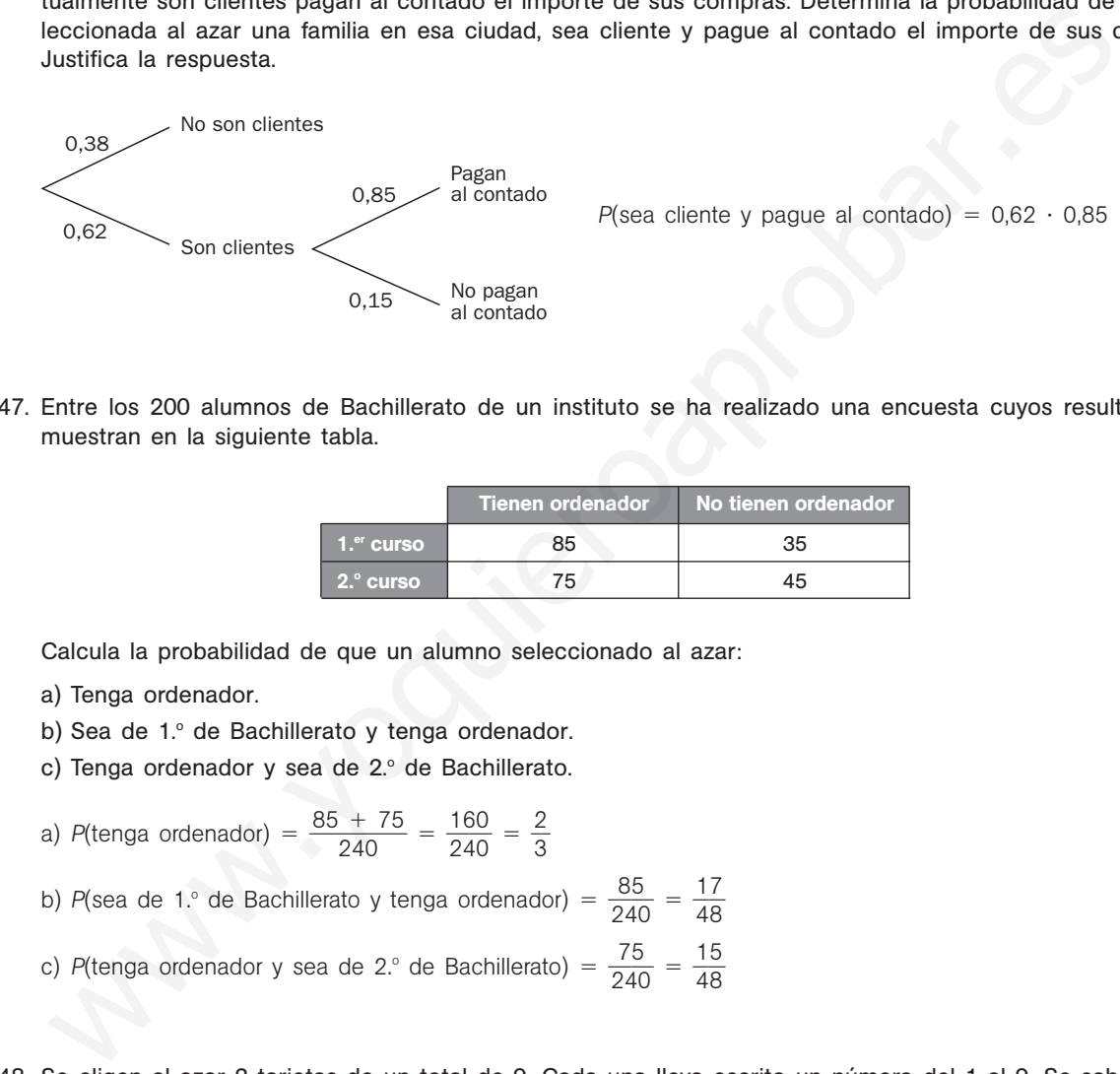

*P*(sea cliente y pague al contado) =  $0.62 \cdot 0.85 = 0.527$ .

13.47. Entre los 200 alumnos de Bachillerato de un instituto se ha realizado una encuesta cuyos resultados se muestran en la siguiente tabla.

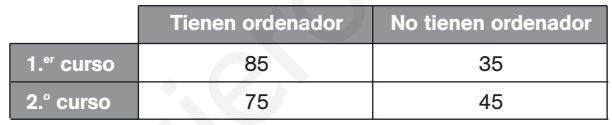

Calcula la probabilidad de que un alumno seleccionado al azar:

- a) Tenga ordenador.
- b) Sea de 1.º de Bachillerato y tenga ordenador.
- c) Tenga ordenador y sea de 2.º de Bachillerato.
- a) P(tenga ordenador) =  $\frac{85}{24}$ 2  $\frac{+ 75}{240} = \frac{16}{24}$ 2 6 4 0  $\frac{30}{10} = \frac{2}{3}$ 3
- b) *P*(sea de 1.º de Bachillerato y tenga ordenador) =  $\frac{8}{24}$ 4 5  $\frac{5}{40} = \frac{1}{4}$ 4 7 8
- c) P(tenga ordenador y sea de 2.º de Bachillerato) =  $\frac{7}{24}$ 4 5  $\frac{5}{40} = \frac{1}{4}$ 4 5 8

13.48. Se eligen al azar 2 tarjetas de un total de 9. Cada una lleva escrito un número del 1 al 9. Se sabe que la suma de los dígitos de las tarjetas elegidas es par. Calcula la probabilidad de que las tarjetas elegidas lleven escritos números impares.

$$
P(\text{impar-impar / suma par}) = \frac{P(\text{impar - impar ∩ suma par})}{P(\text{sum par})} = \frac{P(\text{impar - impar})}{P(\text{sum par})} = \frac{\frac{20}{72}}{\frac{32}{72}} = \frac{5}{8}
$$

### Probabilidad total

13.49. (PAU) Un estudiante se presenta a un examen tipo test compuesto por 100 preguntas, cada una de las cuales va acompañada de cuatro respuestas (y solo una es correcta). Sesenta de las preguntas corresponden a la parte del programa que el estudiante ha preparado y en las que tiene una probabilidad del 80% de contestar acertadamente. En las preguntas restantes señalará al azar una de las cuatro respuestas. Si se elige al azar una de las preguntas, ¿cuál es la probabilidad de que su respuesta sea la correcta?

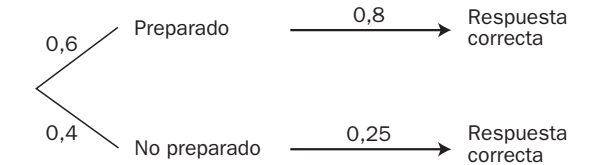

Es una aplicación del teorema de la probabilidad total.  $P(\text{correcta}) = 0.6 \cdot 0.8 + 0.4 \cdot 0.25 = 0.58$ 

13.50. (PAU) En la urna *A* hay una bola blanca y dos negras. En la urna *B* hay dos blancas y cinco negras. Se elige al azar una bola de la urna *A* y se pasa a la *B*. Se extrae a continuación una bola de la urna *B*. Calcula la probabilidad de que sea blanca.

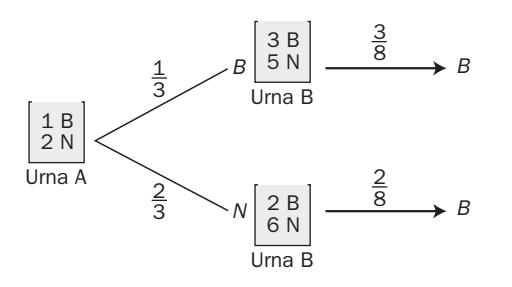

$$
P(\text{blanca}) = \frac{1}{8} + \frac{1}{6} = \frac{7}{24} = 0,292
$$

- 13.51. (PAU) Disponemos de dos monedas: una correcta y otra con dos caras, y de una urna con diez bolas: cuatro blancas y seis negras. Sacamos dos bolas de la urna; si son del mismo color, elegimos la moneda correcta y la lanzamos al aire. En otro caso, elegimos la incorrecta y la lanzamos al aire. Halla la probabilidad de los siguientes sucesos.
	- a) Que las dos bolas sean del mismo color.
	- b) Que se obtenga cara en el lanzamiento de la moneda.
	- c) Si el resultado del lanzamiento de la moneda ha sido cruz, que las dos bolas elegidas sean de distinto color.

a) P(del mismo color) = 
$$
\frac{4}{10} \cdot \frac{3}{9} + \frac{6}{10} \cdot \frac{5}{9} = \frac{12}{90} + \frac{30}{90} = \frac{42}{90} = \frac{7}{15}
$$

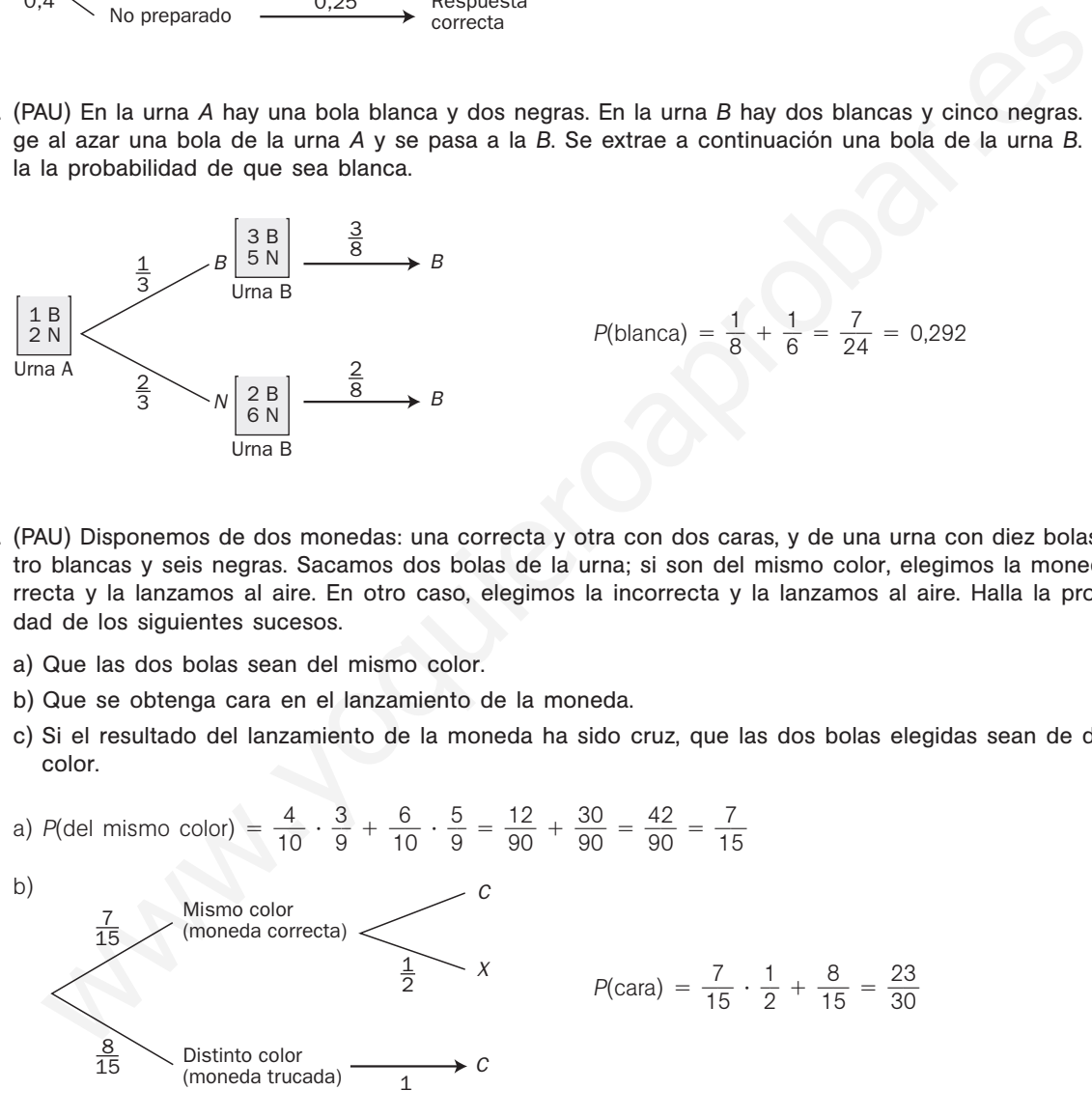

c)  $P(\text{cruz } | \text{ distinct color}) = 0$ 

**Solucionario**

13.52. (PAU) El volumen de producción de tres plantas diferentes de una fábrica es de 500 unidades en la primera, 1000 en la segunda y 2000 en la tercera. Sabiendo que el porcentaje de unidades defectuosas producidas en cada planta es del 1%, 0,8% y 2%, respectivamente, calcula la probabilidad de que al seleccionar al azar una unidad, esta sea defectuosa.

$$
\frac{\frac{1}{7}}{\frac{2}{7}} \quad 2^a \xrightarrow{\frac{8}{1000}} D
$$
\n
$$
P(D) = \frac{1}{7} \cdot \frac{1}{100} + \frac{2}{7} \cdot \frac{8}{1000} + \frac{4}{7} \cdot \frac{2}{100} = \frac{53}{3500}
$$
\n
$$
\frac{4}{7} \quad 3^a \xrightarrow{\frac{2}{100}} D
$$

13.53. (PAU) De dos tiradores se sabe que uno de ellos hace dos dianas de cada tres disparos, y el otro consigue tres dianas de cada cuatro disparos. Si los dos disparan simultáneamente, halla la probabilidad de que:

- a) Los dos acierten.
- b) Uno acierte y el otro no.
- c) Ninguno de los dos acierte.
- d) Alguno acierte.
- a)  $P(\text{los dos acierten}) = \frac{2}{3}$  $rac{2}{3} \cdot \frac{3}{4}$  $\frac{3}{4} = \frac{1}{2}$ 2
- b) P(uno acierte y el otro no) =  $\frac{2}{2}$  $rac{2}{3} \cdot \frac{1}{4}$  $\frac{1}{4} + \frac{1}{3}$  $rac{1}{3} \cdot \frac{3}{4}$  $\frac{3}{4} = \frac{5}{12}$  $\overline{2}$
- c) P(ninguno acierte) =  $\frac{1}{2}$  $\frac{1}{3} \cdot \frac{1}{4}$  $\frac{1}{4} = \frac{1}{12}$  $\overline{2}$
- d)  $P(\text{alguno acierte}) = 1 P(\text{ninguno acierte}) = 1 \frac{1}{12}$  $\frac{1}{2} = \frac{1}{1}$ 1 1  $\overline{2}$

13.54. (PAU) En una bolsa hay 5 bolas con el número 1, 4 bolas con el número 2 y 6 bolas con el número 3. Se extraen dos bolas, una a una, sin reemplazamiento. Halla la probabilidad de que:

- a) La segunda bola tenga número impar.
- b) Las dos bolas tengan números pares.

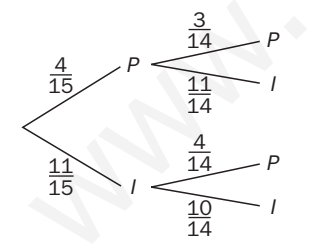

- a)  $P(\text{segunda impar}) = \frac{4}{15}$  $\frac{4}{5} \cdot \frac{1}{1}$ 1 1  $\frac{1}{4} + \frac{1}{1}$ 1 1  $\frac{1}{5} \cdot \frac{1}{1}$ 1 0  $\frac{0}{4} = \frac{15}{21}$ 2 5 1 4  $\frac{54}{10} = \frac{1}{1}$ 1 1 5 b)  $P(\text{las dos son pares}) = \frac{4}{15}$  $\frac{4}{5} \cdot \frac{3}{14}$  $\frac{3}{4} = \frac{1}{2}$ 1 2  $\frac{2}{10} = \frac{2}{35}$ 5 PAU) De dos tiradores se sabe que uno de ellos hace dos dianas de cada tres disparos, y el otiva<br>
(a) De dos acierten.<br>
(b) Los dos acierten.<br>
(b) Uno acierte y el otro no.<br>
(b) Minguno de los dos acierte.<br>
(b) Minguno de
- 13.55. (PAU) El 35% de los créditos de un banco son para vivienda; el 50%, para industrias, y el 15%, para consumo diverso. Resultan fallidos el 20% de los créditos para vivienda, el 15% de los créditos para industrias y el 70% de los créditos para consumo. Calcula la probabilidad de que se pague un crédito elegido al azar.

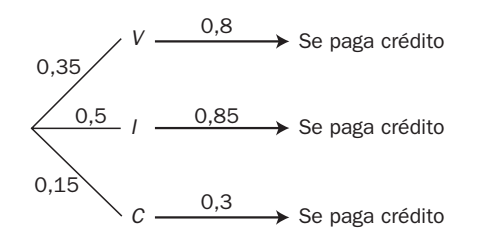

*P*(de que se pague el crédito) =  $= 0.35 \cdot 0.8 + 0.50 \cdot 0.85 + 0.15 \cdot 0.3 = 0.75$ 

## 52378

- 13.56. (PAU) En una determinada ciudad hay tres lugares de diversión a los que suele ir un grupo de amigos. Las probabilidades de que vayan al primero, segundo o tercero son, respectivamente, de 0,3, 0,5 y 0,7. Halla la probabilidad de que el grupo de amigos vaya:
	- a) Solamente a uno de los lugares.
	- b) Únicamente a dos de los lugares.
	- c) A los tres lugares.

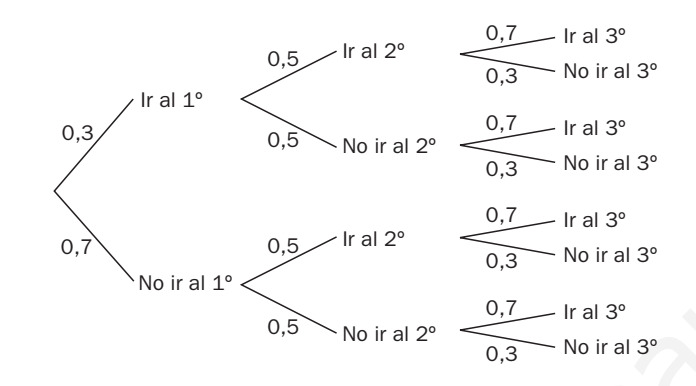

- a) *P*[(1.° y no 2.° y no 3.°) ∪ (no 1.° y 2.° y no 3.°) ∪ (no 1.° y no 2.° y 3.°)] =  $= 0.3 \cdot 0.5 \cdot 0.3 + 0.7 \cdot 0.5 \cdot 0.3 + 0.7 \cdot 0.5 \cdot 0.7 = 0.395$
- b) *P*[(1.° y 2.° y no 3.°) ∪ (1.° y 3.° y no 2.°) ∪ (2.° y 3.° y no 1.°)] =
- $= 0.3 \cdot 0.5 \cdot 0.3 + 0.3 \cdot 0.5 \cdot 0.7 + 0.7 \cdot 0.5 \cdot 0.7 = 0.395$
- c)  $P(1° y 2° y 3°) = 0.3 \cdot 0.5 \cdot 0.7 = 0.105$

### Teorema de Bayes

13.57. (PAU) Las probabilidades de que cierto artículo esté fabricado por las máquinas *A* y *B* son de 0,7 y 0,3, respectivamente. La máquina *A* produce artículos defectuosos con probabilidad de 0,02, y la *B*, con probabilidad de 0,06. Se observa un artículo y resulta ser defectuoso. Halla la probabilidad de que haya sido fabricado por la máquina *A*.

*P*(fabricado por *A* / es defectuoso) -- - 0,4375 0,7 0,02 0,7 0,02 0,3 0,06 *A B* 0,7 0,02 0,3 0,98 0,06 0,94 Defectuoso No defectuoso Defectuoso No defectuoso www.yoquieroaprobar.es

13.58. (PAU) Tenemos dos bolsas, A<sub>1</sub> y A<sub>2</sub>, con la siguiente composición.

Bolsa *A*<sub>1</sub>: 4 bolas blancas, 6 bolas rojas. Bolsa *A*<sub>2</sub>: 3 bolas blancas, 5 bolas rojas.

Se elige una bolsa al azar y se sacan 2 bolas de ella. Si de las 2 bolas extraídas ninguna es roja, halla la probabilidad de que la bolsa escogida sea la A<sub>1</sub>.

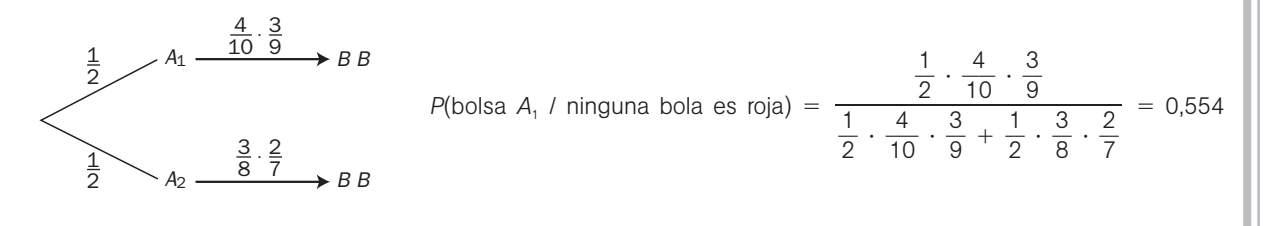

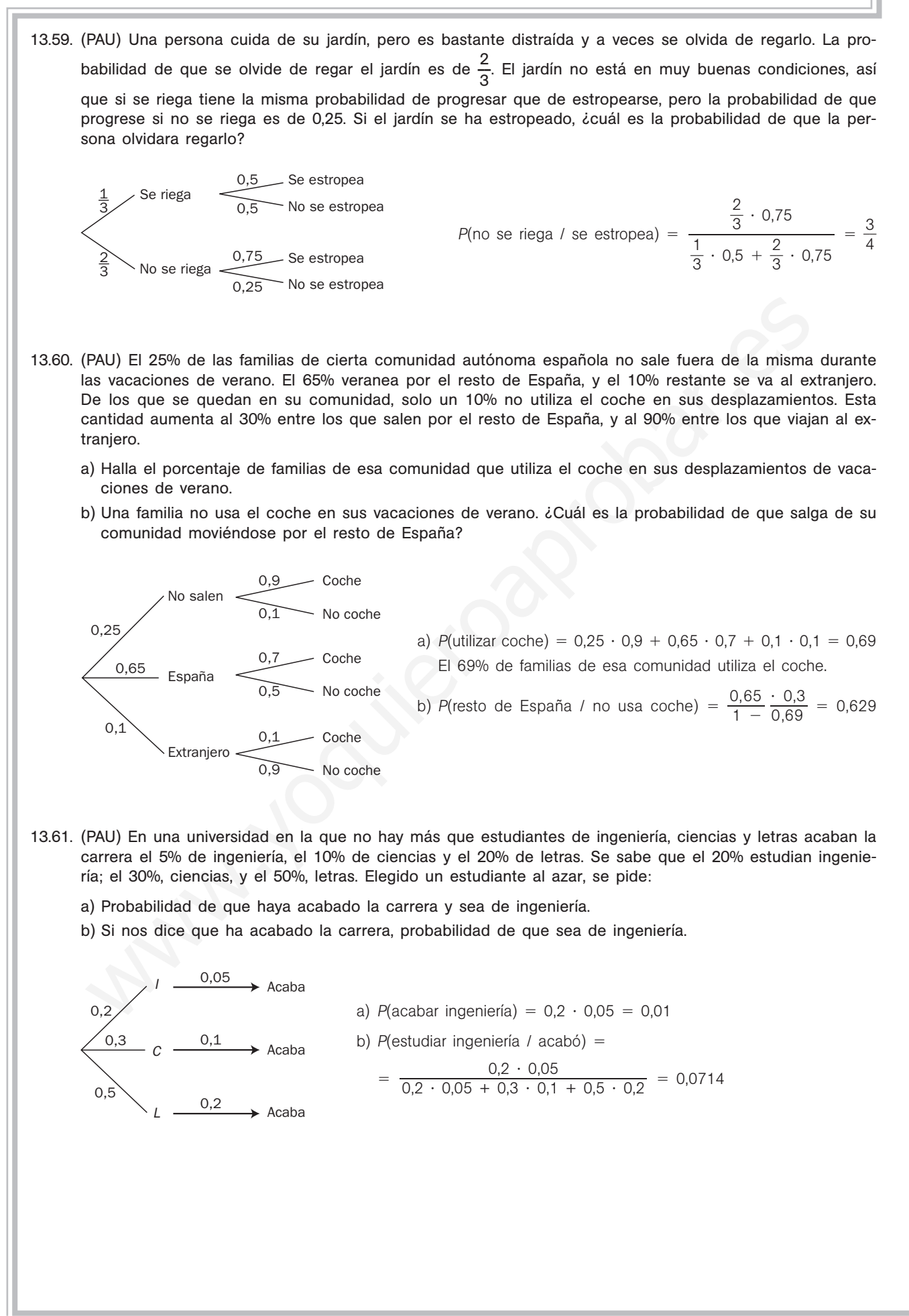

### PROBLEMAS

- 13.62. (PAU) Un estudiante hace dos pruebas en un mismo día. La probabilidad de que pase la primera prueba es de 0,6; la de que pase la segunda es de 0,8, y la de que pase ambas es de 0,5. Halla las siguientes probabilidades.
	- a) Que pase al menos una prueba.
	- b) Que no pase ninguna prueba.
	- c) ¿Son las pruebas sucesos independientes?
	- d) Que pase la segunda prueba en caso de no haber superado la primera.

Consideremos los siguientes sucesos:

- $A =$  "pasar la primera prueba"  $\Rightarrow$   $P(A) =$  $\Rightarrow$   $P(A) = 0.6$
- $B =$  "pasar la segunda prueba"  $\Rightarrow$   $P(B) =$  $\Rightarrow$   $P(B) = 0.8$
- $A \cap B$  = "pasar las dos pruebas"  $\Rightarrow$  *P*(*A*  $\cap$  *B*) = 0,5
- a) *P*(*A*  $\cup$  *B*) = *P*(*A*) + *P*(*B*) *P*(*A*  $\cap$  *B*) = 0,6 + 0,8 0,5 = 0,9
- b)  $P(A \cap B) = P(A \cup B) = 1 P(A \cup B) = 1 0.9 = 0.1$
- c) Se comparan  $P(A)$  y  $P(A/B)$ ;  $P(A) = 0.6$ ;  $= 0.6;$   $P(A/B) = \frac{P(A \cap B)}{P(B)}$ *P*(  $\frac{(A \cap B)}{(B)} = \frac{0}{0}$ 0 , , 5  $\frac{8}{8}$  =  $-$  7 5 8 ₹

Como  $P(A) \neq P(A/B)$ , los sucesos *A* y *B* son dependientes.

d) Como  $B = (A \cap B) \cup (B \cap A)$ , tomando probabilidades resulta:

$$
P(B) = P(A \cap B) + P(B \cap A); \qquad 0,8 = 0,5 + P(B \cap A) \Rightarrow P(B \cap A) = 0,3
$$
  

$$
P(B/\overline{A}) = \frac{P(B \cap \overline{A})}{P(\overline{A})} = \frac{0,3}{1 - 0,6} = 0,75
$$

- 13.63. (PAU) En una clase en la que todos practican algún deporte, el 60% de los alumnos juega al fútbol o al baloncesto, y el 10% practica ambos deportes. Además hay un 60% que no juega al fútbol. Halla la probabilidad de que, escogido al azar un alumno de la clase:
	- a) Juegue sólo al fútbol.
	- b) Juegue sólo al baloncesto.
	- c) Practique uno solo de los deportes.
	- d) No juegue ni al fútbol ni al baloncesto.

Consideramos los sucesos:

 $F =$  "juega al fútbol"  $B =$  "juega al baloncesto"  $P(\bar{F}) = 0.6$  $= 0.6$   $\Rightarrow$   $P(F) = 0.4$  $P(F \cup B) = 0,6 \implies P(F \cap B) = 0,1$  $P(B) = P(F \cup B) + P(F \cap B) - P(F) = 0.6 + 0.1 - 0.4 = 0.3$ a)  $P(F \cap B) = P(F) - P(F \cap B) = 0,4 - 0,1 = 0,3$ b)  $P(B \cap F) = P(B) - P(F \cap B) = 0,3 - 0,1 = 0,2$ c)  $P(F \cap B) + P(B \cap F) = 0.3 + 0.2 = 0.5$ d)  $P(F \cap B) = P(F \cup B) = 1 - P(F \cup B) = 1 - 0,6 = 0,4$ = pasar la pierdia placea<br>
= "pasar la segunda puebas"  $\Rightarrow PA(0, B) = 0.8$ <br>  $nB =$  pasar las dos pruebas"  $\Rightarrow PA(0, B) = 0.5$ <br>  $PA(0, B) = PA(0) + PA(0) = PA(0, B) = 0.5 + 0.8 = 0.5 = 0.9$ <br>  $PA(0, B) = PA(3, B) = 1 - PA(0, B) = 0.6$ <br>  $PR(0, B) = PR(3, B) = 1 - PA(0, B)$ 

**Solucionario**

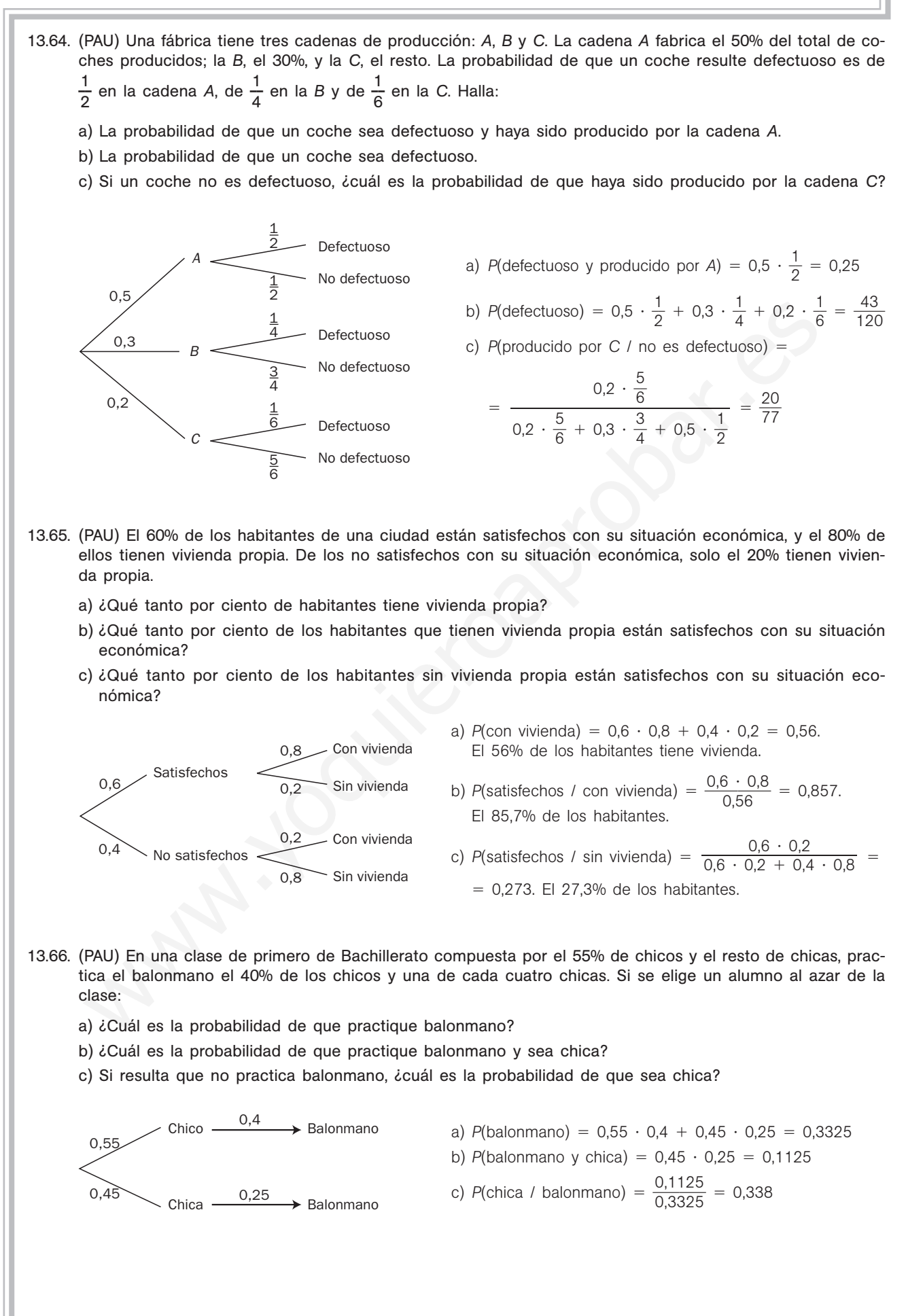

# 52378

- 13.67. (PAU) Tenemos tres cajas, una verde, una roja y una amarilla, y en cada caja hay una moneda. La de la caja verde está trucada y la probabilidad de que salga cara es el doble de que salga cruz, la moneda de la caja roja tiene dos caras y la de la caja amarilla no está trucada. Se toma una caja al azar y se lanza la moneda que está en esa caja. Calcula razonadamente:
	- a) La probabilidad de que salga cara.
	- b) La probabilidad de que, sabiendo que ha salido cara, se haya lanzado la moneda de la caja roja.

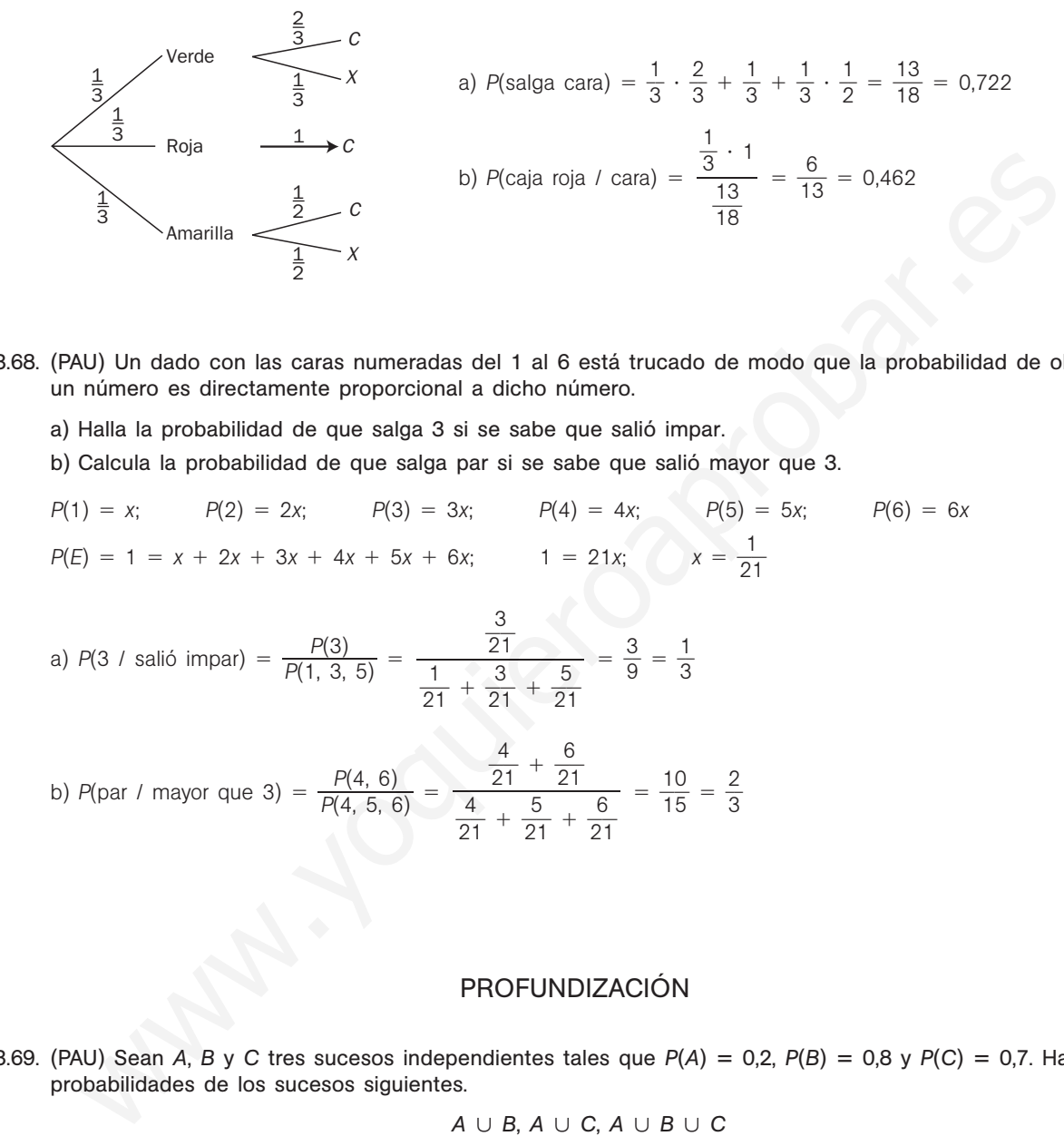

- 13.68. (PAU) Un dado con las caras numeradas del 1 al 6 está trucado de modo que la probabilidad de obtener un número es directamente proporcional a dicho número.
	- a) Halla la probabilidad de que salga 3 si se sabe que salió impar.
	- b) Calcula la probabilidad de que salga par si se sabe que salió mayor que 3.

$$
P(1) = x; \t P(2) = 2x; \t P(3) = 3x; \t P(4) = 4x; \t P(5) = 5x; \t P(6) = 6x
$$
  

$$
P(E) = 1 = x + 2x + 3x + 4x + 5x + 6x; \t 1 = 21x; \t x = \frac{1}{21}
$$

a) 
$$
P(3 / \text{ salió impar}) = \frac{P(3)}{P(1, 3, 5)} = \frac{\frac{3}{21}}{\frac{1}{21} + \frac{3}{21} + \frac{5}{21}} = \frac{3}{9} = \frac{1}{3}
$$

b) *P*(par / mayor que 3) = 
$$
\frac{P(4, 6)}{P(4, 5, 6)} = \frac{\frac{4}{21} + \frac{6}{21}}{\frac{4}{21} + \frac{5}{21} + \frac{6}{21}} = \frac{10}{15} = \frac{2}{3}
$$

### PROFUNDIZACIÓN

13.69. (PAU) Sean *A*, *B* y *C* tres sucesos independientes tales que  $P(A) = 0.2$ ,  $P(B) = 0.8$  y  $P(C) = 0.7$ . Halla las probabilidades de los sucesos siguientes.

$$
A \cup B, A \cup C, A \cup B \cup C
$$

Por ser los sucesos *A*, *B* y *C* independientes entre sí, se verifica:

 $P(A \cap B) = P(A) \cdot P(B) = 0.2 \cdot 0.8 = 0.16$  $P(A \cap C) = P(A) \cdot P(C) = 0.2 \cdot 0.7 = 0.14$  $P(B \cap C) = P(B) \cdot P(C) = 0.8 \cdot 0.7 = 0.56$  $P(A \cap B \cap C) = P(A) \cdot P(B) \cdot P(C) = 0.2 \cdot 0.8 \cdot 0.7 = 0.112$ Las probabilidades pedidas son:  $P(A \cup B) = P(A) + P(B) - P(A \cap B) = 0,2 + 0,8 - 0,16 = 0,84$ *P*(*A* ∪ *C*) = *P*(*A*) + *P*(*C*) − *P*(*A* ∩ *C*) = 0,2 + 0,7 − 0,14 = 0,76  $P(A \cup B \cup C) = P(A) + P(B) + P(C) - P(A \cap B) - P(A \cap C) - P(B \cap C) + P(A \cap B \cap C) =$  $= 0.2 + 0.8 + 0.7 - 0.16 - 0.14 - 0.56 + 0.112 = 0.952$ 

13.70. (PAU) Si los sucesos *A* y *B* son independientes y compatibles, ¿cuáles de las siguientes afirmaciones son ciertas? a)  $P(A \cup B/B) = 1$ b)  $P(B/\overline{A}) = P(B)$ a)  $P(A \cup B/B) = \frac{P[(A \cup B/B])}{P(B)}$ *P*[(*A P*( *B B* )  $\frac{B}{B}$ )  $\cap$   $\frac{B}{B}$ ] =  $\frac{P}{P}$ *P* ( ( *B B*  $\left( \frac{B}{B} \right)$  = 1. Por tanto, la primera afirmación es cierta. b) Si *A* y *B* son independientes, veamos que también son independientes *A* y *B*. Expresamos *B* como  $B = (B \cap A) \cup (B \cap A)$ . Por ser  $B \cap A$  y  $B \cap A$  incompatibles:  $P(B) = P(B \cap A) + P(B \cap A)$ . Por otro lado, por ser *A* y *B* independientes y por definición de probabilidad condicionada:  $P(B \cap A) = P(B) \cdot P(A)$   $P(B \cap A) = P(A) \cdot P(B \cap A)$  $P$ or tanto:  $P(B) = P(B \cap A) + P(B \cap A) = P(B) \cdot P(A) + P(A) \cdot P(B/A)$ Despejando, aplicando la probabilidad del suceso contrario y operando en la expresión anterior se obtiene:  $P(B) - P(B) \cdot P(A) = P(A) \cdot P(B/A) \Rightarrow P(B) [1 - P(A)] = P(A) \cdot P(B/A) \Rightarrow$  $\Rightarrow$   $P(B) \cdot P(A) = P(A) \cdot P(B|A) \Rightarrow P(B) = P(B|A)$ Luego *A* y *B* son independientes. Por tanto, la segunda afirmación es cierta. 13.71. (PAU) De dos sucesos *A* y *B* se sabe que son independientes, que la probabilidad de que ocurra *A* es de **—** 2  $\frac{2}{3}$ , y de que ocurra *A* pero no *B* es de  $\frac{1}{3}$ 3 **—**. ¿Cuál es la probabilidad de que ocurra *B*? ¿Y la de que ocurra alguno de los dos? En el ejercicio anterior se ha visto que si *A* y *B* son independientes, también son independientes *A* y *B*.  $P(A \cap \overline{B}) = P(A) \cdot P(\overline{B}) \Rightarrow \frac{1}{2}$  $\frac{1}{3} = \frac{2}{3}$  $\frac{2}{3} \cdot P(\overline{B}) \Rightarrow P(\overline{B}) = \frac{1}{2}$  $\frac{1}{2}$   $\Rightarrow$  *P*(*B*) = 1 - *P*(*B*) =  $\frac{1}{2}$ 2  $P(A \cup B) = P(A) + P(B) - P(A \cap B) = \frac{2}{3}$  $rac{2}{3} + \frac{1}{2}$  $\frac{1}{2} - \frac{2}{3}$  $rac{2}{3} \cdot \frac{1}{2}$  $\frac{1}{2} = \frac{5}{6}$ 6 13.72. (PAU) La ruleta de un casino consta de 40 casillas, numeradas del 1 al 40. Los números acabados en 1, 2, 3, 4 ó 5 son rojos, y el resto, negros. Se consideran los sucesos siguientes:  $A =$  "el resultado es un número entre 1 y 10".  $B =$  "el resultado es un número par".  $C =$  "el resultado es un número rojo". a) Halla la probabilidad *P*(*C A*). b) Halla la probabilidad de que el número sea de la primera decena y rojo. c) ¿Son independientes los sucesos *A* y *B*? ¿Y los sucesos *A* y *C*? a)  $P(C - A) = P(C) - P(A \cap C) = \frac{2}{4}$ 4 0  $\frac{0}{0} - \frac{5}{40}$  $\frac{5}{0} = \frac{1}{4}$ 4 5  $\frac{5}{0} = \frac{3}{8}$ 8 b)  $P(A \cap C) = \frac{5}{40}$  $\frac{5}{0} = \frac{1}{8}$ 8 c)  $P(A \cap B) = \frac{5}{40}$  $\frac{5}{0} = \frac{1}{8}$ 8  $P(A) \cdot P(B) = \frac{1}{4}$ 4 0  $\frac{0}{0} \cdot \frac{2}{4}$ 4 0  $\frac{0}{0} = \frac{1}{8}$ 8 . *A* y *B* son independientes.  $P(A \cap C) = \frac{5}{40}$  $\frac{5}{0} = \frac{1}{8}$  $\frac{1}{8}$   $P(A) \cdot P(C) = \frac{1}{4}$ 4 0  $\frac{0}{0} \cdot \frac{2}{4}$ 4 0  $\frac{0}{0} = \frac{1}{8}$  $\frac{1}{8}$ . *A* y *C* son independientes. Por otro lado, por ser A y B independientes y por definition de probabilidad condicionada:<br>
P(B A) = R(B) - R(B) - R(B n A) = R(B) - R(A) - R(A) + R(B/A)<br>
Despejando, aplicando la probabilidad del suceso contrario y opera

- 10.73. (PAU) a) Halla la probabilidad de obtener al menos un seis doble en *n* tiradas de dos dados.
	- b) ¿Cuántas partidas habrá que jugar para que la probabilidad anterior sea de **—** 1 2 **—**?
	- a) Sea *Ai* el suceso "sacar 6 doble en la tirada *i*-ésima".
		- La probabilidad pedida será:

 $P(A) = P(A_1 \cup A_2 \cup A_3 \cup ... \cup A_n) = 1 - P(A_1 \cup A_2 \cup A_3 \cup ... \cup A_n) = 1 - P(A_1 \cap A_2 \cap A_3 \cap ... \cap A_n) = 1 - P(A_2 \cap A_3 \cap ... \cap A_n)$  $= 1 - P(A_1) P(A_2) P(A_3) ... P(A_n) =$  ya que los sucesos son independientes.  $= 1 - [P(\overline{A}_1)]^n = 1 - \left(\frac{3}{3}\right)$ 3 5  $\left(\frac{5}{6}\right)^n$ ya que todos los sucesos tienen la misma probabilidad.

> 3 5  $\left(\frac{5}{6}\right)^n$

*P*(al menos un 6 doble en *n* tiradas de dos dados) = 1 -  $\left(\frac{3}{3}\right)$ 

- b) 1  $-\left(\frac{3}{3}\right)$ 3 5  $\left(\frac{5}{6}\right)^n = \frac{1}{2}$  $\frac{1}{2} \Rightarrow 2 = \left(\frac{3}{3}\right)$ 3 5  $\left(\frac{5}{6}\right)^n$ . Tomando logaritmos resulta: log 2 = *n* (log 36 − log 35) ⇒ *n* =  $\frac{\log 36 - 10}{\log 36 - 10}$ lo  $\overline{\phantom{0}}$ g 2  $\frac{12}{1 - \log 35} = 25$  partidas
- 13.74. (PAU) Sean *A* y *B* dos sucesos cualesquiera de probabilidad no nula e independientes. Justifica si son ciertas las siguientes afirmaciones.
	- a)  $P(\overline{A}/\overline{B}) = P(A)$
	- b)  $P(\overline{B}/A) = P(\overline{B})$
	- c)  $P(A \cup \overline{A}) = 0,5$

Si *A* y *B* son independientes, también lo son *A* y *B*, así como *A* y *B*. Aplicamos ahora la definición de probabilidad condicionada.

- a)  $P(\overline{A}/\overline{B}) = \frac{P(\overline{A} \cap \overline{B})}{P(\overline{B})} = \frac{P(\overline{A}) \cdot P(\overline{B})}{P(\overline{B})} = P(\overline{A}) = P(A)$ . Y esto solo se verifica cuando  $P(A) = 0.5$ . *P*(*B*)
- b)  $P(B|A) = P(B)$ . Cierta, por ser *A* y *B* independientes.

*A\\\\\B\\\\C\\\\D\\\\E\\\\F* 

- c)  $p(A \cup A) = p(E) = 1 \neq 0,5$ . Luego esta igualdad es falsa.
- 13.75. (PAU) Se deja caer una bola por el orificio de entrada del aparato de la figura. En cada bifurcación, la bola tiene igual probabilidad de ir a la izquierda que de ir a la derecha. Halla la probabilidad de que la bola llegue a las casillas *A*, *B*, *C*, *D*, *E* y *F*. variants of  $\left(\frac{35}{36}\right)^n = \frac{1}{2} \Rightarrow 2 = \left(\frac{35}{36}\right)^n$ . Tomando logaritmos resulta:<br>
log  $2 = n \text{ (log 36 - log 35)} \Rightarrow n = \frac{\log 2}{\log 36 - \log 35} = 25$  partidas<br>
all) Sean A y B dos sucessos cualesquiera de probabilidad no nula e indepe

El número de caminos que llevan a *A*, *B*, *C*, *D*, *E* y *F* viene dado por los números combinatorios de la quinta fila del triángulo de Pascal.

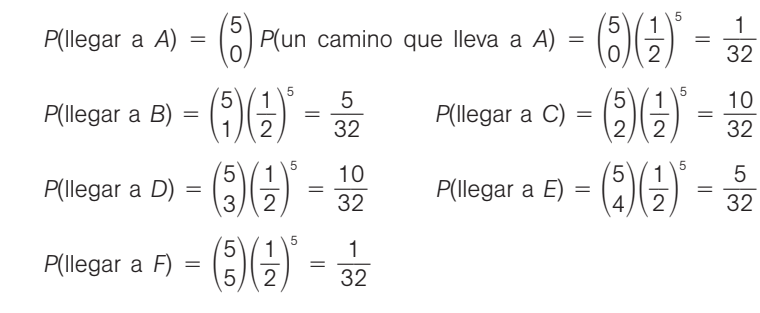

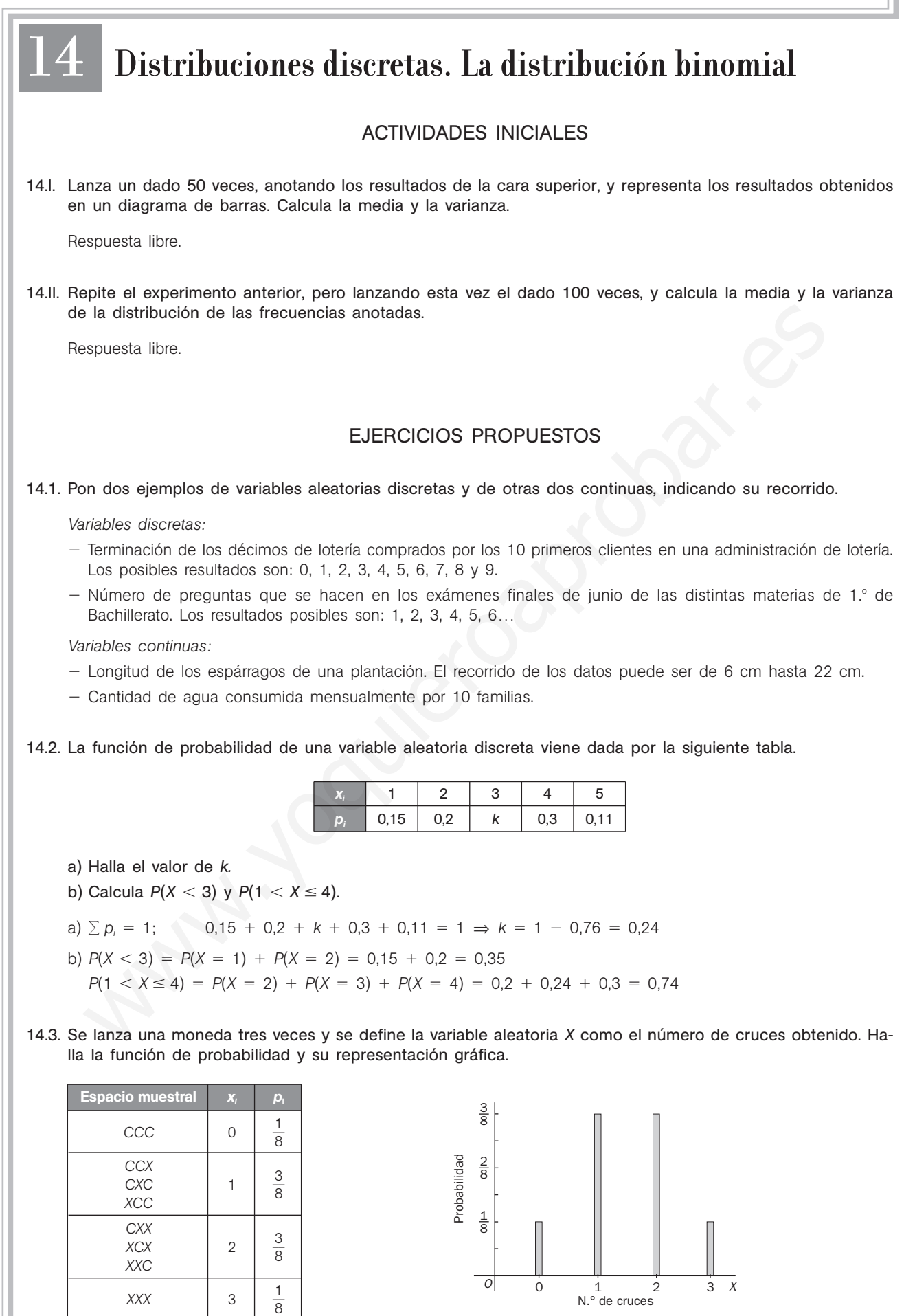

### 14.4. Sea *X* una variable aleatoria discreta cuya función de probabilidad es:

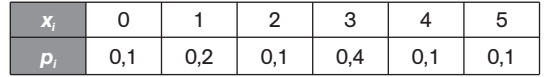

- a) Representa gráficamente la función de probabilidad.
- b) Calcula *P*(*X*  $<$  4,5), *P*(*X*  $\ge$  3) y *P*(3  $\le$  *X*  $<$  4,5).

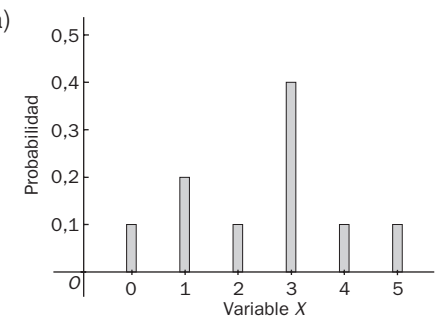

a)  $P(X < 4.5) = 1 - P(X \ge 4.5) = 1 - P(X = 5) = 1 - 0.1 = 0.9$  $P(X \ge 3) = P(X = 3) + P(X = 4) + P(X = 5) =$  $= 0,4 + 0,1 + 0,1 = 0,6$  $P(3 \le X < 4.5) = P(X = 3) + P(X = 4) = 0.4 + 0.1 = 0.5$ 

- 14.5. Se lanzan dos dados cúbicos con las caras numeradas del 1 al 6. Se considera la variable aleatoria *X*, que asigna a cada elemento del espacio muestral la diferencia positiva de las caras obtenidas.
	- a) Representa la función de probabilidad.
	- b) Halla la media, la varianza y la desviación típica.
	- c) Calcula  $P(x \leq 3)$ .
	- a) Construimos la siguiente tabla para poder describir el recorrido de la variable y la función de probabilidad.

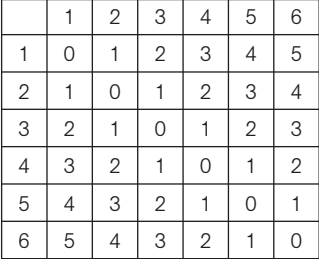

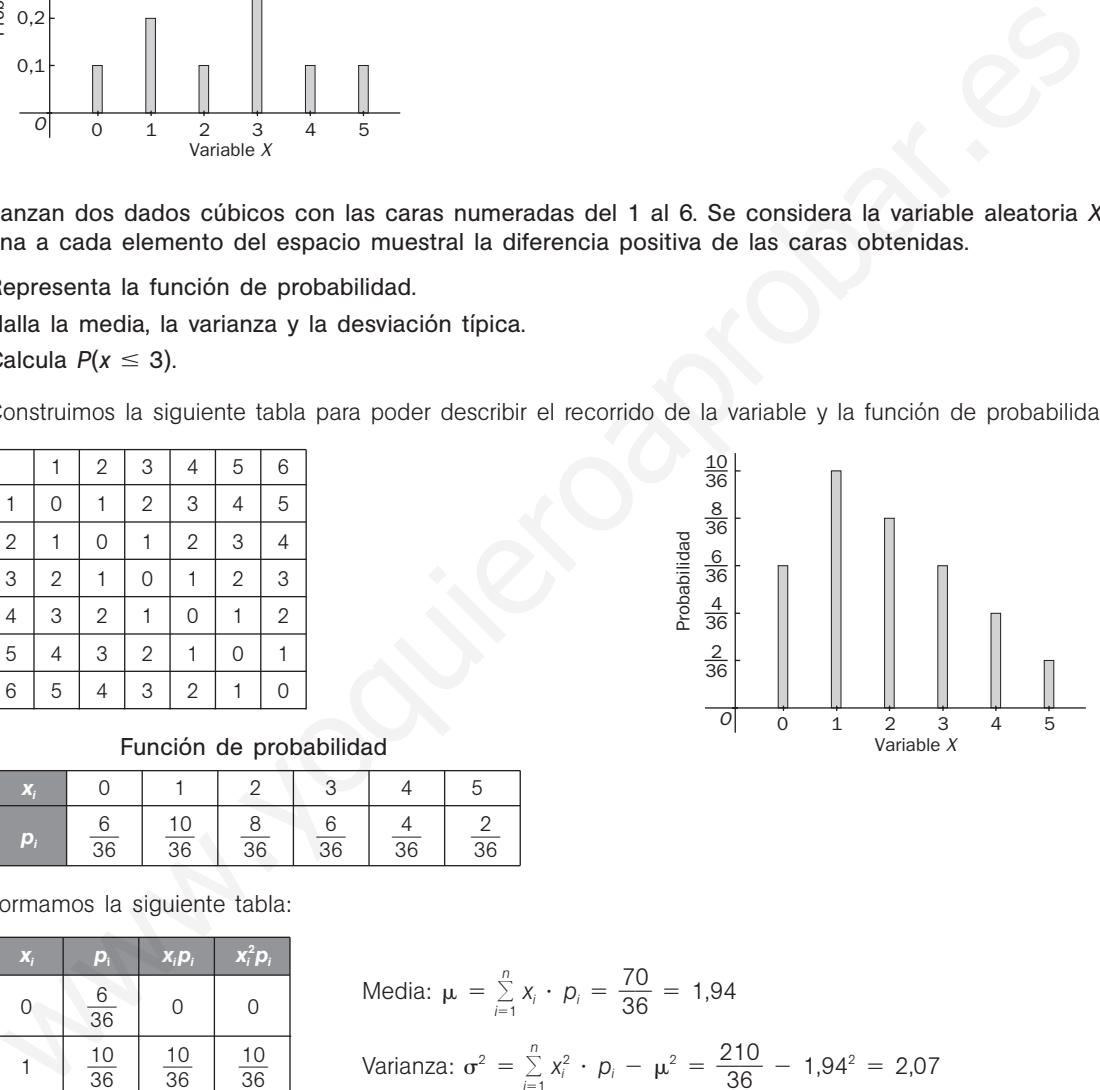

### Función de probabilidad

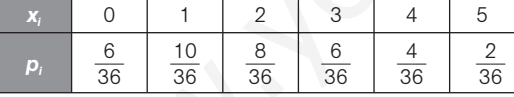

b) Formamos la siguiente tabla:

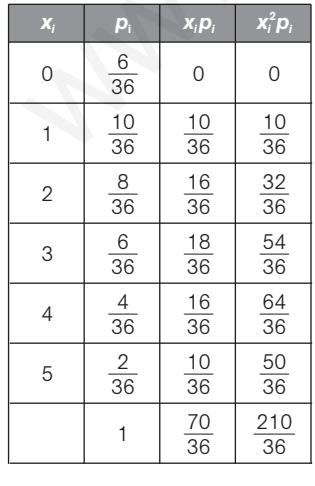

Media: 
$$
\mu = \sum_{i=1}^{n} x_i \cdot p_i = \frac{70}{36} = 1,94
$$
  
\nVarianza:  $\sigma^2 = \sum_{i=1}^{n} x_i^2 \cdot p_i - \mu^2 = \frac{210}{36} - 1,94^2 = 2,07$   
\nDesviación típica:  $\sigma = \sqrt{2,07} = 1,44$ 

c)  $P(x \le 3) = \frac{6}{36}$  $\frac{3}{6} + \frac{1}{3}$ 3 0  $\frac{0}{6} + \frac{8}{36}$  $\frac{3}{6} + \frac{6}{36}$  $\frac{3}{6} = \frac{3}{3}$ 3 0 6

**Solucionario** 14.6. Las caras de un dado trucado tienen las siguientes probabilidades:  $P(1) = 0.2$   $P(2) = 0.15$   $P(3) = 0.15$   $P(4) = 0.15$   $P(5) = 0.1$   $P(6) = 0.25$ Halla la media y la desviación típica.  $\mu = 1 \cdot 0.2 + 2 \cdot 0.15 + 3 \cdot 0.15 + 4 \cdot 0.15 + 5 \cdot 0.1 + 6 \cdot 0.25 = 3.55$  $\sigma^2 = 1 \cdot 0.2 + 4 \cdot 0.15 + 9 \cdot 0.15 + 16 \cdot 0.15 + 25 \cdot 0.1 + 36 \cdot 0.25 - 3.55^2 = 12.5 \quad \sigma = \sqrt{3.447} = 1.856$ 14.7. En media, 45 personas utilizan un cajero automático antes de las 12.00, con una desviación típica de 2,3, y el número medio de clientes que lo utilizan por la tarde es de 64, con desviación típica de 1,2. Halla el número medio y la desviación típica del número de personas que utilizan el cajero al cabo del día. Si *X* es el número de personas que utilizan el cajero por la mañana e *Y* es el número de las que lo utilizan por la tarde, se tiene por la propiedad de la suma de las medias y de las desviaciones típicas:  $\mu_{X+Y} = \mu_X + \mu_Y = 45 + 64 = 109$  personas  $X_{X+Y} = \sqrt{2,3^2 + 1,2^2} = \sqrt{6,73} = 2,59$ 14.8. En una rifa organizada por una asociación benéfica se sortea un lote de libros valorados en 100 euros. Los números están numerados desde el 0 hasta el 999. El ganador es el poseedor del número que coincida con las tres últimas cifras del gordo de Navidad. a) ¿Cuál es el valor económico esperado de cada billete de la rifa? b) ¿Qué precio debería ponerse a cada número para que la contribución esperada de cada comprador a la asociación fuese de 1 euro? a) Se llama *X* a la variable aleatoria *premio ganado con el billete.* Su función de probabilidad será:  $\mu = 0 \cdot 0,999 + 100 \cdot 0,001 = 0.1 \in$ b) La contribución *C* de cada comprador será el precio *p* del billete menos el premio que corresponda al billete, es decir, C es una variable aleatoria que puede escribirse como  $C = p - X$ . Así:  $\mu_{\rm C} = p - \mu_{\rm X} \Rightarrow p = \mu_{\rm C} + \mu_{\rm X} = 1 + 0.1 = 1.1 \in$ 14.9. Un jugador lanza tres monedas. Gana tantos euros como caras obtenidas excepto cuando aparecen tres cruces, que pierde 10 euros. Si *X* es la variable aleatoria que indica la ganancia, calcula: a) El conjunto de valores de la variable aleatoria *X.* b) La función de probabilidad de la variable *X.* c) La media de la distribución y su desviación típica. d) ¿Es favorable el juego al jugador? a) La variable  $X$  toma los valores  $-10$ , 1, 2, 3. b) **Espacio muestral**  $x_i$   $p_i$  **c**)  $\mu = 3 \cdot 0.125 + 2 \cdot 0.375 + 1 \cdot 0.375 - 10 \cdot 0.125 = 0.25$  euros  $\sigma^2 = 9 \cdot 0.125 + 4 \cdot 0.375 + 1 \cdot 0.375 + 100 \cdot 0.125 - 0.25^2 =$  $= 15,4375$ = 15,4375<br> $\sigma = \sqrt{15,4375} = 3,93$ d) Sí es favorable, pues la media es 0,25 euros. *xi* 0 1  $p_i$   $\frac{999}{1000}$   $\frac{1}{10}$ 9 9 9 1 1000 **Espacio muestral** *CCC* 3 1 8 *CCX* CXC 2 3 8 *XCC CXX XCX* 1 3 8 X es el numero de personas que ulidizan el cisele por la mañana e Y es el número de las que lo ulidizante de las probares de las de las medias y de las despindidades tipicas:<br>
tardo, se tene por la propiedad de la suma de

*XXC*

 $\overline{XXX}$   $-10$ 

1 8 14.10. Calcula el valor de x en los siguientes casos.

a) 
$$
\begin{pmatrix} x + 1 \\ 7 \end{pmatrix} + \begin{pmatrix} x + 1 \\ 6 \end{pmatrix} = \begin{pmatrix} 11 \\ 7 \end{pmatrix}
$$
  
\nb)  $\begin{pmatrix} 11 \\ x - 2 \end{pmatrix} + \begin{pmatrix} 11 \\ x - 1 \end{pmatrix} = \begin{pmatrix} 12 \\ 9 \end{pmatrix}$   
\na)  $\begin{pmatrix} x + 2 \\ 7 \end{pmatrix} = \begin{pmatrix} 11 \\ 7 \end{pmatrix} \Rightarrow x + 2 = 11 \Rightarrow x = 9$   
\nb)  $\begin{pmatrix} 12 \\ x - 1 \end{pmatrix} = \begin{pmatrix} 12 \\ 9 \end{pmatrix} \Rightarrow x - 1 = 9 \Rightarrow x = 10$ 

14.11. Escribe el desarrollo completo de:

Escribe el desarrollo complete de:  
\na) (1 + 2x)<sup>4</sup>     (c) (3x − 2)<sup>5</sup>  
\nb) (1 − 2x)<sup>4</sup>     (d) (x + 3y)<sup>5</sup>  
\na) (1 + 2x)<sup>4</sup> = 
$$
\binom{4}{0}
$$
 1<sup>4</sup> +  $\binom{4}{1}$  1<sup>3</sup>(2x)<sup>1</sup> +  $\binom{4}{2}$  1<sup>2</sup>(2x)<sup>2</sup> +  $\binom{4}{3}$  1(2x)<sup>3</sup> +  $\binom{4}{4}$ (2x)<sup>4</sup> =  
\n= 1 +  $\frac{4!}{3!1!}$  2x +  $\frac{4!}{2!2!}$  4x<sup>2</sup> +  $\frac{4!}{1!3!}$  8x<sup>2</sup> + 16x<sup>4</sup> =  
\n= 1 + 4 · 2x + 6 · 4 · 4x<sup>2</sup> + 4 · 8x<sup>3</sup> + 16x<sup>4</sup> = 1 + 8x + 24x<sup>2</sup> + 32x<sup>3</sup> + 16x<sup>4</sup>  
\nb) (1 − 2x)<sup>4</sup> =  $\binom{4}{0}$  1<sup>4</sup> -  $\binom{4}{1}$  1<sup>3</sup>(2x)<sup>3</sup> +  $\binom{4}{2}$  1<sup>2</sup>(2x)<sup>4</sup> =  $\binom{4}{3}$  1(2x)<sup>3</sup> +  $\binom{4}{4}$  (2x)<sup>4</sup> =  
\n= 1 -  $\frac{4!}{3!1!}$  2x +  $\frac{4!}{2!2!}$  4x<sup>2</sup> -  $\frac{4!}{1!3!}$  8x<sup>3</sup> + 16x<sup>4</sup> =  
\n= 1 - 4 · 2x + 6 · 4 · 4x<sup>2</sup> - 4 · 8x<sup>3</sup> + 16x<sup>4</sup> =  
\n= 1 - 4 · 2x + 6 · 4 · 4x<sup>2</sup> - 4 · 8x<sup>3</sup>

14.12. ¿Cuál es el coeficiente de  $x^8$  en el desarrollo de  $(1 + x^2)^6$ ?

$$
\binom{6}{4} 1(x^2)^4 = 15x^8
$$

- 14.13. El director de *marketing* de un equipo de baloncesto ha calculado que el porcentaje de seguidores en una ciudad es del 35%. Se escoge al azar una muestra formada por 10 personas y se considera la variable que expresa el número de seguidores en la muestra.
	- a) Estudia si la variable sigue una distribución binomial.
	- b) En caso afirmativo, señala los parámetros de la distribución.
	- a) 1.º En cada prueba solo son posibles dos resultados:

 $A =$  "aficionado" y  $\overline{A} =$  "no aficionado"

- 2.<sup>o</sup> El resultado obtenido de la pregunta "es seguidor o no" en cada individuo de la muestra es independiente de los otros.
- 3.<sup>o</sup> La probabilidad del suceso *A*,  $p = P(A) = 0.35$ , es constante.
- b) Los valores  $n = 10$  y  $p = 0,35$  son los parámetros de la distribución, que representaremos por *B*(10; 0,35).

14.14. Un estudio sobre la población activa de una ciudad revela que 4 de cada 15 trabajadores utiliza el metro. Se escoge al azar una muestra formada por 30 trabajadores y se considera la variable que expresa el número de usuarios de metro en la muestra. a) Determina si la variable sigue una distribución binomial. b) En caso afirmativo, halla los parámetros de la distribución. a) 1.º En cada prueba solo son posibles dos resultados:  $A =$  "utiliza el metro" y  $\overline{A} =$  "no utiliza el metro" 2.<sup>o</sup> El resultado obtenido de la pregunta "utiliza el metro o no" en cada individuo de la muestra es independiente de los otros. 3.<sup>o</sup> La probabilidad del suceso *A*,  $p = P(A) = \frac{4}{15}$  $\frac{1}{5}$ , es constante. b) Los valores  $n = 30$  y  $p = \frac{4}{15}$  $\frac{4}{5}$  son los parámetros de la distribución, que representaremos por B $\left(30;\frac{4}{15}\right)$  $(\frac{1}{5})$ . 14.15. (PAU) El 30% de los tornillos de una gran partida son defectuosos. Si se cogen tres tornillos al azar, calcula la probabilidad de que: a) Los tres sean defectuosos. b) Solamente dos sean defectuosos. c) Ninguno de ellos sea defectuoso. Sea *X* la variable que representa el número de tornillos defectuosos. Se trata de una distribución binomial de parámetros  $n = 3$  y  $p = 0,3$ ; es decir,  $B(3, 0,3)$ . a)  $P(X = 3) = {3 \choose 3} \cdot 0.3^3 = 0.027$ b)  $P(X = 2) = {3 \choose 2} \cdot 0.3^2 \cdot 0.7 = 0.189$ c)  $P(X = 0) = \begin{pmatrix} 3 \\ 0 \end{pmatrix} \cdot 0.7^3 = 0.343$ 14.16. (PAU) En un grupo de 16 personas, 10 son varones, y 6, mujeres. Se eligen al azar 3 personas del grupo. Calcula la probabilidad de: a) Seleccionar exactamente dos varones. b) Seleccionar al menos un varón. Sea *X* la variable aleatoria que expresa el número de varones. Se trata de una distribución binomial de parámetros  $n = 3$  y  $p = \frac{1}{1}$ 1 0  $\frac{6}{6}$  = 0,625, es decir, *B*(3; 0,625). a)  $P(X = 2) = {3 \choose 2} (0.625)^2 (1 - 0.625)^1 = 3 \cdot 0.390625 \cdot 0.375 = 0.4394529 \approx 0.44$ b)  $P(X \ge 1) = 1 - P(X = 0) = 1 - {3 \choose 0} (0.625)^0 (0.375)^3 = 1 - 0.0527343 = 0.9472657 \approx 0.95$ 14.17. (PAU) La opinión que tiene la población sobre la gestión de su Ayuntamiento es favorable en el 30% de los casos, y desfavorable en el resto. Elegidas 10 personas al azar, halla la probabilidad de que: a) Exactamente tres la consideren favorable. b) Ninguno la considere desfavorable. Sea *X* la variable aleatoria que expresa el número de personas de la población favorables a la gestión del Ayuntamiento. Se trata de una distribución binomial de parámetros  $n = 10$  y  $p = 0.3$ ; es decir, *B*(10; 0,3). 0 2 0 2 3 b) Los valores  $n = 30$  y  $p = \frac{4}{15}$  son los parámetos de la distribución, que representaremos por  $B(30)$ <br>
PAU) El 30% de los tornillos de una gran partida son defectuosos. Si se cogen tres tornillos al s<br>
b) Los tres s

a) 
$$
P(X = 3) = {10 \choose 3} 0,3^3 \cdot 0,7^7 = 0,267
$$

b) Si ninguno lo considera desfavorable, es que los 10 lo consideran favorable.

$$
P(X = 10) = {10 \choose 10} 0,3^{10} = 0,000006
$$

- 14.18. (PAU) Se reparten unas invitaciones sabiendo que el 40% asistirán al acto. Se seleccionan al azar 10 invitados. Calcula la probabilidad de que:
	- a) Solo tres acudan al acto.
	- b) Acudan más de tres.

Sea *X* la variable aleatoria que expresa el número de personas que asisten al acto. Se trata de una distribución binomial de parámetros  $n = 10$  y  $p = 0,4$ ; es decir,  $B(10; 0,4)$ .

a) Utilizando la tabla de la binomial se obtiene  $P(X = 3) = 0,1665$ .

b)  $P(X > 3) = 1 - P(X \le 3) = 1 - P(X = 0) - P(X = 1) - P(X = 2) - P(X = 3) = 1$  $= 1 - 0.0025 - 0.0207 - 0.0763 - 0.1665 = 1 - 0.266 = 0.734$ 

- 14.19. En una ciudad se sabe que la probabilidad de padecer la gripe en el mes de enero es de **—** 1 5 **—**. Se escoge una muestra al azar formada por 30 personas. Se pide:
	- a) Esperanza matemática y su interpretación.
	- b) Varianza.

Sea *X* la variable que expresa el número de personas que padecen gripe. Se trata de una distribución binomial de parámetros  $n = 30$  y  $p = \frac{1}{5}$  $\frac{1}{5}$  = 0,2; es decir, *B*(30; 0,2).

- a) Esperanza matemática o media:  $\mu = 30 \cdot 0.2 = 6$  personas
- b) Varianza:  $\sigma^2 = n \cdot p \cdot q = 30 \cdot 0.2 \cdot 0.8 = 4.8$
- 14.20. En la especie ovina, el color de lana blanco domina sobre el negro. Por ello, al cruzar una oveja de lana blanca con un carnero de lana negra, la probabilidad de que la descendencia sea blanca es de 0,75. Si se realizan 8 cruzamientos de este tipo, ¿cuál es el número medio de corderos blancos esperado? una ciudad se sabe que la probabilidad de padecer la gripe en el mes de enero es de  $\frac{1}{5}$ . Se e<br>
se muestra al azar formada por 30 personas. Se pide:<br>
Esperanza matemática y su interpretación.<br>
Narianza.<br>
Narianza.<br>
N

Sea *X* la variable que expresa el número de descendientes de la blanca. Se trata de una distribución binomial de parámetros  $n = 8$  y  $p = 0.75$ ; es decir,  $B(8; 0.75)$ .

El número medio de descendientes de lana blanca es:  $\mu = 8 \cdot 0.75 = 6$ .

14.21. Si se auditan 12 empresas y la probabilidad de que una de ellas esté en quiebra es de 0,15, ¿cuál es el número esperado de empresas en quiebra? ¿Y su desviación típica?

Sea *X* la variable que indica el número de empresas en quiebra. Se trata de una distribución binomial de parámetros  $n = 12$  y  $p = 0.15$ ; es decir, *B*(12; 0.15).

El número esperado de empresas en quiebra es:  $\mu = 12 \cdot 0.15 = 1.8$ .

El numero esperado de empresas en quiebra es:  $\mu = 12 \cdot 0,15 = 1,8$ .<br>La desviación típica del número de empresas en quiebra es:  $\sigma = \sqrt{12 \cdot 0,15 \cdot 0,85} = \sqrt{1,53} = 1,24$ .

- 14.22. Una determinada marca de CD ha detectado en su departamento de control de calidad que son defectuosos el 5%. En una muestra formada por 25 CD se pide:
	- a) Probabilidad de que no haya ninguno defectuoso.
	- b) La media y la desviación típica de esta distribución.

Sea *X* la variable que expresa el número de CD no defectuosos. Se trata de una variable binomial de parámetros  $n = 25$  y  $p = 0.95$ , sigue una distribución *B*(25; 0,95).

- a)  $P(X = 25) = {25 \choose 25} 0,95^{25} = 0,2774$ 25
- b) Media:  $\mu = 25 \cdot 0.95 = 23.75$ Media:  $\mu = 25 \cdot 0.95 = 23.75$ <br>Varianza:  $\sigma^2 = 25 \cdot 0.95 \cdot 0.05 = 1.1875$  Desviación típica:  $\sigma = \sqrt{1.1875} = 1.0897$

**Solucionario**

- 14.23. A 200 alumnos de 1.º de ESO se les hace una prueba de nivel de ortografía consistente en deletrear tres palabras. Los datos obtenidos están en la tabla derecha.
	- a) Ajusta razonadamente esta distribución a una binomial.
	- b) Compara la distribución de frecuencias observada con la obtenida en el ajuste.

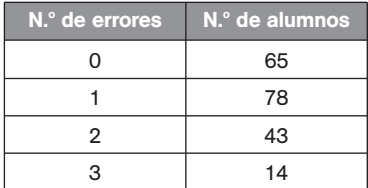

- a) La prueba de un alumno puede considerarse como un experimento aleatorio compuesto por tres repeticiones de la misma prueba: "deletrear una palabra".
	- En cada palabra solo pueden ocurrir dos sucesos: el alumno la deletrea correctamente o no.
	- La respuesta de cada palabra es independiente de la anterior.
	- La probabilidad de deletrear correctamente es constante en cada pregunta.

Por tanto, esta distribución empírica se puede ajustar mediante una distribución binomial *B*(3, *p*).

Para calcular el parámetro *p* hay que hallar en primer lugar la media de la distribución empírica:

$$
\bar{x} = \frac{1 \cdot 78 + 2 \cdot 43 + 3 \cdot 14}{200} = 1,03
$$

Como  $\mu = n \cdot p = 3 \cdot p = 1,03$ , se tiene que:

$$
p = \frac{1,03}{3} = 0,343
$$

Por tanto, la variable *X* que expresa el número de palabras deletreadas incorrectamente por un alumno es una binomial *B*(3; 0,343).

b) Para hallar las frecuencias teóricas se calculan las probabilidades *P*(*X k*) para *k =* 0, 1, 2, 3. Después se multiplica por 200.

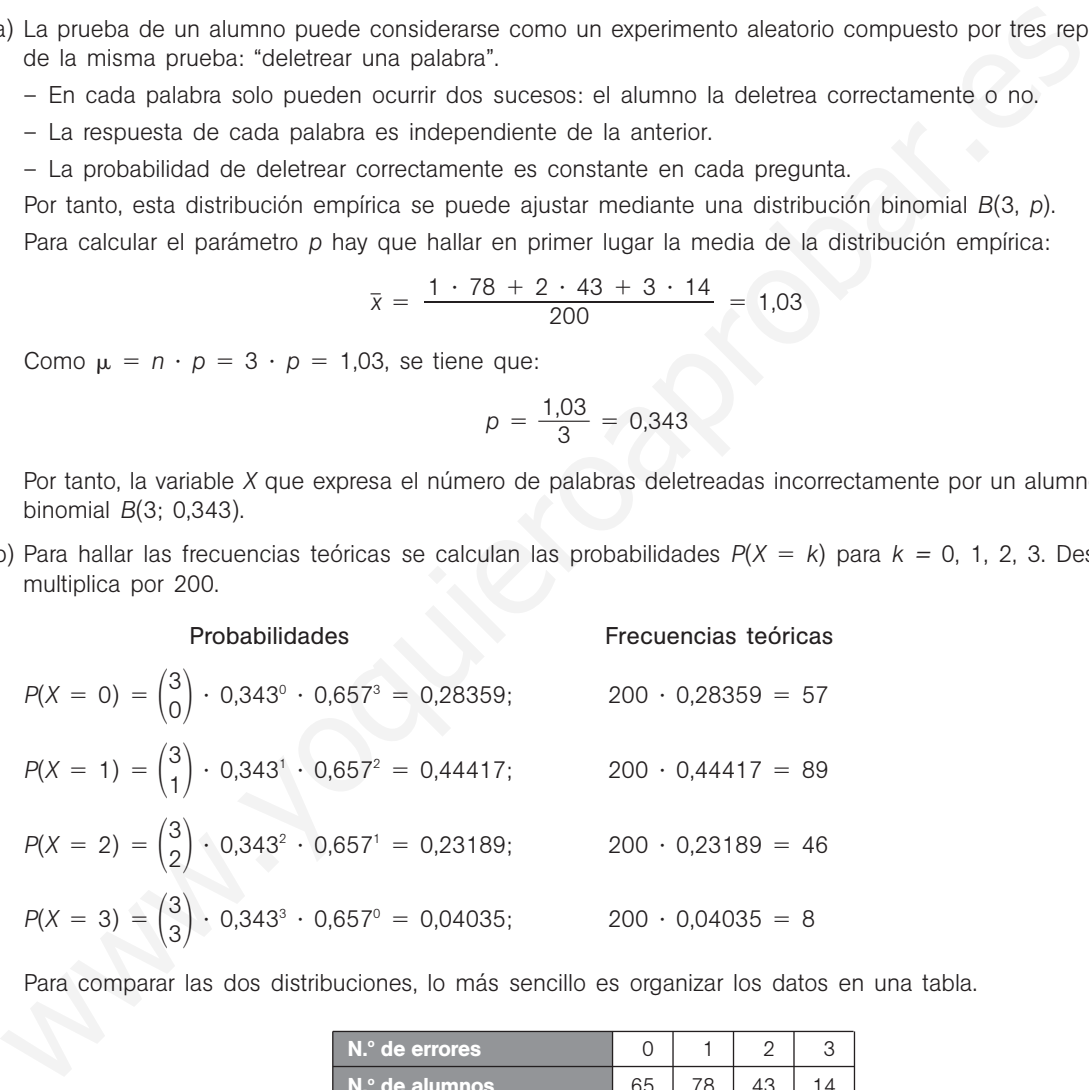

Para comparar las dos distribuciones, lo más sencillo es organizar los datos en una tabla.

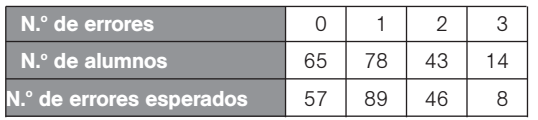

### **EJERCICIOS**

### Distribuciones discretas

14.24. (PAU) Halla la media y la varianza de una variable *X* que tiene la siguiente función de probabilidad:

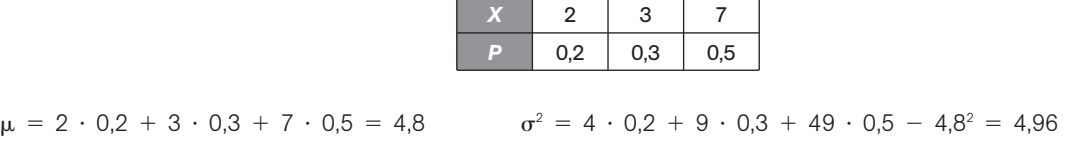

14.25. Una variable aleatoria discreta tiene la siguiente función de probabilidad.

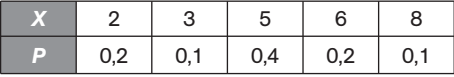

a) Representa en un diagrama la función de probabilidad.

b) Halla la media y la desviación típica

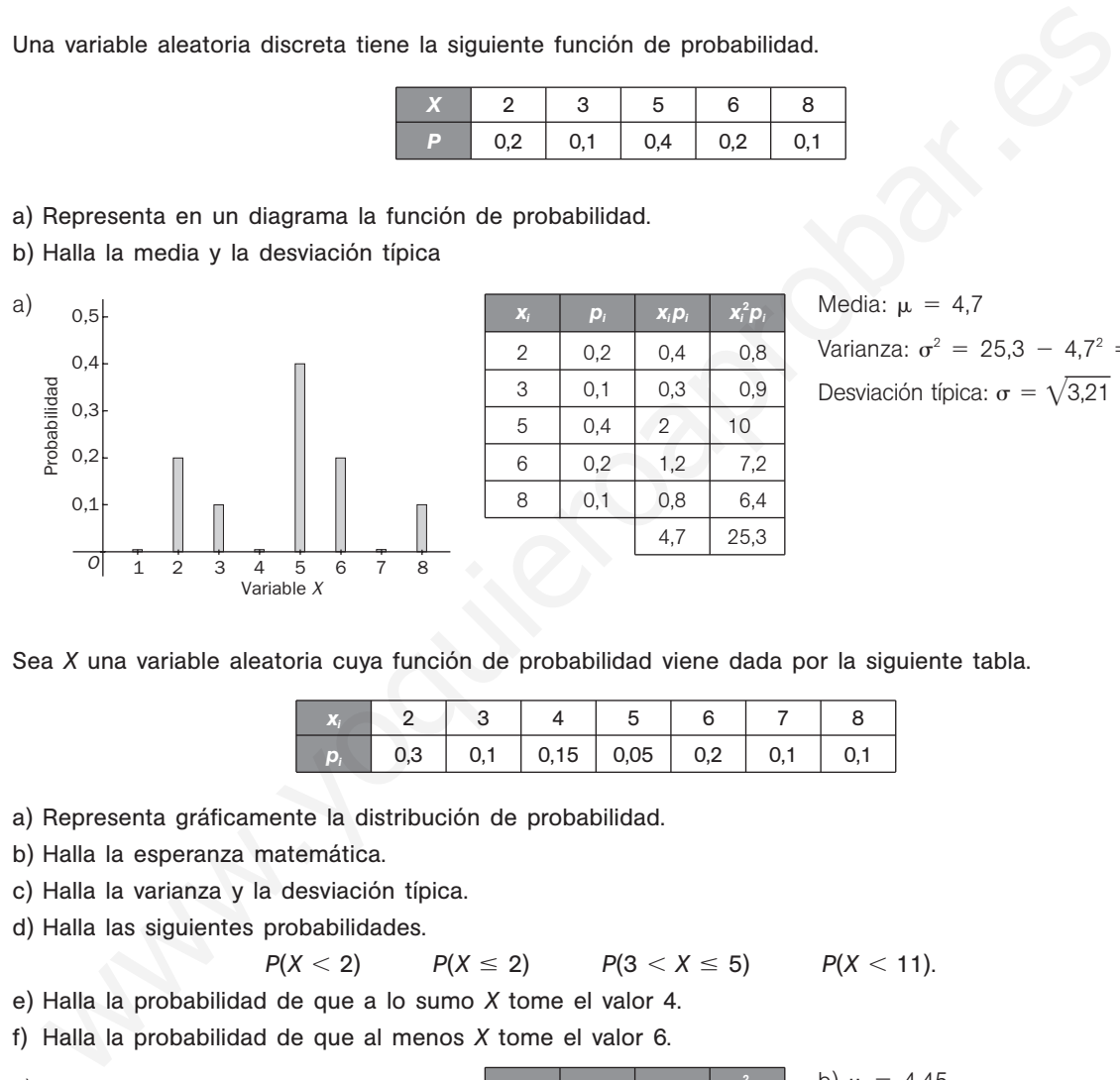

Varianza:  $\sigma^2 = 25.3 - 4.7^2 = 3.21$ Desviación típica:  $\sigma = \sqrt{3,21} = 1,79$ 

14.26. Sea *X* una variable aleatoria cuya función de probabilidad viene dada por la siguiente tabla.

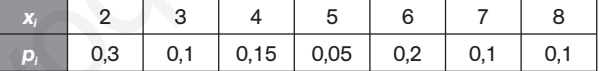

a) Representa gráficamente la distribución de probabilidad.

b) Halla la esperanza matemática.

c) Halla la varianza y la desviación típica.

d) Halla las siguientes probabilidades.

$$
P(X < 2) \qquad P(X \leq 2) \qquad P(3 < X \leq 5) \qquad P(X <
$$

e) Halla la probabilidad de que a lo sumo *X* tome el valor 4.

f) Halla la probabilidad de que al menos *X* tome el valor 6.

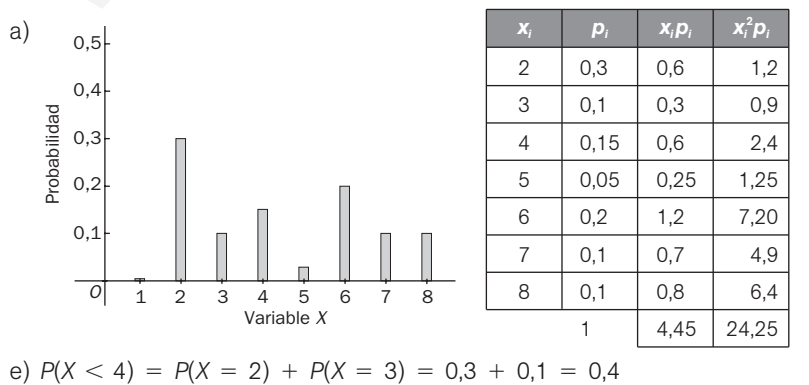

b)  $\mu = 4,45$ c)  $\sigma^2 = 24.25 - 4.45^2 = 4.4475$  $\sigma^2 = 24,25 - 4,45^2 = 2$ <br>  $\sigma = \sqrt{4,4475} = 2,1089$ d)  $P(X < 2) = P(\emptyset) = 0$  $P(X \le 2) = P(X = 2) = 0.3$  $P(3 < X \leq 5) =$  $P(X = 4) + P(X = 5) =$  $= 0,15 + 0,05 = 0,2$  $P(X < 11) = p(E) = 1$ 

 $<$  11).

f)  $P(X \ge 6) = P(X = 6) + P(X = 7) + P(X = 8) = 0,2 + 0,1 + 0,1 = 0,4$ 

**Solucionario**

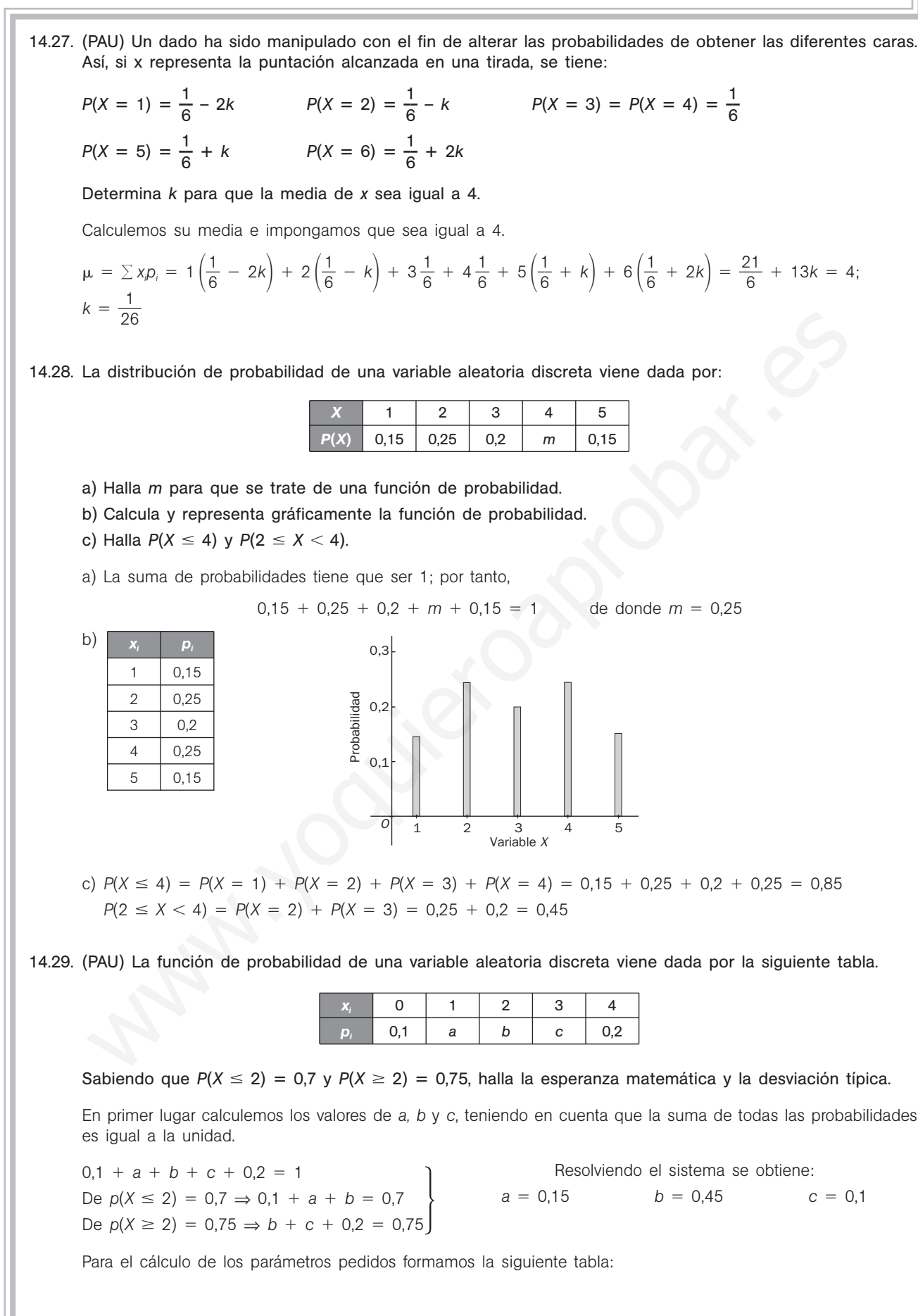

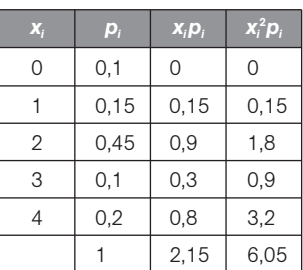

$$
\mu = 2,15
$$
  

$$
\sigma = \sqrt{6,05 - (2,15)^2} = 1,19
$$

### Números combinatorios

14.30. Sin efectuar cálculos laboriosos, expresa como un único número combinatorio la siguiente expresión.

$$
\binom{1354}{123}+\binom{1354}{124}
$$

Teniendo en cuenta la propiedad 4.ª de los números combinatorios se tiene:

$$
\binom{1354}{123} + \binom{1354}{124} = \binom{1355}{124}
$$

14.31. Halla el valor de *x* en las igualdades siguientes:

a)  $\binom{194}{x} = \binom{194}{72}$ b)  $\begin{pmatrix} x \\ 24 \end{pmatrix} = \begin{pmatrix} x \\ 69 \end{pmatrix}$ 69 *x* 24 72 194 *x*

a) Teniendo en cuenta la tercera propiedad de los números combinatorios se tiene:

$$
x + 72 = 194 \Rightarrow x = 194 - 72 = 122
$$

b) Teniendo en cuenta que  $\binom{m}{n} = \binom{m}{m-n}$ , se deduce que  $x = 24 + 69 = 93$ . *m n m n*

14.32. Desarrolla las siguientes potencias:

Sin efectuar cálculos laboriosos, expresa como un único número combinatorio la siguiente expresió  
\n
$$
\begin{pmatrix} 1354 \\ 123 \end{pmatrix} + \begin{pmatrix} 1354 \\ 124 \end{pmatrix}
$$
\nTeniendo en cuenta la propiedade 4.º de los números combinatorios se tiene:  
\n
$$
\begin{pmatrix} 1354 \\ 123 \end{pmatrix} + \begin{pmatrix} 1354 \\ 124 \end{pmatrix} = \begin{pmatrix} 1355 \\ 124 \end{pmatrix}
$$
\nHalla el valor de x en las igualdades siguientes:  
\na) 
$$
\begin{pmatrix} 194 \\ x \\ 1 \end{pmatrix} = \begin{pmatrix} 194 \\ 192 \end{pmatrix}
$$
\nb) 
$$
\begin{pmatrix} x \\ 24 \end{pmatrix} = \begin{pmatrix} x \\ 69 \end{pmatrix}
$$
\n  
\na) Teniendo en cuenta la tercera propiedade de los números combinatorios se tiene:  
\n
$$
x + 72 = 194 \Rightarrow x = 194 - 72 = 122
$$
\nb) Teniendo en cuenta que 
$$
\begin{pmatrix} m \\ n \end{pmatrix} = \begin{pmatrix} m \\ m - n \end{pmatrix}
$$
, se deduce que  $x = 24 + 69 = 93$ .  
\nDesarrolla las siguientes potencias:  
\na) 
$$
(x^2 - y)^6
$$
\nb) 
$$
\begin{pmatrix} x + \frac{1}{x^2} \end{pmatrix}^5
$$
\na) 
$$
(x^2 - y)^6 = \begin{pmatrix} 6 \\ 0 \end{pmatrix} (x^3)^6 - \begin{pmatrix} 6 \\ 1 \end{pmatrix} (x^2)^5 y + \begin{pmatrix} 6 \\ 2 \end{pmatrix} (x^2)^6 y^2 - \begin{pmatrix} 6 \\ 3 \end{pmatrix} (x^3)^7 y^3 + \begin{pmatrix} 6 \\ 4 \end{pmatrix} (x^2)^7 y^4 - \begin{pmatrix} 6 \\ 5 \end{pmatrix} x^5 y^5 + \begin{pmatrix} 6 \\ 6 \end{pmatrix} y^6 =
$$
\n
$$
= x^2 - 6x^0y + 15x^2y^2 - 20x^6y^3 + 15x^4y^4 - 6x^2y^5 + y^6
$$
\nb) 
$$
\begin{pmatrix} x + \frac{
$$

14.33. Simplifica la expresión:  $\frac{\binom{19}{15} + \binom{19}{16}}{\binom{16}{15}}$  $\binom{18}{14} + \binom{18}{15}$  $\frac{\binom{19}{15} + \binom{19}{16}}{\binom{18}{16} + \binom{18}{16}} = \frac{\binom{20}{16}}{\binom{19}{19}} = \frac{\frac{20!}{16!4!}}{19!} = \frac{20 \cdot 19}{19 \cdot 18}$ 2 1 0 9  $\ddot{\phantom{0}}$  $\ddot{\phantom{0}}$ 1 1 9 8  $\ddot{\phantom{0}}$  $\ddot{\phantom{0}}$ 1 1 8 7  $\ddot{\phantom{0}}$  $\ddot{\phantom{0}}$ 1  $\frac{18 \cdot 17}{17 \cdot 16} = \frac{2}{1}$ 2 1 0  $\frac{0}{6} = \frac{5}{4}$  $\frac{20!}{16!4!} = \frac{20 \cdot 19 \cdot 18 \cdot 17}{19 \cdot 18 \cdot 17 \cdot 16} = \frac{20}{16} = \frac{5}{4}$ Distribución binomial 14.34. Para la distribución *B*(6; 0,2), calcula: a)  $P(X = 3)$ b)  $P(X < 2)$ c)  $P(X = 4)$ d)  $P(X > 4)$ a)  $P(X = 3) = {6 \choose 3} 0,2^3 \cdot 0,8^3 = 0,08192$ b)  $P(X = 4) = {6 \choose 4} 0,2^4 \cdot 0,8^2 = 0,01536$ c)  $P(X < 2) = p(X = 0) + p(X = 1) = {6 \choose 0} 0.2^0 \cdot 0.8^6 + {6 \choose 1} 0.2^1 \cdot 0.8^5 = 0.262144 + 0.393216 = 0.655360$ d)  $P(X > 4) = p(X = 5) + p(X = 6) = {6 \choose 5} 0.2^5 \cdot 0.8 + {6 \choose 6} 0.2^6 = 0.001536 + 0.000064 = 0.0016$ 14.35. ¿Cuál es la desviación típica de una distribución binomial de parámetros  $n = 50$  y  $p = 0.6$ ?  $\sigma = \sqrt{n p q} = \sqrt{50 \cdot 0.6 \cdot 0.4} = 3.46$ 14.36. Dadas las distribuciones binomiales *B*(20; 0,6) y *B*(100; 0,23): a) ¿Cuál tiene mayor media? b) ¿Cuál tiene mayor dispersión? a)  $\mu_1$  = 20;  $\mu_2$  = 100. Tiene mayor media *B*(100; 0,23). b)  $\sigma_1 = \sqrt{20 \cdot 0.6 \cdot 0.4} = 2.19.$   $\sigma_2 = \sqrt{100 \cdot 0.23 \cdot 0.77}$ Tiene mayor dispersión *B*(100; 0,23). 14.37. Un jugador de ajedrez tiene una probabilidad de ganar una partida de 0,25. Si juega cuatro partidas, calcula la probabilidad de que gane más de la mitad. Sea *X* la variable aleatoria discreta que expresa el número de partidas ganadas. Se trata de una distribución binomial de parámetros  $n = 4$ ,  $p = 0.25$ . Es decir, B(4; 0.25). Hallamos la probabilidad pedida con ayuda de la tabla. *P*(ganar más de dos partidos) =  $P(X > 2) = P(X = 3) + P(X = 4) = 0,0469 + 0,0039 = 0,0508$ 6 6 5 1 6 0 4 3 6 0 !4  $\frac{20!}{\frac{16!4!}{19!}}$  $\frac{1!}{15}$ 5 9 !4 9!<br>!4! 15 18 14 19 16 19 15  $\begin{pmatrix} 19 \\ 15 \end{pmatrix} + \begin{pmatrix} 19 \\ 16 \end{pmatrix} \qquad \begin{pmatrix} 20 \\ 16 \end{pmatrix}$ 19 16 19 15  $\begin{pmatrix} 18 \\ 14 \end{pmatrix} + \begin{pmatrix} 18 \\ 15 \end{pmatrix}$   $\begin{pmatrix} 19 \\ 15 \end{pmatrix}$ 18 15 18 14 Para la distribución B(6; 0,2), calcula:<br>
a)  $P(X = 3)$ <br>
b)  $P(X = 4)$ <br>
b)  $P(X = 4)$ <br>
b)  $P(X = 4)$ <br>
b)  $P(X = 4)$ <br>
b)  $P(X > 4)$ <br>
b)  $P(X > 4)$ <br>
b)  $P(X > 4)$ <br>
b)  $P(X = 3) = \binom{6}{3} (0.2^4 \cdot 0.8^3 = 0.01536$ <br>
b)  $P(X < 2) = p(X = 0) + p(X = 1) = \binom{6$ 

### 14.38. (PAU) En una ciudad se han elegido al azar 730 habitantes. ¿Cuál es la probabilidad de que cuatro de ellos hayan nacido el 7 de mayo?

 $p = P$  (haber nacido el mismo día) =  $\frac{1}{365}$   $q = 1 - p = 1 - \frac{1}{365} = \frac{36}{365}$ 3 6 6 4  $\frac{34}{35}$  *n* = 730

Sea *X* la variable aleatoria que expresa el número de habitantes que han nacido el 7 de mayo. Se trata de una distribución binomial  $B\left(730, \frac{1}{365}\right)$ .

$$
P(X = 4) = {\binom{730}{4}} {\left(\frac{1}{365}\right)}^4 {\left(\frac{364}{365}\right)}^{726} = 0,0902
$$

14.39. (PAU) En un torneo de ajedrez, Iván y Gabriel disputan la final. Gana el que antes venza en 5 partidas. Iván ganó la primera partida, pero Gabriel es igual de bueno que él. ¿Qué probabilidad tiene Iván de ganar el torneo, si se excluye la posibilidad de que hagan tablas? W) Fin un tomoo de sjeidrez, Variny Gabriel disputan la final. Gana el que antes venza en 5 partidac-<br>
mó la primera partida, pero Gabriel es igual de bueno que él. 20ué probabilidad tiene lván de ge<br>
meo, si se excluye l

Si son igual de buenos ambos jugadores, la probabilidad de que gane uno u otro es de  $\frac{1}{6}$  $\frac{1}{2}$ .

Como Iván ha ganado la primera partida, para que gane el torneo, sin contar tablas, deberá ganar 4 partidas más.

Por otro lado, con 8 partidas que se jueguen, sin contar tablas, habrá un vencedor, pues si Iván gana 4 o más, será el vencedor, y si gana menos, el vencedor será Gabriel.

Por tanto, estamos ante una distribución binomial de parámetros  $B\left(8, \frac{1}{2}\right)$  $\frac{1}{2}$ ).

*P*(gane Iván) = *P*(gane 4 o más) =  $P(X \ge 4) = 1 - P(X \le 3) = 1$ (usando la tabla)  $= 1 - [P(X = 0) + P(X = 1) + P(X = 2) + P(X = 3)] =$  $= 1 - 0,0039 - 0,0312 - 0,1094 - 0,2188 = 0,6367$ 

14.40. (PAU) Se lanza una moneda cuatro veces. Calcula la probabilidad de que salgan más caras que cruces. Se trata de una distribución binomial, *B*(4; 0,5). Saldrán más caras que cruces si salen 3 ó 4 caras:

*P*(más caras que cruces) =  $\binom{4}{3}$ (0,5)<sup>3</sup> (0,5) +  $\binom{4}{4}$ (0,5)<sup>4</sup> = (4 + 1)(0,5)<sup>4</sup> = 0,3125 4 4 3

14.41. (PAU) El 4% de los CD para ordenador que fabrica una determinada empresa resultan defectuosos. Los CD se distribuyen en cajas de 5 unidades. Calcula la probabilidad de que en una caja no haya ningún disco defectuoso.

Sea *X* la variable que expresa el número de CD que no están defectuosos. Se trata de una distribución binomial  $B(5; 1 - 0,04) = B(5; 0,96)$ . La probabilidad pedida es:

$$
P(X = 5) = {5 \choose 5} 0,96^5 = 0,8154
$$

14.42. (PAU) Se lanza una moneda al aire 5 veces. ¿Cuál es la probabilidad de obtener al menos 3 caras?

Sea *X* la variable aleatoria que expresa el número de caras en los cinco lanzamientos. Se trata de una distribución binomial, *B*(5; 0,5).

Utilizando la tabla de la binomial se tiene:

 $P(X \ge 3) = P(X = 3) + P(X = 4) + P(X = 5) = 0,3125 + 0,1562 + 0,0312 = 0,4999$
14.43. En un determinado juego se gana cuando al lanzar dos dados se obtiene suma de puntos igual a 10 o más. Un jugador tira en 12 ocasiones los dos dados. Calcula las siguientes probabilidades. a) Que gane exactamente en tres ocasiones. b) Que pierda las 12 veces que juega. c) Que gane al menos en la mitad de los lanzamientos. *P*(obtener suma 10 o más al lanzar 2 dados) =  $P(S_{10}) + P(S_{11}) + P(S_{12}) = \frac{3}{36}$  $rac{3}{6} + \frac{2}{36}$  $\frac{2}{6} + \frac{1}{36}$  $\frac{1}{6} = \frac{1}{6}$ 6 Sea *X* la variable aleatoria discreta que expresa el número de veces que ha ganado el jugador de las 12 ocasiones en las que juega. Se trata de una distribución  $B\Big(12,\frac{1}{6}\Big)$  $\frac{1}{6}$ . a) *P*(ganar 3 veces) = *P*(*X* = 3) =  $\binom{12}{3} \binom{1}{6}$  $\left(\frac{1}{6}\right)^3 \left(\frac{5}{6}\right)$  $\binom{12}{3} \left(\frac{1}{6}\right)^3 \left(\frac{5}{6}\right)^9 = 0,1974$ b) *P*(perder las 12 veces) = *P*(ganar 0 veces) = *P*(*X* = 0) =  $\binom{12}{0}$  $\binom{12}{0} \left(\frac{5}{6}\right)^{12} = 0,11216$ c) *P*(ganar en al menos la mitad de los lanzamientos) = *P*(ganar en seis o más lanzamientos) =  $P(X = 6) + P(X = 7) + P(X = 8) + P(X = 9) + P(X = 10) + P(X = 11) + P(X = 12)$  $P(X = 6) = {12 \choose 6} \left(\frac{1}{6}\right)$  $\left(\frac{1}{6}\right)^{6} \left(\frac{5}{6}\right)$  $\left(\frac{5}{6}\right)^6 = 0,006632$   $P(X = 7) = \left(\frac{12}{7}\right)\left(\frac{1}{6}\right)$  $\left(\frac{1}{6}\right)^7 \left(\frac{5}{6}\right)$  $\left(\frac{1}{6}\right)^7 \left(\frac{5}{6}\right)^5 = 0,000114$  $P(X = 8) = {12 \choose 8} \left(\frac{1}{6}\right)$  $\left(\frac{1}{6}\right)^8 \left(\frac{5}{6}\right)$  $\left(\frac{5}{6}\right)^4 = 0,000142$   $P(X = 9) = {12 \choose 9} \left(\frac{1}{6}\right)$  $\left(\frac{1}{6}\right)^9 \left(\frac{5}{6}\right)$  $\binom{12}{9} \left(\frac{1}{6}\right)^8 \left(\frac{5}{6}\right)^3 = 0,000013$  $P(X = 10) = {12 \choose 10} \left(\frac{1}{6}\right)$  $\left(\frac{1}{6}\right)^{10} \left(\frac{5}{6}\right)$  $\left(\frac{5}{6}\right)^2 = 0,00000076$   $P(X = 11) = \left(\frac{12}{11}\right)\left(\frac{1}{6}\right)$  $\left(\frac{1}{6}\right)^{11} \left(\frac{5}{6}\right)$  $\left(\frac{1}{6}\right)^{11}\left(\frac{5}{6}\right)^{1} = 0,000000028$  $P(X = 12) = {12 \choose 12} \left(\frac{1}{6}\right)$  $\binom{12}{12} \left(\frac{1}{6}\right)^{12} = 0,000000000046$ 14.44. (PAU) Un examen de opción múltiple está compuesto por 9 preguntas, con 4 posibles respuestas cada una, 12 11 12 10 9 12 8 7 12 6 0 3 s) P(ganar 3 veces) =  $P(X = 3) = {1/2 \choose 3} \left(\frac{1}{6}\right) \left(\frac{1}{6}\right) = 0.1974$ <br>
b) P(perder las 12 veces) =  $P(\text{X = 0}) = P(X = 0) = {1/2 \choose 3} \left(\frac{5}{6}\right)^n = 0.11216$ <br>
c) R(ganar en al menos la mitad de los lanzamientos) =  $P(X = 0) = {1/2 \choose$ 

- de las cuales solo una es correcta. Suponiendo que uno de los estudiantes que realiza el examen responda al azar:
	- a) ¿Cuál es la probabilidad de que conteste correctamente a 6 preguntas?
	- b) ¿Cuál es la probabilidad de que no acierte ninguna?

Sea *X* la variable aleatoria discreta que expresa el número de respuestas contestadas correctamente. Se trata de una distribución binomial de parámetros  $n = 9$  y  $p = 0,25$ . Es decir,  $B(9; 0,25)$ .

- a)  $P(X = 6) = 0,0087$
- b)  $P(X = 0) = 0.0751$
- 14.45. Se extrae una carta de una baraja española y se vuelve a introducir. Se considera la variable  $X$  = "número de ases o de oros extraídos". La experiencia se repite 8 veces. Se pide *P*( $X$  = 3) y *P*( $X$  < 3).

$$
P(\text{as } u \text{ or } s) = \frac{4}{40} + \frac{10}{40} - \frac{1}{40} = \frac{13}{40}. \text{ Se trata de una distribución binomial } B\left(10, \frac{13}{40}\right).
$$
\n
$$
P(X = 3) = {10 \choose 3} \left(\frac{13}{40}\right)^3 \left(\frac{27}{40}\right)^7 = 0.2630
$$
\n
$$
P(X < 3) = P(X = 0) + P(X = 1) + P(X = 2) = \left(\frac{27}{40}\right)^{10} + 10\frac{13}{40} \left(\frac{27}{40}\right)^9 + \left(\frac{10}{2}\right) \left(\frac{13}{40}\right)^2 \left(\frac{27}{40}\right)^8 = 0.319012
$$

- 14.46. Si el 20% de los cerrojos producidos por una máquina son defectuosos, determina la probabilidad de que entre 4 cerrojos elegidos al azar:
	- a) Uno sea defectuoso.
	- b) Como mucho, dos sean defectuosos.

Sea *X* la variable aleatoria discreta que expresa el número de cerrojos defectuosos. Se trata de una distribución binomial de parámetros  $n = 4$ ,  $p = 0,20$ ; es decir,  $B(4; 0,2)$ .

a) 
$$
P(X = 1) = {4 \choose 1} 0.2 \cdot 0.8^3 = 0.4096
$$

- b) *P*(a lo más, 2 defectuosos) =  $P(X \le 2) = P(X = 0) + P(X = 1) + P(X = 2)$  $= 0,4096 + 0,4096 + 0,1536 = 0,9728$
- 14.47. En una prueba sobre fluidez verbal hecha a un grupo de niños se ha detectado que el 35% tiene una fluidez verbal baja, mientras que para el resto se puede considerar aceptable.

De una muestra aleatoria formada por siete niños, halla:

- a) La media y la varianza.
- b) La función de probabilidad.

$$
A =
$$
 "fluidez verbal nula"  $A =$  "fluidez verbal no nula"

 $p = P(A) = 0.35$  *q* =  $P(\overline{A}) = 0.65$ 

Se trata de una distribución binomial *B*(7; 0,35).

- a) Media:  $\mu = n \cdot p = 7 \cdot 0,35 = 2,45$ Varianza:  $\sigma^2 = n \cdot p \cdot q = 7 \cdot 0.35 \cdot 0.65 = 1.59$
- b) De la expresión  $p_i = P(X = x_i) = \binom{7}{x_i} 0,35^x \cdot 0,65^{7-x}$ o bien utilizando la tabla de la binomial se obtiene la función de probabilidad. *xi* una prueba sobre fluidez verbal hecha a un grupo de niños se ha detectado que el 35% tiene un verbal baja, mientras que para el resto se puede considerar aceptable,<br>
z verbal baja, mientras que para el resto se puede cons

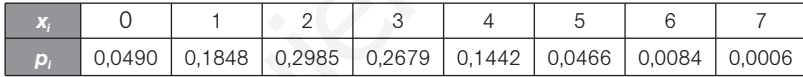

14.48. Una empresa de servicios destinados a los ayuntamientos presenta 20 proyectos cada año en otros tantos municipios. La probabilidad de que uno de sus proyectos sea aceptado es de 0,3.

a) ¿Cuál es el número esperado de proyectos aceptados anualmente?

b) ¿Cuál es la desviación típica del número de proyectos aceptados?

Sea *X* la variable aleatoria que expresa el número de proyectos aceptados. Se trata de una distribución binomial de parámetros  $n = 20$  y  $p = 0.3$ ; es decir,  $B(20, 0.3)$ .

a) 
$$
\mu = n \cdot p = 20 \cdot 0.3 = 6
$$
. El número esperado de proyectos es 6.  
b)  $\sigma = \sqrt{n \cdot p \cdot q} = \sqrt{20 \cdot 0.3 \cdot 0.7} = \sqrt{4.2} = 2.05$ 

14.49. En una urna hay 3 bolas blancas y 2 negras. Sea la variable aleatoria *X* "número de bolas blancas extraídas en cuatro extracciones", obtén su distribución de probabilidad.

La bola se devuelve a la urna tras cada extracción.

*P*(bola blanca) =  $\frac{3}{5}$  $\frac{3}{5}$  = 0,6. Por tanto, *X* es una binomial *B*(4; 0,6).

$$
P(X = 0) = {4 \choose 0} 0,4^4 = 0,0256 \qquad P(X = 1) = {4 \choose 1} 0,6 \cdot 0,4^3 = 0,1536 \qquad P(X = 2) = {4 \choose 2} 0,6^2 \cdot 0,4^2 = 0,3456
$$
  

$$
P(X = 3) = {4 \choose 3} \cdot 0,6^3 \cdot 0,4 = 0,3456 \qquad P(X = 4) = {4 \choose 4} 0,6^4 = 0,1296
$$

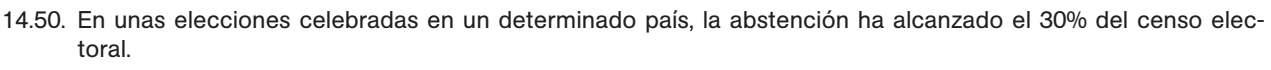

Si se seleccionan al azar 3 individuos inscritos en dicho censo, ¿qué probabilidad hay de que ninguno haya votado? ¿Y de que solo uno haya votado?

Sea *X* la variable aleatoria que representa el número de integrantes del censo que se han abstenido. Se trata de una binomial de parámetros  $n = 3$  y  $p = 0,3$ . *P*(ninguno haya votado) =  $P(X = 3) = 0.0270$ 

*P*(haya votado uno) =  $P(X = 2) = 0,1890$ 

- 14.51. En el concurso cultural *La ruleta de la suerte*, los concursantes impulsan la ruleta de la figura y reciben el premio que marca cuando para consistente en un lote de libros.
	- a) Describe los posibles valores de la variable aleatoria "premio obtenido en la ruleta" y la distribución de probabilidades.
	- b) ¿Cuál será la probabilidad de ganar entre 6 y 20 libros?

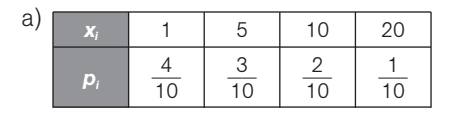

b) 
$$
P(X = 10) + P(X = 20) = \frac{2}{10} + \frac{1}{10} = \frac{3}{10}
$$

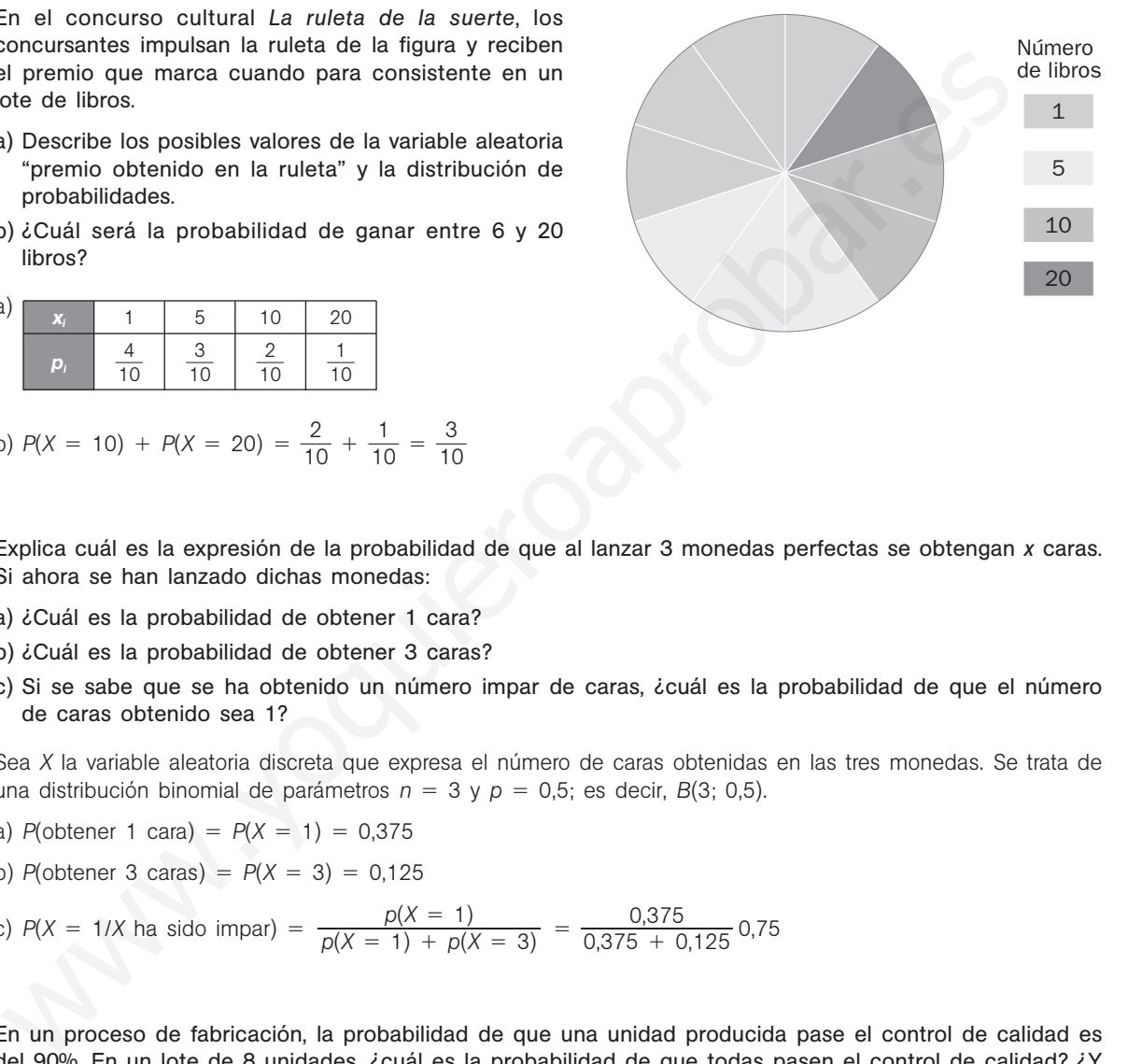

- 14.52. Explica cuál es la expresión de la probabilidad de que al lanzar 3 monedas perfectas se obtengan *x* caras. Si ahora se han lanzado dichas monedas:
	- a) ¿Cuál es la probabilidad de obtener 1 cara?
	- b) ¿Cuál es la probabilidad de obtener 3 caras?
	- c) Si se sabe que se ha obtenido un número impar de caras, ¿cuál es la probabilidad de que el número de caras obtenido sea 1?

Sea *X* la variable aleatoria discreta que expresa el número de caras obtenidas en las tres monedas. Se trata de una distribución binomial de parámetros  $n = 3$  y  $p = 0.5$ ; es decir,  $B(3; 0.5)$ .

- a)  $P(\text{other 1 cara}) = P(X = 1) = 0,375$
- b) *P*(obtener 3 caras) =  $P(X = 3) = 0,125$
- c)  $P(X = 1/X \text{ has side impar}) = \frac{p(X = 1)}{p(X = 1) + p(X = 3)} = \frac{0.375}{0.375}$ 0,3  $^{+}$ 75  $\frac{p(X = 1)}{p(X = 1) + p(X = 3)} = \frac{0,375}{0,375 + 0,125}$ 0,75
- 14.53. En un proceso de fabricación, la probabilidad de que una unidad producida pase el control de calidad es del 90%. En un lote de 8 unidades, ¿cuál es la probabilidad de que todas pasen el control de calidad? ¿Y de que lo pasen al menos 6?

Sea *X* la variable aleatoria que expresa el número de unidades que pasan el control de calidad Se trata de una distribución *B*(8; 0,9).

$$
P(X = 8) = {8 \choose 8} 0,9^8 \cdot 0,1^0 = 0,4305
$$
  

$$
P(X \ge 6) = P(X = 6) + P(X = 7) + P(X = 8) = {8 \choose 6} 0,9^6 \cdot 0,1^2 + {8 \choose 7} 0,9^7 \cdot 0,1^1 + {8 \choose 8} 0,9^8 \cdot 0,1^0 = 0,1488 + 0,3826 + 0,43205 = 0,9619
$$

- 14.54. Después de realizar varios sondeos sobre la población juvenil de cierta localidad se ha conseguido averiguar que únicamente el 20% de la misma no va regularmente a la discoteca. Elegida al azar una muestra de 50 jóvenes de dicha población, se desea saber la probabilidad de que:
	- a) Haya más de 5 jóvenes que no vayan regularmente a la discoteca.
	- b) A lo sumo haya 6 personas que no frecuenten esos lugares de ocio.

Sea *X* la variable aleatoria discreta que expresa el número de jóvenes que no van regularmente a las discotecas. Se trata de una distribución binomial de parámetros  $n = 50$  y  $p = 0.2$ ; es decir,  $B(50; 0.2)$ .

a) 
$$
P(X > 5) = 1 - P(X \le 5) = 1 - [P(X = 0) + P(X = 1) + P(X = 2) + P(X = 3) + P(X = 4) + P(X = 5)]
$$
  
\n $P(X = 0) = {60 \choose 0} 0.8^{50} = 0.0000143$   
\n $P(X = 1) = {61 \choose 1} 0.2 \cdot 0.8^{40} = 0.0011$   
\n $P(X = 3) = {60 \choose 3} 0.2^3 \cdot 0.8^{40} = 0.0013$   
\n $P(X = 1) = {61 \choose 4} 0.2^4 \cdot 0.8^{40} = 0.01284$   
\n $P(X = 3) = {60 \choose 5} 0.2^3 \cdot 0.8^{40} = 0.002953$   
\n $P(X = 4) = {60 \choose 4} 0.2^4 \cdot 0.8^{40} = 0.01284$   
\n $P(X = 5) = {60 \choose 5} 0.2^5 \cdot 0.8^{40} = 0.02953$   
\n $P(X > 5) = 1 - (0.000043 + 0.0001784 + 0.0011 + 0.00437 + 0.01284 + 0.02953) =$   
\n $= 1 - 0.0480327 = 0.9519673$   
\n $= 0.0480327 + 0.05537 = 0.0535697$   
\n $= 0.0480327 + 0.05537 = 0.0535697$   
\n $= 0.0480327 + 0.05537 = 0.0535697$   
\n $= 0.0480327 + 0.0537 = 0.0535697$   
\n $= 0.0480327 + 0.0537 = 0.0535697$   
\n $= 0.0480327 + 0.0537 = 0.0535697$   
\n $= 0.0480327 + 0.0537 = 0.0$ 

- b)  $P(X \le 6) = P(X = 0) + P(X = 1) + P(X = 2) + P(X = 3) + P(X = 4) + P(X = 5) + P(X = 6) =$  $= 0,0480327 + 0,05537 = 0,0535697$
- 14.55. (PAU) Si de 650 alumnos de 1.º de Bachillerato sólo 200 aprueban Matemáticas, halla la probabilidad de que al elegir 5 de estos alumnos al azar:
	- a) Ninguno apruebe Matemáticas.
	- b) Aprueben, a lo sumo, 2.
	- c) Al menos 4 aprueben.

Sea *X* la variable aleatoria que expresa el número de alumnos aprobados en Matemáticas. Se trata de una distribución binomial de parámetros *n* = 5 y *p* =  $\frac{20}{6}$ 6 0 5 0  $\frac{50}{50}$  = 0,3; es decir, *B*(5; 0,3).

Para calcular las probabilidades indicadas, haremos uso de la tabla de la binomial.

a)  $P(X = 0) = 0,1681$ b)  $P(X \le 2) = P(X = 0) + P(X = 1) + P(X = 2) = 0,1681 + 0,3602 + 0,3087 = 0,8370$ c)  $P(X \ge 4) = P(X = 4) + P(X = 5) = 0,0284 + 0,0024 = 0,0308$ 

- 14.56. Un jugador de tenis tiene una probabilidad de 0,4 de colocar su primer servicio. Si hace series de 10 servicios, calcula:
	- a) El número de primeros servicios acertados.
	- b) La probabilidad de que acierte más de cinco primeros servicios.
	- c) La probabilidad de que no acierte ningún primer servicio.

Sea *X* la variable aleatoria que indica el número de primeros servicios acertados. Se trata de una distribución binomial de parámetros  $n = 10$  y  $p = 0,4$ ; es decir,  $B(10; 0,4)$ .

a) Se trata de la esperanza matemática:

$$
\mu = n \cdot p = 10 \cdot 0.4 = 4
$$

Se espera que en los 10 servicios, 4 entren.

b) 
$$
P(X > 5) = P(X = 6) + P(X = 7) + P(X = 8) + P(X = 9) + P(X = 10) =
$$
  
= 0,1115 + 0,0425 + 0,0106 + 0,0016 + 0,0001 = 0,1663

c)  $P(X = 0) = 0,1296$ 

14.57. Se sabe que el 75% de los enfermos de una dolencia tratados con un nuevo fármaco mejoran sus condiciones de vida. Se eligen al azar 8 de estos enfermos. Calcula la probabilidad de que: a) Al menos 6 mejoren sus condiciones de vida. b) Como máximo 6 mejoren sus condiciones de vida. Si se considera éxito el que un enfermo mejore sus condiciones de vida, la variable *X* que indica el número de enfermos que mejoran es *B*(8; 0,65). Si se quiere utilizar la tabla de la binomial, al ser *p* 0,5, hay que definir la variable *Y* que indica el número de enfermos que no mejoran y que es *B*(8; 0,35). a)  $P(X \ge 6) = P(Y \le 2) = P(Y = 0) + P(Y = 1) + P(Y = 2) = 0,0319 + 0,1373 + 0,2587 = 0,4279$ b)  $P(X \le 6) = P(Y \ge 2) = 1 - P(Y < 2) = 1 - [P(Y = 0) + P(Y = 1)] = 1 - 0,0319 - 0,1373 = 0,8308$ 14.58. (PAU) Si se contesta al azar un test de 8 preguntas con respuestas Sí / No, ¿cuál es la probabilidad de acertar más de 5? ¿Y la probabilidad de acertar 3 ó 4? Sea *X* la variable aleatoria que expresa el número de preguntas acertadas. Se trata de una distribución binomial de parámetros  $n = 8$  y  $p = 0.5$ ; es decir,  $B(8; 0.5)$ . Calcularemos las probabilidades utilizando la tabla de la binomial.  $P(X > 5) = P(X = 6) + P(X = 7) + P(X = 8) = 0,1094 + 0,0312 + 0,0039 = 0,1445$ *P*(acertar 3 ó 4) =  $P(X = 3) + P(X = 4) = 0,2188 + 0,2734 = 0,4922$ 14.59. (PAU) La probabilidad de que un hombre acierte en el blanco es de **—** 1 4 **—**. Si dispara 10 veces: a) ¿Cuál es la probabilidad de que acierte exactamente en tres ocasiones? b) ¿Cuál es la probabilidad de que acierte al menos una vez? Sea *X* la variable aleatoria que expresa el número de aciertos en el blanco. Se trata de una distribución binomial de parámetros  $n = 10$  y  $p = 0.25$ ; es decir, *B*(10; 0.25). Calcularemos las probabilidades utilizando la tabla de la binomial. a)  $P(X = 3) = 0,2503$ b)  $P(X \ge 1) = 1 - P(X < 1) = 1 - P(X = 0) = 1 - 0,0563 = 0,9437$ 14.60. (PAU) Se va a construir una planta nuclear en cierta comunidad. Se sabe que el 80% de la población se opone a ello y el 20% restante está a favor. a) Si se elige al azar una muestra de 5 personas, ¿cuál es la probabilidad de que 3 o más estén a favor de la construcción? b) Si se elige al azar una muestra de 20 personas, ¿cuál es la probabilidad de que todas estén en contra de la construcción? Sea *X* la variable aleatoria que expresa el número de personas que están a favor de la construcción de la planta nuclear. a) Se trata de una distribución binomial de parámetros  $n = 5$  y  $p = 0.2$ . Calcularemos la probabilidad utilizando la tabla de la binomial.  $P(X \ge 3) = P(X = 3) + P(X = 4) + P(X = 5) = 0,0512 + 0,0064 + 0,0003 = 0,0579$ b) En este caso se trata de una distribución *B*(20; 0,2). Si los 20 han de estar en contra, entonces habrá 0 personas a favor; por tanto, hay que calcular  $P(X = 0)$ . En este caso es preciso utilizar la fórmula.  $P(X = 0) = {20 \choose 0} \cdot 0.8^{20} = 0.0115$ PAU) Si se contesta al azar un test de 8 preguntas con respuestas Si / No, *i*cuál es la probabientar más de 57 ¿Y la probabilidad de acertar 3 ó 47<br>
Seo X la variable aleatoria que segnesa el númeno de preguntas acertada

- 52378
	- 14.61. (PAU) Vicente hace la compra habitualmente los sábados en un supermercado con buenos precios, pero no muy bien organizado, ya que solo el 90% de los artículos están marcados. Si el sábado Vicente compró 10 artículos, ¿cuál es la probabilidad de que alguno de ellos no estuviera marcado? ¿Y de que solo cuatro estuvieran marcados?

Sea *X* la variable que expresa el número de artículos marcados con precio. Se trata de una distribución binomial *B*(10; 0,9).

*P*(algún artículo no marcado) = 1 - *P*(*X* = 10) = 1 -  $\binom{10}{0} \cdot 0.9^{10} = 1$  - 0,3487 = 0,6513 0

*P*(exactamente 4 marcados) =  $p(X = 4) = {10 \choose 4} \cdot 0.9^4 \cdot 0.1^6 = 0.000138$ 4

14.62. (PAU) Un proceso de producción tiene una proporción de piezas defectuosas del 25%.

- a) Si se toman nueve piezas, ¿cuál es la probabilidad de encontrar dos defectuosas?
- b) ¿Cuántas piezas, como mínimo, se han de tomar para que la probabilidad de encontrar al menos una defectuosa sea de 0,8?
- a) Sea *X* la variable que expresa el número de piezas defectuosas. Se trata de una distribución *B*(9; 0,25). Utilizando la tabla de la binomial:  $P(X = 2) = 0,3003$ .
- b) En este caso, el parámetro *n* es desconocido y conocemos la probabilidad de encontrar al menos una pieza defectuosa.

La probabilidad de no encontrar una pieza defectuosa es:  $P(X = 0) = {n \choose 0} \cdot 0.25^{\circ} \cdot 0.75^{\circ} = 0.75^{\circ}.$ 0

La probabilidad de encontrar al menos una pieza defectuosa es:  $1 - P(X = 0) = 0,8$ . Por tanto, queda:

$$
1 - 0.75^{n} = 0.8 \Rightarrow 0.2 = 0.75^{n}
$$

Tomando logaritmos se tiene:

$$
n = \frac{\log 0.2}{\log 0.75} = 5.59
$$

El número de muestras como mínimo ha de ser 6.

14.63. (PAU) Un vendedor de seguros vende pólizas a 5 personas de la misma edad y con buena salud. Según las tablas actuariales, la probabilidad de que una persona en esas condiciones viva 30 años o más es de

**—** 2 3 **—**. Calcula la probabilidad de que al cabo de 30 años vivan:

a) Las 5 personas.

b) Al menos 3.

c) Solo 2 personas.

Sea *X* la variable que mide el número de personas que viven más de 30 años. Se trata de una distribución  $B\left(5, \frac{2}{3}\right)$  $\frac{2}{3}$ . (AU) Un proceso de producción tiene una proporción de piezas defectuosas del 25%.<br>
Si se toman nueve piezas, ¿cuál es la probabilidad de encontrar dos defectuosas?<br>
¿Cuántas piezas, com mínimo, se han de tomar para que la

a) 
$$
P(X = 5) = {5 \choose 5} \left(\frac{2}{3}\right)^5 = 0,1317
$$
  
\nb)  $P(X \ge 3) = p(X = 3) + p(X = 4) + p(X = 5) = {5 \choose 3} \cdot \left(\frac{2}{3}\right)^3 \cdot \left(\frac{1}{3}\right)^2 + {5 \choose 4} \cdot \left(\frac{2}{3}\right)^4 \cdot \left(\frac{1}{3}\right)^3 + {5 \choose 5} \left(\frac{2}{3}\right)^5 = 0,3292 + 0,3292 + 0,1317 = 0,7901$ 

c) 
$$
P(X = 2) = {5 \choose 2} \left(\frac{2}{3}\right)^2 \left(\frac{1}{3}\right)^3 = 0,1646
$$

14.64. Quinientos opositores han participado en una prueba escrita que consta de 3 ejercicios. Los resultados obtenidos son los que figuran en la siguiente tabla.

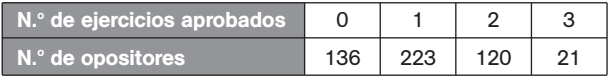

Ajusta a esta distribución empírica una distribución binomial y halla las frecuencias teóricas esperadas.

Veamos si se trata de una distribución binomial.

1.º En cada ejercicio sólo son posibles dos resultados: aprobado o suspenso.

2.<sup>o</sup> El resultado obtenido en cada ejercicio es independiente de los ejercicios anteriores.

3.º La probabilidad del suceso aprobar un ejercicio es constante.

La distribución binomial que mejor se ajusta a esta distribución empírica será la que tenga por media la media observada *x* .

La media observada es:  $\bar{x} = \frac{1 \cdot 223 + 2 \cdot 120 + 3 \cdot 21}{500} = 1,052$ .  $1 \cdot 223 + 2 \cdot 120 + 3 \cdot 21$ 500

Como  $\mu = n \cdot p = 3 \cdot p = 1,052 \Rightarrow p = \frac{1,02}{3}$ 3  $\frac{152}{2} = 0.35$ 

Así pues, se trata de una distribución *B*(3; 0,35). Si representamos por *X* la variable que expresa el número de ejercicios aprobados de los tres realizados, podemos calcular las frecuencias absolutas teóricas sin más que multiplicar 500 por la probabilidad de aprobar 0, 1, 2 y 3 ejercicios. x and the model of the model of the model of the model of the model of the model of the model of the model of the model of the model of the model of the model of the model of the model of the model of the model of the mod

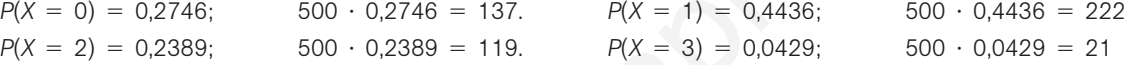

14.65. En una ciudad se ha hecho un estudio sobre 1000 familias con 5 hijos para saber el número de hijas que tienen y se ha obtenido la siguiente tabla.

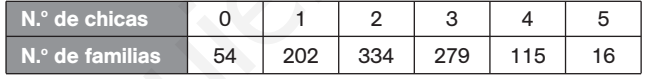

Ajusta a esta distribución empírica una distribución binomial y halla las frecuencias teóricas.

Veamos si se trata de una distribución binomial.

1.º En cada parto sólo son posibles dos resultados: chico o chica.

2.º El resultado obtenido en cada parto es independiente de los partos anteriores.

3.º La probabilidad del suceso nacer mujer es constante.

La distribución binomial que mejor se ajusta a esta distribución empírica será la que tenga por media la media observada *x* .

observada x.<br>La media observada es:  $\bar{x} = \frac{1 \cdot 202 + 2 \cdot 334 + 3 \cdot 279 + 4 \cdot 115 + 5 \cdot 16}{1000} = 2,247.$  $1 \cdot 202 + 2 \cdot 334 + 3 \cdot 279 + 4 \cdot 115 + 5 \cdot 16$ 1000

Como 
$$
\mu = n \cdot p = 5 \cdot p = 2,247 \Rightarrow p = \frac{2,247}{5} = 0,45
$$

Así pues, se trata de una distribución *B*(5; 0,45). Si representamos por *X* la variable que expresa el número de hijas nacidas en cada familia de cinco hijos, podemos calcular las frecuencias absolutas teóricas sin más que multiplicar 1000 por la probabilidad de 0, 1, 2, 3, 4 y 5 niñas.

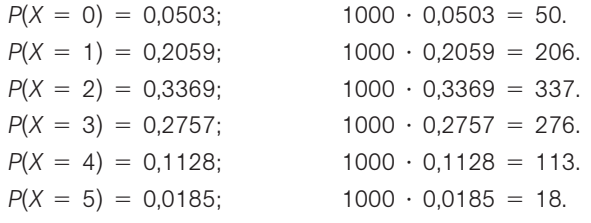

14.66. La dirección de un hotel situado en una zona turística ha observado que el 8% de las reservas de habitaciones se anulan a última hora. Por esta razón, y aunque el número de habitaciones disponibles es de 20, se admiten 22 reservas para una misma noche. Calcula la probabilidad de que el hotel no pueda satisfacer todas las solicitudes y la probabilidad de que sobren habitaciones.

Sea *X* la variable aleatoria que indica el número de reservas anuladas. Se trata de una distribución binomial de parámetros  $n = 22$  y  $p = 0.08$ ; es decir,  $B(22, 0.08)$ .

El hotel no podrá satisfacer todas las solicitudes si no se produce ninguna anulación:

$$
P(X = 0) = {22 \choose 0} 0.92^{22} = 0.1597
$$

52378

Sobrarán habitaciones si se producen tres anulaciones o más:

 $P(X \ge 3) = 1 - P(X < 3) = 1 - [P(X = 0) + P(X = 1) + P(X = 2)]$  $P(X = 1) = {22 \choose 1} 0.08 \cdot 92^{21} = 0.3055$   $P(X = 1) = {22 \choose 2} 0.08^2 \cdot 92^{20} = 0.27896$  $P(X \ge 3) = 1 - 0,1597 - 0,3055 - 0,27896 = 0,25584$ 2 22 1

14.67. (PAU) Si la probabilidad de que ocurra un suceso *A* es  $P(A) = \frac{1}{5}$ 5 **—**, ¿cuál es el mínimo número de veces que hay que repetir el experimento para que la probabilidad de que ocurra al menos una vez el suceso *A* sea mayor que **—** 1  $\frac{1}{2}$ ? ¿Cuál es la probabilidad de que ocurra al menos dos veces *A* al realizar 5 veces el experimento? x = 3) = 1 - 0,1597 - 0, 3055 - 0,27896 = 0,25684<br>x = 3) = 1 - 0,1597 - 0,3055 - 0,27896 = 0,25684<br>x = 3) = 1 - 0,1597 - 0,3055 - 0,27896 = 0,25684<br>4.<br>WJ Si la probabilidad de que courra un suceso A es  $P(A) = \frac{1}{3}$ , cual

Sea *X* la variable aleatoria que expresa el número de éxitos obtenido en *n* pruebas. Se trata de una distribución *B*(*n*, 0,2).

$$
P(X \ge 1) > \frac{1}{2} \Rightarrow P(X < 1) \le \frac{1}{2} \Rightarrow P(X = 0) \le \frac{1}{2} \Rightarrow
$$
\n
$$
\Rightarrow P(X = 0) = \binom{n}{0} \left(\frac{1}{5}\right)^0 \left(\frac{4}{5}\right)^n \le \frac{1}{2} \left(\frac{4}{5}\right)^n \le \frac{1}{2} \Rightarrow n = 4
$$

Por tanto, el número mínimo de veces que hay que repetir el experimento para que la probabilidad de que ocurra al menos una vez el suceso *A* sea mayor que 1  $\frac{1}{2}$  es *n* = 4.

Se trata de una distribución *B*(5; 0,2).

 $P(X \ge 2) = 1 - [P(X = 0) + P(X = 1)] = 1 - (0,3277 + 0,4096) = 0,2627$ 

- 14.68. (PAU) El 73% de la población adulta conoce una determinada enfermedad. Se reúnen 5 amigos para cenar y uno de ellos hace referencia a esta afección.
	- a) ¿Cuál es la probabilidad de que los 5 amigos puedan intervenir en la conversación?
	- b) ¿Cuál es la probabilidad de que la conversación no se llegue a plantear?
	- c) Si el índice de mortalidad de la enfermedad es del 60% y hay 6 personas afectadas en un hospital, ¿cuál es la probabilidad de que al menos la mitad de ellas sobreviva?

Sea *X* la variable aleatoria que expresa el número de amigos que intervienen en la conversación. Se trata de una distribución binomial *B*(5; 0,73).

- a)  $P(X = 5) = 0.73^5 = 0.2073$
- b)  $P(X = 0) = (1 0.73)^5 = 0.27^5 = 0.0014$
- c) Sea *X* el número de personas que mueren. Se trata de una distribución *B*(6; 0,6).

$$
P(X \le 2) = 0,4^5 + {6 \choose 1} 0,6 \cdot 0,4^5 + {6 \choose 2} 0,6^2 \cdot 0,4^4 = 0,0041 + 0,0369 + 0,1382 = 0,1792
$$

Probabilidad de que la menos la mitad de ellas sobreviva =  $1 - 0,1792 = 0,8208$ .

**Solucionario**

14.69. Un peregrino sigue el Camino de Santiago. Se programa las etapas para poder hacerlo en 40 días. La probabilidad de que un día al azar llueva es de 0,3. Si un día llueve, el peregrino cena sopa de sobre. Si el que llueva un día es independiente de que llueva cualquier otro:

- a) ¿Cuál es el número de días de lluvia esperado?
- b) Calcula la probabilidad de que como mucho llueva 8 días.
- c) Si el peregrino quiere tener sobres de sopa para todo el camino con una probabilidad de 0,9, ¿cuántos tiene que poner en su mochila?

Sea *X* la variable que representa los días de lluvia. Se trata de una binomial *B*(40; 0,3).

a)  $\mu = 40 \cdot 0.3 = 12$ . Se espera que llueva 12 días.

b) 
$$
P(X \le 8) = P(X = 0) + P(X = 1) + P(X = 2) + P(X = 3) + P(X = 4) + P(X = 5) + P(X = 6) + P(X = 7) + P(X = 8)
$$
  
\n $P(X = 0) = {40 \choose 0} 0,7^{40} = 0,00000064$   
\n $P(X = 1) = {40 \choose 1} 0,3 \cdot 0,7^{38} = 0,000011$   
\n $P(X = 2) = {40 \choose 2} 0,3^2 \cdot 0,7^{38} = 0,0000053$   
\n $P(X = 3) = {40 \choose 3} 0,3^3 \cdot 0,7^{37} = 0,000495$   
\n $P(X = 4) = {40 \choose 4} 0,3^4 \cdot 0,7^{36} = 0,001963$   
\n $P(X = 5) = {40 \choose 5} 0,3^5 \cdot 0,7^{35} = 00606$   
\n $P(X = 6) = {40 \choose 6} 0,3^6 \cdot 0,7^{34} = 0,0151$   
\n $P(X = 7) = {40 \choose 7} 0,3^7 \cdot 0,7^{30} = 0,03152$   
\n $P(X = 8) = {40 \choose 8} 0,3^8 \cdot 0,7^{32} = 0,0557$   
\nc)  $P(X \le x) = 0,9$   
\nCon ayuda de una calculadora se van hallando las probabilidade  $P(X = x)$  y sumando sucesivament  
\ncomprobar que par x = 16 es cuando se alcanza la probabilidade 0,9.  
\nObservocioN: Este problema resultará más fácil cuando se estudie en el siguiente tema la aproximació  
\nnormal por una binomial.  
\n**PROFUNDIZACIÓN**  
\nUna variable aleatoria X toma valores en los puntos 1, 2, 3..., n..., la ley de probabilidad es:  
\n $P(X = n) = \frac{k}{3^n}$   
\nDetermina el valor de k y calcula la media.  
\n $1 = \sum_{n=1}^{\infty} \frac{k}{3^n} = \frac{k}{3} + \frac{k}{3^2} + \frac{k}{3^3} + ... = k(\frac{1}{$ 

$$
P(X = 8) = {40 \choose 8} 0,3^8 \cdot 0,7^{32} = 0,0557
$$

c)  $P(X \le x) = 0.9$ 

Con ayuda de una calculadora se van hallando las probabilidades *P*(*X x*) y sumando sucesivamente hasta comprobar que par  $x = 16$  es cuando se alcanza la probabilidad 0,9.

7

OBSERVACIÓN: Este problema resultará más fácil cuando se estudie en el siguiente tema la aproximación de la normal por una binomial.

# PROFUNDIZACIÓN

14.70. Una variable aleatoria *X* toma valores en los puntos 1, 2, 3…, *n*…; la ley de probabilidad es:

$$
P(X = n) = \frac{k}{3^n}
$$

Determina el valor de *k* y calcula la media.

 $\frac{2}{3}$  + 2 ·  $\frac{2}{3^2}$  + 3 ·  $\frac{2}{3^3}$  + ... =  $\frac{2}{3}$ 

 $rac{4}{3} + \frac{6}{3^2} + \frac{8}{3^3}$ 

 $\mu = 1 \cdot \frac{2}{2}$ 

 $3\mu = 2 + \frac{4}{2}$ 

$$
1 = \sum_{n=1}^{\infty} \frac{k}{3^n} = \frac{k}{3} + \frac{k}{3^2} + \frac{k}{3^3} + \dots = k \left( \frac{1}{3} + \frac{1}{3^2} + \frac{1}{3^3} + \dots \right) = k \frac{\frac{1}{3}}{1 - \frac{1}{3}} = \frac{k}{2} \Rightarrow k = 2
$$

 $\frac{2}{3} + \frac{4}{3^2} + \frac{6}{3^3} + \dots$  Multiplicando ambos miembros por 3.

Restando ambas igualdades.

1

$$
2\mu = 2 + \frac{2}{3} + \frac{2}{3^2} + \frac{2}{3^3} + \dots = \frac{2}{1 - \frac{1}{3}} = \frac{2}{\frac{2}{3}} = 3
$$
 De donde  $\mu = \frac{3}{2}$ 

- 14.71. (PAU) En unos controles realizados sobre un conjunto de conductores se ha observado que el 5% de estos dan positivo en la prueba de alcoholemia y que un 10% no llevan abrochado el cinturón de seguridad. También se ha observado que las dos infracciones son independientes. Un guardia de tráfico para a cinco conductores al azar. Si tenemos en cuenta que el número de conductores es suficientemente importante como para estimar que la proporción de infractores no varía al hacer la selección:
	- a) Determina la probabilidad de que exactamente tres conductores hayan cometido alguna de las dos infracciones.
	- b) Determina la probabilidad de que al menos uno de los conductores controlados haya cometido alguna de las dos infracciones.

Consideremos los sucesos:

- $A =$  "el conductor controlado da positivo en la prueba de alcoholemia"
- $B =$  "el conductor controlado no lleva abrochado el cinturón de seguridad"

La probabilidad de que un conductor sometido a control haya cometido alguna de las dos infracciones es:

 $P(A \cup B) = P(A) + P(B) - P(A \cap B) = P(A) + P(B) - P(A) \cdot P(B) = 0.05 + 0.1 - 0.05 \cdot 0.1 = 0.145$ 

a) Sea *X* la variable aleatoria que expresa el número de conductores que han cometido alguna infracción. Se trata de una distribución binomial *B*(5; 0,145).

$$
P(X = 3) = {5 \choose 3} (0,145)^3 (1 - 0,145)^2 = 0,0223
$$

b) La probabilidad de que ninguno de los cinco conductores haya cometido ninguna de las dos infracciones es:

$$
P(X = 0) = {5 \choose 0} (0,145)^{\circ} (1 - 0,145)^{5} = (0,855)^{5} = 0,4569
$$

Por tanto, la probabilidad de que al menos uno de los conductores controlados haya cometido alguna de las dos infracciones es:

$$
p = 1 - 0,4569 = 0,5431
$$

14.72. (PAU) Dos jugadores apuestan lo siguiente: el primero, que al lanzar un dado obtiene por lo menos dos seises en 6 tiradas; el segundo, que al lanzar una moneda 10 veces obtiene por lo menos 7 veces cara. ¿Qué probabilidad tiene cada uno de conseguir su propósito? = "el conductor controlado no lleva abrochado el cinturón de segunidad"<br>probabilidad de que un conductor somelido a control haya comelido alguna de las dos infracciones<br>probabilidad de que no conductor somelido a control

#### *Primer jugador*

Sea *X* la variable que expresa el número de seises obtenidos. Esta variable sigue una distribución B $\left(6, \frac{1}{6}\right)$  $\frac{1}{6}$ .

$$
P(X \ge 2) = 1 - P(X = 0) - P(X = 1) = 1 - {6 \choose 0} \left(\frac{5}{6}\right)^6 - {6 \choose 1} \left(\frac{1}{6}\right) \left(\frac{5}{6}\right)^5 = 1 - 0,3349 - 0,4019 = 0,2632
$$

*Segundo jugador*

Sea *X* la variable que expresa el número de caras en 10 lanzamientos. Esta variable sigue una distribución  $B(10, \frac{1}{2})$  $\frac{1}{2}$ .

$$
P(X' \ge 7) = P(X' = 7) + P(X' = 8) + P(X' = 9) + P(X' = 10) =
$$
  
=  $\binom{10}{7} \left(\frac{1}{2}\right)^{10} + \binom{10}{8} \left(\frac{1}{2}\right)^{10} + \binom{10}{9} \left(\frac{1}{2}\right)^{10} + \binom{10}{10} \left(\frac{1}{2}\right)^{10} =$   
= 0,1172 - 0,0439 + 0,0098 + 0,00097 = 0,1719

14.73. (PAU) Halla la moda de la distribución de probabilidad:  $P(X = r) = {8 \choose r} \left( \frac{1}{3} \right)$  $\left(\frac{1}{3}\right)^{7}\left(\frac{2}{3}\right)$  $\binom{8}{r}\left(\frac{1}{3}\right)^r\left(\frac{2}{3}\right)^{8-r}$ ¿Se trata de una distribución binomial? Evidentemente, se trata de una distribución binomial  $B\left(8, \frac{1}{3}\right)$  $\frac{1}{3}$ . Completamos la tabla de la función de probabilidad con ayuda de la tabla de la binomial. Se trata de una distribución bimodal. Los dos valores que más se repiten son 2 y 3. 14.74. (PAU) Dada la distribución de probabilidad definida de la siguiente forma:  $P(X = 1) = \frac{1}{2}$  $\frac{1}{2}$  ...;  $P(X = 2) = \frac{1}{2^2}$  ...,  $P(X = i) = \frac{1}{2^i}$  ... Comprueba que realmente es una distribución de probabilidad y halla su media.  $\sum_{i} P(X = x_i) = \frac{1}{2}$  $\frac{1}{2}$  +  $\frac{1}{2^2}$  +  $\frac{1}{2^3}$  +  $\frac{1}{2^4}$  + ... +  $\frac{1}{2}$  $\frac{1}{2} + \ldots = \frac{\frac{1}{2}}{1} = 1$ Luego, en efecto, se trata de una distribución de probabilidad discreta. La media es:  $\mu = 1 \cdot \frac{1}{2}$  $\frac{1}{2}$  + 2 ·  $\frac{1}{2^2}$  + 3 ·  $\frac{1}{2^3}$  + ... =  $\frac{1}{2}$  $\frac{1}{2} + \frac{2}{2^2} + \frac{3}{2^3}$ Multiplicando ambos miembros por 2  $2\mu = 1 + \frac{2}{2}$  $\frac{2}{2} + \frac{3}{2^2} + \frac{4}{2^3}$ Restando ambas igualdades  $\mu = 1 + \frac{1}{2}$  $\frac{1}{2} + \frac{1}{2^2} + \frac{1}{2^3} + \dots = \frac{1}{1} = 2$   $\mu = 2$ 14.75. Demuestra que  $\binom{n}{r} = \binom{n-1}{r} + \binom{n-1}{r-1}$ .  $\binom{n-1}{r} + \binom{n-1}{r-1} = \frac{(n-1)!}{r!(n-r)!}$ (*n*  $\overline{\phantom{0}}$  $\qquad \qquad -$ 1) 1)  $\frac{(n-1)!}{(n-1)!}$  +  $\frac{(n-1)!}{(r-1)!(n-1) - (r-1)!}$  =  $\frac{(n-1)!}{r!(n-1)!}$ (*n*  $\overline{\phantom{0}}$  $\overline{\phantom{0}}$ 1 1  $\frac{(r-1)!}{(r-1)!}$  +  $\frac{(r-1)!}{(r-1)!}$ (*n* 1)  $\overline{\phantom{0}}$ !(*n* 1)  $\frac{(n-1)!}{(r-1)![(n-1)-(r-1)]!} = \frac{(n-1)!}{r!(n-1-r)!} + \frac{(n-1)!}{(r-1)!(n-r)!} =$  $r = \frac{(n-1)!(n-r)}{r!(n-r)(n-1-r)!} + \frac{(n-r)(n-r)}{r(r-1)}$ (*n* 1  $\overline{\phantom{0}}$ )!(*n* 1)!  $\frac{f(n+1)!r}{f(n-r)!} = \frac{(n-1)![(n-r)+r]}{r!(n-r)!} = \frac{(n-r)!}{r!(n-r)!}$ ( *r n* !(*n*  $\qquad \qquad \overline{\phantom{0}}$ 1) *r* !  $\frac{1!n}{(n-r)!} = \frac{n!}{r!(n-r)!}$  $\overline{\phantom{0}}$  $\frac{p!}{(r-1)!} = \binom{n}{r}$ 14.76. Se selecciona al azar una muestra de 3 artículos de una caja que contiene 12, de los cuales 3 son defectuosos. Halla la media. Si *X* es la variable que indica el número de artículos defectuosos, se tiene:  $P(X = 0) = \frac{\langle 3 \rangle}{\langle 12 \rangle} = \frac{8}{22}$ 2 4  $\frac{4}{20}$   $P(X = 1) = \frac{\binom{7}{1} \cdot \binom{5}{2}}{\binom{12}{}} = \frac{10}{22}$ 2 0 2 8  $P(X = 2) = \frac{\binom{2}{2} \cdot \binom{1}{1}}{\binom{12}{1}} = \frac{2}{22}$ 2 7  $\frac{\binom{3}{1} \cdot \binom{9}{2}}{\binom{12}{}} = \frac{108}{220}$   $P(X = 2) = \frac{\binom{3}{2} \cdot \binom{9}{1}}{\binom{12}{}} = \frac{27}{220}$  $P(X = 0) = \frac{\binom{3}{7}}{\binom{12}{7}} = \frac{1}{220}$   $\mu = \frac{10}{22}$ 2 0 2 8  $\frac{12}{20}$  + 2  $\cdot \frac{2}{22}$ 2 7  $\frac{7}{20} + 3 \cdot \frac{1}{220} = \frac{16}{22}$ 2 6 2 5  $\frac{\binom{3}{3}}{\binom{12}{}} = \frac{1}{220}$   $\mu = \frac{108}{220} + 2 \cdot \frac{27}{220} + 3 \cdot \frac{1}{220} = \frac{165}{220} = 0.75$  $rac{(n-1)![(n-r)+r]}{r!(n-r)!} = \frac{(n-1)!n}{r!(n-r)!} = \frac{n!}{r!(n-r)!} = {n \choose r}$  $(n - 1)$ ! $[(n - r) + r]$  $\frac{(n-1)!(n-r)}{r!(n-r)(n-1-r)!}$  +  $\frac{(n-1)!r}{r(r-1)!(n-r)!}$  =  $\frac{(n-1)!(n-r)}{r!(n-r)!}$  $(n - 1)!(n - r)$  $r!(n - r)(n - 1 - r)!$  $n - 1$  $r - 1$ *n* – 1 *r*  $r - 1$ *n* – 1 *r n r* 1  $1 - \frac{1}{2}$ 2 2  $\frac{\frac{1}{2}}{1-\frac{1}{2}}$ 2 *r x<sub>i</sub>* 0 1 2 3 4 5 6 7 8 *pi* 0,0390 0,1561 0,2731 0,2731 0,1707 0,0683 0,0171 0,0024 0,0002  $\begin{pmatrix} 3 \\ 1 \end{pmatrix} \cdot \begin{pmatrix} 9 \\ 2 \end{pmatrix}$  108  $\begin{pmatrix} 3 \\ 2 \end{pmatrix} \cdot \begin{pmatrix} 9 \\ 1 \end{pmatrix}$  $\begin{pmatrix} 9 \\ 3 \end{pmatrix}$  84  $\begin{pmatrix} 2 \\ 3 \end{pmatrix}$   $\cdot \begin{pmatrix} 9 \\ 2 \end{pmatrix}$  108  $\begin{pmatrix} 2 \\ 2 \end{pmatrix}$  (2)  $\begin{pmatrix} 12 \\ 3 \end{pmatrix}$  220 (12) 220 (12)  $\begin{pmatrix} 12 \\ 3 \end{pmatrix}$  (12)  $\binom{12}{3}$ 3 PAU) Dada la distribución de probabilidad definida de la siguiente forma:<br>  $P(X = 1) = \frac{1}{2}$ ...;  $P(X = 2) = \frac{1}{2^2}$ ...,  $P(X = 1) = \frac{1}{2}$ ...<br>
Comprueba que realmente es una distribución de probabilidad y halla su media.<br>  $\$ 

14.77. Se extraen 4 bolas con reemplazamiento de una urna que contiene 10 bolas azules y 6 blancas. La variable aleatoria *X* indica el número de bolas azules extraídas. Construye la distribución de probabilidad de *X* y calcula sus parámetros.

 $P(X = 0) = \frac{6}{16}$  $\frac{6}{6} \cdot \frac{6}{16}$  $\frac{6}{6} \cdot \frac{6}{16}$  $\frac{6}{6} \cdot \frac{6}{16}$  $\frac{3}{6}$  = 0,0198  $P(X = 1) = 4 \cdot \frac{1}{1}$ 1 0  $\frac{0}{6} \cdot \frac{6}{16}$  $\frac{5}{6} \cdot \frac{6}{16}$  $\frac{6}{6} \cdot \frac{6}{16}$  $\frac{5}{6}$  = 0,1318  $P(X = 3) = 6 \cdot \frac{1}{1}$ 1 0  $\frac{0}{6} \cdot \frac{1}{1}$ 1 0  $\frac{0}{6} \cdot \frac{6}{16}$  $\frac{6}{6} \cdot \frac{6}{16}$  $\frac{3}{6}$  = 0,3295  $P(X = 3) = 4 \cdot \frac{1}{1}$ 1 0  $\frac{0}{6} \cdot \frac{1}{1}$ 1 0  $\frac{0}{6} \cdot \frac{1}{1}$ 1 0  $\frac{0}{6} \cdot \frac{6}{16}$  $\frac{5}{6}$  = 0,3662  $P(X = 4) = \frac{1}{1}$ 1 0  $\frac{0}{6} \cdot \frac{1}{1}$ 1 0  $\frac{0}{6} \cdot \frac{1}{1}$ 1 0  $\frac{0}{6} \cdot \frac{1}{1}$ 1 0  $\frac{6}{6}$  = 0,1525  $\mu = 0,1318 + 2 \cdot 0,3295 + 3 \cdot 0,3662 + 4 \cdot 0,1525 = 2,5$  $\sigma^2 = 0,1318 + 4 \cdot 0,3295 + 9 \cdot 0,3662 + 16 \cdot 0,1525 - 2,5^2 = 0,9356$   $\sigma = \sqrt{0,9356} = 0,967$ 

14.78. Se tira cinco veces una moneda cuyas caras están marcadas con los números 2 y 3. Halla la probabilidad de obtener un total de 12 puntos.

La única posibilidad de obtener 12 puntos es que aparezca tres veces el número 2 y dos veces el número 3. Sea la variable *X*, que indica el número de veces que aparece el 2. Se trata de una binomial *B*(5; 0,5).  $P(\text{other 12}) = P(X = 3) = 0,3125$ = 0,1316 + 4 ° 0,3231 + 3 ° 0,3002 + 10 ° 0,1023 = 2,3 = 0,8330 = 0,981<br>tha cinco veces una moneda cuyas caras están marcadas con los números 2 y 3. Halla la proba<br>obtener un total de 12 puntos es que aparezca ties veces

14.79. Sobre un terreno parcelado como aparece en la figura se lanza al azar un paracaidista. Calcula la distribución de probabilidad de la variable aleatoria *X* "aterrizar en la parcela *i*".

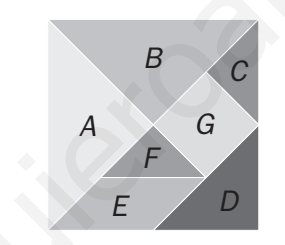

$$
P(X = A) = P(X = B) = \frac{1}{4}
$$
  
 
$$
P(X = C) = P(X = D) = P(X = F) = \frac{1}{8}
$$
  
 
$$
P(X = E) = P(X = G) = \frac{1}{16}
$$

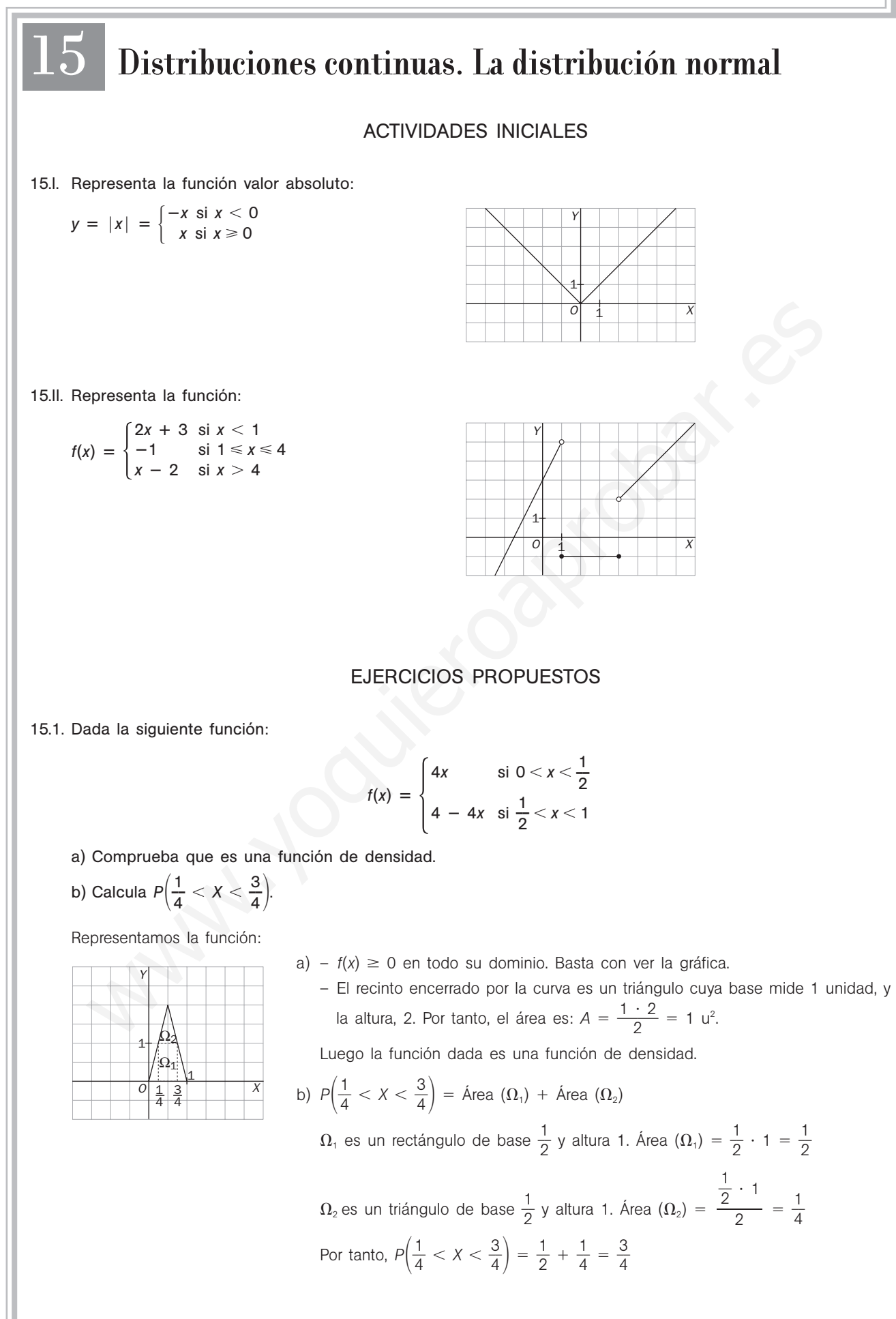

15.2. El tiempo de espera en la parada del autobús, expresado en minutos, es una variable aleatoria continua cuya función de densidad es:

$$
f(x) = \begin{cases} \frac{1}{15} & \text{si } x \in [0,15] \\ 0 & \text{si } x \notin [0,15] \end{cases}
$$

¿Qué es más probable, esperar entre 5 y 7 minutos, o esperar entre 12 y 14 minutos?

Representamos la función:

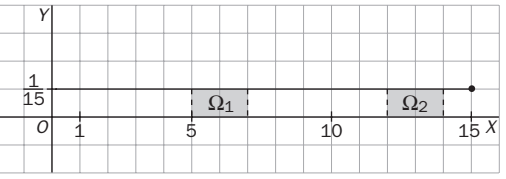

 $P(5 \le X \le 7) = \text{Área }(\Omega_1)$   $P(12 \le X \le 14) = \text{Área }(\Omega_2)$ 

 $\Omega_{1}$  y  $\Omega_{2}$  son rectángulos iguales, de base 2 unidades y altura  $\frac{1}{15}$  $\frac{1}{5}$ ; por tanto, son igual de probables las dos esperas.

15.3. Una variable *X* sigue una distribución normal de media 5 y desviación típica 1,2. Tipifica la variable *X* y calcula con ayuda de la tabla las siguientes probabilidades.

$$
P(5 \le X \le 7) = \text{Area } (\Omega_1) \qquad P(12 \le X \le 14) = \text{Area } (\Omega_2)
$$
\n
$$
\Omega_1 \text{ y } \Omega_2 \text{ son rectángulos iguales, de base 2 unidades y altura } \frac{1}{15}; \text{ por tanto, son igual de probables las dos es}
$$
\n
$$
\text{Una variable } X \text{ sigue una distribución normal de media } 5 \text{ y desviación típica 1,2. Tipifica la variable } X \text{ y ce}
$$
\n
$$
\text{con ayuda de la tabla las siguientes probabilities.}
$$
\n
$$
\text{a) } P(X \le 4)
$$
\n
$$
\text{b) } P(3,5 \le X \le 4,5)
$$
\n
$$
\text{c) } P(X \ge 5,2)
$$
\n
$$
\text{d) } P(X \le 4) = P\left(Z \le \frac{4-5}{1,2}\right) = P(Z \le -0.83) = 1 - P(Z \le 0.83) = 1 - 0.7967 = 0.2033
$$
\n
$$
\text{b) } P(3,5 \le X \le 4,5) = P\left(\frac{3.5-5}{1,2} \le Z \le \frac{4.5-5}{1,2}\right) = P(-1.25 \le Z \le -0.42) = P(0.42 \le Z \le 1.25) = P(Z \ge 1.25) - P(Z \le 0.42) = 0.8944 - 0.6628 = 0.2316
$$
\n
$$
\text{c) } P(X \ge 5,2) = P\left(Z \ge \frac{5.2-5}{1,2}\right) = P(Z \ge 0.17) = 1 - P(Z < 0.17) = 1 - 0.5675 = 0.4325
$$
\n
$$
\text{d) } P(X > 7) = P\left(Z > \frac{7-5}{1,2}\right) = P(Z \ge 1.67) = 1 - P(Z < 1.67) = 1 - 0.9525 = 0.0475
$$
\n
$$
\text{Si } Z \text{ es una variable normal } N(0, 1), \text{ calcula la probabilidad de que } Z \text{ tome algún valor en los siguiintervados.}
$$
\n
$$
\text{a) } \left(-\
$$

15.4. Si *Z* es una variable normal *N*(0, 1), calcula la probabilidad de que *Z* tome algún valor en los siguientes intervalos.

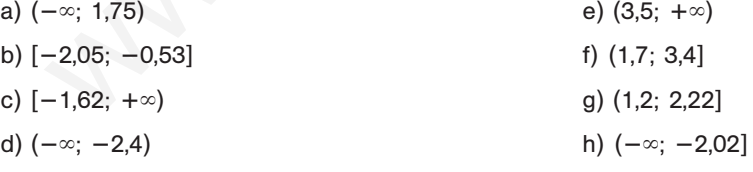

a)  $P(-\infty < Z < 1.75) = P(Z < 1.75) = 0.9599$ b)  $P(-2,05 \le Z \le -0.53) = P(0,53 \le Z \le 2,05) = P(Z \le 2,05) - P(Z < 0.53) = 0,9798 - 0,7019 = 0,2779$ c)  $P(-1,62 \leq Z \leq \infty) = P(Z \geq -1,62) = P(Z \leq 1,62) = 0,9474$ d)  $P(-\infty < Z < -2,4) = P(Z < -2,4) = 1 - P(Z < 2,4) = 1 - 0,9918 = 0,0082$ e)  $P(3,5 < Z \leq \infty) = P(Z > 3,5) = 1 - P(Z \leq 3,5) = 1 - 0,9998 = 0,0002$ f)  $P(1, 7 < Z \le 3, 4) = P(Z \le 3, 4) - P(Z < 1, 7) = 0,9997 - 0,9554 = 0,0443$ g)  $P(1, 2 < Z \le 2, 22) = P(Z \le 2, 22) - P(Z < 1, 2) = 0,9868 - 0,8849 = 0,1019$ h)  $P(-∞ < Z ≤ -2,02) = P(Z ≤ -2,02) = 1 - P(Z ≤ 2,02) = 1 - 0,9783 = 0,0217$ 

15.5. La variable *X* sigue una distribución *N*(2; 0,75). Obtén los valores *a* y *b* que satisfacen  $P(X > a) = 0.7$  y  $P(X < b) = 0.15$ . I)  $0,7 = P(X > a) = P\left(Z > \frac{a}{0}\right)$ 0  $\left(\frac{-2}{75}\right) = 1 - P\left(Z \leq \frac{a-2}{0.1}\right)$ 0  $\frac{(-2)}{1,75}$   $\Rightarrow$   $P\left(Z \leq \frac{a-1}{0,7}\right)$ 0  $\left(\frac{-2}{1,75}\right) = 0.3$ Sea  $A = \frac{a - a}{0}$ 0  ,75 2; como en la tabla solo vienen probabilidades mayores que 0,5, buscamos un número *<sup>A</sup>* que cumpla  $P(Z \le -A) = 0.7$ .  $P(Z \le 0.52) = 0.6985$   $P(Z \le 0.53) = 0.7019$ Como la probabilidad que está más próxima a 0,7 es  $P(Z \le 0.52)$ , tomamos  $-A = 0.52$  y, por tanto:  $rac{a}{\sqrt{2}}$ 0  $\frac{a-2}{b-75}$  = -0,52  $\Rightarrow$  *a* = 2 - 0,52 · 0,75 = 1,61 II)  $0,15 = P(X < b) = P\left(Z < \frac{b - b}{0}\right)$ 0  $\frac{-2}{75}$ Consideramos  $B = \frac{b - b}{0}$ 0  $\frac{1}{2}$ ,75 y buscamos en la tabla el número *B* que cumpla  $P(Z \le -B) = 0,85$ .  $P(Z \le 1,03) = 0,8485$   $P(Z \le 1,04) = 0,8508$ Como la probabilidad que está más próxima a 0,85 es  $P(Z \le 1,04)$ , tomamos  $-B = 1,04$  y, por tanto:  $rac{b}{\sqrt{n}}$ 0  $\frac{1}{2}$ ,75 = -1,04  $\Rightarrow$  *b* = 2 - 1,04 · 0,75 = 1,22 15.6. El precio de un determinado artículo, *X*, sigue una distribución normal. Se sabe que  $P(X < 1000) = 0.95$  y  $P(X > 910) = 0.79$ . Si tienes 935 euros, *i* cuál es la probabilidad de que no puedas comprar dicho artículo? Primero debemos calcular la media y la desviación típica de la variable  $X = N(\mu, \sigma)$ .  $0.95 = P(X < 1000) = P\left(Z \leq \frac{1000}{\epsilon}\right)$  $\frac{D-\mu}{\sigma}$ En la tabla encontramos:  $P(Z \le 1,64) = 0,9495 \vee P(Z \le 1,65) = 0,9505$ Como 0,95 es justo la media aritmética de los dos valores encontrados, tomamos 1000  $\frac{1}{\sigma} - \mu = 1,645.$  (1)  $0,79 = P(X > 910) = P(Z > \frac{910}{c})$  $\left(\frac{\overline{p}}{\sigma}\right) = 1 - P\left(Z \leq \frac{910}{\sigma}\right)$  $\left(\frac{\overline{a}}{\sigma}\right) \Rightarrow P\left(Z \leq \frac{910}{\sigma}\right)$  $\left(\frac{-\mu}{\sigma}\right) = 0.21$ Buscamos en la tabla un valor *B* que cumpla  $P(Z \le -A) = 0.79$  $P(Z \le 0.8) = 0.7881$  y  $P(Z \le 0.81) = 0.7910$ Tomamos  $\frac{910}{9}$  $\frac{-\mu}{\sigma} = -0.81$  (2) De (1) y (2) obtenemos el siguiente sistema:  $\mu$  = 1000 - 1,645 $\sigma$ <br> $\mu$  = 910 + 0,81 $\sigma$ Resolviéndolo obtenemos  $\mu = 939,69$  y  $\sigma = 36,66$ . Una vez halladas la media y la desviación típica, se puede calcular la probabilidad indicada. *P*(*X* > 935) = 1 - *P*(*X*  $\le$  935) = 1 - *P*(*Z*  $\le$   $\frac{935}{36}$ 935 3  $\overline{\phantom{0}}$ 6,6 9  $\left(\frac{939,69}{66}\right) = 1 - P(Z \le -0.13) = P(Z < 0.13) = 0.5517$  $\mu = 910 + 0.81\sigma$ 0.75<br>
0.15 =  $P(X < b) = P\left(Z < \frac{b-2}{0.75}\right)$ <br>
Consideramos  $B = \frac{b-2}{0.75}$  y buscamos en la tabla el número B que cumpla  $P(Z \le -B) = 0.85$ .<br>  $P(Z \le 1.03) = 0.8485$   $P(Z \le 1.04) = 0.8508$ <br>
Como la probabilidad que está más próxim

- 15.7. La longitud de las truchas de una piscifactoría sigue una normal *N*(23,75; 3). Solo se comercializan aquellas cuya longitud está comprendida entre 20 y 26 cm.
	- a) ¿Qué porcentaje del total representan?
	- b) ¿Cuál es la longitud para la cual el 80% de la población tiene una longitud superior?

Sea *X* una variable *N*(23,75; 3).

*a)*  $P(20 \le X \le 26) = P\left(\frac{20 - 7}{3}\right)$  $\frac{23,75}{3} \le Z \le \frac{26}{3}$  $\left(\frac{23,75}{3}\right)$  = P(-1,25  $\le Z \le 0.75$ ) =  $P(X \le 0.75) - P(Z \le -1.25) = P(Z \le 0.75) - 1 + P(Z \le 1.25) = 0.7734 - 1 + 0.8944 = 0.6678$ Las truchas que se comercializan suponen un 66,78%.

b) 
$$
0,8 = P(X > a) = 1 - P(X \le a) \Rightarrow 0,2 = P(X \le a) = P\left(Z \le \frac{a - 23,75}{3}\right)
$$

Buscamos en la tabla un valor *A* tal que  $P(Z \le -A) = 0,8$ .

$$
P(Z \le 0.84) = 0.7995 \text{ y } P(Z \le 0.85) = 0.8023
$$

Tomamos −*A* = 0,84 
$$
\Rightarrow
$$
  $\frac{a - 23,75}{3}$  = -0,84  $\Rightarrow$  a = 23,75 - 3 · 0,84 = 21,23

El 80% de las truchas tiene una longitud superior a 21,23 cm.

15.8. (PAU) Se tiene una moneda trucada cuya probabilidad de cara es de **—** 1 3 **—**. Antes de tirarla 120 veces se hace la predicción de que el número de caras que saldrá estará comprendido entre 35 y 45, ambos inclusive. Calcula la probabilidad de no acertar la predicción.

Consideramos la variable *X*, que indica el número de caras que salen en los 120 lanzamientos de la moneda. *X* es, por tanto, una distribución binomial de parámetros  $n = 120$  y  $p = \frac{1}{2}$  $\frac{1}{3}$ . Como *n* es grande,  $np = 40 > 5$  y  $n(1 - p) = 80 > 5$ , *X* se puede aproximar a una distribución normal de parámetros  $\mu = 120 \cdot \frac{1}{2}$  $\frac{1}{3}$  = 40 y  $\sigma = \sqrt{120 \cdot \frac{1}{3}}$  $\frac{1}{3} \cdot \frac{2}{3} = 5,16.$  $B = P(X \approx a) = 1 - P(X \approx a) \Rightarrow 0.2 = P(X \approx a) = P(Z \approx \frac{0.2}{3})$ <br>
uscessores on la table un valor A tal que  $P(Z \approx -A) = 0.8$ .<br>  $(Z \approx 0.84) = 0.7995$  y  $R/Z = 0.81 = -0.84 \Rightarrow a = 23.75 - 3 \cdot 0.84 = 21.23$ <br>  $\Rightarrow 10.996$  de las truchas tiene una longitud

La probabilidad pedida es:

$$
P(35 \le X \le 45) = P(34,5 < X < 45,5) = P\left(\frac{34,5 - 40}{5,16} < Z < \frac{45,5 - 40}{5,16}\right) = P(-1,07 < Z < 1,07) =
$$
  
= 2 \cdot P(Z < 1,07) - 1 = 2 \cdot 0,8577 - 1 = 0,7154

15.9. (PAU) Se sabe que el 20% de las personas que reservan plaza en un hotel no aparecen. Se han aceptado 100 reservas en un hotel que dispone de 87 habitaciones. Determina una aproximación de la probabilidad de que algunos de los clientes que han hecho reserva se quede sin habitación, usando la tabla normal.

Consideramos la variable *X*, que indica el número de personas que aparecen. *X* es, por tanto, una distribución binomial de parámetros  $n = 100$  y  $p = 0,8$ . Como *n* es grande,  $np = 80 > 5$  y  $n(1 - p) = 20 > 5$ , *X* se puede binomial de parámetros  $n = 100$  y  $p = 0,8$ . Como n es grande,  $np = 80 > 5$  y  $n(1 - p) = 20 > 5$ , X<br>aproximar a una distribución normal de parámetros  $\mu = 100 \cdot 0,8 = 80$  y  $\sigma = \sqrt{100 \cdot 0,8 \cdot 0,2} = 4$ .

$$
P(X > 87) = P(X > 87.5) = P\left(Z > \frac{87.5 - 80}{4}\right) = P(Z > 1.875) = 1 - P(Z \le 1.875) = 1 - 0.696 = 0.0304
$$

[La probabilidad se ha tomado haciendo la media entre  $P(Z \le 1,87)$  y  $P(Z \le 1,88)$ .]

# 52378

0 si *x*  2 1 si  $2 \leq x \leq 3$ 0 si *x* ≥ 3

# EJERCICIOS

## Distribuciones continuas

15.10. Representa las siguientes funciones y di si son funciones de densidad.

a)  $f(x) = \begin{cases} 1 \text{ si } 3 \le x \le 4 \\ 0 \text{ en el resto} \end{cases}$  b)  $f(x) = \begin{cases} -1 \text{ si } 3 \le x \le 4 \\ 0 \text{ en el resto} \end{cases}$  c)  $f(x) = \begin{cases} \end{cases}$ 1 si  $3 \leq x \leq 4$ 0 en el resto

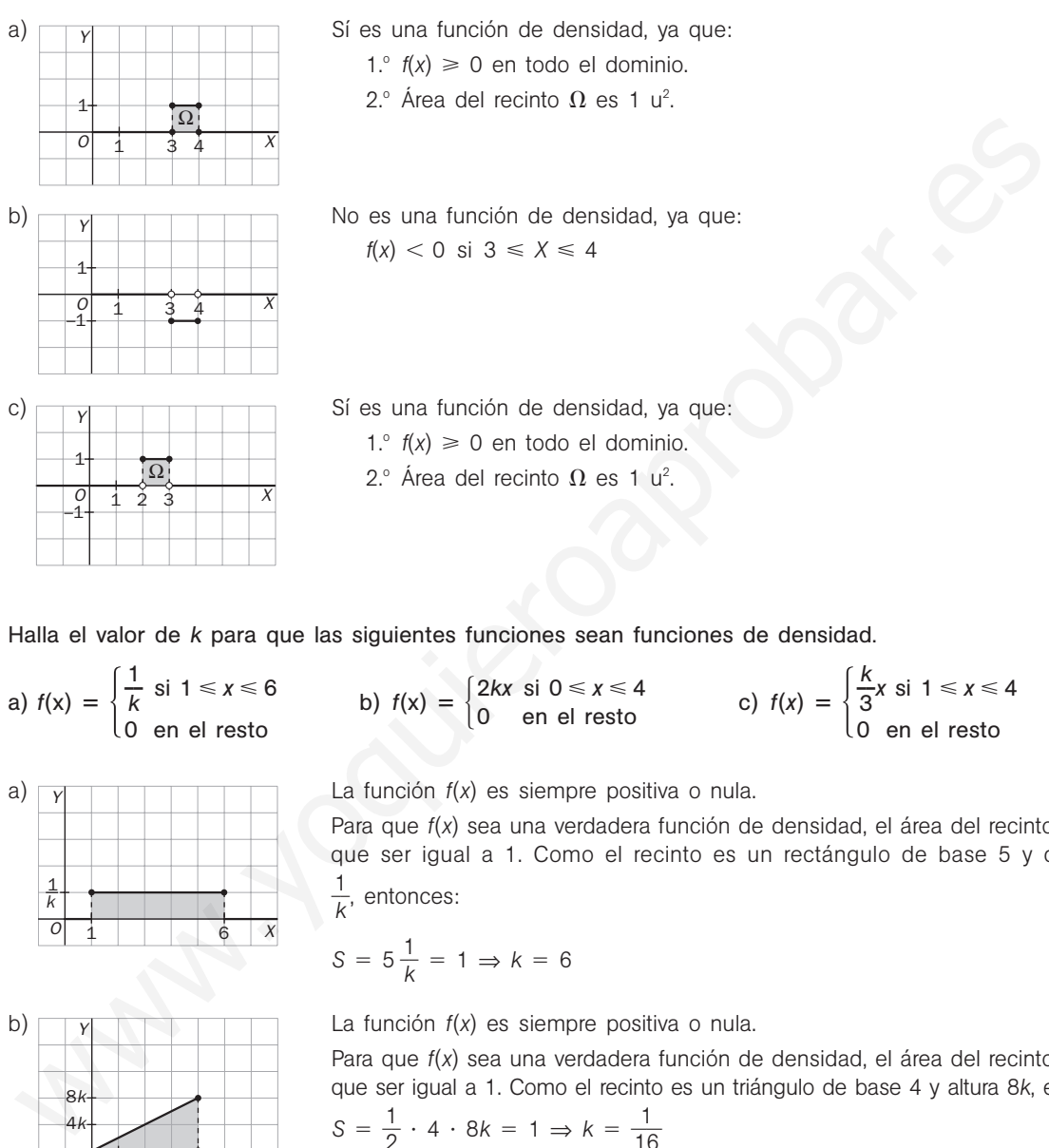

Y  $O$   $\vdots$   $\vdots$   $\vdots$   $\vdots$ 1  $\begin{array}{cccc} 0 & 1 & 2 & 3 \\ -1 & & & \end{array}$ Ω

a)  $\sqrt{y}$   $\sqrt{y}$   $\$ 1.<sup>o</sup>  $f(x) \ge 0$  en todo el dominio. 2. $^{\circ}$  Área del recinto  $\Omega$  es 1 u<sup>2</sup>.

0 en el resto

b)  $\sqrt{v}$   $\sqrt{v}$   $\sqrt$  $f(x)$  < 0 si 3  $\leq X \leq 4$ 

c)  $\Box$   $\Box$   $\Box$   $\Box$   $\Box$   $\Box$   $\Box$  Sí es una función de densidad, ya que: 1.<sup>o</sup>  $f(x) \ge 0$  en todo el dominio. 2. $^{\circ}$  Área del recinto  $\Omega$  es 1 u<sup>2</sup>.

15.11. Halla el valor de *k* para que las siguientes funciones sean funciones de densidad.

**—** 1  $\frac{1}{k}$  si 1  $\le x \le 6$ 0 en el resto

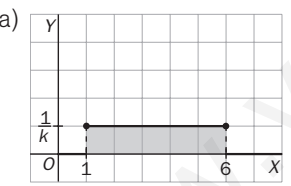

Y 4*k* 8*k*

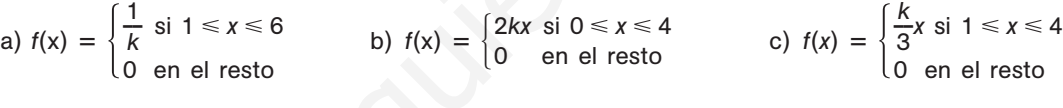

a)  $\overline{y}$   $\overline{y}$   $\overline{y}$   $\overline{y}$   $\overline{y}$   $\overline{y}$   $\overline{y}$  La función  $f(x)$  es siempre positiva o nula.

Para que  $f(x)$  sea una verdadera función de densidad, el área del recinto  $\Omega$  tiene que ser igual a 1. Como el recinto es un rectángulo de base 5 y de altura  $\frac{1}{1}$ 

$$
\frac{1}{k}
$$
, entonces:

$$
S = 5\frac{1}{k} = 1 \Rightarrow k = 6
$$

b)  $\sqrt{r}$   $\sqrt{r}$   $\sqrt{r}$   $\sqrt{r}$  La función  $f(x)$  es siempre positiva o nula.

Para que  $f(x)$  sea una verdadera función de densidad, el área del recinto  $\Omega$  tiene que ser igual a 1. Como el recinto es un triángulo de base 4 y altura 8*k*, entonces:

$$
S = \frac{1}{2} \cdot 4 \cdot 8k = 1 \Rightarrow k = \frac{1}{16}
$$

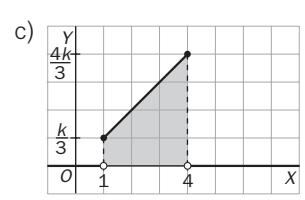

 $O \mid 1 \mid 4 \mid x$ 

c) La función *f*(*x*) es siempre positiva o nula.

Para que  $f(x)$  sea una verdadera función de densidad, el área del recinto  $\Omega$  tiene que ser igual a 1. Como el recinto es un trapecio de altura 3 y bases  $\frac{k}{3}$  y  $\frac{4}{3}$ 3 *k* , entonces:

$$
S = \frac{1}{2} \left( \frac{k}{3} + \frac{4k}{3} \right) 3 = 1 \implies k = \frac{2}{5}
$$

15.12. Para cada una de las funciones de densidad del ejercicio anterior, halla las siguientes probabilidades y representa el área del recinto correspondiente.

$$
P(X \leq 3) \qquad P(4 \leq X \leq 4.5) \qquad P(X \geq 5)
$$

a) 
$$
f(x) = \begin{cases} \frac{1}{5}, & 1 \leq x \leq 6 \\ 0, & \text{en el resto} \end{cases}
$$

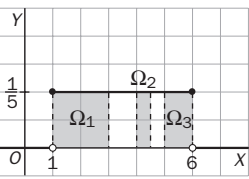

 $P(X \le 3)$  es el área del recinto  $\Omega_1$ :  $P(X \le 3) = (3 - 1) \cdot \frac{1}{5}$  $\frac{1}{5} = \frac{2}{5}$  $\frac{2}{5}$  = 0,4

 $P(4 \le X \le 4.5)$  es el área del recinto  $\Omega_2$ :  $P(4 \le X \le 4.5) = 0.5 \frac{1}{5}$  $\frac{1}{5}$  = 0,1  $P(X \ge 5)$  es el área del recinto  $\Omega_{3}: P(X \ge 5) = 1 \cdot \frac{1}{5}$  $\frac{1}{5} = \frac{1}{5}$  $\frac{1}{5}$  = 0,2

b)  $f(x) = \begin{cases} \frac{1}{8} \\ 0 \end{cases}$  $\frac{1}{8}x, 0 \le x \le 4$ 0, en el resto

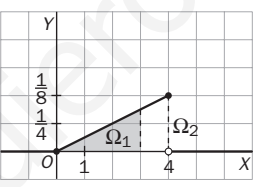

 $P(X \le 3)$  es el área del recinto  $\Omega_1: P(X \le 3) = \frac{1}{2}$  $\frac{1}{2}$  3 $\frac{3}{8}$  $\frac{3}{8} = \frac{9}{16}$ 6  $P(4 \le X \le 4.5)$  es el área del segmento  $\Omega_2$ :  $P(4 \le X \le 4.5) = 0$  $P(X \ge 5) = P(\emptyset) = 0$ P(X = 3) es el área del recinto  $\Omega_1$ :  $P(X \le 3) = (3 - 1) \cdot \frac{1}{5} = \frac{2}{5} = 0.4$ <br>
P(4 = X = 4.5) es el área del recinto  $\Omega_2$ :  $P(X \ge 5) = 1 \cdot \frac{1}{5} = \frac{1}{5} = 0.2$ <br>
P(X = 5) es el área del recinto  $\Omega_2$ :  $P(X \ge 5) = 1 \cdot \frac{1}{5$ 

c) 
$$
f(x) = \begin{cases} \frac{x}{48}, & 1 \le x \le 4 \\ 0, & \text{en el resto} \end{cases}
$$

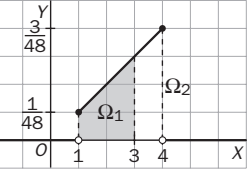

 $P(X \le 3)$  es el área del recinto  $\Omega_1: P(X \le 3) = \frac{1}{2}$  $\frac{1}{2}$  2  $\left(\frac{3}{48}\right)$  $\frac{3}{8} + \frac{1}{48}$  $\frac{1}{8}$  =  $\frac{1}{12}$  $\overline{2}$  $P(4 \le X \le 4,5)$  es el área del segmento  $\Omega_2$ :  $P(4 \le X \le 4,5) = 0$  $P(X \ge 5) = P(\emptyset) = 0$ 

15.13. Se sabe que el tiempo de espera en la consulta de un dentista, en minutos, es una variable aleatoria continua cuya función de densidad es:  $f(x) = \begin{cases} \frac{1}{25} \\ 0 \end{cases}$  $\frac{1}{5}$  si 0 ≤ *x* ≤ 25 0 en el resto

a) Comprueba que *f* es una función de densidad.

b) Elegido un paciente al azar, halla las siguientes probabilidades.

i) Que espere menos de 15 minutos.

iii) Que espere más de 20 minutos.

iii) Que espere entre 12 y 18 minutos.

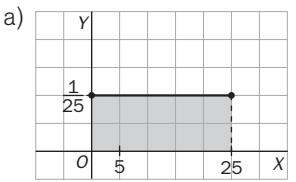

*f*(*x*) es una verdadera función de densidad, ya que:

1.<sup>o</sup>  $f(x) \ge 0$  en todo el dominio.

2.<sup>o</sup> El área encerrada por *f(x)* es igual a 1, ya que es un rectángulo de base

25 y altura  $\frac{1}{25}$  $\frac{1}{5}$ 

b) Sea *X* la variable aleatoria cuya función de densidad es *f*(*x*) y expresa el tiempo, en minutos, de espera.

i)  $P(X \le 15)$  es el área del rectángulo de base 15 y altura  $\frac{1}{25}$  $\frac{1}{5}$ ; por tanto,  $P(X \le 15) = 15 \cdot \frac{1}{25}$  $\frac{1}{5}$  = 0,6.

ii)  $P(X \ge 20)$  es el área del rectángulo de base 5 y altura  $\frac{1}{25}$  $\frac{1}{5}$ ; por tanto,  $P(X \ge 20) = 5 \cdot \frac{1}{25}$  $\frac{1}{5}$  = 0,2.

iii)  $P(12 \le X \le 18)$  es el área del rectángulo de base 6 y altura  $\frac{1}{25}$  $\frac{1}{5}$ ; por tanto,  $P(12 \le X \le 18) =$  $= 6 \cdot \frac{1}{25}$  $\frac{1}{5}$  = 0,24. w.<br>  $\frac{4}{\sqrt{5}}$ <br>  $\frac{4}{\sqrt{5}}$ <br>  $\frac{4}{\$ 

Distribución normal estándar. Uso de tablas

15.14. Utilizando la tabla de la distribución normal, calcula las siguientes áreas.

- a) Área entre 0 y 0,25.
- b) Área desde −∞ hasta 1,32.
- c) Área entre –2,23 y 1,15.
- d) Área entre 1,23 y + $\infty$ .
- a) Área entre 0 y 0,25 =  $P(0 < Z \le 0.25) = P(Z \le 0.25) P(Z < 0) = 0.5987 0.5 = 0.0987$  u<sup>2</sup>
- b) Área desde  $-\infty$  hasta 1,32 =  $P(Z \le 1,32) = 0,9066$
- c) Área entre  $-2.23$  y 1,15 =  $P(-2.23 < Z \le 1.15) = P(Z \le 1.15) P(Z \le -2.23)$  =  $P(Z \le 1,15) - 1 + P(Z < 2,23) = 0,8749 - 1 + 0,9871 = 0,862$
- d) Área entre 1,23 y + $\infty$  =  $P(Z > 1,23) = 1 P(Z \le 1,23) = 1 0,8907 = 0,1093$

15.15. Sea *Z* una variable aleatoria *N*(0, 1). Calcula:

a) *P*(*Z* 1,32) b)  $P(Z \le 2,17)$ c)  $P(1,52 < Z \le 2,03)$ d)  $P(Z \ge -1,32)$ e) *P*(*Z* ≤ −2,17) f)  $P(-2,03 < Z \leq 1,52)$ a)  $P(Z \ge 1,32) = 1 - P(Z < 1,32) = 1 - 0,9066 = 0,0934$ b)  $P(Z \le 2.17) = 0.9850$ c)  $P(1,52 < Z \le 2,03) = P(Z \le 2,03) - P(Z \le 1,52) = 0,9788 - 0,9357 = 0,0431$ d)  $P(Z \ge -1,32) = P(Z \le 1,32) = 0,9066$ e)  $P(Z \le -2.17) = 1 - P(Z \le 2.17) = 1 - 0.9850 = 0.015$ f)  $P(-2,03 < Z \le 1,52) = P(Z \le 1,52) - P(Z \le -2,03) = 0,9357 - [1 - P(Z \le 2,03)] =$  $= 0,9357 - 1 + 0,9788 = 0,9145$  $P(1,2 \le x \le 2.03) = P(Z \approx 1,32) = 0.9066$ <br>  $P(Z \approx -2.03) = P(Z \approx 1,32) = 0.9066$ <br>  $P(Z \approx -2.17) = 1 - P(Z \approx 2.17) = 1 - 0.9850 = 0.015$ <br>  $P(-2.03 \le Z \le 1,52) = R(Z \le 1,52) - R(Z \le -2.03) = 0.9357 - [1 - R(Z \le 2.03)] =$ <br>  $= 0.9357 - 1 + 0.9788 = 0.9145$ <br> **la di** 

15.16. En la distribución normal estándar, halla el porcentaje de observaciones que se encuentran en el intervalo (-1, 1), (-2, 2) y (-3, 3).

En el epígrafe 4 se ha visto que:

- El 68,26% de las observaciones (o de los individuos) se encuentra en el intervalo ( $\mu \sigma$ ,  $\mu + \sigma$ ).
- El 95,44% de las observaciones está en  $(\mu 2\sigma, \mu + 2\sigma)$ .
- El 99,74% de las observaciones está en ( $\mu$  3 $\sigma$ ,  $\mu$  + 3 $\sigma$ ).

Por tanto:

- El 68,26% de las observaciones está en el intervalo  $(-1, 1)$ .
- El 95,4% de las observaciones está en el intervalo  $(-2, 2)$ .
- El 99,7% de las observaciones está en el intervalo  $(-3, 3)$ .
- 15.17. (PAU) Se tienen muchos datos que siguen una distribución normal de media 20 y desviación típica 2. Calcula, explicando el método utilizado, el porcentaje de datos que superan el valor 23, y justifica que ese porcentaje es idéntico al porcentaje de datos inferiores a 17.

Se trata de una distribución *N*(20, 2). Sea *X* dicha distribución.

$$
P(X > 3) = P\left(Z > \frac{23 - 20}{2}\right) = P(Z > 1,5) = 1 - P(Z \le 1,5) = 1 - 0,9332 = 0,0668
$$
  

$$
P(X < 17) = P\left(Z < \frac{17 - 20}{2}\right) = P(Z < -1,5) = 1 - P(Z \le 1,5) = 1 - 0,9332 = 0,0668
$$

Los porcentajes en los dos casos son iguales a 6,68%. Esto es debido a que la gráfica de la distribución normal es simétrica respecto a la recta *x* = μ, y los valores 23 y 17 son simétricos respecto a 20, que es la media de la distribución dada.

15.18. Una distribución normal tiene de media 50 y se sabe que el 7% de los casos están por encima de 70.

- a) Calcula su desviación típica.
- b) ¿Cuál será la probabilidad de los casos que están por debajo de 45?

a) 
$$
0.07 = P(X > 70) = P\left(Z > \frac{70 - 50}{\sigma}\right) = 1 - P\left(Z \le \frac{20}{\sigma}\right) \Rightarrow P\left(Z \le \frac{20}{\sigma}\right) = 0.93
$$

Buscamos en la tabla y obtenemos  $P(Z < 1,47) = 0,9292$  y  $P(Z < 1,48) = 0,9306$ . Tomamos  $\frac{2}{3}$  $\sigma$  $\frac{0}{2}$  = 1,48. Por tanto,  $\sigma = 13.51$ .

b) 
$$
P(X < 45) = P\left(Z < \frac{45 - 50}{13,51}\right) = P(Z < -0.37) = 1 - P(Z < 0.37) = 1 - 0.6443 = 0.3557
$$

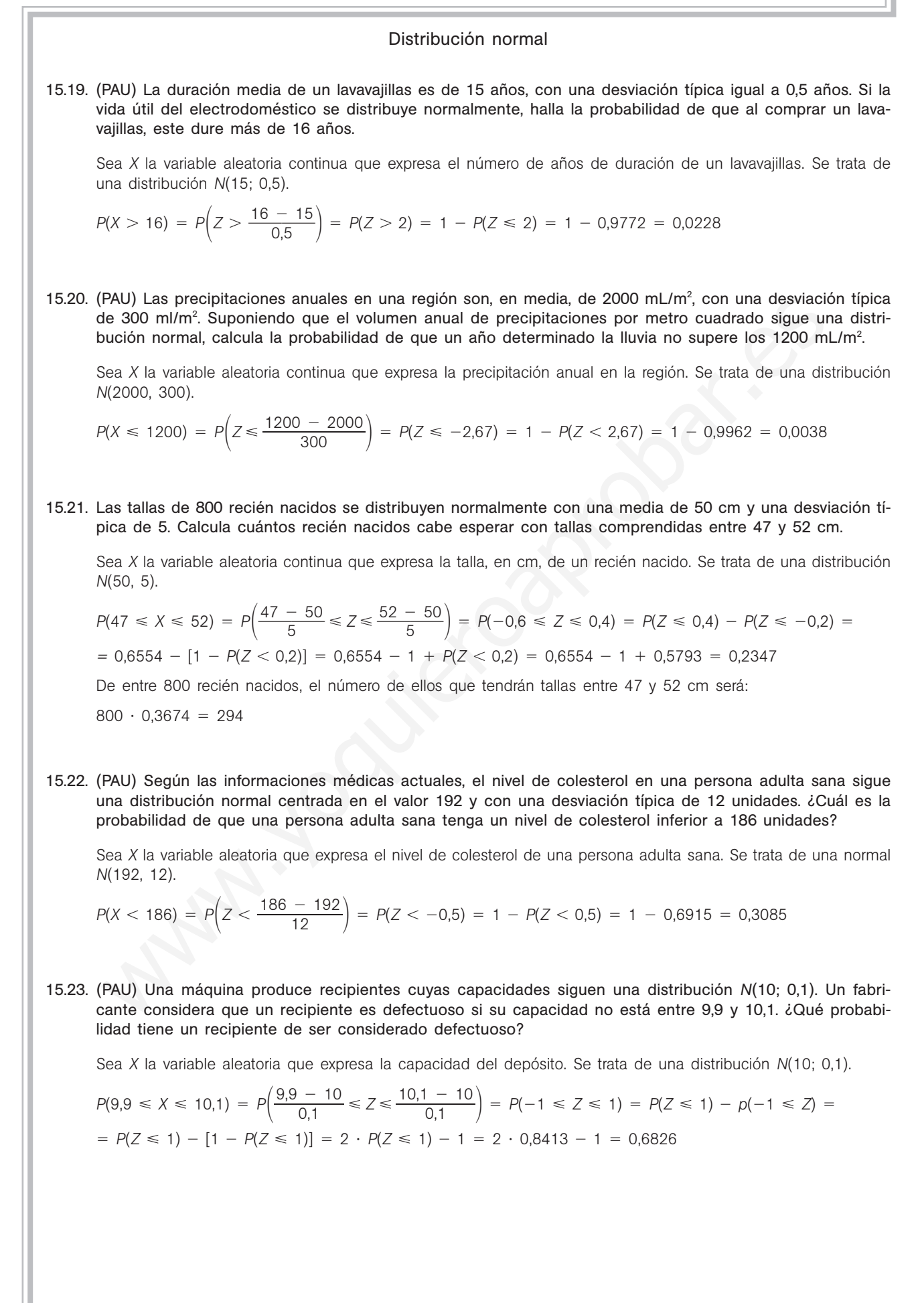

15.24. (PAU) En una ciudad se estima que la temperatura máxima en el mes de junio sigue una distribución normal, con media de 23° y desviación típica de 5°. Calcula el número de días del mes en los que se espera alcanzar máximas entre 21° y 27°.

Sea *X* la variable que expresa la temperatura máxima en grados. Se trata de una distribución *N*(23°, 5°).

$$
P(21 \le X \le 27) = P\left(\frac{21 - 23}{5} \le Z \le \frac{27 - 23}{5}\right) = P(-0.4 \le Z \le 0.8) = P(Z \le 0.8) - P(Z \le -0.4) = P(Z \le 0.8) - [1 - P(Z < 0.4)] = 0.7881 - (1 - 0.6554) = 0.4435
$$

Por tanto, la probabilidad de que un día del mes la temperatura máxima esté entre 21° y 27° es de 0,4435. En los 30 días de junio cabe esperar que la temperatura máxima esté entre 21° y 27° en:  $0,4435 \cdot 30 = 13,305 = 13$  días.

15.25. (PAU) Los pesos de los habitantes adultos de una ciudad se distribuyen normalmente con media de 75 kg y desviación típica de 4 kg.

a) ¿Cuál será la probabilidad de que el peso de un habitante de esa ciudad esté entre 61 y 83 kg? b) ¿Qué probabilidad hay de que una persona de esa ciudad pese más de 105 kg?

Sea *X* la variable aleatoria que expresa el peso en kg de los habitantes. Se trata de una distribución *N*(75, 4).

(PAU) Los pessoas de los habitantes adultos de una ciudad se distribuyen normalmente con medi  
75 kg y desviación típica de 4 kg.  
a) 2Cuál será la probabilidad de que el peso de un habitante de esa ciudad está entre 61 y 83 kg?  
b) 2Qué probabilidad hay de que una persona de esa ciudad pese más de 105 kg?  
Sea X la variable aleatoria que expresa el peso en kg de los habitantes. Se trata de una distribución N(75  
a) 
$$
P(61 < X < 83) = P\left(\frac{61 - 75}{4} < Z < \frac{83 - 75}{4}\right) = P(-3,5 < Z < 2) = P(Z < 2) - P(Z < -3,5) =
$$
  
=  $P(Z \le 2) - [1 - P(Z < 3,5)] = 0,9772 - (1 - 0,9998) = 0,9770$   
b)  $P(X > 105) = P\left(Z > \frac{105 - 75}{4}\right) = P(Z > 7,5) = 0$   
(PAU) Las alturas, expressadas en centímetros, de un colectivo de 300 estudiantes se distribuyen seg  
distribución normal con una media de 160 y una desviación típica de 20.  
a) Calcula cuántos estudiantes del grupo miden menos de 170.  
b) 20ué porcentaje de allumos mide más de 140?  
Sea X la variable que express a la altura, en cm, de los estudiantes. Se trata de una normal N(160, 20).  
a)  $P(X < 170) = P\left(Z < \frac{170 - 160}{20}\right) = P(Z < 0,5) = 0,6915$ . El 69,15% de los allumnos medirá menor  
170. Esto supone que de los 300, 207 midan menos de esa altura.  
b)  $P(X \ge 140) = P\left(Z \ge \frac{140 - 160}{20}\right) = P(Z \ge -1) = P(Z \le 1) = 0,8413$ . El 84,13% de los allumnos m  
más de 140.  
(PAU) Las puntaciones de un grupo de 500 allumnos en una preuba de razonamiento numérico (X) se  
tribuyen normalmente con una media de 5 y una desviación típica de 2.  
a) 20ué porcentaje de allumos obtiene una nota inferior a 9? 2Cuátos allumos son?

b) 
$$
P(X > 105) = P\left(Z > \frac{105 - 75}{4}\right) = P(Z > 7.5) = 0
$$

- 15.26. (PAU) Las alturas, expresadas en centímetros, de un colectivo de 300 estudiantes se distribuyen según la distribución normal con una media de 160 y una desviación típica de 20.
	- a) Calcula cuántos estudiantes del grupo miden menos de 170.
	- b) ¿Qué porcentaje de alumnos mide más de 140?

Sea *X* la variable que expresa la altura, en cm, de los estudiantes. Se trata de una normal *N*(160, 20).

- a)  $P(X < 170) = P\left(Z < \frac{170}{2}\right)$ 2  $\overline{\phantom{a}}$ - 160) = *P*(*Z* < 0,5) = 0,6915. El 69,15% de los alumnos medirá menos de 170. Esto supone que de los 300, 207 midan menos de esa altura.
- b)  $P(X \ge 140) = P\left(Z \ge \frac{140}{2}\right)$ 2  $\rightarrow$  $\begin{pmatrix} -160 \\ 0 \end{pmatrix}$  =  $P(Z \ge -1)$  =  $P(Z \le 1)$  = 0,8413. El 84,13% de los alumnos medirá más de 140.
- 15.27. (PAU) Las puntuaciones de un grupo de 500 alumnos en una prueba de razonamiento numérico (*X*) se distribuyen normalmente con una media de 5 y una desviación típica de 2.
	- a) ¿Qué porcentaje de alumnos obtiene una nota inferior a 9? ¿Cuántos alumnos son?
	- b) ¿Cuántos alumnos tienen una puntuación mayor de 3?

Se trata de una distribución *N*(5, 2).

- a)  $P(X < 9) = P\left(Z < \frac{9-7}{2}\right)$  $\left(\frac{2}{2}-\frac{5}{2}\right)$  = P(*Z* < 2) = 0,9772. El 97,72% de los alumnos obtiene una nota inferior a 9. En un grupo de 500 habrá:  $0.9772 \cdot 500 = 488.6$ . Aproximadamente 489 alumnos con puntuación inferior a 9.
- b)  $p(X > 3) = p\left(Z > \frac{3-p}{2}\right)$  $\left(\frac{2}{2}-\frac{5}{2}\right)$  =  $p(Z > -1)$  = 0,8413. En un grupo de 500 habrá: 0,8413 · 500 = 420,65.

Aproximadamente 421 alumnos tendrán una puntuación mayor que 3.

**Solucionario**

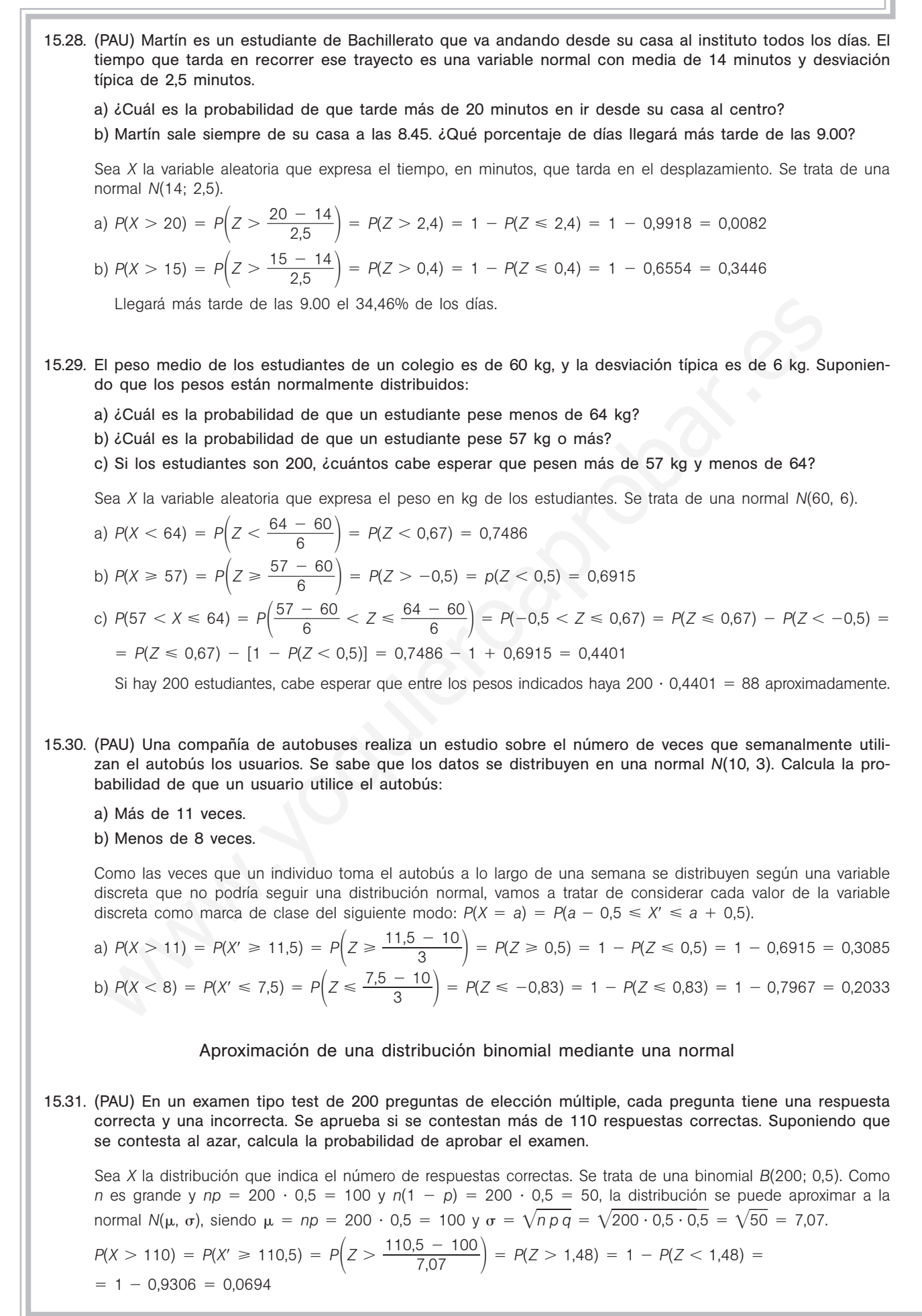

- 15.32. (PAU) La probabilidad de que un golfista haga hoyo en un cierto tipo de lanzamiento es de 0,2. Si lo intenta 5 veces, halla la probabilidad de que:
	- a) No acierte ninguna vez.

b) Acierte por lo menos dos veces.

Si hiciera 10 000 lanzamientos y su capacidad de acierto se mantuviera (ni aumentara por la práctica ni disminuyera por el cansancio), ¿qué probabilidad habría de que acertase más de 2080 veces?

Sea *X* la variable aleatoria discreta que expresa el número de aciertos: Se trata de una binomial de parámetros *B*(5; 0,2).

- a)  $P(X = 0) = 0,8^5 = 0,32768$
- b)  $P(X \ge 2) = 1 P(X < 2) = 1 P(X = 0) P(X = 1) = 1 0,32768 {5 \choose 1} 0,2 \cdot 0,8^4 = 0,26272$ 1

Si el número de lanzamientos es de 10 000, se trataría de una  $B(10\,000; 0,2)$ . Como  $np = 10\,000 \cdot 0,2 =$  $=$  2000 y  $n(1 - p) = 10000 \cdot 0.8 = 8000$ , la distribución se puede aproximar mediante una distribución = 2000 y  $n(1 - p)$  = 10 000 · 0,8 = 8000, la distribución se puede aproximar mediante una distril<br>normal de parámetros:  $\mu = np = 10000 \cdot 0,2 = 2000$  y  $\sigma = \sqrt{n \cdot p \cdot q} = \sqrt{10000 \cdot 0,2 \cdot 0,8} = 40$ . Si el número de lanzamientos es de 10 000, se trataría de una B(10 000; 0.2). Como np = 10 000 o<br>= 2000 y n(1 - p) = 10 000 · 0.8 = 8000, la distribución se puede aproximar mediante una distribución se puede eproximar med

$$
P(X > 2080) = P(X' \ge 2080,5) = P\left(Z \ge \frac{2080,5 - 2000}{40}\right) = P(Z \ge 2,01) = 1 - P(Z \le 2,01) = 1 - 0.9778 = 0.0222
$$

- 15.33. (PAU) La probabilidad de que determinadas piezas de una máquina sean defectuosas es del 6%. En un almacén se han recibido 2000 piezas.
	- a) ¿Cuántas habrá defectuosas por término medio?
	- b) ¿Cuál será la desviación típica?

Sea *X* la distribución que indica el número de piezas defectuosas. Se trata de una binomial *B*(2000; 0,06)*.* Como *n* es grande y  $np = 2000 \cdot 0,06 = 120$  y  $n(1 - p) = 2000 \cdot 0,94 = 1880$ , la distribución binomial se aproxima a la normal  $N(\mu, \sigma)$ , siendo:

a)  $\mu = np = 2000 \cdot 0.06 = 120$ b)  $\sigma = \sqrt{npq} = \sqrt{2000 \cdot 0.06 \cdot 0.94} = 10.62$ 

- 15.34. (PAU) Se sabe que la vacuna antitetánica produce fiebre como efecto secundario en el 0,1% de los casos.
	- a) Calcula la probabilidad de que en un conjunto de 3000 personas vacunadas se produzca fiebre en, al menos, 4 casos.
	- b) Calcula la probabilidad de que en un total de 25 000 personas vacunadas se den más de 20 casos de fiebre.

Sea *X* la variable que indica el número de personas con fiebre.

a) En este caso se trata de una binomial *B*(3000; 0,001). Como *n* es muy grande, aproximaremos la distribución binomial a la normal  $N(\mu, \sigma)$ , siendo:

$$
\mu = np = 3000 \cdot 0,001 = 3; \qquad \sigma = \sqrt{npq} = \sqrt{3000 \cdot 0,001 \cdot 0,999} = 1,73
$$
\n
$$
P(X \ge 4) = P(X' \ge 3,5) = P\left(Z \ge \frac{3,5-3}{1,73}\right) = P(Z \ge 0,29) = 1 - P(Z < 0,29) = 1 - 0,6141 = 0,3859
$$

b) En este caso se trata de una binomial *B*(25 000; 0,001). Aproximaremos esta distribución binomial a la normal  $N(\mu, \sigma)$ , siendo:

$$
\mu = np = 25\,000 \cdot 0,001 = 25; \qquad \sigma = \sqrt{npq} = \sqrt{25\,000 \cdot 0,001 \cdot 0,999} = 5
$$
\n
$$
P(X > 20) = P(X' \ge 20,5) = P\left(Z > \frac{20,5 - 25}{5}\right) = P(Z > -0,9) = P(Z \le 0,9) = 0,8159
$$

52378

**Solucionario**

- 15.35. (PAU) Después de realizar varios sondeos sobre cierta población, se ha conseguido averiguar que únicamente el 15% de la misma es favorable a los tratamientos de psicoterapia. Elegida al azar una muestra de 50 personas de dicha población, se desea saber:
	- a) La probabilidad de que haya más de 5 personas favorables a dichos tratamientos.
	- b) La probabilidad de que a lo sumo haya 6 personas favorables.

Sea *X* la variable aleatoria que expresa el número de personas de la muestra favorable a los tratamientos de psicoterapia. Se verifica entonces que *X* sigue una distribución *B*(50; 0,15).

Se cumple que  $np = 50 \cdot 0.15 = 7.5 \ge 5$  y  $nq = 50 \cdot 0.85 = 42.5 \ge 5$ . Aproximamos la variable *X* a una normal de parámetros:

 $\mu = np = 50 \cdot 0,15 = 7.5;$   $\sigma = \sqrt{npq} = \sqrt{50 \cdot 0,15 \cdot 0,85} = 2.52$ 

 $N(50 \cdot 0, 15; \sqrt{50 \cdot 0, 15 \cdot 0, 85}) = N(7,5; 2,52)$ 

a) 
$$
P(X > 5) = P(X' > 5,5) = P\left(Z > \frac{5,5 - 7,5}{2,52}\right) = P(Z > -0,79) = P(Z \le 0,79) = 0,7852
$$

b)  $P(X \le 6) = P(X' \le 6,5) = P\left(Z \le \frac{6,5}{2,4}\right)$ 2  $\left(\frac{-7.5}{0.52}\right)$  =  $P(Z \le -0.4)$  = 1 -  $P(Z \le 0.4)$  = 1 - 0.6554 = 0.3446

- 15.36. (PAU) Se ha realizado una encuesta sobre una población de escasa cultura, de la que solo un 15% ha leído más de tres libros. Elegida al azar una muestra de 60 personas, calcula:
	- a) La probabilidad de que haya más de cinco personas que han leído más de tres libros.
	- b) La probabilidad de que como máximo haya seis personas que han leído más de tres libros.

Sea *X* la variable que expresa el número de personas que han leído más de tres libros. Se trata de una distribución binomial *B*(50; 0,15). Como el número de datos es muy grande y se verifica que  $np = 50 \cdot 0.15 = 7.5 > 5$  y  $nq = 50 \cdot 0.85 = 42.5 > 5$ , aproximaremos mediante una distribución normal de parámetros: V(50 · 0.15;  $\sqrt{50 \cdot 0.16 \cdot 0.86}$  =  $R(Z \le 5.5)$ <br>
v)  $P(X > 5) = P(Z \le \frac{5.5 - 7.5}{2.52}) = P(Z \le -0.79) = R(Z \le 0.79) = 0.7852$ <br>
v)  $P(X \le 6) = P(X \le 6.5) = P\left(Z \le \frac{5.5 - 7.5}{2.52}\right) = R(Z \le -0.4) = 1 - R(Z \le 0.4) = 1 - 0.6564$ <br>
PAU) Se ha realizado

$$
\mu = np = 7.5 \qquad \sigma = \sqrt{npq} = \sqrt{50 \cdot 0.15 \cdot 0.85} = 2.525
$$
\n(a)  $P(X > 5) = P(X' > 5.5) = P\left(Z > \frac{5.5 - 7.5}{2.525}\right) = P(Z > -0.79) = P(Z \le 0.79) = 0.7852$ 

b)  $P(X \le 6) = P(X' \le 6,5) = P\left(Z \le \frac{6,5}{2,5}\right)$ 2,5  $\left(\frac{-7.5}{525}\right)$  =  $P(Z \le -0.59)$  = 1 -  $P(Z \le 0.59)$  = 1 - 0.7224 = 0.2776

- 15.37. (PAU) Se estima que uno de cada cuatro individuos de una zona tiene determinada enfermedad. Si se toma una muestra al azar de 120 individuos, halla:
	- a) El número esperado de individuos enfermos.
	- b) La probabilidad de que existan más de 52 individuos enfermos.
	- c) La probabilidad de que el número de individuos enfermos sea, como máximo, igual a 46.

Sea *X* la variable que expresa el número de individuos enfermos. Se trata de una distribución binomial *B*(120; 0,25).

- a) La media  $\mu = 120 \cdot 0.25 = 30$
- 

b) Como 
$$
np > 5
$$
 y  $nq > 5$ , la binomial  $B(120; 0.25)$  se puede aproximar por la normal de parámetros:  
\n $\mu = 120 \cdot 0.25 = 30$  y  $\sigma = \sqrt{120 \cdot 0.25 \cdot 0.75} = 4.743$   
\n $P(X > 52) = P(X' \ge 52.5) = P(Z \ge \frac{52.5 - 30}{4.743}) = P(Z \ge 4.743) = 0$ 

c) 
$$
P(X \le 46) = P(X' < 46,5) = P\left(Z < \frac{46,5 - 30}{4,743}\right) = P(Z < 3,48) = 0,9997
$$

### Ajuste de un conjunto de datos a una distribución normal

15.38. (PAU) La siguiente tabla contiene los resultados de una encuesta hecha a 100 personas sobre lo que suele durar una pastilla de jabón.

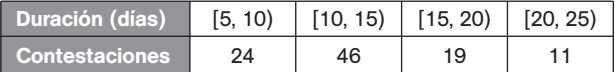

#### ¿Se puede afirmar que la duración media de una pastilla de jabón es de más de 11 días? ¿Por qué?

Dibujamos el polígono de frecuencias y calculamos la media y la desviación típica de la distribución experimental.

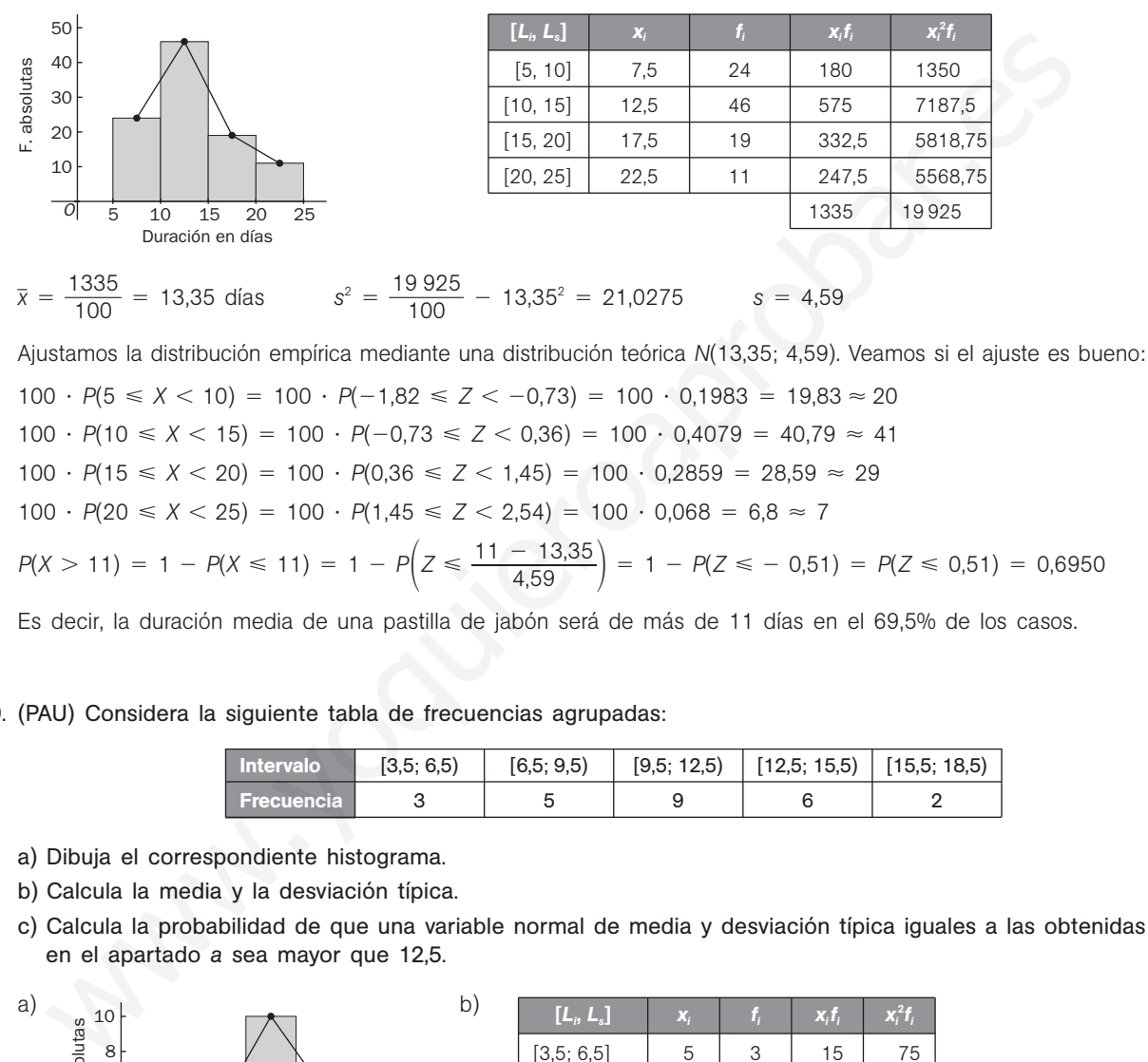

 $100 \cdot P(5 \le X < 10) = 100 \cdot P(-1,82 \le Z < -0.73) = 100 \cdot 0.1983 = 19,83 \approx 20$  $100 \cdot P(10 \le X \le 15) = 100 \cdot P(-0.73 \le Z \le 0.36) = 100 \cdot 0.4079 = 40.79 \approx 41$  $100 \cdot P(15 \le X \le 20) = 100 \cdot P(0,36 \le Z \le 1,45) = 100 \cdot 0,2859 = 28,59 \approx 29$  $100 \cdot P(20 \le X \le 25) = 100 \cdot P(1,45 \le Z \le 2,54) = 100 \cdot 0,068 = 6,8 \approx 7$  $P(X > 11) = 1 - P(X \le 11) = 1 - P\left(Z \le \frac{11 - X}{4} \right)$ 4,5 1  $\left(\frac{13,35}{59}\right)$  = 1 -  $P(Z \le -0.51)$  =  $P(Z \le 0.51)$  = 0,6950

Es decir, la duración media de una pastilla de jabón será de más de 11 días en el 69,5% de los casos.

### 15.39. (PAU) Considera la siguiente tabla de frecuencias agrupadas:

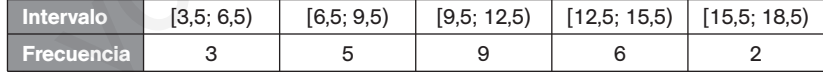

- a) Dibuja el correspondiente histograma.
- b) Calcula la media y la desviación típica.
- c) Calcula la probabilidad de que una variable normal de media y desviación típica iguales a las obtenidas en el apartado *a* sea mayor que 12,5.

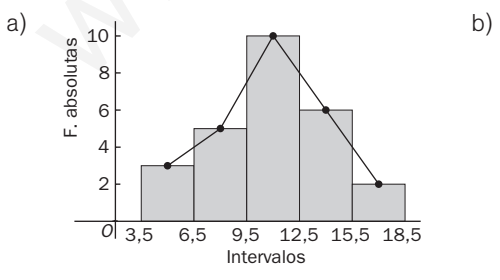

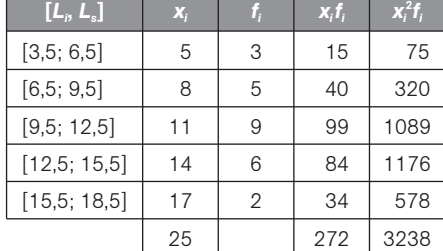

$$
\bar{x} = \frac{272}{25} = 10,88
$$
  $s^2 = \frac{3238}{25} - 10,88^2 = 11,15$   $s = 3,34$ 

c) Sea *X* la variable aleatoria que sigue una *N*(10,88; 3,34):

$$
P(X > 12.5) = P\left(Z > \frac{12.5 - 10.88}{3.34}\right) = P(Z > 0.49) = 1 - P(Z \le 0.49) = 1 - 0.6879 = 0.312
$$

Solucionario  $\sum$  109

## PROBLEMAS

- 15.40. (PAU) Supón que en cierta población pediátrica, la presión sistólica de la sangre en reposo se distribuye normalmente con media de 115 mm Hg y desviación típica de 15.
	- a) Halla la probabilidad de que un niño elegido al azar en esta población tenga presión sistólica superior a 145 mm Hg.
	- b) ¿Por debajo de qué valor de presión sistólica estará el 75% de los niños?

Sea *X* la variable que expresa en mm Hg la presión sistólica de la sangre en reposo. Se trata de una distribución *N*(115, 15).

a) 
$$
P(X > 145) = P\left(Z > \frac{145 - 115}{15}\right) = P(Z > 2) = 1 - P(Z \le 2) = 1 - 0.9772 = 0.0228
$$

b) Hemos de calcular el valor de la abscisa, tal que:

$$
P(X \le x) = 0.75 \Rightarrow P\left(Z \le \frac{x - 115}{15}\right) = 0.75
$$

En la tabla encontramos  $P(Z \le 0.67) = 0.7486$  y  $P(Z \le 0.68) = 0.7517$ . Tomamos 0.67, ya que le corresponde la probabilidad que más se aproxima. b) Hemas de calcular el valor de la abaciaa, tal que:<br>  $P(X \approx x) = 0.75 \Rightarrow P(Z \approx \frac{x - 115}{15}) = 0.75$ <br>
En la tabla encontenano  $P(Z \approx 0.67) = 0.7486$  y  $P(Z \approx 0.68) = 0.7517$ . Tomamos 0.67, ya que le contenano here are el contenano a

$$
x - \frac{115}{15} = 0.67 \Rightarrow x = 125.05
$$

Por tanto, el 75% de los niños tendrá una presión sistólica inferior a 125 mm Hg.

- 15.41. (PAU) Se sabe que los resultados de un examen de Filosofía se distribuyen según una distribución normal con una media de 7 y una varianza de 4. Se pide:
	- a) La probabilidad de que un estudiante que se presenta al examen obtenga una calificación superior a 8. b) La calificación mínima para aprobar si se desea que solamente superen la prueba el 33% de los estudiantes.

Sea *X* la variable que indica los resultados del examen. Se trata de una *N*(7, 2).

a) 
$$
P(X > 8) = P\left(Z > \frac{8-7}{2}\right) = P(Z > 0.5) = 1 - P(Z \le 0.5) = 1 - 0.6915 = 0.3085
$$

b) Si  $x_0$  es la puntuación mínima buscada, se desea que:

$$
0,33 = P(X > x_0) = 1 - P(X \leq x_0) \Rightarrow 0,67 = P(X \leq x_0) = P\left(Z \leq \frac{x_0 - 7}{2}\right)
$$

En la tabla encontramos  $P(Z \le 0.44) = 0.67 \Rightarrow \frac{X_0 - 1}{2}$  $\frac{-7}{2} = 0.44 \Rightarrow x_0 = 7.88$ 

La calificación mínima para que apruebe el 33% de los alumnos es 7,88.

- 15.42. (PAU) Una empresa fabrica 10 000 sacos de plástico diarios. El peso de cada saco sigue una distribución normal de media 200 gramos y desviación típica 5 gramos. Determina en la producción diaria:
	- a) El número de sacos que pesan más de 215 gramos.
	- b) El número de sacos que pesan entre 190 y 200 gramos.
	- c) El intervalo de pesos que contiene los 2981 sacos más ligeros.

Sea *X* la variable que indica el peso de los sacos. Se trata de una distribución normal *N*(200, 5).

a)  $P(X > 215) = P\left(Z > \frac{215 - 5}{5}\right)$  $\left(\frac{-200}{5}\right)$  =  $P(Z > 3)$  = 1 -  $P(Z \le 3)$  = 1 - 0,9987 = 0,0013

Para 10 000 sacos: 10 000  $\cdot$  0,0013 = 13 sacos pesan más de 215 g.

b)  $P(190 < X < 200) = P\left(\frac{190 - 5}{5}\right)$  $\left(\frac{-200}{5} < Z < 0\right) = P(-2 < Z < 0) = P(Z < 0) - P(Z \le -2) =$  $P(Z < 0) - [1 - P(Z \le 2)] = 0.5 - 1 + 0.9772 = 0.4772$ 

Para 10 000 sacos: 10 000  $\cdot$  0,4772 = 4772 sacos pesan entre 190 y 200 g.

c) Hay que calcular el peso  $x_0$  tal que  $P(0 < X < x_0) = 0,2981$ .

b) 
$$
P(190 < X < 200) = P(\frac{120 - 25}{5} < Z < 0) = P(-2 < Z < 0) = P(Z < 0) - P(Z \le -2) =
$$
  
\n $= P(Z < 0) - [1 - P(Z \le 2)] = 0.5 - 1 + 0.9772 = 0.4772$   
\nPara 10 000 sacos: 10 000 · 0.4772 = 4772 sacos pesan entre 190 y 200 g.  
\nc) Hay que calcular el peso x<sub>v</sub> tal que  $P(0 < X < x_0) = 0.2981$ .  
\n0.2981 =  $P(0 < X < x_0) = P(\frac{0 - 200}{5} < Z < \frac{x_0 - 200}{5}) = P(-40 < Z < \frac{x_0 - 200}{5})$   
\n $P(Z < \frac{x_0 - 200}{5}) - P(Z < -40) = 0.2981$   
\nComo  $P(Z < -40) = 0 \Rightarrow P(Z < \frac{x_0 - 200}{5}) = 0.2981$   
\nBuscamos en las tablas  $P(Z \le -A) = 0.7019$ . Encontramos  $P(Z \le 0.53) = 0.7019$ .  
\n $\frac{x_0 - 200}{5} = -0.53$   $x_0 = -5 \cdot 0.53 + 200 = 197.35$   
\nPor tanto, el intervalo pedido es (0, 197.35 g).  
\n(PAU) Se ha aplicado un test de fluidez verbal a 500 alummos de primero de ESO de un centro de s  
\nación típica 12.  
\na) 20ué puntuación se para al 25% de los alumnos con menos fluidez verbal?  
\nb) 2A partir de qué puntuación se encuentra el 25% de los alummos con menor fluidez verbal?  
\n65. es upone que las puntuaciones obtenidas. Se trata de una distribución  $N(80, 12)$ .  
\na) 20a x, el valor de la variable que separa el 25% de los alummos con menor fluidez verbal?  
\n62a X la variable que indica las puntuaciones obtenidas. Se trata de una distribución  $N(80, 12)$ .  
\n82a x, el valor de la variable que separa el 25% de los alumnos con menor fluidez verbal.  
\n0.25

Por tanto, el intervalo pedido es (0, 197,35 g).

- 15.43. (PAU) Se ha aplicado un test de fluidez verbal a 500 alumnos de primero de ESO de un centro de secundaria. Se supone que las puntuaciones obtenidas se distribuyen según una normal de media 80 y desviación típica 12.
	- a) ¿Qué puntuación separa al 25% de los alumnos con menos fluidez verbal?
	- b) ¿A partir de qué puntuación se encuentra el 25% de los alumnos con mayor fluidez verbal?

Sea *X* la variable que indica las puntuaciones obtenidas. Se trata de una distribución *N*(80, 12).

a) Sea x<sub>1</sub> el valor de la variable que separa el 25% de los alumnos con menor fluidez verbal.

$$
0.25 = P(X \le x_1) = P\left(Z \le \frac{x_1 - 80}{12}\right)
$$
. Buscamos en las tablas  $P(Z \le -A) = 0.75$ .

Encontramos  $P(Z \le 0.67) = 0.7486$  y  $P(Z \le 0.68) = 0.7517$ . Tomamos 0.67, ya que es el valor cuya probabilidad más se aproxima.

$$
\frac{x_1 - 80}{12} = -0.67 \Rightarrow x_1 = -0.67 \cdot 12 + 80 = 71.96
$$

Por tanto, el 25% de los alumnos con menor fluidez verbal obtiene puntuaciones en el test inferiores a 71,96.

b) Sea  $x_2$  el valor de la variable que separa el 25% de los alumnos con mayor fluidez verbal

$$
0.25 = P(X > x_2) = 1 - P(X \le x_2) \Rightarrow 0.75 = P(X \le x_2) = P\left(Z \le \frac{x_2 - 80}{12}\right)
$$

Encontramos  $P(Z \le 0.67) = 0.7486$  y  $P(Z \le 0.68) = 0.7517$ . Tomamos 0.67, ya que es el valor cuya probabilidad más se aproxima.

$$
\frac{x_2 - 80}{12} = 0.67 \Rightarrow x_2 = 0.67 \cdot 12 + 80 = 88.04
$$

Por tanto, el 25% de los alumnos con mayor fluidez en el test obtendrán puntuaciones superiores a 88,04.

52378

**Solucionario**

15.44. (PAU) Varios test de inteligencia dieron una puntuación que sigue una ley normal con media 100 y desviación típica 15. Determina el porcentaje de población que obtendría un coeficiente entre 95 y 110. ¿Qué intervalo centrado en 100 contiene el 50% de la población? En una población de 2500 individuos, ¿cuántos de ellos se espera que tengan un coeficiente superior a 125?

Sea *X* la variable aleatoria que expresa el valor del coeficiente de inteligencia. Se trata de una distribución *N*(100, 15).

$$
P(95 \le X \le 110) = P\left(\frac{95 - 100}{15} \le Z \le \frac{110 - 100}{15}\right) = P(-0.33 \le Z \le 0.67) = P(Z \le 0.67) - P(Z \le -0.33) = 0.7486 - [1 - P(Z \le 0.33)] = 0.7486 - 1 + 0.6293 = 0.3779
$$

Luego el 38% de la población tiene coeficientes de inteligencia entre 95 y 110.

 $P(-z \le Z \le z) = 0.5 \Rightarrow P(0 \le Z \le z) = 0.25$ 

 $0.25 = P(Z \le z) - P(Z \le 0) = P(Z \le z) - 0.5 \Rightarrow P(Z \le z) = 0.75$ 

Encontramos  $P(Z \le 0.67) = 0.7486$  y  $P(Z \le 0.68) = 0.7517$ . Tomamos 0.67, ya que es el valor cuya probabilidad más se aproxima.

$$
\frac{x - 100}{15} = 0.67 \qquad x = 0.67 \cdot 15 + 100 = 110.05
$$

Por tanto, el intervalo pedido es (89,05; 110,05).

$$
P(X > 125) = P\left(Z > \frac{125 - 100}{15}\right) = P(Z > 1,67) = 1 - P(Z \le 1,67) = 1 - 0,9525 = 0,0475
$$

En una población de 2500 individuos se espera que haya aproximadamente  $2500 \cdot 0.075 = 119$  con coeficiente de inteligencia superior a 125.

- 15.45. (PAU) El peso de los adultos de una población numerosa se distribuye normalmente con media 65 kg y desviación típica 3 kg. Se eligen dos individuos al azar. Calculando las correspondientes probabilidades, justifica qué es más probable:
	- a) Que cada uno de los individuos tenga un peso comprendido entre 63,5 y 66,5 kg.
	- b) Que uno de ellos tenga un peso comprendido entre 62 y 68 kg y el otro tenga un peso no comprendido entre 62 y 68 kg.

Sea *X* la variable aleatoria que expresa el peso, en kg, de un adulto. Se trata de una distribución *N*(65, 3).

0.25 = 
$$
P(Z \le z) - P(Z \le 0) = P(Z \le z) - 0.5 \Rightarrow P(Z \le z) = 0.75
$$
  
\nEncontramos  $P(Z \le 0.67) = 0.7486$  y  $P(Z \le 0.68) = 0.7517$ . Tomamos 0.67, ya que es el valor cuya prot  
\nmás se aproxima.  
\n
$$
\frac{x - 100}{15} = 0.67 \qquad x = 0.67 \cdot 15 + 100 = 110.05
$$
\nFor tanto, el intervalo pedido es (89.05; 110.05).  
\n
$$
P(X > 125) = P\left(Z > \frac{125 - 100}{15}\right) = P(Z > 1.67) = 1 - P(Z \le 1.67) = 1 - 0.9525 = 0.0475
$$
\nEn una población de 2500 individuos se espera que haya aproximadamente 2500 · 0.075 = 119 con co  
\nde inteligencia superior a 125.  
\n(PAU) El peso de los adultos de una población numerosa se distribuye normalmente con media  
\ndesviación típica 3 kg. Se eligen dos individuos al azar. Calculando las correspondientes probabilidade  
\nitifica que es más probable:  
\na) Que cada uno de los individuos tenga un peso comprendido entre 63,5 y 66,5 kg.  
\nb) Que uno de ellos tenga un peso comprendido entre 62 y 68 kg y el otro tenga un peso no comp  
\nentre 62 y 68 kg.  
\nSea X la variable aleatoria que expresa el peso, en kg, de un adulto. Se trata de una distribución N(65,  
\na) P(2 individuos pesen entre 63,5 y 66,5) = P(63,5 ≤ X ≤ 66,5) · P(63,5 ≤ X ≤ 66,5) =  
\n=  $[P(63,5 \le X \le 66,5)]^2 =$   
\n=  $[P(-0.5 \le Z \le 0.5)^2] = [P(Z \le 0.5) - P(Z \le -0.5)]^2 =$   
\n=  $[2 \cdot P(Z \le 0.5) - 1]^2 = (2 \cdot 0.6915 - 1)^2 = 0.1467$   
\nb)  $P(62 \le X \le 68) = P\left(\frac{62 - 65}{3} \le Z \le \frac{68 -$ 

b) 
$$
P(62 \le X \le 68) = P\left(\frac{62 - 65}{3} \le Z \le \frac{68 - 65}{3}\right) = P(-1 \le Z \le 1) = P(Z \le 1) - P(Z \le -1) =
$$
  
= 2 \cdot P(Z \le 1) - 1 = 2 \cdot 0,84213 - 0,1 = 0,6826

*P*(uno pese entre 62 y 68, y el otro no) =  $2 \cdot P(62 \le X \le 68) \cdot [1 - P(62 \le X \le 68)]$  =  $= 2 \cdot 0.6826 \cdot 0.3174 = 0.4333$ 

Multiplicamos por 2, ya que existen dos formas de que uno tenga su peso en el intervalo descrito y el otro no, y al revés.

Luego es más probable el segundo caso que el primero.

- 15.46. (PAU) En la ciudad *A*, la edad de sus 400 000 habitantes sigue una distribución normal con media de 41 años y desviación típica de 12 años. En la ciudad *B*, con el doble de habitantes, la edad se distribuye normalmente con media de 47 años y desviación típica de 8 años.
	- a) ¿En cuál de las dos ciudades es mayor la proporción de habitantes mayores de 65 años? b) ¿Cuál de las dos ciudades tiene mayor número de habitantes con edad superior a 65 años?

Ciudad *A*:  $N(41 \text{ años}, 12 \text{ años}) \Rightarrow n = 400,000 \text{ habitantes}$ Ciudad *B*: *N*(47 años, 8 años)  $\Rightarrow$  *n* = 800 000 habitantes.

a) Ciudad *A:*

$$
P(X > 65) = P\left(Z \ge \frac{65 - 41}{12}\right) = P(Z \ge 2) = 1 - P(Z \le 2) = 1 - 0.9772 = 0.0228
$$

El 2,28% de los habitantes de la ciudad *A* son mayores de 65 años.

Ciudad *B:*

$$
P(X > 65) = P\left(Z \ge \frac{65 - 47}{8}\right) = P(Z \ge 2,25) = 1 - P(Z \le 2,25) = 1 - 0,9878 = 0,0122
$$

El 1,22% de los habitantes de la ciudad *B* son mayores de 65 años. La ciudad *A*, en proporción, tiene más habitantes mayores de 65 años que la ciudad *B*: 2,28% frente a 1,22%.

- b) Ciudad *A*: 400 000  $\cdot$  0,0228 = 9120 habitantes mayores de 65 años Ciudad *B*: 800 000  $\cdot$  0,0122 = 9760 habitantes mayores de 65 años La ciudad *B* tiene más habitantes mayores de 65 años.
- 15.47. (PAU) En una población de 25 000 individuos adultos, su perímetro torácico se distribuye normalmente con media de 90 cm y desviación típica de 4 cm.
	- a) ¿Cuántos individuos tienen un perímetro torácico inferior a 86,4 cm?
	- b) ¿Cuántos individuos tienen un perímetro torácico entre 86,4 y 93,6 cm?
	- c) ¿Qué perímetro torácico ha de tener un individuo de esa población para que el 23% lo tenga inferior a él?

Sea *X* la variable aleatoria que expresa la medida en cm del perímetro torácico. Se trata de una distribución *N*(90, 4).

a) 
$$
P(X < 86, 4) = P\left(Z < \frac{86, 4 - 90}{4}\right) = P(Z < -0, 9) = 1 - P(Z \le 0, 9) = 1 - 0,8159 = 0,1841
$$

En 25 000 individuos habrá 25 000  $\cdot$  0,1841 = 4602,5 = 4603 con perímetro torácico inferior a 86,4 cm.

- b)  $P(86,4 < X < 93,6) = P\left(\frac{86,4}{4}\right)$ 4  $\frac{(-90)}{4} < Z < \frac{93,6}{4}$ 4  $\left(\frac{-90}{4}\right)$  =  $P(-0.9 < Z < 0.9)$  =  $P(Z < 0.9) - P(Z < -0.9)$  =  $= 0,8159 - 0,1841 = 0,6318$ En 25 000 individuos habrá 25 000  $\cdot$  0,6318 = 15 795 con perímetro torácico entre 86,4 cm y 93,4 cm. El 2,28% de los habitantes de la ciudad A son mayores de 65 años.<br>Ciudad B:<br>  $P(X \ge 65) = P\left(Z \ge \frac{65-47}{8}\right) = P(Z \ge 2,25) = 1 - P(Z \le 2,25) = 1 - 0.9878 = 0.0122$ <br>
El 1,22% de los habitantes de la ciudad B son mayores de 65 años.<br>
L
- 
- c) Hay que buscar el valor *x* tal que:

 $0,23 = P(X < x)$ . Buscamos en las tablas  $P(Z \le -A) = 0,77$ .

Encontramos  $P(Z \le 0.73) = 0.7673$  y  $P(Z \le 0.74) = 0.7704$ . Tomamos 0.74.

$$
\frac{x - 90}{4} = -0.74 \Rightarrow x = -4 \cdot 0.74 + 90 = 87,04 \text{ cm}
$$

15.48. El tiempo empleado por los estudiantes con relación a cierta prueba se distribuye normalmente con media de 30 minutos y desviación típica de 5. a) ¿Cuál es la probabilidad de que un estudiante, elegido al azar, tarde menos de 28 minutos en finalizar la prueba? b) Calcula la proporción de estudiantes que emplean entre 25 y 35 minutos. c) ¿Qué tiempo emplea como máximo el 80% de los estudiantes? Sea *X* la variable que indica el tiempo, en minutos, en realizar la prueba. Se trata de una normal *N*(30, 5). *a)*  $P(X < 28) = P\left(Z < \frac{28 - 5}{5}\right)$  $\left(\frac{-30}{5}\right)$  =  $P(Z < 0,4)$  = 0,6554 b)  $P(25 < X < 35) = P\left(\frac{25 - 5}{5}\right)$  $\frac{-30}{5} < Z < \frac{35 - 5}{5}$  $\left(\frac{-30}{5}\right)$  =  $P(-1 \le Z \le 1) = P(Z \le 1) - P(Z \le -1) =$  $= 2 \cdot P(Z \le 1) - 1 = 2 \cdot 0.84213 - 0.1 = 0.6826$ El 68,26% de los estudiantes emplea entre 25 y 35 minutos. c)  $0,8 = P(X < x) = P\left(Z < \frac{x - x}{5}\right)$ 5 <sup>30</sup>. En las tablas encontramos: *P*(*<sup>Z</sup>* 0,84) 0,7995 y *P*(*<sup>Z</sup>* 0,85) 0,8023. Tomamos 0,84  $\Rightarrow \frac{X}{4}$  $\frac{x-30}{5} = 0,84 \Rightarrow x = 0,84 \cdot 5 + 30 = 34,2$ El 80% de los alumnos emplea aproximadamente 34 minutos. 15.49. (PAU) Una normativa europea no permite que en los envases de yogur haya menos de 120 gramos. La máquina dosificadora de una empresa láctea hace los envases de yogur según una ley normal de desviación estándar de 2 gramos y media de 122 gramos. a) ¿Qué tanto por ciento de los envases de yogur de esta empresa cumplirá la normativa? b) ¿Cuál deberá ser la media µ de la ley normal con la cual la máquina dosificadora hace los envases para que el 98% de la producción de yogures de esta empresa cumpla la normativa? a) Sea *X* la variable aleatoria que expresa el peso de los yogures: Se trata de una distribución *N*(122, 2).  $P(X \ge 120) = P\left(Z \ge \frac{120 - 2}{2}\right)$  $\left(\frac{-122}{2}\right)$  =  $P(Z \ge -1)$  =  $P(Z \le 1)$  = 0,8413 El 84,13% de los envases de yogur de esta empresa cumple la normativa. b) Sea  $\mu$  la media buscada:  $\frac{x - \mu}{2}$  $\frac{-\mu}{2} = \frac{120}{2}$  $\frac{-\mu}{2}$   $P\left(Z \geq \frac{120}{2}\right)$  $\left(\frac{-\mu}{2}\right) = 0.98$ Buscamos en la tabla y encontramos  $P(Z \le 2,05) = 0,9798$  y  $P(Z \le 2,05) = 0,9803$ . 120  $\frac{-\mu}{2}$  = -2,05  $\Rightarrow \mu$  = 120 + 2,05 · 2 = 124,1 gramos  $y_1 \times 2 \times 3 \times y_0 = r \left[\frac{6}{5} \times 2 \times \frac{1}{5} \right] = r \left[\frac{1}{1} \times 2 \times 1\right] = r \left[\frac{1}{2} \times 2 \times 1\right] = r \left[\frac{1}{2} \times 2 \times 1\right] = r \left[\frac{1}{2} \times 2 \times 1\right] = r \left[\frac{1}{2} \times 2 \times 1\right] = 2 \cdot 8(284) = 0,84213 = 0,1 = 0,8628$ <br>
El 68,26% de los estudiantes e

15.50. (PAU) El diámetro medio de las piezas producidas en una fábrica es de 45 mm.

- a) Determina su desviación típica sabiendo que la probabilidad de que una pieza tenga su diámetro mayor de 50 mm es igual a 0,0062.
- b) Si se analizaron 820 piezas, ¿cuántas tendrán el diámetro comprendido entre 39,7 y 43,5 mm?

Sea *X* la variable que indica el diámetro de las piezas fabricadas. Es una distribución normal de media 45 y desviación típica desconocida  $\sigma$ .

- a) Sabemos que  $P(X > 50) = 0,0062$  ⇒  $P(X ≤ 50) = 0,9938$ 
	- $P\left(Z \leqslant \frac{50}{\sigma}\right)$  $\left(\frac{-45}{\sigma}\right)$  = 0,9938; buscando en las tablas resulta:  $\frac{50-\sigma}{\sigma}$  $\frac{-45}{\sigma} = 2.5; \ \sigma = 2.$
- b)  $P(39.7 \le X \le 43.5) = P\left(\frac{39.7}{2}\right)$ 2  $\frac{3-45}{2} \leq Z \leq \frac{43,5}{2}$ 2  $\left(\frac{-45}{2}\right)$  =  $P(-2,65 \le Z \le -0,75)$  =  $P(0,75 \le Z \le 2,65)$  =  $P(Z \le 2,65) - P(Z \le 0,75) = 0,996 - 0,7734 = 0,2226$

Por tanto, de 820 piezas se espera que haya aproximadamente 820  $\cdot$  0,2226 = 183 con diámetro comprendido entre 39,7 y 43,5 mm.

15.51. (PAU) Dos componentes *A* y *B* de un sistema funcionan independientemente, distribuyéndose el rendimiento de *A* según una normal de media 6 y desviación típica 1,5; y el rendimiento de *B*, según una normal de media 43 y desviación típica 3,5. El sistema funciona si el rendimiento de *A* está entre 3 y 7,5, y el de *B*, entre 37,4 y 48,6. ¿Cuál es la probabilidad de que el sistema funcione?  $R(38)7 \approx X \approx 43.5) = P\left(\frac{x^2-2}{2}\right) = 8$   $Z \approx \frac{29}{2} = P(2 \approx 0.75) = R(0.76 \approx Z \approx 2)$ <br>  $= R(Z \approx 2.65) = R(Z \approx 0.75) = 0.996 = 0.7734 = 0.2226$ <br>
For tanto, ee 820 piezas se espera que haya aproximadamente 820 · 0.2226 = 183 con diámetro

Llamamos:

*P*(rendimiento de *A* está entre 3 y 3,75) =  $P(3 < r_A < 7,5)$ .

*P*(rendimiento de *B* está entre 37,4 y 48,6) =  $P(37,4 < r_B < 48,6)$ .

$$
P(3 < r_A < 7,5) = P\left(\frac{3-6}{1,5} < Z < \frac{7,5-6}{1,5}\right) = P(-2 < Z < 1) = P(Z < 1) - P(Z < -2) = P\left(\frac{7}{1,5} - \frac{7}{1,5}\right) = P(-2 < Z < 1) = P(Z < 1) - P(Z < -2) = P(Z < 1) = P(Z < -2) = P(Z < 1) = P(Z < -2) = P(Z < -2) = P(Z < 1) = P(Z < -2) = P(Z < -2) = P(Z <
$$

$$
= 0.8413 - 0.0288 = 0.8185
$$

$$
P(37,4 < r_B < 48,6) = P\left(\frac{37,4-43}{3,5} < Z < \frac{48,6-43}{3,5}\right) = P(-1,6 < Z < 1,6) = 2 \cdot P(Z < 1,6) - 1 = 0,8904
$$

Como son sucesos independientes: *P*(sistema funcione) =  $P(r_A) \cdot P(r_B) = 0.8185 \cdot 0.8904 = 0.7288$ .

15.52. (PAU) La media de una variable aleatoria *X* con distribución normal es 5 veces la desviación típica. Además se verifica:

### $P(X \le 6) = 0,8413$

Calcula la media y la desviación típica de la variable aleatoria *X*.

Sea  $\mu$  la media y  $\sigma$  la desviación típica. Se sabe que  $\mu = 5\sigma$ , luego, tipificando la variable, se tiene:

$$
P(X \leq 6) = P\left(Z \leq \frac{6-\mu}{\sigma}\right) = P\left(Z \leq \frac{6-5\sigma}{\sigma}\right) = 0.8413.
$$

Como, por la tabla normal, se sabe que  $P(Z \le 1) = 0,8413$ ,

se tendrá que  $\frac{6-1}{3}$  $\frac{-5\sigma}{\sigma} = 1 \Rightarrow \sigma = 1$  y  $\mu = 5$ . 52378

**Solucionario**

15.53. (PAU) Una variable aleatoria *X* se distribuye según una ley normal con varianza 4. De esta variable aleatoria se sabe que  $P(X \le 2) = 0,8051$ . a) Calcula la media de la variable *X*. b) Halla  $P(0,18 \le X \le 2,28)$ . Es una normal  $N(\mu, 2)$ . a)  $P(X \le 2) = P\left(Z < \frac{2-2}{2}\right)$  $\left(\frac{-\mu}{2}\right)$  = 0,8051. Por la tabla normal,  $\frac{2-\mu}{2}$  $\frac{-\mu}{2} = 0.86 \Rightarrow \mu = 0.28$ b)  $P(0,18 \le Z \le 2,28) = P\left(\frac{0,18-2}{2}\right)$  $\frac{2-0.28}{2} < Z \leq \frac{2.28}{2}$  $\left(\frac{-0.28}{2}\right)$  = P(-0.05 < Z < 1) =  $P(Z < 1) - [1 - P(Z < 0.05)] = 0.8413 - (1 - 0.5199) = 0.3612$ 15.54. (PAU) Una compañía de autobuses conoce que el retraso en la llegada sigue una ley normal, de media µ minutos, y que el 68,26% de los autobuses llegan con un retraso comprendido entre 2 y 8 minutos. a) ¿Cuál es la desviación típica? b) ¿Cuál es la probabilidad de que un autobús llegue puntual o antes de la hora? c) ¿Cuál es la probabilidad de que un autobús llegue con un retraso de más de 10 minutos? a) En una distribución  $N(\mu, \sigma)$ , el 68,26% del total de la población se encuentra en el intervalo ( $\sigma - \mu, \sigma + \mu$ ). Aplicando esta propiedad al problema se tiene:  $(\sigma - \mu, \sigma + \mu) = (2, 8) \Rightarrow \frac{\sigma - \mu}{\sigma + \mu} = 8$   $\Rightarrow$   $2\sigma = 10$   $\Rightarrow$   $\sigma = 5;$   $2\mu = 6$   $\Rightarrow$   $\mu = 3$ b)  $P(X \le 0) = P\left(Z \le \frac{0 - 5}{5}\right)$  $\left(\frac{-3}{5}\right)$  =  $P(Z \le -0.6)$  = 1 -  $P(Z \le 0.6)$  = 1 - 0.7257 = 0.2743 c)  $P(X > 10) = P\left(Z > \frac{10}{5}\right)$ 5  $\left(\frac{-3}{5}\right)$  =  $P(Z > 1,4) = 1 - P(Z \le 1,4) = 1 - 0,9192 = 0,0808$ PROFUNDIZACIÓN 15.55. (PAU) Se sabe que dos poblaciones distintas, *X* e *Y*, se distribuyen normalmente con media 0. Además,  $P(X \ge 2) = P(Y \ge 3) = 0,1587$ . Calcula sus respectivas varianzas. Indicaciones: Si *Z* es normal con parámetros 0 y 1, entonces  $P(Z \le 1) = 0,8413$ . *X* se distribuye según una *N*(0,  $\sigma_1$ ) e *Y* se distribuye según una *N*(0,  $\sigma_2$ ). Como  $p(X ≥ 2) = 0,1587 ⇒ P(X < 2) = 0,84143$  $P\left( Z < \frac{2}{a} \right)$  $\sigma$  $\rightarrow$  $\left(\frac{1}{\sigma_{1}}\right)^{1/2} = 0.8413$ . Buscando en las tablas se tiene:  $\frac{2}{\sigma_{1}}$  $\sigma$  $\overline{\phantom{0}}$  $\frac{1}{\sigma_1} = 1$   $\Rightarrow$   $\sigma_1 = 2$   $\Rightarrow$   $\sigma_1^2 = 2^2 = 4$ Como  $P(Y \ge 3) = 0,1587$  ⇒  $P(Y < 3) = 0,84143$  $P\left( Z < \frac{3}{\sigma} \right)$  $\sigma$  $\qquad \qquad \left(\frac{1}{2} - 0\right)$  = 0,8413. Buscando en las tablas se tiene:  $\frac{2}{3}$  $\sigma$  $\overline{\phantom{0}}$  $\frac{1}{r_2} = 1$   $\Rightarrow \sigma_2 = 3$   $\Rightarrow \sigma_2^2 = 3^2 = 9$  $\sigma + \mu = 8$ PAUJ Una compañía de autobuses conoce que el retraso en la llegada sigue una ley normal, de<br>
minutos, y que el 68,26% de los autobuses llegan con un retraso comprendido entre 2 y 8 minutos)<br>
s) ¿Cuál es la deviación fipic

- 15.56. (PAU) La nota media de las pruebas de acceso correspondientes a los estudiantes que querían ingresar en una Facultad era 5,8; y la desviación típica, 1,75. Fueron admitidos los de nota superior a 6.
	- a) ¿Cuál fue el porcentaje de admitidos si la distribución es normal?
	- b) ¿Con qué probabilidad exactamente cuatro de diez estudiantes son admitidos?

Sea *X* la variable aleatoria que indica la puntuación obtenida por un estudiante. Se trata de una *N*(5,8; 1,75).

- a) *P*(ser admitido) = *P*(*X* > 6) = *P*( $Z > \frac{6 1}{1}$ 1  $\left(\frac{6-5.8}{1,75}\right)$  =  $P(Z > 0.11)$  = 1 -  $P(Z < 0.11)$  = 1 - 0.5438 = 0.4562
- b) Sea *X* el número de alumnos admitidos de la muestra de tamaño 10. Se trata de una distribución binomial de parámetros  $n = 10$  y  $p = 0,4562$ .

$$
P(X = 4) = {10 \choose 4} \cdot 0,4562^4 \cdot 0,5438^6 = 0,235
$$

- 15.57. (PAU) Aplicado un test a un grupo de 300 personas, se ha obtenido una distribución normal de media 50 y desviación típica 5. Calcula:
	- a) Las puntuaciones que delimitan el 30% central de distribución.
	- b) El número de personas que obtienen en el test más de 56 puntos o menos de 47.

Sea *X* la variable aleatoria que expresa la puntuación de una persona. Se trata de una distribución *N*(50, 5).

a) Sea (*k, k*) el intervalo en el que se distribuye el 30% de la distribución *N*(0, 1).

 $0,30 = P(-k \le Z \le k) = 2P(0 \le Z \le k) = 2[P(Z \le k) - 0.5] \Rightarrow 2[P(Z \le k)] = 1,30$   $P(Z \le k) = 0,65$ Buscando en las tablas se obtiene  $P(Z \le 0.38) = 0.6480$  y  $P(Z \le 0.39) = 0.6517$ . Tomamos 0.39.  $x_2 = 50 + 5 \cdot 0,39 = 51,95$   $x_1 = 50 - 5 \cdot 0,39 = 48,05$ 

Por tanto, el 30% central de las puntuaciones de la distribución se encuentra en el intervalo (48,05; 51,95).

b)  $P(47 \le X \le 56) = P\left(\frac{47 - 5}{5}\right)$  $\frac{-50}{5} \le Z \le \frac{56-52}{5}$  $\left(\frac{-50}{5}\right)$  = P(-0,6  $\le Z \le 1,2$ ) = P(Z < 1,2) - P(Z < -0,6) =  $P(Z < 1,2) - [1 - P(Z < 0,6)] = 0,8849 - (1 - 0,7257) = 0,6106$  $P(X > 56) + P(X < 47) = 1 - 0,6106 = 0,3894$  $P(X = 4) = \binom{10}{4} \cdot 0.4562^4 \cdot 0.5438^8 = 0.236$ <br>
NJJ Aplicado un test a un grupo de 300 personas, se ha obtenido una distribución normal de mes<br>
existación tipica 5. Calcula:<br>
Las puntuaciones que obtienen en el test más

Por tanto, de 300 personas se espera que haya aproximadamente:  $300 \cdot 0,3894 = 117$  personas.

15.58. (PAU) La cantidad de litros de lluvia que caen en una localidad durante el otoño es una variable aleatoria que sigue una distribución normal de media  $\mu$  = 100 L y varianza  $\sigma^2$  = 25 L<sup>2</sup>. a) Halla la probabilidad de que la cantidad de litros de lluvia esté en el siguiente intervalo: ( $\mu$  – 2 $\sigma$ ,  $\mu$  + 2 $\sigma$ ). b) Halla el primer cuartil de esta variable (punto que deja a su izquierda el 25% de la distribución). Sea *X* la variable que indica la cantidad de litros de lluvia. Se trata de una normal *N*(100, 5). a) El intervalo es:  $(100 - 2 \cdot 5, 100 + 2 \cdot 5) = (90, 110)$ .  $P(90 \le X \le 110) = P\left(\frac{90 - 500}{5}\right)$  $\frac{-100}{5} < Z < \frac{110 - 500}{5}$  $\left(\frac{-100}{5}\right)$  = P(-2 < Z < 2) = P(Z < 2) - P(Z < -2) =  $P(Z < 2) - [1 - P(Z < 2)] = 2 \cdot P(Z < 2) - 1 = 2 \cdot 0.9772 - 1 = 0.9544$ b) Hay que calcular el valor de  $x_0$  tal que: 0,25 =  $P(X < x_0) = P\left(Z < \frac{x_0 - \epsilon}{\epsilon}\right)$  $\frac{(100)}{5}$ . Buscamos en las tablas  $P(Z \le -A) = 0.75$ . Encontramos  $P(Z \le 0.67) = 0.7486$  y  $P(Z \le 0.68) = 0.7517$ . Tomamos 0.67.  $\frac{x_0 - x_0}{t}$  $\frac{100}{5}$  = -0,67  $\Rightarrow$   $x_0$  = -5 · 0,67 + 100 = 96,65. El primer cuartil es  $Q_1$  = 96,65. 15.59. (PAU) Un país está habitado por dos grupos étnicos, *M* y *N*, que se encuentran en las proporciones 75% y 25%, respectivamente. Se conoce que la talla de los individuos adultos varones es  $N(\mu, \sigma)$ , con  $\mu = 170$  y  $\sigma = 5$  cm para el grupo *M*, y  $\mu$  = 175,  $\sigma$  = 5 cm para el grupo *N*. Se considera que un individuo es alto si su talla es superior a 180 cm. Se pide: a) Porcentaje de individuos altos en el grupo *M*. b) Porcentaje de altos en el grupo *N*. c) Porcentaje de altos en el país. d) Si un individuo es alto, ¿cuál es la probabilidad de que pertenezca al grupo *N*? Se consideran las variables *X* e *Y*, que indican las tallas de los individuos de los dos grupos étnicos. Se trata en ambos casos de distribuciones normales: *N*(170, 5) para el grupo *M* y *N*(175, 5) para el grupo *N*. a)  $P(X > 180) = P\left(Z > \frac{180 - 5}{5}\right)$  $\left(\frac{-170}{5}\right)$  =  $P(Z > 2)$  = 1 -  $P(Z \le 2)$  = 1 - 0,9772 = 0,0228 En el grupo étnico *M*, el porcentaje de individuos altos es del 2,3%. b)  $P(Y > 180) = P\left(Z' > \frac{180 - 5}{5}\right)$  $\left(\frac{-175}{5}\right)$  =  $P(Z' > 1) = 1 - P(Z \le 1) = 1 - 0.8413 = 0.1587$ En el grupo étnico *N,* el porcentaje de individuos altos es del 15,9%.  $0.75 \cdot 0.023 + 0.25 \cdot 0.159 = 0.057$ El 5,7% de los habitantes del país son altos. d)  $P(N \mid \text{alto}) = \frac{p(\text{alto})}{p(\text{a})}$ *p*(alt *p* o (a y lto d  $\frac{d}{dx}$  (*N*)  $=$   $\frac{0.03}{0.03}$ 0 0 , 3 0 9 5  $\frac{1975}{157} = 0,697$ 0,75 M 0,023 Alto 0,75  $\bigvee$  N  $\frac{0,159}{\text{Alto}}$  Alto b) Hay que calcular el valor de x, tal que: 0,25 =  $P(X < x_s) = P\left(Z < \frac{x_s - 100}{5}\right)$ .<br>
Buseamos en las tablas  $P(Z \le -A) = 0,75$ .<br>
Encontramos  $P(Z \le 0.67) = 0,7486$  y  $P(Z \le 0.68) = 0,7517$ . Tomamos 0,67.<br>  $\frac{x_s - 100}{5} = -0.67 \Rightarrow x$ 

15.60. (PAU) La cantidad de sustancia *S* contenida en una dosis de cierta vacuna se distribuye según un modelo normal de probabilidad con una media de 50 unidades.

Se ha comprobado que la vacuna surte efecto (inmuniza) si la dosis administrada contiene una cantidad de *S* comprendida entre 46 y 54 unidades. Sabiendo que el 2,5% de las dosis contienen una cantidad de *S* superior a 54 unidades:

- a) ¿Qué probabilidad hay de que un individuo, al que se le administra una dosis elegida al azar, no se inmunice? Justifica la respuesta.
- b) Aproximadamente, ¿cuánto vale la desviación típica?

52378

Sea *X* la variable que indica la cantidad de sustancia *S* contenida en una dosis de vacuna. Se trata de una normal  $N(50, \sigma)$ .

Calculamos con ayuda de la tabla la desviación típica.

$$
0,025 = P(X > 54) = P\left(Z > \frac{54 - 50}{\sigma}\right) = P\left(Z > \frac{4}{\sigma}\right) \Rightarrow P\left(Z \le \frac{4}{\sigma}\right) = 1 - 0,025 = 0,975
$$
  

$$
\frac{4}{\sigma} = 1,96 \qquad \sigma = 2,04
$$

a) La probabilidad de que un individuo, elegido al azar, quede inmunizado al aplicarle una dosis es:

$$
P(X > 54) = P\left(Z > \frac{54 - 50}{\sigma}\right) = P\left(Z > \frac{4}{\sigma}\right) \Rightarrow P\left(Z \le \frac{4}{\sigma}\right) = 1 - 0.025 = 0.975
$$
\n
$$
= 1.96 \qquad \sigma = 2.04
$$
\nLa probabilidad de que un individuo, elegido al azar, quede immunizado al aplicate una dosis es:

\nP(immunizarse) = P(46 < X < 54) = P\left(\frac{46 - 50}{2.04} < Z < \frac{54 - 50}{2.04}\right) = P(-1.96 < Z < 1.96) = 1 - 0.25 + 0.25 = 1 - 0.95 + 0.045 = 2 \cdot 0.97725 - 1 = 0.9545

\nLa probabilidad de que no queda immunizado es:

\n
$$
p = 1 - 0.9545 = 0.0455
$$
\nLa desviación típica ya ha sido hallada previamente:

\n
$$
\sigma = 2.04
$$

La probabilidad de que no quede inmunizado es:  $p = 1 - 0.9545 = 0.0455$ .

b) La desviación típica ya ha sido hallada previamente:  $\sigma = 2.04$ .